# USING DYNAMIC BINARY INSTRUMENTATION TO CREATE FASTER, VALIDATED, MULTI-CORE **SIMULATIONS**

A Dissertation

Presented to the Faculty of the Graduate School

of Cornell University

in Partial Fulfillment of the Requirements for the Degree of

Doctor of Philosophy

by Vincent Michael Weaver May 2010

 c 2010 Vincent Michael Weaver ALL RIGHTS RESERVED

# USING DYNAMIC BINARY INSTRUMENTATION TO CREATE FASTER, VALIDATED, MULTI-CORE SIMULATIONS

Vincent Michael Weaver, Ph.D.

Cornell University 2010

The Memory Wall continues to be a problem with modern systems design. While the steady increase in processor speeds has abated somewhat, Moore's Law continues to provide more transistors to chip designers. This leads to an increase in the number of processors and threads located per chip, which increases the demands on memory systems. Current simulation technology is not able to keep up, leading to sacrifices in methodology and accuracy in order to get results in reasonable time.

Because cycle-accurate simulators are so slow, various methods for reducing execution time can be used. Unfortunately these methods can introduce variations in results of between 10-50% when compared to full reference input sets. Limitations of academic simulators also constrain the architectures under study, with results generated for obsolete or uninteresting systems.

We analyze the performance and accuracy of various limited-execution methodologies. We investigate how deterministic execution affects the measurement of error. We then evaluate using Dynamic Binary Instrumentation (DBI) as an alternative to cycle-accurate simulation. We compare our results to actual systems using hardware performance counters. We look first at a simple 32-bit RISC system, and then look at more complex 64-bit x86 based systems. Finally we investigate the feasibility of using the same methodology for modern multi-processors simulations.

#### **BIOGRAPHICAL SKETCH**

Vincent Weaver was born in 1978 and grew up in Joppatowne, Maryland. He attended Joppatowne Elementary and Magnolia Middle schools before moving on to The John Carroll School. He received his B.S. in Electrical Engineering from the University of Maryland College Park in December of 2000. After graduation he briefly worked at Frontpath, a maker of tablet PCs located in Billerica Massachusetts. The dot-com bust caught up with the company, and after a round of layoffs Vince returned to Maryland and worked as a contractor for the U.S. Army creating web front-ends for legacy Fortran applications. In the Fall of 2003 he entered the M.S./Ph.D. program at Cornell University. He obtained a M.S. degree in Electrical and Computer Engineering from Cornell in January of 2009 and his Ph.D. in May of 2010. Vince is a Linux enthusiast who is often accompanied by guinea pigs. He enjoys retro-computing and can program in over 20 types of assembly language.

To Kristina and Elena, for their unfailing support.

it is stated that is the island of the state of the island of the state of the state of the state of the state . W it with a strongly would be a strongly as a strongly would be a strongly would be a strongly would be a st IS EVELOMENT (ALCOHOL GIUTOLISCH production order produced me smith variable and some series and some series and some series and some series are and some series and some se

.. <sup>v</sup> in

#### **ACKNOWLEDGMENTS**

First and foremost I would like to thank my advisor, Sally McKee, for her leadership and guidance throughout my time in grad school. Without her help and support none of this would have been possible. Most notable is her amazing ability to accumulate computing clusters, without which this work would have not been finished in a reasonable amount of time. I would like to thank my other committee members, Rajit Manohar and David Albonesi for their insights and feedback that have been instrumental in improving this thesis. In addition I would like to thank Bruce Jacob from the University of Maryland. It was his computer organization and computer architecture classes that set me on the path that resulted in this research.

I also would like to thank all of the members of the Fusion group, past and present, for all their help and support. This includes Martin, Pete, Brian, Chris, Cat, Karan, and Major as well as many others who were not around as long but were just as important.

This work was helped by many open source software projects. I would like to thank the developers of the Linux kernel, especially Linus Torvalds. I would like to thank the perfmon2 developers, especially Stéphane Eranian, as well as the developers of Qemu, Valgrind, and m5.

Additional thanks to the Intel Corporation for donating processors which are used in our Sampaka and Domori clusters.

Part of this work is supported by the National Science Foundation under Grants 0509406 and 0325536 as well as by NSF CCF Award 0702616 and NSF ST-HEC Award 0444413.

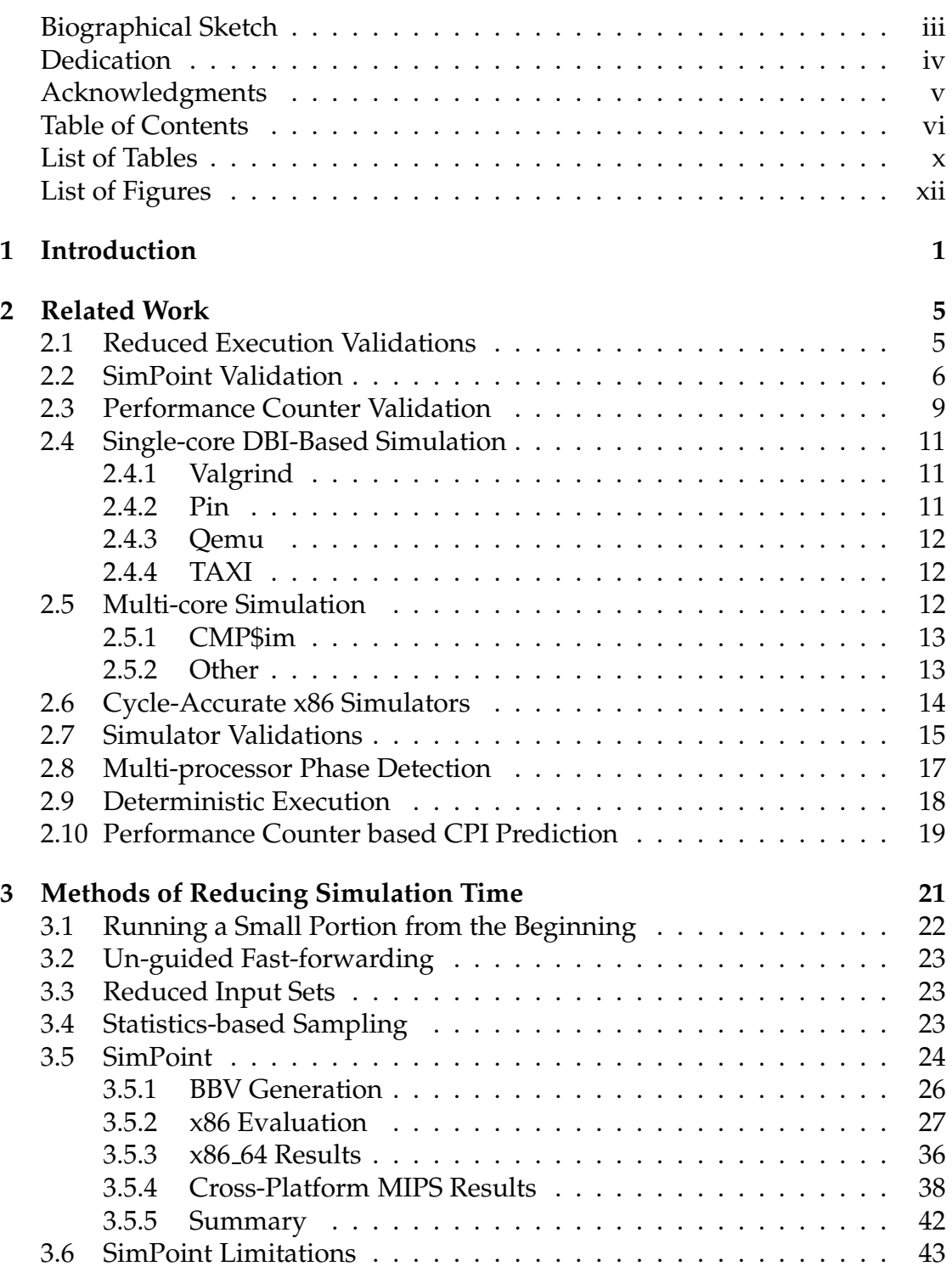

### **TABLE OF CONTENTS**

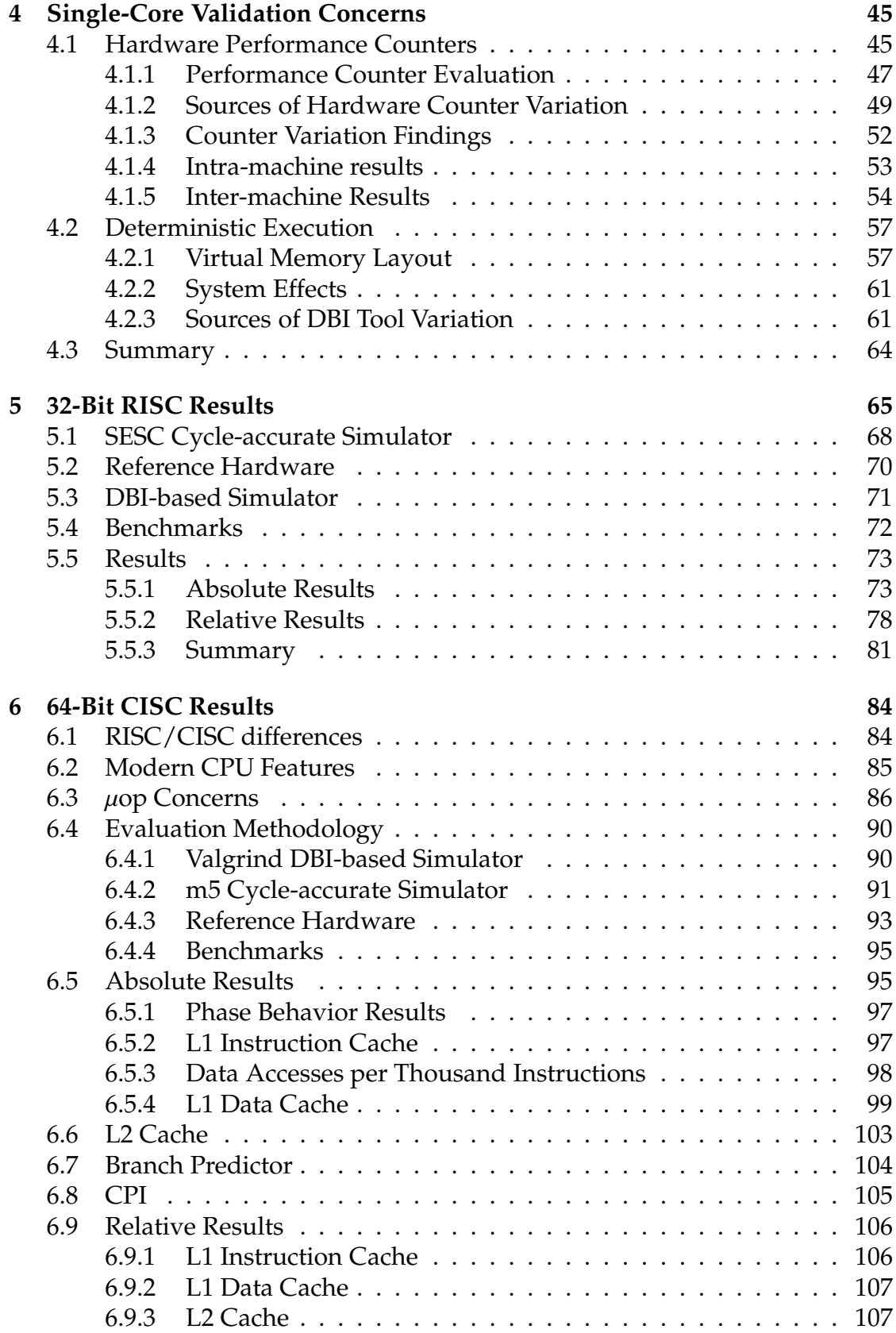

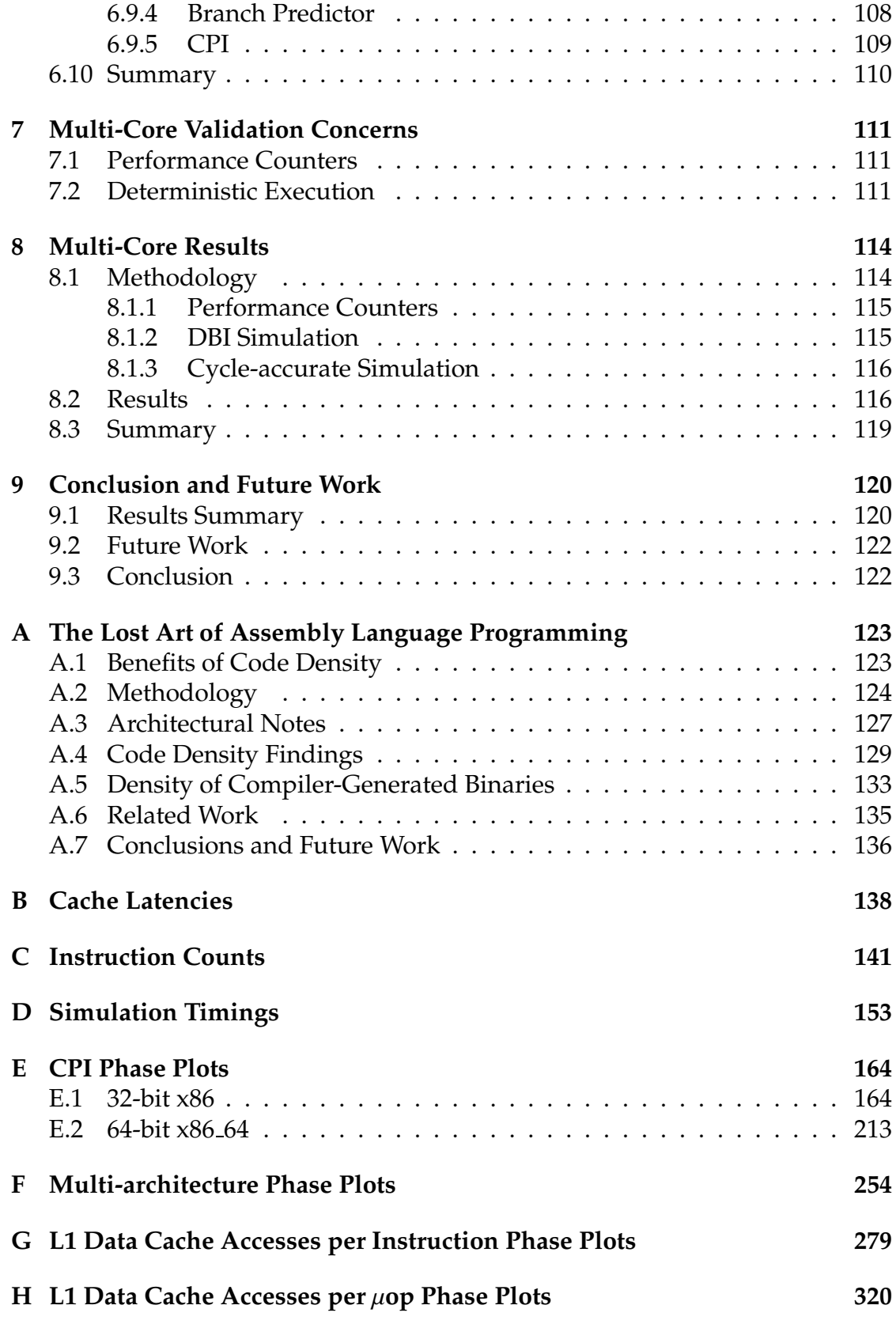

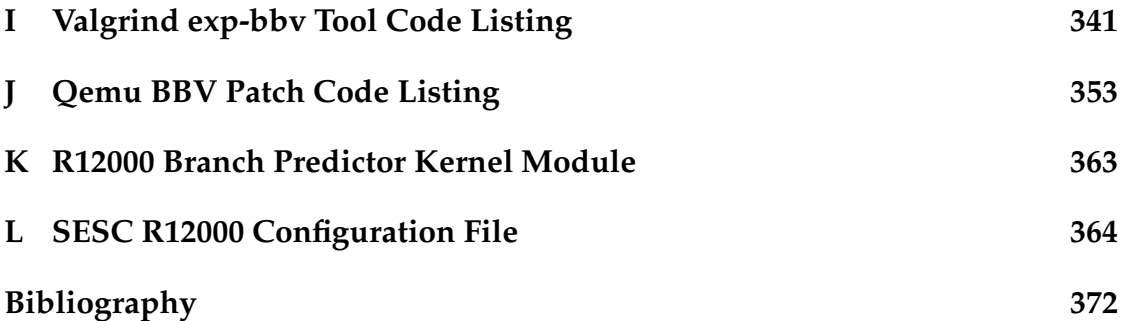

### **LIST OF TABLES**

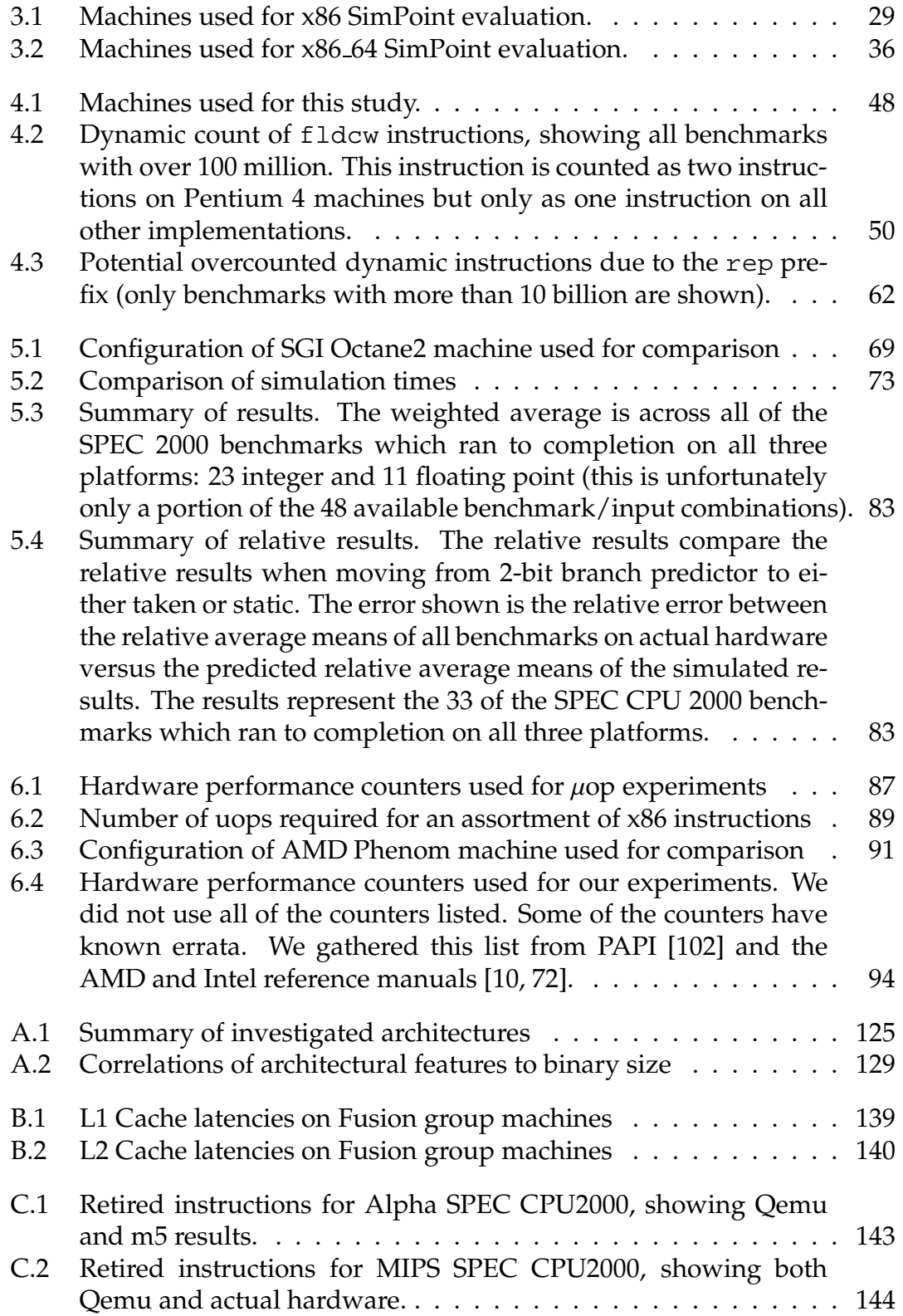

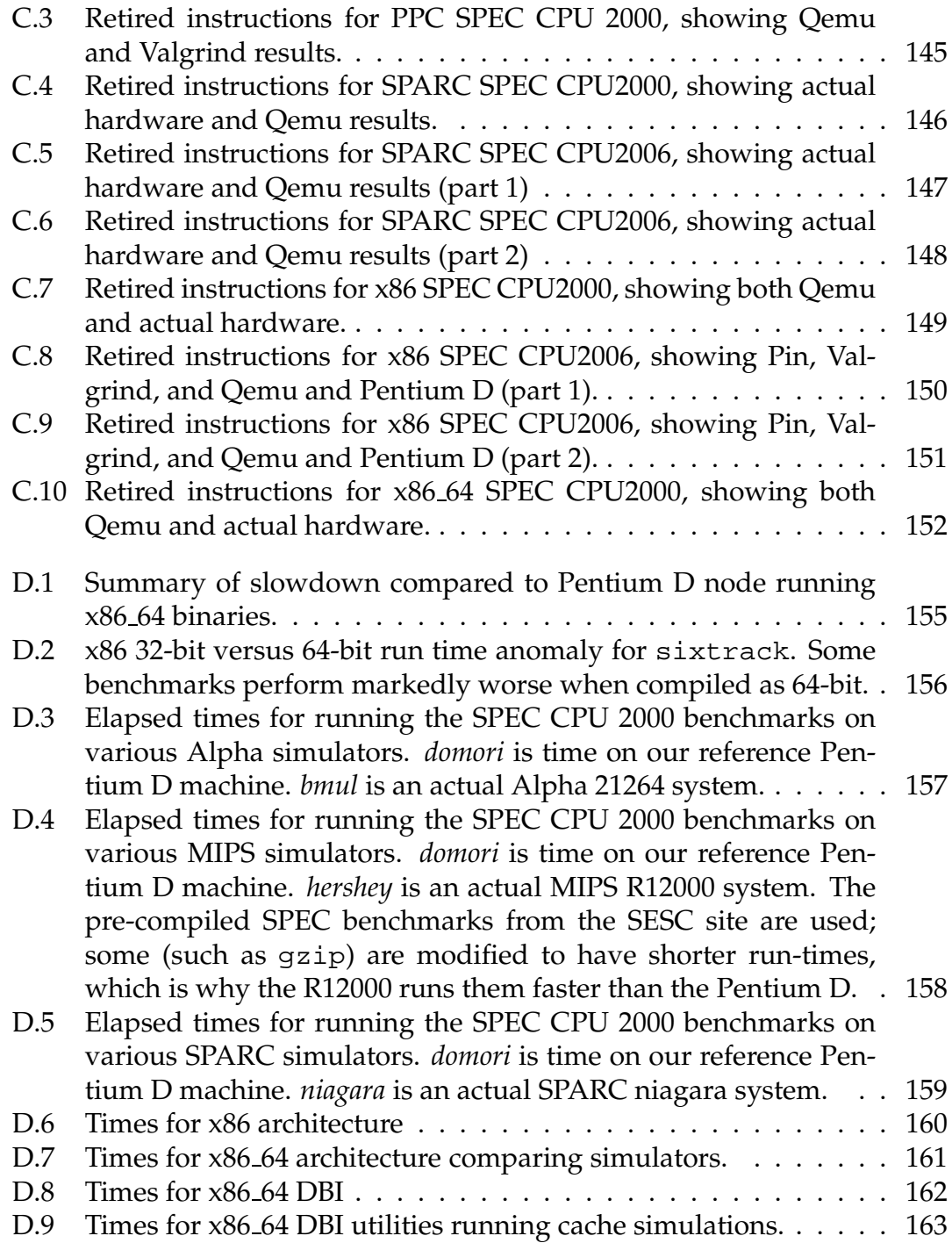

### **LIST OF FIGURES**

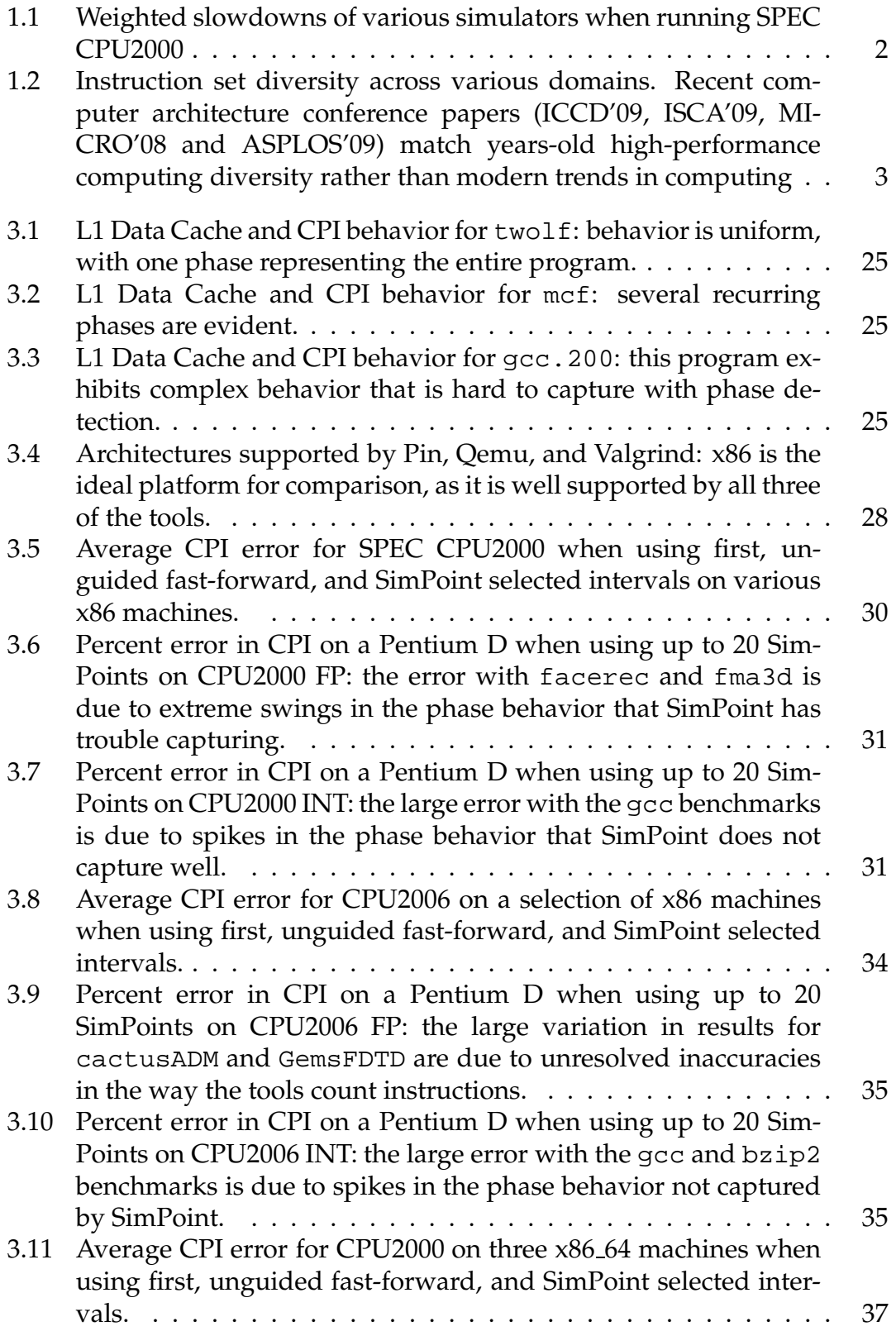

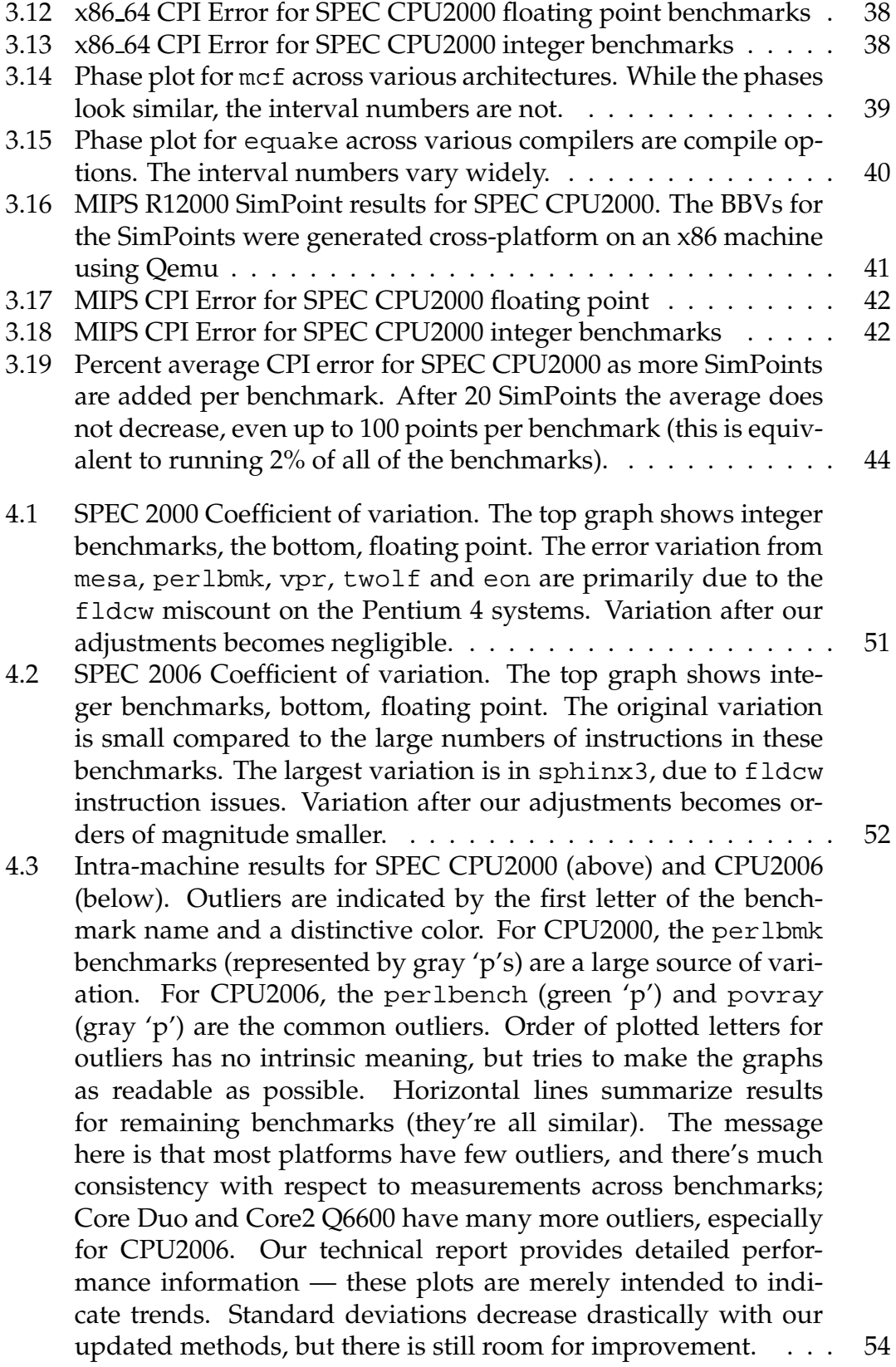

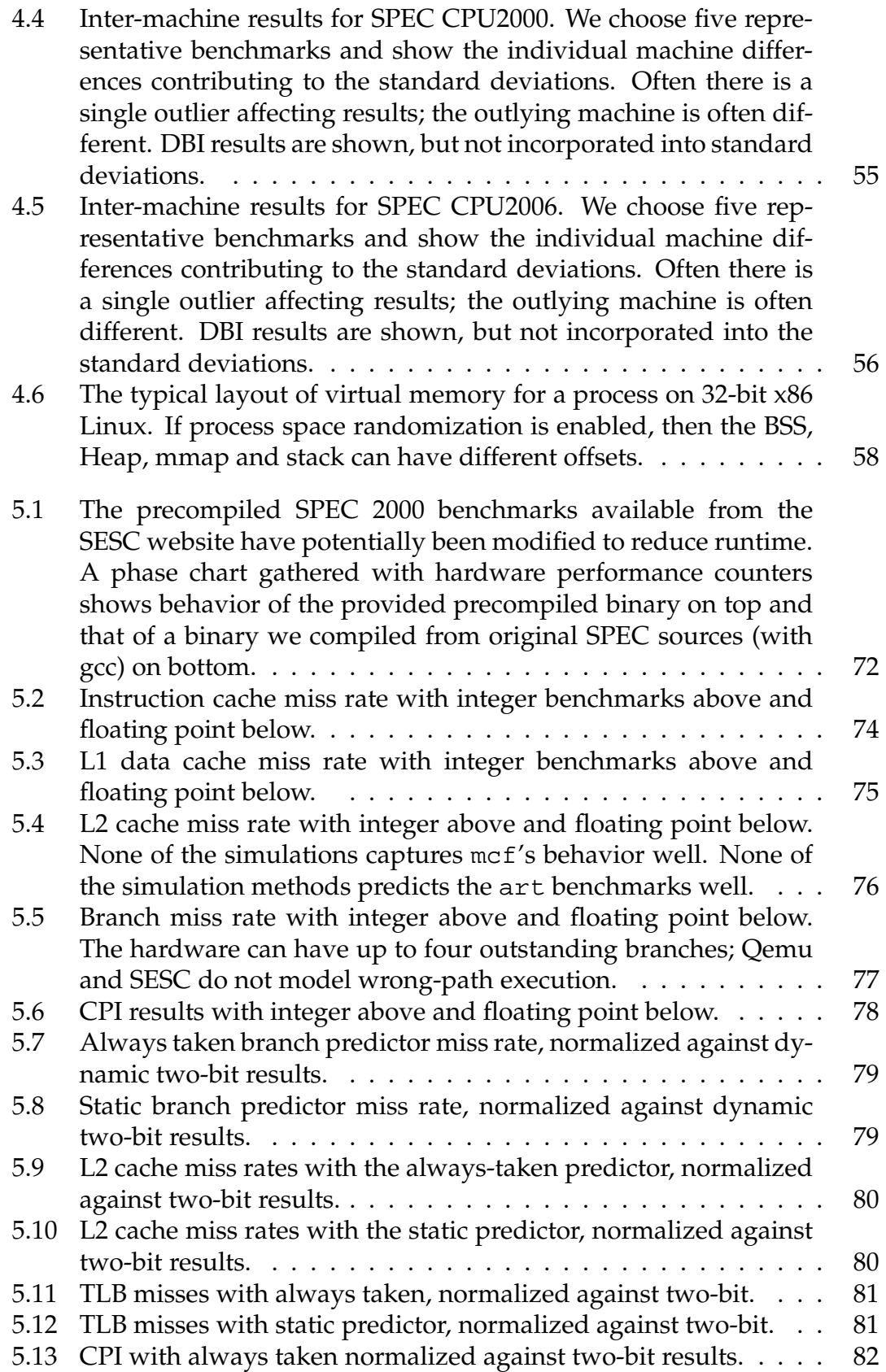

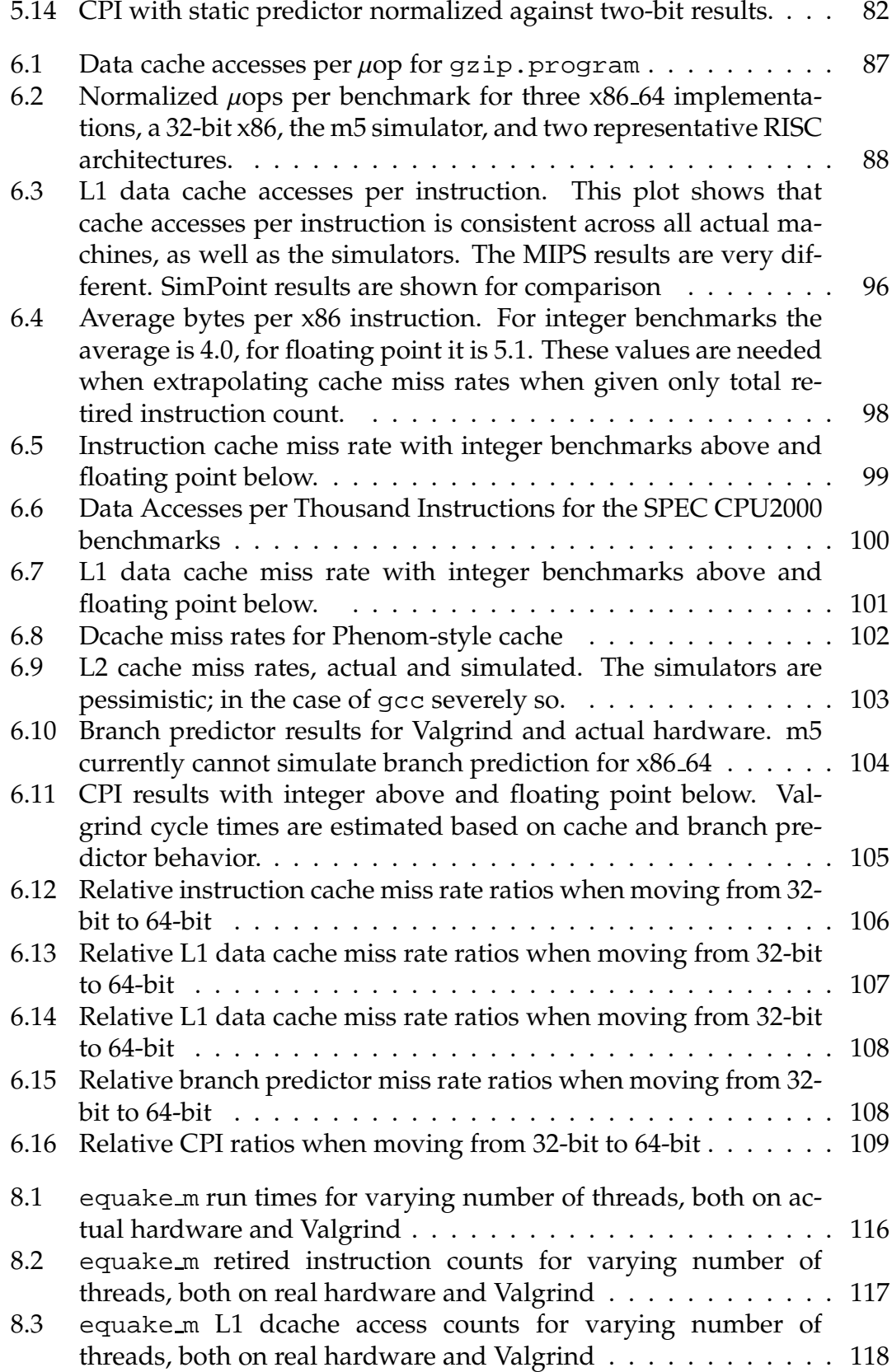

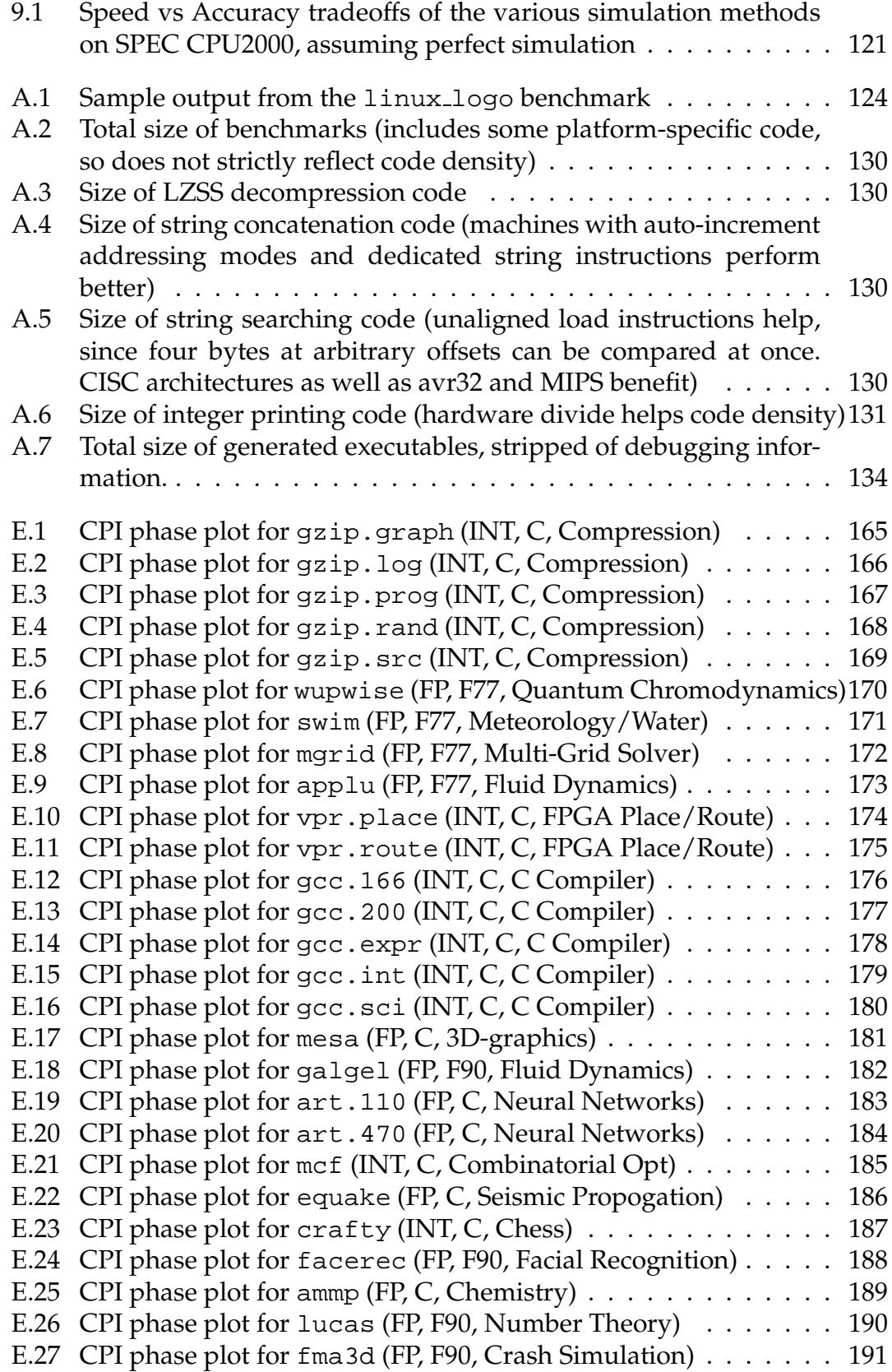

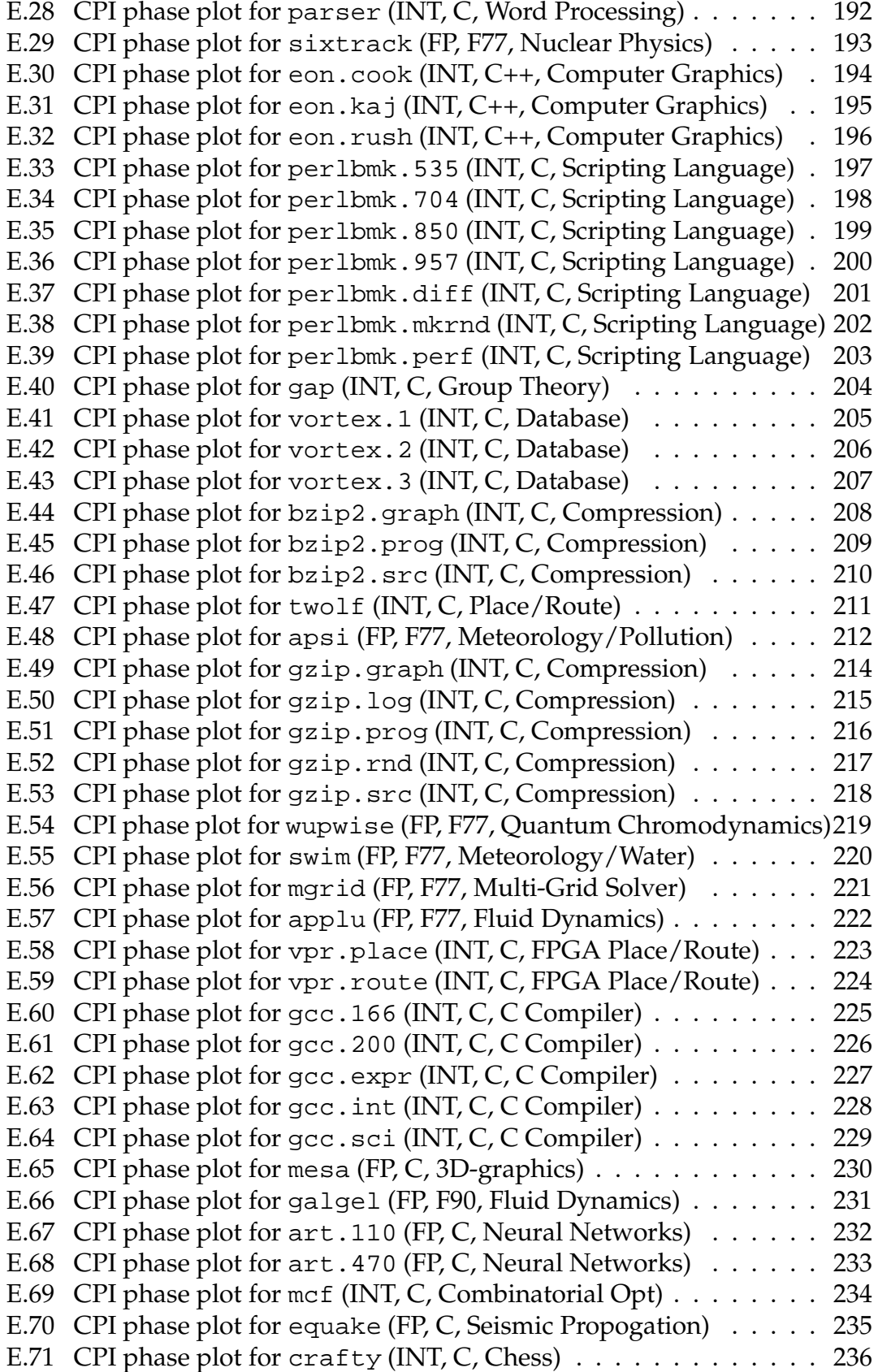

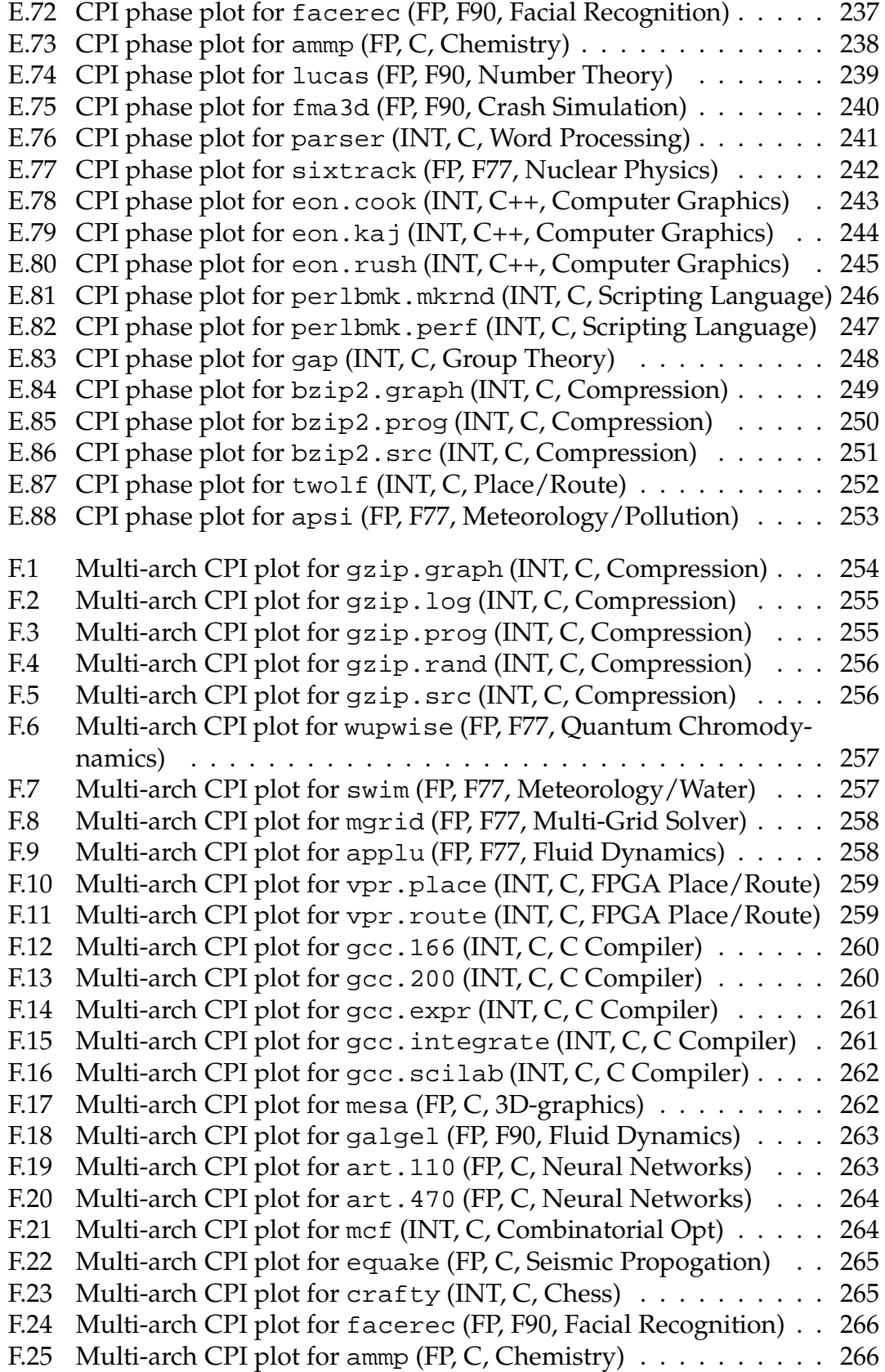

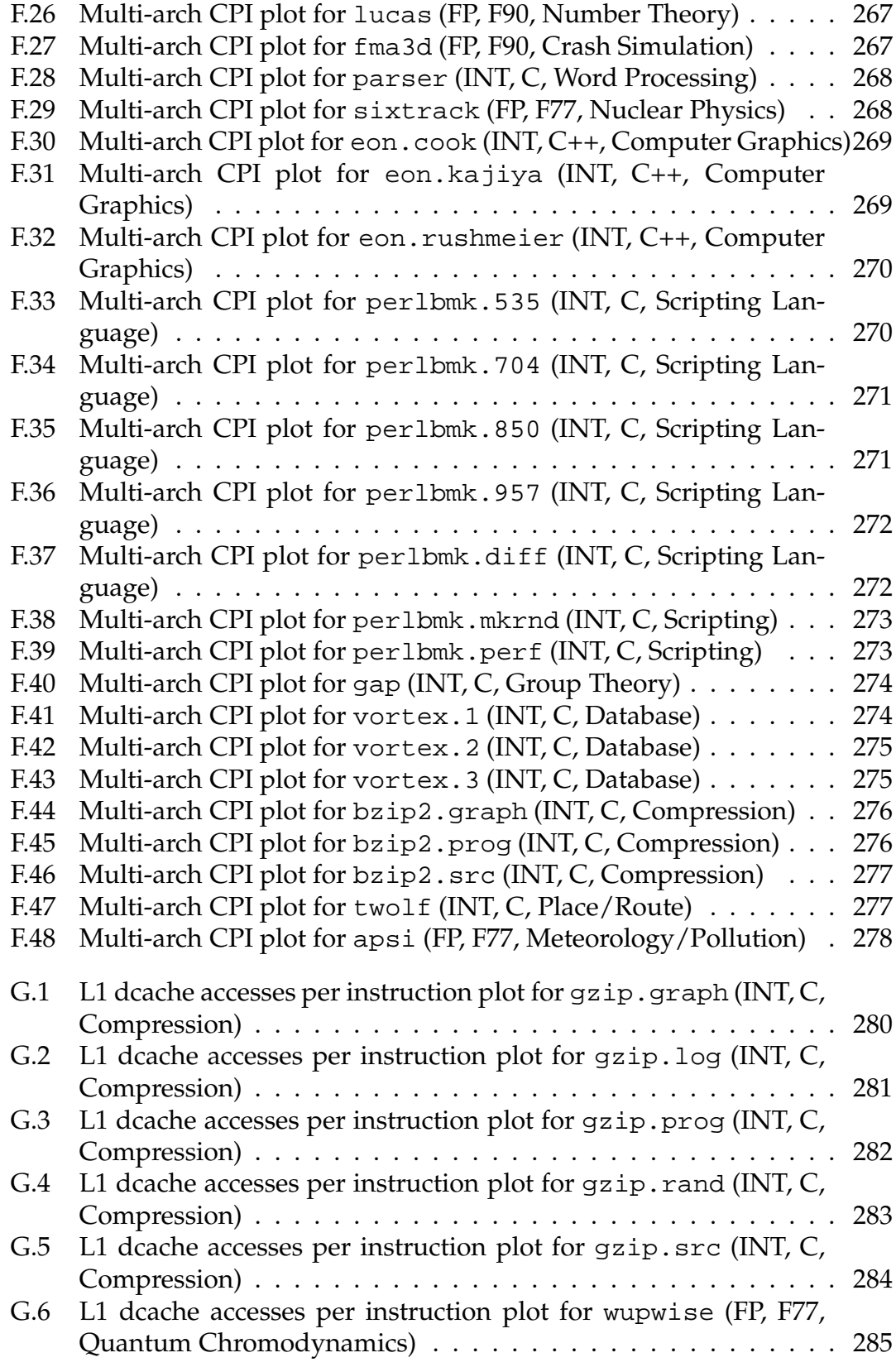

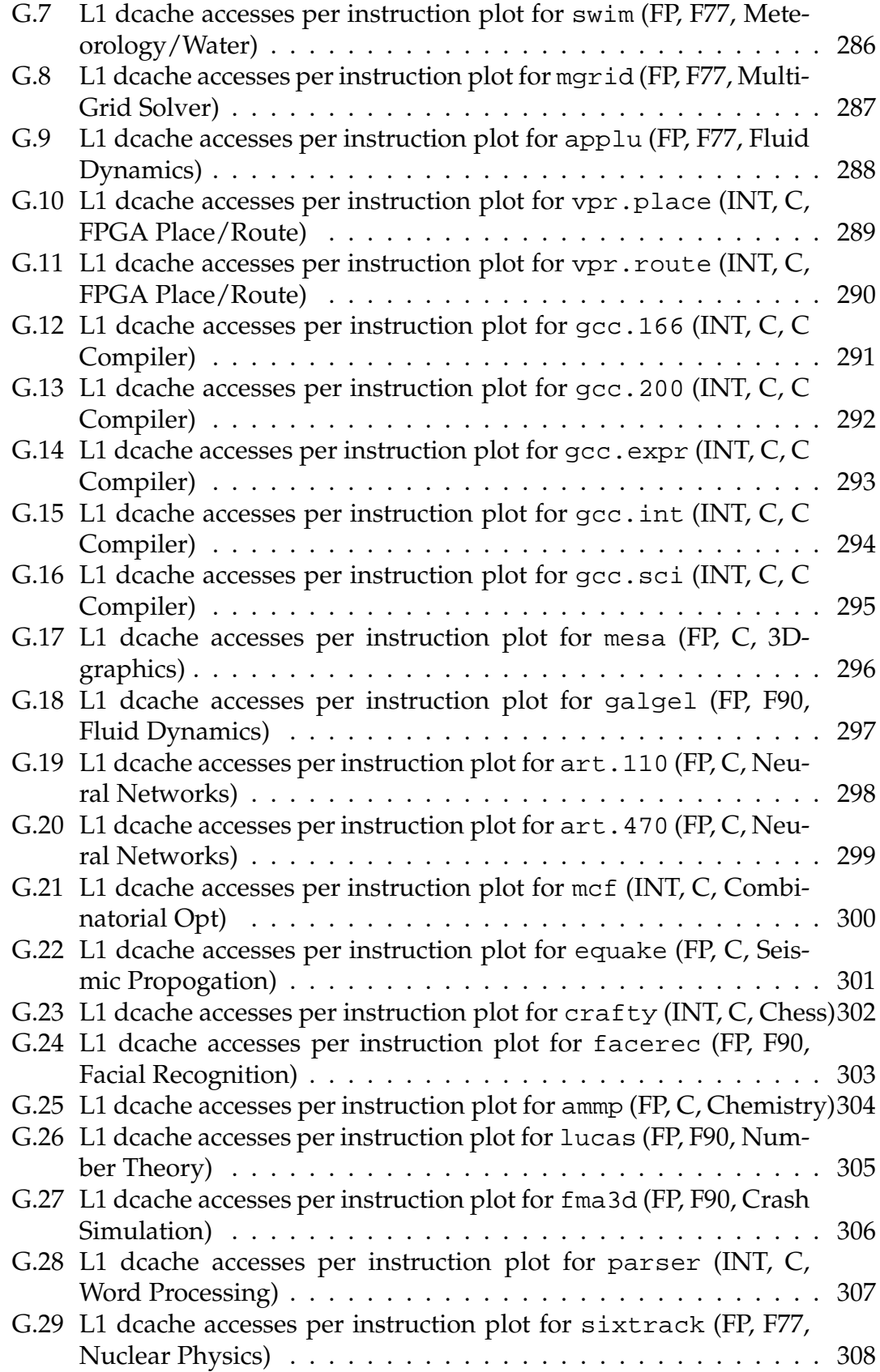

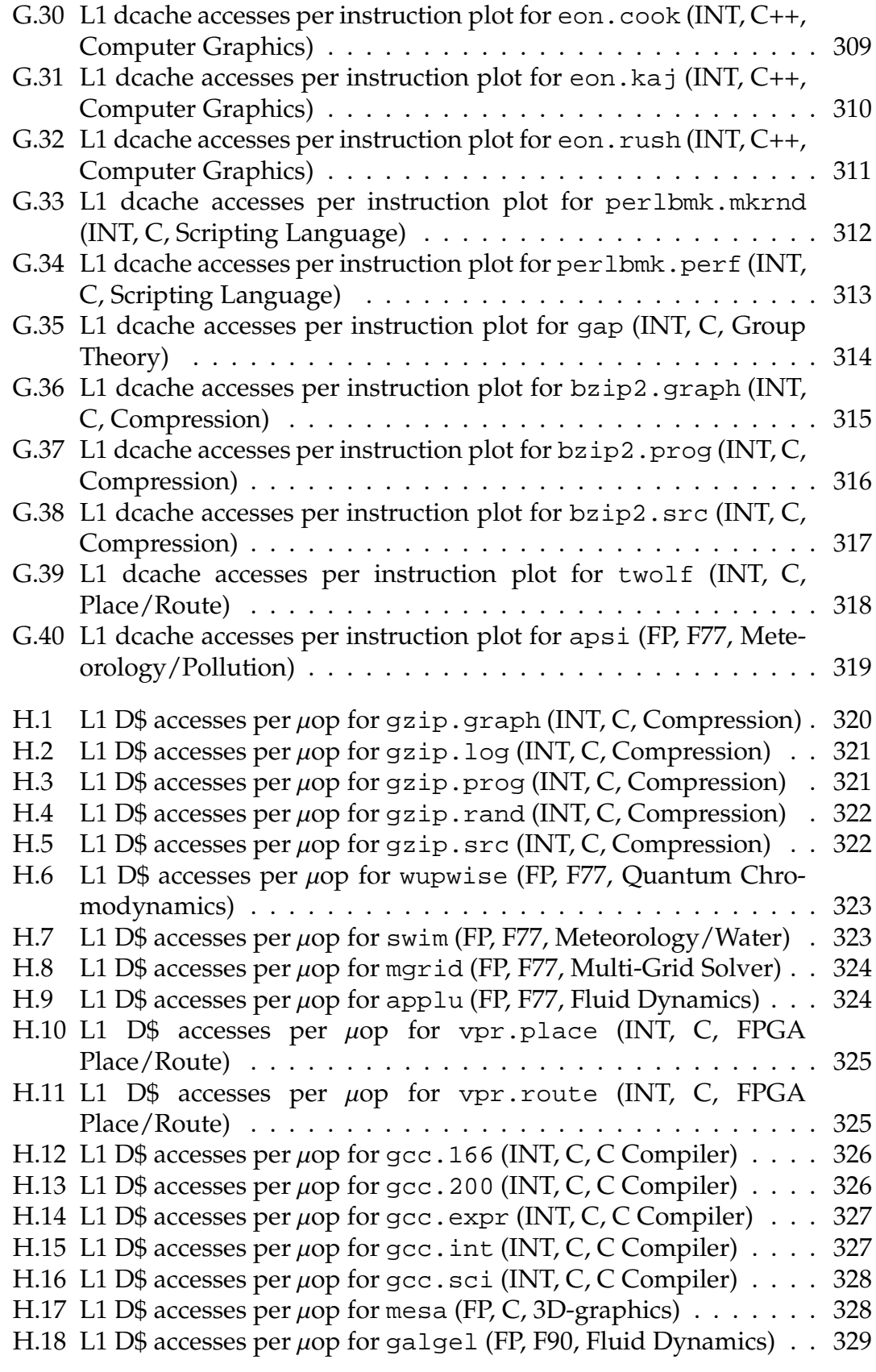

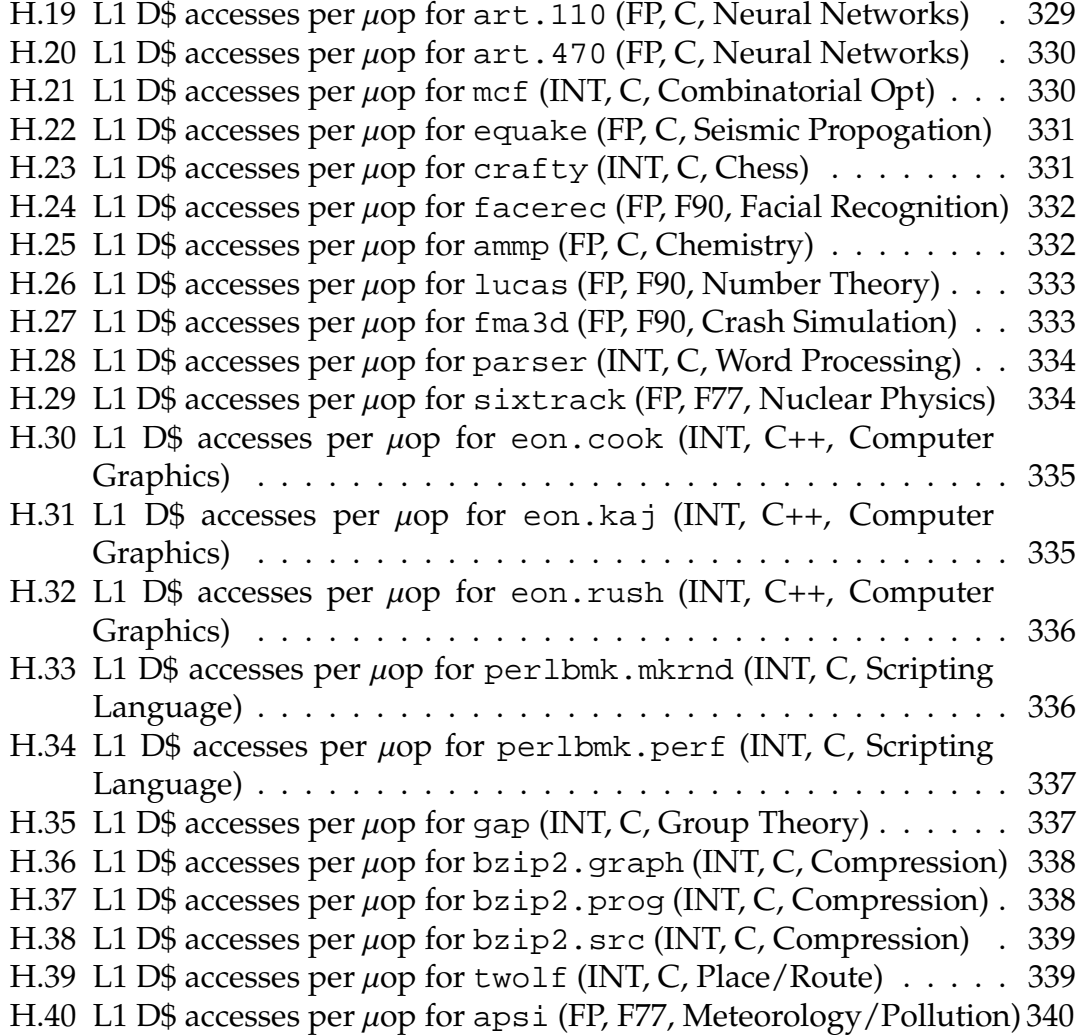

## CHAPTER 1 **INTRODUCTION**

We investigate various methods of speeding up computer architectural simulation, validating the results against real hardware using performance counters. We evaluate RISC, CISC, and CMP-CISC systems. We find that a Dynamic Binary Instrumentation (DBI) based simulation methodology improves run-time over cycle-accurate simulation by at least an order of magnitude, enabling more complete results using full input sets.

Our primary motivation is the Memory Wall [162], which notes that modern system performance is held back by the speed of the memory system. While the steady increase in processor speeds has abated somewhat, Moore's Law continues to provide more transistors to chip designers. This leads to an increase in the number of processors and threads located per chip, which increases the demands on already overloaded memory systems.

In order to address the Memory Wall and other performance problems, the underlying architecture must be studied in detail. The only practical way to do this is with simulators, usually fully in software, that simulate various parts of a computer. As systems get more complicated, simulators get larger, slower, and harder to understand. With the decline of RISC processors and the rise of the Intel x86 architecture, it has become increasingly difficult to create relevant cycle-accurate simulators. Each additional generation of features slow simulators further; development time is spent enhancing micro-architectural simulation and not tuning for speed. Often external effects such as I/O and DRAM are not investigated as thoroughly as internal effects. This is disappointing, as

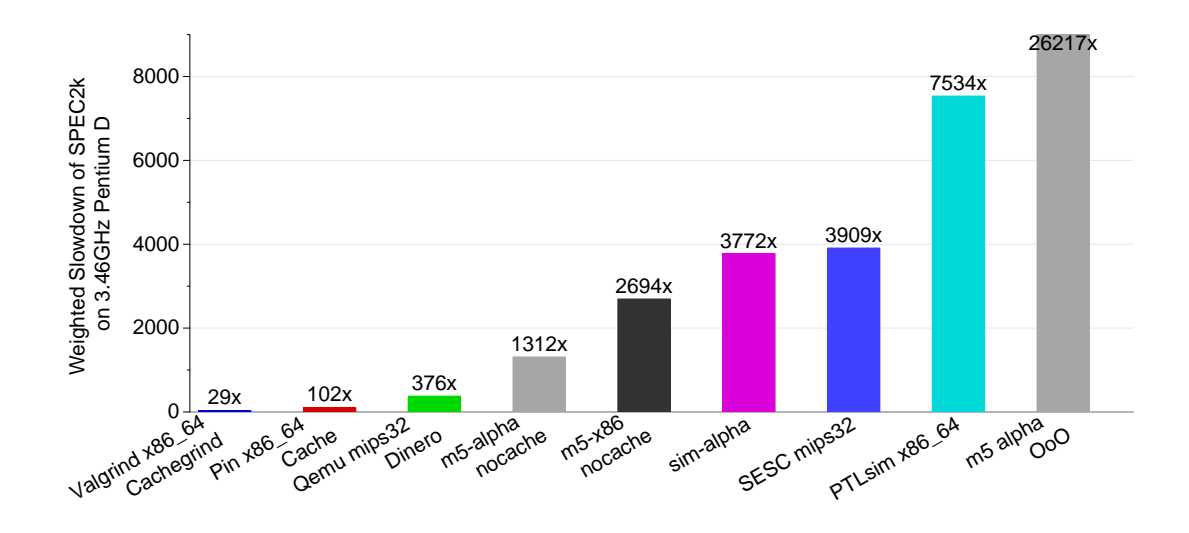

Figure 1.1: Weighted slowdowns of various simulators when running SPEC CPU2000

these externalities are critical to overall performance.

Simulation speed is critical in architectural research. Unfortunately even the fastest DBI methods slow execution by almost a factor of 30, and cycle-accurate simulators slow execution by over a factor of 100 (see Figure 1.1 for slowdowns from various common academic simulation methods). These slowdowns are enough to make a minutes long benchmark take over a day to execute. Some simulators, especially those of complex out-of-order processors, can slow execution by over 1000 times, making single simulations take weeks to months. This drastically increases the hardware required for experiments, as large clusters of computers are required to run simulations in parallel to mitigate long execution times. Simulator bugs become difficult to find, as it might take days to reproduce problems, leading to inefficient debugging sessions. Validation against real hardware also suffers, as proper validation requires many iterations of runs to fine-tune simulator parameters.

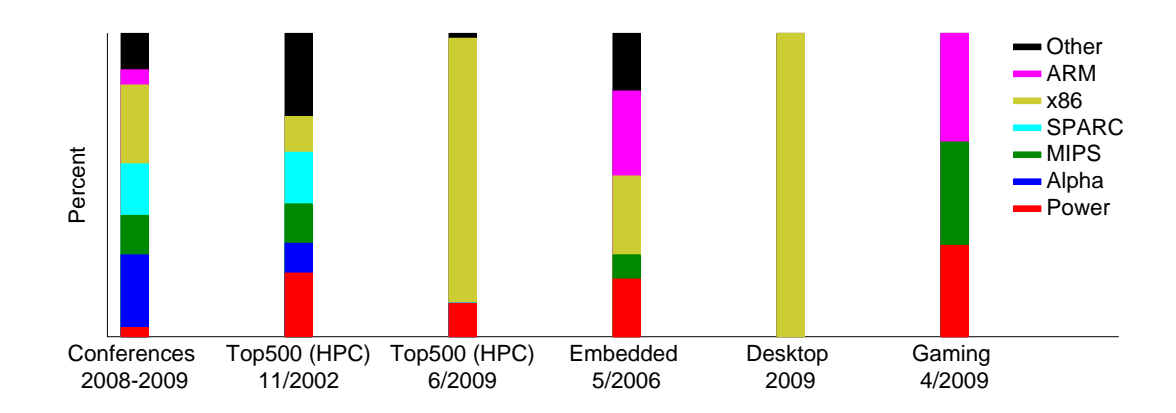

Figure 1.2: Instruction set diversity across various domains. Recent computer architecture conference papers (ICCD'09, ISCA'09, MI-CRO'08 and ASPLOS'09) match years-old high-performance computing diversity rather than modern trends in computing

Because cycle-accurate simulators are so slow, various methods have been proposed for reducing execution time. Unfortunately these methods can introduce differences in results between 10-50% when compared to full reference input sets [168]. We investigate the effectiveness of many of these methods in Chapter 3. The reduced methods involve simulating small amounts of code, often only a few hundred million to a few billion instructions. On a modern multigigahertz chip this equates to less than a second of run time; the reduced execution can miss longer timescale events such as disk and network I/O, operating system context-switches, thermal events, etc. To allow for longer-running input sets, we evaluate using faster Dynamic Binary Instrumentation (DBI) methods of execution.

Another current limitation is the lack of accurate and up to date academic simulators. Once available simulators become "good enough" there is little incentive to do more than incremental improvements. The computer industry

moves quickly and simulators cannot keep pace. This leads to simulators supporting older, simpler, architectures. As shown in Figure 1.2, the mix of architectures simulated in papers from recent conferences (ICCD'09, ISCA'09, MI-CRO'08 and ASPLOS'09) is unlike any current workloads (gaming [1], embedded [4], desktop, or high performance computing [5]); in fact the most similar workload we find is Top 500 list [5] from seven years ago. This dependence on older architectures makes it difficult to determine if suggested improvements apply to current implementations. Speedups for obsolete systems might not be relevant to the vastly different chips being produced today. We attempt to avoid these limitations by investigating current 64-bit x86 architectures in addition to a more traditional RISC MIPS simulation environment.

One final barrier to accurate simulation is the recent proliferation of multicore machines. Processor designers are limited by how much performance they can squeeze out of a design before thermal and power issues make the design infeasible. Moore's law of ever increasing transistor counts still holds, but the most common solution is to place more cores per chip. Most non-embedded processors have at least two cores, if not more, per package. This is unfortunate, as adding cores complicates simulators and makes them slower. Most simulators are single-threaded themselves, and can only simulate multiple cores by interleaving execution. This causes a linear increase in slowdowns as more cores are added, compounding the already critical slowness in simulations. In addition, many of the techniques used to improve single-core simulation either do not work for CMP or else are not thoroughly tested enough to know accuracy tradeoffs. We undertake preliminary examinations to address the CMP problem in regard to DBI-based simulation.

## CHAPTER 2 **RELATED WORK**

Slow simulators are an ever-present limitation, holding back the work of computer architects. There is much work attempting to mitigate the problem, some more successful than others. The problem has been attacked from many angles, and there are many related topics that also must be investigated. Our work encompasses many of these different areas, requiring comparison to a large body of related work.

#### **2.1 Reduced Execution Validations**

One way to speed simulations is to simulate smaller workloads. Yi et al. [168, 169, 170] investigate the six most common ways of workload reduction: representative sampling (SimPoint [132]), statistics based sampling (SMARTS [163]), reduced input sets (SPEC training inputs, MinneSPEC [77]), simulating the first X Million instructions, fast-forwarding Y Million instructions and simulating X Million, and fast-forwarding Y Million, performing architectural warmup, then simulating X Million. They conclude that SimPoint and SMARTS give the most accurate results. We find similar results, although we do not investigate statistics-based sampling. Their work uses the WATTCH [28] simulator to characterize their results using ten SPEC CPU2000 benchmarks; we use hardware performance counters and the complete CPU2000 and 2006 benchmarks while exploring more architectures and compilers.

Another method of reducing run time is to avoid running redundant benchmarks. Phansalkar et al. [122] use various techniques to determine redundancy in the SPEC CPU2006 suite and propose eliminating the need to run all of the benchmarks. They use Pin, as well as hardware performance counters on four different architectures (Power, SPARC, itanium, x86) and find that 6 of 12 integer and 8 of 17 FP benchmarks can capture most of the overall benchmark behavior.

Eeckhout et al. [49] propose a hybrid method of reduced inputs and sampling, determining in advance which method works best on a benchmark-bybenchmark basis.

There have been attempts to speed simulation by moving to a hardware based approach. Chiou et al. [33, 32] propose FAST, which is a timing simulator implemented in an FPGA. This speeds simulation by having the slow timing simulation implemented in fast hardware. The Qemu tool is used to generate traces which are fed into the timing simulator; Qemu is modified to handle wrong-path execution. Qemu also handles correctness and operating system issues. This work is not validated, and its speed is limited by the Qemu trace generation.

#### **2.2 SimPoint Validation**

There have been many papers published that investigate the SimPoint methodology; our work encompasses more architectures and more implementations than any previous work. We also explore in detail the speed and accuracy of Basic Block Vector (BBV) generation, which is a critical step in undertaking Sim-Point analysis (an extension of our HiPEAC work [155]). BBV generation is not discussed in depth in previous papers. We validate our results with hardware performance counters, whereas most previous work validates solely using simulation.

Sherwood, Perelman, and Calder [131] introduce the SimPoint methodology, which uses basic block distribution to investigate phase behavior. They use SimpleScalar [30] to generate the BBVs, as well as to evaluate the results for the Alpha architecture. They show preliminary results for three of the SPEC95 benchmarks and three of the SPEC CPU2000 benchmarks. They build on this work and introduce the original SimPoint tool [132]. They use ATOM [135] to collect the BBVs and SimpleScalar to evaluate the results for the SPEC CPU2000 benchmark suite. They use an interval of 10M instructions, and find an average 18% IPC error for using one simulation point for each benchmark, and 3% IPC error using between 6 to 10 simulation points. These results roughly match ours.

Perelman, Hamerly and Calder [118] investigate finding "early" simulation points that can minimize fast-forwarding in the simulator. We do not investigate early points as that functionality is no longer available in current versions of the SimPoint tool. When looking at a configuration similar to ours, with 43 of the SPEC2000 reference input combinations, 100M instruction intervals, and up to 10 simulations per benchmark, they find an average CPI error of 2.6%. This is better than what we find using performance counters. They collect BBVs and evaluate results with SimpleScalar, showing that the results on one architectural configuration track the results on other configurations while using the same simulation points. We also find this to be true when comparing different implementations of the same instruction set architecture.

When reporting results that use the SimPoint methodology, often no mention is made of how the underlying BBV files are collected. If not specified, it is usually assumed that the original method described by Sherwood et al. [132] is used, which involves ATOM [135] or SimpleScalar [30]. The SimPoint website provides pre-generated simulation points for a set of Alpha SPEC CPU2000 binaries; the use of these makes gathering BBV files unnecessary. Some works mention BBV generation briefly, with no indication of any validation. For example, Nagpurkar and Krintz [107] implement BBV collection in a modified Java Virtual Machine in order to analyze Java phase behavior, but do not specify the accuracy of the resulting phase detection.

Patil et al.'s PinPoints [115] use the Pin [87] tool to gather BBVs, and then validate the results on the Itanium architecture using performance counters. This work predates the existence of Pin for x86, so no x86 results are shown. Their results show that 95% of the SPEC CPU2000 benchmarks have under 8% CPI error when using up to ten 250M instruction intervals. All their benchmarks complete with under 12% error, which is more accurate than our results. This is potentially due to their use of much longer intervals. They also investigate commercial benchmarks, and find that the results are not as accurate as the SPEC results.

Perelman et al. [120] look at cross-binary simulation points. These rely on code path traces instead of plain BBVs, which allows the SimPoint methodology to be applied across different compilations and even different architectures (as long as they are compiled from the same source code). This does require a more complicated data collection infrastructure, and requires gathering data on all architectures of interest. Using CMP\$im [75] they find error similar to using regular SimPoints. In our work we generate cross-platform SimPoints by using a cross-platform simulator, which is a much simpler solution.

Nair and John's [108] work on SPEC CPU2006 SimPoints postdates ours.

They use PinPoint and performance counters on a Pentium 4, simulating up to 30 simulation points. They find average error of 2.45% for SPEC CPU2006 and 2.15% for SPEC CPU2000. This is better than our results, but they simulate more of the benchmarks by at least a factor of three.

Ganesan et al. [55] look at SimPoint results for SPEC CPU2006 using Alpha binaries on the sim-alpha simulator. No validation to real hardware is performed.

#### **2.3 Performance Counter Validation**

We notice irregularities when validating our BBV generation methods using hardware performance counters, leading us to validate the counters themselves. The previous work on the topic is not as comprehensive as our investigations, first presented at IISWC'08 [153].

Black et al. [24] use performance counters to investigate the total number of retired instructions and cycles on the PowerPC 604 platform. Unlike our work, they compare their results against a cycle-accurate simulator. The study uses a small number of benchmarks (including some from SPEC92), and the total number of instructions executed is many orders of magnitude fewer than in our work.

Patil et al. [115] validate SimPoint generation using CPI from Itanium performance counters. They compare different machines, but only the SimPointgenerated CPI values, not the raw performance counter results.

Sherwood et al. [132] compare results from performance counters on the Al-

pha architecture with SimpleScalar [13] and the Atom [135] DBI tool. They do not investigate changes in counts across more than one machine.

Korn, Teller, and Castillo [78] validate performance counters of the MIPS R12000 processor via microbenchmarks. They compare counter results to estimated (simulator-generated) results, but do not investigate the instructions graduated metric (the MIPS equivalent of retired instructions). They report up to 25% error with the instructions decoded counter on long-running benchmarks, though this is possibly due to the 20% error inherent in the simulator itself [43].

Maxwell et al. [95] look at accuracy of performance counters on a variety of architectures, including a Pentium III system. They report less than 1% error on the retired instruction metric, but only for microbenchmarks and only on one system.

Mathur and Cook [94] look at hand-instrumented versions of nine of the SPEC 2000 benchmarks on a Pentium III. They only report relative error of using sampled versus aggregate counts, and do not investigate overall error.

DeRose et al. [40] look at variation and error with performance counters on a Power3 system, but only for startup and shutdown costs. They do not report total benchmark behavior.

Zaparanuks et al. [173] investigate the accuracy of the cycle count on various x86 processors, as gathered by three different measurement infrastructures.

Mytkowicz et al. [105] investigate sources of non-deterministic execution, but look at causes for variations in run-time rather that retired instruction count.

Keeton et al. [76] use performance counters to thoroughly investigate the behavior or a parallel Pentium Pro based system. They swap CPU boards to vary cache sizes, allowing analysis to investigate changing hardware parameters. They did not compare against simulators.

#### **2.4 Single-core DBI-Based Simulation**

The DBI-based simulation methodology we use is inherently similar to tracebased simulation [144]. The idea of generating traces on the fly and feeding architectural simulation is not new. Our contribution is in validating the generated results against reduced input methods, hardware performance counters and cycle-accurate simulators.

### **2.4.1 Valgrind**

Valgrind [113] is a dynamic binary instrumentation tool for the PowerPC, x86, x86 64 and ARM architectures. It is a generic and flexible DBI utility originally designed to detect application memory allocation errors. It comes with a singlecore memory simulator called cachegrind.

#### **2.4.2 Pin**

Pin [87] is a fast DBI tool that runs on Intel architectures (including x86, x86\_64, and Itanium), and supports the Linux and Windows operating systems. Pin comes with some simple cache and branch simulator tools. It can be used to generate more complicated cache simulations, see CMP\$im in Section 2.5.1.

#### **2.4.3 Qemu**

Qemu [18] is a DBI-based simulator that can simulate a large number of platforms, and also can simulate full operating systems. Qemu has no native cache simulation; any simulation done has to be patched into the binary. It is the only DBI tool that we investigate that can simulate cross-platform. We use a patched version of Qemu in conjunction with the Dinero [48] cache simulator in our WDDD'08 [152] work.

#### **2.4.4 TAXI**

Vlaovic and Davidson develop TAXI [148], which uses a Bochs-based front end to generate traces that are fed to a cycle-accurate simulator modeling an earlier x86 machine. They attempt to validate this method using performance counters, and find their major limiting factor to be lack of documentation for the architecture they are trying to model.

#### **2.5 Multi-core Simulation**

A number of academic cycle-accurate simulators have various levels of multicore simulation support, the most popular being SESC [125], m5 [22], and Simics/GEMS [91]. We find these to be slow, and look to DBI for speed gains. Some simulators incorporate DBI methods for speed.

#### **2.5.1 CMP\$im**

CMP\$im [75, 74] is the most similar project to ours. The Pin DBI tool feeds the results from x86 simulation into a custom CMP cache simulator. Their results match an unspecified cycle-accurate model to within 13% (4% for benchmarks with low branch predictor misses) on SPEC CPU2006 with full input sets. They also run ammp from SPEC OMP and multi-programmed SPEC CPU2006 workloads (no validation was done on these results). Their cache-simulator implements a MESI-like coherence protocol. It is configurable in the number of levels, privacy, inclusion, associativity, allocation, and replacement policy. Unlike our work they only compare results against a simulator and not against actual hardware. Their simulation runs at a speed of 4-10MIPS.

#### **2.5.2 Other**

PTLSIM [172, 171], is a cycle-accurate simulator that uses DBI internally for speed. It is described more fully in Section 2.6.

Goldschmidt and Hennessy [57] investigate multi-threaded trace simulation, as compared to cycle-accurate simulation. They find the methods to be equivalent, except in cases where synchronization matters or where the metric measured has a small value.
Li et al. [84] generate traces using IBM's Turandot/PowerTimer (a cycleaccurate simulator) but then use these traces multiple times to feed Zauber, a cache simulator. Re-using the traces mitigates the overhead of using a cycleaccurate simulator.

Lee et al. [81] propose Composable Performance Regression which uses uniprocessor and contention models to predict multiprocessor performance. Once trained, the models can predict multiprocessor performance with median errors of under 7%.

Donald and Martonosi [47] create a parallel version of PowerPC SimpleScalar that can run CMP simulations, and is multi-threaded itself, giving a speedup of 2-3x on a multi-core system. This is still much slower than the benefits achievable by using DBI.

Muzahid et al. [103] detect data races using a Pin-based simulation method that feeds into an unspecified MESI cache simulator. They do not investigate performance or perform any validation.

Luo et al. [89] investigate speculative threads using a custom version of SimpleScalar fed by Pin. They do not validate their results or comment on performance.

# **2.6 Cycle-Accurate x86 Simulators**

The x86 architecture has been the dominant desktop platform for a long time, and more recently it has begun dominating in server and high-performance computing situations. There is an ongoing push to use the architecture more frequently in embedded systems as well. Any architectural study that avoids investigating x86 limits the relevance of the results. Unfortunately academic simulators are just now catching up to using x86 and many studies still use obsolete RISC architectures.

Loh et al. [86] present Zesto, which is a detailed x86 cycle accurate simulator based on SimpleScalar. It is designed with accuracy, not speed in mind. They have validated it versus wall-clock time on a series of microbenchmarks and found around 5% error.

m5 [22] has recently acquired x86 support (with many contributions by us). It has not been validated except by the work in this thesis. It currently cannot run in detailed out-of-order or in-order modes.

PTLsim [172, 171], is a DBI-based full-system simulator that runs x86 binaries. There is an SMT mode available but it uses a simplistic cache coherence scheme and does not model system memory at all. MPTLsim [174], an enhanced CMP version, is described but is not currently available.

### **2.7 Simulator Validations**

Cycle-accurate simulators are often used without concern that results match real hardware. This limits architectural studies, as the magnitude of error in the results is unknown. We list previous studies that attempt validation of simulators.

Gibson et al. [56] validate various MIPS simulators against their R10000 based FLASH system. They find that even their most carefully designed simulators have surprisingly large errors. They, like we, call into question the value of highly detailed simulators that are not validated against real hardware.

Black et al. [24, 25] create a model of the PowerPC 604 processor and validate it using hardware performance counters. They use a small set of benchmarks for validation, and try to reduce error. Interestingly, they find that fixing bugs in the simulator can actually increase the error in simulation because previous errors masked other bugs.

Desikan, Burger, Keckler and Austin [42, 43] validate the sim-alpha cycleaccurate simulator. They find that the generic sim-outorder simulator has upwards of 40% error, and even a fine-tuned attempt to match an actual Alpha machine still yields errors of around 15%. They run 22 of the SPEC CPU2000 benchmarks.

SimOS [127] is a full-system simulator. It was the first simulator to use DBI internally; its DBI implementation is called Embra [157]. Is it only 3-9x slower than actual hardware, although with the cache simulator enabled it is 7-20 times slower. It models a 32-bit MIPS R3000 and can run SGI IRIX. Parallel Embra can run parallel simulations which scale with multiple host cores. It models DASHlike directory memory coherence and has been validated against the MIPSy simulator (and MIPSy has been validated against a real machine, within 1-2% for uniprocessor) [128, 17]. Currently the project is not under development, although a version for PowerPC running AIX is developed by IBM [2] and a version that can run Linux is also developed [159].

XTREM [37] is a validated ARM simulator. It matches real hardware to within 4% for thermal measurements and 7% on IPC using some MiBench and Java benchmarks. The IPC numbers are collected using hardware performance

counters. XEEMU [66] is another ARM simulator validated with performance counters. They claim better results than XTREM. Varma et al. [147] look at power estimation on ARM using a simulator based on Intel's Xsim with is a simulator found to be with 2% for hardware memory accesses.

SIGMA: [41] is a memory system simulator validated to match real hardware within 1% using performance counters for a Power3 system. They only validate against one benchmark, swim, from SPEC CPU2000.

Barroso et al. [16] use hardware counters to validate SimOS on Alpha, as well as to characterize a memory subsystem. They also use the static binary instrumentation tool ATOM, but they in the end do not elaborate on their use of ATOM to gather traces.

# **2.8 Multi-processor Phase Detection**

Many of the reduced execution methods previously mentioned, including Sim-Point, will not work for multi-processor workloads. This severely limits multiprocessor studies. Some attempts have been made to solve this problem.

Perelman et. al [121] find multi-processor SimPoints by gathering info for each thread individually, then aggregating the count.

Namkung et al. [109] synthesize samples from similar phase combinations. They find that they can reduce sampling by 90% with error of less than 5%.

Van Biesbrouck et al. [146] use a technique called a Co-Phase Matrix to combine single-threaded phase behaviors in order to estimate performance on SMT systems. They found an error rate of 4% while only requiring 1% to be run for 28 pairs of Alpha SPEC CPU2000 benchmarks on the m5 simulator. This work is extended [145] to consider multiple benchmark starting points for higher accuracy.

Ekman and Stenstrom [50] use matched-pair comparison in conjunction with statistical sampling to reduce the amount of simulation needed for multiprocessor simulations.

Gonzalez et al. [58] propose using hardware performance counters in conjunction with density-based clustering algorithms to detect phases in parallel applications.

# **2.9 Deterministic Execution**

Comparing performance results of CMP systems and simulators is difficult, as inherent non-determinism in the executions make it nearly impossible to compare results fairly. There have been many attempts at creating practical deterministic execution environments for CMPs; the methods proposed often require hardware modification and thus are not available on commodity processors. Examples of this are See Capo [98], DMP [44], Delorean [97], and Flight Data Recorder [165].

The most promising implementation that requires no hardware modification is Kendo [114]. They use performance counters to enforce deterministic context switching. The retired stores counter is used; they, like us, found that on x86 the retired instructions counter includes interrupt counts. They modify the pthreads package to have a new type of deterministic lock. When running in deterministic mode there is an overall overhead of 16%.

Pereira et al. [117] present a method of deterministic execution that uses DBI instrumentation to gather dependence information. Data collection is 27x slower, but running in a simulator is actually slightly faster due to elimination of stalls.

Alameldeen et al. [8] propose using random perturbations and statistical methodology to mitigate non-determinism in simulation.

Narayanasamy et al. [110] log operating system effects in order to have deterministic multi-threaded workloads, but only when simulating multiple threads on a single core.

Lepak et al. [83] enhance a simulator to enable deterministic execution by recording various sources of non-determinism.

# **2.10 Performance Counter based CPI Prediction**

DBI simulations have no concept of cycle time, making prediction of methods such as CPI or IPC difficult. Various other groups have looked at estimating cycles from other performance metrics.

Amato et al. [9] use performance counters on the R10000 to predict parallel application performance.

Marin et al. [90] predict execution time and cache misses on R12000 processors, and compare the results with hardware performance counters.

Luo et al. [88] estimate CPI values based on memory performance counter results on MIPS R10000. They find good results.

Eyerman et al. [52] use interval analysis on out of order processors and try to determine the causes of stalls that impact CPU. The Power5 processor has performance counter hardware dedicated to generating these CPI stacks.

Bhargava et al. [21] enhance CPI numbers by modeling speculative instruction execution when generating program traces. A "resurrection" tree can be used to simulate wrong-path execution even without having the original binary available.

# CHAPTER 3 **METHODS OF REDUCING SIMULATION TIME**

A common way of reducing simulation time is using reduced execution methods. This involves running only a small part of a workload and extrapolating total behavior. This inherently adds error to the results, but the dramatically decreased runtime is often deemed worth it.

Running reduced inputs can have problems besides accuracy. For one, not running full inputs means the final benchmark results are not generated, which is an important step in determining if the simulator is working properly. Subtle bugs that are not enough to crash simulation but different enough to skew results can be hidden if the program subset being run does not generate I/O that can be compared to known good results. Another problem with reduced inputs is the loss of results that can only be observed over relatively long time periods. For example, temperature fluctuations happen on the order of many seconds, and reduced input methods often reduce simulation times to sub-second lengths of time.

Yi et al. [168] investigate common methods of speeding up simulations, which they break up into six categories (some additional methods are described in Section 2.1):

- Representative sampling (SimPoint [132]),
- Statistics based sampling (SMARTS [163]),
- Reduced input sets (such as training inputs, or MinneSPEC [77]),
- Simulating the first X Million instructions,
- Fast-forwarding Y Million instructions and simulating X Million, and

• Fast-forwarding Y Million, performing architectural warmup, then simulating X Million.

They conclude that SimPoint and SMARTS give the most accurate results, with differences in the 10% range. The other methods can have upward of 50% difference when compared to running full benchmarks. They investigated 10 years (from 1995 to 2005) of HPCA, ISCA, and MICRO papers and found that over 70% use reduced simulation methods. This shows how critical fast simulation is to the architectural community, and how important it is to understand the accuracy tradeoffs introduced by these methods.

We evaluate various of the reduced execution methods in order to compare the results with our dynamic binary instrumentation based approach that uses full input sets.

# **3.1 Running a Small Portion from the Beginning**

The simplest form of reduced execution is simply to start at the beginning and execute for some number of instructions, usually a few billion. It turns out that this has poor accuracy, as often the beginning of a program is one-time initialization and startup routines and is not representative of full program execution. We look at this method in our analysis.

# **3.2 Un-guided Fast-forwarding**

Another method is to fast-forward deeper into a program (most simulators support running a faster, functional, mode that can then be switched into slower cycles-accurate mode). Usually the program is fast-forwarded by a billion or more instructions before starting detailed simulation. This usually avoids the startup region of a program, but it is still not necessarily representative of the rest of the program. We also look at this method in our analysis.

## **3.3 Reduced Input Sets**

Yi et al. found that using reduced input sets, such as MinneSPEC or the SPEC training input sets, had worse accuracy than SimPoint while requiring much more execution. We do present some results for the SPEC training inputs in Section 3.5.3 which agree with that analysis.

#### **3.4 Statistics-based Sampling**

Statistics based sampling, such as SMARTS [163]), is a method of reducing runtime by gathering detailed statistics from various parts of the execution. It has high-accuracy, but it requires large amounts (gigabytes) of disk space. Yi et al. found that the results were not much better than using multiple SimPoints. We did not investigate this type of reduced execution.

## **3.5 SimPoint**

SimPoint [62, 118, 119, 131, 132] exploits the phase behavior of programs. Many applications exhibit cyclic behavior: code executing at one point in time behaves similarly to code running at some other point. Entire program behavior can be approximated by modeling only a representative set of intervals (in our case, *simulation points* or SimPoints).

Figures 3.1, 3.2, and 3.3 show examples of program phase behavior at a granularity of 100M instructions; these are captured using hardware performance counters from representative SPEC CPU2000 benchmarks. Each figure shows two metrics: the top is L1 D-Cache miss rate, and the bottom is cycles per instruction (CPI). Figure 3.1 shows twolf, which exhibits almost completely uniform behavior. For this type of program, one interval is enough to approximate whole-program behavior. Figure 3.2 shows the mcf benchmark, which has more complex behavior. Periodic behavior is evident: representative intervals from the various phases can be used to approximate total behavior. The last example, Figure 3.3, shows the extremely complex behavior of gcc running the 200. i input set. Few patterns are apparent; this type of program is difficult to approximate with the SimPoint methodology (smaller phase intervals are needed to recognize patterns, and variable-size phases are possible, but choosing appropriate interval lengths is non-trivial). A complete set of CPI phase plots for x86 and x86 64 can be found in Appendix E.

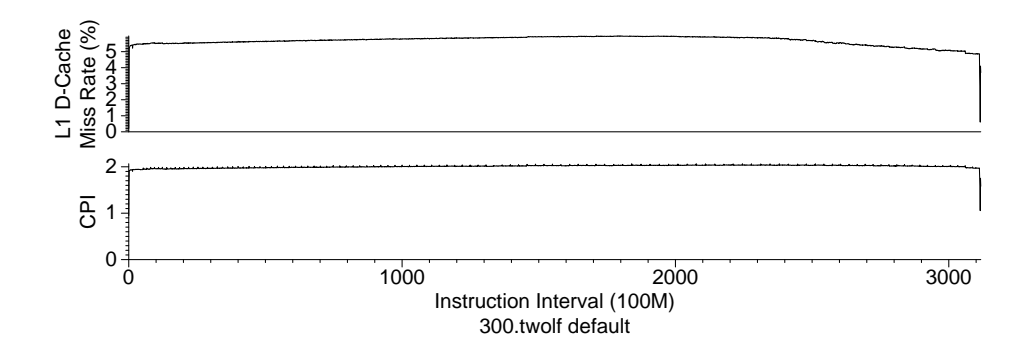

Figure 3.1: L1 Data Cache and CPI behavior for two1f: behavior is uniform, with one phase representing the entire program.

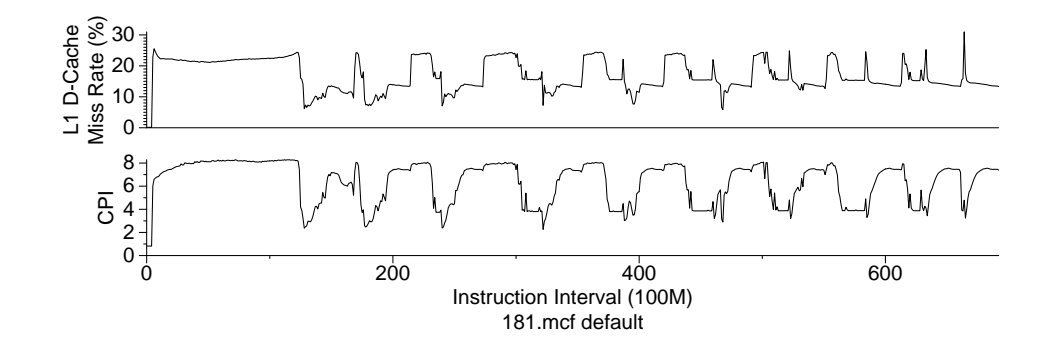

Figure 3.2: L1 Data Cache and CPI behavior for mcf: several recurring phases are evident.

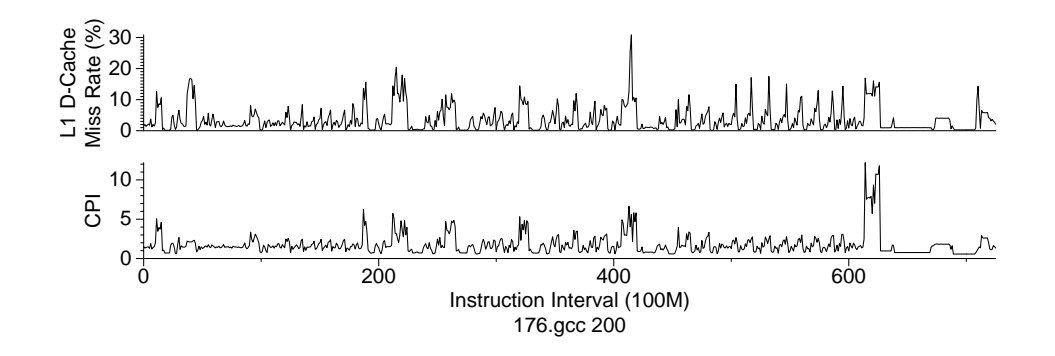

Figure 3.3: L1 Data Cache and CPI behavior for gcc.200: this program exhibits complex behavior that is hard to capture with phase detection.

#### **3.5.1 BBV Generation**

To generate the simulation points for a program, the SimPoint tool needs a Basic Block Vector (BBV) describing the code's execution. Dynamic execution is split into intervals (often fixed size, although that is not strictly necessary). Interval size is measured by number of committed instructions, usually 1M-300M instructions. Smaller sizes enable finer grained phase detection; larger sizes mitigate warmup error when fast-forwarding (without explicit state warmup) in a simulator. We use 100M instruction intervals, which is a common compromise. During execution, entry into all basic blocks is tracked along with a count of how many times each block is executed. The block count is weighted by the number of instructions in each block to ensure that instructions in smaller basic blocks are not given disproportionate significance. When total instruction count reaches the interval size, the basic block list and frequency count are appended to the BBV file.

The SimPoint methodology uses K-means clustering of the BBV file to find simulation points of interest. The algorithm selects one representative interval from each phase identified by clustering. The number of phases can be specified directly, or the tool can search within a given range for an appropriate number of phases.

The final step in using SimPoint is to gather statistics for all chosen simulation points. For multiple simulation points, the SimPoint tool generates weights to apply to the intervals. By scaling the statistics by the corresponding weights, an accurate approximation of entire program behavior can be estimated quickly (within a small fraction of whole-application simulation time).

The SimPoint website only provides BBV generation tools using ATOM [135] and SimpleScalar sim-alpha [13]. These are useful for experiments involving the Alpha processor, but that architecture has declined in significance. There is a PinPoints tool that enabled generation of BBVs using Intel's Pin [87] tool, but that only works for Intel supported architectures. We investigate using other tools to generate BBVs for a wider range of architectures.

We modify the Qemu [18] and Valgrind [113] Dynamic Binary Instrumentation tools to generate SimPoint BBV files. The changes to Qemu are available from our website [3] and are also shown in Appendix J. The tool we develop for Valgrind, exp-bbv, was merged into the main Valgrind project as of versions 3.5 (the code is also included as Appendix I). We tried using DynInst [29] to generate BBV files, but we were unsuccessful. Unfortunately the version of the tool available at the time only worked with dynamically linked applications and had a large overhead, often exceeding 4GB of RAM used for some benchmarks.

To evaluate our BBV generation methods, we compare results gathered on the x86 architecture, as this is the one architecture supported by Qemu, Valgrind and Pin. Figure 3.4 shows architectures supported by each tool.

#### **3.5.2 x86 Evaluation**

To evaluate the BBV generation tools, we use the SPEC CPU2000 [136] and CPU2006 [138] benchmarks with full reference inputs. We compile the benchmarks on SuSE Linux 10.2 with gcc 4.1 and -O2 optimization (except for vortex, which we compile without optimization because it crashes, otherwise). We link binaries statically to avoid library differences on the machines we use

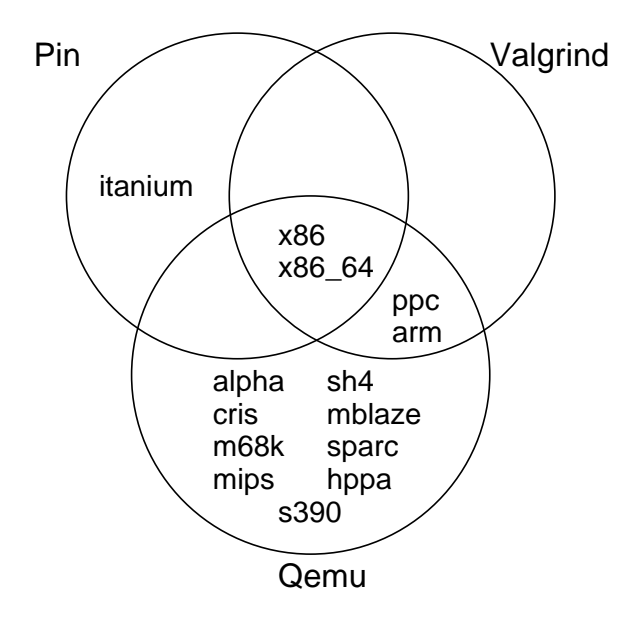

Figure 3.4: Architectures supported by Pin, Qemu, and Valgrind: x86 is the ideal platform for comparison, as it is well supported by all three of the tools.

to gather data. The choice to use static linking is not due to tool dependencies; all three handle both dynamic and static executables. We use the Perfmon2 [51] interface to gather hardware performance counter results for the platforms described in Table 3.1.

We use the Cycles Per Instruction (CPI) metric to evaluate our tools. The performance counter infrastructure is set to dump the cycles performance counter results every 100M instructions. The same performance counter data are used to evaluate all three tools, to avoid any variation between runs. Basic Block Vector files are generated using the three tools, and SimPoint version 3.2 is used to generate the simulation points and weights. We calculate actual overall CPI for the benchmarks by using the performance counter data, and use this as a basis for our error calculations. Note that calculated statistics are ideal, with full warmup. If we were analyzing via a simulation, the results would likely

| type        | frequency | memory | $L1$ I/D      | L2/L3 Cache | performance counters used   |
|-------------|-----------|--------|---------------|-------------|-----------------------------|
| Pentium Pro | 200MHz    | 256MB  | 8KB/8KB       | 512KB       | inst_retired.               |
|             |           |        |               |             | cpu clk_unhalted            |
| Pentium II  | 400MHz    | 256MB  | 16KB/16KB     | 512KB       | inst_retired.               |
|             |           |        |               |             | cpu clk_unhalted            |
| Pentium III | 550MHz    | 512MB  | 16KB/16KB     | 512KB       | inst_retired.               |
|             |           |        |               |             | cpu_clk_unhalted            |
| Itanium     | 800MHz    | 1GB    | 16KB/16KB     | 96KB/3MB    | ia32 inst retired,          |
|             |           |        |               |             | cpu cycles                  |
| Atom N270   | $1.6$ GHz | 1GB    | 32KB/24KB     | 512KB       | instructions_retired,       |
|             |           |        |               |             | unhalted core cycles        |
| Core Duo    | 1.66GHz   | 1GB    | 32KB/32KB     | 1MB         | instructions_retired,       |
|             |           |        |               |             | unhalted core cycles        |
| Athlon MP   | 1.733MHz  | 512MB  | 64KB/64KB     | 256KB       | retired_instructions,       |
|             |           |        |               |             | cpu clk unhalted            |
| Athlon64 X2 | 2GHz      | 1GB    | 64KB/64KB     | 512KB       | retired_instructions.       |
|             |           |        |               |             | cpu_clk_unhalted            |
| AMD Phenom  | $2.2$ GHz | 2GB    | 64KB/64KB     | 512MB/2MB   | retired_instuctions.        |
|             |           |        |               |             | cpu clk_unhalted            |
| Core2 Q6600 | $2.4$ GHz | 2GB    | 32KB/32KB     | 4MB         | instructions_retired,       |
|             |           |        |               |             | unhalted_core_cycles        |
| Pentium 4   | $2.8$ GHz | 2GB    | $12K\mu/16KB$ | 512KB       | instr_retired:nbogusntag,   |
|             |           |        |               |             | global_power_events:running |
| Pentium D   | 3.46GHz   | 4GB    | 12Kµ/16KB     | 2MB         | instr_retired:nbogusntag,   |
|             |           |        |               |             | global_power_events:running |

Table 3.1: Machines used for x86 SimPoint evaluation.

vary in accuracy depending on how architectural state is warmed up after fastforwarding between simulation points.

Figure 3.5 shows results for reduced input methods for the SPEC CPU2000 benchmarks across 12 different implementations of the x86 architecture. The results shown are the average error for CPI when compared against a full reference input run, as measured with hardware performance counters. Each machine has three sets of plots; one for detailed simulation of 100 million instructions, one for 500 million, and one for 1 billion.

The first plot in each set is just starting from the beginning of the program and simulating for some instructions. The results are universally bad, although

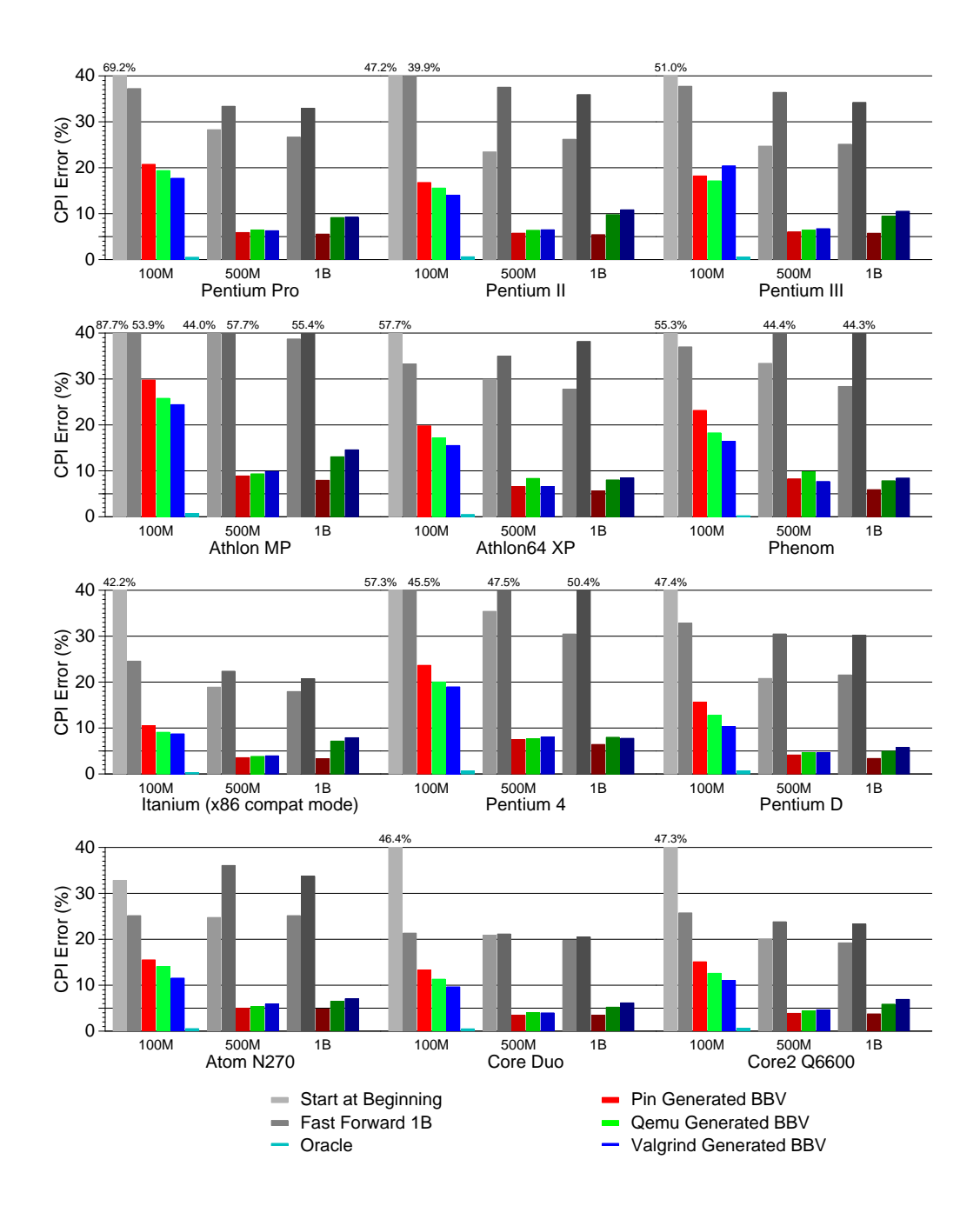

Figure 3.5: Average CPI error for SPEC CPU2000 when using first, unguided fast-forward, and SimPoint selected intervals on various x86 machines.

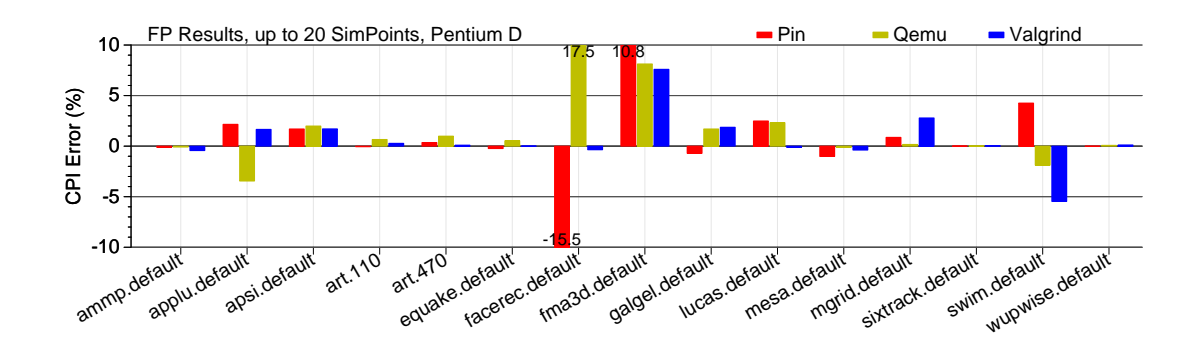

Figure 3.6: Percent error in CPI on a Pentium D when using up to 20 Sim-Points on CPU2000 FP: the error with facerec and fma3d is due to extreme swings in the phase behavior that SimPoint has trouble capturing.

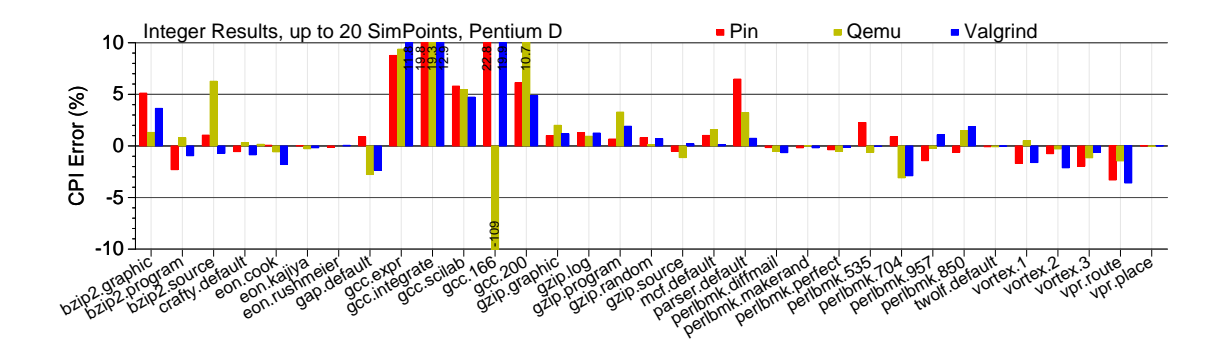

Figure 3.7: Percent error in CPI on a Pentium D when using up to 20 Sim-Points on CPU2000 INT: the large error with the gcc benchmarks is due to spikes in the phase behavior that SimPoint does not capture well.

simulating more instructions can sometimes get results as close as 20% error.

The second plot in each set is fast forwarding by 1 billion instructions, in an attempt to avoid startup effects. This often, but not always, has better accuracy than starting from the beginning, and can also obtain results approaching 20% error, though usually higher.

The next three plots show the results using the SimPoint methodology, with

BBV files generated by Pin, Qemu and Valgrind respectively. Even when only simulating one simulation point, the results are much better than the unguided results. In general they are within the 10-20% error range. Moving on to up to 5 chosen SimPoints (approximately 500M instructions per benchmark) helps even more, with error in the 5-10% range for all machines. Moving on to simulating up to 10 SimPoints does not help much, and in fact it can have worse results! This might be unexpected, but there is no guarantee in the SimPoint methodology that adding more points helps error (Figure 3.19 shows this with regard to the x86 64 architecture).

The last plot shown is the "oracle" result shown. This shows how low the error would be if the optimal interval was picked for each benchmark. This is an extremely low value, which shows that each benchmark has an interval that matches program behavior well. Unfortunately this interval varies from machine to machine, so it would not be possible to have a tool that can find this in a generic fashion.

The thing to note about these results is the small amount of simulation time required. When allowing SimPoint to choose up to 10 simulation points per benchmark, the average error across all machines for CPI is roughly 5-10% for all machines tested while having a small amount of execution. The intervals chosen are not many; Pin chooses 354 SimPoints, Qemu 363, and Valgrind 346; this represents only 0.4% of the total execution length, making the simulations finish 250 times faster than if run to completion. It is reassuring that all three BBV methods pick a similar number of intervals, and in many cases they pick the same intervals.

Figures 3.6 and 3.7 break out the Pentium D results by benchmark. For float-

ing point applications, facerec and fma3d have significantly more error than the others. This is because those programs feature phases which exhibit extreme shifts in CPI from interval to interval, a behavior that SimPoint often has trouble capturing. The integer benchmarks have the biggest source of error, which is the gcc benchmarks. The reason gcc behaves so poorly is that there are intervals during its execution where the CPI and other metrics spike. These huge spikes do not repeat, and only happen for one interval; because of this, SimPoint does not weight them as being important, and they therefore are omitted from the chosen simulation points. These high peaks are what cause the actual average results to be much higher than what is predicted by SimPoint. It might be possible to work around this problem by choosing a smaller interval size, which would break the problematic intervals into multiple smaller ones that would be more easily seen by SimPoint.

We also use our BBV tools on the SPEC CPU2006 benchmarks. These runs use the same tools as for CPU2000, without any modifications. These tools yield good results without requiring any special knowledge of the newer benchmarks. We do not have results for the zeusmp benchmark for Valgrind; it uses a 1GB data segment which Valgrind was unable to handle. Unlike the CPU2000 results, we only have performance counter data from six of the machines. Many of the CPU2006 benchmarks have working sets of over 1GB, and many of our machines have less RAM than that. On those machines the benchmarks take months to run, with the operating system paging constantly to disk. The CPU2006 results shown in Figure 3.8 are as favorable as the CPU2000 results. When allowing SimPoint to choose up to 10 simulation points per benchmark, the average error for CPI is less than 10% for all of the BBV generation methods. Pin chooses 420 simulation points, Qemu 433, and Valgrind. This

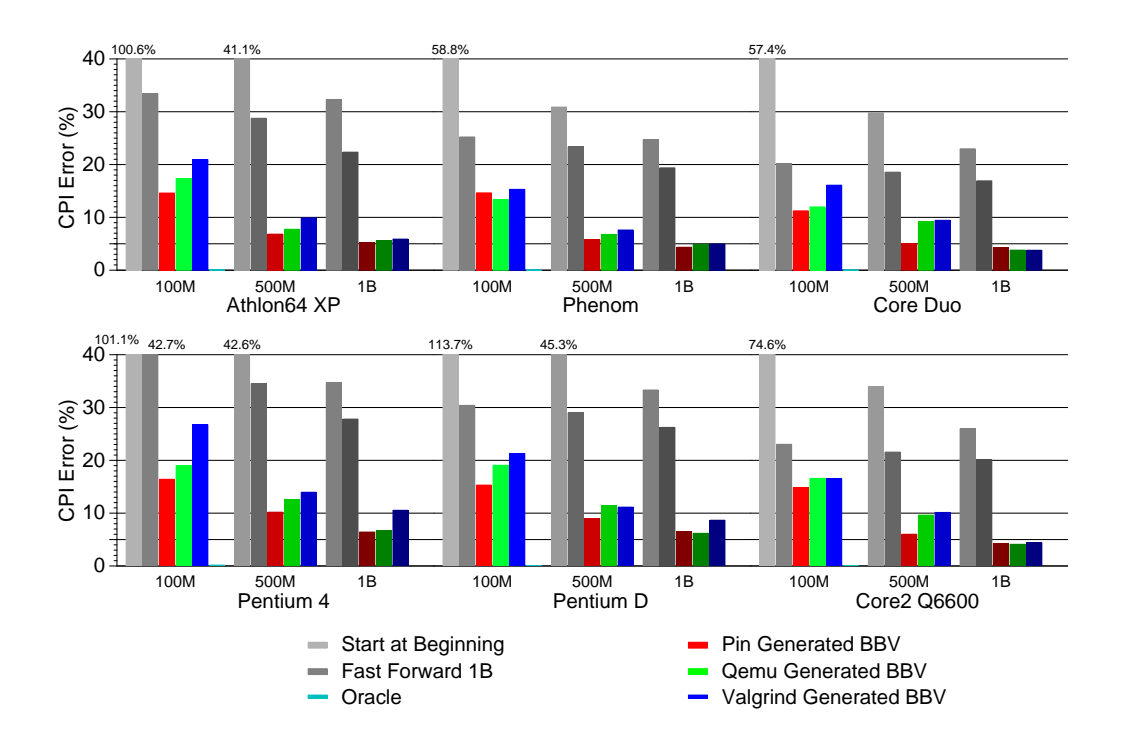

Figure 3.8: Average CPI error for CPU2006 on a selection of x86 machines when using first, unguided fast-forward, and SimPoint selected intervals.

would require simulating only 0.056% of the total benchmark suite. This is an impressive speedup, considering the long running time of these benchmarks.

Error when simulating the first 100M instructions peaks at over 100%, showing that this continues to be a poor way to choose simulation intervals. Fastforwarding 1B instructions and then simulating produces average errors in the range of 20-40%. Using only a single simulation point again always does better than unguided simulation.

Figures 3.9 and 3.10 show CPI errors for individual benchmarks on the Pentium D machine. For floating point applications, there are outlying results for cactusADM and GemsFDTD. As with the CPU2000 results, the biggest source of error is from gcc in the integer benchmarks. The reasons are the same as

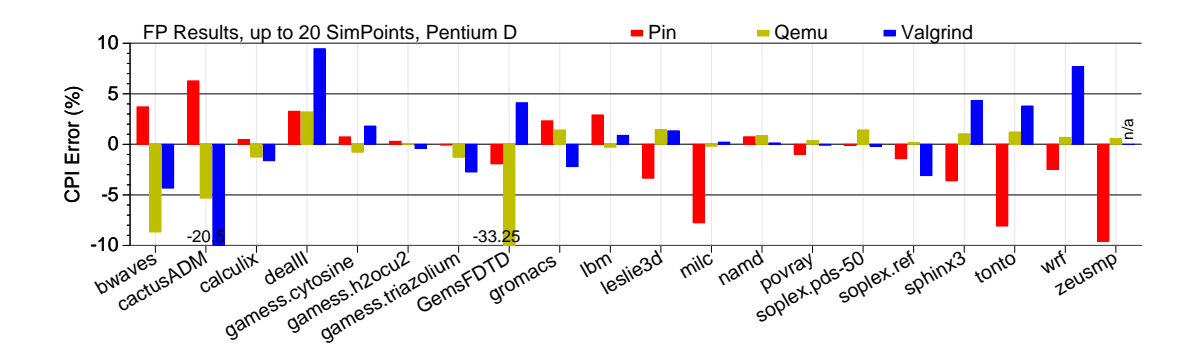

Figure 3.9: Percent error in CPI on a Pentium D when using up to 20 SimPoints on CPU2006 FP: the large variation in results for cactusADM and GemsFDTD are due to unresolved inaccuracies in the way the tools count instructions.

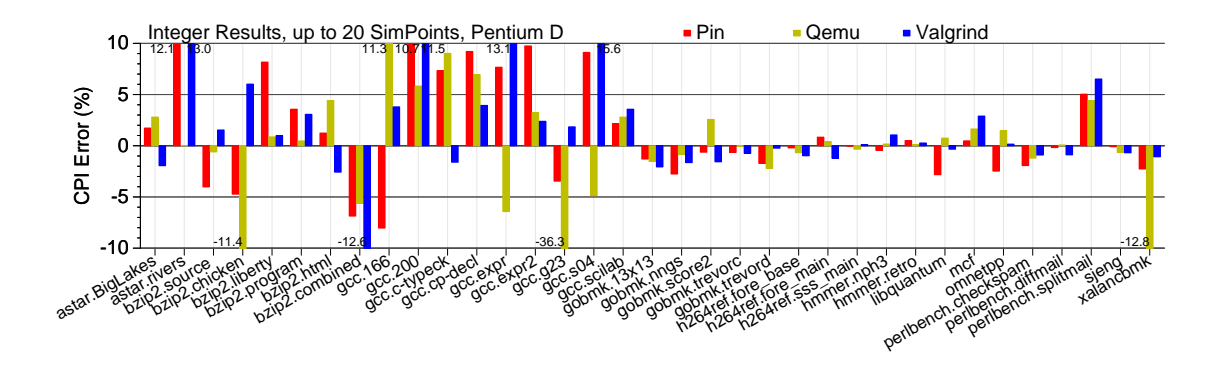

Figure 3.10: Percent error in CPI on a Pentium D when using up to 20 SimPoints on CPU2006 INT: the large error with the gcc and bzip2 benchmarks is due to spikes in the phase behavior not captured by SimPoint.

described previously: SimPoint cannot handle the spikes in the phase behavior. The bzip2 benchmarks in CPU2006 exhibit the same problem that gcc has. Inputs used in CPU2006 have spiky behavior that the CPU2000 inputs do not. The other outliers, perlbench and astar require further investigation.

| Processor   | Cores | Speed     | Memory | $L1$ I/D  | L2/L3     | <b>Retired Instruction Counter</b> |
|-------------|-------|-----------|--------|-----------|-----------|------------------------------------|
|             |       |           |        | Cache     | Cache     | <b>Cycles Counter</b>              |
| AMD Phenom  | 4     | $2.2$ GHz | 2GB    | 64KB/64KB | 512MB/2MB | retired_instuctions.               |
|             |       |           |        |           |           | cpu_clk_unhalted                   |
| Core2 Q6600 | 4     | $2.4$ GHz | 2GB    | 32KB/32KB | 4MB       | instructions_retired.              |
|             |       |           |        |           |           | unhalted_core_cycles               |
| Pentium D   | 2x2   | 3.46GHz   | 4GB    | 12Ku/16KB | 2MB       | instr_completed:nbogus,            |
|             |       |           |        |           |           | global power events: running       |

Table 3.2: Machines used for x86\_64 SimPoint evaluation.

# **3.5.3 x86 64 Results**

The x86 64 architecture is a 64-bit extension of the x86 architecture. While it is very similar to the x86 architecture, it has features that change program behavior. The move to 64-bits causes memory access widths to change, there are more registers (which reduces register spills), and by default SSE vector instructions can be used (this allows for saner floating point math and optimized memory transfers). We extend our original x86 SimPoint work by generating results for x86 64.

The machines used are described in Table 3.2. The SPEC CPU2000 benchmarks were used, compiled with -O3 -msse3 -funroll-all-loops -ffast-math -static using gcc-4.2. With that configuration, some of the perlbmk benchmarks and all of the vortex benchmarks fail to run due to memory access errors inherent in the benchmarks that are exhibited with recent compilers.

Unlike the x86 results, we use only SimPoints from Valgrind-generated BBV files. In Section 3.5.2 we show that the Valgrind generated BBV files have similar characteristics to those generated by other tools. We generate the BBV files using our exp-bbv tool as included in Valgrind 3.5.

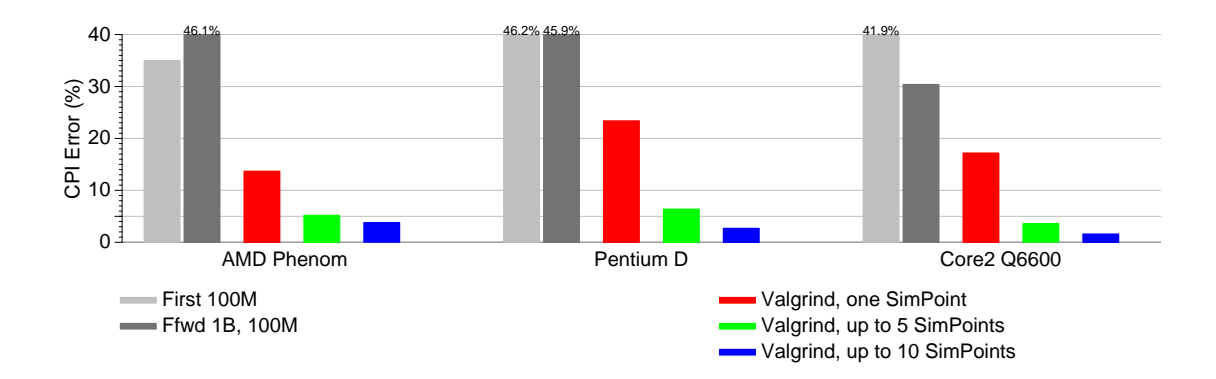

Figure 3.11: Average CPI error for CPU2000 on three  $x86-64$  machines when using first, unguided fast-forward, and SimPoint selected intervals.

Figure 3.11 shows CPI error for three different x86 64 implementations on the SPEC CPU2000 benchmarks. On all of the machines, the SimPoint results are much better than the un-guided results. Increasing the number of simulation points helps accuracy, and on all machines accuracy of better than 5% can be found when using up to 10 SimPoints per benchmark. This is better than the average results found using the x86 binaries, even on the same machines. This is primarily due to the outliers being much better behaved on 64-bit systems, and since it is an average measure, it is the outliers which cause the high percent error results.

Figure 3.12 and 3.13 show broken out results for the Phenom when up to 10 SimPoints are used per benchmark. It is somewhat unsurprising to note that the outlying benchmarks are pretty much the same as the ones found for 32-bit x86 in Section 3.5.2.

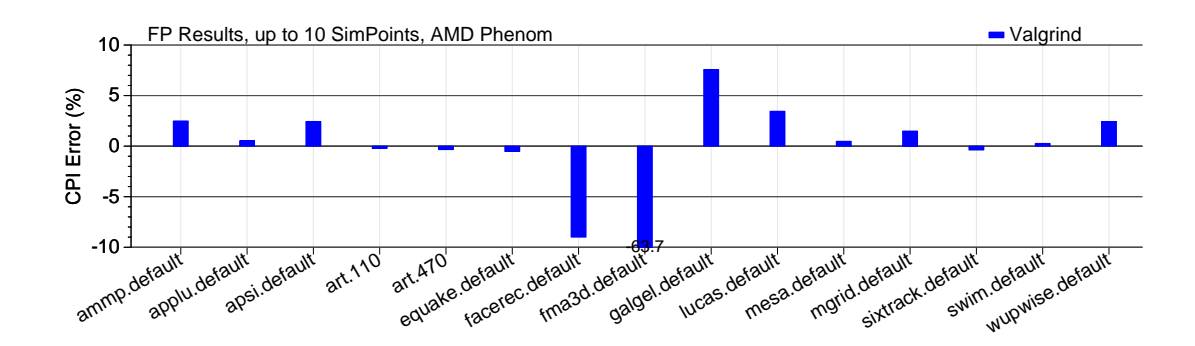

Figure 3.12: x86 64 CPI Error for SPEC CPU2000 floating point benchmarks

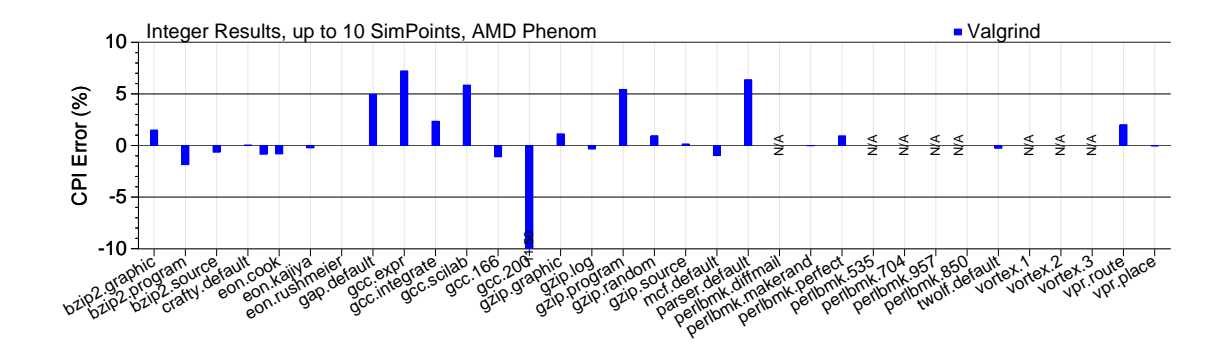

Figure 3.13: x86\_64 CPI Error for SPEC CPU2000 integer benchmarks

# **3.5.4 Cross-Platform MIPS Results**

A common situation found when performing architectural simulation is using simulators for machines for which you do not have any actual hardware. This makes for difficult development, involving setting up cross-compiler toolchains to generate binaries. It becomes hard to determine when bugs are in the toolchain or in the simulator when there is no real hardware for comparison. Generating SimPoints for an unavailable platform is also difficult; it might be tempting to just re-use SimPoints generated for another architecture, but this is not advisable. Figure 3.14 shows phase plots for the mcf benchmark across

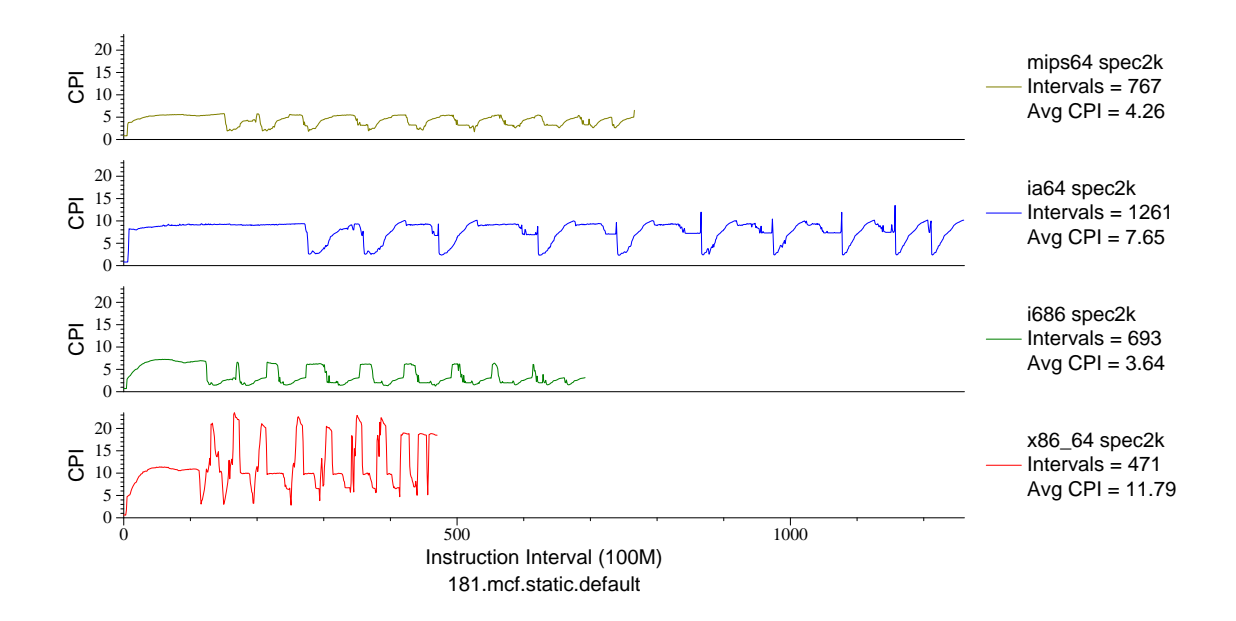

Figure 3.14: Phase plot for mcf across various architectures. While the phases look similar, the interval numbers are not.

multiple architectures. (A complete set of multi-architecture phase plots can be seen in Appendix F). While the phases are similar, the actual interval values are very different, and SimPoints generated for one of the architectures would not work for any of the others.

Another way to avoid generating SimPoints is to re-use those already generated by someone else. This can cause problems unless you have the exact same binaries used to generate the original SimPoints. Figure 3.15 shows that on x86 the compiler chosen and the compiler flags used can vastly affect the interval numbers for a benchmark (in this case, equake.

There have been studies done on the possibility of generating true crossplatform SimPoints [120], but the methods involve time-consuming profiling on multiple machines, and the results are not practical.

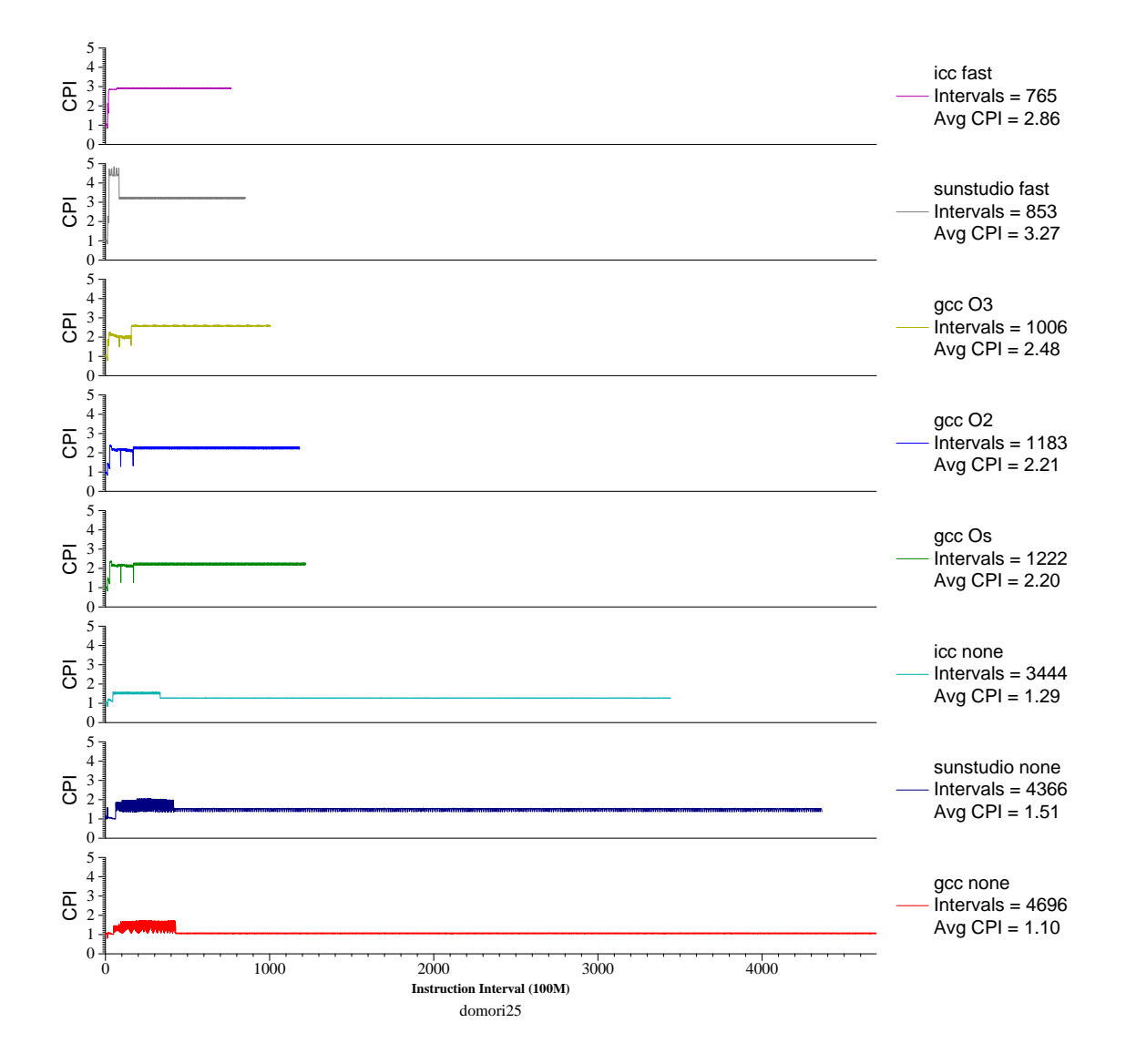

Figure 3.15: Phase plot for equake across various compilers are compile options. The interval numbers vary widely.

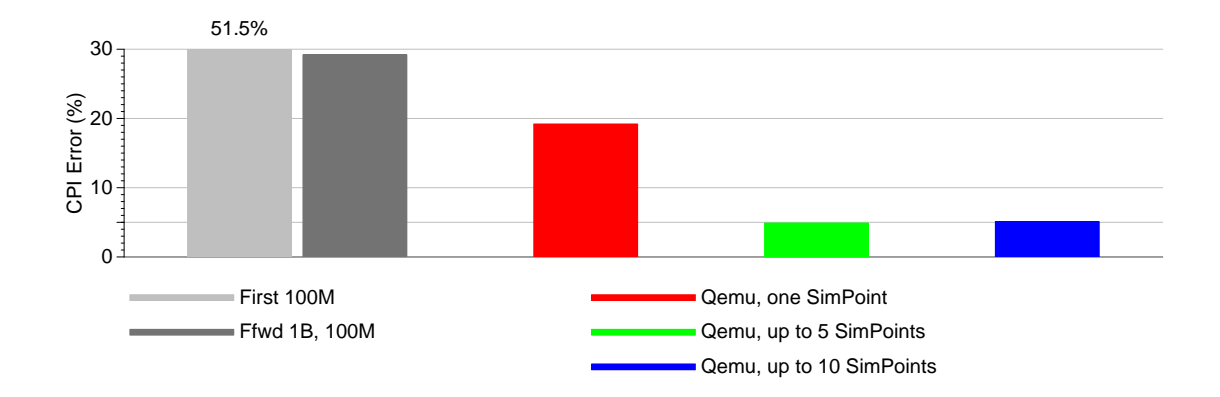

Figure 3.16: MIPS R12000 SimPoint results for SPEC CPU2000. The BBVs for the SimPoints were generated cross-platform on an x86 machine using Qemu

An option we explore is to use DBI simulation to generate BBV files for a different platform. The Qemu DBI tool can run executables cross-platform. By using our BBV-generation patched version of Qemu, we can generate BBV files for Alpha, SPARC, MIPS, PPC and ARM while still running on an x86 machine.

Figure 3.16 shows results using SimPoints generated for the MIPS architecture using MIPS binaries while running on an x86 machine. These Sim-Points were then used on performance counter data collected on an actual MIPS R12000 processor. The results are very similar to those found for the other architectures investigated, and have 5% CPI error when using up to 5 SimPoints. This shows that Qemu is a valuable tool for generating SimPoints for platforms where native hardware is not available.

Figures 3.17 and 3.18 break out the results per-benchmark. The results are markedly different from the x86 and x86.64 results seen previously. The gcc benchmarks are not outliers, in this case mcf has a large error, and the floating point benchmarks are more of a problem.

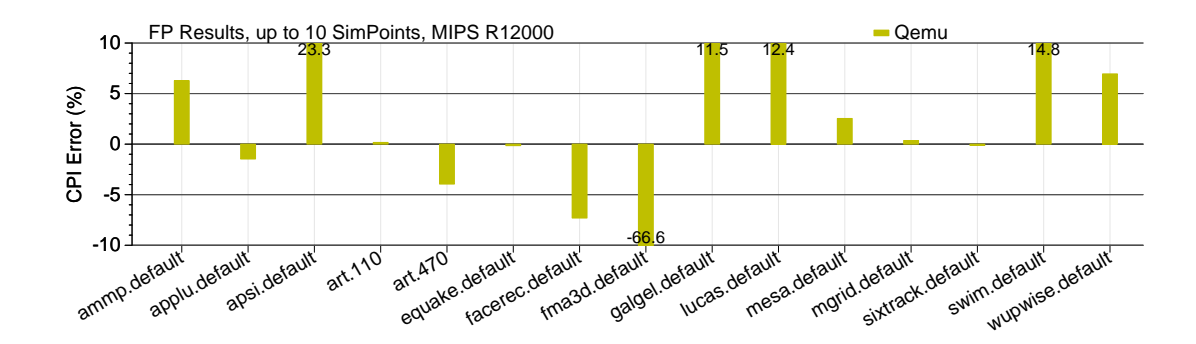

Figure 3.17: MIPS CPI Error for SPEC CPU2000 floating point

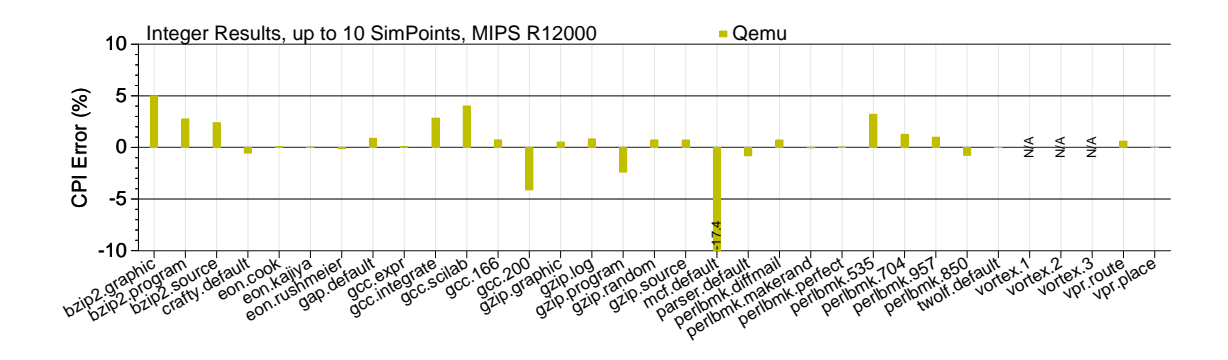

Figure 3.18: MIPS CPI Error for SPEC CPU2000 integer benchmarks

# **3.5.5 Summary**

On actual x86 hardware, using the SimPoint methodology can give CPI error of under 10% while only running 0.4% of the total SPEC CPU2000 suite on full reference inputs across 12 different machines. Our code generates under 12% CPI error when running under 0.06% of SPEC CPU2006 (excepting zeusmp) with full reference inputs across 6 different machines.

We also investigate x86 64 and cross-platform generated MIPS SimPoints and find results that compare favorably to the x86 results.

## **3.6 SimPoint Limitations**

While these results are good, there are some limitations to using this methodology. This error can only add to the error generated with cycle-accurate simulators (for example, 20% with sim-alpha [43]). Also, it is unclear if it is possible to use the SimPoint methodology for multi-threaded workloads (see discussion in Section 2.8.

We find more variation in our results than we originally expected. This led us to investigate our evaluation methods to try to determine the source of the differences. For example, we would expect that the different DBI tools, since they are running the same executables/inputs on the same machines with the same inputs, should have identical BBV files, but they do not. This turns out to be because the different DBI tools have different ideas of what constitute a basic block. For performance reasons the DBI tools try to have biggest blocks as possible, and will use "super-blocks" which unlike basic blocks can have multiple exits but only one entry. Also, the tools discover basic-blocks at run-time, so are often in the situation where a program will jump to a middle of a block (or on x86, it's even technically legal to jump to the middle of an *instruction*), which means that a new block has to be created out of the old one, and the DBI tools differ into how statistics are accounted in that situation. The SimPoint methodology generates different SimPoint files depending on the BBV inputs, and even a single extra instruction in a block can change which points are chosen. Because of this, even slight difference in BBV accounting can cause different results.

Even with the DBI differences, we found that even on real hardware the performance counts for retired instructions were different from machine to ma-

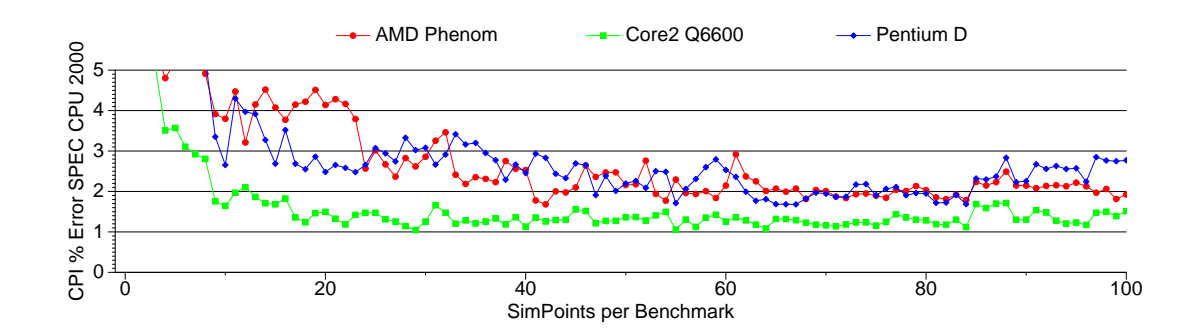

Figure 3.19: Percent average CPI error for SPEC CPU2000 as more Sim-Points are added per benchmark. After 20 SimPoints the average does not decrease, even up to 100 points per benchmark (this is equivalent to running 2% of all of the benchmarks).

chine, which was often unexpected. To get accurate SimPoint results you need to have fairly accurate instruction counts, as you need to fast-forward to the exact start of the phase. On programs with a high amount of phase variability being a million instructions off could end up in a completely different phase than the one intended, causing poor results. This exposes many hardware counter and deterministic execution issues that we investigate it in detail in Chapter 4.

Another problem with the SimPoint methodology is that it is not possible to predict what the error will be. Figure 3.19 shows the average CPI error on three different x86 64 machines with SPEC CPU2000 as the number of SimPoints per benchmark is raised from 1 to 100. The error does not always decrease, and after a certain point (roughly around 20) a steady-state is reached and the error does not get better and in fact can get worse.

SimPoint is a valuable tool, and is much better than using unguided simulation. However, we believe that many of its limitations cannot be fully addressed, and thus suggest finding some way to run full input sets if at all possible.

# CHAPTER 4 **SINGLE-CORE VALIDATION CONCERNS**

Hardware performance counters are a useful tool for validation. These counters are available on most modern processors, and keep track in real time of various architectural statistics. The counters must be used with caution, as hardware engineers are reluctant to certify the accuracy of the counters. Before using a counter in research, it needs to be checked to ensure it is delivering reasonable results.

When using hardware performance counters to validate the SimPoint methodology in Chapter 3 we noticed discrepancies in the results. Some of these could be attributed to variations in how the DBI tools generate BBV files, but some results indicate that the retired instructions counters were varying both run-to-run and across machines. These unexpected variations can be by as much as 2%. The retired instruction counter should not vary this much; it is high profile enough to be heavily debugged by hardware engineers. Retired instruction count is one of the few counters that should be the same for the same executable/input set across all implementations of an ISA.

In order to trust the results from our SimPoint study we investigate the accuracy of the retired instruction performance counter and how it relates to deterministic execution on the x86 architecture.

# **4.1 Hardware Performance Counters**

When used in aggregate counting mode (as opposed to sampling mode), performance counters provide architectural statistics at full hardware speed with minimal overhead. Most modern processors support some form of counters. Although originally implemented for debugging hardware designs during development, they have come to be used extensively for performance analysis and for validating tools and simulators. The types and numbers of events tracked and the methodologies for using these performance counters vary widely, not only across architectures, but also across systems sharing an ISA. For example, the Pentium III tracks 80 different events, measuring only two at a time, but the Pentium 4 tracks 48 different events, measuring up to 18 at a time. Chips manufactured by different companies have even more divergent counter architectures: for instance, AMD and Intel implementations have little in common, despite their supporting the same ISA. Verifying that measurements generate meaningful results across arrays of implementations is essential to using counters for research.

Comparison across diverse machines requires a common subset of equivalent counters. Many counters are unsuitable due to microarchitectural or timing differences. Furthermore, counters used for architectural comparisons must be available on all machines of interest. We choose a counter that meets these requirements: number of retired instructions. For a given statically linked binary, the retired instruction count *should* be the same on all machines implementing the same ISA, since the number of retired instructions excludes speculation and cache effects that complicate cross-machine correlation. When validating SimPoints (as described in Chapter 3) the retired instruction count was not as regular as expected. This count is especially relevant, since it is a component of both the Cycles per Instruction (CPI) and (conversely) Instructions per Cycle (IPC) metrics commonly used to describe machine performance.

The CPI and IPC metrics are important in computer architecture research; in the rare occasion that a simulator is actually validated [116, 37, 42, 152] these metrics are usually the ones used for comparison. Retired instruction count and IPC are also used for vertical profiling [64] and trace alignment [106], which are methods of synchronizing data from various trace streams for analysis.

Retired instruction counts are also important when generating basic block vectors (BBVs) for use with the SimPoint [62] tool. When investigating the use of DBI tools to generate BBVs [155], we find that even a single extra instruction counted in a basic block can change which simulation points the SimPoint tool chooses to be most representative of whole program execution.

All these uses of retired instruction counters assume that generated results are repeatable, relatively deterministic, and have minimal variation across machines with the same ISA. Here we explore whether these assumptions hold by comparing the hardware-based counts from a variety of machines, as well as comparing to counts generated by Dynamic Binary Instrumentation (DBI) tools.

# **4.1.1 Performance Counter Evaluation**

We run experiments on multiple generations of x86 machines, listed in Table 4.1. All machines run the Linux 2.6.25.4 kernel patched to enable performance counter collection with the perfmon2 [51] infrastructure. We use the entire SPEC CPU2000 [136] and CPU2006 [138] benchmark suites with the full reference input sets. We compile the SPEC benchmarks on a SuSE Linux 10.1 system with version 4.1 of the gcc compiler and -O2 optimization (except for vortex, which crashes when compiled with optimization). All benchmarks are statically linked

| Processor   | Speed     | <b>Bits</b> | Memory | $L1$ $I/D$ | L2              | Retired Instruction Counter / |
|-------------|-----------|-------------|--------|------------|-----------------|-------------------------------|
|             |           |             |        | Cache      | Cache           | <b>Cycles Counter</b>         |
| Pentium Pro | 200MHz    | 32          | 256MB  | 8KB/8KB    | 512KB           | inst_retired                  |
|             |           |             |        |            |                 | cpu_clk_unhalted              |
| Pentium II  | 400MHz    | 32          | 256MB  | 16KB/16KB  | 512KB           | inst_retired                  |
|             |           |             |        |            |                 | cpu clk unhalted              |
| Pentium III | 550MHz    | 32          | 512MB  | 16KB/16KB  | 512KB           | inst_retired                  |
|             |           |             |        |            |                 | cpu clk unhalted              |
| Pentium 4   | $2.8$ GHz | 32          | 2GB    | 12Kµ/16KB  | 512KB           | instr_retired:nbogusntag      |
|             |           |             |        |            |                 | global power events: running  |
| Pentium D   | 3.46GHz   | 64          | 4GB    | 12Ku/16KB  | 2MB             | instr_completed:nbogus        |
|             |           |             |        |            |                 | global_power_events:running   |
| Athlon XP   | 1.733GHz  | 32          | 768MB  | 64KB/64KB  | 256KB           | retired_instructions          |
|             |           |             |        |            |                 | cpu_clk_unhalted              |
| AMD Phenom  | $2.2$ GHz | 64          | 2GB    | 64KB/64KB  | 512KB           | retired_instructions          |
|             |           |             |        |            |                 | cpu clk unhalted              |
| Core Duo    | 1.66GHz   | 32          | 1GB    | 32KB/32KB  | 1MB             | instructions_retired          |
|             |           |             |        |            |                 | unhalted core cycles          |
| Core2 Q6600 | $2.4$ GHz | 64          | 2GB    | 32KB/32KB  | 4M <sub>B</sub> | instructions_retired          |
|             |           |             |        |            |                 | unhalted_core_cycles          |

Table 4.1: Machines used for this study.

to avoid variations due to the C library. We use the same 32-bit, statically linked binaries for all experiments on all machines.

We gather Pin [87] results using a simple instruction count utility via Pin version pin-2.0-10520-gcc.4.0.0-ia32-linux. We patch Valgrind [113] 3.3.0 and Qemu [18] 0.9.1 to generate retired instruction counts. We gather the DBI results on a cluster of Pentium D machines identical to that described in Figure 4.1. We configure pfmon [51] to gather complete aggregate retired instruction counts, without any sampling. The tool runs as a separate process, enabling counting in the OS; it requires no changes to the application of interest and induces minimal overhead during execution. We count user-level instructions specific to the benchmark.

We collect at least seven data points for every benchmark/input combination on each machine and with each DBI method. The CPU2006 benchmarks require at least 1GB of RAM to finish in a reasonable amount of time. Given this, we do not run them on the Pentium Pro or Pentium II, and we do not run bwaves, GemsFDTD, mcf, or zeusmp on machines with small memories. Furthermore, we omit results for zeusmp with DBI tools, since they cannot handle the large 1GB data segment the application requires.

# **4.1.2 Sources of Hardware Counter Variation**

We focus on two types of variation when gathering performance counter results. One is inter-machine variations, the differences between counts on two different systems. The other is intra-machine variations, those found when running the same benchmark multiple times on the same system. We investigate methods for reducing both types.

#### **Specific Instructions Counted Differently**

For instruction counts to match on two machines, the instructions involved must be counted the same way. If not, this can cause large divergences in total counts. On Pentium 4 systems, the instr\_retired:nbogusntag performance counter counts fldcw as two retired instructions; on all other x86 implementations fldcw counts as one. This instruction is common in floating point code: it is used in converting between floating point and integer values. It alone accounts for a significant divergence in the mesa and sphinx3 benchmarks. Table 4.2 demonstrates occurrences in the SPEC benchmarks where the count is over 100 million. We modify Valgrind to count the fldcw instructions, and use these counts to adjust results when presenting Pentium 4 data. It should be possible to use statistical methods to automatically determine which type of opcode
Table 4.2: Dynamic count of fldcw instructions, showing all benchmarks with over 100 million. This instruction is counted as two instructions on Pentium 4 machines but only as one instruction on all other implementations.

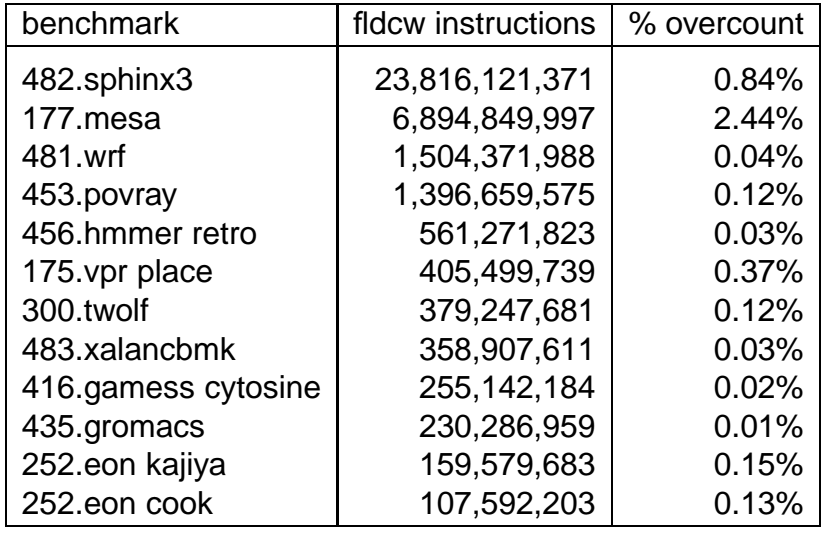

causes divergence in cases like this; this is part of ongoing work. We isolated the fldcw problem by using a tedious binary search of the mesa source code.

### **Using the Proper Counter**

Pentium 4 systems newer than model 6 support a instr\_completed: nbogus counter, which is more accurate than the instrretired: nbogusntag counter found on previous models. This newer counter does not suffer the fldcw problem described in Section 4.1.2. Unfortunately, all systems do not include this counter; our Pentium D can use it, but our older Pentium 4 systems cannot. This counter is not well documented, and thus it was not originally available within the perfmon infrastructure. We contributed counter support that has been merged into the main perfmon source tree.

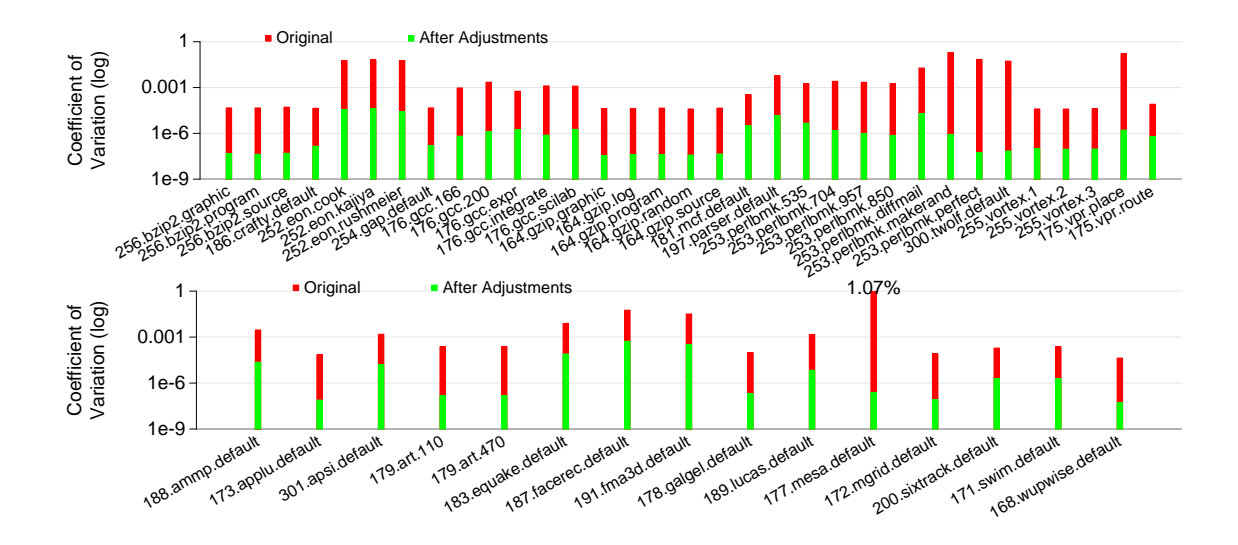

Figure 4.1: SPEC 2000 Coefficient of variation. The top graph shows integer benchmarks, the bottom, floating point. The error variation from mesa, perlbmk, vpr, twolf and eon are primarily due to the fldcw miscount on the Pentium 4 systems. Variation after our adjustments becomes negligible.

### **Processor Errata**

There are built-in limitations to performance counter accuracy. Some are intended, and some are unintentional by-products of the processor design. Our results for our 32-bit Athlon exhibit some unexplained divergences, leading us to investigate existing errata for this processor [6]. The errata mention various counter limitations that can result in incorrect total instruction counts. Researchers must use caution when gathering counts on such machines.

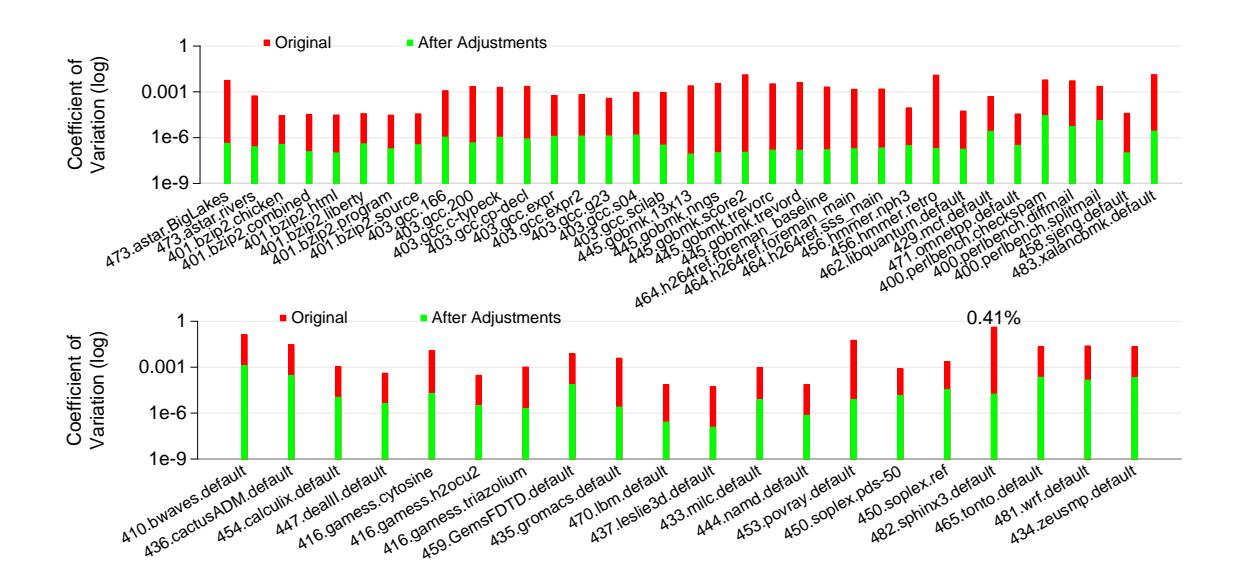

Figure 4.2: SPEC 2006 Coefficient of variation. The top graph shows integer benchmarks, bottom, floating point. The original variation is small compared to the large numbers of instructions in these benchmarks. The largest variation is in sphinx3, due to fldcw instruction issues. Variation after our adjustments becomes orders of magnitude smaller.

# **4.1.3 Counter Variation Findings**

Figure 4.1 shows the coefficient of variation for SPEC CPU2000 benchmarks before and after our adjustments. Large variations in mesa, perlbmk, vpr, twolf, and eon are due to the Pentium 4 fldcw problem described in Section 4.1.2. Once adjustments are applied, variation drops below 0.0006% in all cases. Figure 4.2 shows similar results for SPEC CPU2006 benchmarks. Larger variations for sphinx3 and povray are again due to the fldcw instruction. Once adjustments are made, variations drop below 0.002%. Overall, the CPU2006 variations are much lower than for CPU2000; the higher absolute differences are counterbalanced by the much larger numbers of total retired instructions. These results can be misleading: a billion-instruction difference appears small in percentage terms when part of a three trillion instruction program, but in absolute terms it is large. When attempting to capture phase behavior accurately using SimPoint with an interval size of 100 million instructions, a phase's being offset by one billion instructions can alter final results.

### **4.1.4 Intra-machine results**

Figure 4.3 shows the standard deviations of results across the CPU2000 and CPU2006 benchmarks for each machine and DBI method. DBI results are shown, but not incorporated into standard deviations. In all but one case the standard deviation improves, often by at least an order of magnitude. For CPU2000 benchmarks, perlbmk has large variation for every generation method. We are still investigating the cause. In addition, the Pin DBI tool has a large outlier with the parser benchmark, most likely due to issues with consistent heap locations. Improvements for CPU2006 benchmarks are less dramatic, with large standard deviations due to high outlying results. On AMD machines, perlbench has larger variation than on other machines, for unknown reasons. The povray benchmark is an outlier on all machines (and on the DBI tools); this requires further investigation. The Valgrind DBI tool actually has worse standard deviations after our methods are applied due to a large increase in variation with the perlbench benchmarks. For the CPU2006 benchmarks, similar platforms have similar outliers: the two AMD machines share outliers, as do the two Pentium 4 machines.

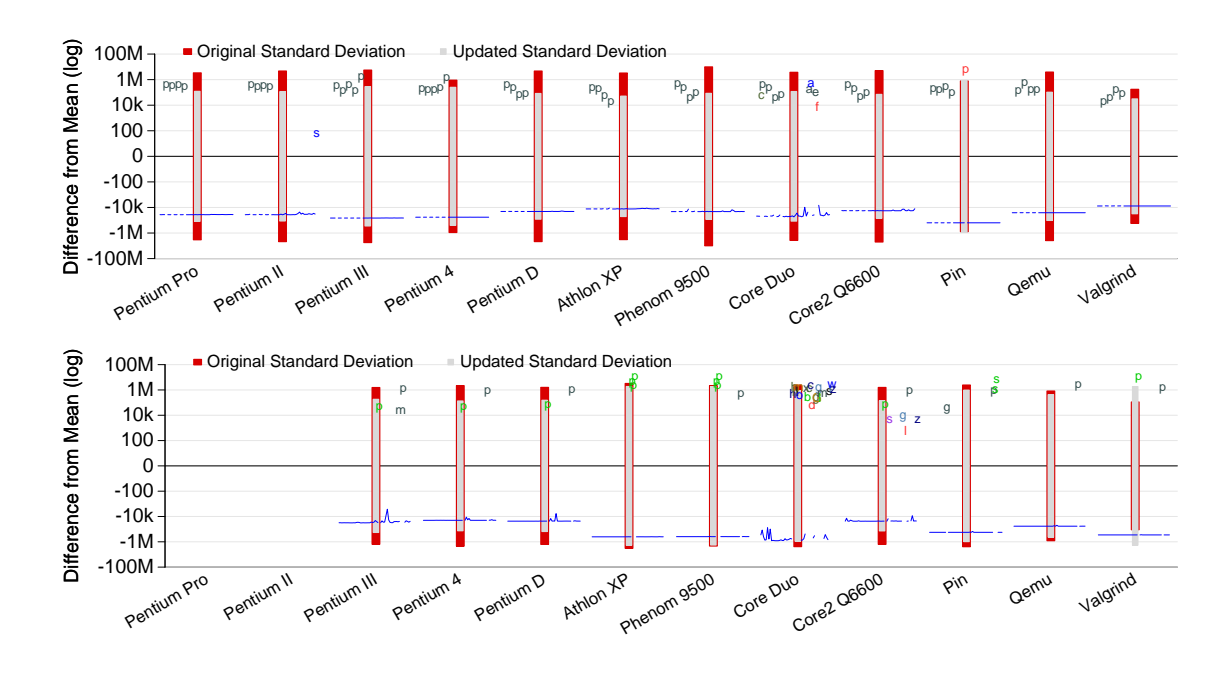

Figure 4.3: Intra-machine results for SPEC CPU2000 (above) and CPU2006 (below). Outliers are indicated by the first letter of the benchmark name and a distinctive color. For CPU2000, the perlbmk benchmarks (represented by gray 'p's) are a large source of variation. For CPU2006, the perlbench (green 'p') and povray (gray 'p') are the common outliers. Order of plotted letters for outliers has no intrinsic meaning, but tries to make the graphs as readable as possible. Horizontal lines summarize results for remaining benchmarks (they're all similar). The message here is that most platforms have few outliers, and there's much consistency with respect to measurements across benchmarks; Core Duo and Core2 Q6600 have many more outliers, especially for CPU2006. Our technical report provides detailed performance information — these plots are merely intended to indicate trends. Standard deviations decrease drastically with our updated methods, but there is still room for improvement.

# **4.1.5 Inter-machine Results**

Figure 4.4 shows results for each SPEC 2000 benchmark (DBI values are shown but not incorporated into standard deviation results). We include detailed plots

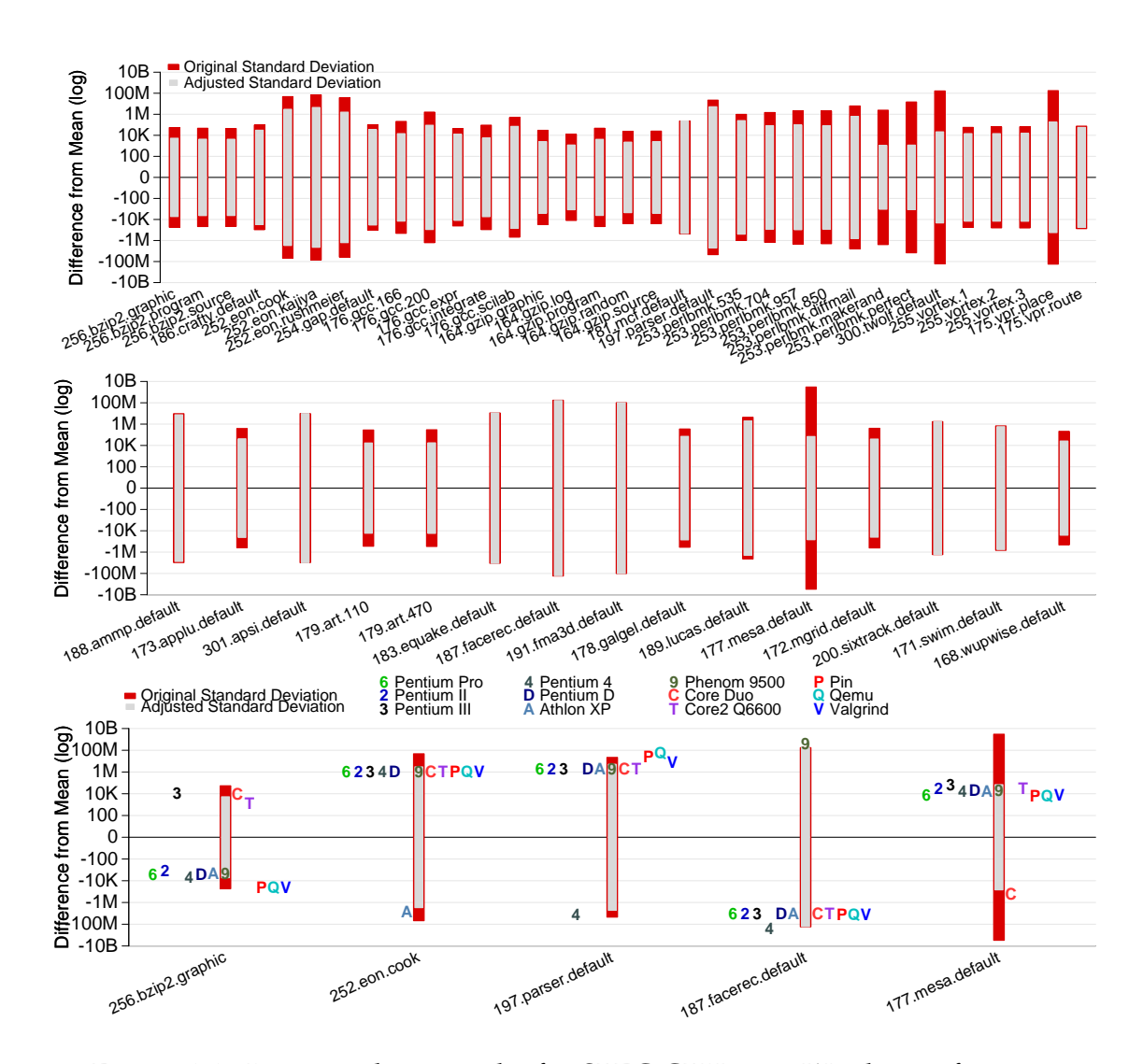

Figure 4.4: Inter-machine results for SPEC CPU2000. We choose five representative benchmarks and show the individual machine differences contributing to the standard deviations. Often there is a single outlier affecting results; the outlying machine is often different. DBI results are shown, but not incorporated into standard deviations.

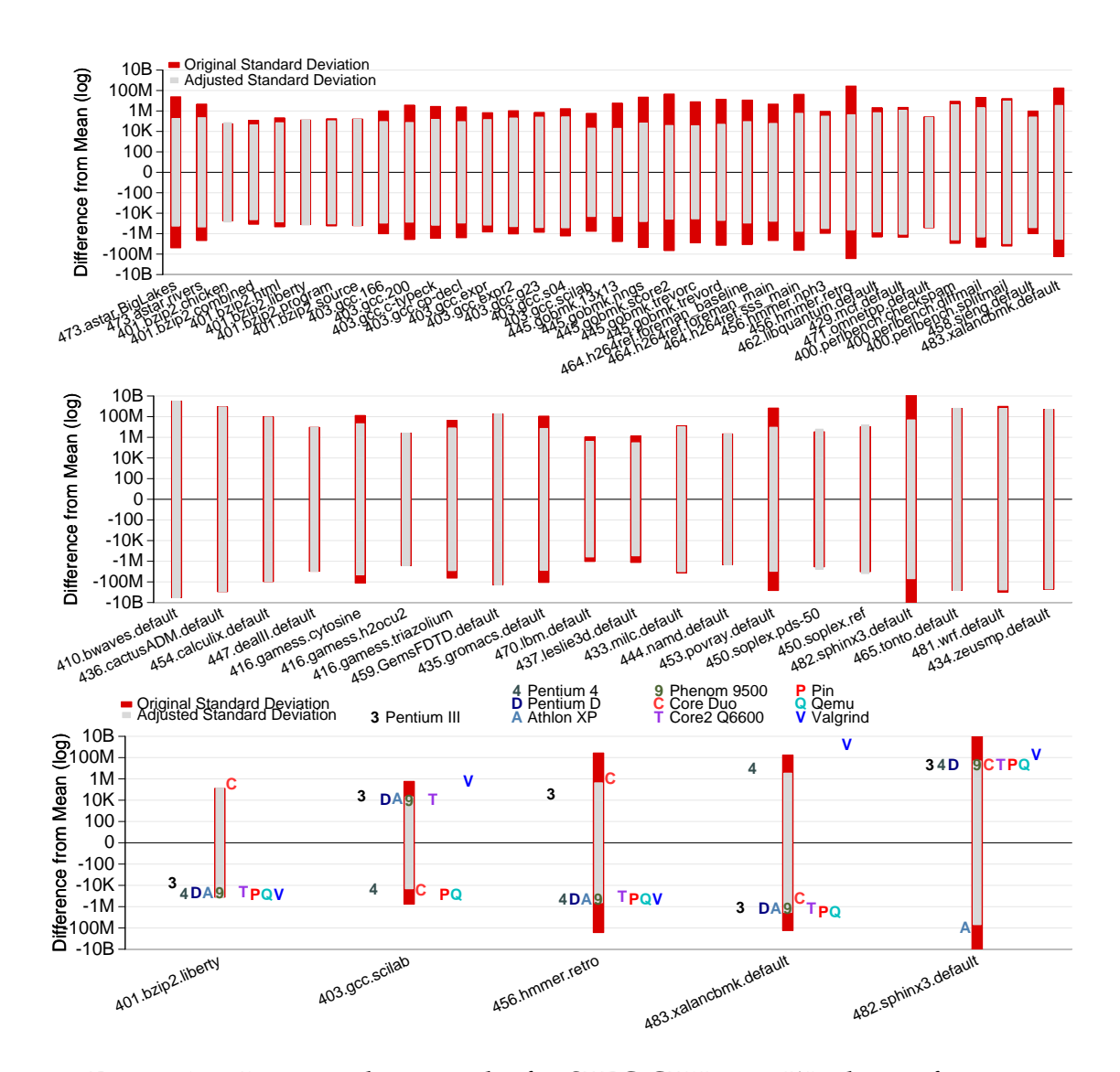

Figure 4.5: Inter-machine results for SPEC CPU2006. We choose five representative benchmarks and show the individual machine differences contributing to the standard deviations. Often there is a single outlier affecting results; the outlying machine is often different. DBI results are shown, but not incorporated into the standard deviations.

for five representative benchmarks to show individual machine contributions to deviations. (Detailed plots for all benchmarks are available in our technical report [154].) Our variation-reduction methods help integer benchmarks more than floating point. The Pentium III, Core Duo and Core 2 machines often overcount instructions. Since they share the same base design, this is probably due to architectural reasons. The Athlon frequently is an outlier, often under-counting. DBI results closely match the Pentium 4's, likely because the Pentium 4 counter apparently ignores many OS effects that other machines cannot.

Figure 4.5 shows inter-machine results for each SPEC 2006 benchmark. These results have much higher variation than the SPEC 2000 results. Machines with the smallest memories (Pentium 3, Athlon, and Core Duo) behave similarly, possibly due to excessive OS paging activity. The Valgrind DBI tool behaves poorly compared to the others, often overcounting by at least a million instructions.

# **4.2 Deterministic Execution**

We found various issues that affect deterministic execution.

## **4.2.1 Virtual Memory Layout**

It may seem counter-intuitive, but some benchmarks behave differently depending on where in memory their data structures reside. This causes much of the intra-machine variation we see across the benchmark suites. In theory, memory layout should not affect instruction count. In practice, both parser

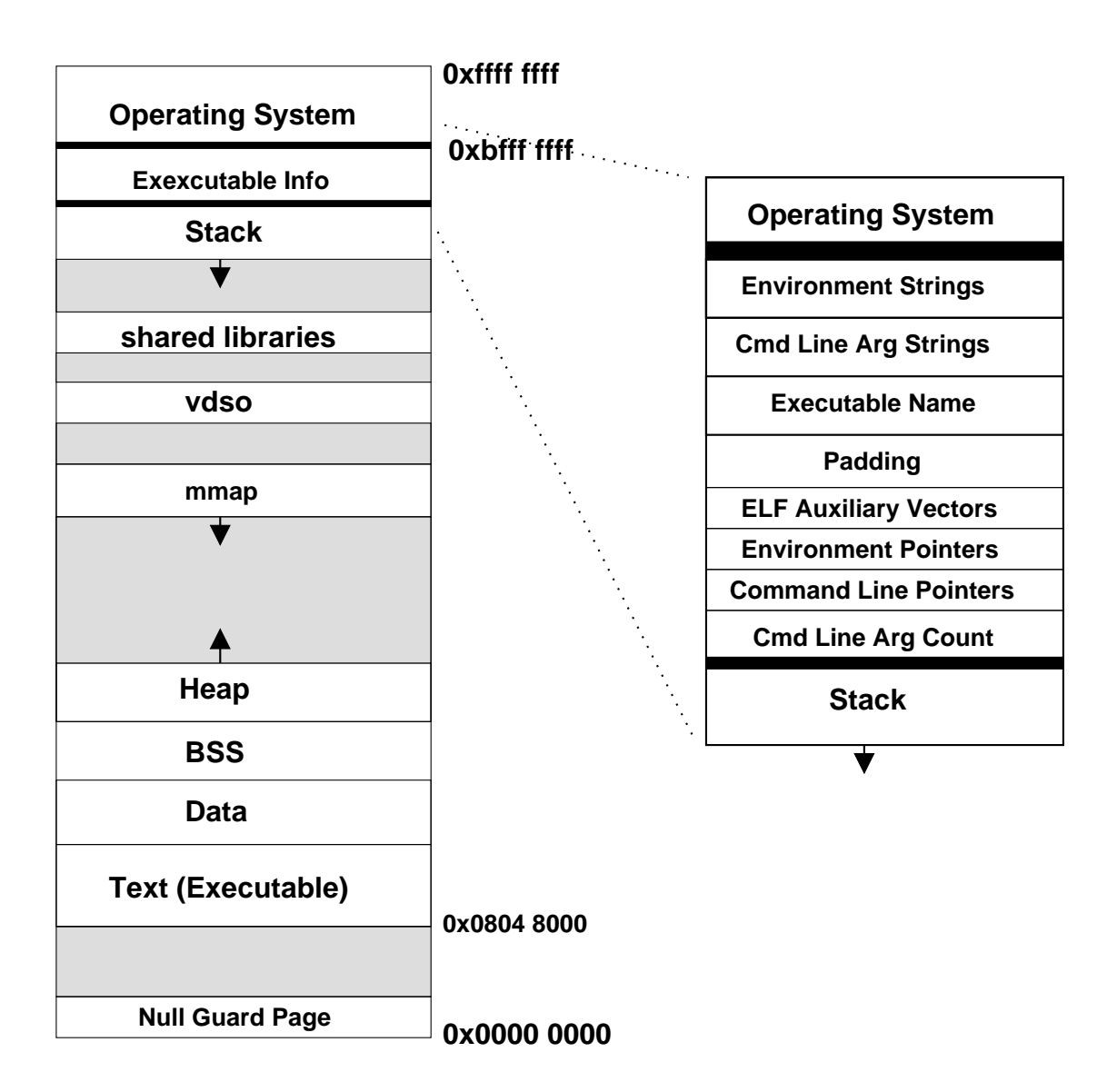

Figure 4.6: The typical layout of virtual memory for a process on 32-bit x86 Linux. If process space randomization is enabled, then the BSS, Heap, mmap and stack can have different offsets.

and perlbench exhibit this problem. To understand how this can happen, it is important to understand the layout of virtual memory on x86 Linux (see Figure 4.6). In general, program code resides near the bottom of memory, with initialized and uninitialized data immediately above. Above these is the heap, which grows upward and the mmap region, which on newer kernels grows downward. Near the top of virtual memory is the stack, which grows downward. At the very top of the stack is process information, including command line arguments and environment variables.

Typical programs are insensitive to virtual address assignments for data structures. Languages that allow pointers to data structures make the virtual address space "visible". Different pointer values only affect instruction counts if programs act on those values. Both parser and perlbench use pointers as hash table keys. Differing table layouts can cause hash lookups to use different numbers of instructions, causing noticeable changes in retired instruction counts.

There are multiple reasons why memory layout can vary from machine to machine. On Linux the environment variables are placed above the stack; a differing number of environment variables can change the addresses of local variables on the stack. The same is true of the executable name (so a program run from a different directory path could change this offset). Also, from kernel to kernel the number of ELF auxiliary vectors changes, and unfortunately these too are above the stack. If the addresses of local variables are used as hash keys then the size and number of any of these executable parameters can affect the total instruction count. This happens with perlbench; Mytkowicz et al. [104] document the effect, finding that it causes execution time differences of up to

5%.

A machine's word size can have unexpected effects on virtual memory layout. Systems running in 64-bit mode can run 32-bit executables in a compatibility mode. By default, however, the stack is placed at a higher address to free extra virtual memory space. This can cause inter-machine variations, as local variables have different addresses on a 64-bit machine (even when running a 32-bit binary) than on a true 32-bit machine. Running the Linux command linux32 -3 before executing a 32-bit program forces the stack to be in the same place it would be on a 32-bit machine.

Another cause of varied layout is due to virtual memory randomization. For security reasons, recent Linux kernels randomize the start of the text, data, bss, stack, heap, and mmap() regions. This feature makes buffer-overrun attacks more difficult, but the result is that programs have different memory address layouts each time they are run. This causes programs (like parser) that use heap-allocated addresses as hash keys to have different instruction counts every time. This behavior is disabled system wide by the command:

echo 0 > /proc/sys/kernel/randomize\_va\_space

It is disabled at a per-process level with the -R option to the linux32 command. For our final runs, we use the  $\lim_{x \to 3} 2 - 3$  -R command to ensure consistent virtual memory layout, and we use a shell script to force environment variables to be exactly 422 bytes on all systems.

# **4.2.2 System Effects**

Any Operating System or C library call that returns non-deterministic values can potentially lead to divergences. This includes calls to random number generators; anything involving the time, process ID, or thread synchronizations; and any I/O that might involve errors or partial returns. In general, the SPEC benchmarks carefully avoid most such causes of non-determinism; this would not be the case for many real world applications.

OS activity can further perturb counts. For example, we find that performance counters for all but the Pentium 4 increase once for every page fault caused by a process. This can cause instruction counts to be several thousands higher, depending on the application's memory footprint. Another source of higher instruction counts is related to the number of timer interrupts incurred when a program executes; this is possibly proportional to the number of context switches. The timer based perturbation is most noticeable on slower machines, where longer benchmark run times allow more interrupts to occur. Again, the Pentium 4 counter is not affected by this, but all of the other processors are. In our final results, we account for perturbations due to timer interrupt but not for those related to page faults. There are potentially other OS-related effects which have not yet been discovered.

# **4.2.3 Sources of DBI Tool Variation**

In addition to actual performance counter results, computer architects use various tools to generate retired instruction counts. Dynamic Binary Instrumentation (DBI) is a fast way to analyze benchmarks, and it is important to know how

| benchmark             | rep counts      | % overcount |
|-----------------------|-----------------|-------------|
| 464.h264ref sss_main  | 443,109,753,850 | 15.7%       |
| 464.h264ref fore_main | 45,947,752,893  | 14.2%       |
| 482.sphinx3           | 33,734,602,541  | 1.2%        |
| 403.gcc s04           | 33,691,268,130  | 18.8%       |
| 403.gcc c-typeck      | 30,532,770,775  | 21.7%       |
| 403.gcc expr2         | 26,145,709,200  | 16.3%       |
| 403.gcc g23           | 23,490,076,359  | 12.1%       |
| 403.gcc expr          | 18,526,142,466  | 15.7%       |
| 483.xalancbmk         | 15,102,464,207  | 1.2%        |
| 403.gcc cp-decl       | 14,936,880,311  | 13.6%       |
| 450.soplex pds-50     | 11,760,258,188  | 2.5%        |
| 453.povray            | 10,303,766,848  | 0.9%        |
| 403.gcc 200           | 10,260,100,762  | 6.1%        |

Table 4.3: Potential overcounted dynamic instructions due to the rep prefix (only benchmarks with more than 10 billion are shown).

closely tool results match actual hardware counts.

### **The** rep **Prefix**

An issue with the Qemu and Valgrind tools involves the x86 rep prefix. The rep prefix can come before string instructions, causing the the string instruction to repeat while decrementing the ecx register until it reaches zero. A naive implementation of this prefix counts each repetition as a committed instruction, and Valgrind and Qemu do this by default. This can cause many excess retired instructions to be counted, as shown in Table 4.3. The count can be up to 443 billion too high for the SPEC benchmarks. We modify the DBI tools to count only the rep prefixed instruction as a single instruction, as per the relevant hardware manuals. (Note that older versions of Pin matched real hardware with regards to rep, but versions newer than 29972 do not, possibly requiring

extra care when measuring instruction counts).

#### **Floating Point Rounding**

Dynamic Binary Instrumentation tools can make floating point problematic, especially for x86 architectures. Default x86 floating point mode is 80-bit FP math, not commonly found in other architectures. When translating x86 instructions, Valgrind uses 64-bit FP instructions for portability. In theory, this should cause no problems with well written programs, but, in practice, it occasionally does. The move to SSE-type FP implementations on newer machines decreases the problem's impact, although new instructions may also be sources of variation.

**The** art **benchmark.** The art benchmark uses many fewer instructions on Valgrind than on real hardware. This is due to the use of the " $=$ " C operator to compare floating point numbers. Rounding errors between 80-bit and 64-bit versions of the code cause the 64-bit versions to finish with significantly different instruction counts (while still generating the proper reference output). This is because a loop waiting for a value being divided to fall below a certain limit can happen faster when the lowest bits are being truncated. The proper fix is to update the DBI tools to handle 80-bit floating point properly. A few temporary workarounds can be used: passing a compiler option to use only 64-bit floating point, having the compiler generate SSE rather than x87 floating point instructions, or adding an instruction to the offending source code to force the FPU into 64-bit mode.

**The** dealII **benchmark.** The dealII SPEC CPU2006 benchmark is problematic for Valgrind, much like art. In this case, the issue is more critical: the program enters an infinite loop. It waits for a floating point value to reach an epsilon value smaller than can be represented with 64-bit floating point. The authors of dealII are aware of this possibility, since source code already has a #define to handle this issue on non-x86 architectures.

#### **Virtual Memory Layout**

When instrumenting a binary, DBI tools need room for their own code. The tools try to keep layout as close as possible to what a normal process would see, but this is not always possible, and some data structures are moved to avoid conflicts with memory needed by the tool. This leads to perturbations in the instruction counts similar to those exhibited in Section 4.2.1.

### **4.3 Summary**

Even though originally included in processor architectures for hardware debugging purposes, when used correctly, performance counters can be used productively for many types of research (as well as application performance debugging). We have shown that with some simple methodology changes, the x86 retired instruction performance counters can be made to have a coefficient of variation of less than 0.002%. We have also done some preliminary examinations of retired instruction counts on other architectures, these are available in Appendix C.

# CHAPTER 5 **32-BIT RISC RESULTS**

*Cycle-accurate* simulators are one of the prevailing modeling tools in computer architecture research. Unfortunately, the results generated by academic "cycle-accurate" simulators can be misleading due to unknown levels of error. More importantly, similar results can often be generated much faster using simulation techniques based on dynamic binary instrumentation (DBI). (Heretofore, we use *cycle-accurate simulations* to refer to tools and results generated in academia. Industry researchers and developers may have much more accurate simulators, but since source code is not generally available to academics, we do not discuss them here.)

In spite of their popularity, cycle-accurate simulators have several drawbacks.

- **Speed:** Simulators are slow, often multiple orders of magnitude slower than native execution. Many researchers commonly use "reducedexecution" methods to compensate, yet these techniques can compound simulation error if not applied carefully. We investigate these methods in detail in Chapter 3.
- **Obscurity:** The simulation tools are rarely used outside the specialized field of computer architecture research. Since the simulators themselves are generally used to run a limited set of benchmark suites, bugs can lurk in the code base.
- **Code Forks:** The code base for an academic simulation tool can quickly become fragmented among the groups using it, or may cease to be maintained entirely. Bugs may be fixed at different times at different institu-

tions. The source codes diverge so much that when a paper claims it uses a particular simulator, that statement may have little meaning, since the code used differs from the mainline (potentially so much so as to be unrecognizable).

- **Generalization:** Simulators are often highly configurable, since the authors usually want a flexible tool that can model a multitude of different hardware configurations. The end result is that a single simulator might model many architectures, but it may not model any particular architecture well. Furthermore, the more flexible a simulator, the easier it is to configure it improperly, often in non-obvious ways.
- **Validation:** Most simulators are not validated against real hardware, and when they are, the results are rarely within 10% error, even after extensive effort to model a known architecture as closely as possible [25, 56, 43]. Exceptions exist, of course, but the most commonly used academic tools have diverged widely from any versions for which validation has been attempted.
- **Documentation:** Simulators are often poorly documented, both at a high level and at the source-code level. This alone probably accounts for more errors in simulation than any overt programming bugs. Researchers simply do not have the information needed to use them correctly.
- **Obsolescence:** Most simulators are already outdated by the time they become mature enough to run useful workloads. It is difficult to gain sufficient documentation on modern processors to accurately implement internals, so well understood but obsolete processors are often modeled, instead.
- **Tools:** Many simulators require a special tool-chain to build suitable executables. The difficulty of using out-of-date toolchains (many need old versions of libraries that are no longer available, for instance) leads to the use of pre-compiled benchmarks that are rarely updated. New advancements in compiler technology are thus lost, since the toolchain is rarely complete enough to compile whole benchmark suites. Some of the more interesting benchmarks may simply be left out due to toolchain difficulties. This is yet another source of error in simulations [35].
- **Operating System:** Many simulators cannot model full operating systems. Cain et al. [31] find that removing the OS from the simulation equation can have a greater impact on results than ignoring effects of speculation.

These problems result in part from the lack of funding for building and maintaining solid academic architectural tools. One or two students cannot create and maintain a tool *and* use it for their doctoral research in a reasonable amount of time, given today's complicated architectures. Many academic researchers end up using an unvalidated or poorly documented simulator modeling a decade-old processor to run only small portions of a decade-old benchmark suite (that was compiled with a decade-old compiler). Needless to say, using such an infrastructure is unlikely to represent "best practices" when performing cutting-edge computer architecture research. Taking that setup and scaling the configuration to match a hypothetical processor only tangentially related to the original design can compound the accuracy problem. Eventually it becomes critical to know how big the potential error is; a small average speedup of 5-10% (which is often sufficient for publication) might, in reality,

be dwarfed by cumulative errors of the infrastructure.  $\frac{1}{1}$  To that end, we configure one commonly used cycle-accurate simulator to model a MIPS R12000, and compare simulation versus machine results for five performance metrics. To better understand the tradeoffs between types of simulation tools, we then compare machine results to simulation results generated by a dynamic binary instrumentation tool based on Qemu.

# **5.1 SESC Cycle-accurate Simulator**

SESC [125] is a widely used cycle-accurate simulator. It can simulate CMP systems, but for comparison purposes, we only model a single-core system. The simulator was originally built to model out-of-order MIPS processors, and thus it runs MIPS binaries. It uses an elaborate configuration file that can specify architectures very different from the initially modeled platform. No documentation of peer-reviewed validation is publicly available for SESC. The documentation distributed with the simulator includes a README. validation file showing that results for a few microbenchmarks match hardware execution times within about 20% for R10000 and R4400 MIPS-based machines.

We configure SESC to match our reference platform as closely as possible (this required the help of the tool's original author), which turns out to be difficult, despite our machine's being almost exactly the same as the simulator's original design point. Major differences are that the R12000 has a unified 2-page, 64-entry software-controlled TLB (SESC apparently only handles separate data and instruction TLBs), and the R12000's off-chip L2 cache with a way-predictor

<sup>&</sup>lt;sup>1</sup>We do not discuss issues involved with averages chosen to represent simulation statistics, but see John Mashey [92].

| Processor               | 300MHz R12000         |
|-------------------------|-----------------------|
|                         | out-of-order, 4-issue |
|                         | 33 arch registers     |
|                         | 64 physical registers |
| <b>Memory Subsystem</b> | L1i: 32kB, 2-way, 64B |
|                         | L1d: 32kB, 2-way, 32B |
|                         | L2: 2MB, 2-way, 128B  |
|                         | 2GB SDRAM, 1.0GB/s    |
| <b>Branch Predictor</b> | 2048 entry 2-bit      |
|                         | Unified 64-entry      |

Table 5.1: Configuration of SGI Octane2 machine used for comparison

(which can affect L2 cache latencies in a way not easily modeled with SESC). The branch predictor in the R12000 is deceptively non-trivial, and again it is not possible to model exactly. (Many of the arcane architectural details are not sufficiently documented for any simulator author to model exactly without "inside" industrial information.)

We make a best attempt to configure SESC properly. The configuration format is poorly documented, and many necessary options are not described. Sample configurations lack necessary information, and source code is not well commented. In the end, after we spent much time carefully researching and crafting our configuration file, SESC's author found 40 errors. This does not bode well for others attempting to configure the tool without input from SESC authors. The configuration file we used can be found in Appendix L.

We use a default version of SESC, checked out from the CVS server on 7 April 2008 and compiled with gcc version 4.2.4. We use the -k0x800000 -h0x23400000 -p2 command line options when running benchmarks.

## **5.2 Reference Hardware**

Our reference platform is an SGI Octane2 [156] with an R12000 MIPS processor [167, 111]. A summary of key features is listed in Table 5.1. The machine runs Linux 2.6.22 patched to provide Octane support. The kernel is modified to include the perfmon2 [51] performance counter infrastructure.

The R12000 allows the processor's branch prediction method to be configured at runtime (it is unusual for a processor to be that configurable). We create a custom kernel module (available in Appendix K that sets the proper Branch Diagnostic Register bits (cp0 register 22) to change the branch prediction method on the fly. The processor defaults to a 2048-entry two-bit saturating counter dynamic prediction scheme. This can be changed to various static schemes: always taken, always not-taken, and forward/taken-backward/nottaken. A global pattern history table with a configurable number of bits can be enabled, and the Branch Target Address Cache (BTAC) and Branch Return Cache (BRC) can be individually disabled.

We run microbenchmarks to verify that the performance counters work properly. We use pfmon [51] to collect performance statistics. This tool enables performance monitoring by a separate process, so the bookkeeping is handled entirely by the OS kernel, inducing very little user-space overheard. Counts are collected in aggregate for the full program, with no sampling.

There has been concern about the accuracy of MIPS performance counters: Korn et al. [78] find up to 25% error with some counters on the R12000 and R10000 under SGI IRIX. We do not detect similar error; potentially, the differences they see are due to their use of sim-outorder as a reference, which Desikan et al. [42, 43] found to have similar levels of error.

# **5.3 DBI-based Simulator**

We use Qemu [18] to generate traces consumed by a set of small independent simulators. Qemu uses dynamic retranslation at the basic-block level to convert from one architecture (in this case MIPS) to another (in this case x86). We add code hooks to output needed trace data.

For cache simulation we use the Dinero IV [48] Cache Simulator. Qemu passes trace information in the Dinero file format over a named-pipe to Dinero (which runs in a separate process). To determine branch prediction information we write a custom branch predictor (source available on our website). This predictor runs in a separate process and obtains the full instruction stream (both address and instruction value) from Qemu over a named-pipe. The predictor decodes MIPS instructions and determines which are branches (taking special care to handle the "predict taken" beql instructions properly). A branch is determined to be taken or not by buffering an additional two instructions to see if the address after the delay slot is PC+8.

Because each of our tools runs in a separate process, we can take advantage of CMP and SMP systems better than most cycle-accurate simulators. Each process can live on its own core, and running the branch predictor thread at the same time as the cache thread adds negligible overhead on a four-processor machine. The limiting factor here is the cache simulator, not dynamic translation and execution of the binary.

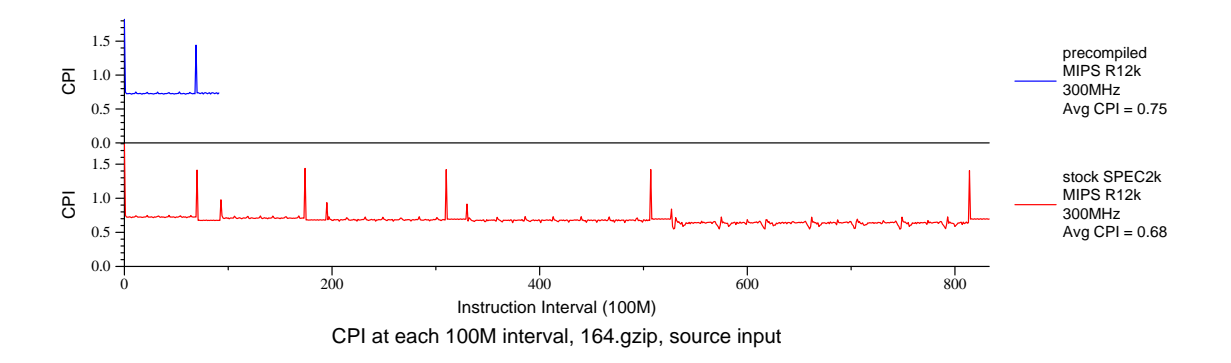

Figure 5.1: The precompiled SPEC 2000 benchmarks available from the SESC website have potentially been modified to reduce runtime. A phase chart gathered with hardware performance counters shows behavior of the provided precompiled binary on top and that of a binary we compiled from original SPEC sources (with gcc) on bottom.

## **5.4 Benchmarks**

To evaluate the various simulation methods, we use SPEC CPU2000 [136] benchmarks. To enable comparison with past uses of the SESC simulator, we use the pre-compiled versions of the benchmarks provided on the SESC website. All three of our test platforms can run these benchmarks unmodified.

Unfortunately the pre-compiled benchmarks have some limitations. Although not documented as such, they are not plain CPU2000 binaries. Extra printf() commands have been scattered throughout the code (presumably for debugging purposes or for controlling partial simulation experiments), and some benchmarks have been modified for faster run times. As an example, see Figure 5.1, which shows that  $gzip$  — as provided — only executes a small fraction of the full benchmark. In addition, not all of the CPU2000 benchmarks are included with the precompiled binaries. We run full reference input sets for all

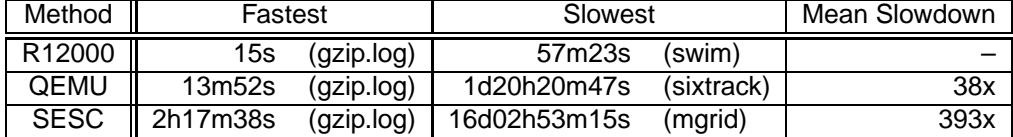

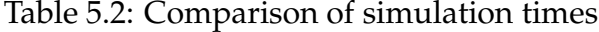

experiments.

## **5.5 Results**

We run as many SPEC 2000 benchmarks as possible on the various platforms. Relative run times are shown in Table 5.2. For the simulated results, we run on a large cluster of 4-processor 3.46GHz Pentium D nodes, each with 4GB of RAM.

# **5.5.1 Absolute Results**

Figure 5.2 shows actual and predicted L1 instruction cache miss rates. Our three methods calculate instruction cache misses in different ways. For the performance counter results, these graphs show decoded instructions versus instruction cache misses; for SESC and Qemu the graphs show graduated instructions versus instruction cache misses. The number of instruction cache misses in the floating point case is so small that a small absolute error can cause a large percentage error. Qemu has problems with the art benchmarks, which we are investigating.

The reference system has write-back caches, which can introduce accuracy

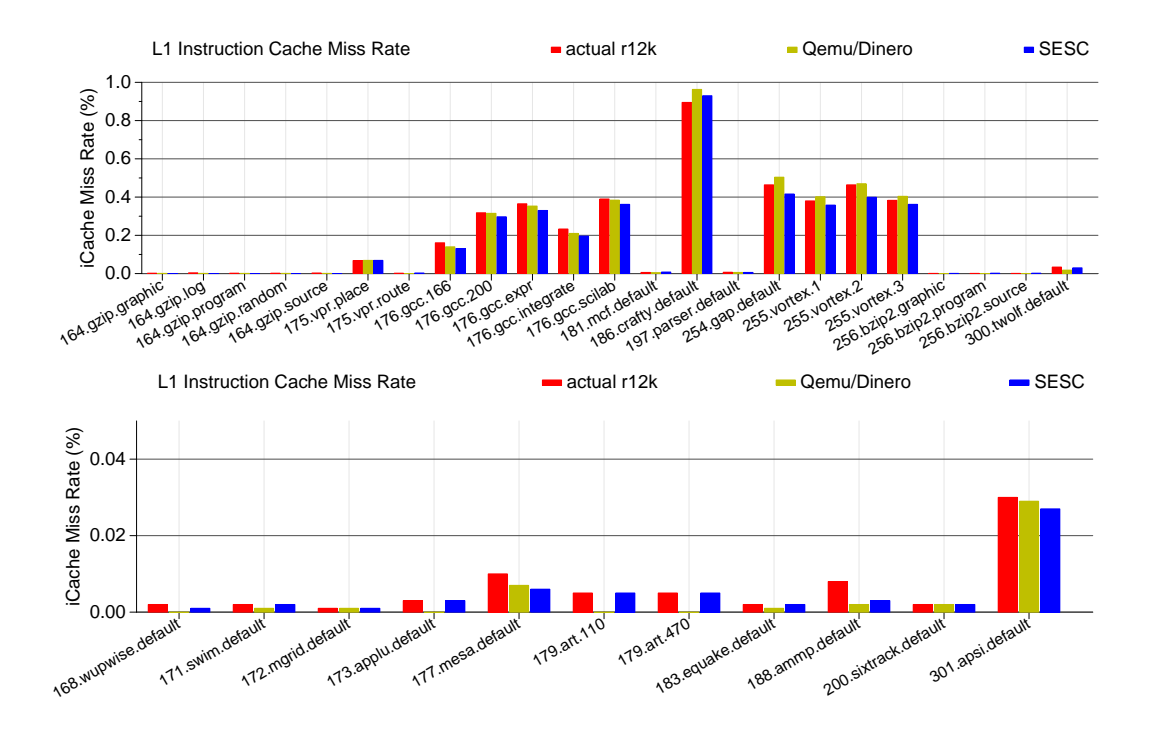

Figure 5.2: Instruction cache miss rate with integer benchmarks above and floating point below.

issues with the performance counters. Memory accesses that occur while the benchmark process is not running can change values in the cache. While we attempt to run the benchmarks on an otherwise quiet system, other processes and even the operating system can evict cache lines on the real system in ways that cannot be modeled in the simulator. Similarly, values stored into cache may not be accounted for by the performance counters if the actual write-back to memory happens when in a different processor context.

Qemu does not follow wrong-path execution  $^2$  , which can account for some of the differences from actual hardware. Likewise, SESC does not follow wrongpath execution; the code path that models speculation is out of date, and is thus disabled in the default configuration. Despite not executing wrong-path

<sup>2</sup>There has been work done to enable wrong-path execution support on Qemu [33, 32] but the code involved has not been released.

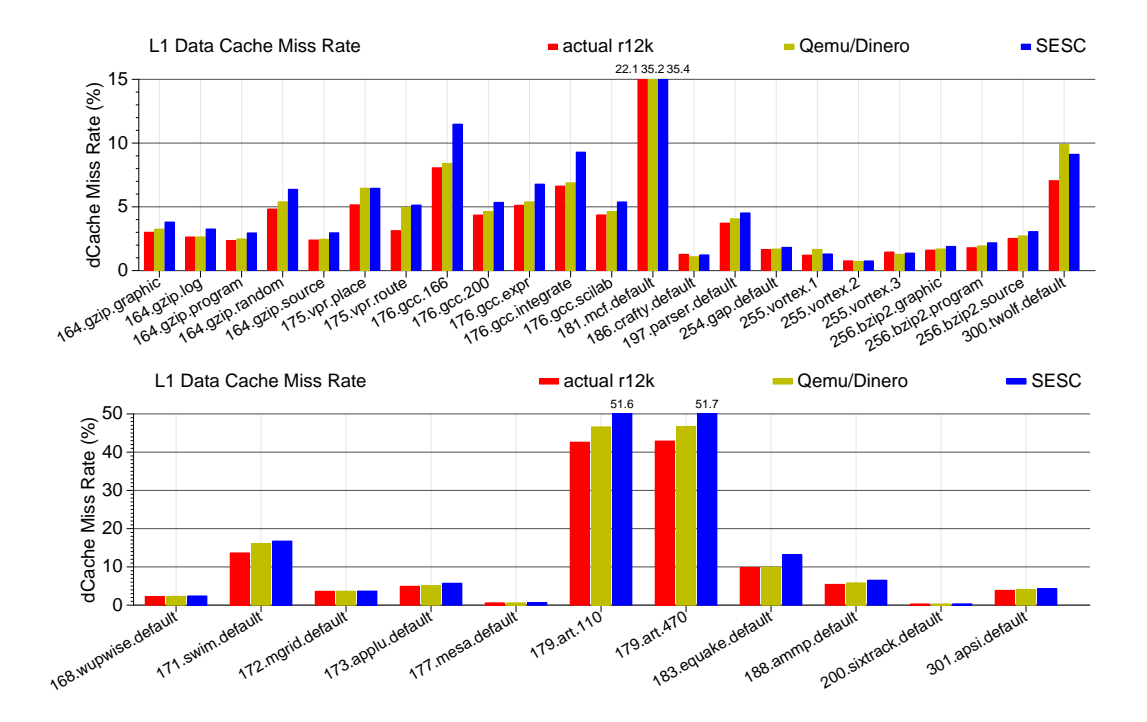

Figure 5.3: L1 data cache miss rate with integer benchmarks above and floating point below.

instructions, results are quite accurate; this shows that full cycle-accuracy is not always needed to generate good cache simulation results (and further supports the conclusions of Cain et al. [31] regarding OS impact versus speculation, at least in the case of Qemu).

Figure 5.3 shows L1 data cache miss rates, and Figure 5.4 shows L2 miss rates. The latter is important, since L2 cache misses must traverse the processor bus of a multiprocessor system. If the tool used records vastly incorrect numbers of misses, multiprocessor simulations will generate erroneous data that could influence a final design. SESC generally does poorly predicting L2 miss rates for floating point benchmarks. This could indicate that the floating point pipeline sections of the configuration file need further adjustment.

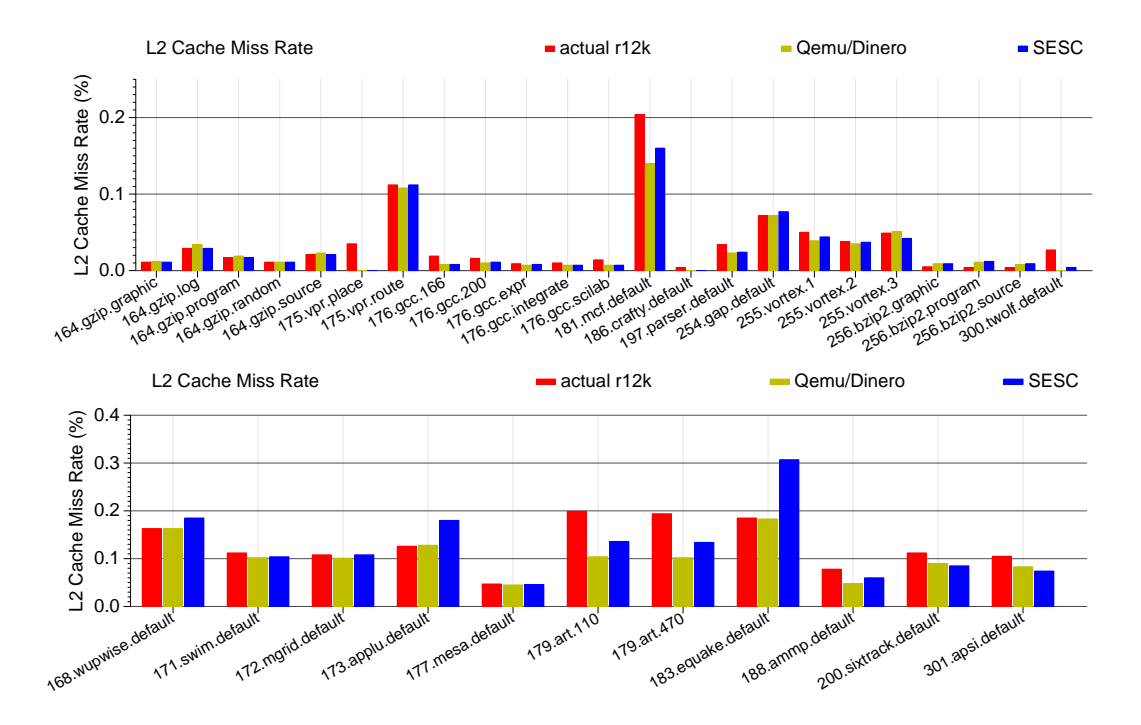

Figure 5.4: L2 cache miss rate with integer above and floating point below. None of the simulations captures mcf's behavior well. None of the simulation methods predicts the art benchmarks well.

The R12000 has a complicated off-chip cache. In order to save pins, the machine incurs significant overhead in changing cache ways. To mitigate this, it uses a cache way-predictor, with a penalty on a miss. None of the simulators model this aspect of the system, which can potentially become another source of modeling error.

Figure 5.5 shows branch predictor results. The R12000 can predict and fetch past up to four branches, so many speculative instructions can be in flight. Qemu and SESC cannot model this. In fact, the R12000 branch predictor has many hardware subtleties that neither Qemu nor SESC can model.

Figure 5.6 shows CPI results. Qemu does not model time, so we approximate cycles with the formula:

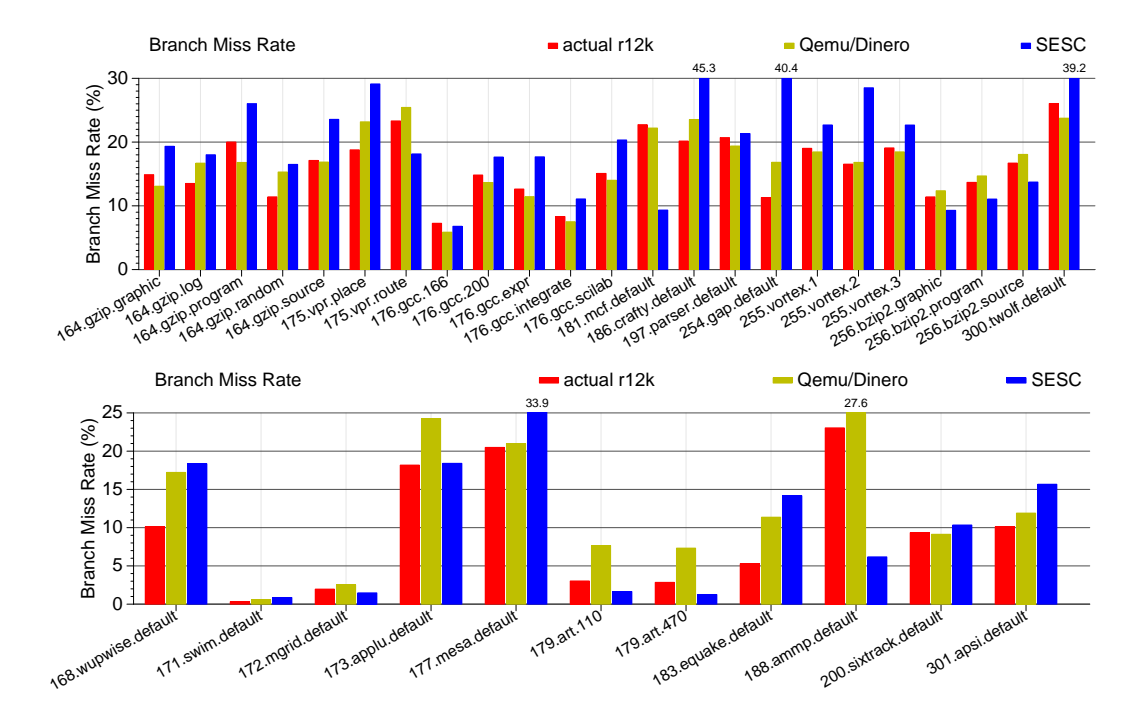

Figure 5.5: Branch miss rate with integer above and floating point below. The hardware can have up to four outstanding branches; Qemu and SESC do not model wrong-path execution.

$$
cycles = \frac{I_s * L1_{ht}}{ifs} + D L1_a L1_{ht} + L1_m L1_{mt} + L2_m L2_{mt} + Br_m Br_{mt}
$$

where  $I_g$  is graduated instructions,  $L1_{ht}$  is L1 hit time (2 cycles), *if s* is the instruction fetch size (4 words), *DL*1*<sup>a</sup>* is L1 data accesses, *L*1*<sup>m</sup>* is L1 misses, *L*1*mt* is L1 miss time (14 cycles),  $L2_m$  is L2 misses,  $L2_{mt}$  is L2 miss time (120 cycles), *Br<sup>m</sup>* is number of branch misses, and *Brmt* is branch miss delay (2 cycles)

This is an empirical model that was arbitrarily chosen because it seems to match well against the parameters we have. It is similar in idea to CPI generation functions for the R10000 presented by Luo et al. [88]. The L1 icache parameter might be spurious; its primary effect is to limit the minimum IPC to two, which is what is found on the SPEC benchmarks. In theory the R12000 can have an IPC of up to 5; more investigation is needed to explain this discrep-

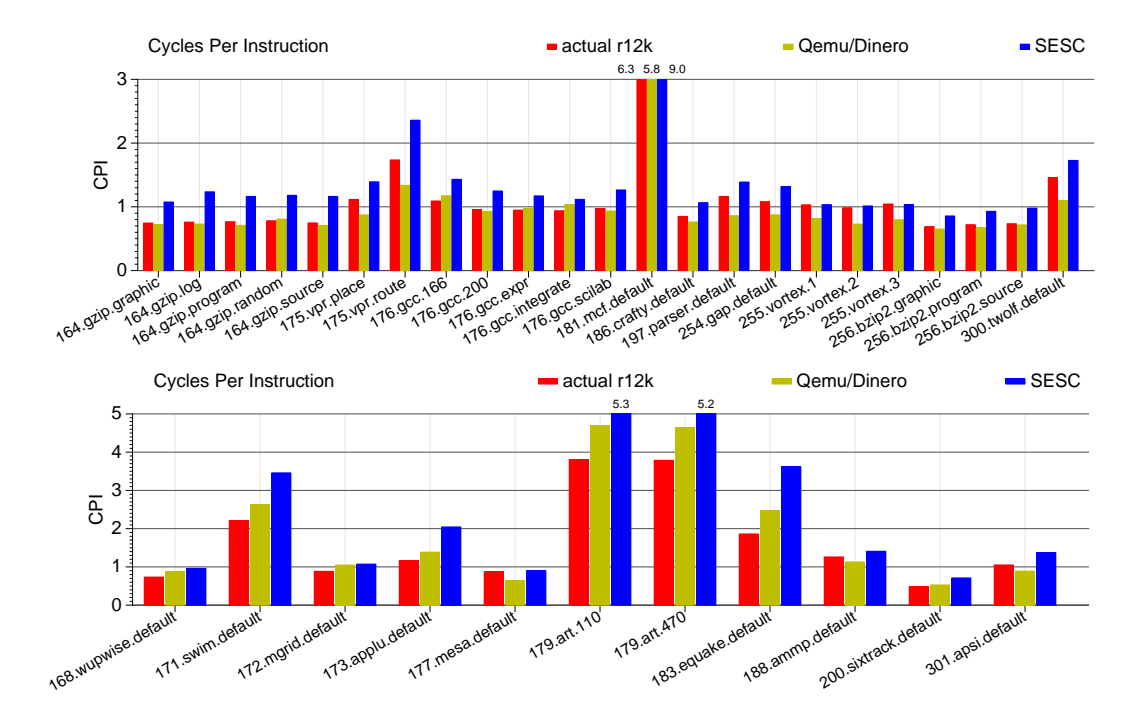

Figure 5.6: CPI results with integer above and floating point below.

ancy. The data cache misses should be hidden by out-of-order execution too, although depending on the memory subsystem design this might not happen. Luo et al. [88] found up to an 80% stall rate for one configuration of an R10000 processor.

CPI is the metric most often used in validation, so it is important to have these values match hardware as closely as possible. There are many architectural and software causes of cycle variation not modeled by either simulator. Most notably, Operating System effects are not modeled.

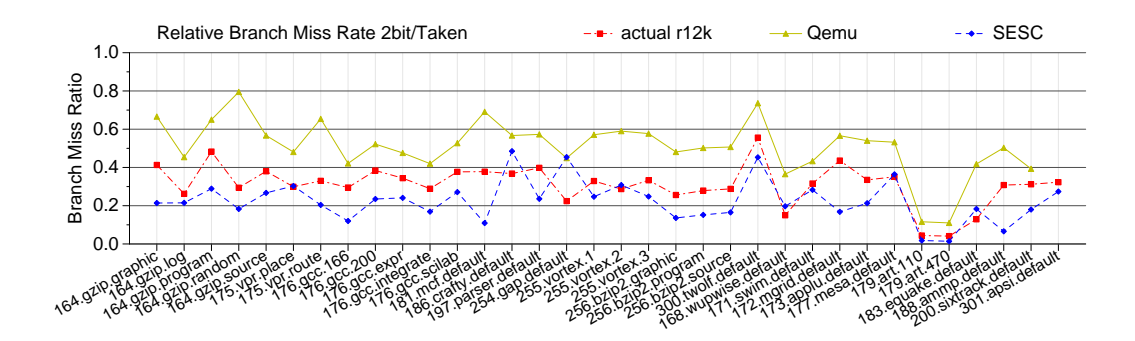

Figure 5.7: Always taken branch predictor miss rate, normalized against dynamic two-bit results.

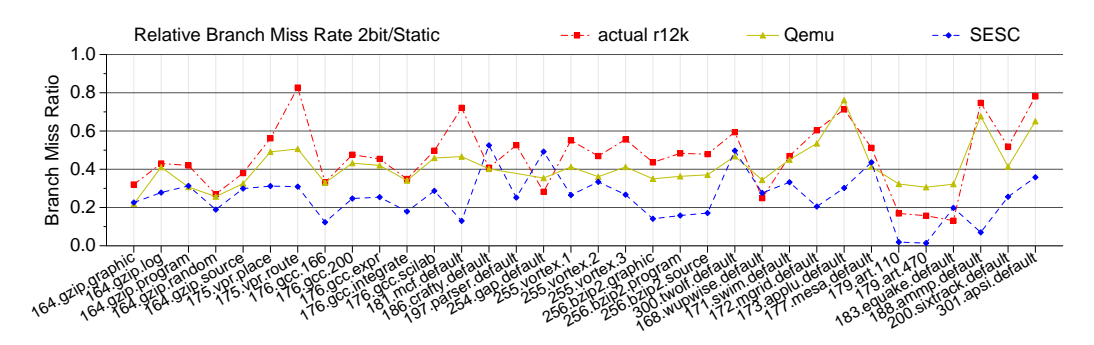

Figure 5.8: Static branch predictor miss rate, normalized against dynamic two-bit results.

# **5.5.2 Relative Results**

Many researchers hold that absolute results are not as important with cycleaccurate simulation, but that relative results are what matter most. As long as the trends are consistent, then a simulator is still useful, even if the simulator is unvalidated and the error is large. To investigate this, we configure our R12000 to use different branch predictors. We plot relative differences in the metrics to see if consistent trends are visible.

Figure 5.7 shows the relative reduction in branch predictor miss rate when going from a dynamic two-bit predictor to an always-taken predictor. The figure

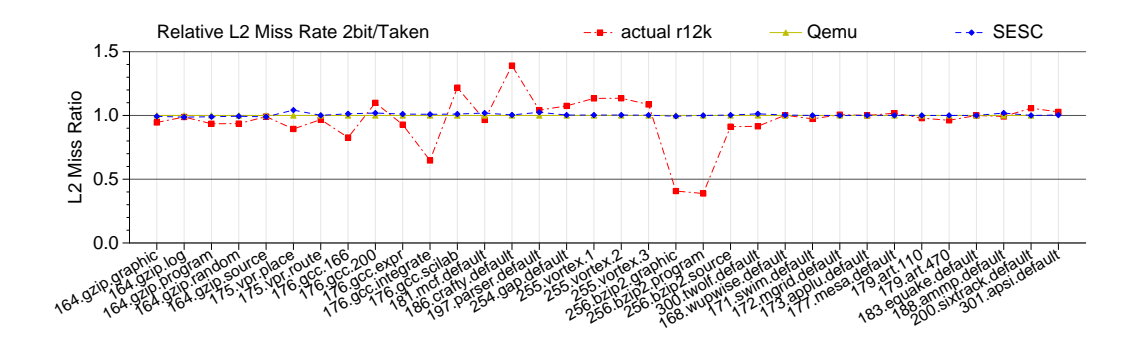

Figure 5.9: L2 cache miss rates with the always-taken predictor, normalized against two-bit results.

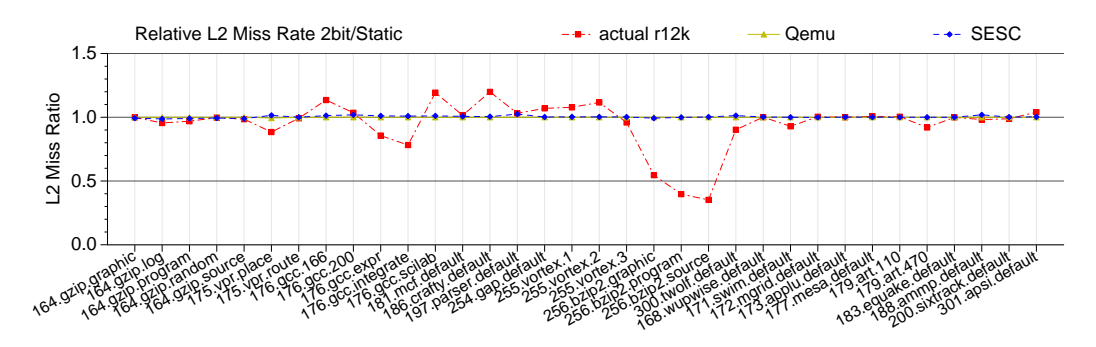

Figure 5.10: L2 cache miss rates with the static predictor, normalized against two-bit results.

shows that trends are similar across all benchmarks, although Qemu results are optimistic and SESC results are pessimistic. Figure 5.8 compares a static backward/taken forward/not-taken predictor to the dynamic two-bit predictor.

Figure 5.9 shows how the always-taken predictor affects the L2 cache miss rate compared to the two-bit predictor. Neither Qemu nor SESC models wrongpath execution, so they exhibit identical memory access behavior even with different branch predictors. Neither simulation method can predict the significant predictor-based changes in L2 behavior observed on actual hardware. Results for the forward/backward static predictor, shown in Figure 5.10, are similar.

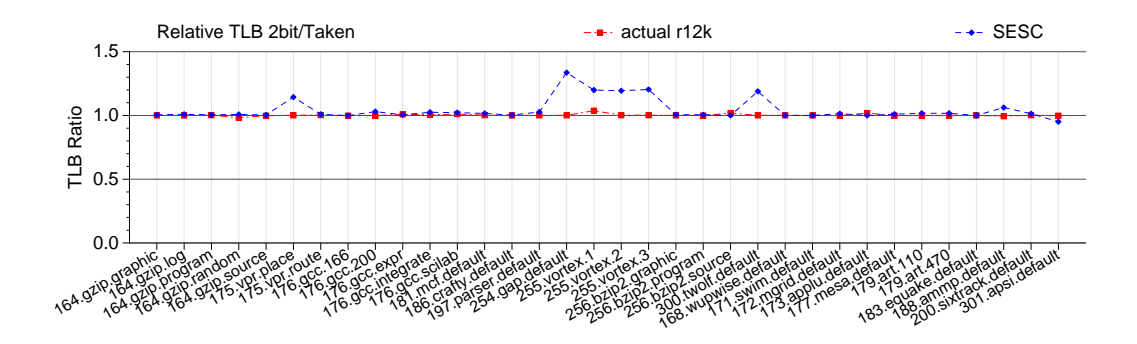

Figure 5.11: TLB misses with always taken, normalized against two-bit.

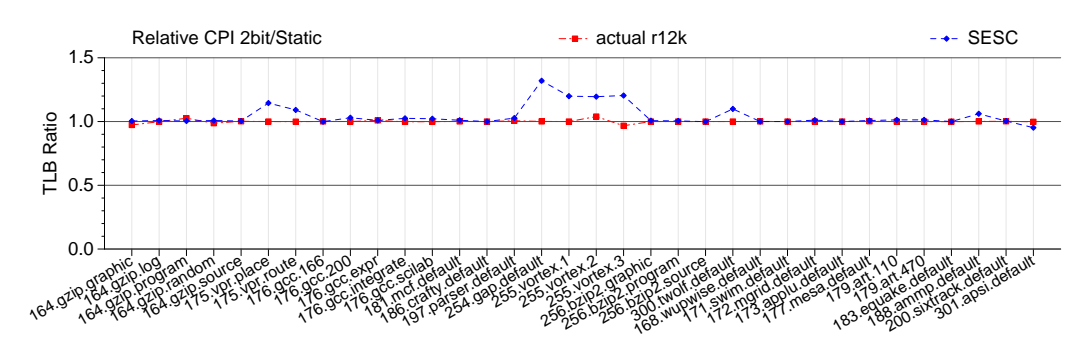

Figure 5.12: TLB misses with static predictor, normalized against two-bit.

Figures 5.11 and 5.12 show TLB behavior. Results are not shown for Qemu because a trace-based TLB simulator was not available. On actual hardware, the branch predictor seems to have minimal impact on TLB behavior. The MIPS TLB is managed in software, usually with random replacement. This means that it is easy for results to diverge. Also, MIPS has a unified instruction/data TLB, which SESC cannot model.

Figure 5.13 and Figure 5.14 show the relative results for CPI. Qemu results are close to those for the R12000, despite the cycle counts being based solely on cache and branch predictor miss rates.

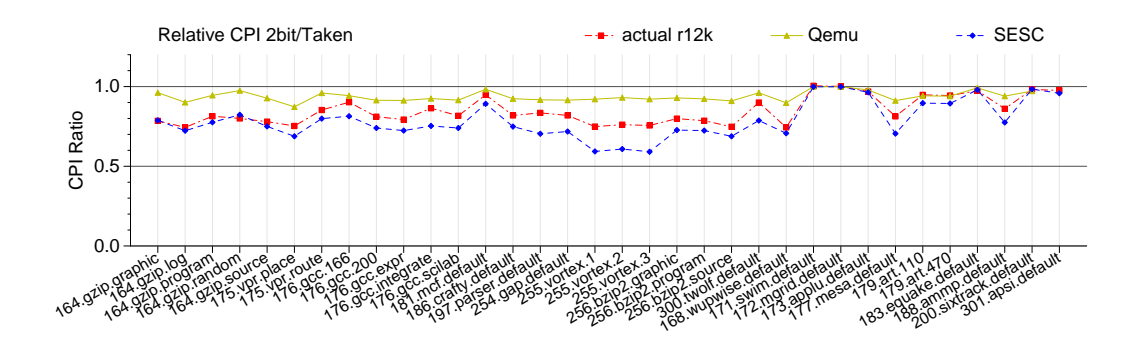

Figure 5.13: CPI with always taken normalized against two-bit results.

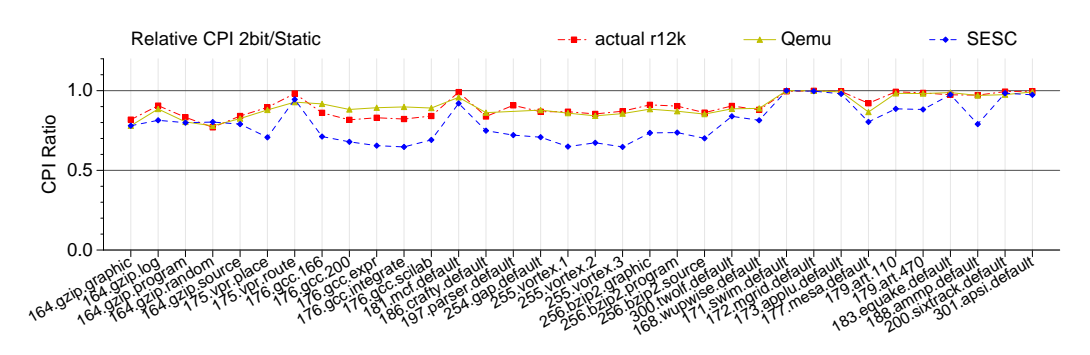

Figure 5.14: CPI with static predictor normalized against two-bit results.

# **5.5.3 Summary**

A summary of the absolute results is shown in Table 5.3. The weighted average of the various metrics is taken across all benchmarks that run to completion on all three platforms. This is a total of 22 benchmarks (19 integer, 3 floating point) which, unfortunately, only represents a portion of the 48 SPEC CPU2000 benchmark/input pairs. SESC does not perform noticeably better than Qemu, despite taking an order of magnitude longer to run.

Table 5.4 shows the percent error of the average relative performance differences. The CPI results show that these methods can be used to predict performance with an average error of 15%. The L2 Cache results show that sometimes Table 5.3: Summary of results. The weighted average is across all of the SPEC 2000 benchmarks which ran to completion on all three platforms: 23 integer and 11 floating point (this is unfortunately only a portion of the 48 available benchmark/input combinations).

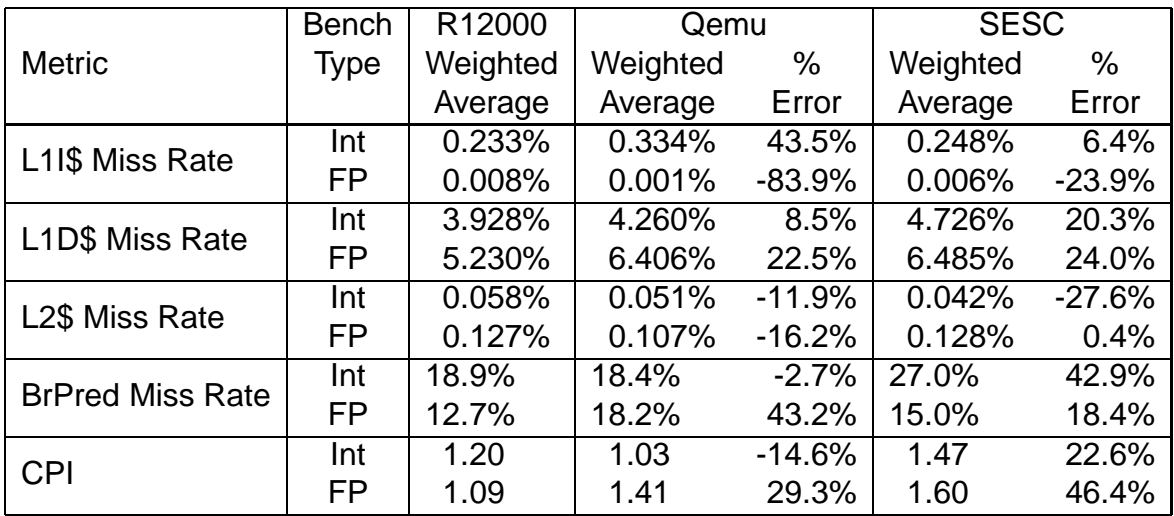

Table 5.4: Summary of relative results. The relative results compare the relative results when moving from 2-bit branch predictor to either taken or static. The error shown is the relative error between the relative average means of all benchmarks on actual hardware versus the predicted relative average means of the simulated results. The results represent the 33 of the SPEC CPU 2000 benchmarks which ran to completion on all three platforms.

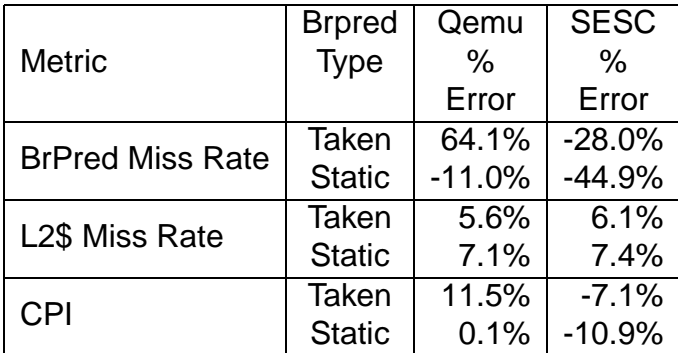

results can be deceptive; even though neither QEMU nor SESC models wrongpath execution, results still fall within 10% error for relative L2 cache miss rate.

# CHAPTER 6 **64-BIT CISC RESULTS**

Our work in Chapter 5 finds acceptable results when using DBI methods to simulate an obsolete RISC processor; we extend this work to a more modern 64 bit x86 platform. Memory access patterns on modern CISC (Complex Instruction Set Computer) systems differ from older RISC systems, with variable-sized instructions, aggressive prefetching, and SSE vector-like memory accesses. Unfortunately CISC simulations run slower than RISC. The exact slowdown depends on the simulator, but on the m5 simulator moving from Alpha to x86 has a slowdown of at least a factor of two.

## **6.1 RISC/CISC differences**

RISC chips, even sophisticated ones such as the MIPS R10000 or Alpha 21264 (as simulated by common simulators), are missing many features found in entrylevel x86 processors.

Here are some CISC "features" that most RISC implementations do not have to worry about:

- Unaligned instructions
- Variable length instructions
- Instructions that cross cache lines
- Complicated lock instructions
- Complicated string instructions
- Hardware square-root and transcendental functions
- µop Decoder Cache
- Complex  $\mu$ op issue logic, "fusing"
- Self-modifying code
- Micro-code assist on complex instructions (NaN, Denormals, Div/0, Underflows)

# **6.2 Modern CPU Features**

Cycle-accurate simulators tend to model older implementations of architectures. Modern architectural features are often left out of a simulator as they do not affect correctness, but can affect behavior. Modern implementations of RISC chips (such as ARM, MIPS, Power and SPARC) might have these features, but many simulators do not support them. Recent x86 binaries make use of these features, and since comprehensive x86 simulators are a recent development, the simulators have to handle these newer features to run the binaries properly.

There are many features that can affect architectural simulation but are not commonly found in simulators:

- Vector instructions (most modern RISC architectures have support, but are not commonly used).
- Hardware prefetch
- Various software prefetch types (including non-temporal)
- Large pages (2MB, 1GB)
- Memory disambiguation predictor
- Execute small loops out of instruction fetch unit (without accessing cache): LSD Loop Stream Detector
- Trace caches
- Thermal trip support
- CPU frequency scaling
- MTRR/PAT Page attributes (set cache behavior at page level)
- ECC memory
- Return address prediction
- Stack pointer prediction
- Sophisticated branch prediction schemes
- Complicated memory hierarchies
- On-chip memory controllers

# **6.3** µ**op Concerns**

The x86 architecture does not directly execute complex CISC instructions. During fetch and decode these complex instructions are broken down into RISC-like instructions known as  $\mu$ ops.

Since  $\mu$ ops are "RISC-like", RISC simulators can be repurposed to act as backends for CISC simulators. This is a common simulation methodology [53, 23, 129, 141, 134, 26], that as far as we know has not been validated.

Figure 6.1 shows L1 data cache accesses per  $\mu$ op on MIPS and three x86\_64 architectures for the  $gzip.program$  benchmark (complete  $\mu$ op phase diagrams can be found in Appendix H). We measure  $\mu$ op counts using the counters listed in Table 6.1.

| machine           | <b>Retired Instructions</b> | Retired $\mu$ ops   |
|-------------------|-----------------------------|---------------------|
| Phenom            | retired_instructions        | retired_uops        |
| Core <sub>2</sub> | instructions_retired        | uops_retired:any    |
| Pentium D         | instr_completed:nbogus      | uops_retired:nbogus |
| Pentium Pro       | inst_retired                | uops_retired        |
| Atom              | instructions_retired        | uops_retired:any    |

Table  $6.1$ : Hardware performance counters used for  $\mu$ op experiments

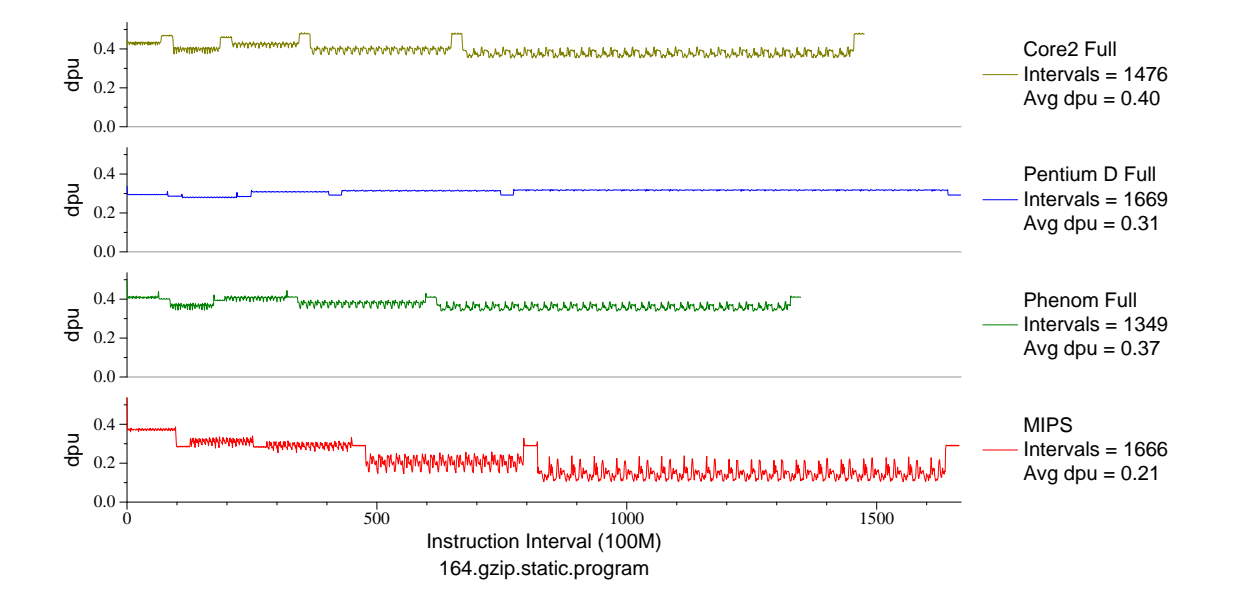

Figure 6.1: Data cache accesses per  $\mu$ op for gzip.program

An unexpected result is that the  $\mu$ op behavior varies between implementations of the same architecture. The set of  $\mu$ ops is not fixed and architects are free to change it at any time. Figure 6.1 shows that the MIPS instruction trace would make a believable x86\_64 µop stream, however it does not closely match any of the existing machines. Care should be taken when using RISC results as a  $\mu$ op substitute.

Figure 6.2 is an overall summary of  $\mu$ op versus instructions differences for

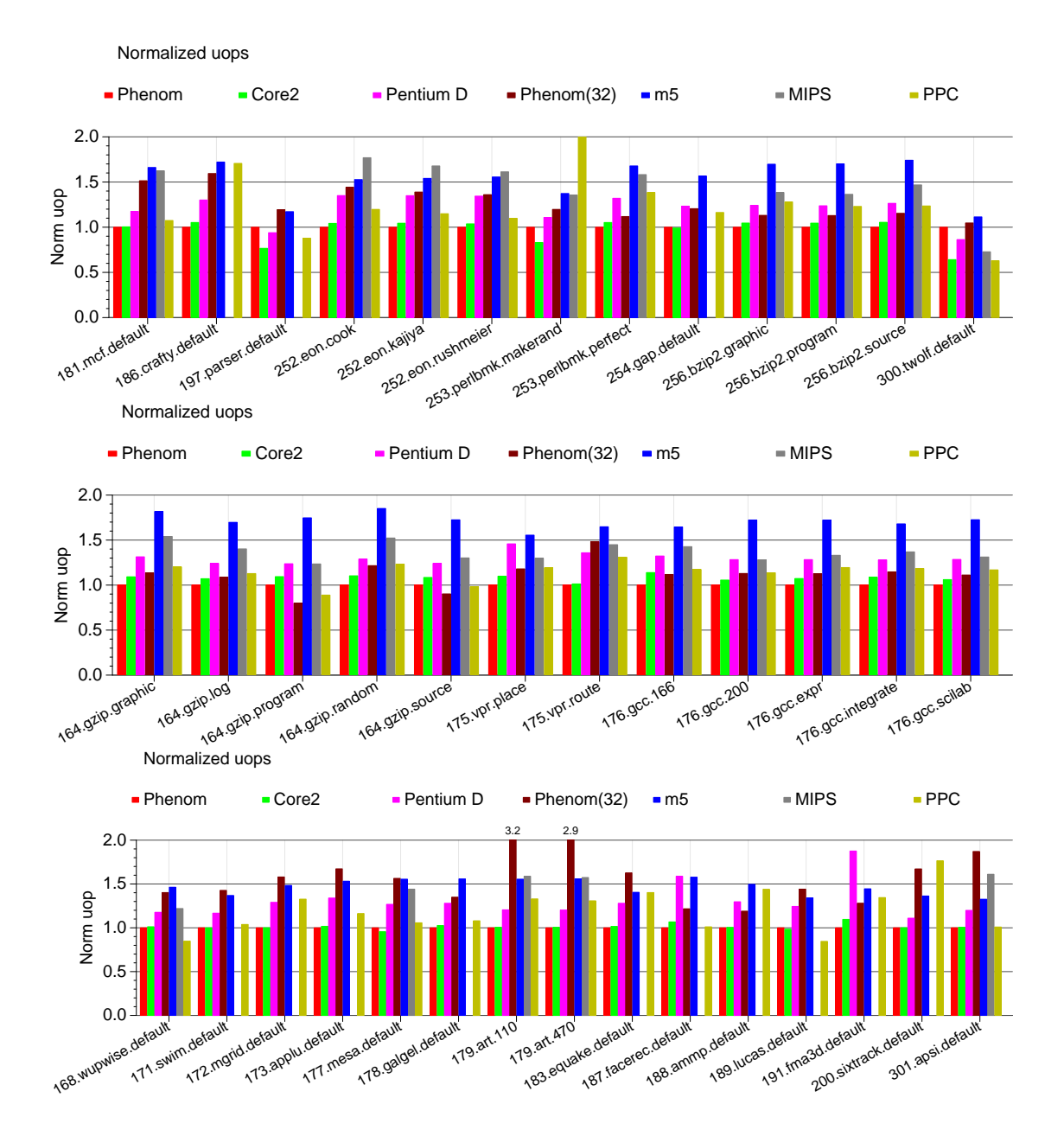

Figure 6.2: Normalized  $\mu$ ops per benchmark for three x86\_64 implementations, a 32-bit x86, the m5 simulator, and two representative RISC architectures.

| instruction            | Phenom         | Core <sub>2</sub> | Pentium D | Pentium Pro    | Atom |
|------------------------|----------------|-------------------|-----------|----------------|------|
| add %eax,%edx          |                |                   |           |                |      |
| 32-bit int add         |                |                   |           |                |      |
| add mem,%eax           |                |                   |           |                |      |
| 32-bit add from mem    | 1              |                   | 2         | $\overline{2}$ |      |
| imul %eax,%edx         |                |                   |           |                |      |
| 32-bit int multiply    | $\overline{2}$ | 3                 | 2         | 3              | 3    |
| rep stosb              |                |                   |           |                |      |
| repeated string store  | 0.3            | 0.43              | 0.55      | 0.6            | 3    |
| fadd 1.0, pi           |                |                   |           |                |      |
| floating point add     | 23             |                   |           | 4              |      |
| fsincos                |                |                   |           |                |      |
| floating point sincos  | 60             | 101               | 150       | 107            | 118  |
| haddps                 |                |                   |           |                |      |
| 128-bit horizontal add |                | 6                 | 3         | N/A            | 5    |
| pslldq                 |                |                   |           |                |      |
| 128-bit shift          |                | 2                 |           | N/A            |      |

Table 6.2: Number of uops required for an assortment of x86 instructions

all of the SPEC CPU2000 benchmarks. The relative number of  $\mu$ ops varies by benchmark, even on the same architecture. The 32-bit machine has many more µops, especially on floating point benchmarks; this is because the 32-bit program is using  $x87$  floating point, which produces many more  $\mu$ ops than the SSE-based floating point used on the x86 64 machines. The two comparison RISC machines are roughly the same as the x86 machines. The m5 counts are in general much too high; this is because the simulator's  $\mu$ op generation has not yet been matched to that of an actual machine.

Table 6.2 breaks out  $\mu$  op counts for a few selected instructions, to show why it is difficult to make generic statements about  $\mu$ op behavior. An additional challenge is that  $\mu$ op counts may vary from run to run, because unlike the retired instruction counters, the  $\mu$ op counts include microcode, exception, interrupt,

and various other effects [10, 72]. There is not always a static mapping between µops and instructions; operations like floating point transcendental functions can take varying numbers of instructions depending on the operands involved.

Another issue with  $\mu$  ops is that hardware performance counters do not always measure the same results across architectures. Kenneth Hoste [68] found that some architectures "fuse" the  $\mu$ ops, making it difficult to compare results, specifically between Nehalem and Core2 implementations.

Due to all of the issues found with  $\mu$ ops, retired instructions may be the best base metric to use when comparing x86 implementations. This might seem counter-intuitive, because it sacrifices some of the fine detail provided by the knowledge of  $\mu$ op behavior.

# **6.4 Evaluation Methodology**

We evaluate  $x86$  simulation using three different methods: the Valgrind DBI tool, the m5 cycle-accurate simulator, and hardware performance counters.

## **6.4.1 Valgrind DBI-based Simulator**

To test DBI-based simulation we use the Cachegrind [112] tool that comes with the Valgrind [113] DBI infrastructure. This tool simulates a configurable singlecore cache and also can simulate a simple branch predictor.

We configure the cache simulator to have the same basic cache configuration as the Phenom hardware described in Table 6.3, which means the command line Table 6.3: Configuration of AMD Phenom machine used for comparison

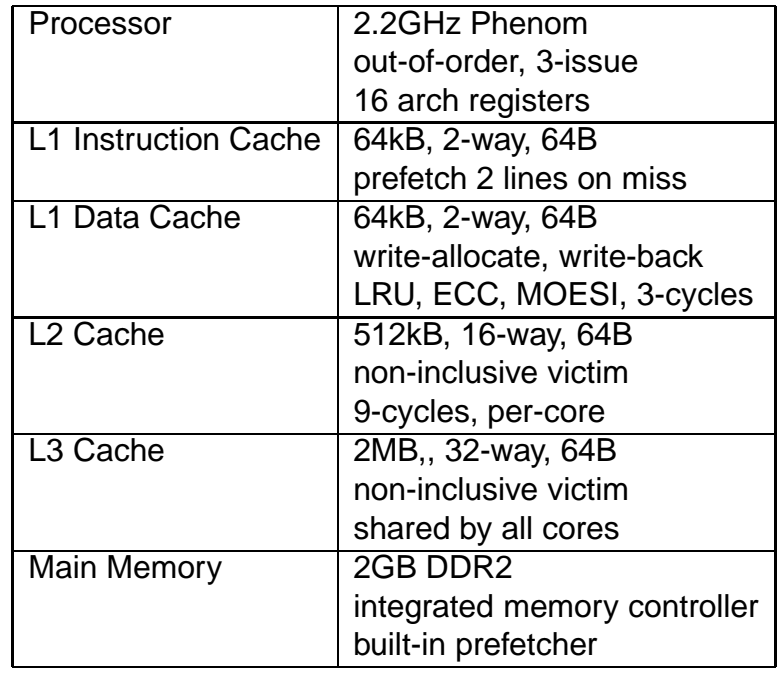

options

```
--tool=cachegrind --cache-sim=yes --branch-sim=yes
--I1=65536, 2, 64 --D1=65536, 2, 64 --L2=524288, 16, 64.
```
The average slowdown while running Cachegrind is 29x over baseline.

# **6.4.2 m5 Cycle-accurate Simulator**

We use the m5 [22] simulator as a reference cycle-accurate simulator for our study. It is currently one of only two readily available academic simulators capable of running x86 binaries, the other being PTLsim [172].

m5 can simulate multiple architectures, but we are primarily interested in

x86 emulation. m5 can run both standalone statically linked binaries in syscall emulation mode, as well as full operating systems in full system mode. Unfortunately full system mode has not been tested for x86, so we are limited to using syscall emulation mode.

m5's x86 support is new; so new that it was not working when we started this work. We contribute a large number of patches that allowed the SPEC CPU2000 benchmarks to run correctly to completion on the simulator, and most of these patches have been merged into the project. There are still some limitations to x86 support, most notably that x87 floating point is not implemented; only binaries compiled to use SSE instructions will work.

Another issue with m5 is that x86 support is so new that only the simple atomic model of execution is supported. This treats each instruction as a single atomic entity. The detailed (in-order) and out-of-order models are not supported, which limits the experiments that can be run. This is unfortunate, but the only real alternative (PTLsim) has show-stopping issues as well, leaving us with no clear best choice for our experiments.

We configure m5 to match our Phenom machine described in Table 6.3 as closely as possible without requiring code changes to the simulator. This limits our changes primarily to cache parameter settings. We cannot model a branch predictor, as that requires the non-working detailed execution model; the same is true for speculative execution.

We use a development version of m5 checked out of the code repository on 16 November 2009, with patches added that enable full x86 support (mainly some missing syscalls and instruction corner cases). We also add code which adds extra statistics dumping (to print instruction count as well as µop count, and to dump stats at regular intervals).

The average slowdown of m5 running in simple atomic mode with caches enabled 2882 times slower.

#### **6.4.3 Reference Hardware**

Table 3.2 lists the machines used in our experiments. The performance counters we use are listed in Table 6.4.

We primarily use the Phenom (summarized in Table 6.3) for gathering results, as the cache simulator we intend to use supports the MOESI protocol for AMD-style machines. The Phenom has a complicated memory hierarchy. It has a 64KB, 2-way, 64 byte linesize, L1 instruction cache; on a miss it assumes temporal locality and fetches two lines, the missing line and the one following. It has a 64KB, 2-way, 64 byte linesize, L1 data cache which is write-allocate, writeback, ECC and an LRU replacement policy. Cache coherence is maintained with a MOESI-like protocol, and there is a latency of 3-cycles. The L2 Cache is per core, 512KB, 16-way, 64 byte linesize, non-inclusive victim, with a latency of 9-cycles. The L3 Cache is system wide, 2MB, 32-way, 64 byte linesize, which behaves as a non-inclusive victim cache. The CPU has an integrated memory controller with a built-in prefetcher.

Table 6.4: Hardware performance counters used for our experiments. We did not use all of the counters listed. Some of the counters have known errata. We gathered this list from PAPI [102] and the AMD and Intel reference manuals [10, 72].

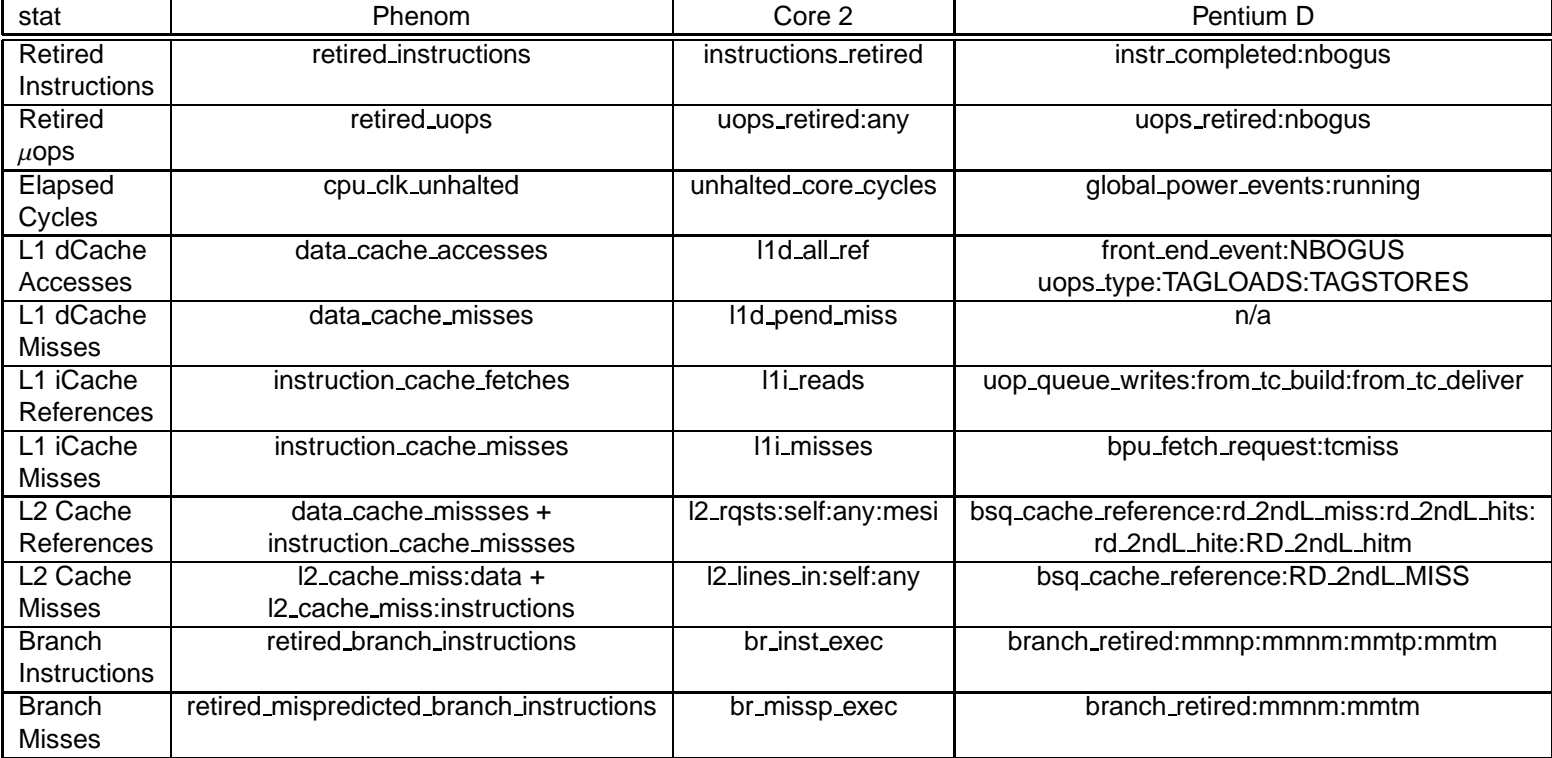

## **6.4.4 Benchmarks**

We use the SPEC CPU2000 [136] benchmarks for evaluation purposes, as they are long enough to provide interesting results, but at the same time short enough that the cycle-accurate results have a chance of finishing within a few weeks.

The benchmarks were compiled with -O3 -msse3 -funroll-all-loops -ffast-math -static.

The vortex benchmarks and some of the perlbmk benchmarks did not run; this is a limitation of the benchmarks themselves with modern compilers, and not an issue with our simulation methods. The same benchmarks fail on actual hardware.

We run full reference input sets for all experiments.

We ran all of the simulations on a large cluster of 3.4GHz Pentium D machines, identical to the system herein referred to as "Pentium D".

# **6.5 Absolute Results**

We first investigate the absolute results returned by our various simulation methods. These are the results for one hardware configuration, without varying any of the simulation parameters.

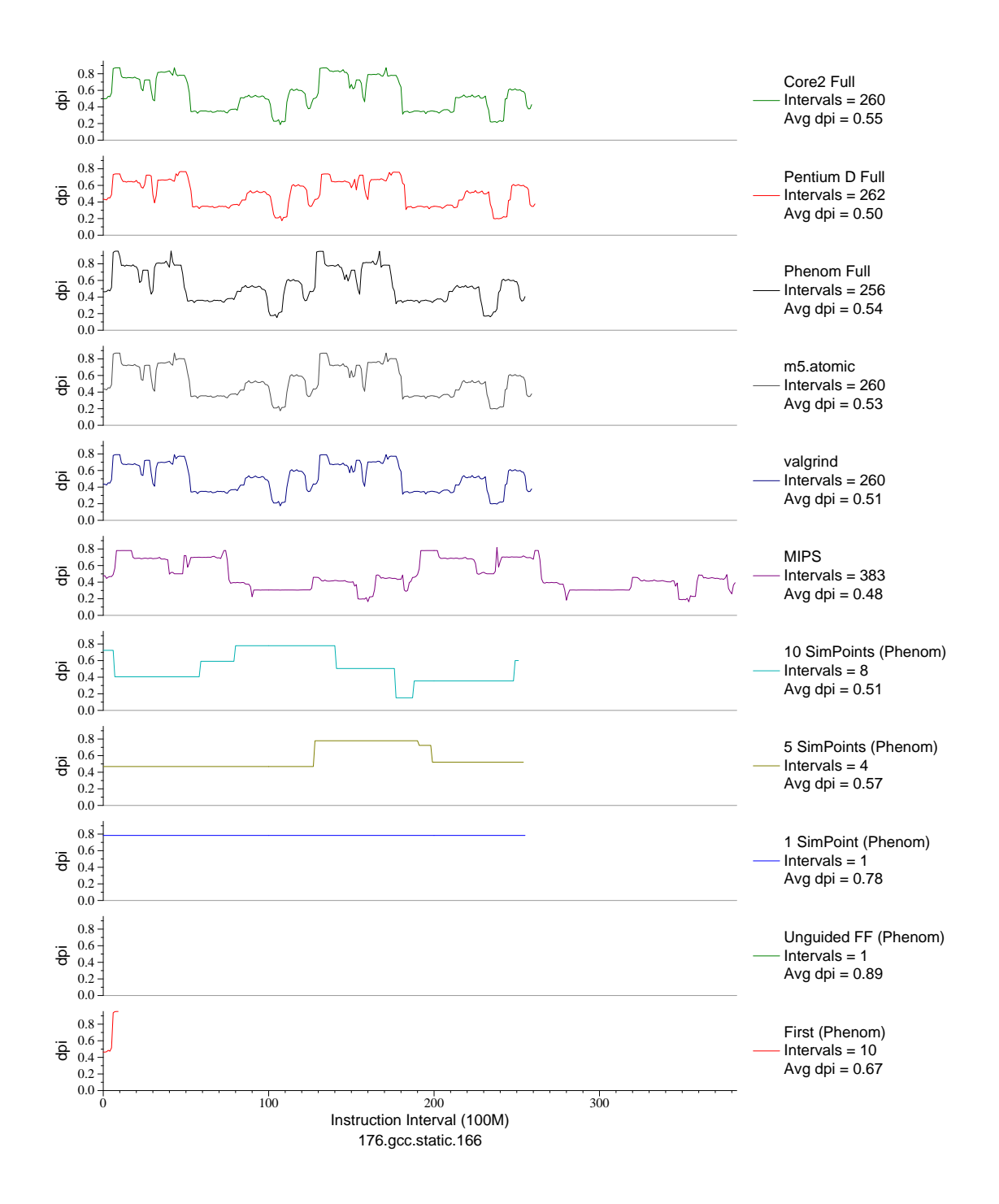

Figure 6.3: L1 data cache accesses per instruction. This plot shows that cache accesses per instruction is consistent across all actual machines, as well as the simulators. The MIPS results are very different. SimPoint results are shown for comparison

## **6.5.1 Phase Behavior Results**

Figure 6.3 shows the phase behavior of L1 data cache accesses per instruction for gcc.166 (full results for SPEC CPU2000 can be found in Appendix G). The three actual hardware implementations give practically identical plots for this metric, which is encouraging. Valgrind and m5 also give similar results. The MIPS results, while showing similar patterns, has many more instructions so any direct comparisons cannot be made. Also shown on the graph are the Sim-Point results and the results of un-guided simulation.

#### **6.5.2 L1 Instruction Cache**

Figure 6.5 shows actual and predicted L1 instruction cache miss rates. Actual hardware measures icache references, while the DBI tools measure total instructions. In order to convert between the two, the average instruction size is needed. On RISC this is a fixed value, but x86 has variable-sized instructions. We scale the results based on an average number of bytes per instruction (shown in Figure 6.4). On our Phenom reference platform, a 16-byte load from icache is considered an instruction reference. The actual hardware does aggressive prefetching, always fetching the next block. The Valgrind rates are relatively close to actual hardware. m5 reports results much lower than real hardware, we have not yet determined the cause of this discrepancy.

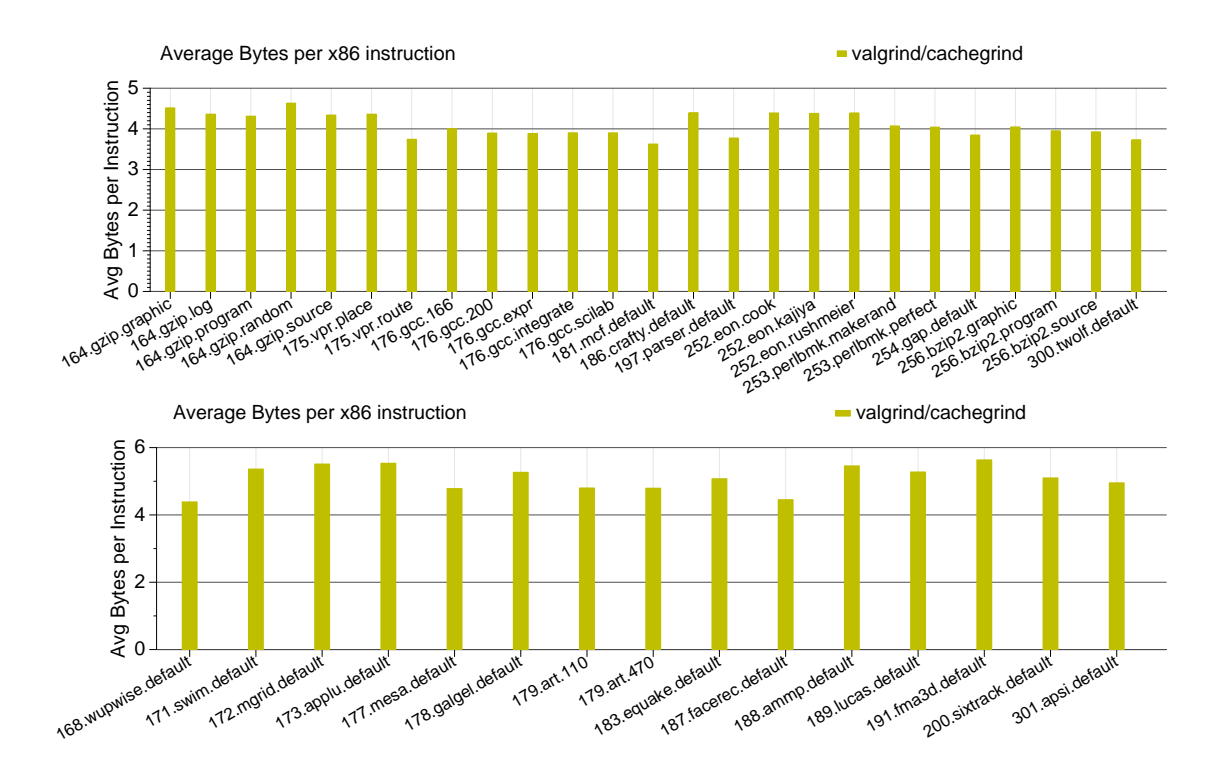

Figure 6.4: Average bytes per x86 instruction. For integer benchmarks the average is 4.0, for floating point it is 5.1. These values are needed when extrapolating cache miss rates when given only total retired instruction count.

# **6.5.3 Data Accesses per Thousand Instructions**

Figure 6.6 shows data cache accesses per thousand instructions for the SPEC CPU2000 benchmarks. Most of the architectures show consistent results, and Valgrind and m5 are roughly the same. The one confusing point is the 32-bit result; the 32-bit binary generates many more cache accesses on the same machine and kernel than a 64-bit binary. This could be a compiler difference; it could also be the program having to split 64-bit memory accesses into two separate accesses.

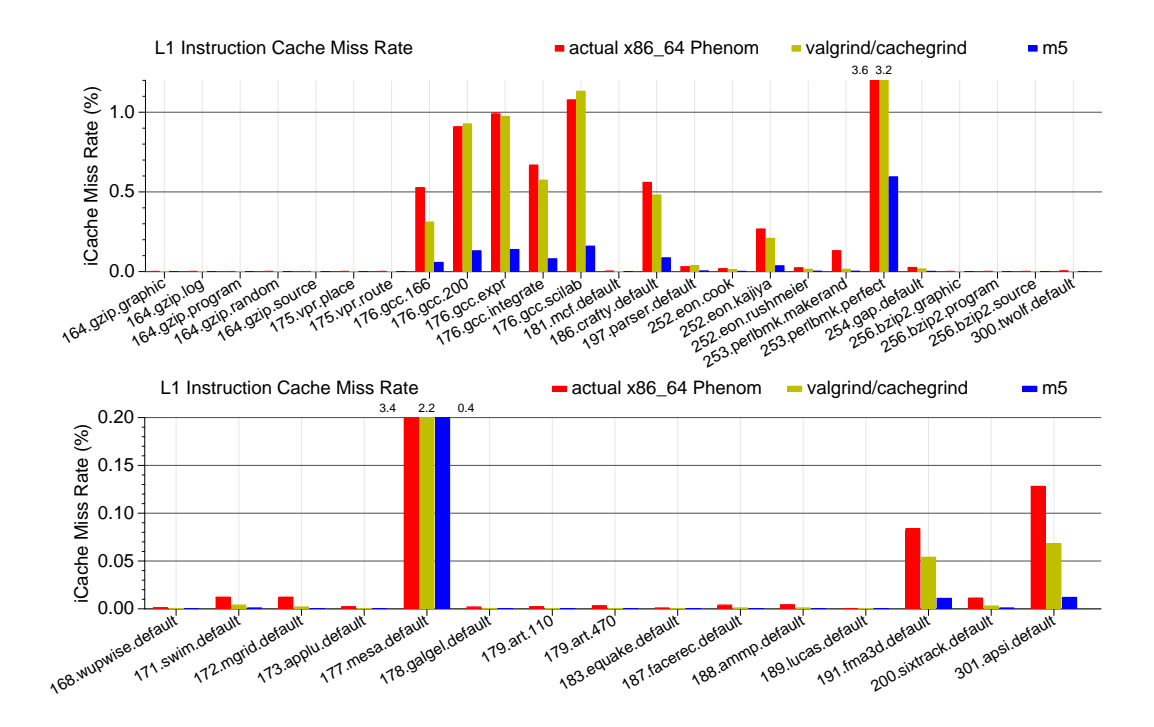

Figure 6.5: Instruction cache miss rate with integer benchmarks above and floating point below.

# **6.5.4 L1 Data Cache**

Figure 6.7 shows L1 data cache miss rates for CPU2000. The gcc benchmarks have very high miss rates, in ways that the simulators do not expect. The rate is much higher than the miss rate when running the equivalent 32-bit binary. This is possibly due to the expansion to 64-bit pointers, as gcc is a pointer-heavy code. We conduct extra performance counter measurements that show the gcc benchmarks software prefetch more than the other benchmarks; this could be polluting the cache.

Figure 6.8 adds additional points to the previous graphs. All of the results presented are either simulating a Phenom-like cache or else running on an actual Phenom. 32-bit results are displayed, showing in detail that the gcc bench-

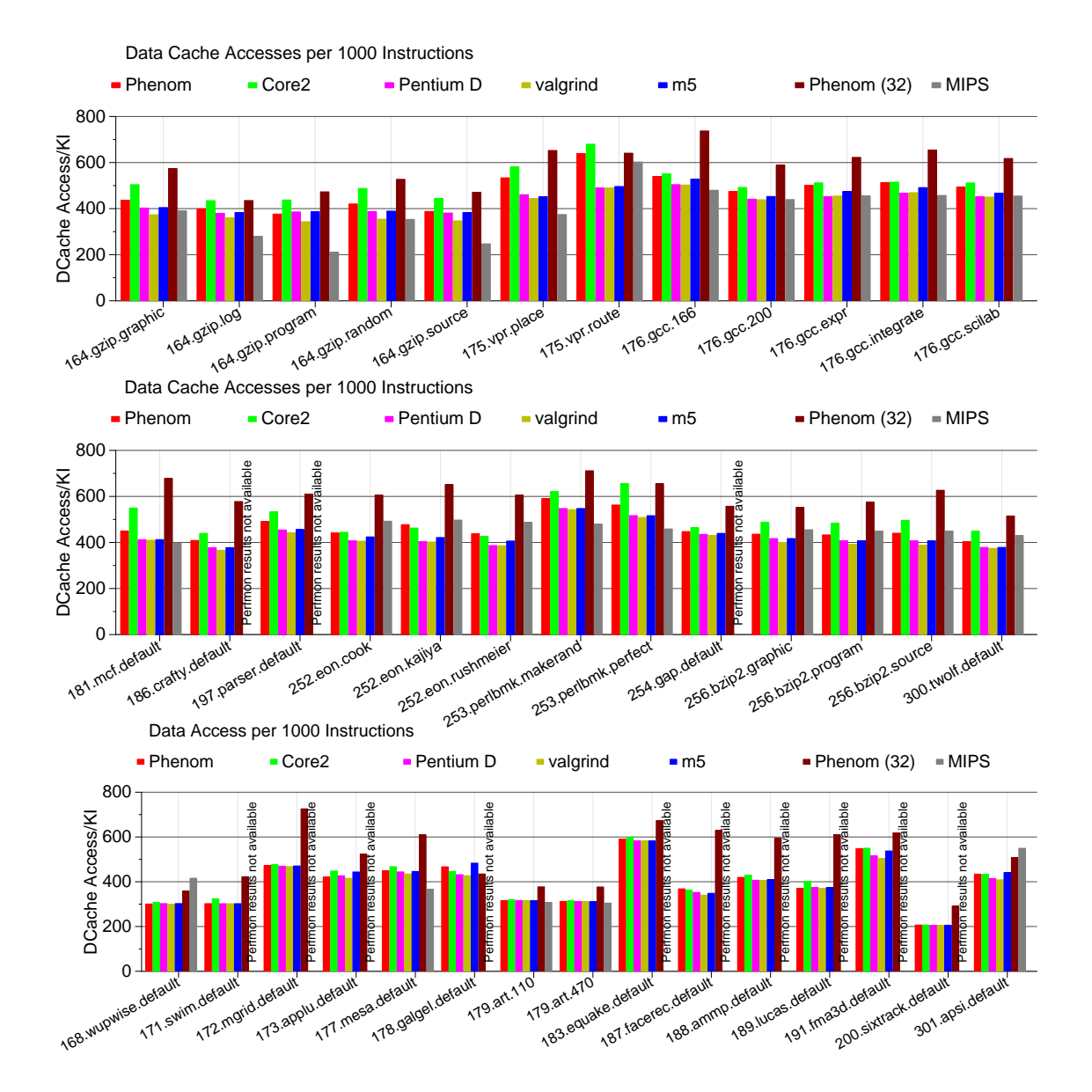

Figure 6.6: Data Accesses per Thousand Instructions for the SPEC CPU2000 benchmarks

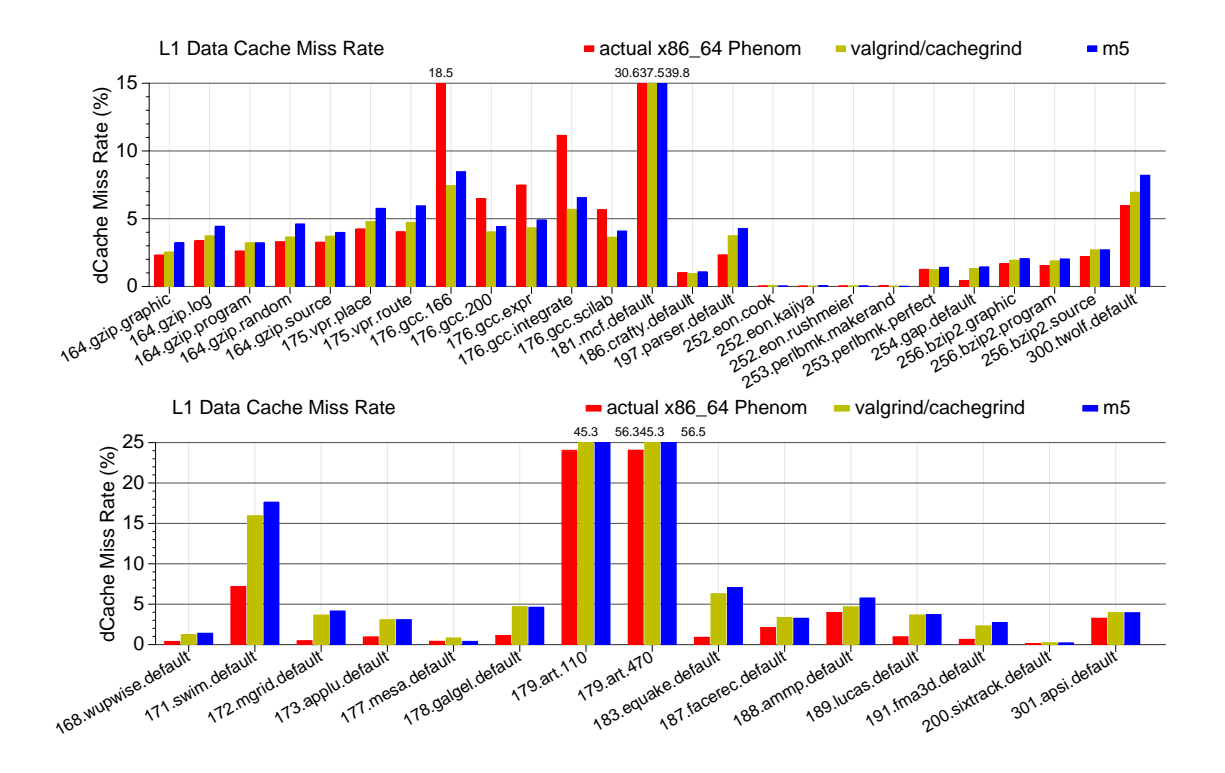

Figure 6.7: L1 data cache miss rate with integer benchmarks above and floating point below.

marks have vastly fewer cache misses than the equivalent 64-bit versions. The 32-bit floating point benchmark results are also different than 64-bit; this is possibly due to x87 versus SSE math differences. In most cases the simulators are overly pessimistic about the data cache rates. This is possibly because none of the simulators are modeling hardware prefetching, nor are they properly modeling the cache as exclusive. PPC results are shown too, on PPC Valgrind configured with the same cache parameters as x86 Valgrind. Those results are different, again showing that RISC traces cannot predict CISC results.

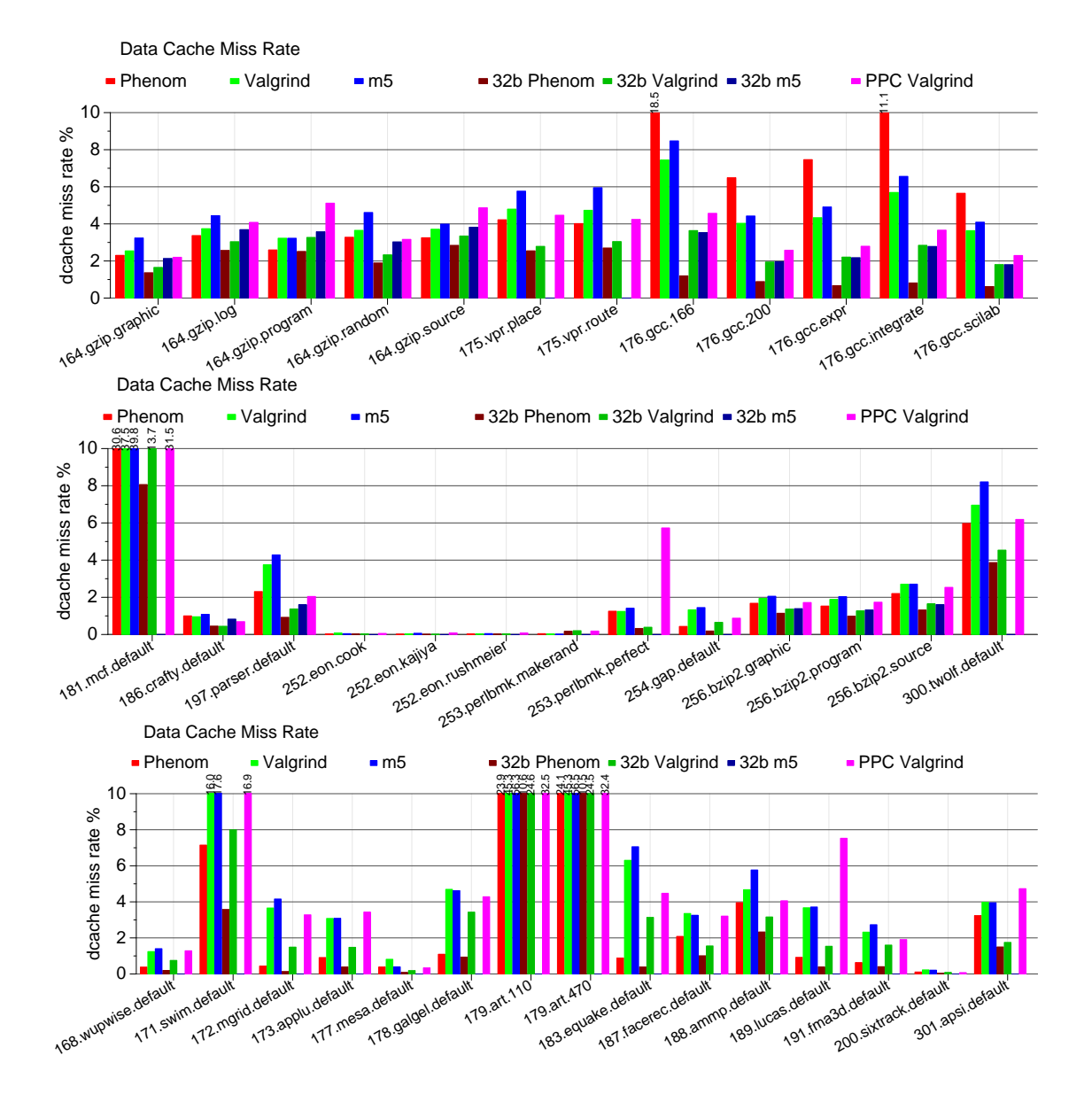

Figure 6.8: Dcache miss rates for Phenom-style cache

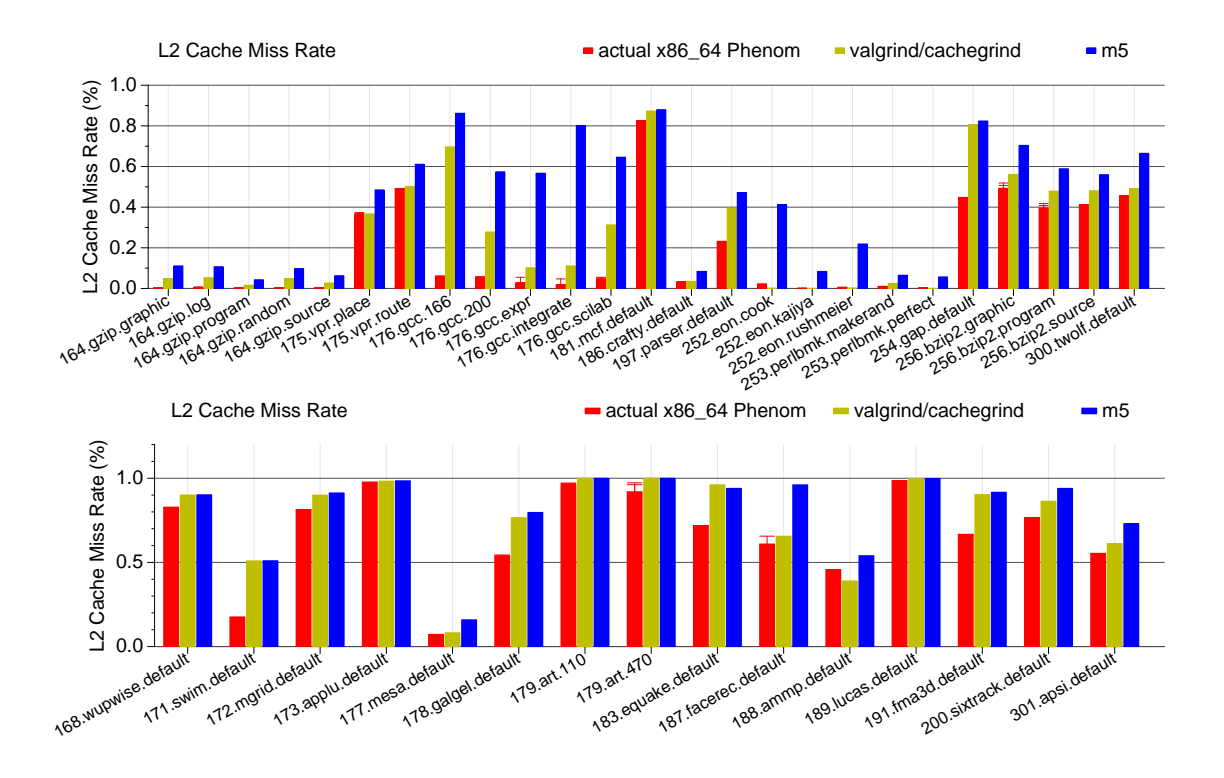

Figure 6.9: L2 cache miss rates, actual and simulated. The simulators are pessimistic; in the case of gcc severely so.

# **6.6 L2 Cache**

Figure 6.9 shows L2 miss rates for CPU2000 on x86 64, both actual and simulated. The simulated results are pessimistic, severely so in the cases of gcc and swim. While large in relative terms, the absolute differences in the rates are relatively small. The benchmarks with the largest L2 error are also the ones that have large error with the L1 data cache, so this error might just be the L1 error propagating to the next level of the hierarchy.

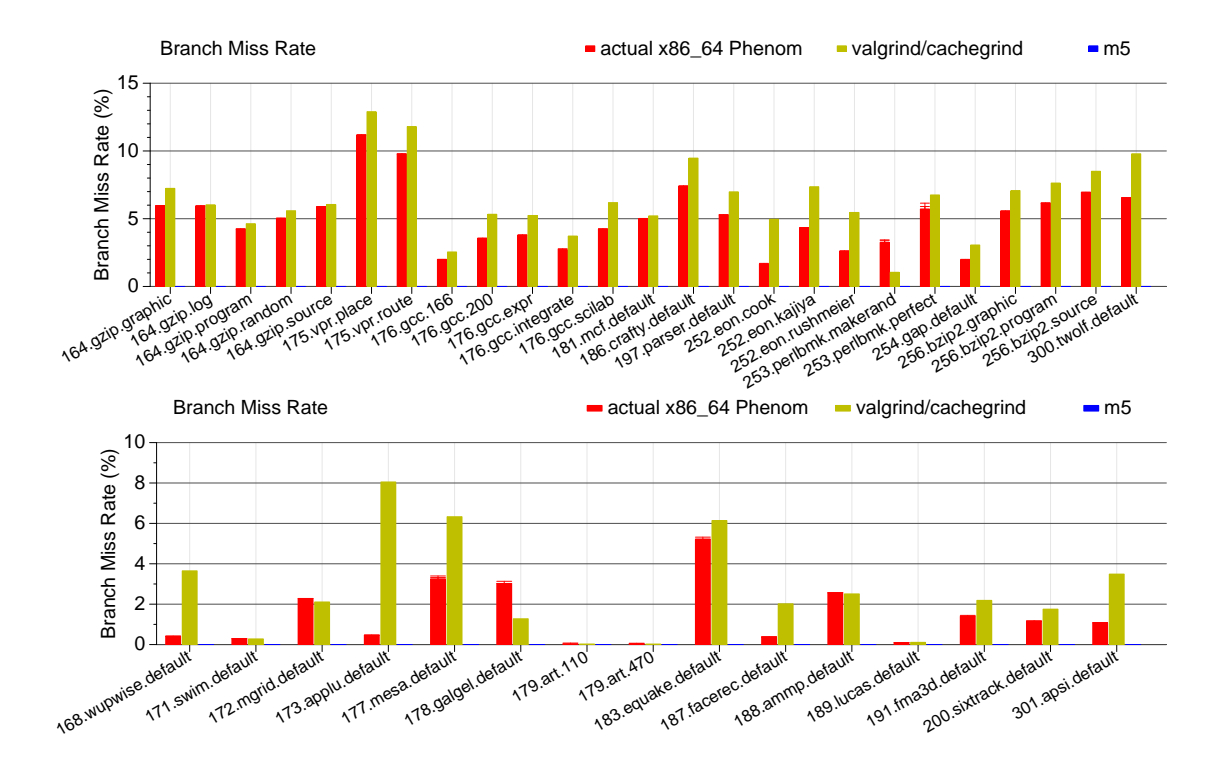

Figure 6.10: Branch predictor results for Valgrind and actual hardware. m5 currently cannot simulate branch prediction for x86 64

# **6.7 Branch Predictor**

Figure 6.10 shows branch predictor results for Valgrind and actual hardware. m5 results are not shown, as m5 currently cannot simulate branch predictors on x86 64. The results match surprisingly well for the integer codes, considering Valgrind is modeling a simplistic 16k 2-bit up/down counter predictor. The results are not as good for floating point results, which is a bit surprising as typically floating point branches should be easier to predict. This could mean that the Phenom has a predictor specially optimized for floating point codes.

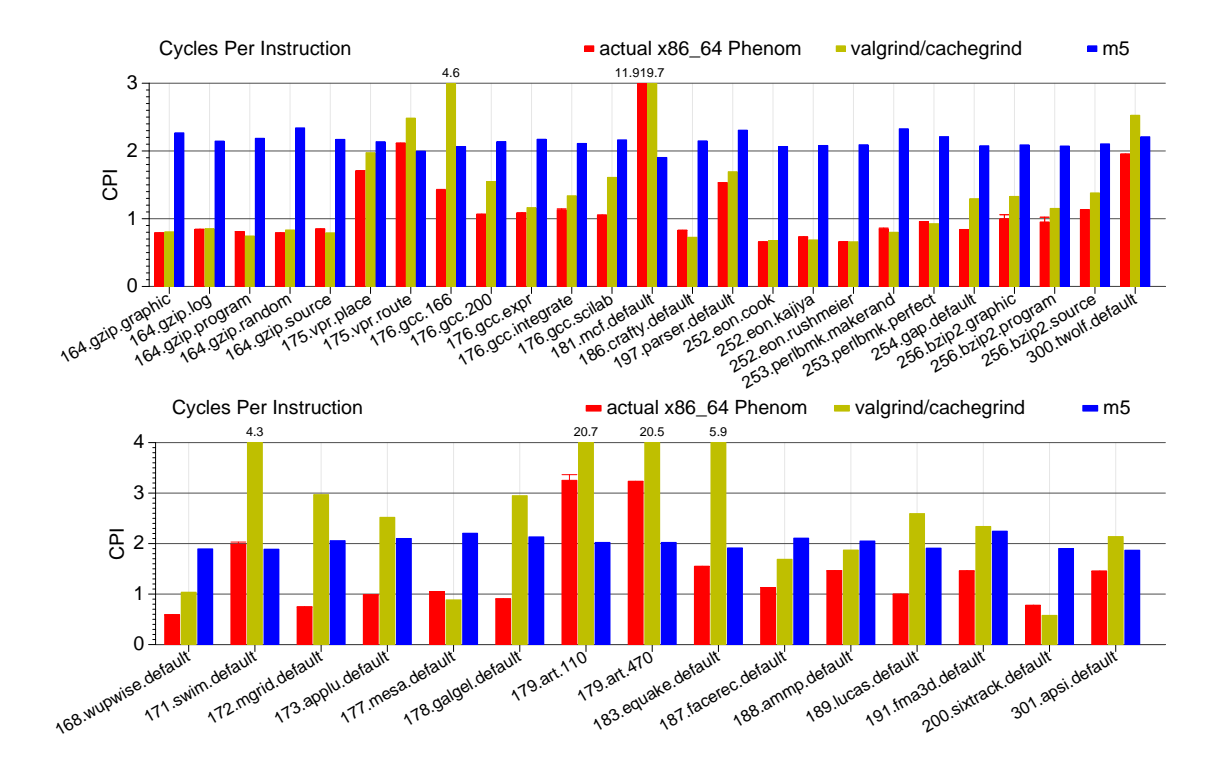

Figure 6.11: CPI results with integer above and floating point below. Valgrind cycle times are estimated based on cache and branch predictor behavior.

## **6.8 CPI**

Figure 6.11 shows CPI results. The Valgrind cycle counts are estimated, based on a formula similar to the one in Section 5.5.1. The Valgrind results are impressively good for integer benchmarks, though they are off for gcc (which is unsurprising as the data cache results for gcc are poor, skewing the cycle estimate). The Valgrind floating point results are poor, possibly due to the lack of good branch prediction results. The m5 results are poor overall, as it is simulating a simple atomic CPU where only one instruction finishes at a time. Since it lacks any super-scalar simulation at all, the cycles are always going to be off compared to an out-of-order processor.

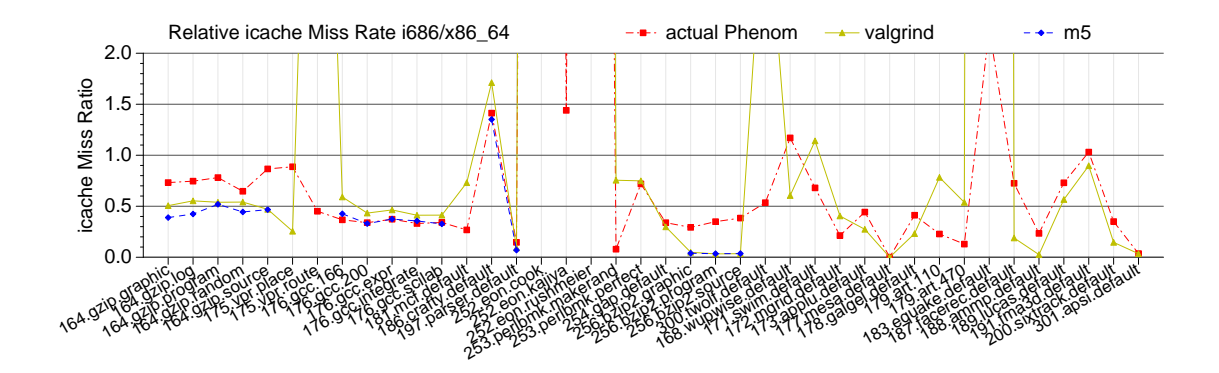

Figure 6.12: Relative instruction cache miss rate ratios when moving from 32-bit to 64-bit

## **6.9 Relative Results**

As with the RISC results, we present results that compare how the various methods predict improvement when changing an architectural feature. Unlike the RISC case, none of the chips we have support changing architectural features on the fly. Instead, we compare results when moving from 32-bit to 64-bit on the same machine. Real hardware, Valgrind, and m5 all support running both 32-bit and 64-bit x86 binaries. Unfortunately m5 cannot run the full CPU2000 benchmarks in 32-bit mode due primarily to unimplemented x87 floating point support. This severely limits the number of benchmarks that can be compared using m5.

## **6.9.1 L1 Instruction Cache**

Figure 6.12 shows relative icache results when moving from 32-bit to 64-bit. While in general the simulated results track actual performance counter data,

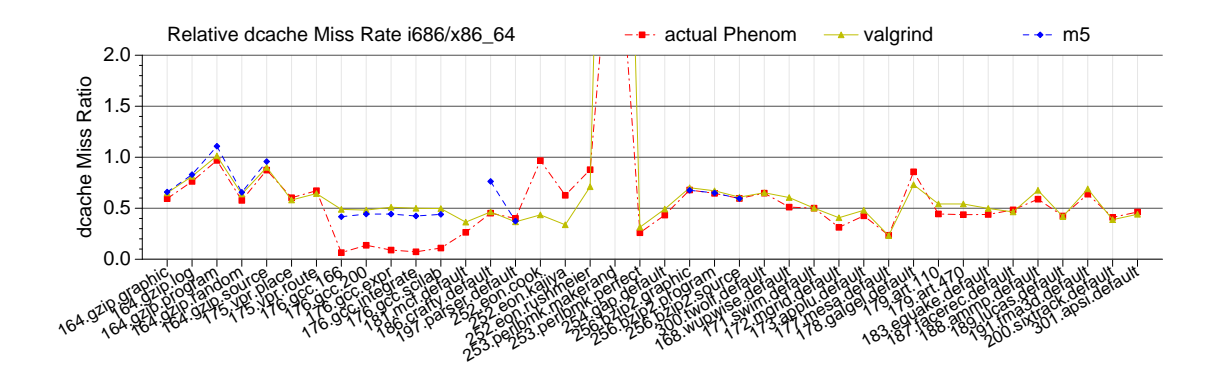

Figure 6.13: Relative L1 data cache miss rate ratios when moving from 32 bit to 64-bit

the ratio is not as close as it could be. This might have to do with actual hardware engaging in hardware prefetching.

# **6.9.2 L1 Data Cache**

Figure 6.13 shows relative L1 data cache miss rate ratios when moving from 32 bit to 64-bit. These results track much better than the instruction cache results. The primary outliers seem to be the gcc benchmarks (discussed earlier) and the eon benchmarks.

#### **6.9.3 L2 Cache**

Figure 6.14 shows relative L2 miss rate ratios. Unfortunately the integer results are not good. Valgrind and m5 cannot predict gzip or gcc behavior; this is possible because those benchmark's actual performance is dramatically worse when moving to 64-bit. Valgrind does a much better job at predicting floating

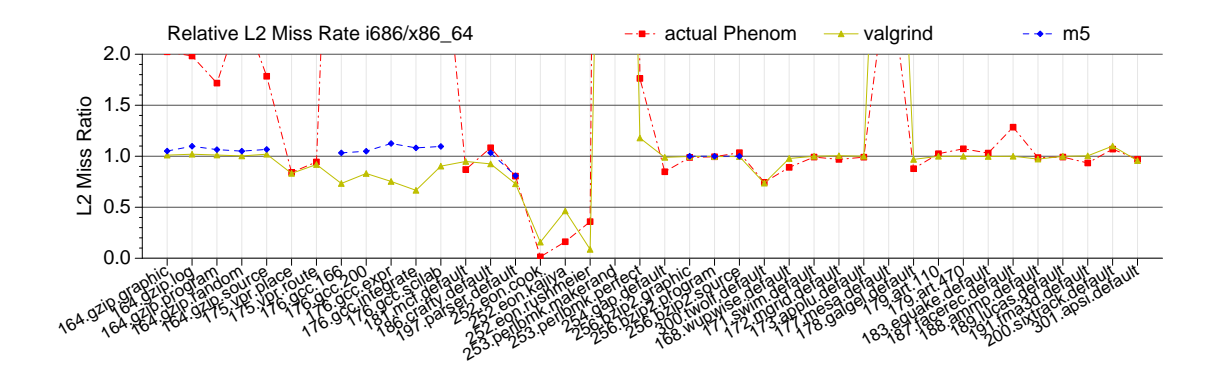

Figure 6.14: Relative L1 data cache miss rate ratios when moving from 32 bit to 64-bit

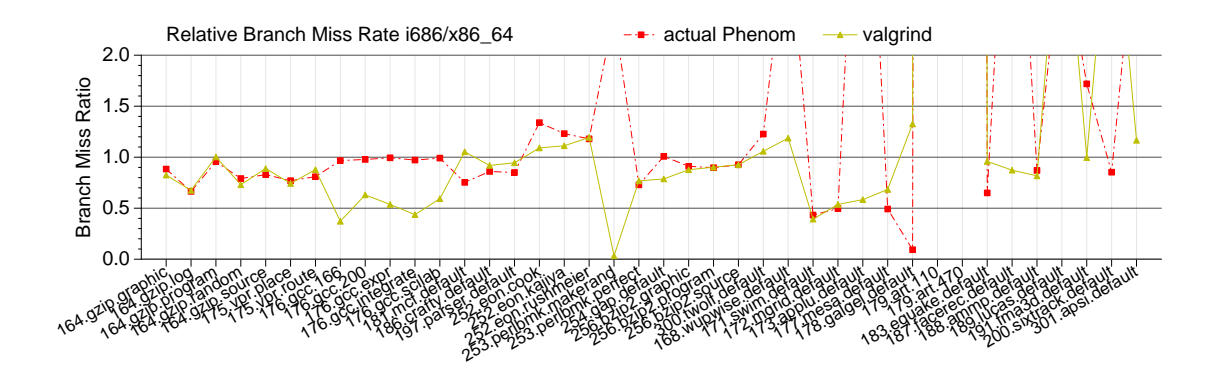

Figure 6.15: Relative branch predictor miss rate ratios when moving from 32-bit to 64-bit

point behavior.

# **6.9.4 Branch Predictor**

Figure 6.15 shows the relative change in branch predictor results when moving from 32-bit to 64-bit. m5 is not represented, as currently it lacks branch predictor support for x86 and x86 64. Unfortunately it turns out that Valgrind only prop-

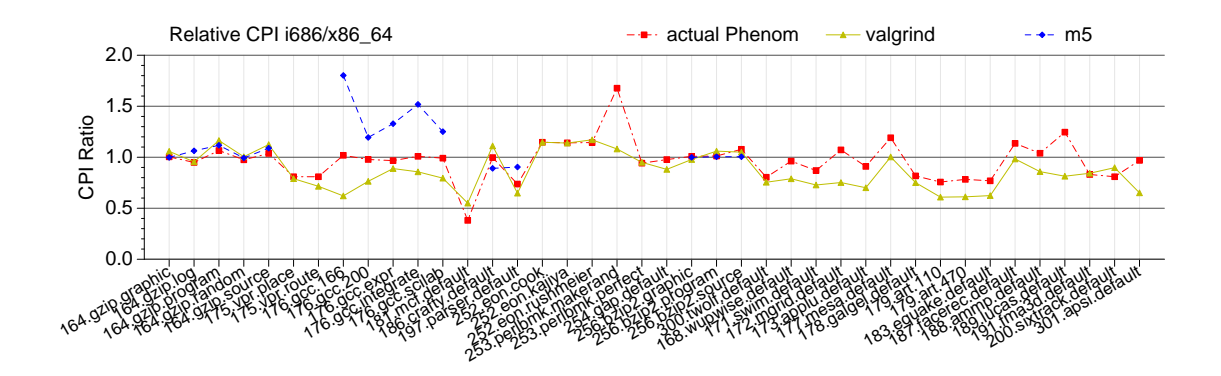

Figure 6.16: Relative CPI ratios when moving from 32-bit to 64-bit

erly predicts a subset of the integer benchmarks. One unexpected data point is the wildly different branch predictor accuracy when moving to 64-bit on real hardware.

# **6.9.5 CPI**

Figure 6.16 shows relative CPI results. Unfortunately Valgrind does a poor job of predicting, although this is not surprising as Valgrind's cycle count is only an estimate. m5 is even worse, but it has its own issues with cycle count, as described in the absolute results section. Without major changes to the simulator, it is not possible to use these tools to predict an architectural change of this magnitude.

# **6.10 Summary**

Unlike the RISC results found in Chapter 5, we find that current tools and simulators are not up to the task of predicting performance on CISC systems. It is possible that a more faithful model of the underlying architectures would generate better results. It is also possible that the 32-bit to 64-bit comparison has too many variables; the RISC branch-prediction study might have been an easier target for this type of analysis. This area of research could use further study.

# CHAPTER 7 **MULTI-CORE VALIDATION CONCERNS**

Chip multi-processing (CMP) systems retain all the validation concerns found with single-core systems (as described in Chapter 4) while adding new and more complex issues. We briefly address the issues encountered when extending our simulation methodology work to handle multiple cores.

### **7.1 Performance Counters**

Most CMP systems support per-core performance counter measurements. There are some counter issues that do not occur on single core machines; for example most CMP systems have some number of resources that are shared between the cores, such as L3 caches or memory controllers. When measuring statistics for these structures, it can be unclear which core owns these counts. These troublesome shared resources are sometimes referred to as the "uncore" and the perfmon2 tool makes it possible to count these. Unfortunately this often involves extra work, or else forces counts to be taken system-wide even if the thread of interest is only running on one of the cores.

## **7.2 Deterministic Execution**

The problem of deterministic execution becomes even more pronounced once more cores are added to a system. The theoretical rock of stability in our previous analysis, the retired instruction count, no longer has any guarantees. Once multiple threads are running, most hope of deterministic execution are lost. The Operating System takes on a larger role, as scheduling decisions by the OS can vastly change overall system performance.

When performing validation, is is important that the simulator is running the same exact code as the real hardware. This is much harder on CMP systems. Many cycle-accurate simulators do not even model the Operating System at all, and even if they did, synching the scheduling decisions between a simulator and actual hardware is not trivial.

If execution cannot be made deterministic, then comparisons between simulation and hardware are meaningless.

There has been a lot of work toward deterministic multi-thread execution (see Section 2.9). Unfortunately many of the implementations are at the hardware level and thus require low-level architectural changes. Some recent examples of such solutions are Capo [98], DMP [44], Delorean [97] and Flight Data Recorder [165].

An ideal deterministic execution method for validation work would be software-only, require limited changes to the executables being run, and should work unmodified on both real hardware and in a simulator. The recent Kendo [114] project meets all of these criteria. Kendo uses hardware performance counters to enforce deterministic context switching via a modified version of the pthreads library. The retired stores performance counter is used as a reference count as they (like us) found that other counters like (retired instructions) include interrupt counts and other undesirable noise. Using Kendo adds an average overhead of 16% to execution time, which is unfortunate, but worth the sacrifice.

For our validation work we would have liked to use Kendo, but unfortunately despite originally saying it would be available for download, at the time of writing this the authors were still not ready to release it. Thus our validation attempts were made without the use of CMP determinism, with all the problems involved therein.

# CHAPTER 8 **MULTI-CORE RESULTS**

Our original plan was to generate multi-core results using Valgrind/Ruby, m5, and actual hardware performance counters and then compare the results. This would have been a natural extension to the RISC results in Chapter 5 and the single-core CISC results in Chapter 6.

Unfortunately the standalone Ruby CMP cache simulator was not mature enough to do this type of research. The m5 simulator's x86 64 support was also not ready for this type of experiment. Nor were other x86 64 simulators such as PTLSim.

We investigated maybe using other architectures, but were limited by the hardware we had access to that performance counters were fully working. This eliminated Alpha, MIPS and SPARC.

In then end, what we present are some preliminary results showing that we get sane memory access patterns across DBI, cycle-accurate and real hardware. However the actual end results of the cache simulations cannot be compared.

# **8.1 Methodology**

We run experiments using some of the SPEC OMP [137] benchmarks. We compile with the Intel ICC compiler, as the benchmarks for some reason do not scale when compiled with gcc 4.4.

## **8.1.1 Performance Counters**

We run our tests on a 4-core AMD Phenom system running the 2.6.29 kernel patched to enable perfmon2 [51] performance counter support.

The Phenom system has rich performance counter support, allowing counts on a per-core basis. Detailed overall system counts are available for shared resources, such as the L3 caches and the memory controller.

## **8.1.2 DBI Simulation**

Various DBI tools have support for CMP simulation. For user-space only tools, this involves intercepting the various thread and process creation system calls and handling the situation appropriately. Some DBI tools, such as Valgrind, handle the multi-thread case but can only themselves run one thread at a time. This in effect serializes the multi-thread execution. Despite this serialization, CMP results can still be effectively used if the traces generated have enough information to re-create the parallel execution. Running in a serial fashion though does cause a linear slowdown in execution for each additional thread being run.

Not all DBI tools force serialization on multi-thread executions. The Pin tool is capable of spawning a separate DBI instance for each thread, allowing a program to be simulated in a manner much closer to native execution [65]. This could lead to faster trace generation than with Valgrind.

For collecting DBI CMP memory traces we use Valgrind 3.5 with a custom tool (based on our exp-bbv tool) that generates memory and instruction traces. These traces are fed into an external program via a named pipe that counts and

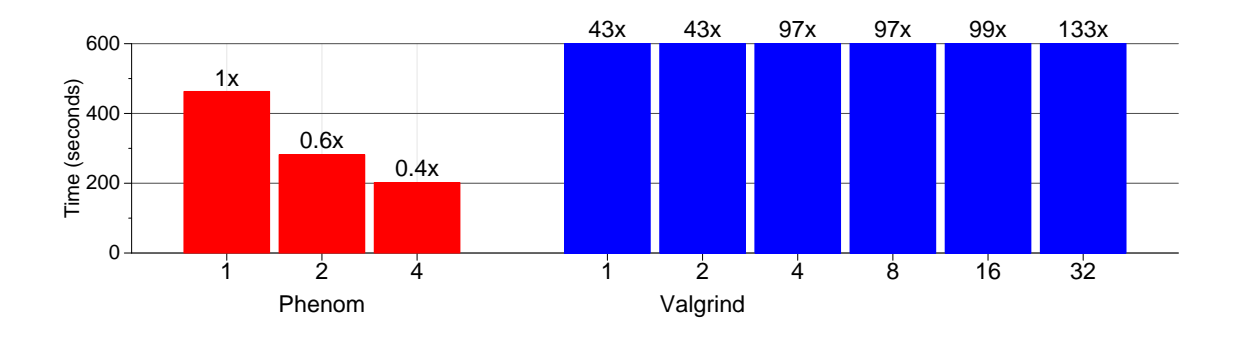

Figure 8.1: equake m run times for varying number of threads, both on actual hardware and Valgrind

analyzes the references.

# **8.1.3 Cycle-accurate Simulation**

We had hoped to use m5 for  $x86_64$  multi-threaded cache simulation. However the user-mode support for multi-core is not working, and nor is the full-system mode that would allow running multithreaded benchmarks on top of a full simulated operating system. In the end we did not conduct any cycle-accurate multicore simulations.

# **8.2 Results**

Figure 8.1 shows run times when running equake m on real hardware and on Valgrind. On real hardware the benchmark scales with number of CPUs, although not purely linearly. Valgrind has interesting behavior; one would expect

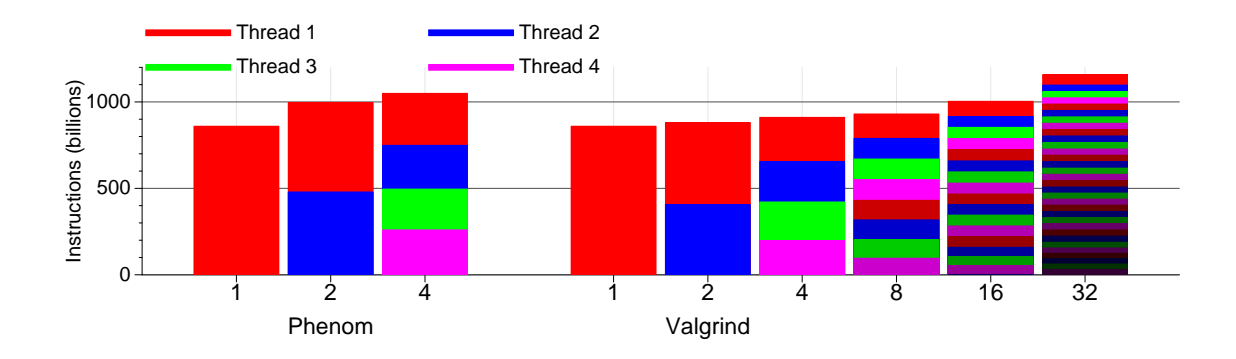

Figure 8.2: equake m retired instruction counts for varying number of threads, both on real hardware and Valgrind

the total run time to stay approximately the same, as for the benchmark the same amount of total work is being done, it is just being split between cores. For the one and two thread cases this holds, but adding additional threads dramatically increases the run times. This could be due to an artifact with Valgrind's internal thread scheduling mechanism, possibly conflicting with the way the OpenMP library distributes the work among threads.

Figure 8.2 shows per-thread retired instruction counts for equake m on real hardware and on Valgrind. In each case there is a helper scheduler thread running in addition to the shown threads, but it is proportionally so few instructions it is not visible on the graph. The overall retired instruction counts grow as threads are added due to multi-threading overheads. This overhead is higher on real hardware, due to locking overheads from concurrent execution that do not occur under the Valgrind DBI tool. It is encouraging that the relative ratio of instructions per thread is consistent between real hardware and simulation. The Valgrind tool allows running experiments on more threads than the actual hardware has available; this allows running experiments for machines with more

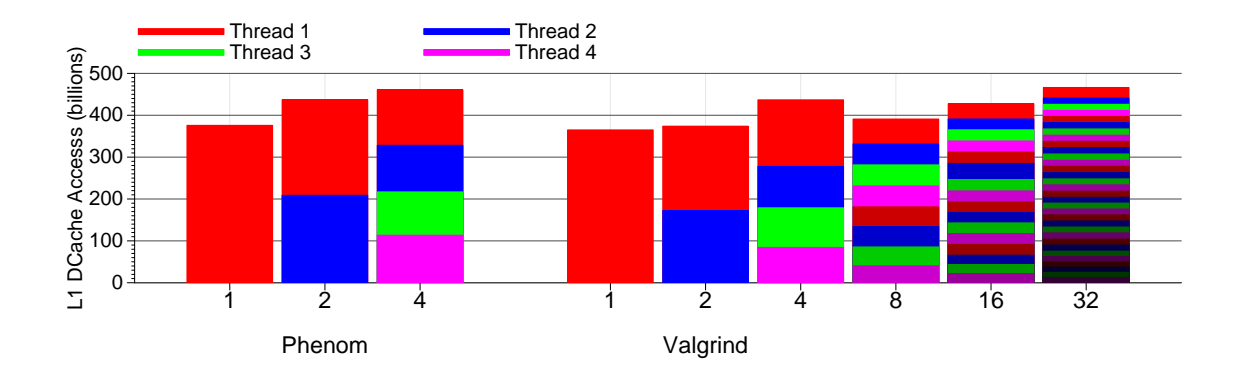

Figure 8.3: equake m L1 dcache access counts for varying number of threads, both on real hardware and Valgrind

cores than currently available.

Figure 8.3 shows per-thread L1 DCache accesses when running equake m on real hardware and Valgrind. As before, there is an additional helper thread too small to be visible on the plots. It is encouraging that the relative ratios of memory accesses per thread is similar between hardware and Valgrind. Especially note that thread one has proportionately more accesses in both instances. We cannot explain why the total number of memory accesses drops when moving to 8 threads on Valgrind. We do not have 8-core hardware so we do not know if the same thing happens on an actual machine. We find it encouraging that the cache results for Valgrind match so closely, as it gives hope that once a multi-threaded cache simulator is available that with proper tuning it can produce outputs just as good as its inputs.

# **8.3 Summary**

Even though we are not able to generate the results from CMP cache simulation on x86, we have conducted preliminary experiments that show that the data cache accesses that would be fed into the simulator are sane and match real hardware. This gives hope that once a CMP simulator becomes available, that methodology similar to our single-core methodology could be used for validation purposes.

# CHAPTER 9 **CONCLUSION AND FUTURE WORK**

Our goal is to speed simulation times of architectural simulations without affecting accuracy. First we investigate reduced execution methods, concentrating on the SimPoint methodology. We find that SimPoint has much higher accuracy than other commonly used methods, but it can still take long run times when attempting to generate high accuracy results. We next look at using DBI tools, which run orders of magnitude faster than cycle-accurate simulation, to generate results using full input sets. We find that it is simple to get good results using DBI means on RISC platforms. Unfortunately we find it is not as simple to get good results on more modern CISC machines. We begin preliminary investigations of whether the DBI method of simulation would work on CMP systems, as opposed to single core machines previously investigated.

#### **9.1 Results Summary**

Simulation time is of critical importance to most computer architects. Many are willing to trade accuracy by any means necessary so that their experiments can finish in a reasonable amount of time.

Figure 9.1 shows speed versus accuracy tradeoffs for the various simulation methods that we investigate. The results are for the CPU2000 benchmarks. Not all of these are actual results; approximations were made where DBI simulation is 376x slower than native, function simulation is 390x slower than native, and cycle-accurate simulation is 3900x slower than native (these values match the ones found with Qemu and SESC in Chapter 5). The results also assume per-
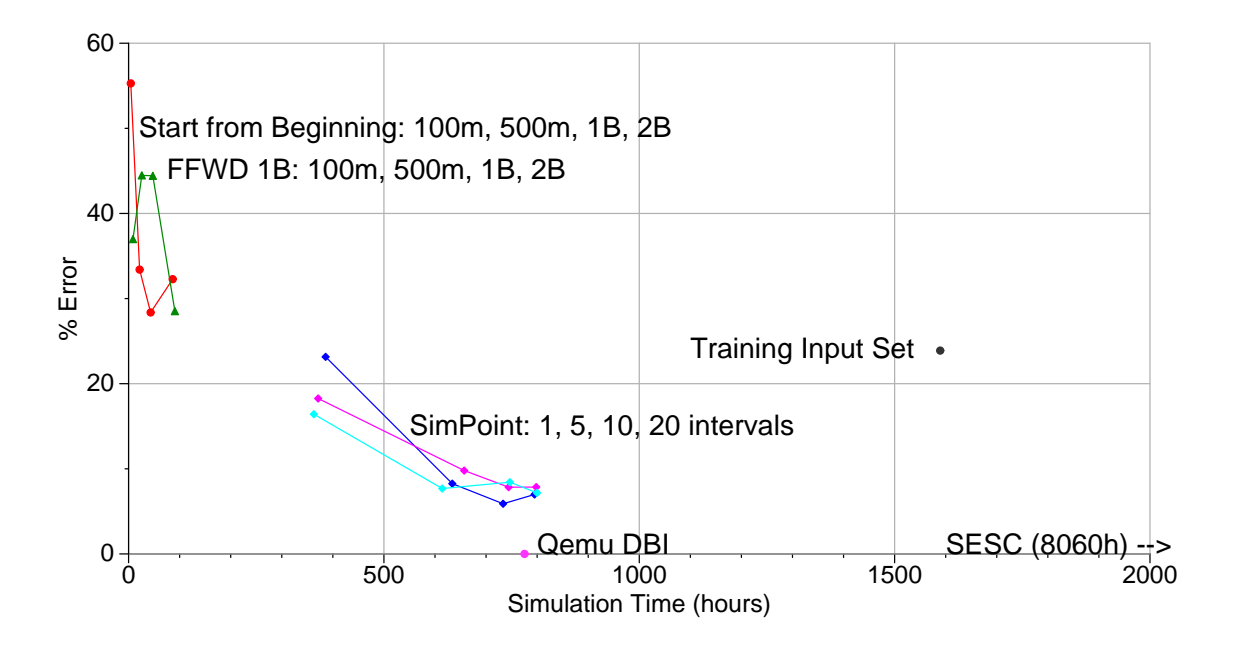

Figure 9.1: Speed vs Accuracy tradeoffs of the various simulation methods on SPEC CPU2000, assuming perfect simulation

fect results, that is the simulators generate the same results that performance counters would. Actual error rates will be worse, accumulating error from the simulator. The results show that for accuracy, nothing can beat DBI. Full inputs can be run in the time it takes to run 20 SimPoints in the cycle-accurate simulator. Assuming that the same accuracy can be obtained with DBI as with cycle-accurate, using DBI is almost always the winner. There are other simulation methods that might also compare favorably; the SimPoint results assume functional fast-forwarding for each run. If a method such as SimSnap [143] is used to leverage snapshots, so that fast forwarding is instantaneous, then the slowdown times would be reduced even more.

The best possible comparison would involve having the full SimPoint measurements and accuracy including simulator overhead for both cycle-accurate and DBI, but unfortunately we did not have time to generate those results.

#### **9.2 Future Work**

The most important future work is the completion of the CMP work started in Chapter 8. The various projects involved, most notably m5 and gem5/ruby are under heavy development and may become usable at any time. Barring that, PTLsim also may gain full CMP support and be ready for the experiments we need. Once that happens, there is hope that DBI methods can be validated against both hardware and cycle accurate simulators on CMP systems.

Another future work is to make use of the faster execution times enabled by DBI-based simulation. One major use would be modeling DRAM systems in full detail, possibly by using DRAMsim [150]. The main problem holding back detailed DRAM simulation is slow simulation time, something that is addressed by or DBI simulation methods.

### **9.3 Conclusion**

DBI-based methods make the best of the speed versus accuracy tradeoff in computer architectural simulation. We encourage researchers to use DBI methods if possible, to allow running longer-running more complete simulations, including simulations of overlooked (due to speed) subsystems, such as DRAM and I/O. Modern systems continue to grow in complexity, and without moving to faster methodologies, such as DBI, we will rapidly lose the ability to have any confidence in simulation results.

#### APPENDIX A

#### **THE LOST ART OF ASSEMBLY LANGUAGE PROGRAMMING**

When debugging simulators and DBI tools, being well versed in various assembly languages helps immensely. Assembly is optimal for designing small test cases, especially ones where the simulator is having errors before getting past the C library. Obscure bugs and reproducible test cases for external distribution are also best done in assembly.

Once you are well versed in writing tiny assembly language, all the tools are available to explore the nature of code density on modern processors.

### **A.1 Benefits of Code Density**

Dense code yields many benefits. The L1 instruction cache can hold more instructions, which usually results in fewer cache misses [139]. Less bandwidth is required to fetch instructions from memory and disk [38], and less storage is needed to hold program images. With fewer instructions, more data fits in a combined L2 cache. Also, on modern multi-threaded processors, multiple threads share limited L1 cache space, so having fewer instructions can be advantageous. Denser code causes fewer TLB misses, since the code requires fewer virtual memory pages. Modern Intel processors, for instance, can execute compact loops entirely from the instruction buffer, removing the need for L1 I-cache accesses. Finally, the ability to consistently generate denser code can conserve power, since it enables smaller microarchitectural structures and uses less bandwidth [63, 149, 177, 19, 15].

Obviously, these benefits can come at a cost. For example, a denser ISA

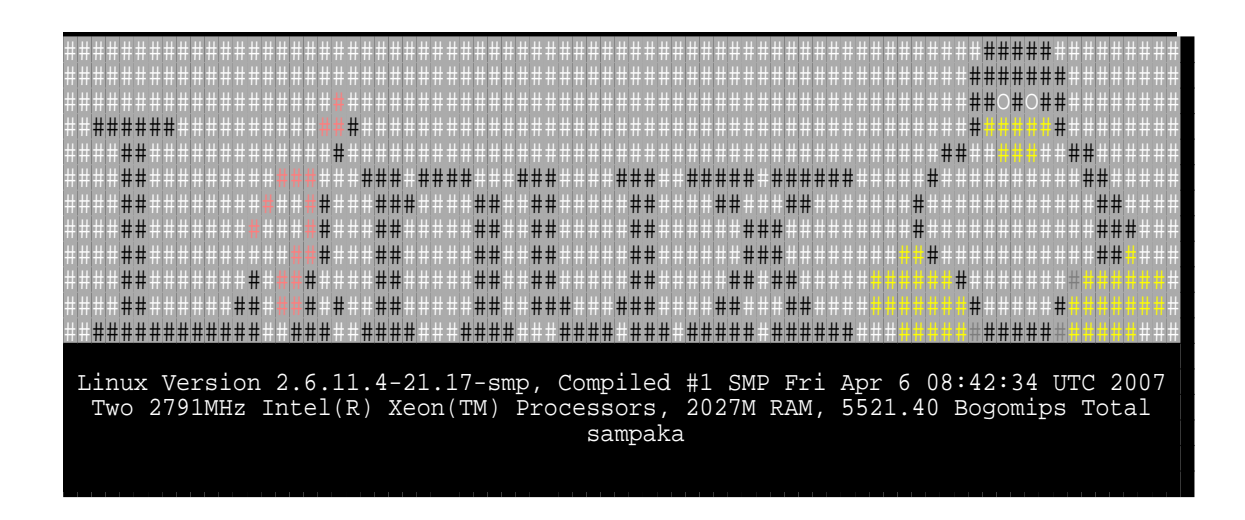

Figure A.1: Sample output from the linux logo benchmark

might require larger (and thus slower) pipeline decode stages, more complicated compilers, smaller logical register set sizes (due to limitations in the number of bits available in instructions), or even slower and more complex functional units. Compilers tend to optimize for performance, not size (even though the two are inextricably related): obtaining optimal code density often requires hand-tuned assembly language, which represents yet another tradeoff in terms of programmer time and maintainability. The current push for using CISC chips in the embedded market [133] forces a re-evaluation of existing ISAs.

### **A.2 Methodology**

Investigations of code density often use microbenchmarks (which tend to be short and not representative of actual workloads) or else industry standard benchmarks (which are written in high-level languages and thus are limited by compiler code generation capabilities). As a compromise, we take an actual system utility, but convert it into pure assembly language in order to directly

| <b>Type</b> | arch                     | endian* | bits  | instr len<br>(bytes)                           | op<br>args     | GP int<br>regs        | unaligned<br>ld/st                  | auto-inc<br>address | hw<br>div | stat<br>flags | branch<br>delay         | predi-<br>cation |
|-------------|--------------------------|---------|-------|------------------------------------------------|----------------|-----------------------|-------------------------------------|---------------------|-----------|---------------|-------------------------|------------------|
| <b>VLIW</b> | IA64                     | little  | 64    | $16/3^{+}$                                     | 3              | 127, zero             | no                                  | yes                 | no        | ves           | no                      | yes              |
|             | Alpha                    | little  | 64    | 4                                              | 3              | 31, zero              | no                                  | no                  | no        | no            | no                      | no               |
|             | <b>ARM</b>               | little  | 32    | 4                                              | 3              | 15, PC                | no                                  | yes                 | no        | ves           | no                      | yes              |
|             | m88k                     | big     | 32    | 4                                              | 3              | 31,zero               | no                                  | no                  | Q only    | no            | optional                | no               |
| <b>RISC</b> | MicroBlaze               | big     | 32    | 4                                              | 3              | 31,zero               | no                                  | no                  | Q only**  | no            | optional                | no               |
|             | <b>MIPS</b>              | big     | 32/64 | 4                                              | 3              | 31, hi/lo, zero       | $ves**$                             | no                  | yes       | no            | yes                     | no               |
|             | PA-RISC                  | big     | 32/64 | 4                                              | 3              | 31,zero               | no                                  | no                  | part      | no            | <b>ves</b>              | no               |
|             | <b>PPC</b>               | big     | 32/64 | 4                                              | 3              | 32                    | yes                                 | yes                 | Q only    | ves           | no                      | no               |
|             | <b>SPARC</b>             | big     | 32/64 | 4                                              | 3              | $63 - 527$ , zero $*$ | no                                  | no                  | Q only    | yes           | yes                     | no               |
|             | m68k                     | big     | 32    | $2 - 22$                                       | $\overline{2}$ | 16                    | yes                                 | yes                 | yes       | yes           | no                      | no               |
|             | s390                     | big     | 32/64 | $2 - 6$                                        | $\overline{2}$ | 16                    | yes                                 | no                  | yes       | yes           | no                      | no               |
| <b>CISC</b> | <b>VAX</b>               | big     | 32    | $1 - 54$                                       | 3              | 16                    | yes                                 | yes                 | yes       | yes           | no                      | no               |
|             | x86                      | little  | 32    | $1 - 15$                                       | $\overline{2}$ | 8                     | yes                                 | yes                 | yes       | yes           | no                      | no               |
|             | x86_64                   | little  | 32/64 | $1 - 15$                                       | $\overline{2}$ | 16                    | yes                                 | yes                 | yes       | yes           | no                      | no               |
|             | AVR32                    | big     | 32    | 2                                              | $\overline{2}$ | 15, PC                | yes                                 | yes                 | yes       | yes           | no                      | no               |
| Embedded    | CRIS <sub>v32</sub>      | little  | 32    | $2 - 6$                                        | $\overline{2}$ | 16, zero, special     | yes                                 | yes                 | part      | yes           | yes                     | no               |
|             | SH <sub>3</sub>          | little  | 32    | $\overline{2}$                                 | $\overline{2}$ | 16, MAC               | no                                  | yes                 | part      | yes           | yes                     | no               |
|             | <b>THUMB</b>             | little  | 32    | $\overline{2}$                                 | $\overline{2}$ | 8/15, PC              | no                                  | yes                 | no        | yes           | no                      | no               |
|             | 6502                     | little  | 8     | $1 - 3$                                        | 1              | 3                     | yes                                 | no                  | no        | yes           | no                      | no               |
| $8/16$ -bit | <b>PDP-11</b>            | little  | 16    | $2 - 6$                                        | $\overline{2}$ | 6,sp,pc               | no                                  | yes                 | yes**     | yes           | no                      | no               |
|             | z80                      | little  | 8     | $1 - 4$                                        | $\overline{2}$ | 18                    | no                                  | lim                 | no        | ves           | no                      | no               |
|             | * on the machine we used |         |       | <sup>†</sup> 16-byte bundle has 3 instructions |                |                       | # register windows, only 32 visible |                     |           |               | ** many implementations |                  |

Table A.1: Summary of investigated architectures

interact with the underlying ISA. We hand-optimize it for size, attempting to create the smallest binary possible, even if this potentially creates slower code. The program we choose, linux logo [151], is a utility available with many Linux distributions. When given a sufficiently large input set, its characteristics are similar to the stringsearch benchmark included with the MiBench [60] suite. The program executes various syscalls to gather system information, then displays this info along with a colorful ASCII penguin (Figure A.1 shows sample output).

The stock linux logo program contains a multitude of features and command line options; we remove all but the minimum for simplicity. Remaining code is divided into two parts: the first decodes and displays the text logo, which is packed using LZSS compression [176, 140]; the second prints system information, which is gathered by reading the Linux /proc/cpuinfo file, in addition to invoking the uname() and sysinfo() syscalls. Major subroutines include string copying, string searching, integer to ASCII conversion, and centering routines. The code makes system calls directly to avoid C library overheads. Code is assembled with the GNU assembler and is linked with GNU ld. Executables are stripped of non-essential data using the sstrip "super strip" program [124], an enhanced version of the UNIX strip command. Executables are tested on actual hardware or under an emulator where hardware is unavailable.

We attempt to optimize each architecture's code to the minimum possible size without corrupting correct results. For RISC architectures with fixed-length instructions this is easier: typically, there is only one way to express an operation, so there are limitations to clever implementations. Optimizations are limited to trying to load 32-bit constants in a small area, using registers instead of memory, and using tail merging to shorten procedure lengths. CISC architectures provide many more opportunities to decrease code size, but it is much more difficult to track optimizations due to variable-length instructions. Optimizing for density requires frequent disassembler checks to verify sizes of individual instructions. Interestingly, we find that the "do-everything" super-CISC instructions available on these systems can often be implemented with a smaller set of simpler CISC instructions.

### **A.3 Architectural Notes**

Table A.1 lists relevant features of the architectures of interest. We present a broad overview of these architectures.

**VLIW**: Very Long Instruction Word (VLIW) architectures are designed to take advantage of parallelism in code. If the code is not inherently parallel (and ours is not), code density suffers, and many operations are wasted as nops. Writing compact VLIW code can be hard: resolving dependences correctly is a difficult task for compilers, and an even more difficult task for programmers writing assembly by hand. VLIW can be designed with code density in mind: e.g., the WM [161] architecture could exploit two operations per instruction in over two-thirds of all cases. The only VLIW architecture we investigate is Intel's IA64 [71].

**RISC**: Reduced Instruction Set Computers (RISC) emphasize simple architectures with easy to decode instructions. Instruction length is fixed at four bytes, which necessitates inefficiency in instruction encoding. These are loadstore architectures, which require moving memory values into registers before operating on them (this negatively impacts code density). Some of these architectures stretch the definition of "reduced"; the PowerPC architecture has nine different add instructions, and has the rlwimi (rotate left word immediate then mask insert) instruction, which takes five parameters. We investigate the Alpha [36], ARM [11], m88k [100], MicroBlaze [164], MIPS [96], PA-RISC [67], PowerPC [70], and SPARC [142] ISAs.

**CISC**: Complex Instruction Set Computers (CISC) tend to have high code density. Most CISC architectures have variable-sized instructions, which makes processor decode more complicated, but allows for dense code. An example of a dense "complex" instruction is the x86 one-byte lodsb instruction, which both loads a byte from memory and increments a pointer. Another impressively complex instruction is the VAX matchc, which does a full "find substring x inside of string y in memory." Compilers often have difficulty using these instructions appropriately, so this potential for density can be wasted. Also, these instructions may not be shorter or faster than a set of simpler instructions performing the same operations. We investigate the m68k [101], s390 [69], VAX [46], x86 [73], and AMD64 [7] ISAs.

**Embedded**: Modern advances in CPU design have pushed the limits of what qualifies as "embedded". We use the term to refer to any architecture with a fixed two-byte instruction length, but capable of running a modern 32-bit Linux kernel. These processors tend to have consistently small code sizes, but can still be beaten by variable-instruction length CISC systems. We investigate the AVR32 [12], CRISv32 [14], SH3 [126], and ARM THUMB [11] ISAs.

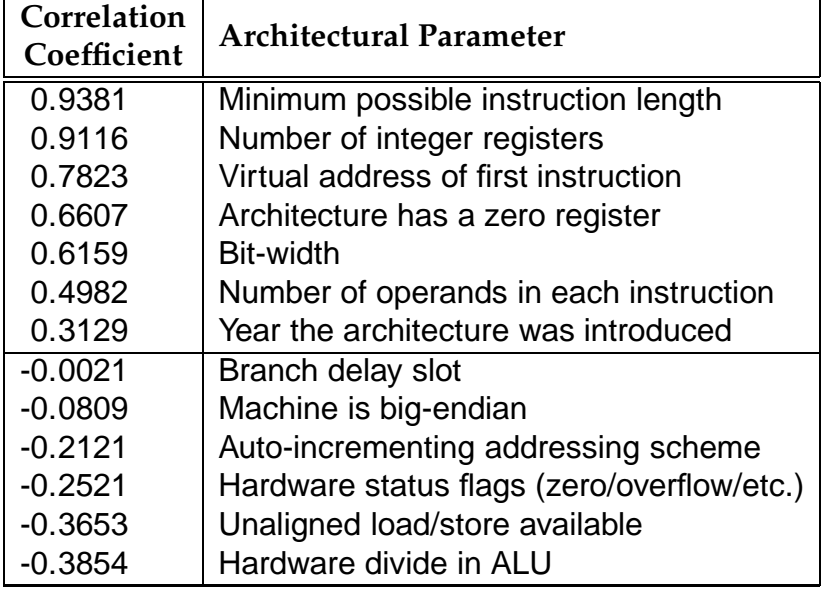

Table A.2: Correlations of architectural features to binary size

**8 and 16 bit**: For comparison purposes we investigate older processors with smaller word sizes. Such CPUs are still used for embedded systems, and they are designed for use where code density is a much more critical concern. We investigate the 6502 [99], PDP-11 [45], and z80 [175] ISAs.

## **A.4 Code Density Findings**

Table A.2 shows how architectural features contribute to code size. A positive correlation means that high values of the feature increase code size; a negative correlation means that high values decrease code size. Figure A.2 shows total binary sizes across the investigated architectures and Figures A.3, A.4, A.5, and A.6 show code sizes of various components. We detail causes of these trends below.

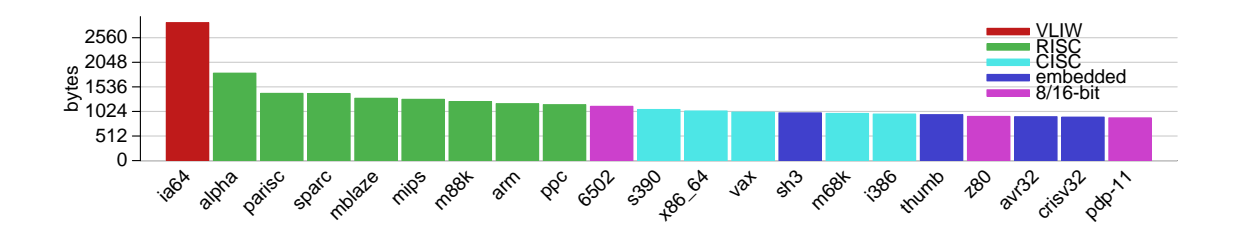

Figure A.2: Total size of benchmarks (includes some platform-specific code, so does not strictly reflect code density)

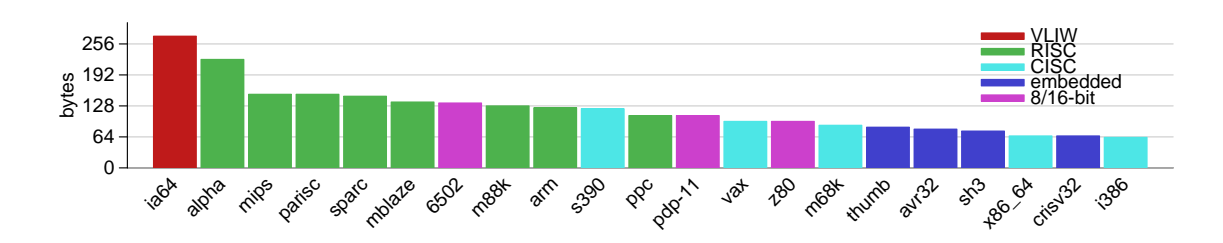

Figure A.3: Size of LZSS decompression code

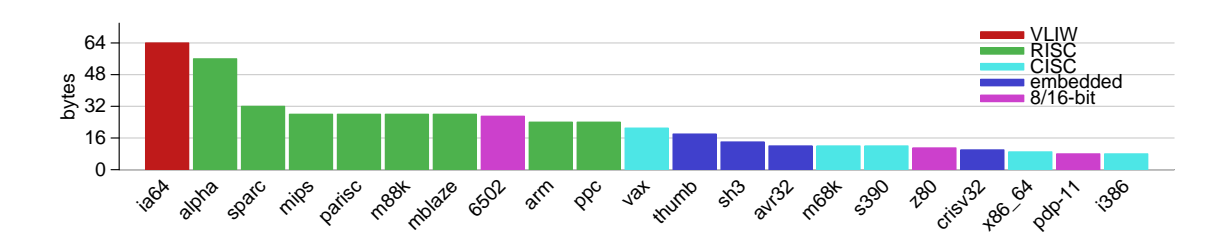

Figure A.4: Size of string concatenation code (machines with autoincrement addressing modes and dedicated string instructions perform better)

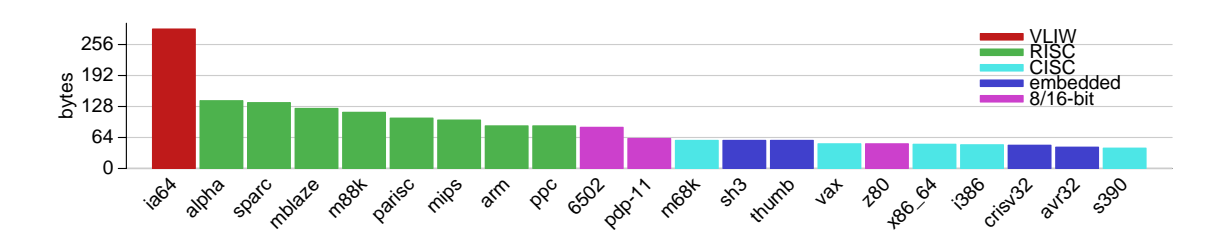

Figure A.5: Size of string searching code (unaligned load instructions help, since four bytes at arbitrary offsets can be compared at once. CISC architectures as well as avr32 and MIPS benefit)

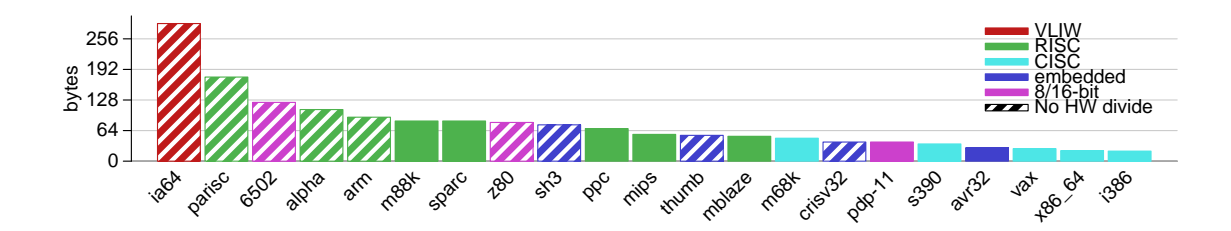

Figure A.6: Size of integer printing code (hardware divide helps code density)

**Minimum instruction length**: Short instruction encodings help most with respect to reducing density. Architectures with variable-length instructions, especially those with useful single-byte instructions (like x86 and VAX), can accomplish much work with little code. Fixed-length ISAs can be dense if all instructions are 16-bit (like AVR32 and SH3); RISCs with fixed 32-bit instructions generate less dense code; and the VLIW generates the least dense code of all platforms studied. Figure A.3's LZSS decompression clearly demonstrates this.

**Number of integer registers**: Having fewer registers reduces the number of bits needed to encode instructions, increasing code density. There is a tradeoff, in that having fewer registers generates more loads/stores from spilling in loadstore architectures.

**Virtual address of first instruction**: Operating system design decisions affect code density. If the virtual address space is configured so programs start near the bottom of virtual memory, then a 16-bit constant is enough to point to a small program's entire memory. Constant 32-bit pointer loads are at least double the size of 16-bit loads on most architectures, and 64-bit pointer loads are even more wasteful. Using small system call numbers can help, too; avoiding large immediate constants saves space in executables.

**Existence of a zero register**: Zero registers are normally found in RISC architectures, so they tend to correlate with less dense code. A zero register can be simulated using one load instruction and sacrificing a register, so the feature offers few benefits with regards to code density.

**Bit width**: Having a narrower bit-width leads to denser code, mainly due to shorter immediate values for pointer loads and branch offsets.

**Number of operations in instruction**: Operation count directly affects the size of instruction encoding.

**Year of introduction**: Somewhat surprisingly, age does not correlate highly with code density. This is due to the many embedded architectures introduced recently.

**Branch delay slots**: Branch delay slots can decrease code density due to added nops. For our benchmark, slots can often be filled, so branch delay slots cause no problem.

**Endianess**: Endianess has little impact on code density unless the program operates on data in a non-native format.

**Status flags**: Upon completion of ALU operations, these flags (or condition codes) are set as side effects to indicate that the result was zero, negative, an overflow, etc. These flags can lead to denser code by eliminating the need for comparison instructions before conditional branches. Most RISC designs avoid status flags, as they add complexity and ordering dependencies to out-of-order processors.

**Auto-increment addressing**: Auto-increment addressing modes allow accessing consecutive memory addresses without requiring separate increment instructions. This is especially useful for accessing arrays, of which C strings are a subset. String copying and concatenation, as in Figure A.4, benefit from these instructions.

**Unaligned memory access**: Allowing unaligned loads and stores leads to smaller code, especially for string manipulation. Unaligned 16 and 32 bit loads permit arbitrary simultaneous access to consecutive bytes in memory. If alignment is enforced, achieving the same results requires a series of memory, shift, and logical operations. Results in Figure A.5 demonstrate benefits of this feature.

**Hardware division**: A hardware divide instruction is often slower than using the equivalent multiply by the reciprocal [59] or lookup table-based division routines, but it almost always takes fewer bytes in the instruction stream. Some architectures only implement single-bit division routines that require software pipelining; this can lead to less space-efficient code than otherwise undesirable algorithms such as iterative subtraction. Integer printing code benefits greatly from hardware divide, as in Figure A.6.

## **A.5 Density of Compiler-Generated Binaries**

Hand-optimizing large programs in assembly language is impractical under most circumstances. We therefore evaluate compact code generation using more traditional methods. We choose to experiment with the x86 architecture due to its popularity and high code density.

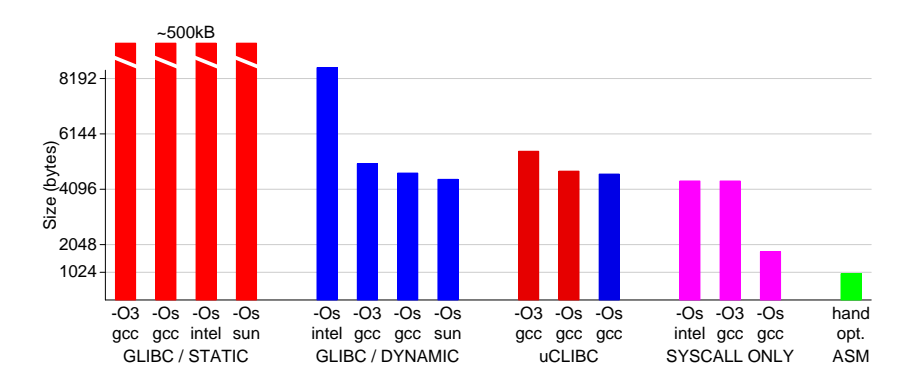

Figure A.7: Total size of generated executables, stripped of debugging information.

We use a variety of C compilers and libraries to determine how small an executable we can generate using off-the-shelf tools. We use the GNU gcc 4.2 compiler (gcc 4.1 for uClibc runs), the Intel C compiler version 9.1.038, and the SunStudio 12 compiler, all under Linux. We use GNU libc 2.7 and the embedded uClibc 0.9.27.

We experiment with different compiler optimizations. In general, we use -O3; this usually optimizes for maximum performance. We also evaluate -Os, which optimizes for size. In practice, resulting executables are very similar. The primary differences are lack of loop unrolling, use of the hardware divide instruction instead of the faster multiply by reciprocal method, lack of function inlining, and less aggressive padding of function entry points.

Figure A.7 shows that executable sizes vary by many orders of magnitude. This is because statically linked programs contain the entire C library, which represents an overhead of at least 450KB (when using glibc).

By writing code that avoids the C library (and using system calls directly), we obtain executables only twice as large as hand-optimized codes. The remaining reasons for larger code are:

- setting up the stack frame pointer at function entry this can be turned off with the compiler option ---fomit-frame-pointer;
- writing back to memory using 32-bit constants due to pointer aliasing issues the compiler must frequently write values to memory using 5-byte instructions. The optimized assembler avoids aliasing and places more values in registers;
- loading of constants inefficiently there are various slow (but smaller) ways to load small constants on x86; and
- avoiding string instructions the compiler simply does not use the  $x86$ specialized string instructions.

### **A.6 Related Work**

Most code density research addresses the compressibility of instruction code [158, 82, 39, 20, 80, 166, 85, 149, 160, 130, 27]. Usually what is compressed is compiler-generated RISC or VLIW code, with compression ratios typically in the 50-70% range. We show here that embedded and CISC ISAs yield smaller binaries than RISC. Adding compression to a RISC architecture likely negates the speed benefits and decoder simplicity that initially motivated the move away from CISC.

Previous work compares multiple architectures, but our work is unique in the number (21) considered. Kozuch and Wolfe [79] measure entropy and compressibility of six different architectures (VAX, MIPS, SPARC, m68k, RS6000 and PowerPC). Hasegawa et al. [63] compare SH3 code density to that of code generated by gcc on 10 other platforms (m68k, IA32, i960, Sparclite, SPARC, MIPS, AMD29k, m88k, Alpha, and RS6000). They find results roughly similar to ours, though they find the SH3 architecture generates smaller code than the x86 and m68k by a small margin. Flynn, Mitchell, and Mulder [54] compare code density of synthetic architectures that do not model actual systems.

Phelan [123] investigates features added to Thumb-2 to increase code density. Thumb-2 uses specialized instructions for enhanced constant support, limited predication, and compare-against-zero. These are similar features to those we find useful for density in Section A.4. Halambi et al. [61] investigate the benefits of using a *reduced Instruction Set Architecture* (rISA), such as THUMB and MIPS-16. They test hypothetical architectures, finding that a hybrid approach unlike any current reduced architecture should perform best.

Massalin's Superoptimizer [93] cleverly generates extremely dense (and non-intuitive) m68k and IA32 code by exhaustive search, but it only operates on small blocks of code (i.e., it's a highly tuned peephole optimizer).

#### **A.7 Conclusions and Future Work**

A 1987 article by Chow and Horowitz [34] quotes an early MIPS-X design document:

"The goal of any instruction format should be: 1. simple decode, 2. simple decode, and 3. simple decode. Any attempts at improved code density at the expense of CPU performance should be ridiculed at every opportunity."

Two decades later, the debate between prioritizing code density versus decoder simplicity in ISAs continues.

We investigate code density of 21 different architectures, and find that very high density levels can be achieved with proper planning of an ISA. To thoroughly exploit ISA density there must be cooperation between the operating system, system libraries, and compiler. On the x86 architecture, even after eliminating the C library and choosing maximum compiler options, a factor of two in code density can still be realized by hand-optimizing the assembly code. This is much greater than the 25% average size difference between RISC and CISC codes.

New ISAs, especially embedded ones, are continually being developed. Now that FPGAs are powerful enough to contain competitive CPUs, this trend of creating custom ISAs will likely increase. To aid in this development, we show which architectural features contribute most to code density, but also show that the entire system stack must be optimized to avoid wasting an ISA's inherent potential for density.

Ongoing work applies some of what we have learned to much bigger benchmarks to see what the performance and power implications are of using smaller libraries and different compiler options on larger applications. We hope to raise awareness of the importance of code density on all modern architectures, not just those targeted for the embedded space.

#### APPENDIX B

#### **CACHE LATENCIES**

Tables B.1 and B.2 show cache latencies for various machines available in CSL. This is useful when judging how realistic cache settings are in simulators. The results were generated with the lmbench tool ( http://www.bitmover.com/lmbench/ ), and were spot-checked against actual documentation to make sure the results were sane. Many of the older chips with extremely high L2 latencies have off-chip L2s.

| Machine     | <b>CPU</b>         | Freq              |        | <b>DL1 Latency</b> | DL <sub>1</sub>          | DL <sub>1</sub>       |
|-------------|--------------------|-------------------|--------|--------------------|--------------------------|-----------------------|
|             |                    | (MHz)             | (ns)   | (cycles)           | <b>Size</b>              | Assoc                 |
| sampaka12   | P4 Xeon            | 2790              | 0.703  | $\overline{2}$     | 8k                       | 4-way                 |
| cluizel     | P4 Xeon            | 2787              | 0.724  | $\overline{2}$     | $\overline{\mathsf{8k}}$ | 4-way                 |
| dolfin      | P <sub>4</sub>     | 2394              | 0.853  | $\overline{2}$     | 8k                       | 4-way                 |
| cluster     | <b>Core2 E5440</b> | 2820              | 1.066  | $\overline{3}$     | 32k                      | $\overline{8}$ -way   |
| cluster-026 | <b>Core2 E5430</b> | 2660              | 1.128  | $\overline{3}$     | 32k                      | 8-way                 |
| domori25    | Pentium D          | 3463              | 1.155  | $\overline{4}$     | 16k                      | 8-way                 |
| ithaca      | P4 Xeon            | 2988              | 1.343  | $\overline{4}$     | 16k                      | 8-way                 |
| tasse       | <b>Core2 Q6600</b> | 2399              | 1.250  | $\overline{3}$     | 32k                      | 8-way                 |
| venchi      | Phenom 9500        | 2212              | 1.360  | $\overline{3}$     | 64k                      | $2$ -way              |
| ps3         | Cell               | 1591              | 1.545  | 2.5?               | 32k                      | $\overline{?}$ -way   |
| old-milka   | <b>Athlon MP</b>   | $\overline{17}29$ | 1.735  | $\overline{3}$     | 64k                      | 2-way                 |
| tobler      | <b>Athlon XP</b>   | 1663              | 1.804  | $\overline{3}$     | 64k                      | $2$ -way              |
| chocovic    | <b>Core T2300</b>  | 1600              | 1.812  | $\overline{3}$     | 32k                      | 8-way                 |
| atom-power  | Atom N270          | 1597              | 1.899  | 3                  | 24k                      | 6-way                 |
| lindt       | ARM v5te           | 1197              | 2.599  | $\overline{3}$     | 16k                      | $4$ -way              |
| valor       | Niagara1           | 1000              | 3.115  | $\overline{3}$     | 8k                       | $\overline{?}$ -way   |
| elrey09     | Power <sub>3</sub> | 375               | 5.335  | $\overline{2}$     | 64k                      | $\overline{1}$ 28-way |
| spruengli   | Pentium III        | 545               | 5.497  | 3                  | 16k                      | $4$ -way              |
| carnivore   | <b>USPARC II</b>   | 359               | 5.597  | $\overline{2}$     | 16k                      | $\overline{1}$ -way   |
| bmul        | Alpha EV6          | 496               | 6.042  | $\overline{3}$     | 64k                      | 2-way                 |
| hershey     | <b>MIPS R12k</b>   | 300               | 6.630  | $\overline{2}$     | 32k                      | 2-way                 |
| nestle      | Pentium II         | 400               | 7.495  | $\overline{3}$     | 16k                      | 4-way                 |
| perugina    | <b>MIPS R5k</b>    | 178               | 11.500 | $\overline{2}$     | 32k                      | 2-way                 |
| ancient     | Pentium Pro        | 198               | 15.100 | $\overline{3}$     | 8k                       | 2-way                 |

Table B.1: L1 Cache latencies on Fusion group machines

| Machine               | <b>CPU</b>         | Freq             | L <sub>2</sub> Latency |                 | L2                 |
|-----------------------|--------------------|------------------|------------------------|-----------------|--------------------|
|                       |                    | (MHz)            | (ns)                   | (cycles)        | size               |
| cluster               | <b>Core2 E5440</b> | 2820             | 5.365                  | 15              | 6144k              |
| cluster-026           | <b>Core2 E5430</b> | 2660             | 5.665                  | 15              | 6144k              |
| tasse                 | <b>Core2 Q6600</b> | 2399             | 5.863                  | 14              | $4096\overline{k}$ |
| sampaka <sub>12</sub> | P4 Xeon            | 2790             | 6.568                  | $\overline{18}$ | 512k               |
| cluizel               | P4 Xeon            | 2787             | 6.575                  | 18              | 512k               |
| venchi                | Phenom 9500        | 2212             | 6.950                  | 15              | 512k               |
| dolfin                | P4                 | 2394             | 7.720                  | $\overline{18}$ | 512k               |
| domori25              | Pentium D          | 3463             | 7.982                  | 28              | 2048k              |
| chocovic              | <b>Core T2300</b>  | 1600             | 8.436                  | $\overline{14}$ | 2048k              |
| ithaca                | P4 Xeon            | 2988             | 9.431                  | $\overline{28}$ | 1024k              |
| atom-power            | Atom N270          | 1597             | 10.200                 | 16              | 512k               |
| old-milka             | <b>Athlon MP</b>   | 1729             | 11.600                 | $\overline{20}$ | 256k               |
| tobler                | <b>Athlon XP</b>   | 1663             | 12.000                 | 20              | 256k               |
| ps3                   | Cell               | 1591             | 12.600                 | $\overline{20}$ | 512k               |
| lindt                 | ARM v5te           | 1197             | 21.000                 | 25              | 256k               |
| valor                 | Niagara1           | 1000             | 22.100                 | 22              | 3072k              |
| carnivore             | <b>USPARC II</b>   | 359              | 27.900                 | $\overline{10}$ | 4096k              |
| bmul                  | Alpha EV6          | 496              | 30.300                 | $\overline{15}$ | 4096k              |
| elrey09               | Power <sub>3</sub> | $\overline{375}$ | 32.000                 | $\overline{12}$ | 512k               |
| spruengli             | Pentium III        | 545              | 33.000                 | 18              | 512k               |
| ancient               | Pentium Pro        | 198              | 35.400                 | $\overline{7}$  | 512k               |
| hershey               | MIPS R12k          | 300              | 47.300                 | 14              | 2048k              |
| nestle                | Pentium II         | 400              | 55.000                 | $\overline{22}$ | 512k               |
| perugina              | <b>MIPS R5k</b>    | 178              | 256.700                | 46              | 512k               |

Table B.2: L2 Cache latencies on Fusion group machines

# APPENDIX C **INSTRUCTION COUNTS**

This appendix contains retired instruction counts for various architectures, comparing simulators and hardware performance counters (if available). Retired instructions are a useful metric, as the results should be the same (within reason, see Chapter 4) across all implementations, including simulators. These tables show that our results are reasonable across independent implementations, including actual hardware and the various simulators.

Table C.1 shows Alpha retired instruction counts for SPEC CPU2000 on m5 and on Qemu.

Table C.2 shows MIPS retired instruction counts for an actual R12000 processor as well as Qemu.

Table C.3 shows PPC retired instruction counts for Qemu and Valgrind. Some preliminary performance counter results are available for a G3 processor, however the retired instruction counter on that architecture does not count many branch instructions (so call "folded" branch instructions) so the hardware undercounts by a large amount.

Table C.4 shows SPARC retired instruction counts on a Niagara processor as compared to Qemu for SPEC CPU2000. Tables C.5 and C.6 show SPARC retired instruction counts on a Niagara processor as compared to Qemu for SPEC CPU2006.

Table C.7 shows x86 retired instruction counts for Pin, Valgrind and Qemu as well as native Pentium D for SPEC CPU2000. Tables C.8 and C.9 show the

142

DBI results for SPEC CPU2006.

Table C.10 shows x86 64 retired instruction counts for Valgrind as well as m5 and native Pentium D for SPEC CPU2000.

| <b>Benchmark</b> | Qemu            | m5                |
|------------------|-----------------|-------------------|
| perlbmk.mkrnd    | 1,852,185,707   | 1,852,370,276     |
| gcc.expr         | 10,526,941,197  | 10,526,937,311    |
| gcc.integrate    | 11,131,148,640  | 11, 131, 144, 748 |
| perlbmk.prfct    | 28,651,272,612  | 28,646,299,027    |
| gcc.166          | 38,549,908,675  | 38,549,904,548    |
| perlbmk.diff     | 43,466,596,591  | 43,465,983,649    |
| gzip.log         | 48,291,591,874  | 48,291,602,124    |
| gcc.scilab       | 54,995,351,679  | 54,995,349,608    |
| mcf              | 58,172,989,262  | 58,173,013,914    |
| art.110          | 64,796,575,048  | 64,796,606,371    |
| eon.rushmeier    | 66,721,596,572  | 66,721,584,534    |
| art.470          | 71,264,085,737  | 71,264,936,399    |
| perlbmk.535      | 71,270,714,899  | 71,270,497,774    |
| perlbmk.704      | 75,243,372,695  | 75,243,363,852    |
| vpr.route        | 91,648,810,187  | 91,649,020,376    |
| eon.cook         | 93,166,307,448  | 93,166,297,706    |
| gzip.random      | 96,314,185,218  | 96,314,195,503    |
| gzip.source      | 96,622,781,614  | 96,622,791,539    |
| gcc.200          | 98,082,642,278  | 98,083,090,701    |
| eon.kajiya       | 118,887,100,043 | 118,887,092,853   |
| bzip2.source     | 119,407,524,410 | 119,407,527,861   |
| vpr.place        | 122,094,665,532 | n/a               |
| gzip.graphic     | 122,633,026,085 | 122,633,036,370   |
| perlbmk.957      | 124,615,156,000 | 124,614,368,257   |
| perlbmk.850      | 144,811,182,497 | 144,811,615,781   |
| bzip2.program    | 157,826,408,892 | 157,826,413,107   |
| gzip.program     | 183,690,076,747 | n/a               |
| equake           | 184,570,930,271 | 184,571,385,450   |
| bzip2.graphic    | 188,304,395,299 | 188,304,399,124   |
| crafty           | 202,097,841,686 | 202,098,026,258   |
| lucas            | 250,361,411,526 | 250,361,400,189   |
| gap              | 282,645,795,759 | 282,645,790,314   |
| swim             | 314,735,637,962 | 314,735,601,038   |
| mesa             | 356,141,326,372 | 356,140,991,620   |
| wupwise          | 441,495,751,933 | 441,495,740,707   |
| galgel           | 445,002,076,017 | 445,002,059,655   |
| facerec          | 455,849,231,313 | n/a               |
| parser           | 457,300,531,283 | 457,326,609,655   |
| twolf            | 471,369,350,904 | 471,369,355,199   |
| fma3d            | 489,141,407,181 | 489,141,392,542   |
| apsi             | 530,748,539,989 | 530,748,529,384   |
| ammp             | 589,337,621,794 | 589,337,650,371   |
| applu            | 593,502,981,717 | 593,502,909,954   |
| sixtrack         | 660,176,134,816 | 660,175,855,578   |
| mgrid            | 674,760,931,332 | 674,760,591,777   |
| vortex.1         | n/a             | n/a               |
| vortex.2         | n/a             | n/a               |
| vortex.3         | n/a             | n/a               |

Table C.1: Retired instructions for Alpha SPEC CPU2000, showing Qemu and m5 results.

| Benchmark                     | <b>MIPS R12000</b> | Qemu               |
|-------------------------------|--------------------|--------------------|
| perlbmk.makernd               | 2,119,184,698      | 2,114,256,173      |
| gcc.expr                      | 10,231,747,780     | 10,379,335,965     |
| gcc.integrate                 | 10,877,917,321     | 11,029,085,971     |
| perlbmk.perf                  | 34, 397, 475, 736  | 34,291,318,887     |
| gcc.166                       | 38,345,161,913     | 38,937,127,796     |
| gzip.log                      | 39,177,926,195     | 39,176,934,404     |
| perlbmk.diffml                | 49,045,516,380     | 48,866,727,288     |
| gcc.scilab                    | 53,424,569,071     | 54,082,349,765     |
| art.110                       | 59,896,479,904     | 59,825,327,249     |
| art.470                       | 65,822,125,896     | 65,744,913,201     |
| mcf                           | 76,703,646,467     | 74,897,119,306     |
| gzip.random                   | 78,014,071,182     | 78,006,505,814     |
| eon.rushmeier                 | 80,494,543,229     | 80,416,672,726     |
| perlbmk.535                   | 80,842,440,768     | 80,746,160,901     |
| gzip.source                   | 83,418,955,967     | 83,417,498,631     |
| perlbmk.704                   | 84,992,707,539     | 84,872,174,178     |
| gcc.200                       | 92,366,416,553     | 93,545,622,835     |
| vpr.route                     | 97,113,968,526     | 95,326,686,529     |
| gzip.graphic                  | 103,561,100,092    | 103,554,490,672    |
| bzip2.source                  | 112,923,929,153    | 112,719,582,700    |
| eon.cook                      | 113,042,582,300    | 112,907,012,118    |
| bzip2.program                 | 127,535,065,353    | 127,404,501,780    |
| vpr.place                     | 132,437,075,241    | 131,368,316,663    |
| perlbmk.957                   | 140,872,244,535    | 140,683,409,440    |
| eon.kajiya                    | 143,533,032,882    | 143,431,929,088    |
| bzip2.graphic                 | 147,248,822,502    | 146,863,157,720    |
| vortex.1                      | 148,901,262,048    | 148,334,470,156    |
| perlbmk.850                   | 164,789,137,006    | 164,615,395,390    |
| $\overline{\text{vortex}}$ .3 | 166,032,274,034    | 165,390,346,140    |
| gzip.program                  | 166,615,637,739    | 166,611,066,062    |
| vortex.2                      | 170,449,198,654    | 169,923,949,114    |
| equake                        | 230,432,212,869    | 230,390,078,651    |
| gap                           | 276,977,290,268    | 273, 263, 441, 277 |
| crafty                        | 280, 337, 735, 418 | 278,860,598,584    |
| swim                          | 333,553,099,917    | 329,147,033,985    |
| twolf                         | 361,806,897,205    | 356,817,153,112    |
| mesa                          | 366,180,560,698    | 360,389,956,020    |
| lucas                         | 375,444,997,702    | 372,854,255,435    |
| facerec                       | 423,358,395,046    | 416,148,523,943    |
| wupwise                       | 447,314,166,380    | 447,259,587,502    |
| galgel                        | 491,136,359,115    | 487,290,327,879    |
| parser                        | 490,008,576,749    | 487,974,794,897    |
| apsi                          | 568,246,899,533    | 564,420,021,462    |
| fma3d                         | 616,533,917,707    | 610,504,190,176    |
| mgrid                         | 701,712,476,632    | 701,661,166,808    |
| applu                         | 728,501,949,684    | 728,037,101,288    |
| ammp                          | 729,508,483,198    | 728,520,511,603    |
| sixtrack                      | missing            | missing            |

Table C.2: Retired instructions for MIPS SPEC CPU2000, showing both Qemu and actual hardware.

| <b>Benchmark</b> | Qemu            | Valgrind           |
|------------------|-----------------|--------------------|
| gcc.expr         | 9,190,508,966   | 9,190,408,368      |
| gcc.integrate    | 9,411,432,531   | 9,411,456,014      |
| gcc.166          | 31,507,819,529  | 31,507,331,371     |
| gzip.log         | 31,513,650,235  | 31,513,659,481     |
| gcc.scilab       | 47,597,841,628  | 47,596,075,897     |
| art.110          | 50,150,252,743  | 50,150,283,130     |
| mcf              | 50,709,526,816  | 50,709,625,911     |
| art.470          | 54,693,010,934  | 54,693,752,821     |
| eon.rushmeier    | 54,820,758,341  | 54,820,766,094     |
| gzip.source      | 62,856,871,039  | 62,856,880,266     |
| gzip.random      | 63,122,070,324  | 63,122,079,446     |
| eon.cook         | 76,481,665,935  | 76,481,673,844     |
| gzip.graphic     | 80,803,892,856  | 80,803,902,671     |
| gcc.200          | 82,004,825,387  | 81,998,587,706     |
| vpr.route        | 87,742,570,724  | 87,743,079,655     |
| bzip2.source     | 95,017,636,258  | 95,017,641,106     |
| eon.kajiya       | 98,286,987,225  | 98,286,994,837     |
| bzip2.program    | 115,072,240,303 | 115,072,245,682    |
| gzip.program     | 120,028,837,910 | 120,028,848,631    |
| vpr.place        | 121,600,539,123 | 121,600,943,120    |
| equake           | 131,373,993,006 | 131,374,564,801    |
| bzip2.graphic    | 136,166,466,788 | 136, 166, 471, 812 |
| lucas            | 178,271,603,649 | 178,271,598,361    |
| swim             | 219,242,905,224 | 219,242,591,398    |
| gap              | 235,654,361,137 | 235,654,361,261    |
| crafty           | n/a             | 245,395,327,943    |
| mesa             | 268,532,620,295 | 268,532,873,638    |
| facerec          | 273,239,656,811 | 273,239,663,554    |
| galgel           | 296,856,753,462 | 296,856,724,267    |
| wupwise          | 310,764,127,217 | 310,764,121,790    |
| twolf            | 312,615,581,513 | 312,615,639,218    |
| perlbmk.mkrnd    | 337,914,199,076 | 337,955,381,950    |
| apsi             | 356,063,828,623 | 356,064,354,647    |
| applu            | 385,545,778,293 | 385,545,377,856    |
| fma3d            | 392,497,217,043 | 392,497,240,711    |
| parser           | 393,180,431,370 | 393,076,146,215    |
| ammp             | 408,057,478,840 | 408,058,156,433    |
| mgrid            | 422,477,381,101 | 422,475,227,875    |
| sixtrack         | n/a             | 958,356,774,666    |

Table C.3: Retired instructions for PPC SPEC CPU 2000, showing Qemu and Valgrind results.

| Benchmark      | niagara            | Qemu            | % diff  |
|----------------|--------------------|-----------------|---------|
| perlbmk.mkrnd  | 1,404,947,767      | 1,404,994,700   | 0.0033% |
| gcc.expr       | 7,438,524,056      | 7,439,822,058   | 0.0174% |
| gcc.integrate  | 7,496,590,557      | 7,496,932,953   | 0.0046% |
| perlbmk.perf   | 22,090,018,022     | 22,117,246,402  | 0.1233% |
| gcc.166        | 24,096,748,165     | 24,099,211,420  | 0.0102% |
| gzip.log       | 32,220,222,634     | 32,220,258,877  | 0.0001% |
| perlbmk.diffml | 32,527,608,598     | 32,552,061,978  | 0.0752% |
| gcc.scilab     | 38,943,582,033     | 38,954,242,610  | 0.0274% |
| perlbmk.535    | 52,797,417,192     | 52,812,588,889  | 0.0287% |
| art.110        | 55,919,697,739     | 55,919,809,366  | 0.0002% |
| perlbmk.704    | 56,138,421,439     | 56,155,913,315  | 0.0312% |
| eon.rushmeier  | 59,734,334,097     | 59,754,206,796  | 0.0333% |
| art.470        | 61,320,265,673     | 61,320,378,433  | 0.0002% |
| gzip.source    | 64,028,560,356     | 64,028,627,716  | 0.0001% |
| mcf            | 66,952,070,888     | 66,955,397,677  | 0.0050% |
| gcc.200        | 69,304,422,957     | 69,323,496,419  | 0.0275% |
| gzip.random    | 72,129,328,188     | 72,129,329,697  | 0.0000% |
| vpr.route      | 80,003,670,096     | 80,004,767,633  | 0.0014% |
| eon.cook       | 81,546,300,471     | 81,582,283,446  | 0.0441% |
| gzip.graphic   | 84,794,373,750     | 84,794,614,880  | 0.0003% |
| bzip2.source   | 85,705,886,914     | 85,705,888,072  | 0.0000% |
| perlbmk.957    | 93,025,850,757     | 93,047,199,542  | 0.0229% |
| bzip2.program  | 104,202,484,846    | 104,202,485,985 | 0.0000% |
| vortex.1       | 104,232,857,833    | 104,324,773,140 | 0.0882% |
| eon.kajiya     | 105,264,967,103    | 105,318,413,139 | 0.0508% |
| perlbmk.850    | 107,063,868,164    | 107,084,662,958 | 0.0194% |
| vortex.2       | 112, 156, 726, 713 | 112,244,643,448 | 0.0784% |
| vpr.place      | 115,176,477,366    | 115,176,656,963 | 0.0002% |
| vortex.3       | 116,025,640,113    | 116,128,639,345 | 0.0888% |
| bzip2.graphic  | 120,800,611,046    | 120,800,612,184 | 0.0000% |
| gzip.program   | 123,680,369,194    | 123,680,901,121 | 0.0004% |
| equake         | 151,889,001,382    | 151,891,686,411 | 0.0018% |
| crafty         | 206,305,279,572    | 206,315,053,194 | 0.0047% |
| gap            | 210,517,827,839    | 210,558,299,855 | 0.0192% |
| swim           | 240,514,963,796    | 240,515,886,318 | 0.0004% |
| lucas          | 266,811,475,823    | 266,811,478,992 | 0.0000% |
| twolf          | 305,337,539,213    | 305,339,039,589 | 0.0005% |
| facerec        | 326,679,452,956    | 326,696,166,196 | 0.0051% |
| fma3d          | 341,030,439,528    | 341,075,610,275 | 0.0132% |
| wupwise        | 341,661,289,809    | 341,661,294,714 | 0.0000% |
| mesa           | 346,548,676,244    | 346,551,169,132 | 0.0007% |
| ammp           | 349,598,884,109    | 349,606,001,911 | 0.0020% |
| parser         | 355,866,671,084    | 356,177,932,828 | 0.0875% |
| galgel         | 384,843,413,509    | 384,843,478,318 | 0.0000% |
| apsi           | 404,410,763,702    | 404,412,372,555 | 0.0004% |
| applu          | 483,553,093,892    | 483,553,210,988 | 0.0000% |
| mgrid          | 523,649,830,576    | 523,650,635,035 | 0.0002% |
| sixtrack       | 531,777,045,890    | 531,779,537,683 | 0.0005% |

Table C.4: Retired instructions for SPARC SPEC CPU2000, showing actual hardware and Qemu results.

| Benchmark      | niagara         | Qemu            |
|----------------|-----------------|-----------------|
| gcc.scilab     | 59,448,490,062  | 59,478,674,491  |
| gcc.166        | 80,966,297,067  | 81,044,697,421  |
| gcc.cp-decl    | 106.554.251.986 | 106,581,071,958 |
| gcc.expr       | 118,262,219,122 | 118,493,954,045 |
| gcc.c-typeck   | 138,438,742,077 | 138,469,255,376 |
| qcc.200        | 154,653,416,830 | 154,717,033,840 |
| perlbench.spam | 155.506.014.368 | 155,625,157,413 |
| gcc.expr2      | 160.804.486.540 | 161,150,848,871 |
| $gcc.$ s04     | 172,935,550,308 | 172,992,456,986 |
| gcc.g23        | 196,380,751,261 | 196,400,952,072 |
| bzip2.chicken  | 202,417,012,643 | 202,417,033,026 |
| gobmk.trevorc  | 260,110,020,234 | 260,217,689,528 |
| gobmk.13x13    | 260,461,398,599 | 260,568,405,602 |
| bzip2.liberty  | 327,264,767,657 | 327,264,785,337 |
| gobmk.score2   | 371,492,860,260 | 371,607,697,991 |
| gobmk.trevord  | 373,599,357,159 | 373,751,619,245 |
| h264ref.f_main | 383,498,922,741 | 383,529,239,000 |
| perlbench.diff | 394,828,296,723 | 395,404,360,292 |
| bzip2.combined | 414,138,036,982 | 414,144,817,141 |
| soplex.pds-50  | 418,216,583,066 | 418,140,134,600 |
| mct            | 439.161.059.237 | 439,179,344,637 |

Table C.5: Retired instructions for SPARC SPEC CPU2006, showing actual hardware and Qemu results (part 1)

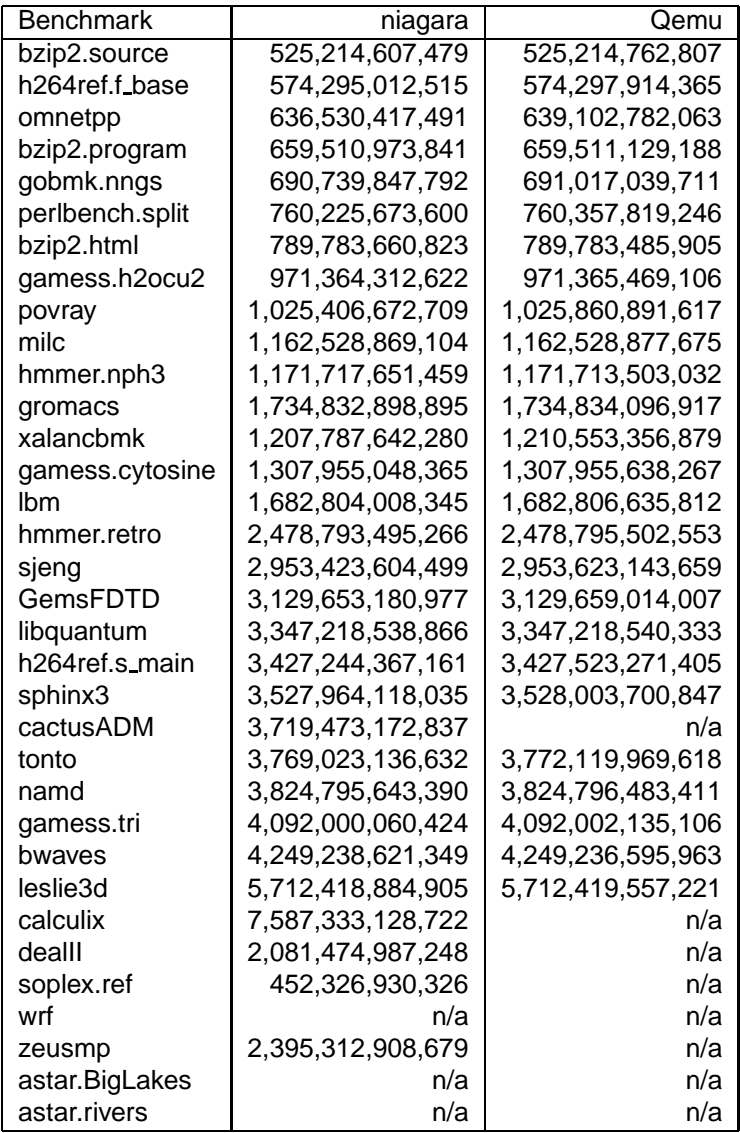

#### Table C.6: Retired instructions for SPARC SPEC CPU2006, showing actual hardware and Qemu results (part 2)

| Benchmark            | Pentium D       | Pin             | Qemu            | Valgrind        |
|----------------------|-----------------|-----------------|-----------------|-----------------|
| 188.ammp             | 333,169,333,372 | 333,169,294,670 | 333,169,294,696 | 333,169,329,139 |
| 173.applu            | 554,510,033,405 | 554,509,978,381 | 554,509,978,455 | 554,509,978,924 |
| 301.apsi             | 648,607,278,050 | 648,607,219,730 | 648,607,218,356 | 648,607,225,337 |
| 179.art 110          | 117,967,839,911 | 117,967,839,150 | 117,967,839,198 | 58,632,609,034  |
| 179.art 470          | 121,326,001,662 | 121,326,000,207 | 121,326,000,255 | 64,317,418,082  |
| 256.bzip2 graphic    | 117,528,983,508 | 117,528,935,447 | 117,528,935,461 | 117,528,935,918 |
| 256.bzip2 program    | 103,252,292,827 | 103,252,244,840 | 103,252,244,854 | 103,252,245,311 |
| 256.bzip2 source     | 86,640,101,418  | 86,640,053,044  | 86,640,053,064  | 86,640,053,515  |
| 186.crafty           | 215,657,884,011 | 215,657,814,911 | 215,657,814,944 | 215,657,815,392 |
| 252.eon cook         | 85,146,651,778  | 85,146,645,565  | 85,146,645,795  | 85,146,647,511  |
| 252.eon kajiya       | 109,342,530,157 | 109,342,523,528 | 109,342,523,841 | 109,342,278,681 |
| 252,eon rushmeier    | 62,973,702,423  | 62,973,695,532  | 62,973,695,924  | 62,973,696,148  |
| 183.equake           | 144,985,852,691 | 144,985,830,752 | 144,985,830,784 | 144,985,809,902 |
| 187.facerec          | 309,900,303,948 | 309,897,997,695 | 309,897,997,844 | 309,897,997,983 |
| 191.fma3d            | 320,946,898,097 | 320,946,792,622 | 320,946,792,780 | 320,946,772,563 |
| 178.galgel           | 370,730,832,412 | 370,730,602,525 | 370,730,602,672 | 370,916,153,512 |
| $254$ .gap           | 221,616,787,940 | 221,616,650,209 | 221,616,650,177 | 221,616,650,640 |
| 176.gcc 166          | 22,310,940,703  | 22,310,842,538  | 22,310,842,738  | 22,311,064,104  |
| 176.gcc 200          | 72,618,452,686  | 72,618,200,323  | 72,618,200,652  | 72,618,892,100  |
| 176.gcc expr         | 7,287,040,224   | 7,286,992,242   | 7,286,992,508   | 7,287,101,582   |
| 176.gcc integrate    | 7,295,131,438   | 7,295,099,630   | 7,295,099,672   | 7,295,204,413   |
| 176.gcc scilab       | 39,177,416,341  | 39,177,182,848  | 39,177,182,732  | 39,176,446,405  |
| 164.gzip graphic     | 73,929,735,977  | 73,929,689,944  | 73,929,689,958  | 73,929,690,409  |
| 164.gzip log         | 29,339,108,465  | 29,339,062,611  | 29,339,062,625  | 29,339,063,076  |
| 164.gzip program     | 105,592,070,042 | 105,592,024,103 | 105,592,024,117 | 105,592,024,568 |
| 164.gzip random      | 60,368,090,965  | 60,368,044,987  | 60,368,044,996  | 60,368,045,458  |
| 164.gzip source      | 56,026,942,353  | 56,026,896,002  | 56,026,896,011  | 56,026,896,473  |
| 189.lucas            | 299,119,908,646 | 299,119,860,603 | 299,119,860,756 | 299,141,824,974 |
| 181.mcf              | 69,384,440,147  | 69,385,080,146  | 69,385,080,176  | 69,385,080,617  |
| 177.mesa             | 282,923,973,831 | 282,923,962,440 | 282,923,962,466 | 282,923,962,929 |
| 172.mgrid            | 502,690,354,308 | 502,690,322,067 | 502,690,322,141 | 502,690,797,081 |
| 197.parser           | 372,095,799,952 | 372,120,124,402 | 372,139,619,752 | 372,100,648,992 |
| 253.perlbmk 535      | 54,500,531,177  | 54,501,566,628  | 54,500,611,900  | 54,494,161,136  |
| 253.perlbmk 704      | 57,746,134,915  | 57,747,635,083  | 57,747,177,503  | 57,740,259,411  |
| 253.perlbmk 957      | 95,767,811,078  | 95,767,410,497  | 95,768,071,803  | 95,757,389,828  |
| 253.perlbmk 850      | 110,760,424,439 | 110,760,912,962 | 110,760,662,259 | 110,748,559,089 |
| 253.perlbmk diffmail | 32,815,507,767  | 32,809,491,692  | 32,811,408,056  | 32,805,199,186  |
| 253.perlbmk mkrnd    | 1,265,082,975   | 1,265,125,871   | 1,265,119,126   | 1,265,122,789   |
| 253.perlbmk perfect  | 21,360,587,029  | 21,358,546,517  | 21,359,077,277  | 21,359,269,806  |
| 200.sixtrack         | 907,227,353,765 | 907,226,845,666 | 907,226,845,733 | 907,226,834,827 |
| 171.swim             | 301,163,912,858 | 301,163,859,925 | 301,163,859,993 | 301,163,890,220 |
| 300.twolf            | 311,868,478,360 | 311,868,472,123 | 311,868,472,155 | 311,868,472,603 |
| 255.vortex 1         | 144,373,942,830 | 144,373,882,650 | 144,373,882,668 | 144,369,991,734 |
| 255.vortex 2         | 162,519,416,945 | 162,519,362,767 | 162,519,362,785 | 162,517,282,072 |
| 255.vortex 3         | 160,888,128,313 | 160,888,065,924 | 160,888,065,942 | 160,890,052,476 |
| 175.vpr place        | 110,294,409,743 | 110,294,407,436 | 110,294,407,461 | 110,294,407,909 |
| 175.vpr route        | 93,441,428,087  | 93,441,408,681  | 93,441,408,697  | 93,441,437,858  |
| 168.wupwise          | 502,204,546,200 | 502,204,501,014 | 502,204,501,084 | 502,204,501,530 |

Table C.7: Retired instructions for x86 SPEC CPU2000, showing both Qemu and actual hardware.

Table C.8: Retired instructions for x86 SPEC CPU2006, showing Pin, Valgrind, and Qemu and Pentium D (part 1).

| <b>Benchmark</b>      | Pentium D          | Pin                | Qemu               | Valgrind          |
|-----------------------|--------------------|--------------------|--------------------|-------------------|
| 473.astar BigLakes    | 435,510,885,945    | 435,510,704,863    | 435,510,704,889    | 435,571,189,405   |
| 473.astar rivers      | 870,943,327,262    | 870,943,274,640    | 870,943,274,666    | 870,945,429,505   |
| 410.bwaves            | 2,495,857,175,894  | 2,495,855,313,228  | 2,488,693,693,543  | 2,497,901,489,742 |
| 401.bzip2 chicken     | 199,232,656,452    | 199,232,627,434    | 199,232,627,466    | 199,232,627,914   |
| 401.bzip2 combined    | 364,136,091,950    | 364,135,929,341    | 364,135,929,355    | 364,135,929,812   |
| 401.bzip2 html        | 706,417,018,345    | 706,416,797,441    | 706,416,797,473    | 706,416,797,921   |
| 401.bzip2 liberty     | 346, 361, 794, 588 | 346, 361, 765, 172 | 346, 361, 765, 204 | 346,361,765,652   |
| 401.bzip2 program     | 593,333,086,611    | 593,332,865,463    | 593,332,865,483    | 593,332,865,934   |
| 401.bzip2 source      | 452,012,609,560    | 452,012,385,798    | 452,012,385,812    | 452,012,386,269   |
| 436.cactusADM         | 3,149,915,322,930  | 3,149,914,624,261  | 3,149,914,624,429  | 3,149,914,680,629 |
| 454.calculix          | 8,687,262,977,320  | 8,687,259,261,309  | 8,687,259,304,233  | 8,687,445,799,664 |
| 447.dealll            | 2,334,573,872,592  | 2,334,572,223,794  | 2,334,572,223,809  | 2,330,760,559,334 |
| 416.gamess cytosine   | 1,143,014,974,777  | 1,143,014,915,456  | 1,143,014,915,621  | 1,142,857,629,518 |
| 416.gamess h2ocu2     | 867,682,898,659    | 867,682,786,674    | 867,682,786,822    | 867,681,851,546   |
| 416.gamess triazolium | 4,215,197,021,876  | 4,215,196,654,946  | 4,215,196,655,094  | 4,215,183,173,721 |
| 403.gcc 166           | 85,720,786,510     | 85,719,045,618     | 85,719,045,707     | 85,729,929,027    |
| 403.gcc 200           | 166,630,914,986    | 166,629,909,806    | 166,629,909,895    | 166,629,517,693   |
| 403.gcc c-typeck      | 140,819,919,763    | 140,813,681,279    | 140,813,681,371    | 140,836,875,542   |
| 403.gcc cp-decl       | 109,542,581,703    | 109,541,663,142    | 109,541,663,224    | 109,553,354,039   |
| 403.gcc expr          | 118,136,049,520    | 118, 131, 076, 133 | 118,131,076,225    | 118,152,895,761   |
| 403.gcc expr2         | 160,294,450,226    | 160,288,195,981    | 160,288,196,080    | 160,319,263,901   |
| 403.gcc g23           | 193,775,955,105    | 193,769,398,187    | 193,769,398,269    | 193,795,174,499   |
| 403.gcc s04           | 179,205,087,128    | 179,202,306,373    | 179,202,306,455    | 179,225,687,180   |
| 403.gcc scilab        | 64,696,677,236     | 64,696,579,050     | 64,696,579,111     | 64,697,188,635    |

| <b>Benchmark</b>        | Pentium D          | Pin                | Qemu               | Valgrind           |
|-------------------------|--------------------|--------------------|--------------------|--------------------|
| 445.gobmk 13x13         | 238,220,175,611    | 238,220,161,269    | 238,220,161,299    | 238,220,161,795    |
| 445.gobmk nngs          | 631,487,346,762    | 631,487,324,668    | 631,487,324,687    | 631,487,325,199    |
| 445.gobmk score2        | 345, 153, 272, 758 | 345, 153, 264, 793 | 345, 153, 264, 841 | 345, 153, 265, 332 |
| 445.gobmk trevorc       | 236,505,606,986    | 236,505,585,769    | 236,505,585,812    | 236,505,586,316    |
| 445.gobmk trevord       | 340,188,792,640    | 340, 188, 777, 068 | 340,188,777,111    | 340,188,777,615    |
| 459.GemsFDTD            | 2,511,548,122,944  | 2,511,544,724,520  | 2,511,544,724,652  | 2,511,544,820,559  |
| 435.gromacs             | 2,929,271,991,015  | 2,929,271,975,841  | 2,929,271,975,828  | 2,929,271,976,443  |
| 464.h264ref forebase    | 564,679,796,012    | 564,679,752,397    | 564,679,752,405    | 564,679,821,693    |
| 464.h264ref foremain    | 323,101,393,242    | 323,101,365,998    | 323,101,366,009    | 323,101,161,152    |
| 464.h264ref sss         | 2,814,673,346,854  | 2,814,673,203,792  | 2,814,673,203,803  | 2,814,672,542,474  |
| 456.hmmer nph3          | 1,039,884,719,301  | 1,039,884,652,135  | 1,039,884,652,113  | 1,039,884,652,662  |
| 456.hmmer retro         | 2,212,798,693,606  | 2,212,798,691,472  | 2,212,798,691,507  | 2,212,798,691,985  |
| 470.lbm                 | 1,495,737,680,772  | 1,495,737,572,643  | 1,495,737,572,670  | 1,495,736,273,152  |
| 437.leslie3d            | 2,534,171,419,277  | 2,534,170,033,329  | 2,534,170,033,474  | 2,534,170,033,260  |
| 462.libquantum          | 3,884,593,324,266  | 3,884,593,087,057  | 3,884,593,087,091  | 3,884,593,087,595  |
| 429.mcf                 | 449,894,848,644    | 449,895,233,570    | 449,895,233,605    | 449,895,234,103    |
| 433.milc                | 1,386,822,701,292  | 1,386,801,295,324  | 1,386,801,294,849  | 1,386,800,309,412  |
| 444.namd                | 2,895,739,745,975  | 2,895,739,724,790  | 2,895,739,724,842  | 2,895,739,729,006  |
| 471.omnetpp             | 764,012,416,098    | 764,012,359,528    | 764,012,359,553    | 762,846,798,782    |
| 400.perlbench checkspam | 148,065,633,450    | 148,067,449,377    | 148,061,319,677    | 148,020,669,811    |
| 400.perlbench diffmail  | 401,910,091,346    | 401,888,866,913    | 401,932,464,865    | 401,831,332,925    |
| 400.perlbench splitmail | 714,326,937,255    | 714,290,352,654    | 714,309,327,813    | 714,461,865,506    |
| 453.povray              | 1,204,156,309,806  | 1,204,157,467,167  | 1,204,159,849,673  | 1,204,125,183,903  |
| 458.sjeng               | 2,530,950,089,415  | 2,530,950,014,161  | 2,530,950,014,181  | 2,530,950,014,688  |
| 450.soplex pds-50       | 450,970,473,747    | 450,957,516,054    | 450,959,827,905    | 476,893,662,178    |
| 450.soplex ref          | 459,067,223,899    | 459,034,016,857    | 459,020,702,694    | 477,057,983,713    |
| 482.sphinx3             | 2,827,878,655,277  | 2,827,878,538,864  | 2,827,878,538,664  | 2,828,020,092,268  |
| 465.tonto               | 2,895,603,788,430  | 2,895,583,404,681  | 2,895,626,773,725  | 2,895,531,451,323  |
| 481.wrf                 | 4,117,176,411,328  | 4,117,161,034,700  | 4,117,161,034,831  | 4,116,831,956,200  |
| 483.xalancbmk           | 1,313,433,329,271  | 1,313,431,575,521  | 1,313,431,575,551  | 1,314,798,555,882  |
| 434.zeusmp              | 2,397,609,296,047  | n/a                | n/a                | n/a                |

Table C.9: Retired instructions for x86 SPEC CPU2006, showing Pin, Valgrind, and Qemu and Pentium D (part 2).

| <b>Benchmark</b> | Pentium D          | m5              | Valgrind           |
|------------------|--------------------|-----------------|--------------------|
| perlbmk.mkrnd    | 1,090,919,227      | 1,090,879,129   | 1,090,746,089      |
| gcc.expr         | 7,350,887,801      | 7,257,774,662   | 7,258,023,131      |
| gcc.integrate    | 7,698,302,743      | 7,598,617,570   | 7,597,927,209      |
| perlbmk.pfct     | 19,654,889,034     | 19,649,264,066  | 19,674,125,598     |
| gcc.166          | 26,258,578,150     | 26,053,572,133  | 26,053,249,578     |
| gzip.log         | 27,720,223,414     | 27,629,578,439  | 27,630,555,769     |
| art.110          | 37,684,130,154     | 37,684,106,361  | 37,684,089,804     |
| gcc.scilab       | 39,085,872,433     | 38,718,233,041  | 38,719,744,344     |
| art.470          | 41,815,575,277     | 41,815,549,206  | 41,814,960,116     |
| eon.rushmeier    | 46,652,449,332     | 46,652,438,765  | 46,652,447,077     |
| mcf              | 47,178,238,767     | 47,178,770,487  | 47,178,758,942     |
| gzip.random      | 50,716,078,217     | 50,552,564,398  | 50,553,545,097     |
| eon.cook         | 59,432,883,084     | 59,432,871,622  | 59,432,880,124     |
| gzip.source      | 63,638,496,739     | 63,533,923,887  | 63,534,804,993     |
| vpr.route        | 65,842,168,801     | 65,842,101,031  | 65,842,410,972     |
| gzip.graphic     | 66,140,686,787     | 65,984,284,025  | 65,985,226,242     |
| gcc.200          | 69,752,973,526     | 69,333,015,398  | 69,350,744,008     |
| bzip2.source     | 75,737,059,115     | 75,736,212,867  | 75,737,065,461     |
| eon.kajiya       | 79,548,196,338     | 79,548,182,772  | 79,548,189,789     |
| vpr.place        | 91,801,882,750     | 91,627,577,007  | 91,801,833,351     |
| equake           | 91,831,665,346     | 91,831,629,328  | 91,831,292,111     |
| bzip2.program    | 92,195,189,138     | 92,194,260,068  | 92,195,239,731     |
| bzip2.graphic    | 104,716,089,604    | 104,715,201,159 | 104,716,114,878    |
| gzip.program     | 134,301,541,033    | 134,183,019,555 | 134,184,027,716    |
| crafty           | 140,491,641,621    | 140,491,608,144 | 140,491,506,813    |
| gap              | 183,443,821,679    | 183,443,733,395 | 183,443,755,451    |
| lucas            | 205,651,052,365    | 205,650,963,195 | 205,650,990,335    |
| swim             | 211,145,979,309    | 211,145,850,745 | 211,145,887,898    |
| mesa             | 225, 141, 182, 114 | 225,141,105,441 | 225, 141, 115, 104 |
| facerec          | 249,466,728,521    | 249,465,506,605 | 249,433,555,885    |
| fma3d            | 252,621,825,649    | 252,621,687,157 | 252,621,712,799    |
| parser           | 263,269,230,283    | 263,269,185,444 | 263,218,164,789    |
| galgel           | 265,315,494,177    | 265,315,409,019 | 265,319,397,124    |
| ammp             | 282,273,753,920    | 282,273,684,014 | 282,273,805,462    |
| twolf            | 294,395,392,631    | 294,395,327,575 | 294,395,331,989    |
| mgrid            | 317,902,282,935    | 317,901,442,889 | 317,901,782,490    |
| applu            | 329,640,061,785    | 329,639,906,447 | 329,639,978,210    |
| apsi             | 335,998,339,268    | 335,998,752,850 | 335,998,224,351    |
| wupwise          | 360,553,449,666    | 360,553,370,094 | 360,553,381,385    |
| sixtrack         | 542,751,559,882    | 542,751,311,580 | 542,751,677,787    |
| perlbmk.535      | n/a                | n/a             | n/a                |
| perlbmk.704      | n/a                | n/a             | n/a                |
| perlbmk.850      | n/a                | n/a             | n/a                |
| perlbmk.957      | n/a                | n/a             | n/a                |
| perlbmk.diff     | n/a                | n/a             | n/a                |
| vortex.1         | n/a                | n/a             | n/a                |
| vortex.2         | n/a                | n/a             | n/a                |
| vortex.3         | n/a                | n/a             | n/a                |

Table C.10: Retired instructions for x86 64 SPEC CPU2000, showing both Qemu and actual hardware.

# APPENDIX D **SIMULATION TIMINGS**

This appendix contains details of how long various simulators take to simulate the SPEC CPU2000 benchmarks.

These results are only approximate. Times for simulators were measured on the domori cluster (3.46GHz Pentium D) with varying loads. These measurements were taken over a 5 year span, the operating systems were updated in that time, and the various simulators were also updated. Some points are missing, either due to broken simulators, cluster crashes, or broken toolchains. The vortex and some of the perlbmk benchmarks are missing, as they do not run out of the box with modern compilers on our comparison Pentium D machine.

Often multiple runs were taken, in that case the lowest value was chosen. For the native runs, at least three runs were made, with the middle chosen as the reference time. The average given is the weighted average across all benchmarks in the suite. If benchmarks are missing, the comparison is between that subset of benchmarks that completed.

Be careful if using these numbers for anything but rough estimates or ordersof-magnitude comparisons.

An overall summary can be found in Table D.1.

Table D.3 shows Alpha results. The binaries were compiled with gcc 4.2 using -O2 optimization. The Qemu results are from git Qemu as of 11 January 2010 with a few extra patches applied to enable proper floating-point and fstat64 support. The many missing points for sim-alpha are due to that simulator not supporting modern Linux binaries.

Table D.4 shows MIPS results. The binaries used are the pre-compiled ones from the SESC website. Care needs to be taken, as those binaries are incomplete (not all are available) and some of them, most notably gzip, have been modified for shorter runtime. This is why the gzip benchmarks seem to run faster on the older R12k machine than on the modern Pentium D machine. qemu cache is Qemu custom-patched and feeding into the Dinero cache simulator.

Table D.5 shows SPARC results. qemu bbv is Qemu patched to generate basic block vectors, hence a bit slower than stock Qemu. The niagara system shown for comparison has a simple FPU unit, which is why the floating point benchmarks perform relatively poorly.

Table D.6 shows x86 results for SPEC CPU2000. These are using pinkit pin-2.0-10520-gcc.4.0.0-ia32-linux, qemu 0.9.1 and Valgrind 3.3.0. According to the pin 2005 PLDI paper [87] the perlbmk and gcc slowdowns are because there is not much code reuse, so the jit overhead is higher. Integer codes perform worse due to the large number of indirect or unpredictable jumps. The m5 results are incomplete, as currently m5 x86 support is missing x87 floating point support. In many cases the 32-bit code performs better than the 64-bit code. Table D.2 breaks this out for the sixtrack benchmark. The difference seems to be inherent in the 64-bit aspect of the code, as running on different implementations shows the same problem, and turning on SSE instructions does not help (SSE instructions are limited to 64-bit floating point, so issues due to 80-bit floating point would be uncovered that way). The cause of this is still under investigation.

|              |                   | Minimum  |                 | Maximum  |           | Weighted |
|--------------|-------------------|----------|-----------------|----------|-----------|----------|
| Arch.        | Method            | Slowdown |                 | Slowdown |           | Average  |
| Alpha        | Alpha 21264       | 3.08     | mcf             | 12.21    | galgel    | 5.88     |
|              | qemu-alpha        | 3.67     | mcf             | 261.04   | mgrid     | 61.19    |
|              | m5-nocache        | 105.82   | mcf             | 2696.46  | mgrid     | 1312.59  |
|              | sim-alpha         | 617.19   | mcf             | 8250.56  | gap       | 3772.03  |
| <b>MIPS</b>  | MIPS R12k         | 0.65     | gzip            | 22.95    | swim      | 10.01    |
|              | qemu_cache        | 34.92    | mcf             | 966.31   | mgrid     | 376.21   |
|              | sesc              | 377.90   | gzip            | 12435.67 | mgrid     | 3909.04  |
| <b>SPARC</b> | SPARC niagara     | 2.25     | mc <sub>f</sub> | 78.13    | mgrid     | 20.95    |
|              | qemu_bbv          | 1.75     | mc <sub>f</sub> | 181.18   | mgrid     | 44.58    |
| x86          | Pentium D         | 0.25     | sixtrk          | 4.00     | perl.rnd  | 0.97     |
|              | pin               | 1.47     | sixtrk          | 47.00    | perl.rnd  | 8.30     |
|              | qemu              | 2.69     | mcf             | 84.38    | wupwise   | 26.50    |
|              | valgrind          | 4.08     | mcf             | 99.52    | eon.cook  | 32.10    |
|              | m5-nocache        | 2943.13  | gcc.166         | 7495.53  | gap       | 5624.99  |
| x86_64       | pin baseline      | 0.89     | sixtrk          | 4.50     | qcc.expr  | 1.27     |
|              | qemu baseline     | 1.31     | mc <sub>f</sub> | 20.59    | eon.cook  | 8.78     |
|              | valgrind baseline | 1.64     | mcf             | 42.44    | mesa      | 6.92     |
|              | pin_cache         | 14.31    | mcf             | 352.66   | wupwise   | 101.68   |
|              | qemu_cache        | 50.44    | mcf             | 17936.83 | eon.cook  | 1036.74  |
|              | valgrind_cache    | 5.73     | mc <sub>f</sub> | 97.77    | perl.pfct | 29.13    |
|              | m5-nocache        | 358.71   | mc <sub>f</sub> | 6784.89  | eon.rush  | 2694.39  |
|              | m5-cache          | 841.46   | sixtrk          | 7104.07  | wupwise   | 2882.13  |
|              | ptlsim            | 1070.03  | mc <sub>f</sub> | 14398.58 | wupwise   | 7534.09  |

Table D.1: Summary of slowdown compared to Pentium D node running x86 64 binaries.

Table D.7 shows x86 64 results for simulations. The m5 version is the current mercurial tree as of 10 January 2010, with a few additional patches. Benchmarks are compiled with -O3 -msse3 -funroll-all-loops -ffast-math on gcc 4.3.2. Table D.8 shows unmodified x86 64 DBI results, showing the fastest possible speed. Valgrind is version 3.5, Qemu is the git tree as of 10 December 2009. Table D.9 shows x86 64 DBI results when including a cache simulator. The Qemu results are shown feeding the Dinero cache simulator via a named pipe with addresses truncated to 32-bits. The pin and Valgrind results are using the cache simulators that come with the tools, while simulating a Phenom-like cache infrastructure.

Table D.2: x86 32-bit versus 64-bit run time anomaly for sixtrack. Some benchmarks perform markedly worse when compiled as 64-bit.

|                         |       |       | Pentium D   Phenom   Core2 Q6600 |
|-------------------------|-------|-------|----------------------------------|
| 32-bit -O2              | 4:18  | 4:52  | 3:21                             |
| 64-bit - O <sub>2</sub> | 20:12 | 23:34 | 19:14                            |
| 64-bit -msse3           | 23:00 | 37:08 | 18:57                            |
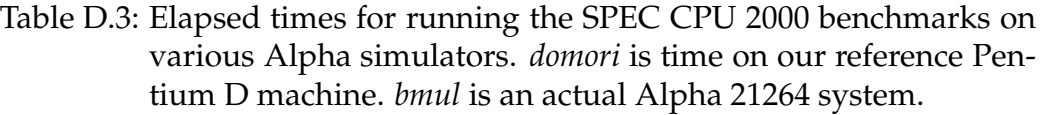

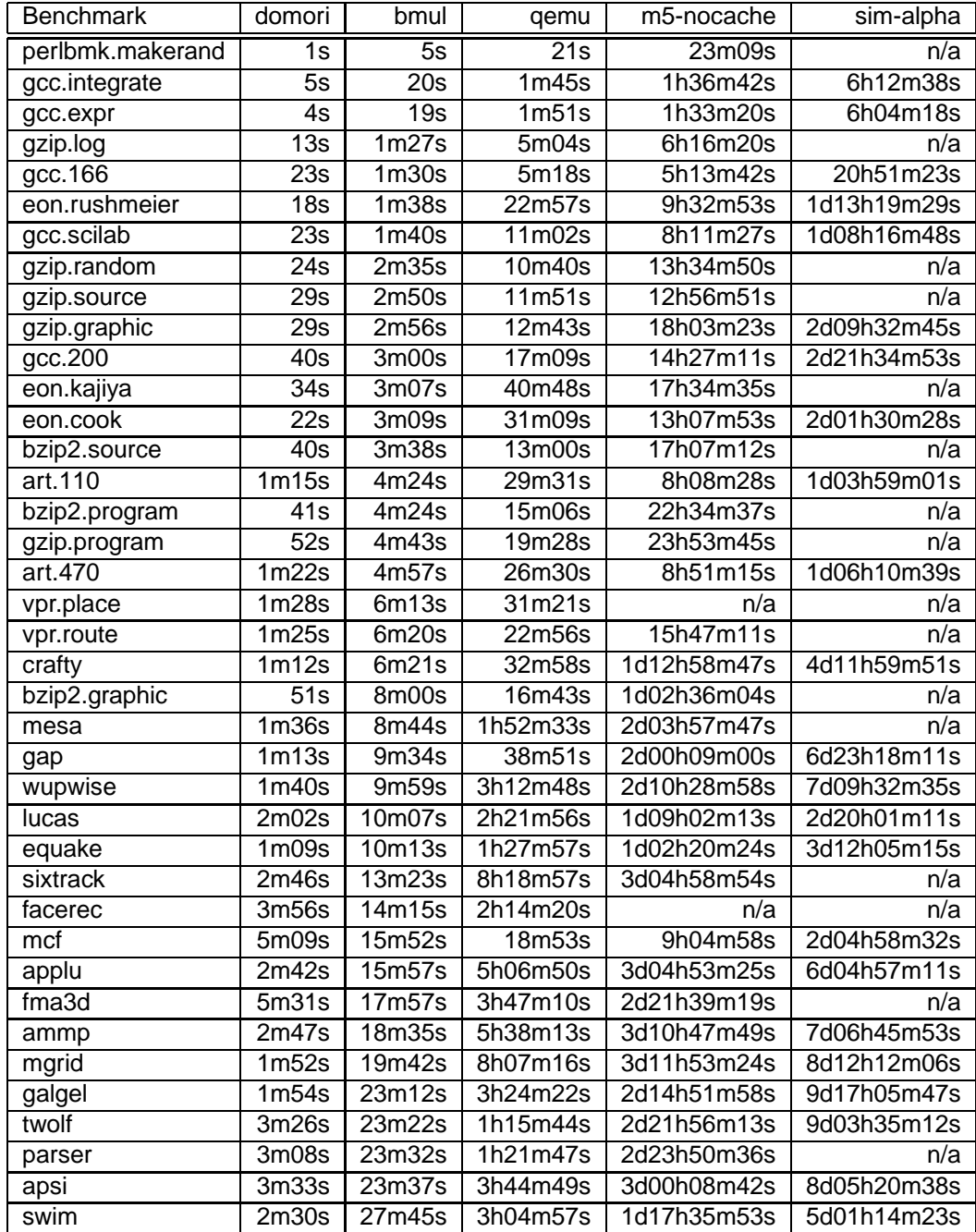

Table D.4: Elapsed times for running the SPEC CPU 2000 benchmarks on various MIPS simulators. *domori* is time on our reference Pentium D machine. *hershey* is an actual MIPS R12000 system. The pre-compiled SPEC benchmarks from the SESC site are used; some (such as gzip) are modified to have shorter run-times, which is why the R12000 runs them faster than the Pentium D.

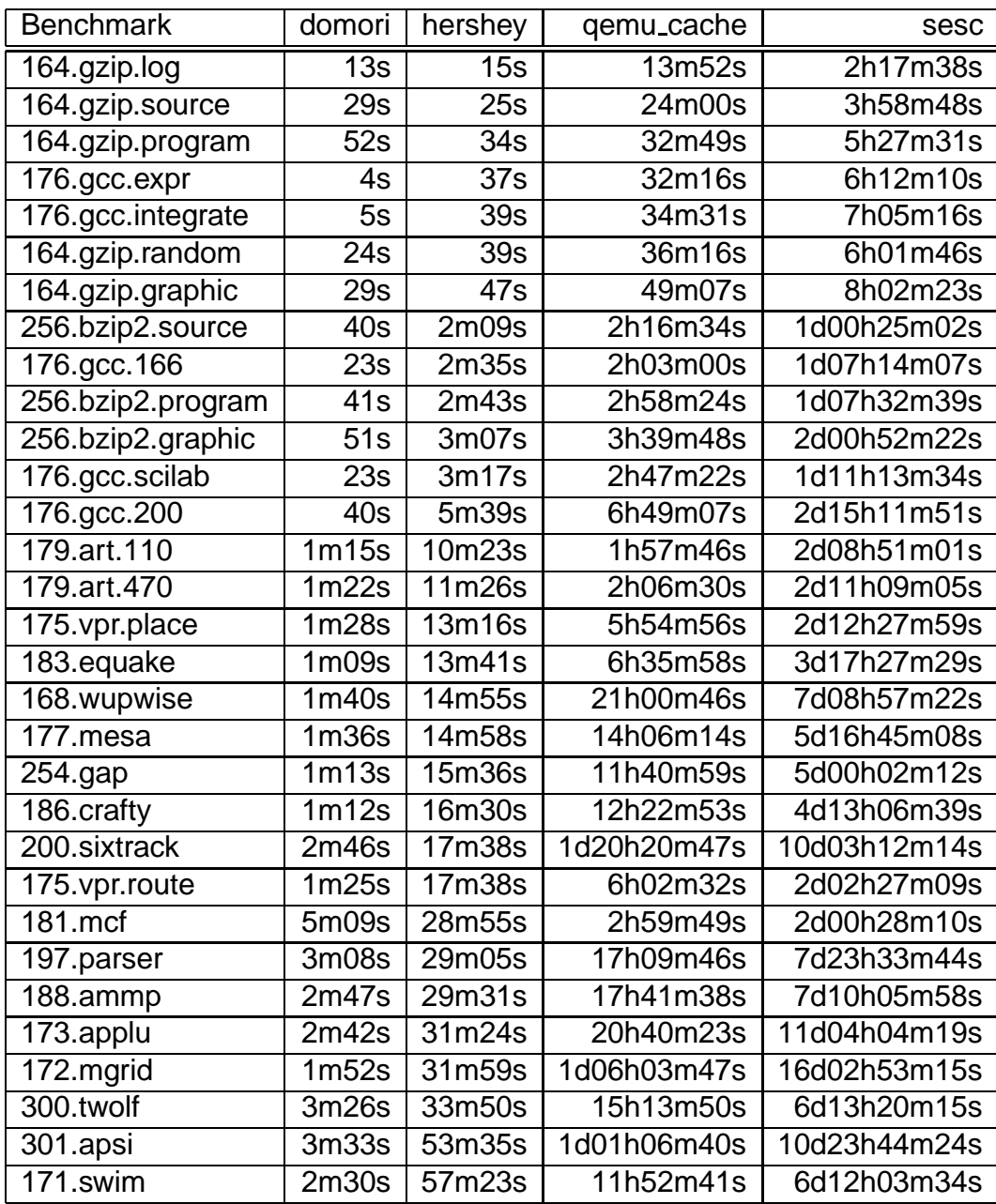

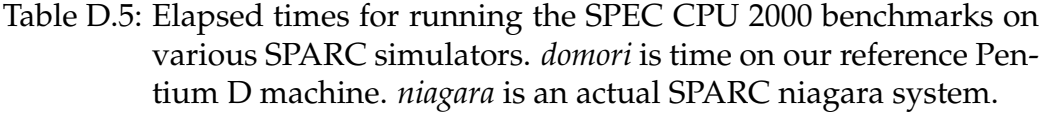

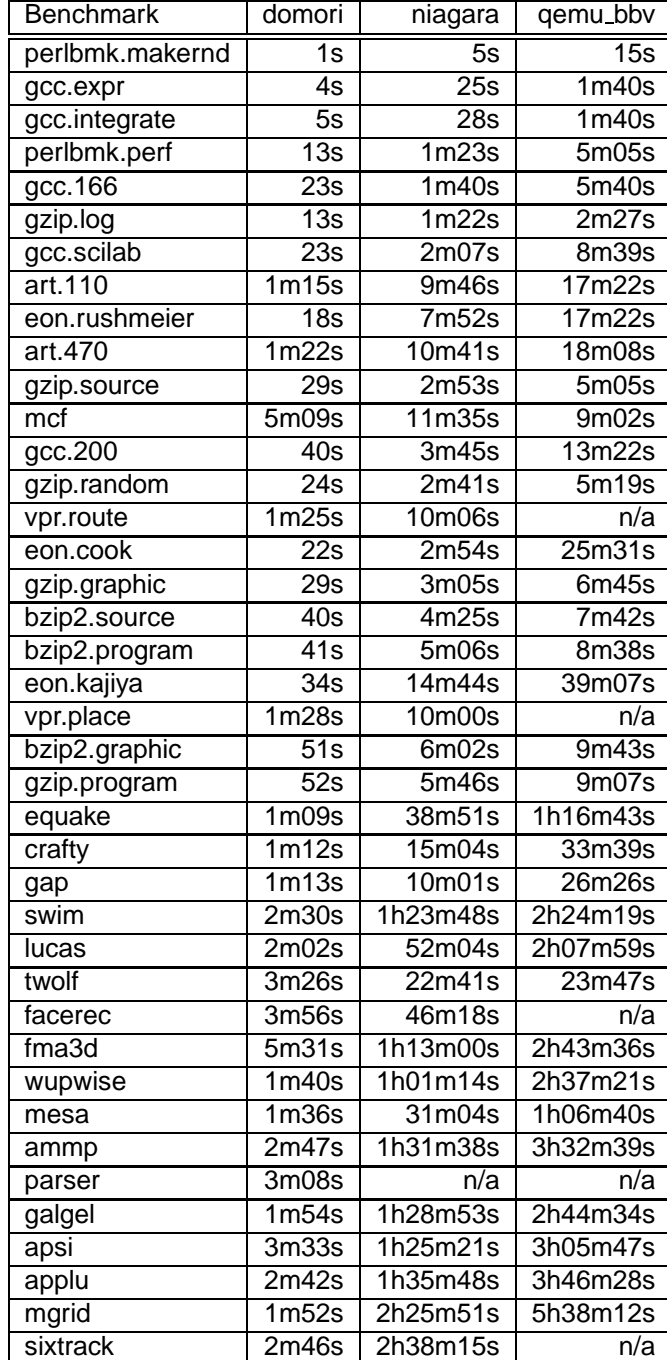

| <b>Benchmark</b> | $32-bit$          | 64-bit             | pin                | qemu               | valgrind           | m5           |
|------------------|-------------------|--------------------|--------------------|--------------------|--------------------|--------------|
| perlbmk.mkrnd    | 4s                | 1s                 | 47s                | $\overline{31s}$   | 43s                | n/a          |
| gcc.expr         | $\overline{5s}$   | $\overline{5s}$    | 2m33s              | 2m06s              | 3m15s              | 5h42m46s     |
| gcc.integrate    | 5s                | $\overline{5s}$    | 2m31s              | 1 <sub>m49s</sub>  | 3m05s              | 5h50m11s     |
| perlbmk.prfct    | 14s               | $\overline{13s}$   | 5m20s              | 7 <sub>m49s</sub>  | 10 <sub>m51s</sub> | n/a          |
| gzip.log         | 17s               | 13s                | 4m28s              | 4m17s              | 7 <sub>m43s</sub>  | 20h23m11s    |
| eon.rushmeier    | $\overline{31s}$  | 18s                | 8m06s              | 21m43s             | 27m54s             | n/a          |
| eon.cook         | $\overline{37s}$  | 23s                | 9m52s              | 30m24s             | 38m09s             | n/a          |
| gcc.166          | 12s               | 23s                | 5m07s              | 5 <sub>m09s</sub>  | 9m08s              | 18h48m12s    |
| gcc.scilab       | $\overline{20s}$  | $\overline{24s}$   | 10m02s             | 10m20s             | 16m48s             | 1d05h57m27s  |
| gzip.random      | 28s               | 24s                | 8m35s              | 8m57s              | 16m22s             | 1d20h32m49s  |
| gzip.graphic     | 35s               | 30s                | 10m00s             | 11 <sub>m24s</sub> | 19m54s             | 2d06h59m35s  |
| gzip.source      | 28s               | $\overline{31s}$   | 9m47s              | 8m27s              | 15m20s             | 1d16h01m59s  |
| eon.kajiya       | 54s               | 35s                | 13m09s             | 39m22s             | 50m49s             | n/a          |
| bzip2.program    | 48s               | 41s                | 13m00s             | 15m38s             | 26m50s             | 3d01h45m46s  |
| gcc.200          | $\overline{34s}$  | $\overline{41s}$   | 14m30s             | 16 <sub>m55s</sub> | 28m09s             | 2d05h54m01s  |
| bzip2.source     | 47s               | $\overline{42s}$   | 11m40s             | 13m35s             | 23m03s             | 2d15h18m22s  |
| bzip2.graphic    | 59s               | 53s                | 15m12s             | 17m47s             | 30m04s             | 3d12h43m40s  |
| gzip.program     | 53s               | $\overline{53s}$   | 17m22s             | 15 <sub>m31s</sub> | 29m57s             | 3d03h46m29s  |
| equake           | 1m27s             | 1m11s              | 7 <sub>m59s</sub>  | 35m55s             | 41m24s             | n/a          |
| crafty           | 1m42s             | 1 <sub>m12s</sub>  | 26m41s             | 1h16m48s           | 1h44m35s           | 5d21h50m20s  |
| art.110          | 1m27s             | 1 <sub>m12s</sub>  | 9m55s              | 27m02s             | 18m15s             | n/a          |
| gap              | 1 <sub>m33s</sub> | 1 <sub>m</sub> 14s | 33m21s             | 1h02m41s           | 1h20m34s           | 6d10h04m29s  |
| art.470          | 1 <sub>m52s</sub> | 1 <sub>m16s</sub>  | 10m38s             | 27m27s             | 20m08s             | n/a          |
| vpr.route        | 1 <sub>m39s</sub> | 1 <sub>m26s</sub>  | 10m53s             | 20m06s             | 29m12s             | n/a          |
| vpr.place        | 1 <sub>m07s</sub> | 1 <sub>m30s</sub>  | 14m27s             | 30m27s             | 48m03s             | n/a          |
| wupwise          | 3m20s             | 1 <sub>m46s</sub>  | 43m12s             | 2h29m04s           | 2h51m27s           | n/a          |
| galgel           | 2m23s             | 1 <sub>m58s</sub>  | 30m15s             | 1h01m42s           | 1h43m08s           | n/a          |
| mesa             | 3m13s             | 1 <sub>m58s</sub>  | 24m36s             | 1h45m27s           | 2h51m15s           | n/a          |
| lucas            | 4m50s             | 2m09s              | 17 <sub>m09s</sub> | 1h34m40s           | 1h23m06s           | n/a          |
| ammp             | 4m35s             | 2m52s              | 29m43s             | 1h50m27s           | 1h52m03s           | n/a          |
| parser           | 3m21s             | 3m18s              | 56m41s             | 1h33m21s           | 1h55m06s           | 11d07h24m21s |
| applu            | 8m18s             | 3m21s              | 28m18s             | 2h53m12s           | 3h12m13s           | n/a          |
| twolf            | 3m15s             | 3m28s              | 34m17s             | 1h57m09s           | 2h09m56s           | n/a          |
| mgrid            | 3m46s             | 3m49s              | 15m27s             | 1h53m41s           | 2h06m23s           | n/a          |
| swim             | 3m18s             | 3 <sub>m51s</sub>  | 10m16s             | 1h16m52s           | 1h19m14s           | n/a          |
| facerec          | 3m53s             | 4m10s              | 24m11s             | 1h11m21s           | 1h30m02s           | n/a          |
| apsi             | 4m28s             | 4m47s              | 30m16s             | 2h38m45s           | 3h06m16s           | n/a          |
| mcf              | 2m45s             | 5m24s              | 14m22s             | 14m32s             | 22m01s             | n/a          |
| fma3d            | 5m21s             | 5 <sub>m35s</sub>  | 33m35s             | 2h04m33s           | 2h25m38s           | n/a          |
| sixtrack         | 4m40s             | 18m24s             | 27m08s             | 4h02m57s           | 4h21m14s           | n/a          |

Table D.6: Times for x86 architecture

| Benchmark               | domori            | m5-nocache   | m5-cache     | ptlsim       |
|-------------------------|-------------------|--------------|--------------|--------------|
| perlbmk.makerand        | $\overline{1s}$   | 53m48s       | 58m52s       | n/a          |
| gcc.expr                | $\overline{5s}$   | 4h53m12s     | 5h33m00s     | 10h30m07s    |
| gcc.integrate           | $\overline{5s}$   | 4h50m33s     | 5h52m55s     | 10h16m38s    |
| perlbmk.perfect         | 13s               | 14h32m05s    | 15h53m58s    | n/a          |
| gzip.log                | 13s               | 19h39m50s    | 20h24m41s    | 1d14h58m40s  |
| eon.rushmeier           | 18 <sub>s</sub>   | 1d09h55m28s  | 1d07h58m31s  | 2d17h09m28s  |
| eon.cook                | 23s               | 1d19h02m39s  | 1d16h51m53s  | 3d09h41m21s  |
| gcc.166                 | 23s               | 16h37m58s    | 20h38m33s    | 1d09h50m05s  |
| gcc.scilab              | $\overline{24s}$  | 1d01h55m48s  | 1d05h23m15s  | 2d08h30m16s  |
| gzip.random             | 24s               | 1d13h24m45s  | 1d15h12m09s  | 3d08h57m53s  |
| gzip.graphic            | 30s               | 2d01h39m03s  | 2d03h34m21s  | 4d18h23m40s  |
| gzip.source             | $\overline{31s}$  | 1d21h33m05s  | 1d23h23m02s  | 3d21h11m05s  |
| eon.kajiya              | 35s               | 2d09h24m17s  | 2d07h21m29s  | 5d07h00m46s  |
| bzip2.program           | 41s               | 2d15h17m39s  | 2d19h00m34s  | 6d00h17m33s  |
| gcc.200                 | $\overline{41s}$  | 1d21h23m22s  | 2d07h14m04s  | 4d02h12m45s  |
| bzip2.source            | 42s               | 2d03h19m57s  | 2d06h53m50s  | 5d03h11m06s  |
| bzip2.graphic           | $\overline{53s}$  | 3d01h38m12s  | 3d05h03m02s  | 6d16h48m50s  |
| gzip.program            | $\overline{53s}$  | 4d01h02m04s  | 4d05h04m40s  | 7d21h37m40s  |
| equake                  | 1 <sub>m11s</sub> | 2d22h59m11s  | 2d14h41m01s  | 7d16h12m56s  |
| crafty                  | 1 <sub>m12s</sub> | 4d04h15m47s  | 4d08h47m26s  | 9d01h36m55s  |
| art.110                 | 1 <sub>m12s</sub> | 21h25m23s    | 1d06h28m02s  | 2d05h29m40s  |
| gap                     | 1m14s             | 5d07h28m52s  | 5d15h42m02s  | 11d14h07m02s |
| art.470                 | 1 <sub>m16s</sub> | 1d04h40m49s  | 1d09h41m38s  | 2d11h07m00s  |
| vpr.route               | 1 <sub>m26s</sub> | 1d21h55m53s  | 2d03h26m07s  | n/a          |
| vpr.place               | 1 <sub>m30s</sub> | 2d16h46m57s  | 2d21h32m58s  | n/a          |
| wupwise                 | 1 <sub>m46s</sub> | 8d07h15m28s  | 8d17h10m31s  | 17d15h57m30s |
| galgel                  | 1 <sub>m58s</sub> | 6d16h04m16s  | 7d16h52m55s  | 18d08h38m56s |
| mesa                    | 1 <sub>m58s</sub> | 7d02h31m53s  | 6d15h05m59s  | 12d10h17m04s |
| lucas                   | 2m09s             | 6d03h01m15s  | 5d12h26m48s  | 12d16h59m44s |
| ammp                    | 2m52s             | 6d19h42m04s  | 7d23h34m04s  | 18d00h55m59s |
| parser                  | 3m18s             | 8d03h55m04s  | 8d18h34m43s  | 18d04h31m22s |
| applu                   | 3m21s             | 8d07h21m55s  | 9d09h47m46s  | 20d17h07m13s |
| twolf                   | 3m28s             | 8d07h34m14s  | 9d03h33m07s  | 17d21h00m02s |
| mgrid                   | 3m49s             | 7d20h02m09s  | 9d00h43m12s  | 19d08h28m21s |
| swim                    | 3m51s             | 4d18h36m35s  | 5d19h04m44s  | 13d06h49m15s |
| facerec                 | 4m10s             | 6d08h53m58s  | 7d00h03m23s  | n/a          |
| apsi                    | 4m47s             | 9d08h01m41s  | 9d05h47m29s  | 20d11h39m32s |
| $\overline{\text{mcf}}$ | 5m24s             | 1d08h17m02s  | 3d11h32m14s  | 4d00h18m09s  |
| fma3d                   | 5 <sub>m35s</sub> | 7d23h11m24s  | 8d02h44m38s  | 17d23h13m33s |
| sixtrack                | 18m24s            | 11d14h34m06s | 10d18h02m56s | n/a          |

Table D.7: Times for x86 64 architecture comparing simulators.

| <b>Benchmark</b>        | domori            | pin                | qemu                            | valgrind                        |
|-------------------------|-------------------|--------------------|---------------------------------|---------------------------------|
| perlbmk.makerand        | $\overline{1}$ s  | $\overline{2s}$    | n/a                             | 6s                              |
| gcc.integrate           | $\overline{5s}$   | $\overline{17s}$   | 1 <sub>m21s</sub>               | 33s                             |
| gcc.expr                | $\overline{4s}$   | 18s                | 1 <sub>m03s</sub>               | 38s                             |
| perlbmk.perfect         | 13s               | $\overline{53s}$   | n/a                             | 2m30s                           |
| gzip.log                | 13s               | 15s                | 2m39s                           | 2m56s                           |
| eon.rushmeier           | 18s               | $\overline{37s}$   | 5 <sub>m47s</sub>               | 5m23s                           |
| eon.cook                | $\overline{22s}$  | 41s                | 7 <sub>m33s</sub>               | 7m27s                           |
| gcc.166                 | 23s               | 40s                | 1 <sub>m51s</sub>               | 1 <sub>m33s</sub>               |
| gcc.scilab              | 23s               | 52s                | 3m42s                           | 3m18s                           |
| gzip.random             | 24s               | 32s                | 4m47s                           | 5 <sub>m34s</sub>               |
| gzip.source             | $\overline{29s}$  | 48s                | 5 <sub>m58s</sub>               | 2m23s                           |
| gzip.graphic            | 29s               | 56s                | 7m12s                           | 2m56s                           |
| eon.kajiya              | 34s               | 1 <sub>m09s</sub>  | 10m16s                          | 9m53s                           |
| gcc.200                 | 40s               | 1 <sub>m17s</sub>  | 6m27s                           | 5m17s                           |
| bzip2.source            | $\overline{40s}$  | $\overline{53s}$   | $\overline{7m43s}$              | 3m35s                           |
| bzip2.program           | $\overline{41s}$  | 1 <sub>m</sub> 02s | 8m51s                           | 4m01s                           |
| bzip2.graphic           | $\overline{51s}$  | 1 <sub>m15s</sub>  | 9m58s                           | 4m35s                           |
| gzip.program            | 52s               | 1 <sub>m18s</sub>  | 12m01s                          | 4m36s                           |
| equake                  | 1 <sub>m09s</sub> | 1 <sub>m20s</sub>  | 8 <sub>m09s</sub>               | 4m15s                           |
| crafty                  | 1 <sub>m12s</sub> | 3 <sub>m</sub> 00s | 17 <sub>m23s</sub>              | 15m12s                          |
| gap                     | 1 <sub>m13s</sub> | 2m22s              | 18m29s                          | 11 <sub>m25s</sub>              |
| art.110                 | 1m15s             | 1 <sub>m31s</sub>  | 4m28s                           | 4m02s                           |
| art.470                 | 1 <sub>m22s</sub> | 1 <sub>m43s</sub>  | 4m50s                           | 4m09s                           |
| vpr.route               | 1m25s             | 1 <sub>m36s</sub>  | 7 <sub>m42s</sub>               | 6 <sub>m33s</sub>               |
| vpr.place               | 1 <sub>m28s</sub> | 1 <sub>m39s</sub>  | 10 <sub>m</sub> 03 <sub>s</sub> | 23m35s                          |
| mesa                    | 1 <sub>m36s</sub> | 2m09s              | 26m40s                          | 1h07m54s                        |
| wupwise                 | 1 <sub>m40s</sub> | 2m25s              | 25m10s                          | 15m04s                          |
| mgrid                   | 1 <sub>m52s</sub> | 1 <sub>m55s</sub>  | 30m53s                          | 13m21s                          |
| galgel                  | 1 <sub>m54s</sub> | 2m02s              | 17 <sub>m31s</sub>              | 10 <sub>m21s</sub>              |
| lucas                   | 2m02s             | 2m42s              | 19 <sub>m51s</sub>              | 25m37s                          |
| swim                    | 2m30s             | 2m47s              | 17m47s                          | 9m51s                           |
| applu                   | 2m42s             | 2m51s              | 25m29s                          | 13m40s                          |
| sixtrack                | 2m46s             | 2m28s              | 36m30s                          | 15m26s                          |
| ammp                    | 2m47s             | 2m55s              | 24m35s                          | 12m52s                          |
| parser                  | 3m08s             | 4m51s              | 24m56s                          | 15 <sub>m</sub> 03 <sub>s</sub> |
| twolf                   | 3m26s             | 4m13s              | 32m42s                          | 27 <sub>m35s</sub>              |
| apsi                    | 3 <sub>m33s</sub> | 4m19s              | 26m03s                          | 16m30s                          |
| facerec                 | 3m56s             | 3 <sub>m56s</sub>  | 17 <sub>m14s</sub>              | 19m48s                          |
| $\overline{\text{mcf}}$ | 5 <sub>m09s</sub> | 5 <sub>m41s</sub>  | 6m46s                           | 8m28s                           |
| fma3d                   | 5 <sub>m31s</sub> | 5 <sub>m55s</sub>  | 35m42s                          | 16m08s                          |

Table D.8: Times for x86 64 DBI

| <b>Benchmark</b> | domori            | pin_cache          | qemu_cache  | valgrind_cache      |
|------------------|-------------------|--------------------|-------------|---------------------|
| perlbmk.makerand | $\overline{1s}$   | 1 <sub>m56s</sub>  | n/a         | 51s                 |
| gcc.expr         | 5s                | 11 <sub>m20s</sub> | 32m00s      | 3 <sub>m56s</sub>   |
| gcc.integrate    | $\overline{5s}$   | 11 <sub>m53s</sub> | 39m38s      | 3m41s               |
| perlbmk.perfect  | 13s               | 35m38s             | n/a         | 21m11s              |
| gzip.log         | 13s               | 26m21s             | 1h12m24s    | 9m27s               |
| eon.rushmeier    | 18s               | 1h05m32s           | 3d00h03m24s | 23m54s              |
| eon.cook         | 23s               | 1h25m14s           | 4d18h35m47s | 31m36s              |
| gcc.166          | 23s               | 42m49s             | 3h08m00s    | 13m08s              |
| gcc.scilab       | $\overline{24s}$  | 58m32s             | 2h56m21s    | 20m45s              |
| gzip.random      | 24s               | 54 <sub>m41s</sub> | 2h16m35s    | 16m57s              |
| gzip.graphic     | 30s               | 1h11m05s           | 2h56m45s    | 22m54s              |
| gzip.source      | $\overline{31s}$  | 1h00m47s           | 2h43m03s    | 21m19s              |
| eon.kajiya       | 35s               | 1h55m44s           | 5d17h29m44s | 43m32s              |
| bzip2.program    | 41s               | 1h34m03s           | 4h21m22s    | 31m45s              |
| gcc.200          | 41s               | 1h40m16s           | 5h48m13s    | 34m47s              |
| bzip2.source     | 42s               | 1h19m10s           | 3h43m54s    | 27 <sub>m01s</sub>  |
| bzip2.graphic    | 53s               | 1h51m39s           | 11h35m49s   | 36m09s              |
| gzip.program     | 53s               | 2h00m24s           | 5h43m41s    | 42m57s              |
| equake           | 1 <sub>m11s</sub> | 2h01m17s           | n/a         | 35m11s              |
| crafty           | 1 <sub>m12s</sub> | 3h35m02s           | 6h32m49s    | 1h28m35s            |
| art.110          | 1 <sub>m12s</sub> | 1h10m26s           | 1d21h39m24s | 19 <sub>m</sub> 02s |
| gap              | 1m14s             | 4h54m09s           | 17h30m24s   | 1h33m39s            |
| art.470          | 1 <sub>m16s</sub> | 1h17m53s           | 2d00h29m12s | 20m47s              |
| vpr.route        | 1 <sub>m26s</sub> | 1h44m57s           | 4h00m26s    | 30m12s              |
| vpr.place        | 1 <sub>m30s</sub> | 2h52m41s           | 17h15m57s   | 1h02m51s            |
| wupwise          | 1 <sub>m46s</sub> | 10h23m02s          | n/a         | 2h12m48s            |
| galgel           | 1 <sub>m58s</sub> | 5h55m11s           | n/a         | 1h24m49s            |
| mesa             | 1 <sub>m58s</sub> | 5h38m14s           | 15h38m15s   | 2h54m54s            |
| lucas            | 2m09s             | 4h33m53s           | n/a         | 1h20m45s            |
| ammp             | 2m52s             | 6h26m20s           | n/a         | 1h48m44s            |
| parser           | 3m18s             | 6h16m05s           | 18h18m15s   | 1h59m23s            |
| applu            | 3m21s             | 7h52m02s           | n/a         | 2h01m57s            |
| twolf            | 3m28s             | 10h54m13s          | 23h36m00s   | 2h37m57s            |
| mgrid            | 3m49s             | 7h26m15s           | n/a         | 1h45m15s            |
| swim             | 3m51s             | 6h06m45s           | n/a         | 1h05m14s            |
| facerec          | 4m10s             | 5h06m00s           | 10h59m14s   | 1h31m52s            |
| apsi             | 4m47s             | 7h55m53s           | n/a         | 2h09m19s            |
| mcf              | 5m24s             | 1h17m15s           | 4h32m23s    | 30m55s              |
| fma3d            | 5 <sub>m35s</sub> | 7h03m39s           | n/a         | 2h15m55s            |
| sixtrack         | 18m24s            | 12h19m14s          | n/a         | 2h24m07s            |

Table D.9: Times for x86 64 DBI utilities running cache simulations.

## APPENDIX E

## **CPI PHASE PLOTS**

Program phases can vary even among implementations of the same architecture. Presented here are phase plots for the CPI metric on x86 and x86 64 machines.

## **E.1 32-bit x86**

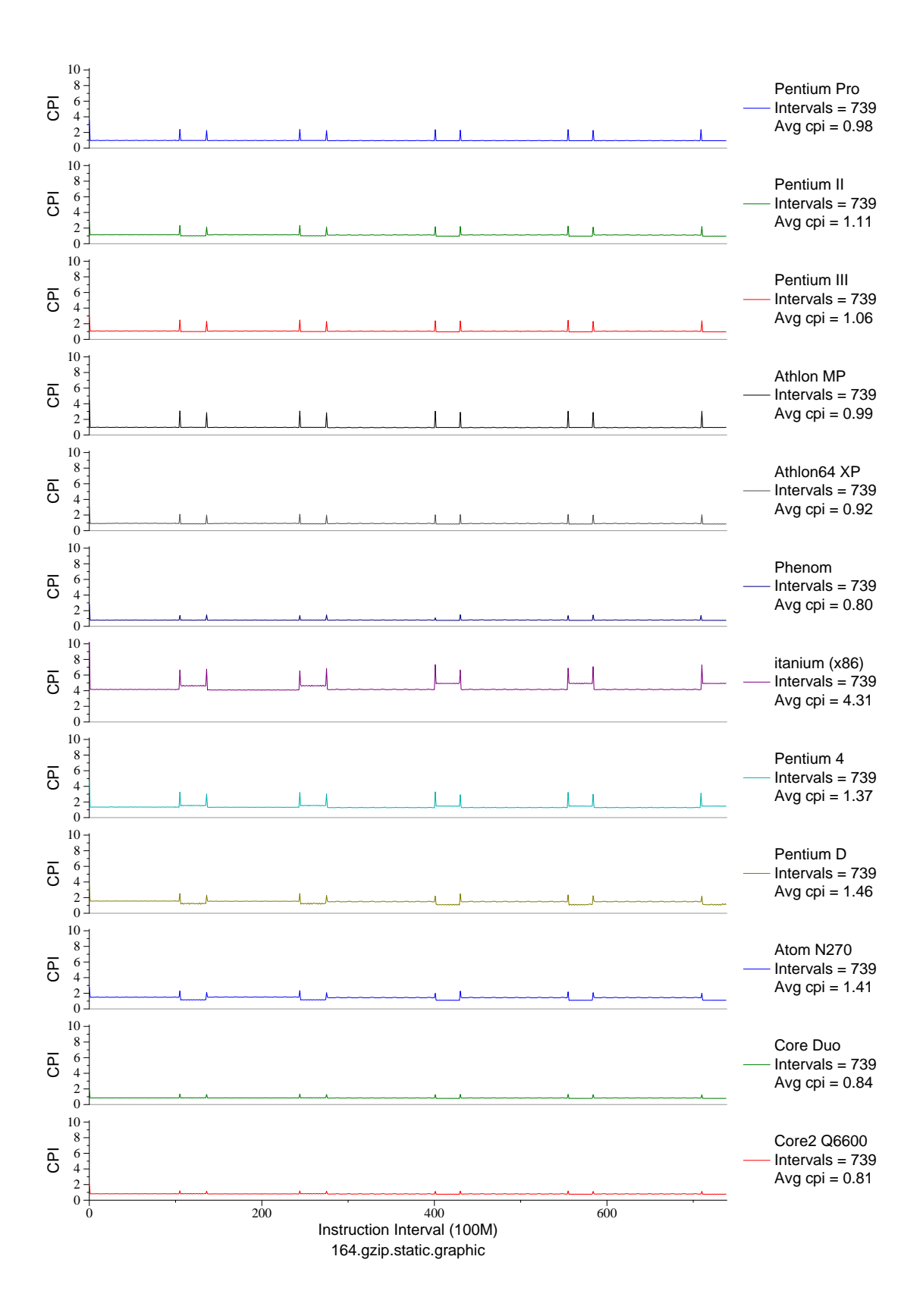

Figure E.1: CPI phase plot for gzip.graph (INT, C, Compression)

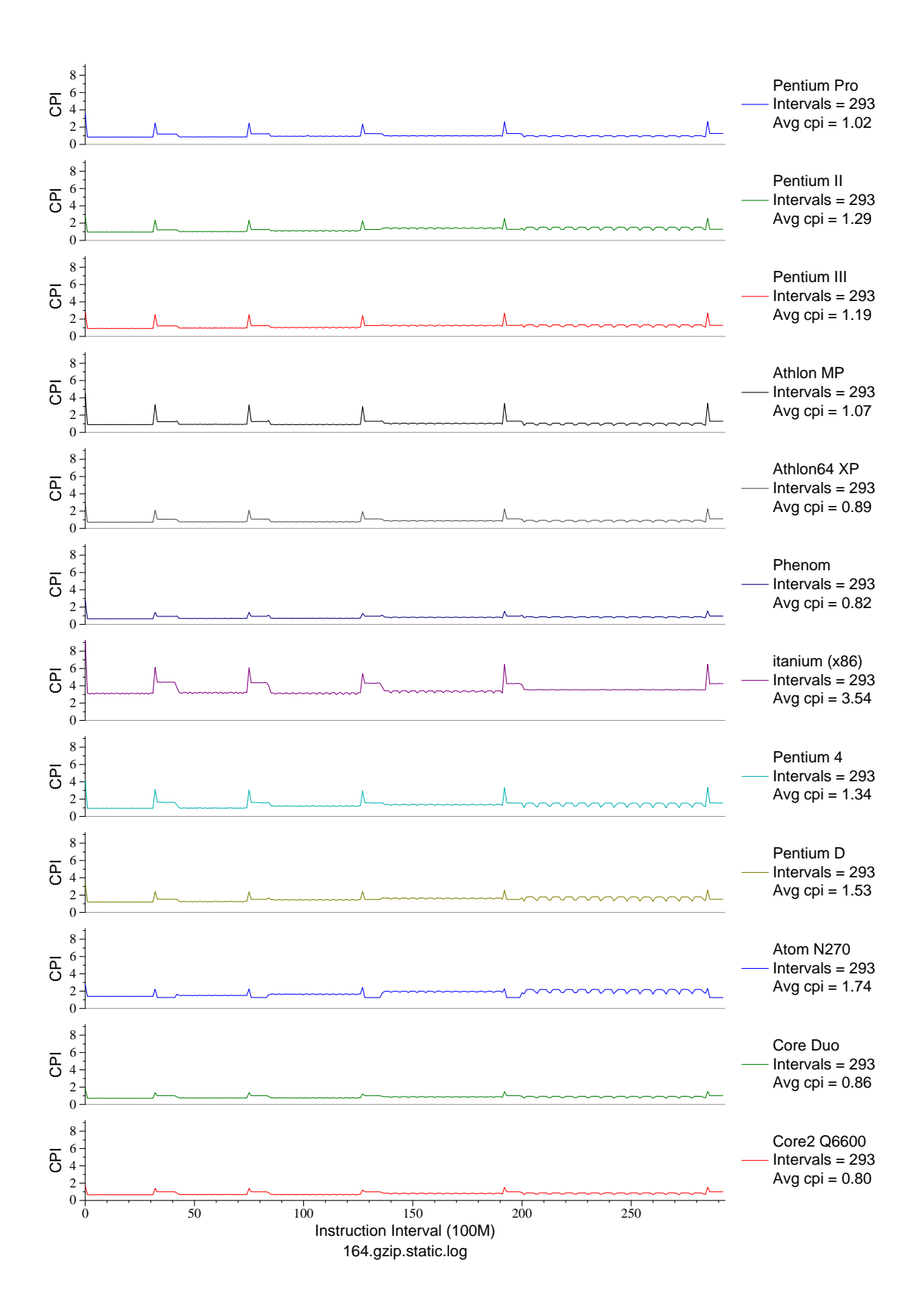

Figure E.2: CPI phase plot for gzip.log (INT, C, Compression)

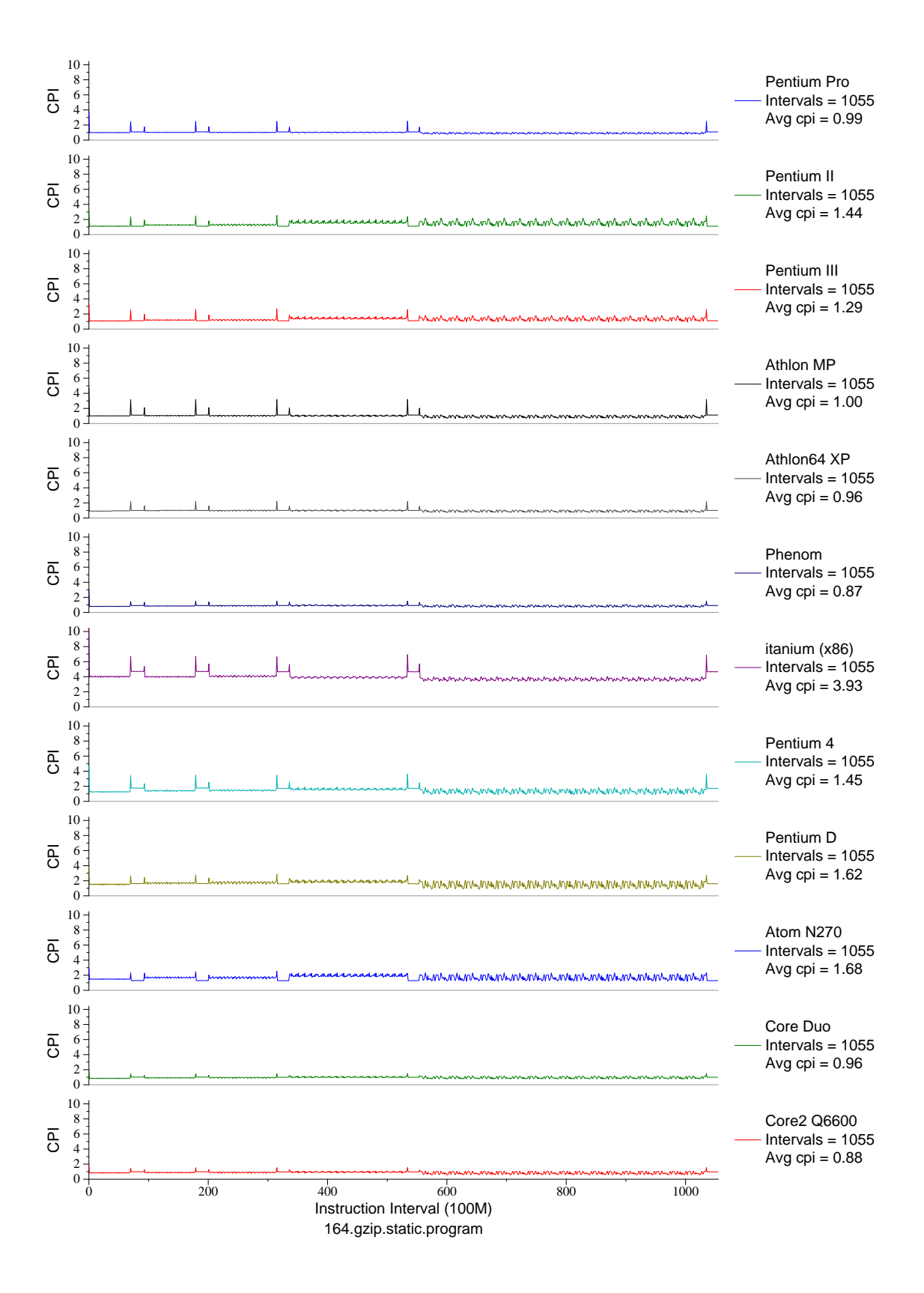

Figure E.3: CPI phase plot for gzip.prog (INT, C, Compression)

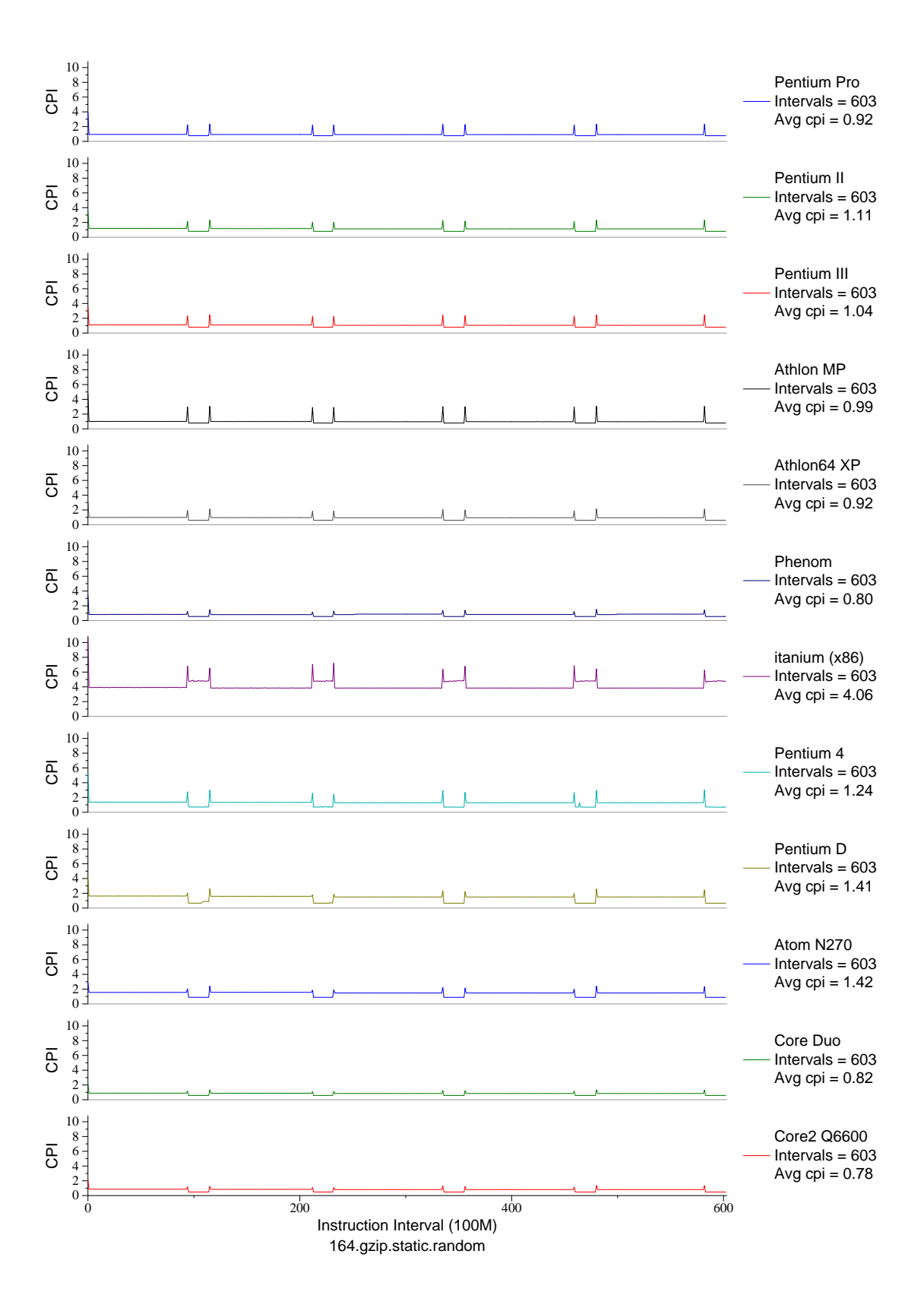

Figure E.4: CPI phase plot for gzip.rand (INT, C, Compression)

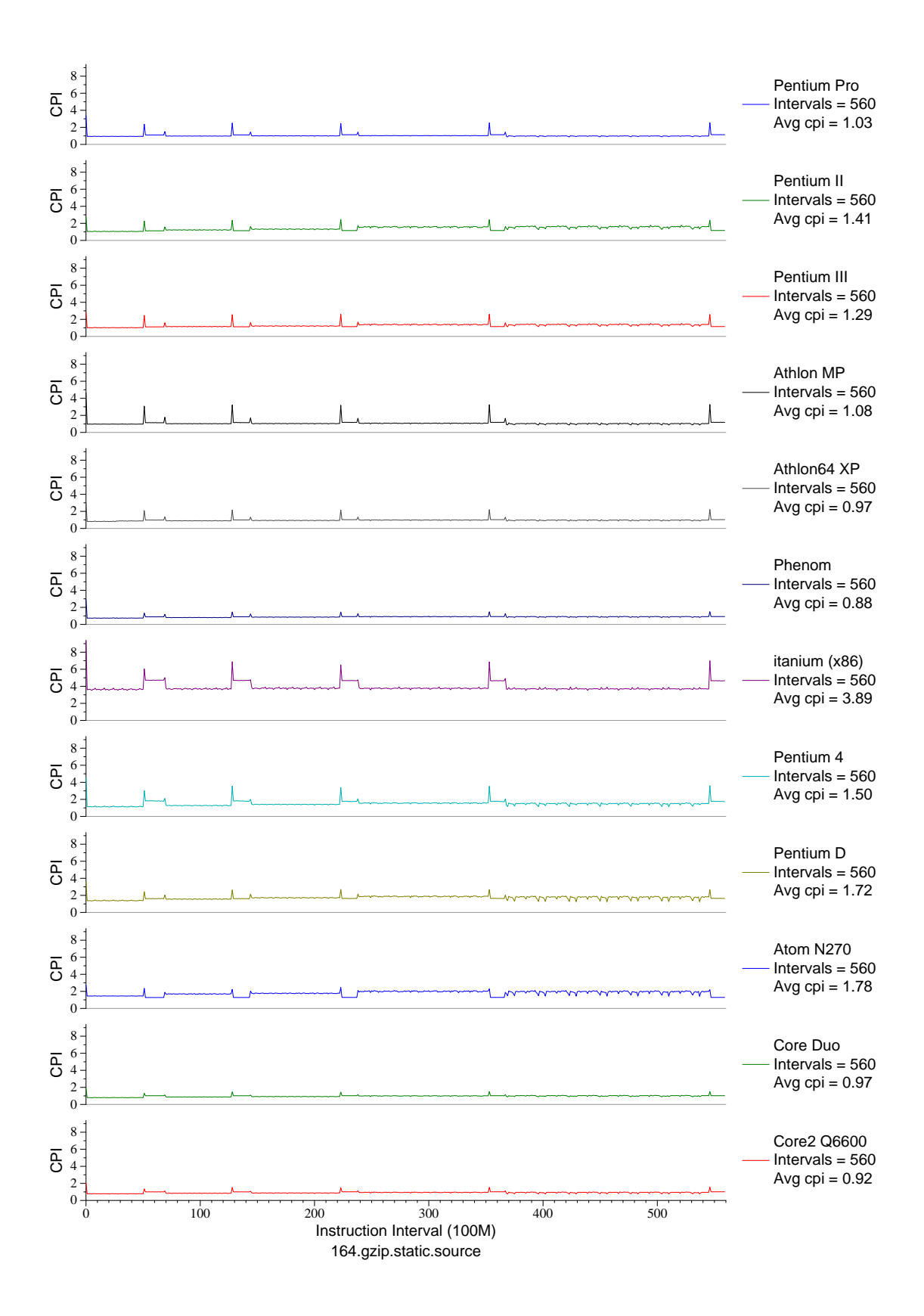

Figure E.5: CPI phase plot for gzip.src (INT, C, Compression)

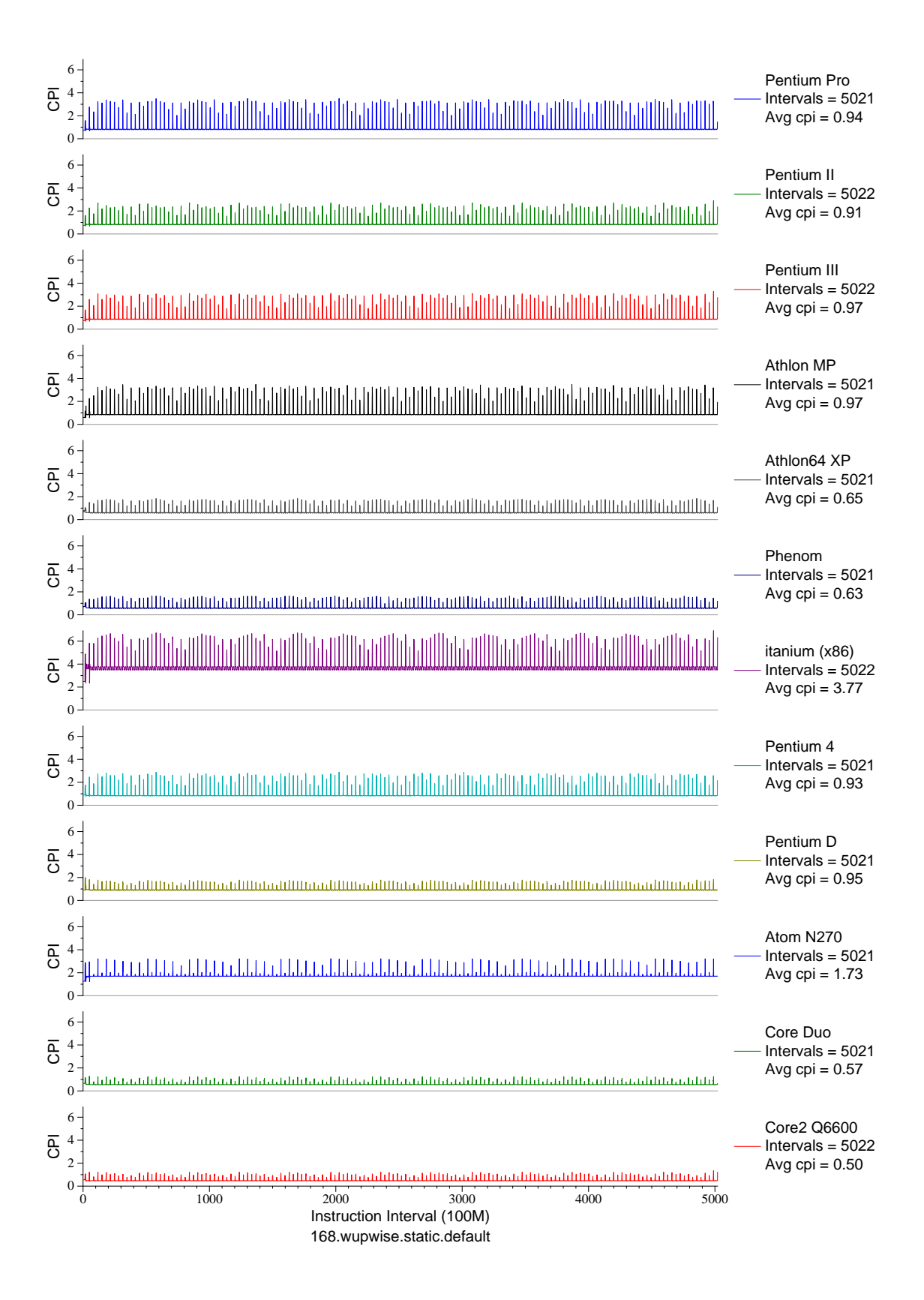

Figure E.6: CPI phase plot for wupwise (FP, F77, Quantum Chromodynamics)

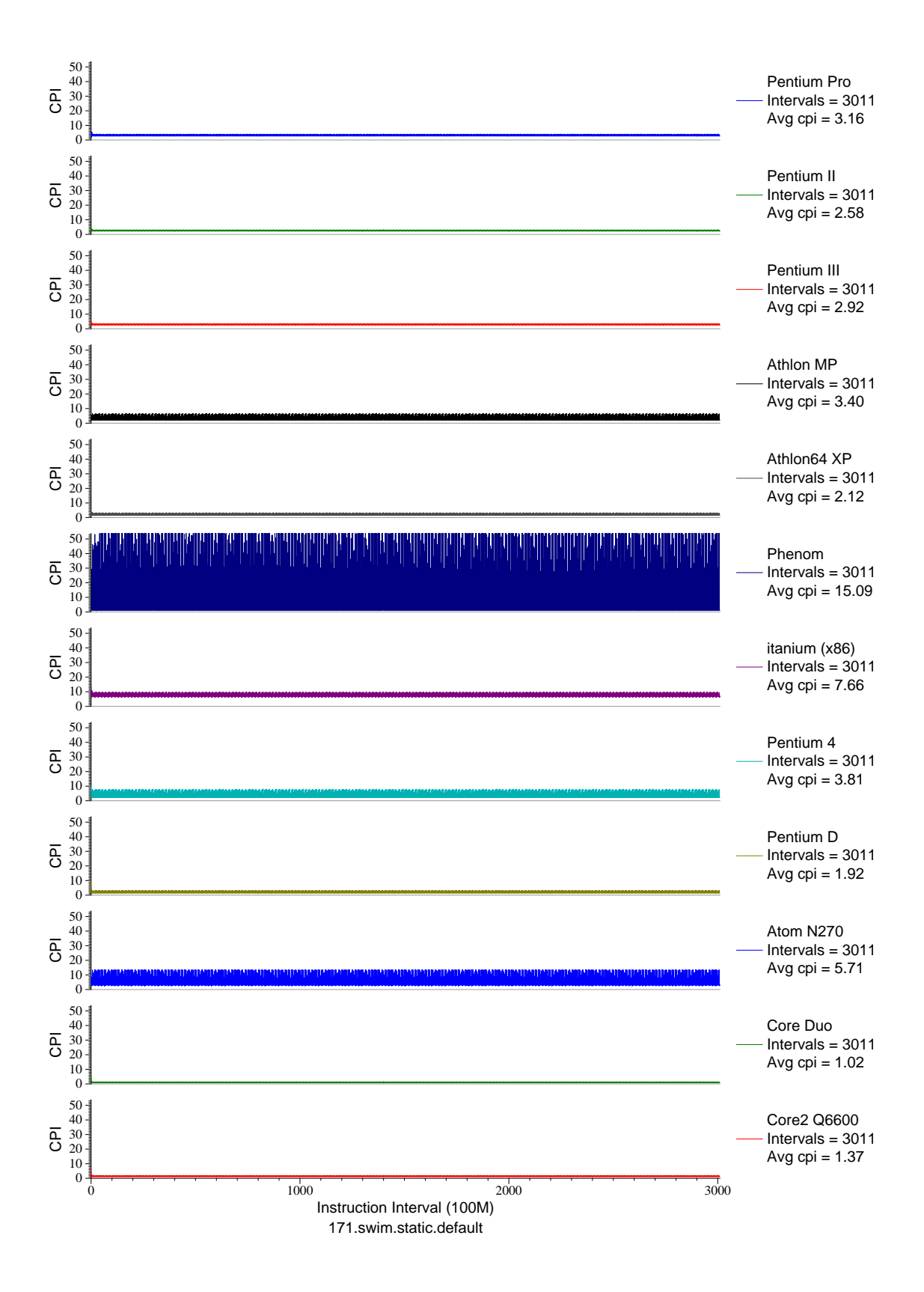

Figure E.7: CPI phase plot for swim (FP, F77, Meteorology/Water)

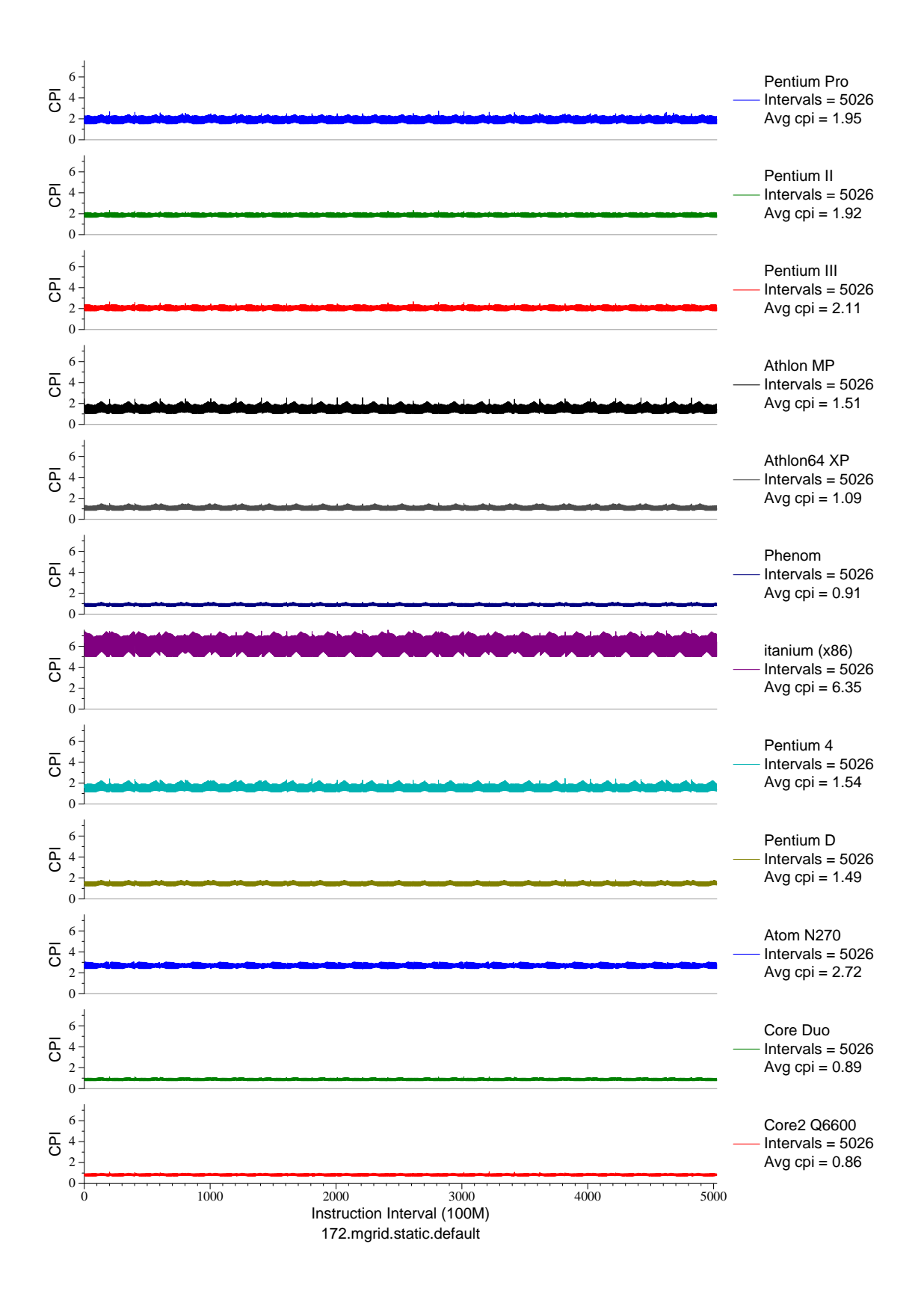

Figure E.8: CPI phase plot for mgrid (FP, F77, Multi-Grid Solver)

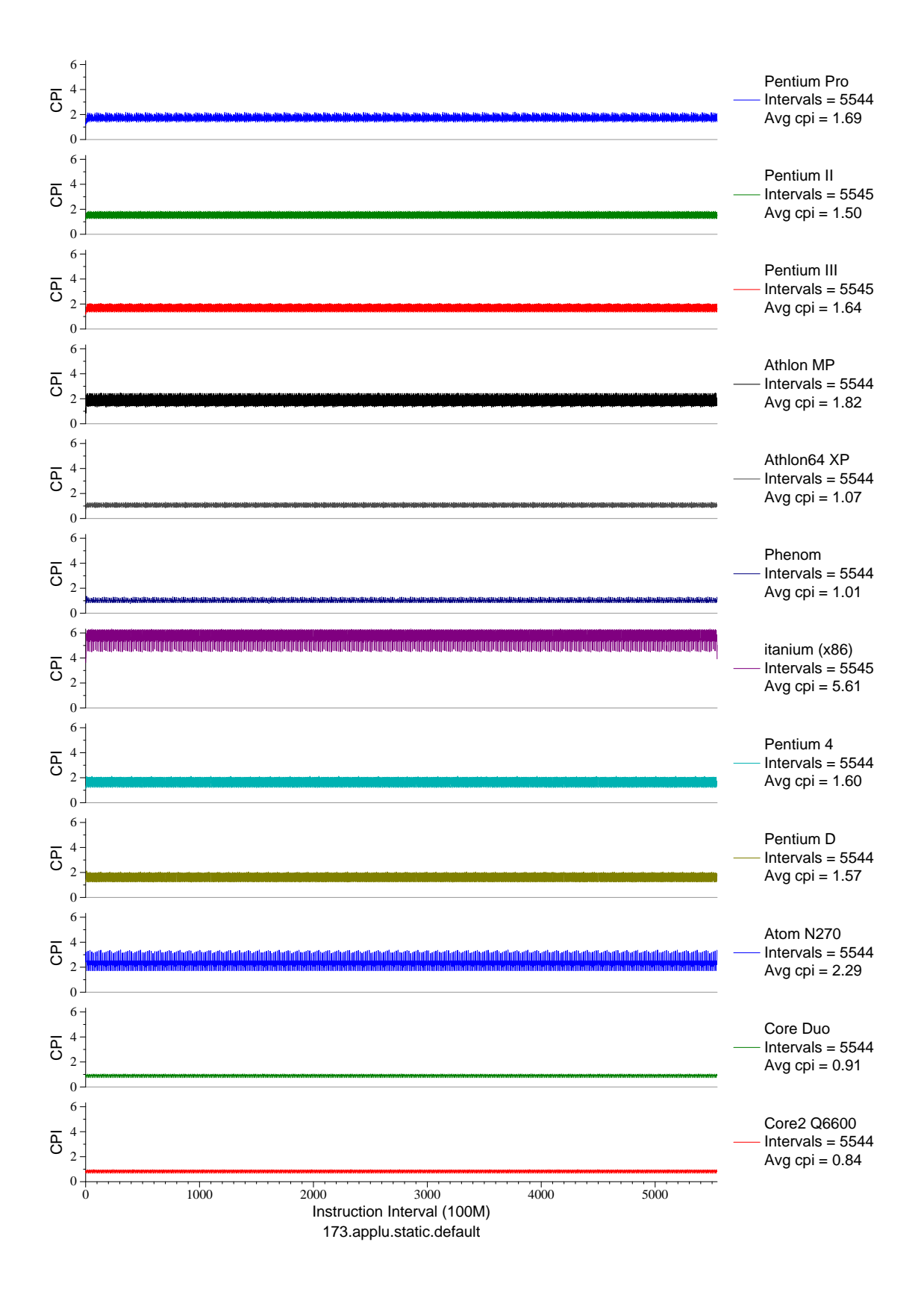

Figure E.9: CPI phase plot for applu (FP, F77, Fluid Dynamics)

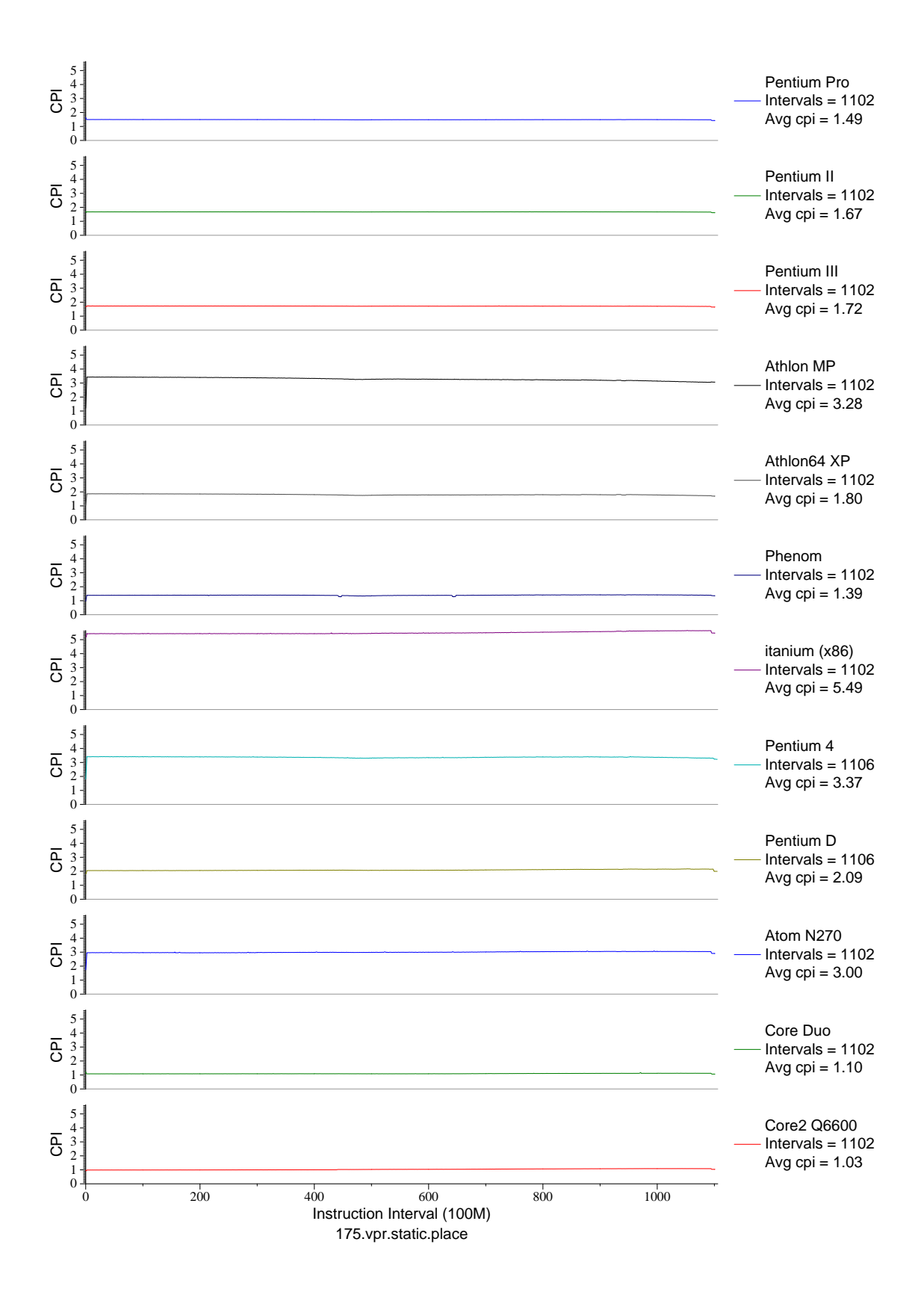

Figure E.10: CPI phase plot for vpr.place (INT, C, FPGA Place/Route)

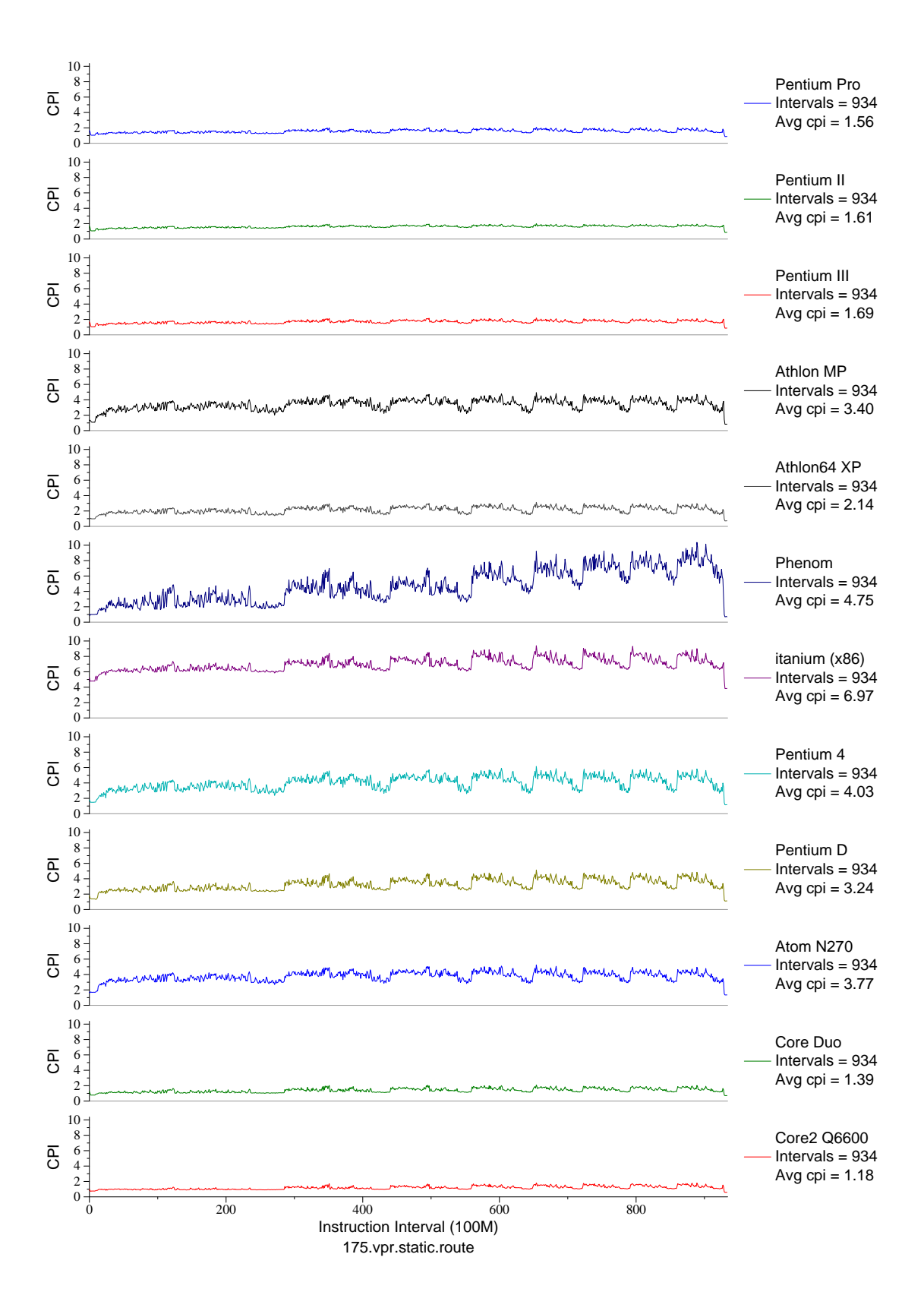

Figure E.11: CPI phase plot for vpr.route (INT, C, FPGA Place/Route)

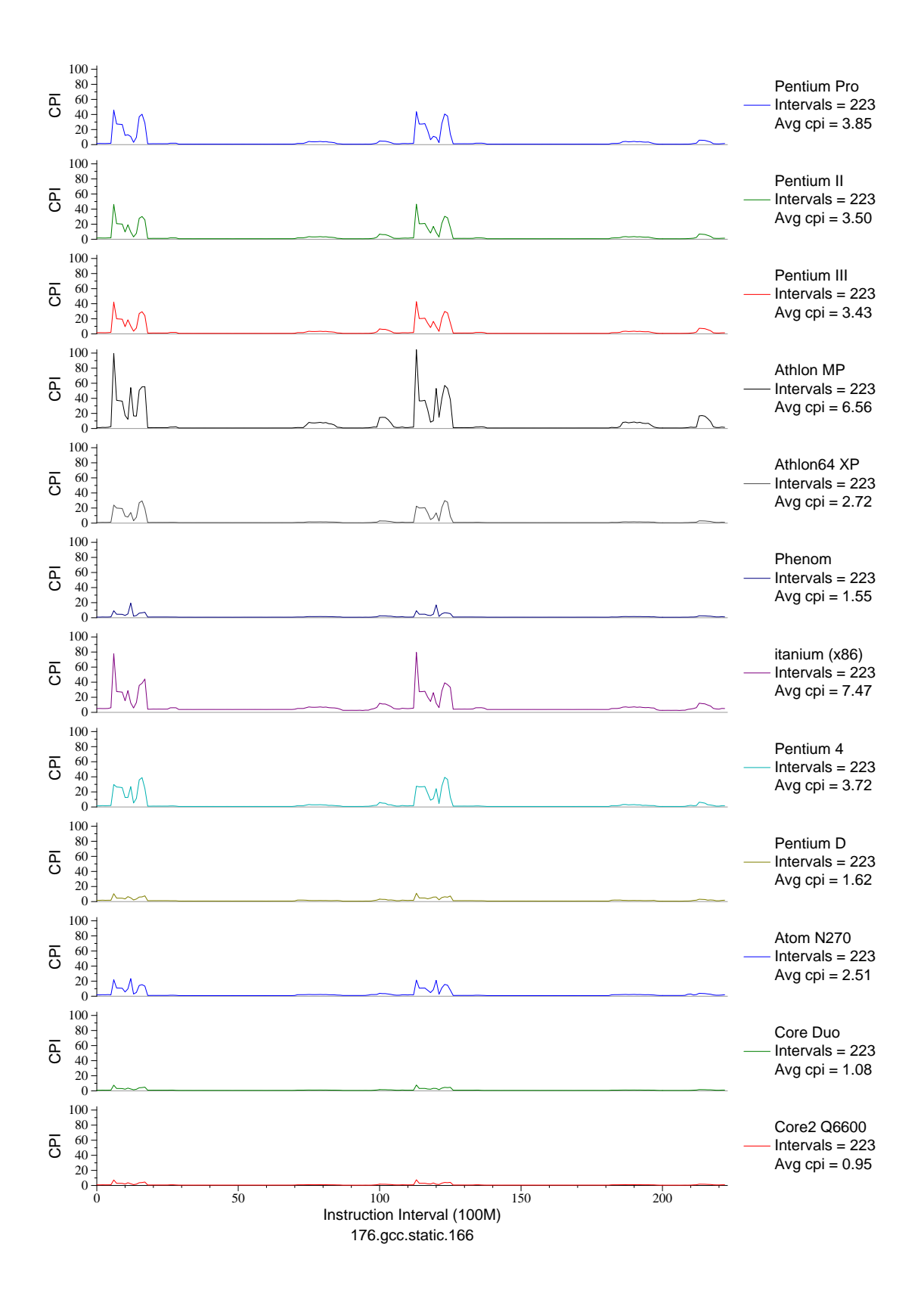

Figure E.12: CPI phase plot for gcc.166 (INT, C, C Compiler)

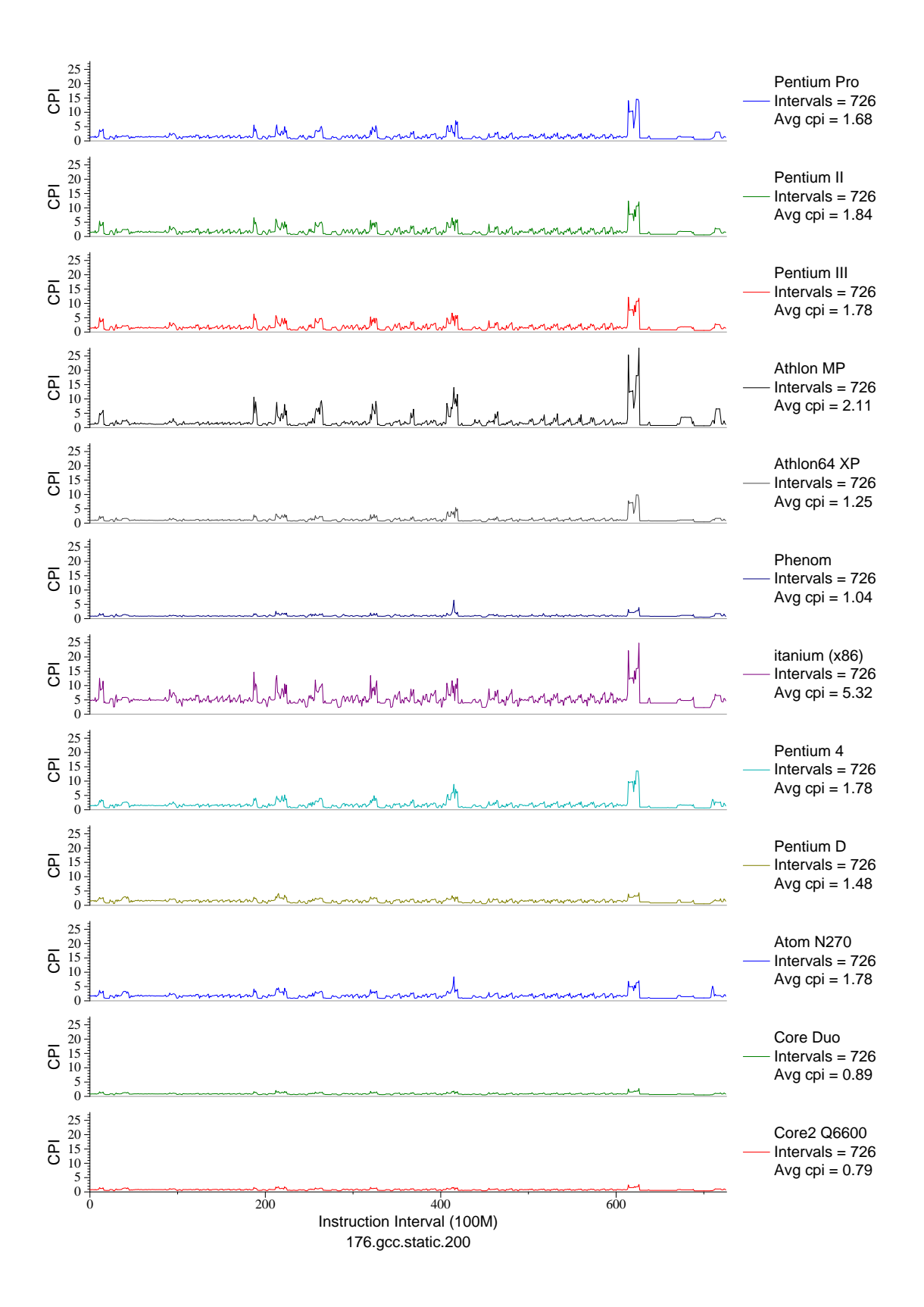

Figure E.13: CPI phase plot for gcc.200 (INT, C, C Compiler)

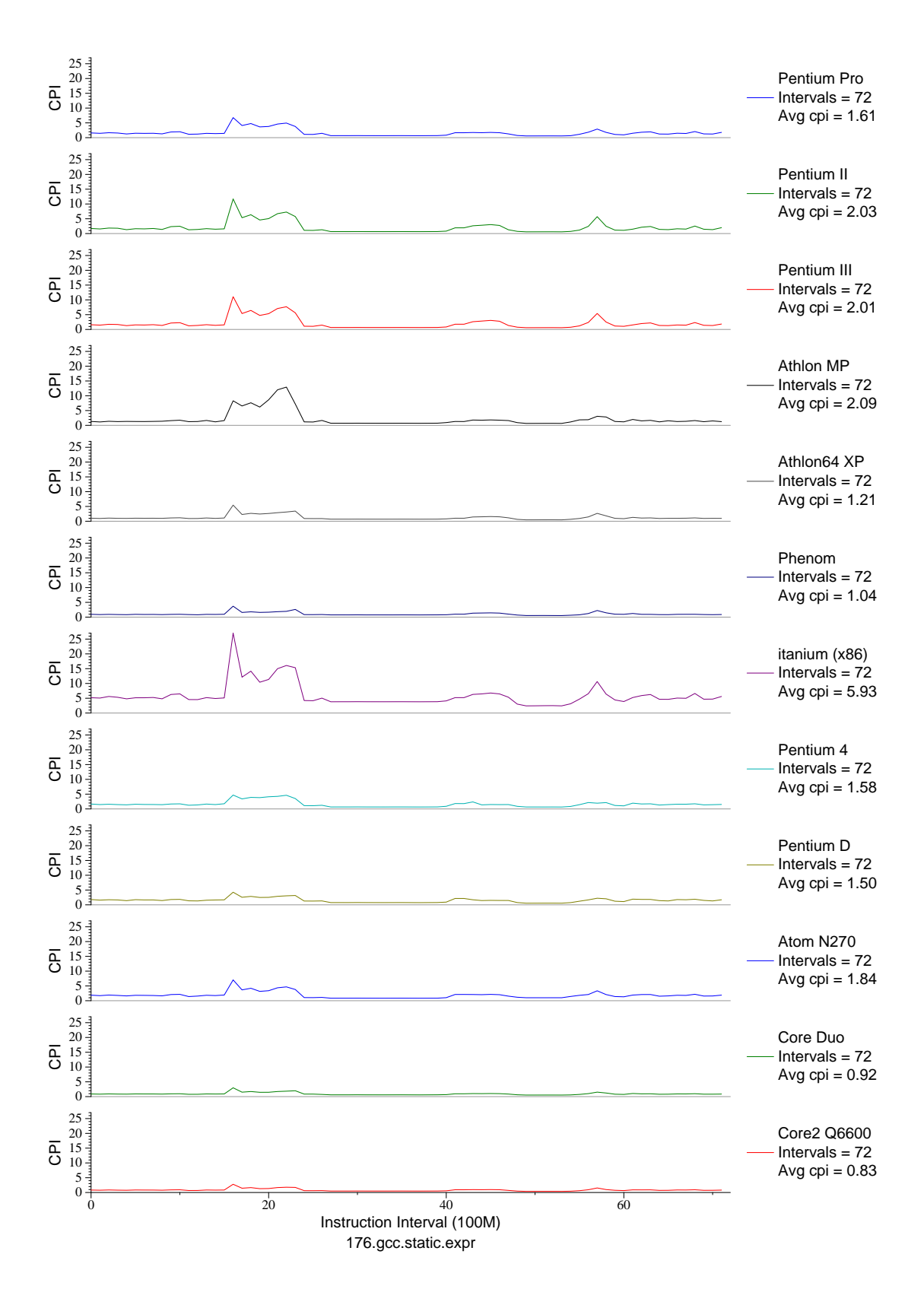

Figure E.14: CPI phase plot for gcc.expr (INT, C, C Compiler)

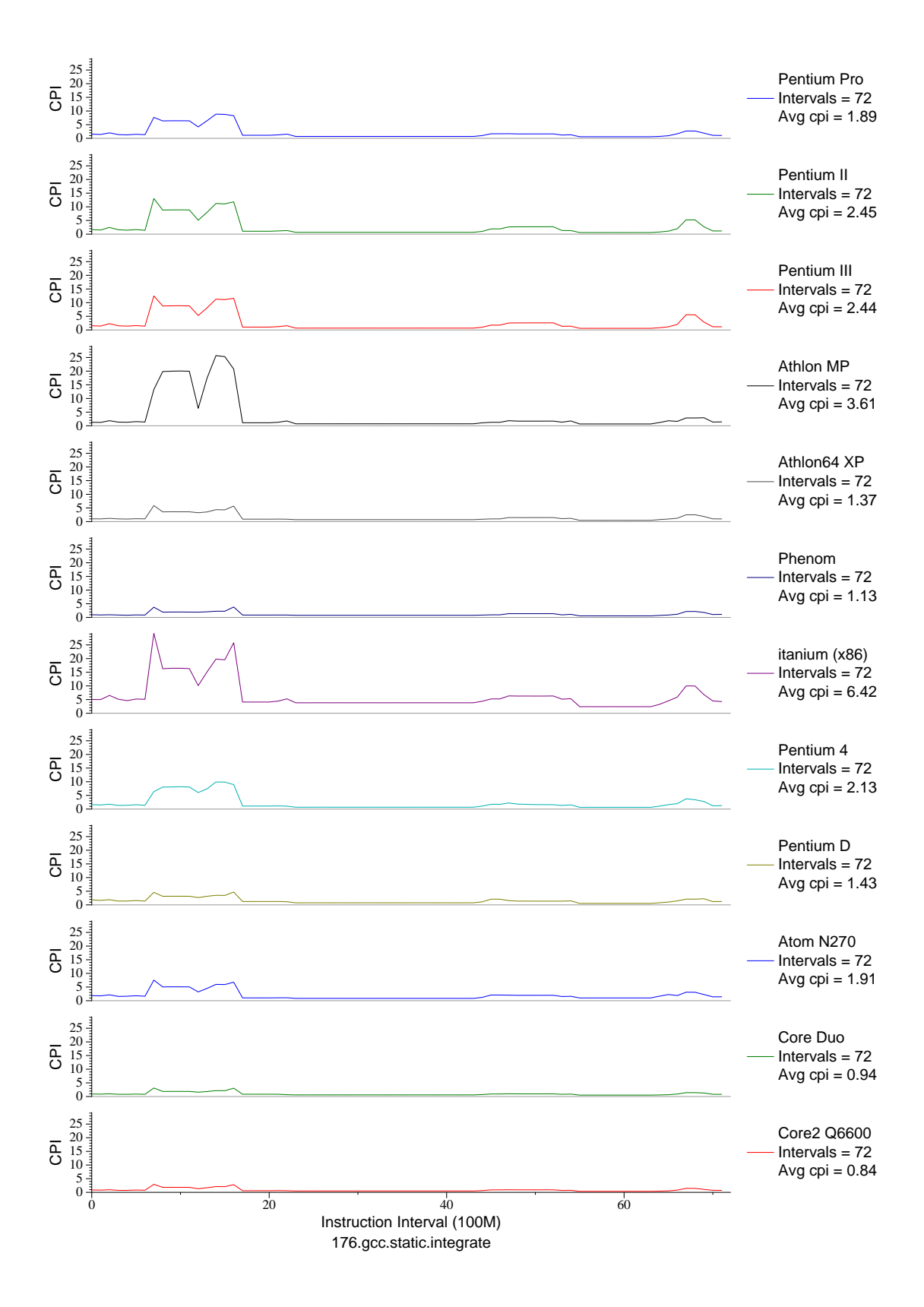

Figure E.15: CPI phase plot for gcc.int (INT, C, C Compiler)

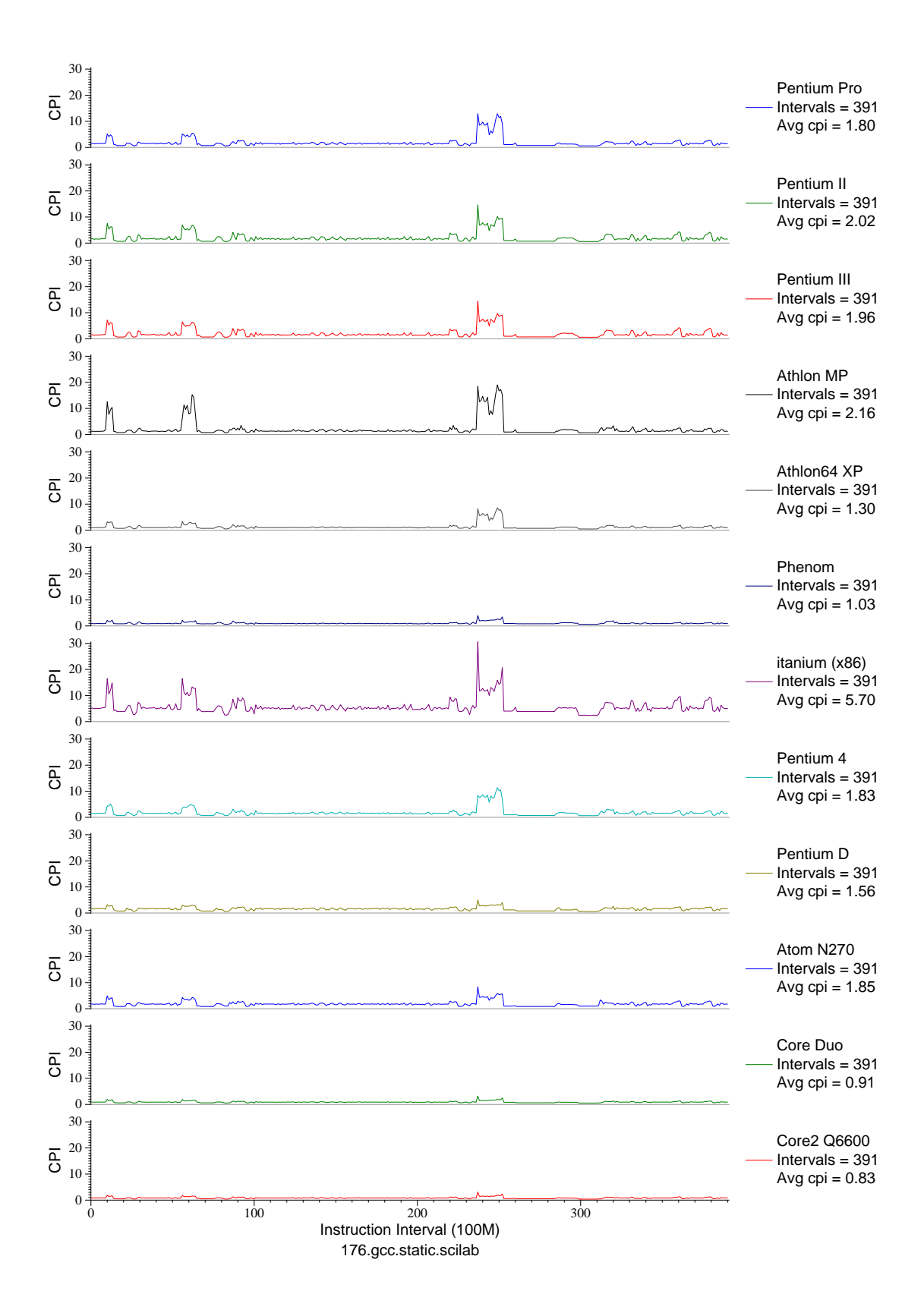

Figure E.16: CPI phase plot for gcc.sci (INT, C, C Compiler)

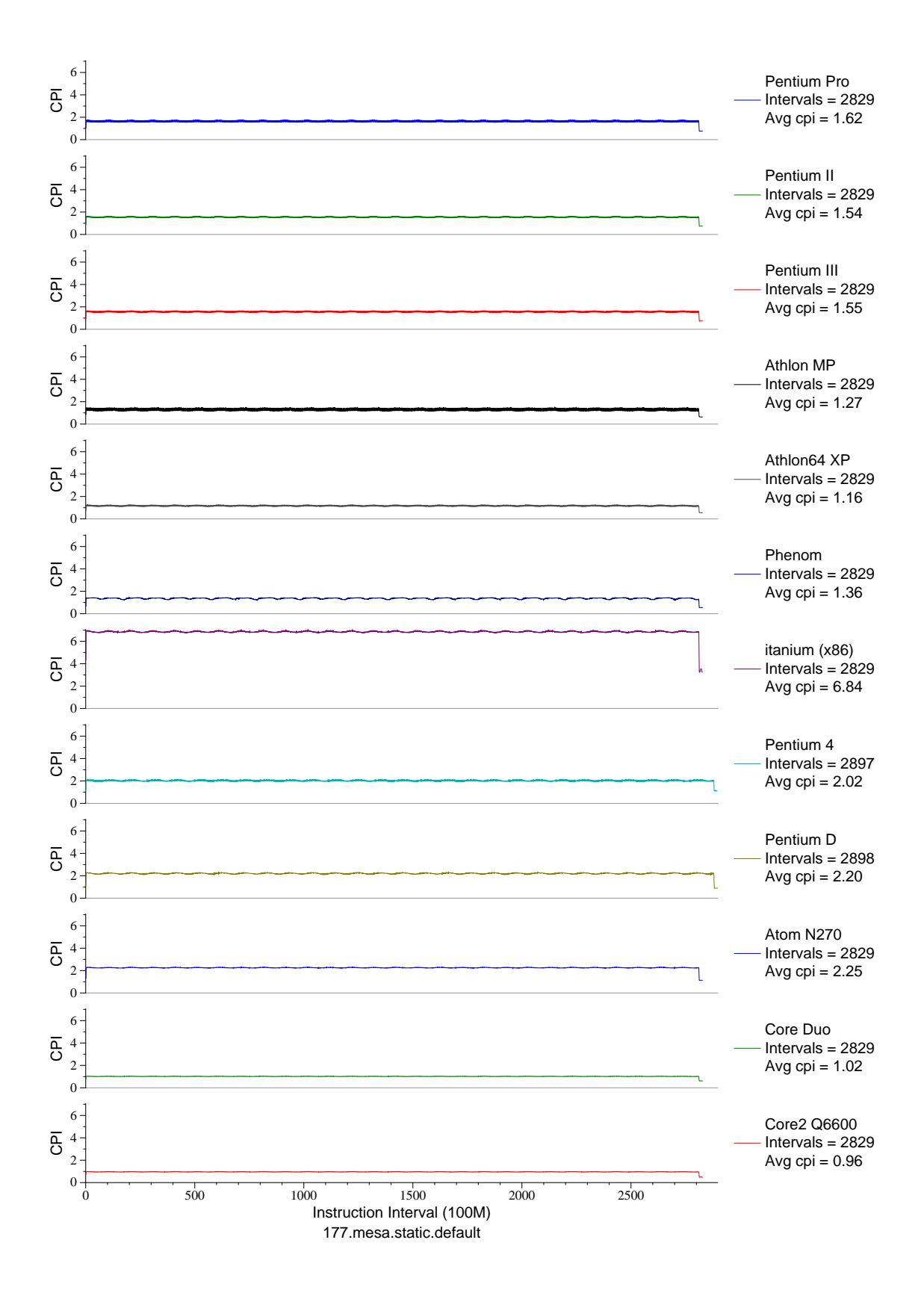

Figure E.17: CPI phase plot for mesa (FP, C, 3D-graphics)

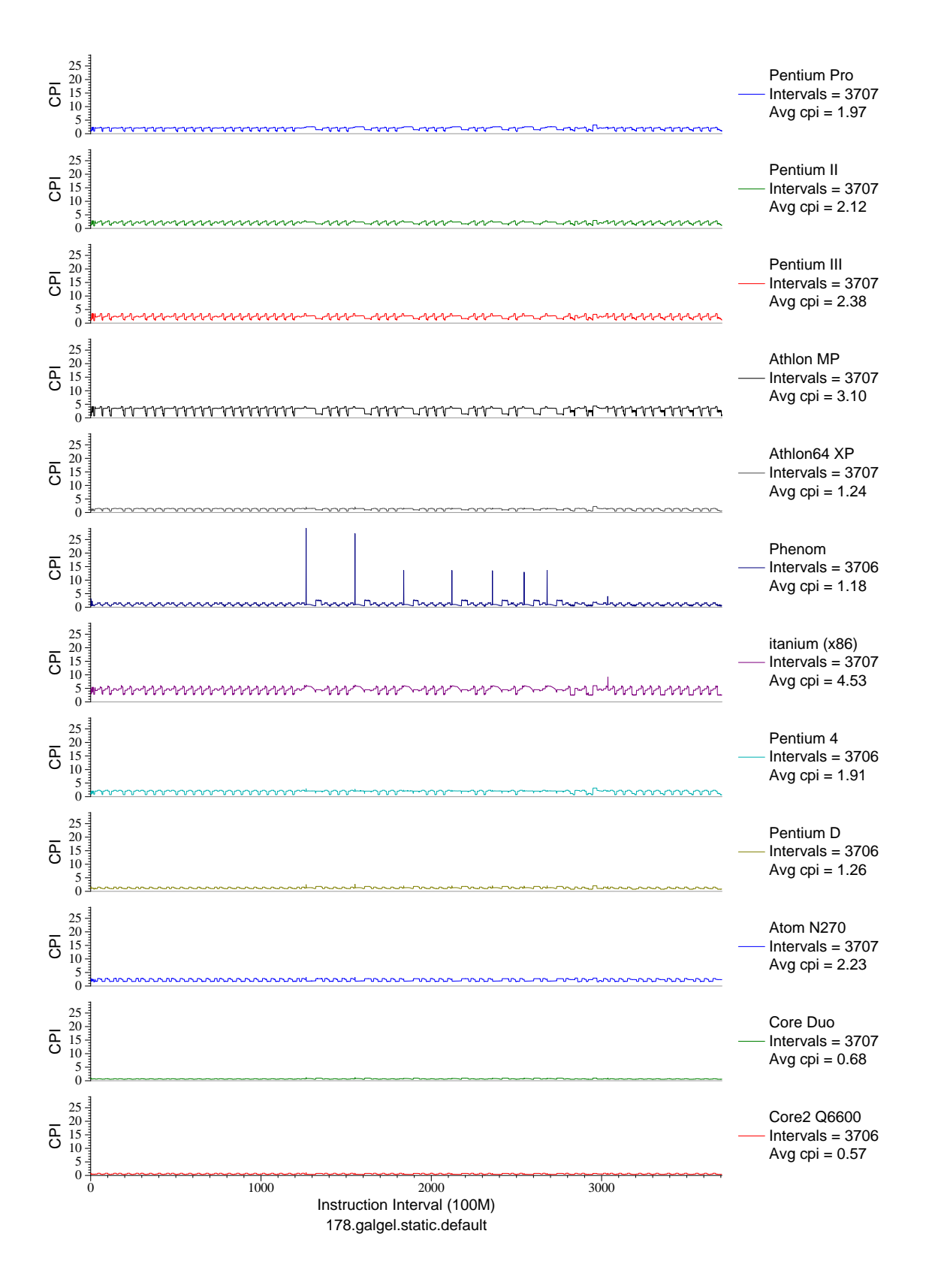

Figure E.18: CPI phase plot for galgel (FP, F90, Fluid Dynamics)

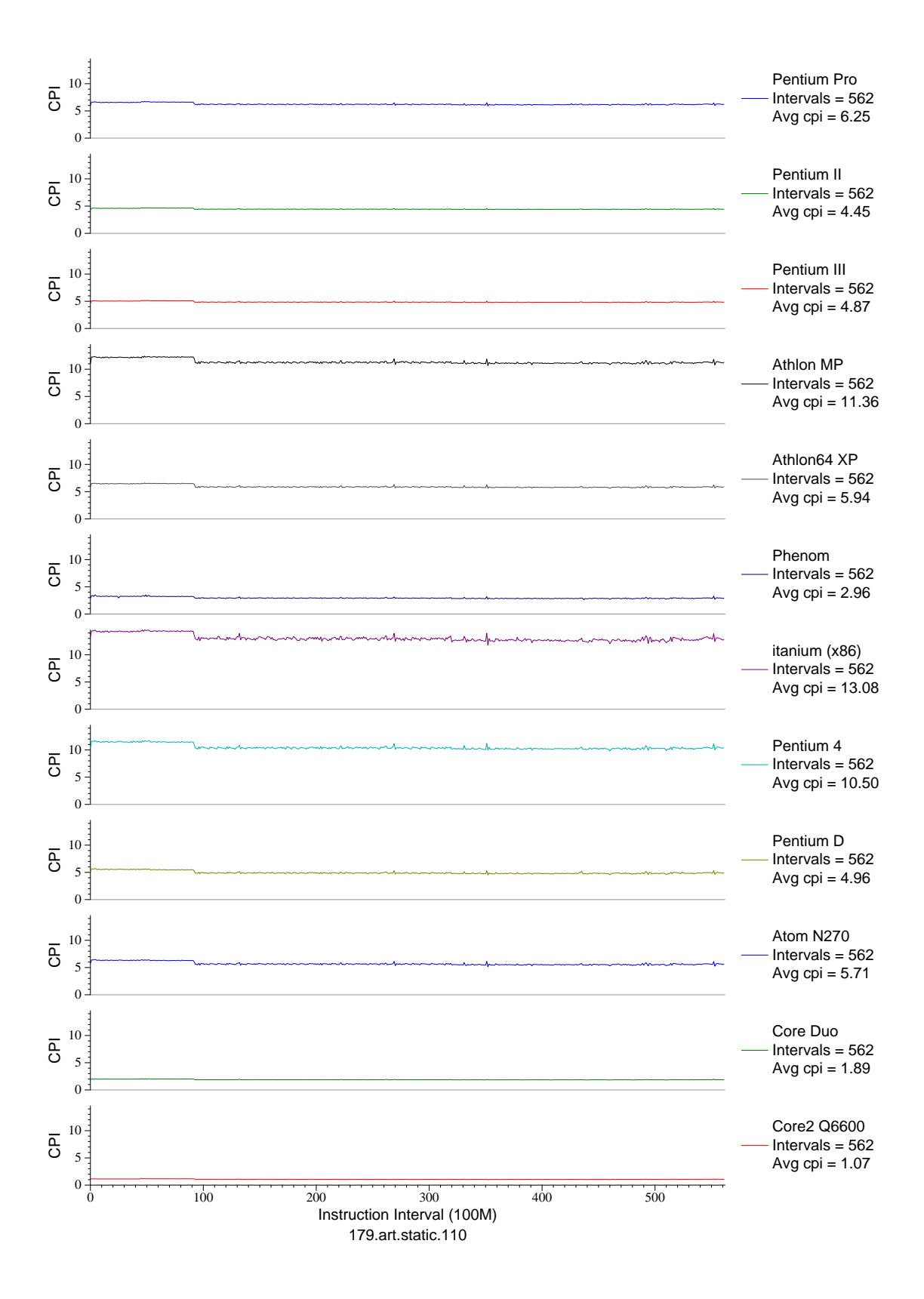

Figure E.19: CPI phase plot for art.110 (FP, C, Neural Networks)

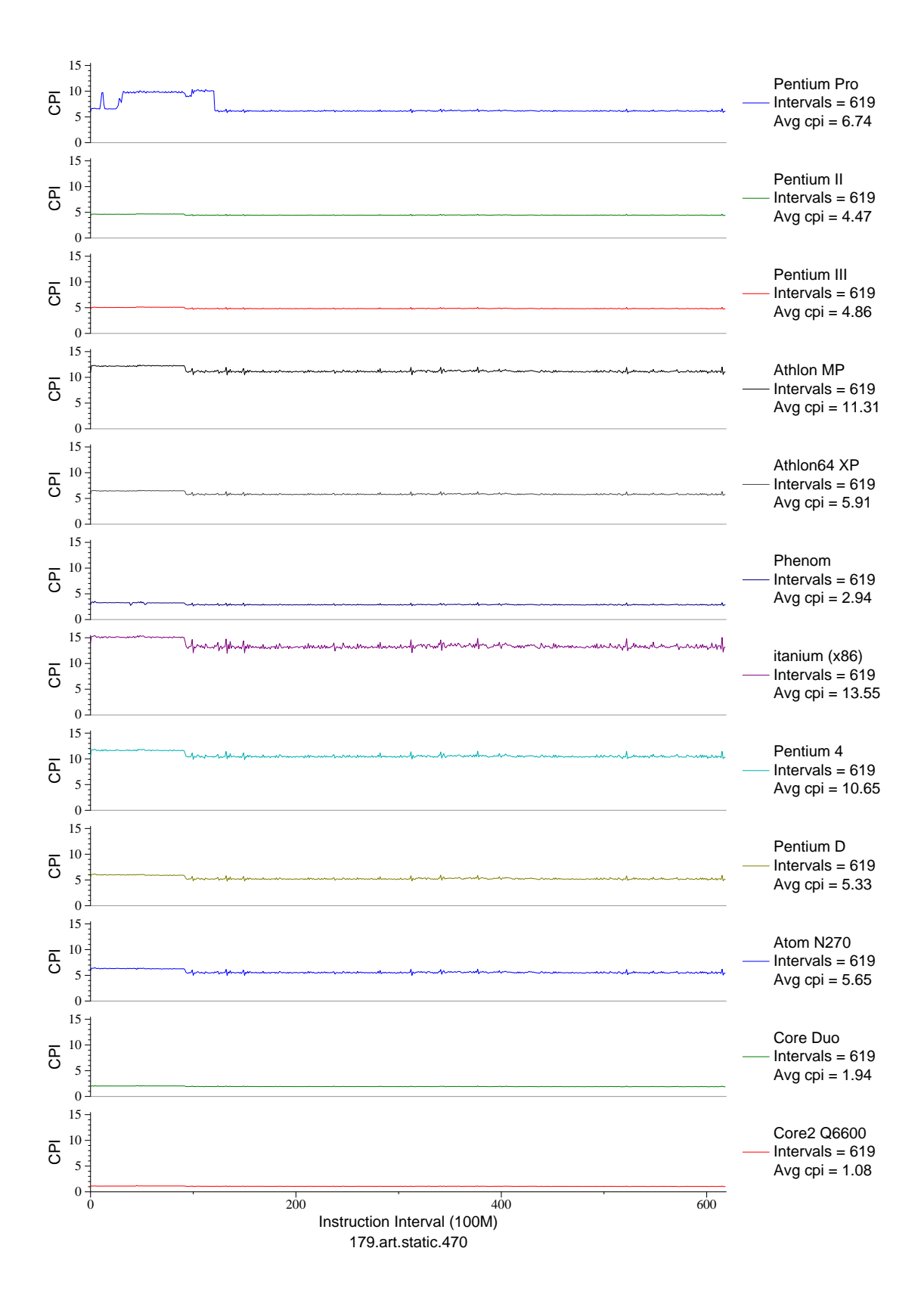

Figure E.20: CPI phase plot for art.470 (FP, C, Neural Networks)

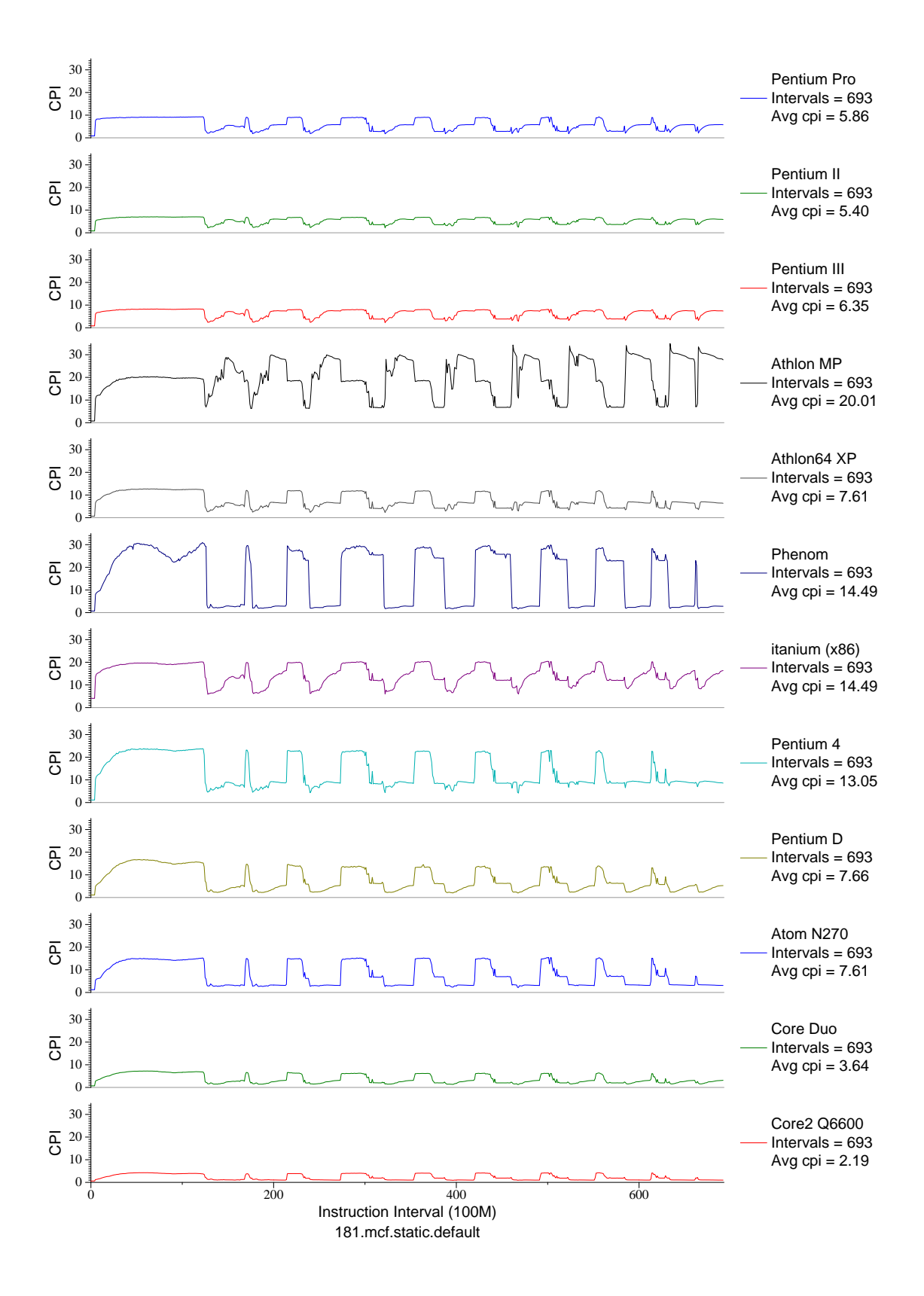

Figure E.21: CPI phase plot for mcf (INT, C, Combinatorial Opt)

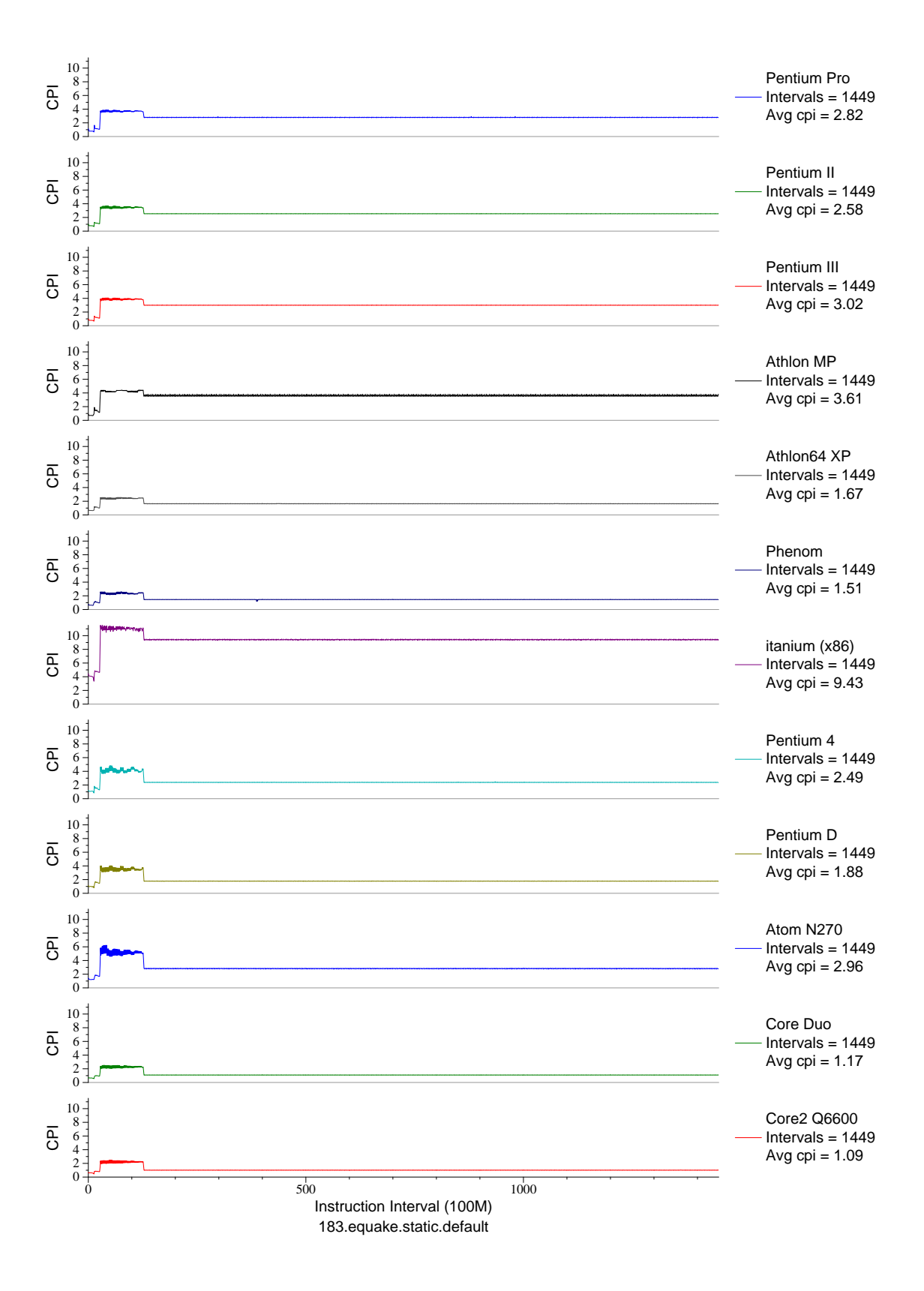

Figure E.22: CPI phase plot for equake (FP, C, Seismic Propogation)

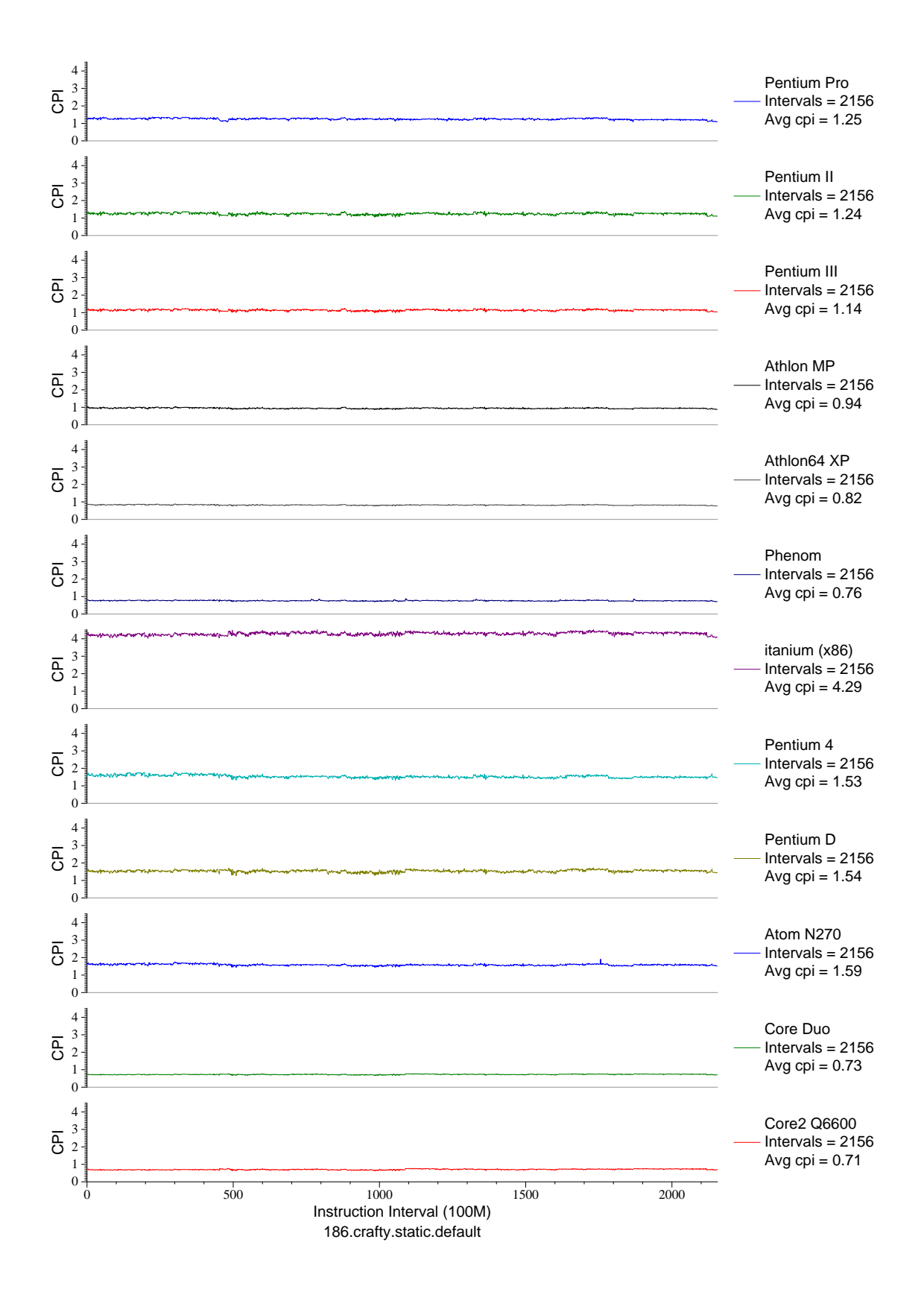

Figure E.23: CPI phase plot for crafty (INT, C, Chess)

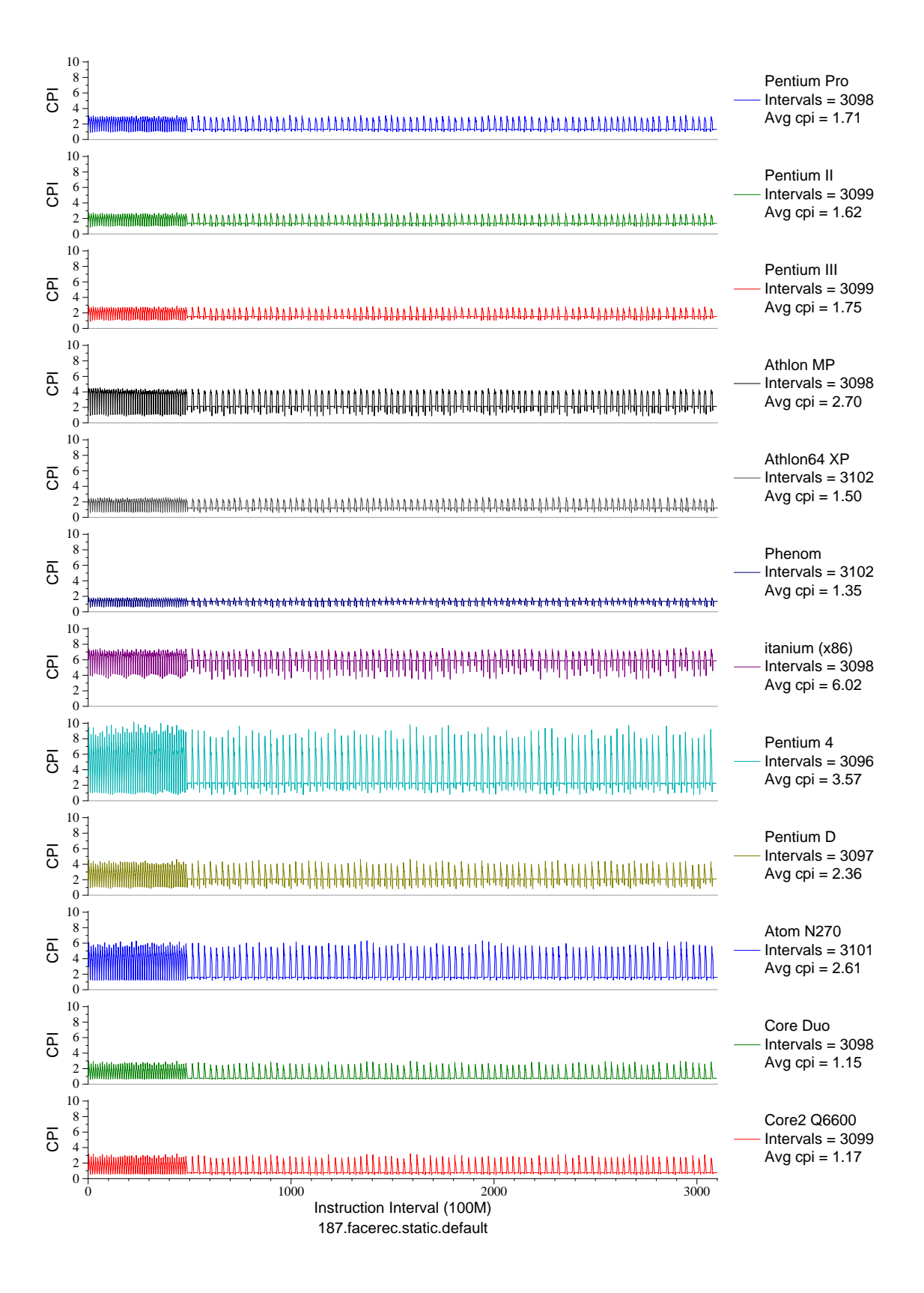

Figure E.24: CPI phase plot for facerec (FP, F90, Facial Recognition)

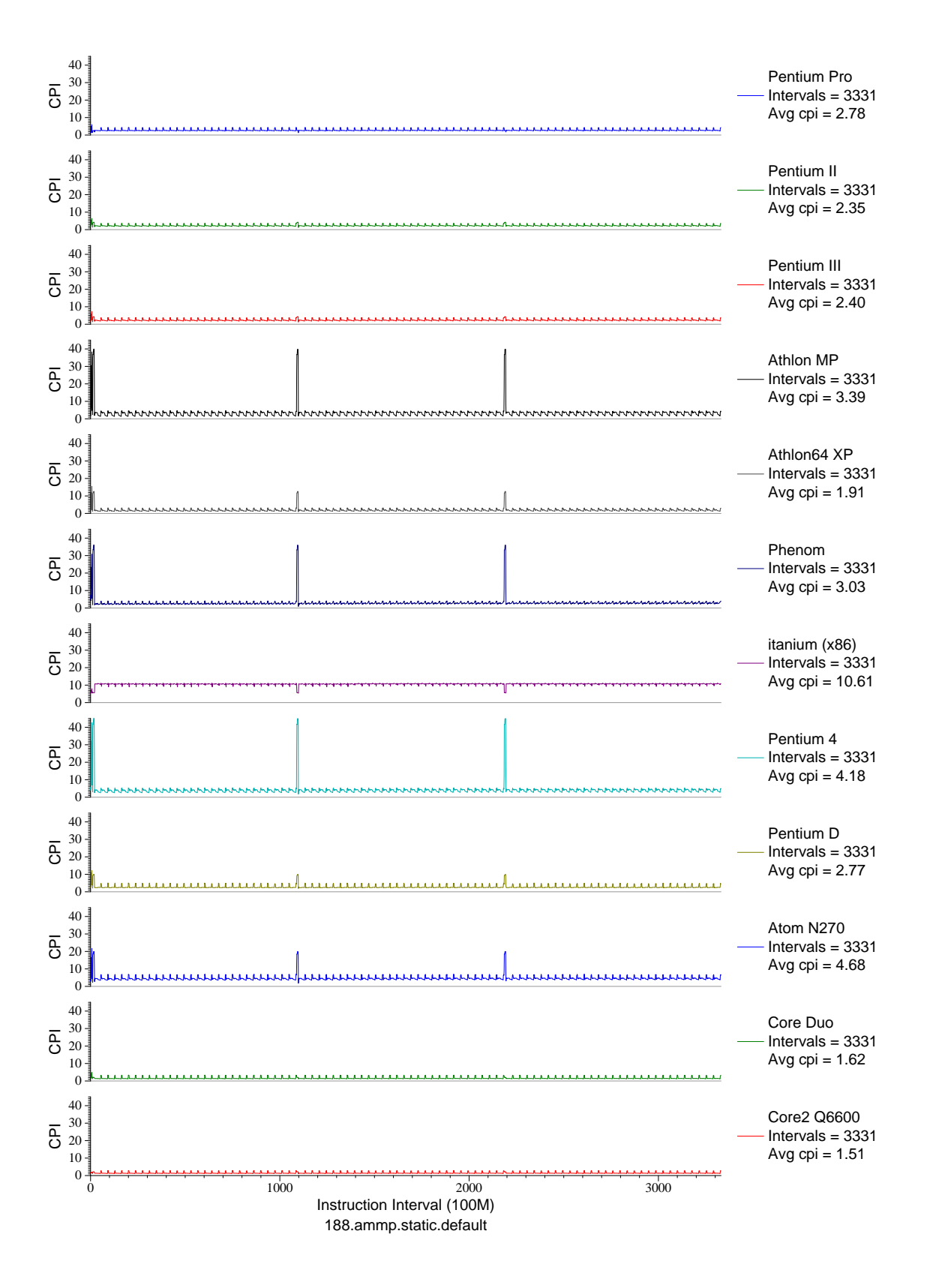

Figure E.25: CPI phase plot for ammp (FP, C, Chemistry)

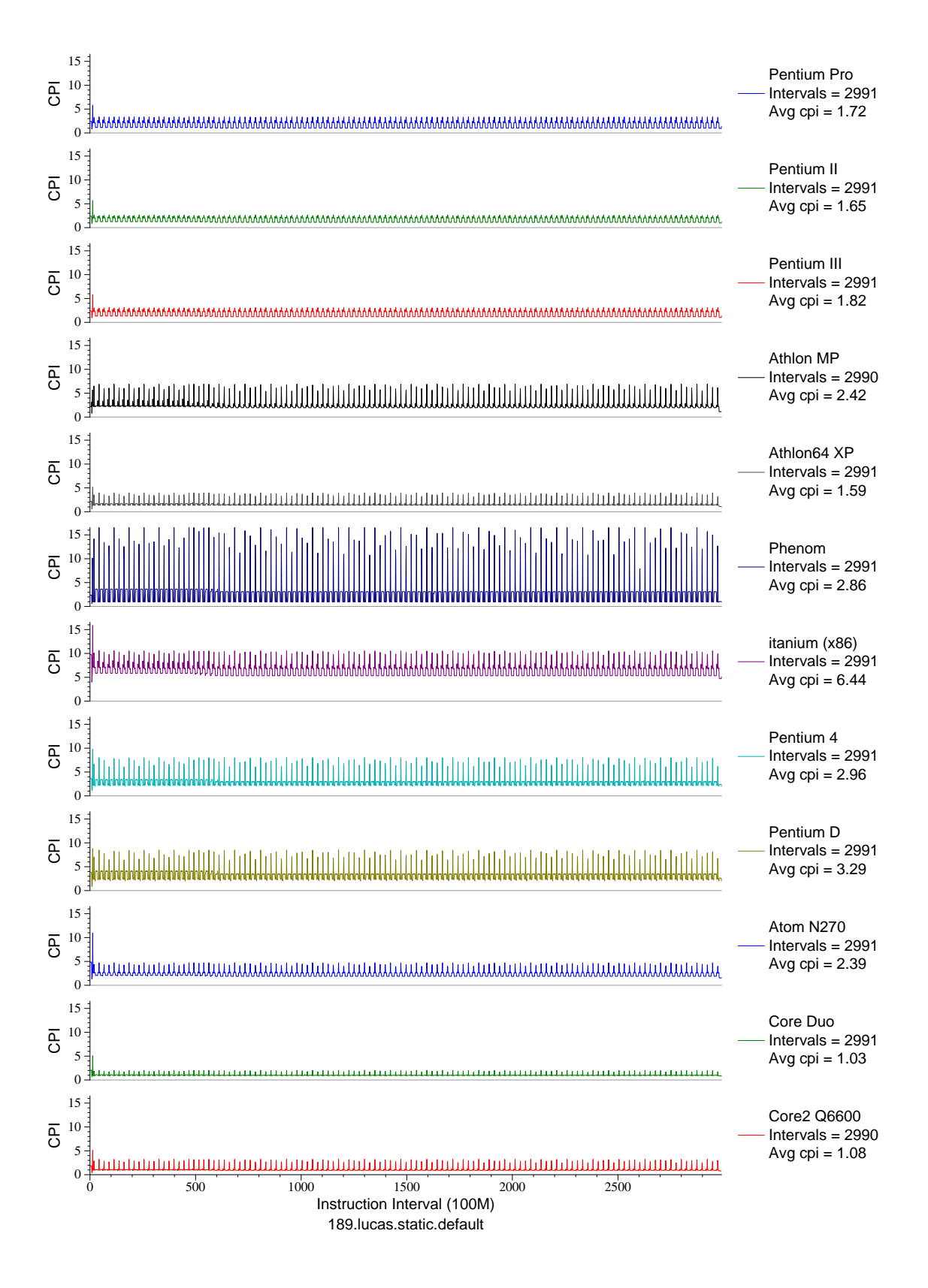

Figure E.26: CPI phase plot for lucas (FP, F90, Number Theory)

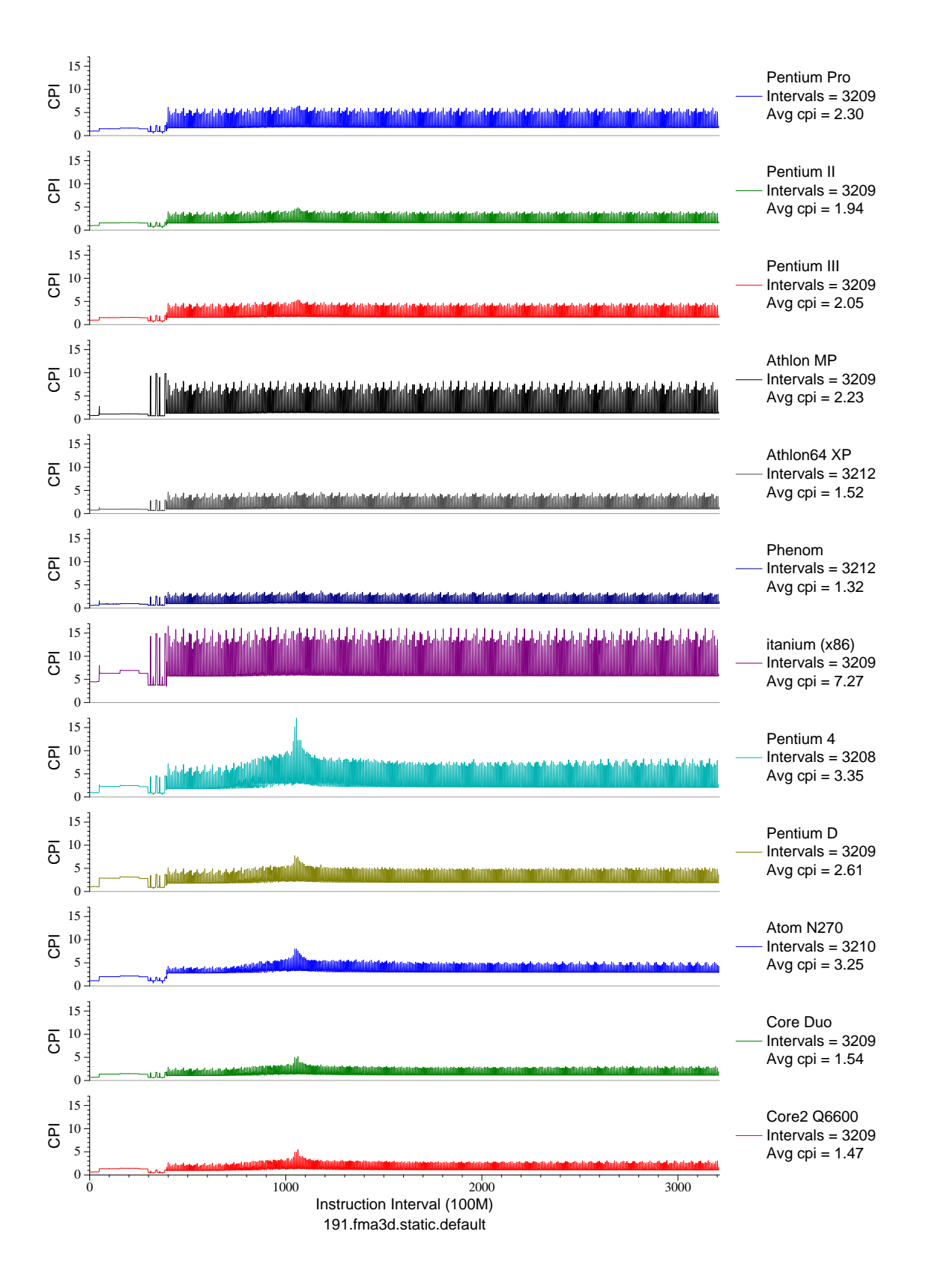

Figure E.27: CPI phase plot for fma3d (FP, F90, Crash Simulation)

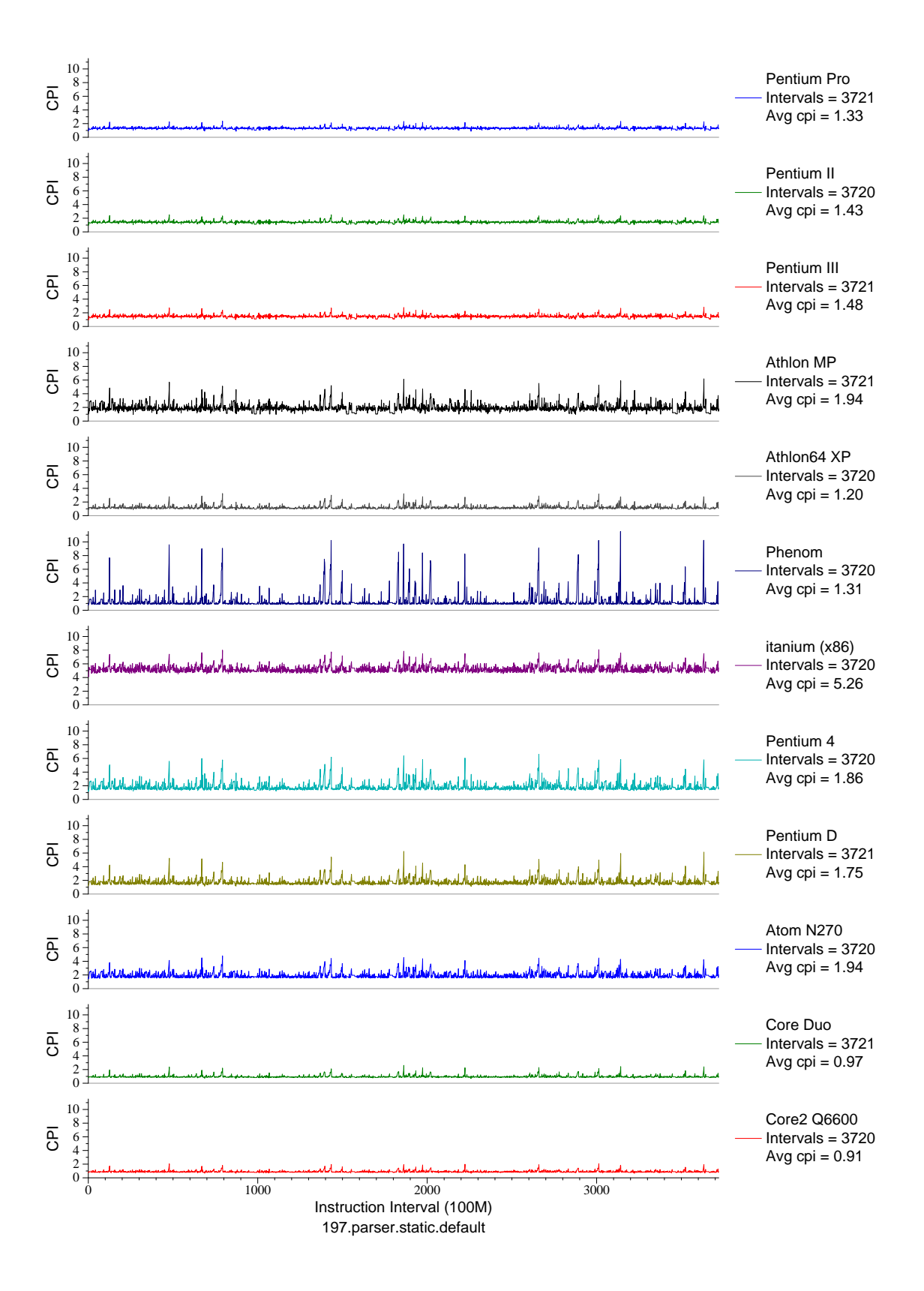

Figure E.28: CPI phase plot for parser (INT, C, Word Processing)
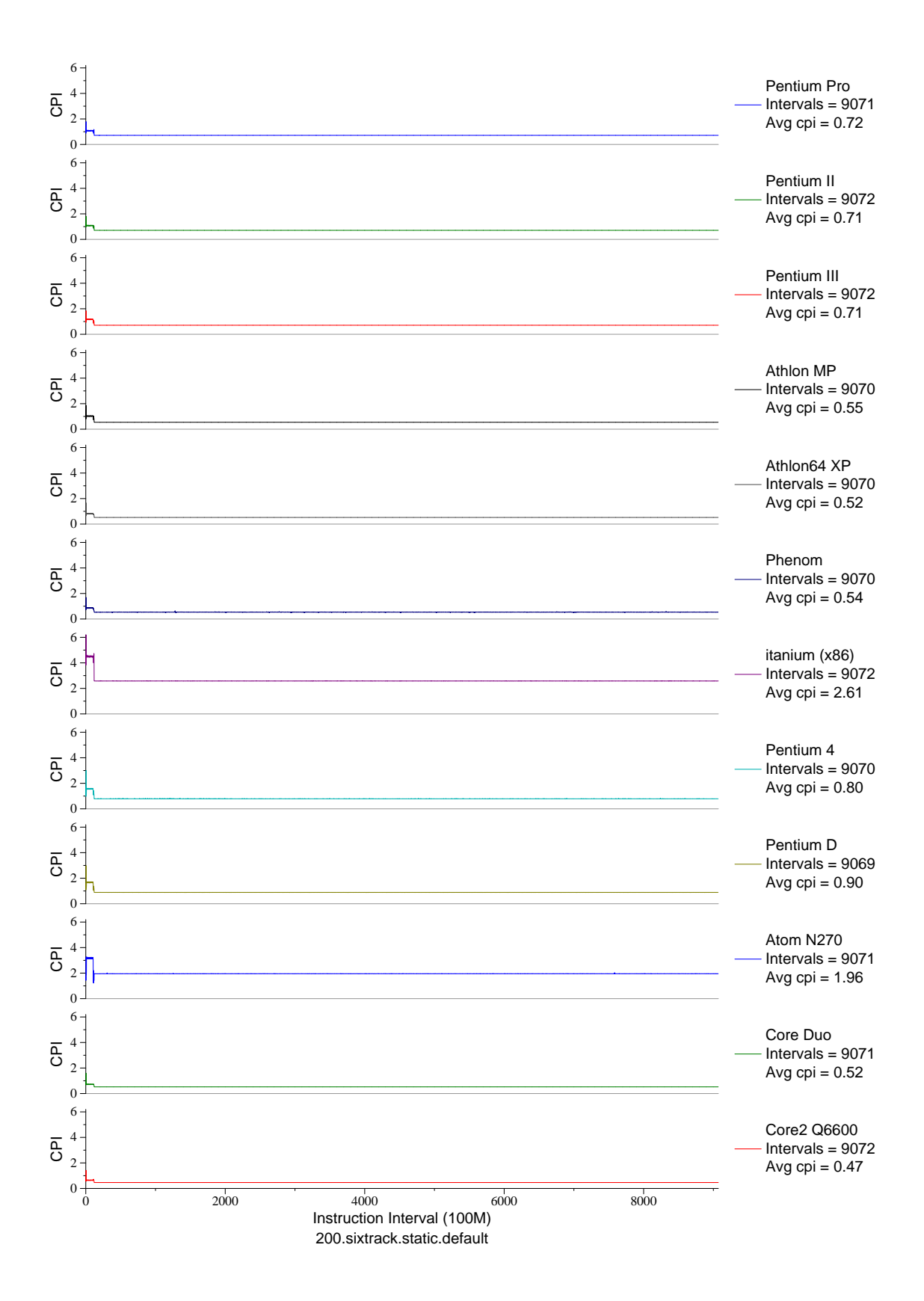

Figure E.29: CPI phase plot for sixtrack (FP, F77, Nuclear Physics)

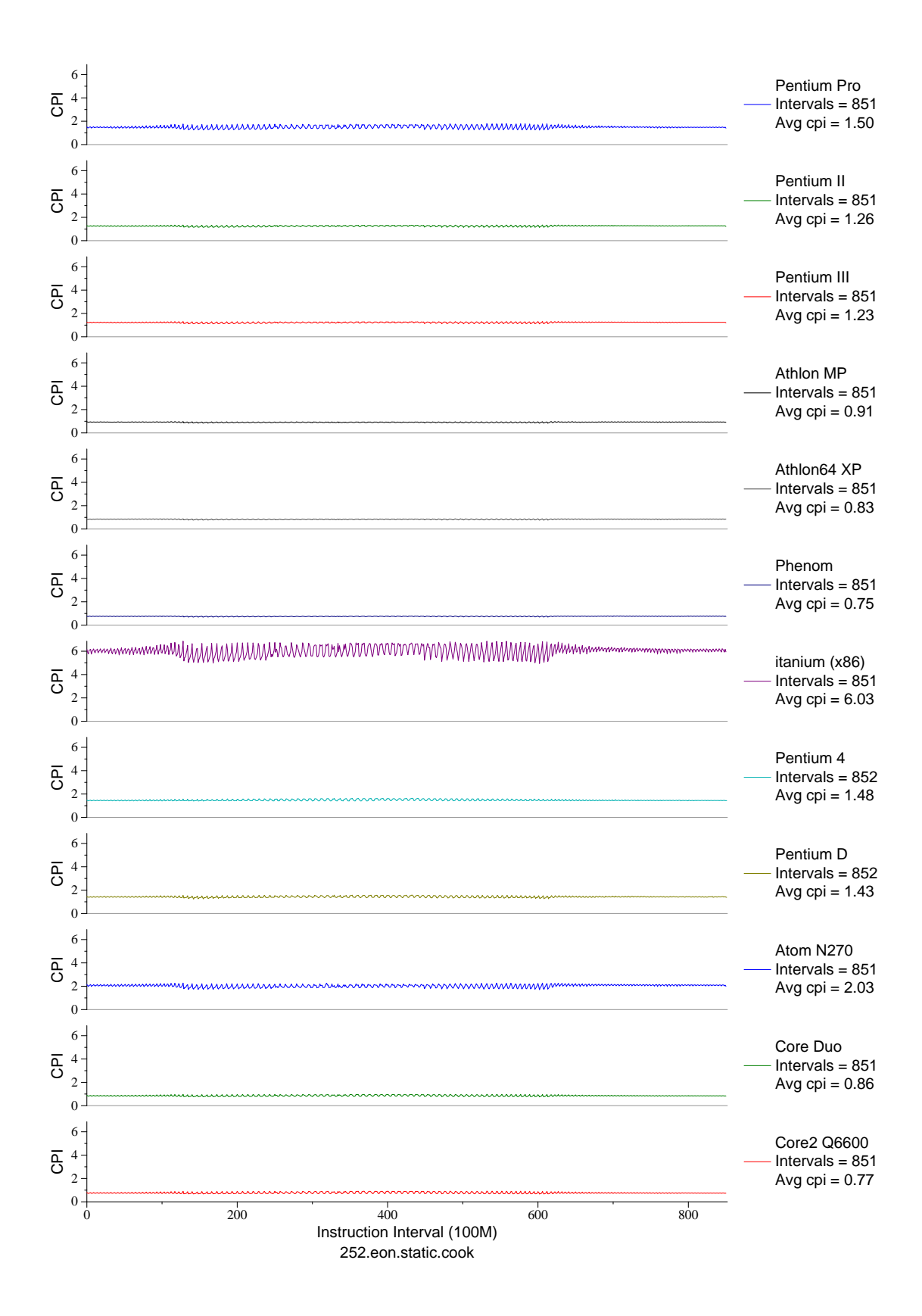

Figure E.30: CPI phase plot for eon.cook (INT, C++, Computer Graphics)

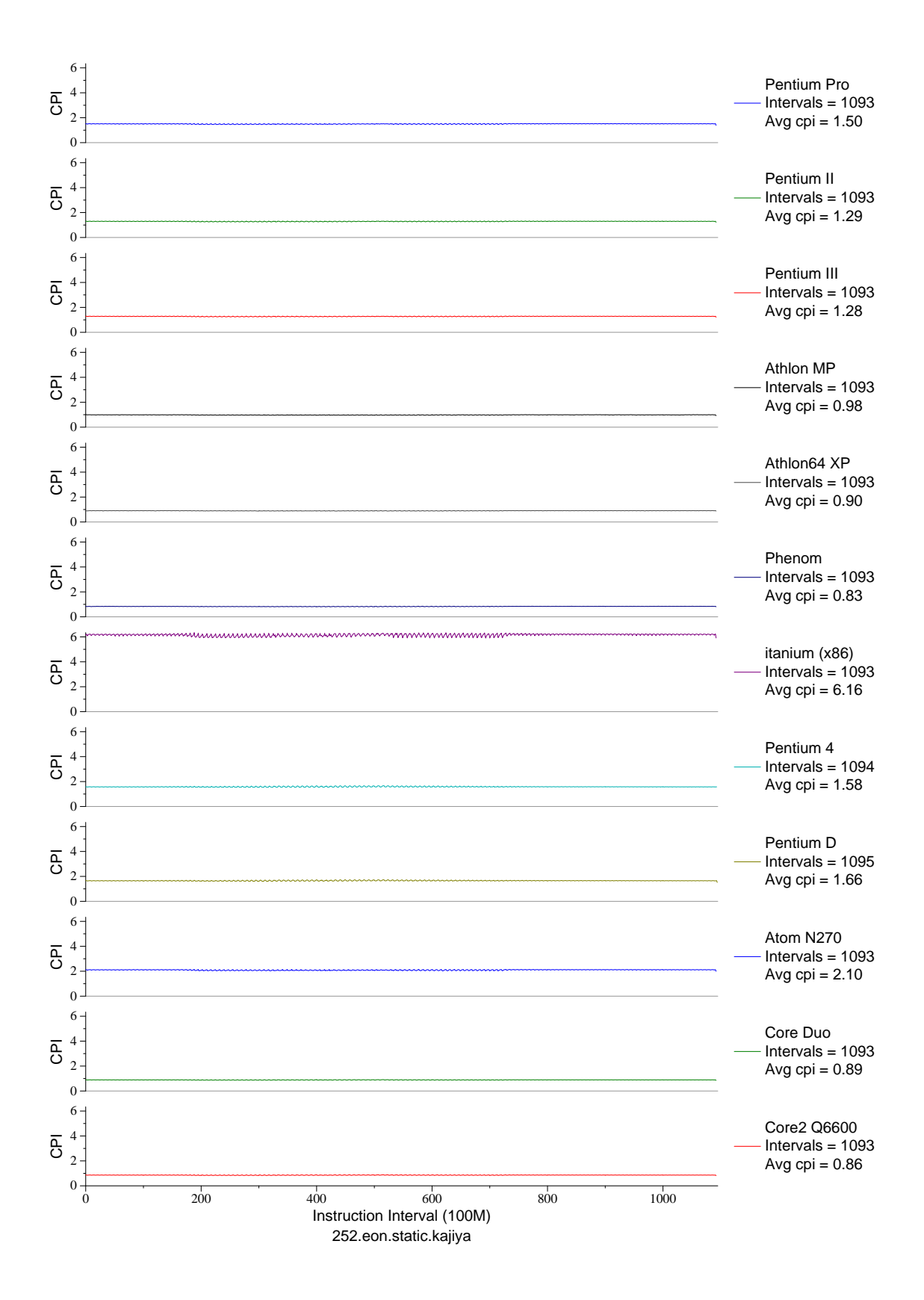

Figure E.31: CPI phase plot for eon.kaj (INT, C++, Computer Graphics)

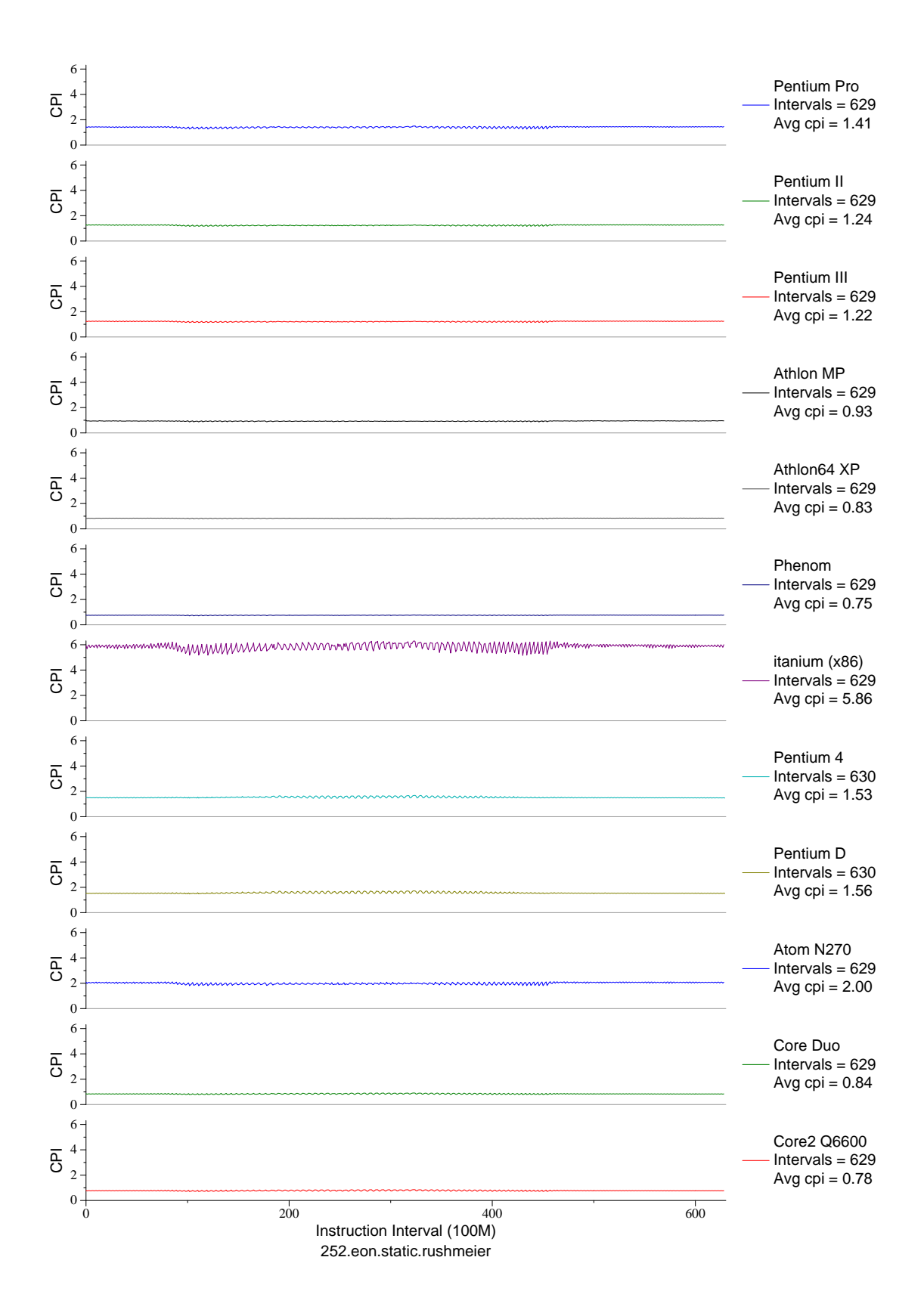

Figure E.32: CPI phase plot for eon.rush (INT, C++, Computer Graphics)

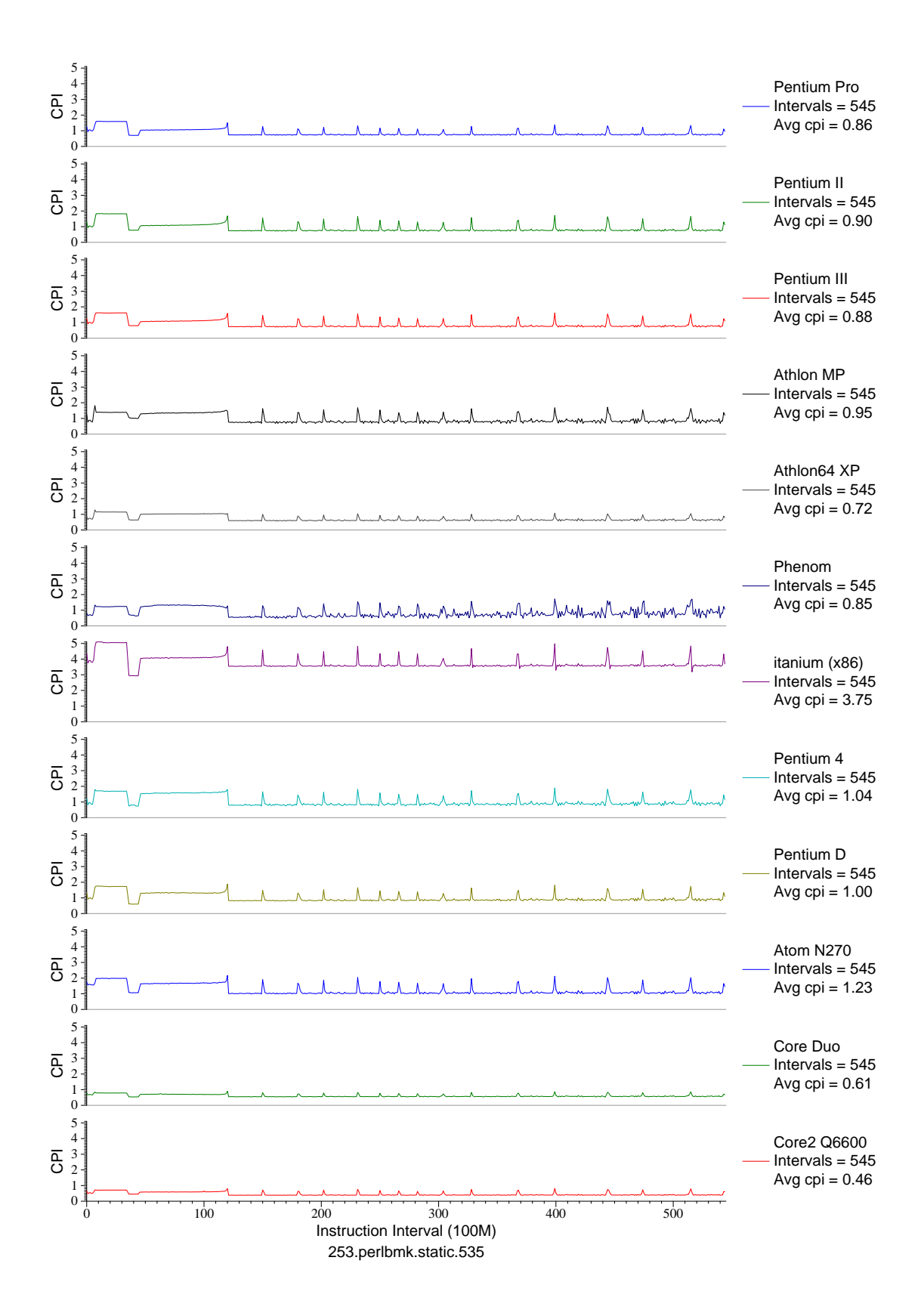

Figure E.33: CPI phase plot for perlbmk.535 (INT, C, Scripting Language)

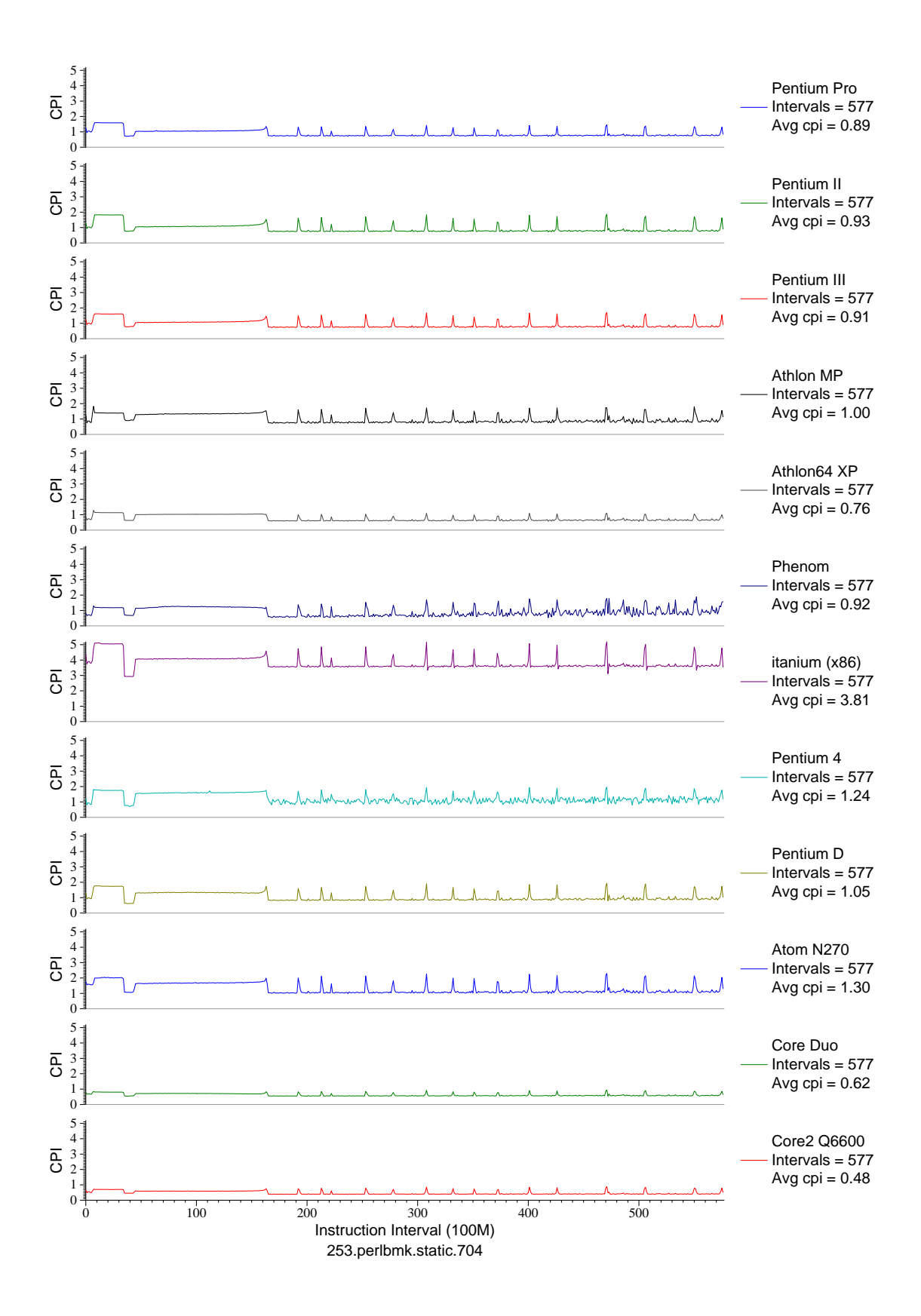

Figure E.34: CPI phase plot for perlbmk.704 (INT, C, Scripting Language)

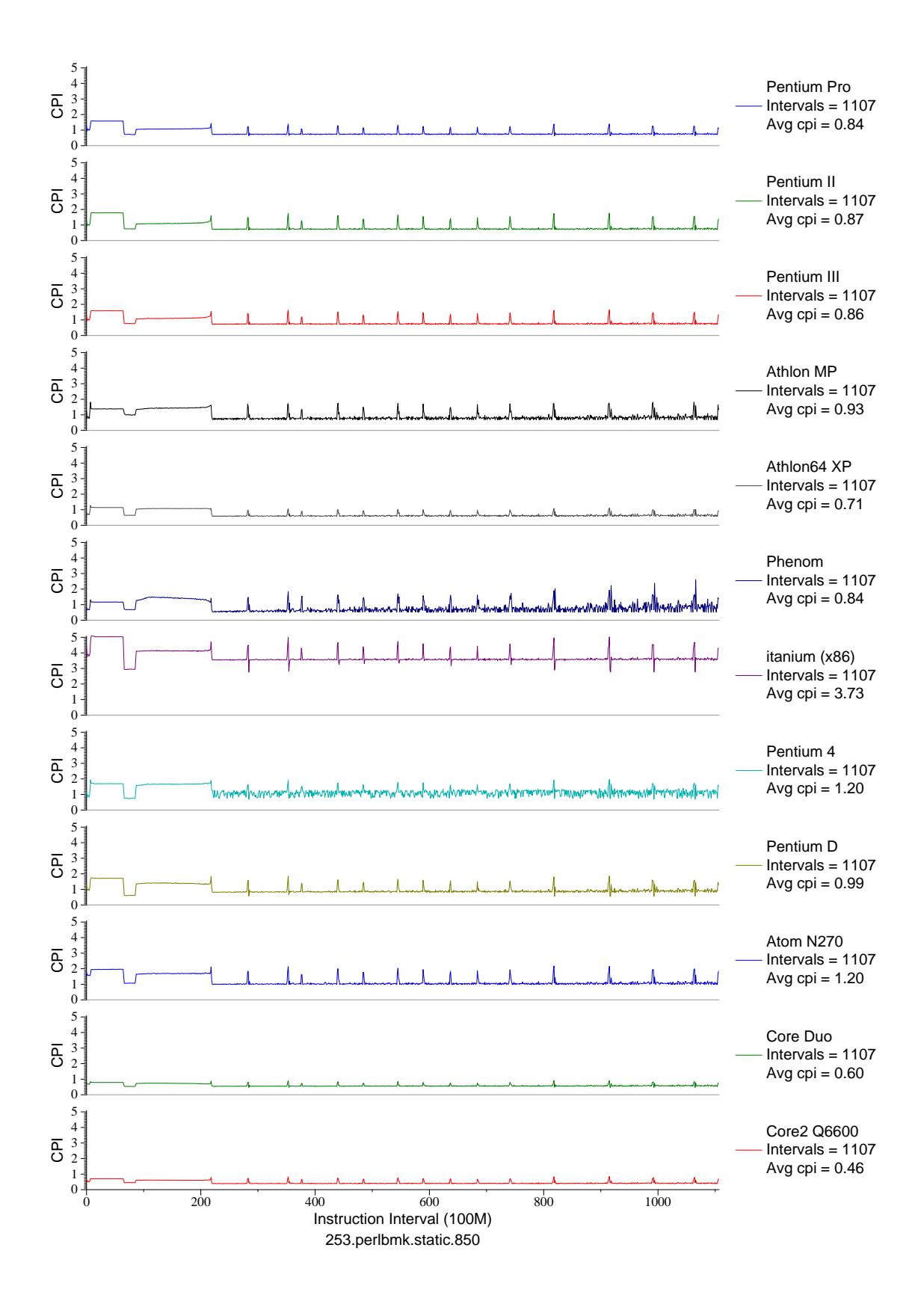

Figure E.35: CPI phase plot for perlbmk.850 (INT, C, Scripting Language)

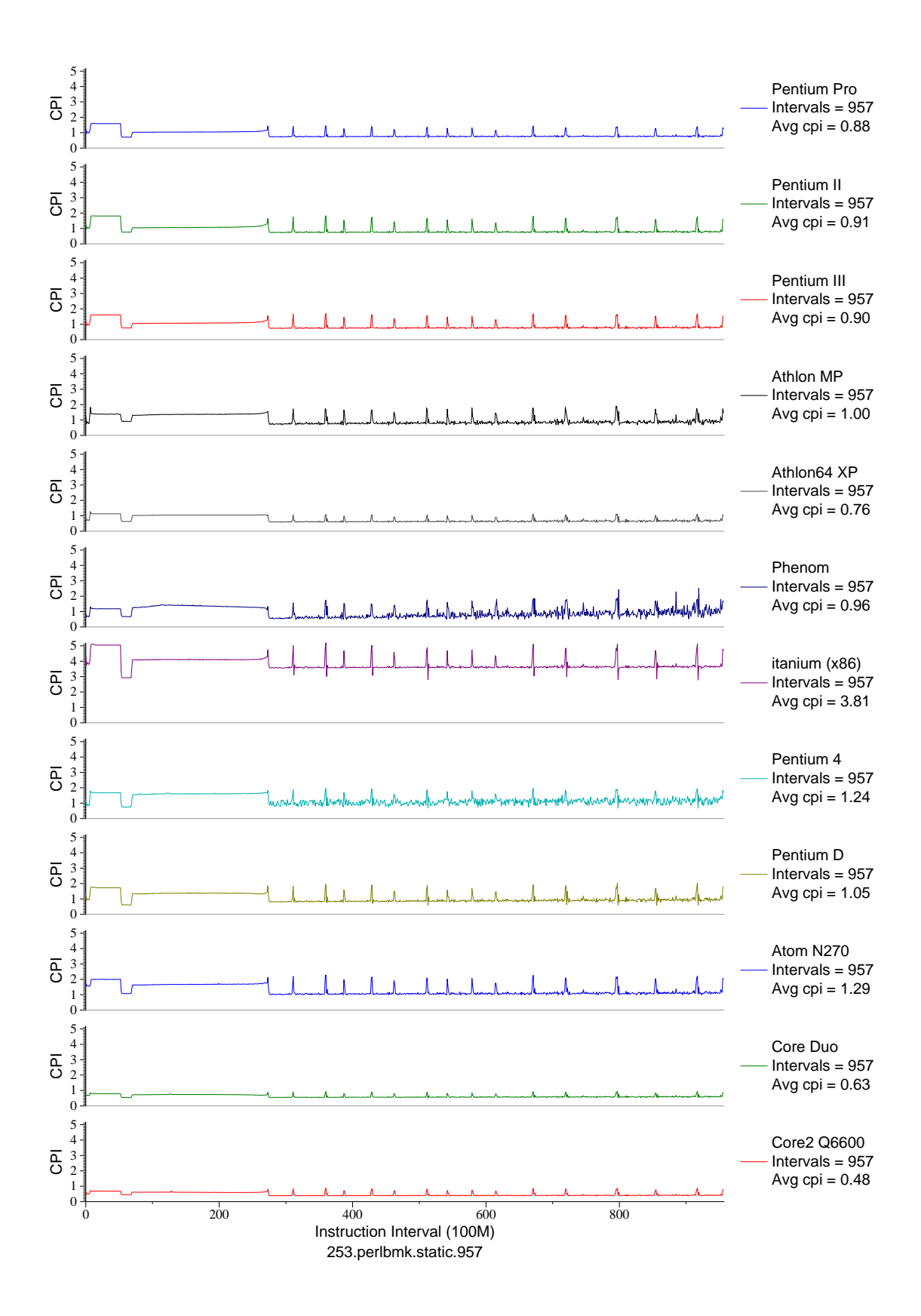

Figure E.36: CPI phase plot for perlbmk.957 (INT, C, Scripting Language)

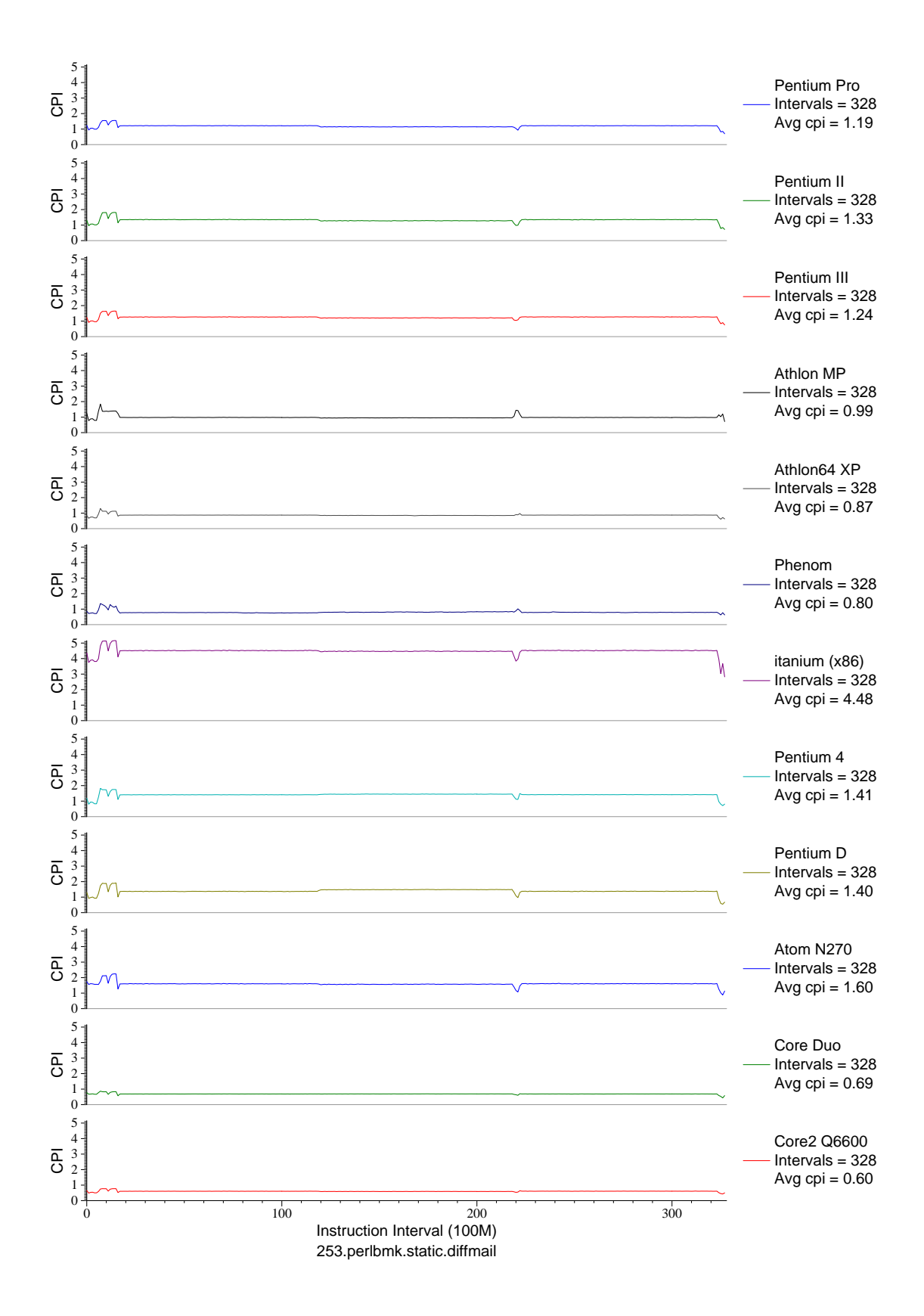

Figure E.37: CPI phase plot for perlbmk.diff (INT, C, Scripting Language)

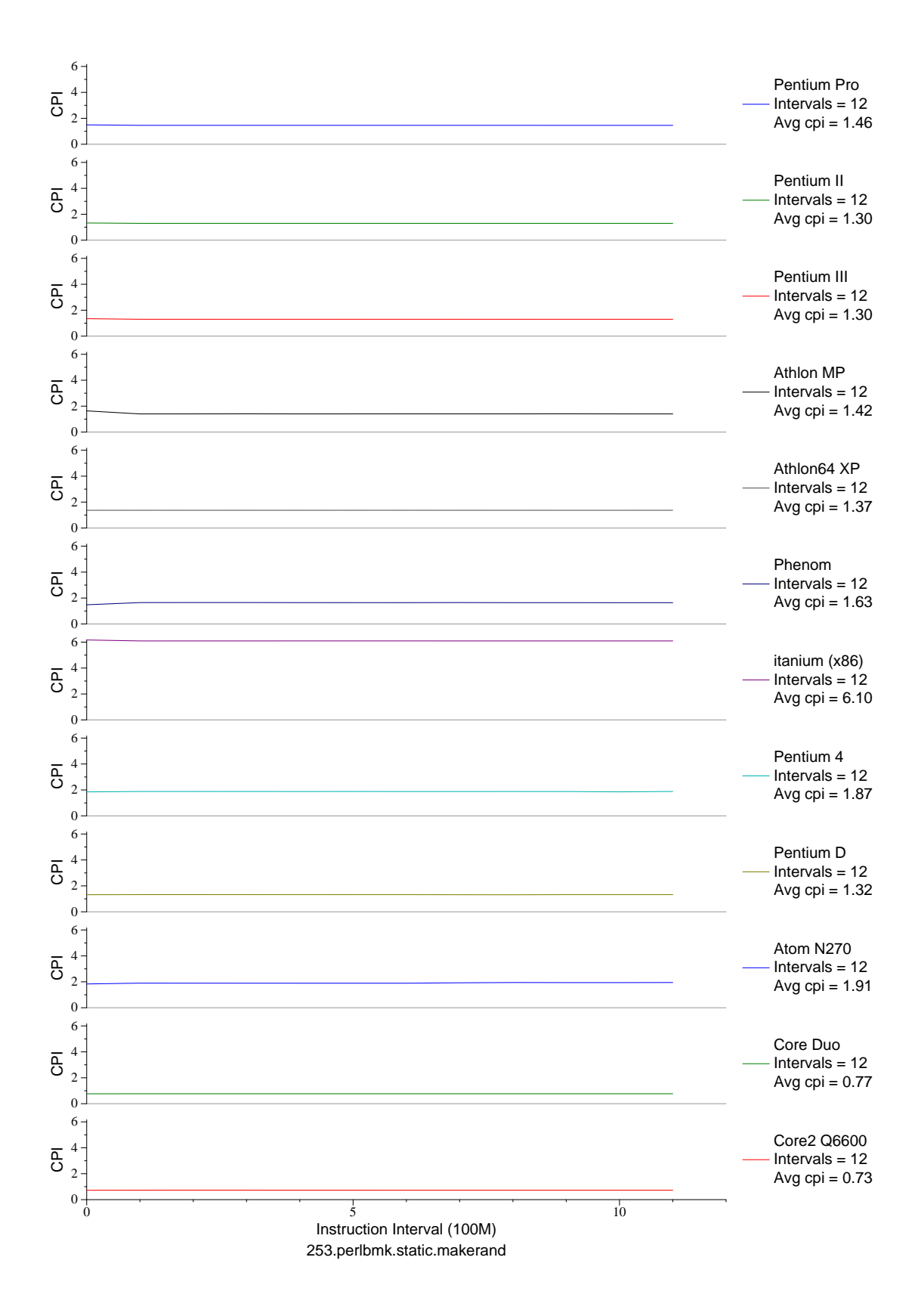

Figure E.38: CPI phase plot for perlbmk.mkrnd (INT, C, Scripting Language)

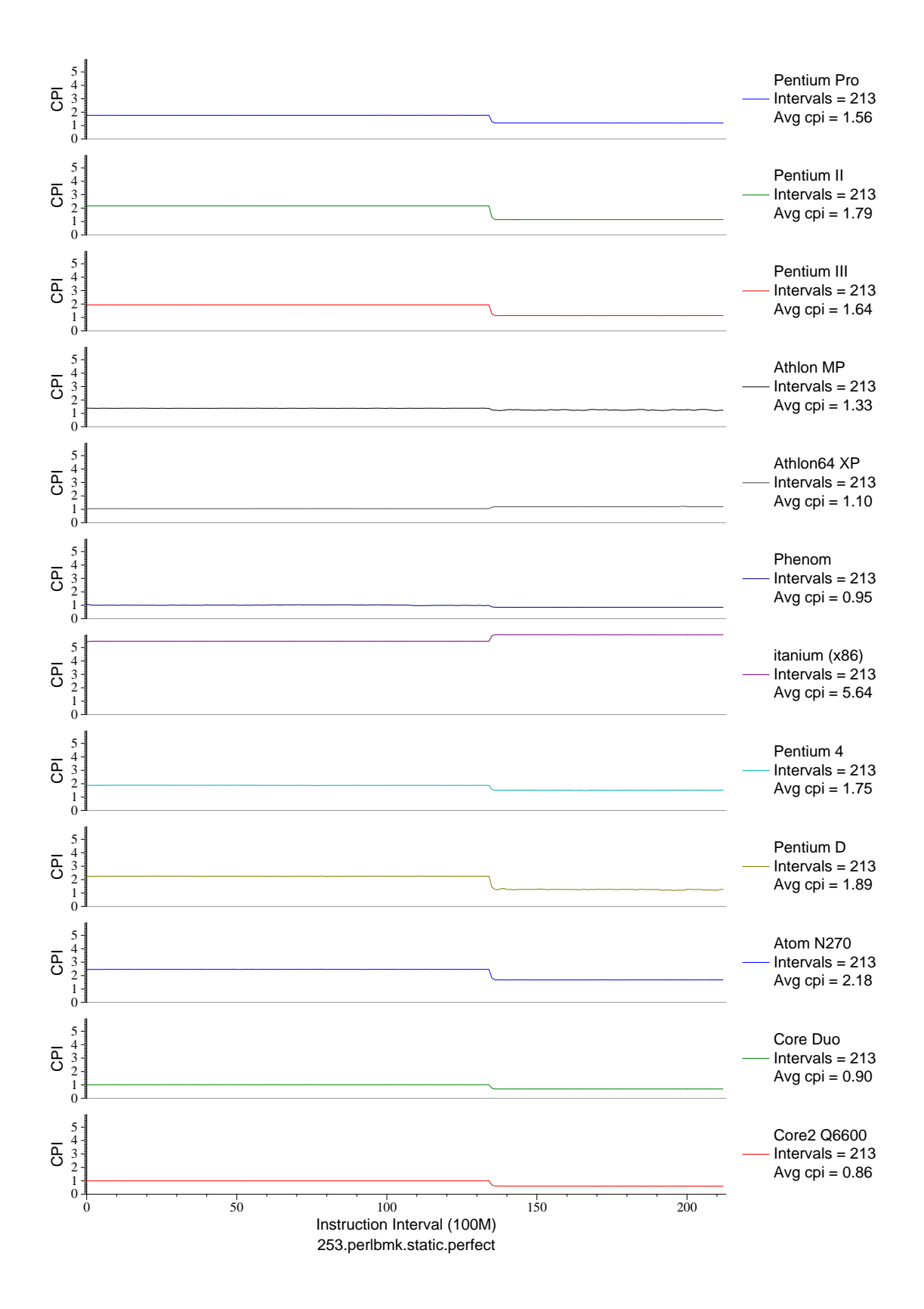

Figure E.39: CPI phase plot for perlbmk.perf (INT, C, Scripting Language)

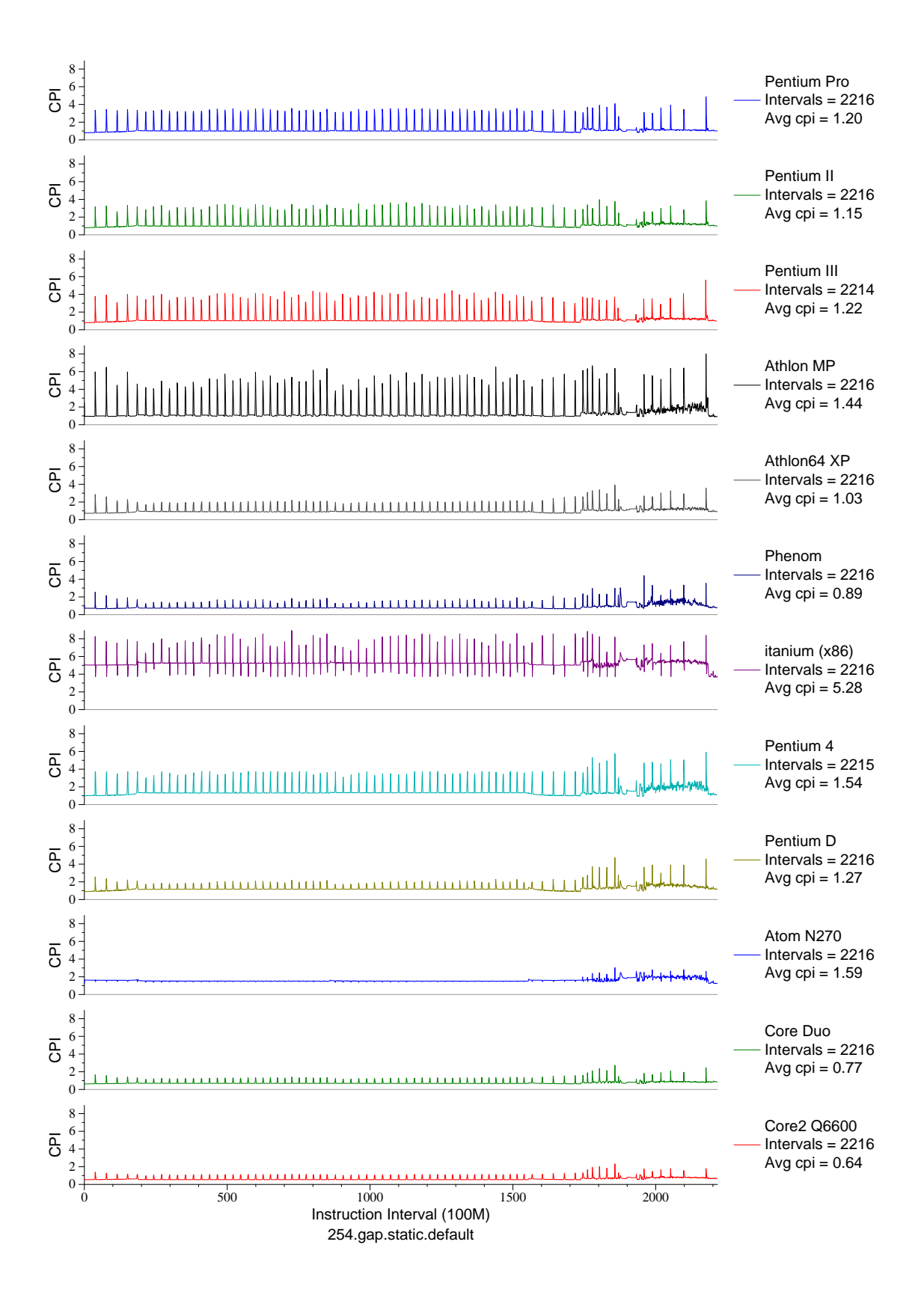

Figure E.40: CPI phase plot for gap (INT, C, Group Theory)

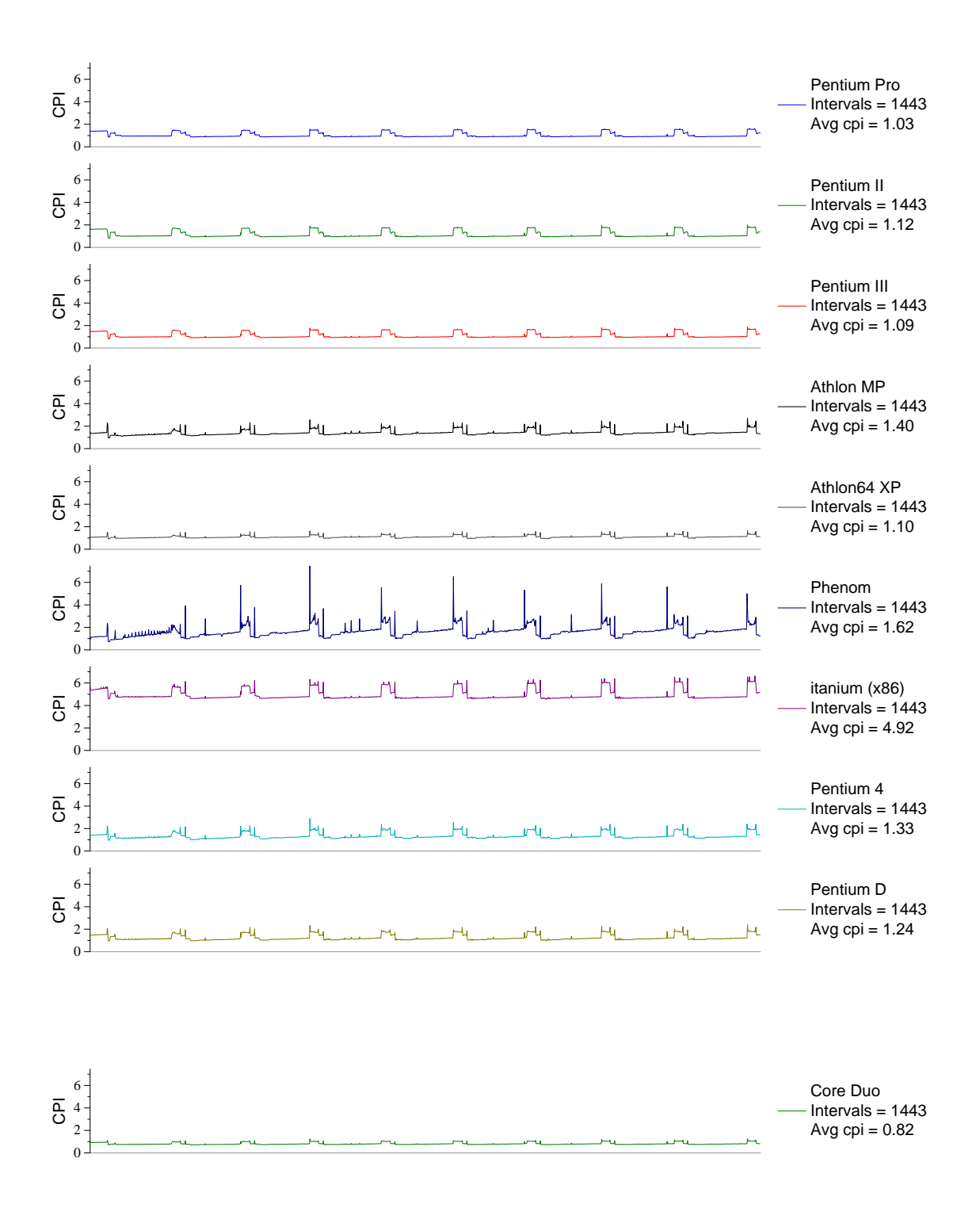

Figure E.41: CPI phase plot for vortex.1 (INT, C, Database)

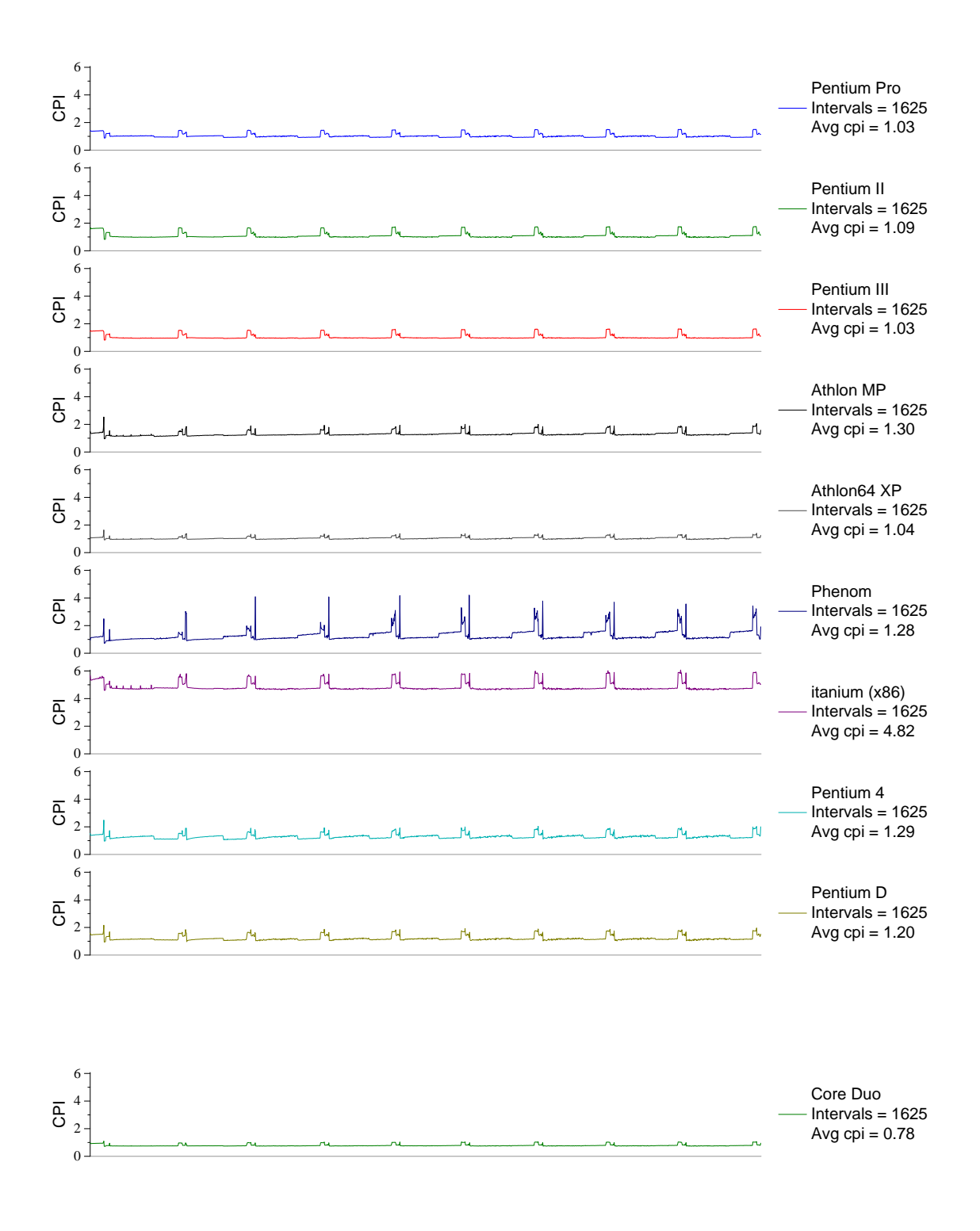

Figure E.42: CPI phase plot for vortex.2 (INT, C, Database)

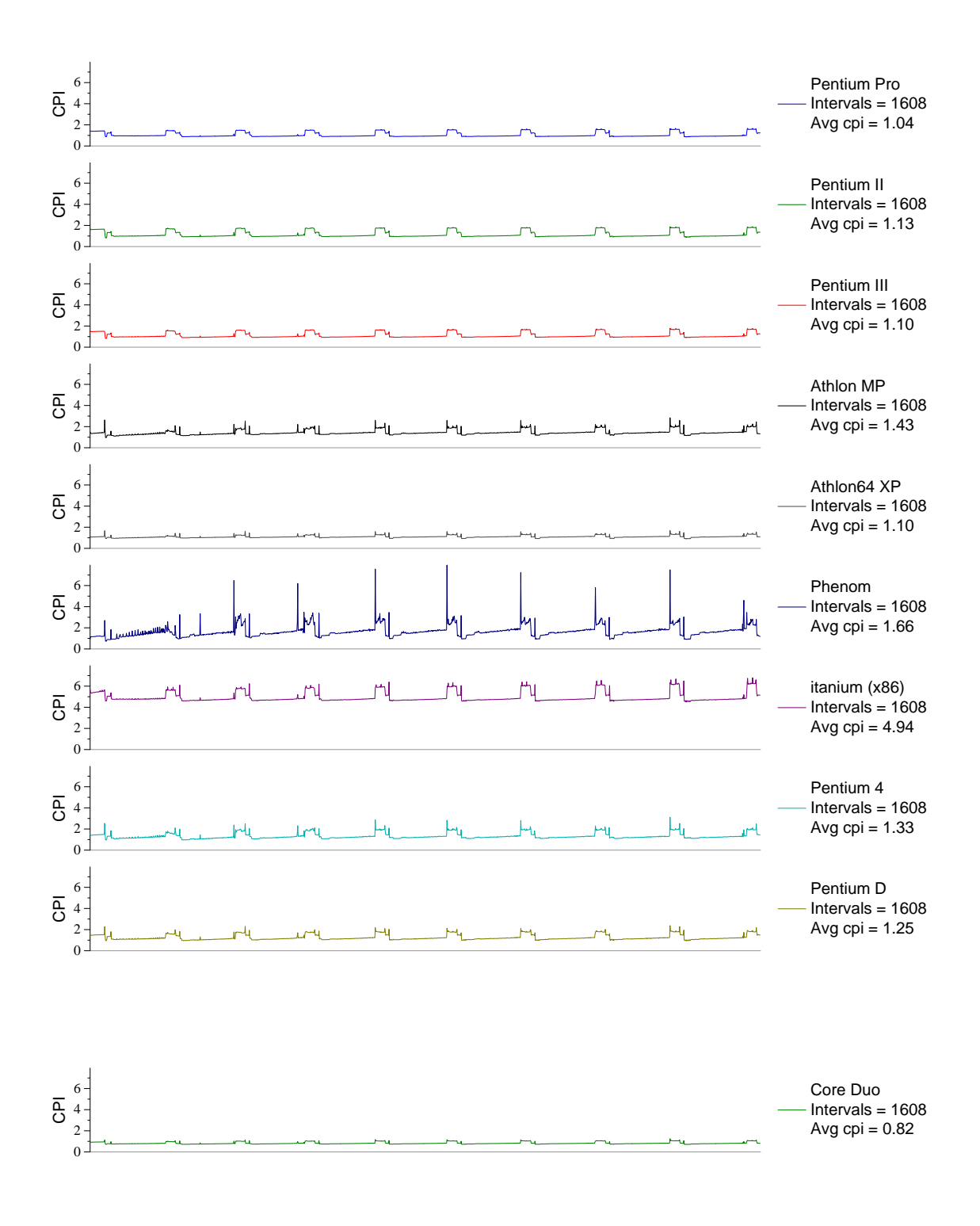

Figure E.43: CPI phase plot for vortex.3 (INT, C, Database)

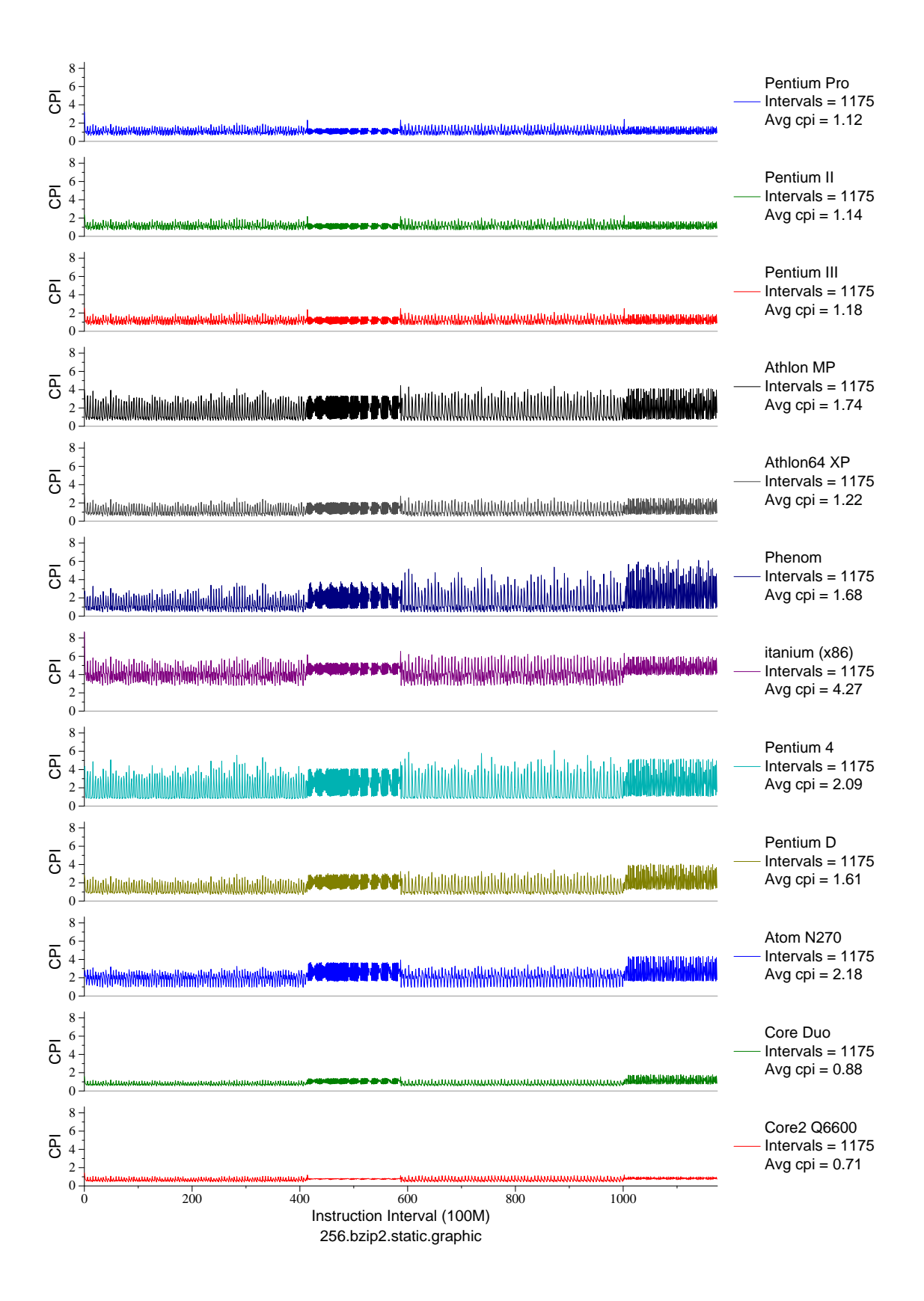

Figure E.44: CPI phase plot for bzip2.graph (INT, C, Compression)

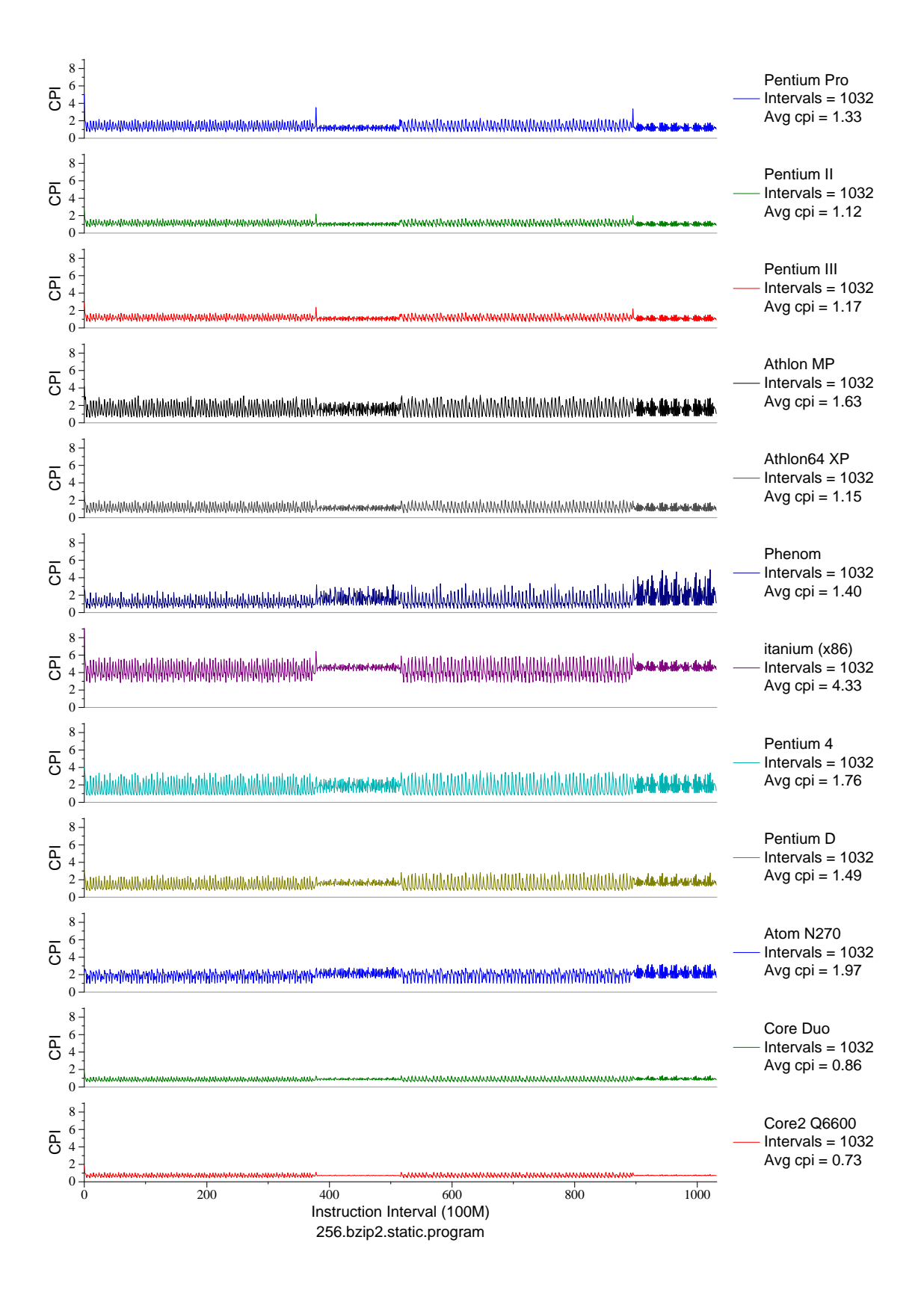

Figure E.45: CPI phase plot for  $bzip2.prog$  (INT, C, Compression)

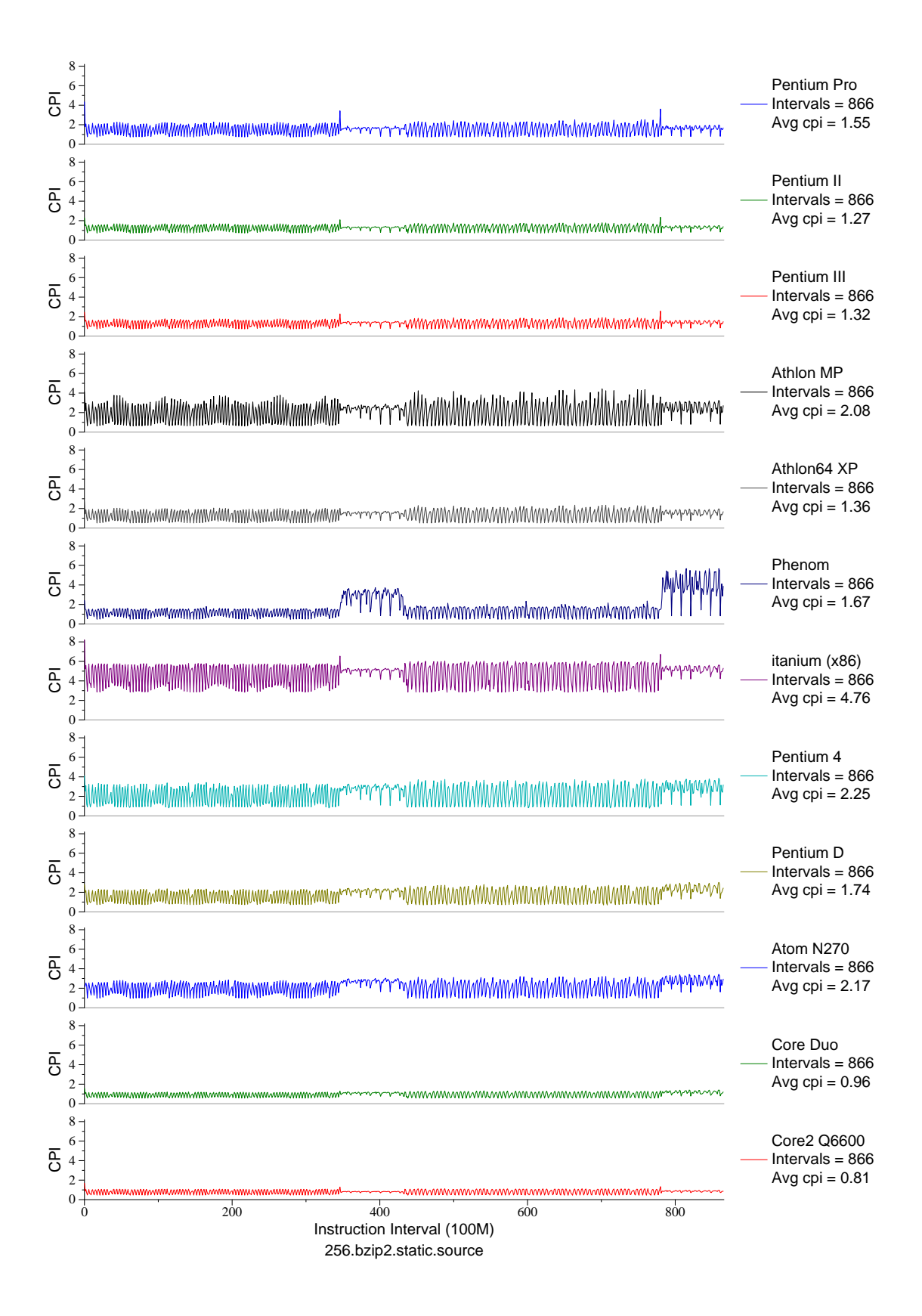

Figure E.46: CPI phase plot for bzip2.src (INT, C, Compression)

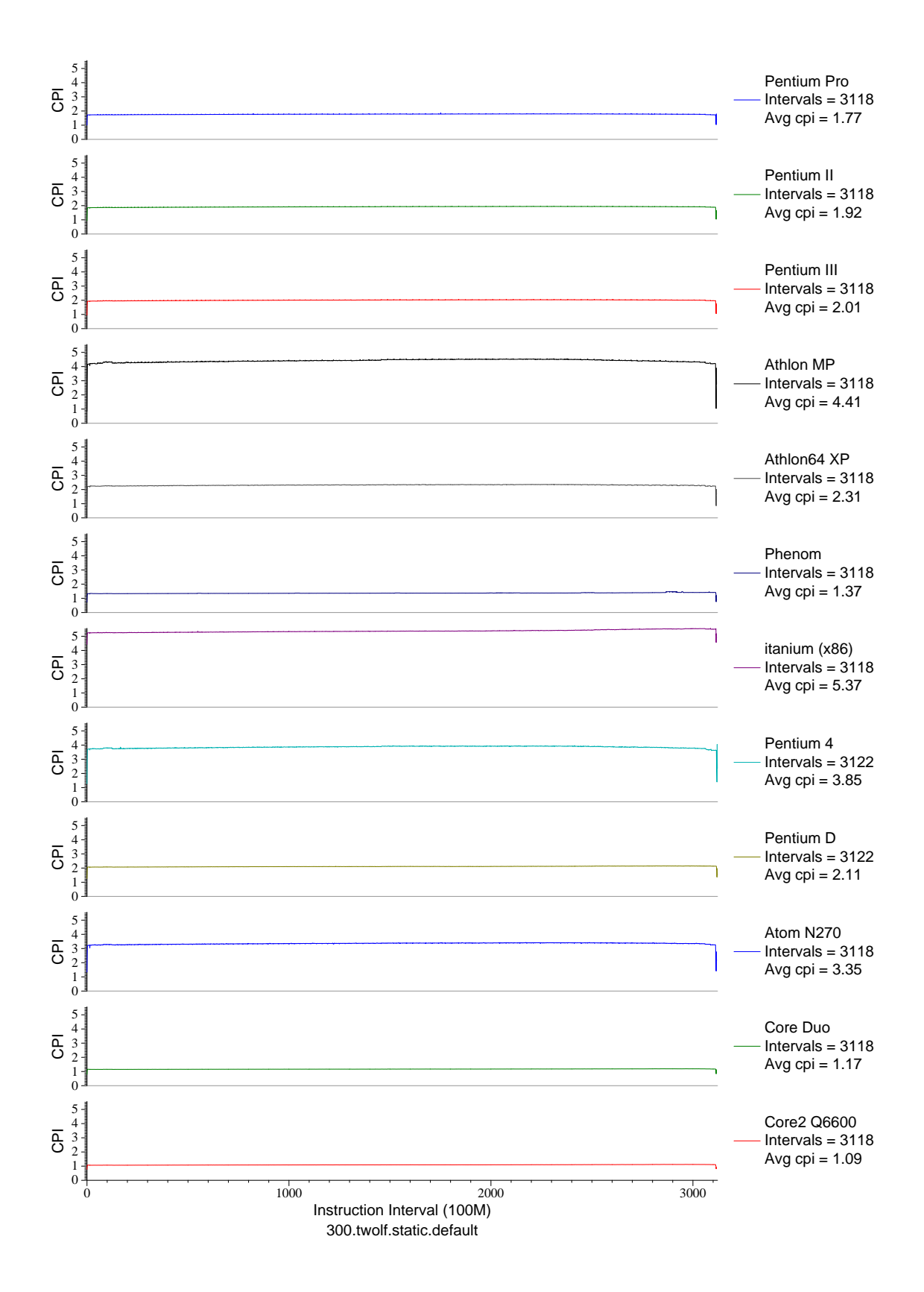

Figure E.47: CPI phase plot for two1f (INT, C, Place/Route)

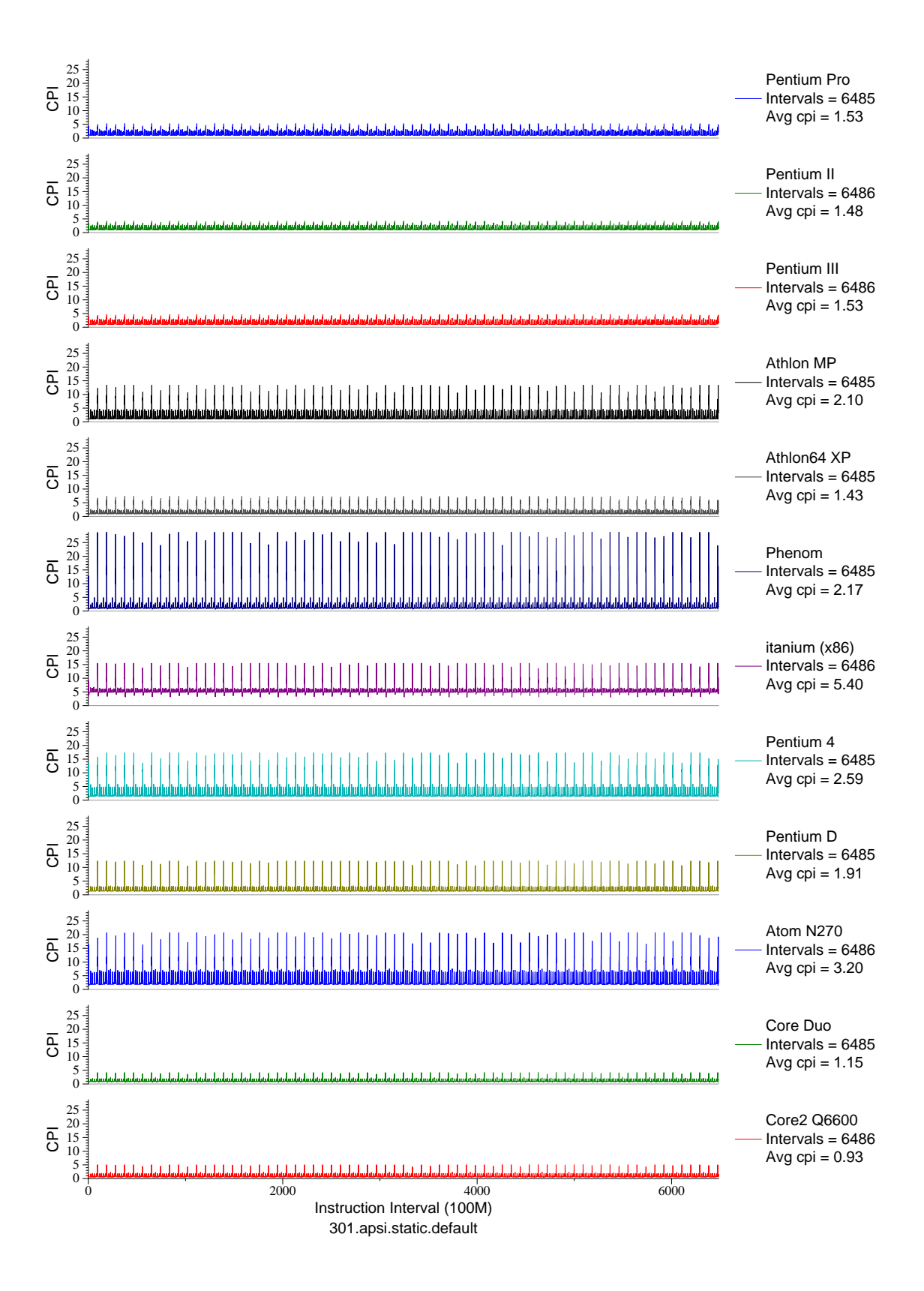

Figure E.48: CPI phase plot for apsi (FP, F77, Meteorology/Pollution)

## **E.2 64-bit x86 64**

Due to issues inherent in the benchmarks themselves, there are no plots for the vortex benchmarks, nor the perlbmk.535, perlbmk.704, perlbmk.850, perlbmk.957 or perlbmk.diffmail.

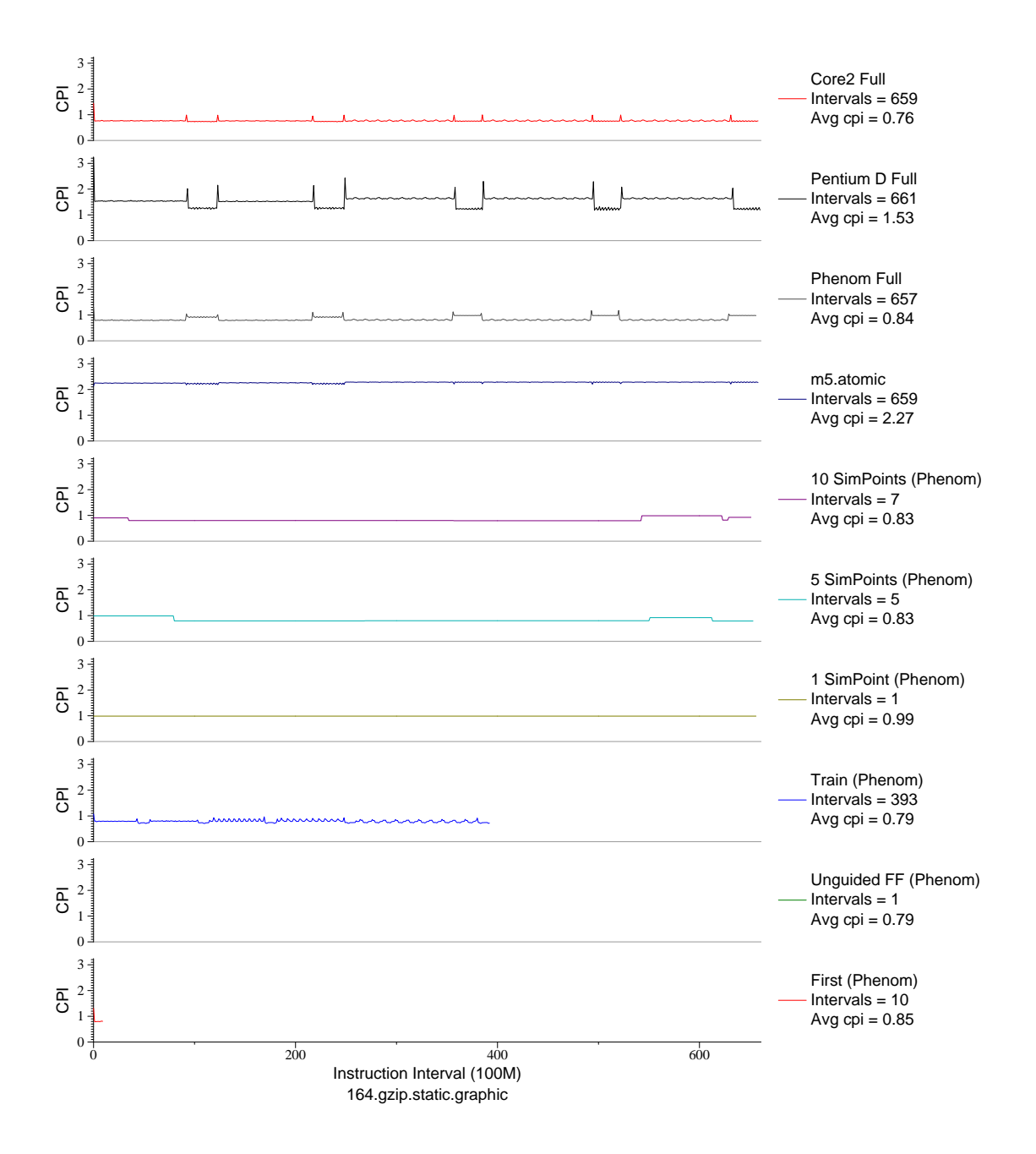

Figure E.49: CPI phase plot for gzip.graph (INT, C, Compression)

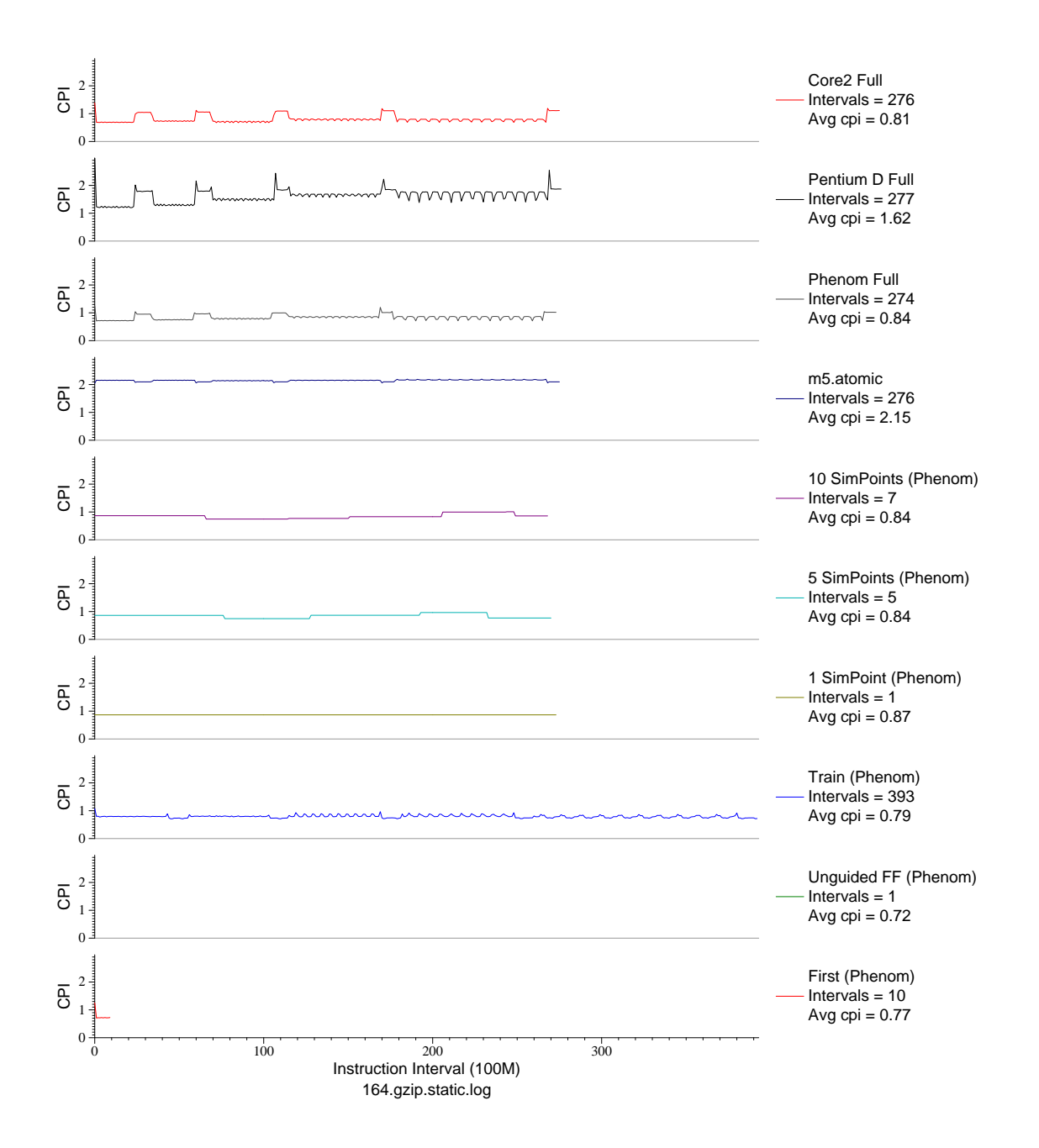

Figure E.50: CPI phase plot for gzip.log (INT, C, Compression)

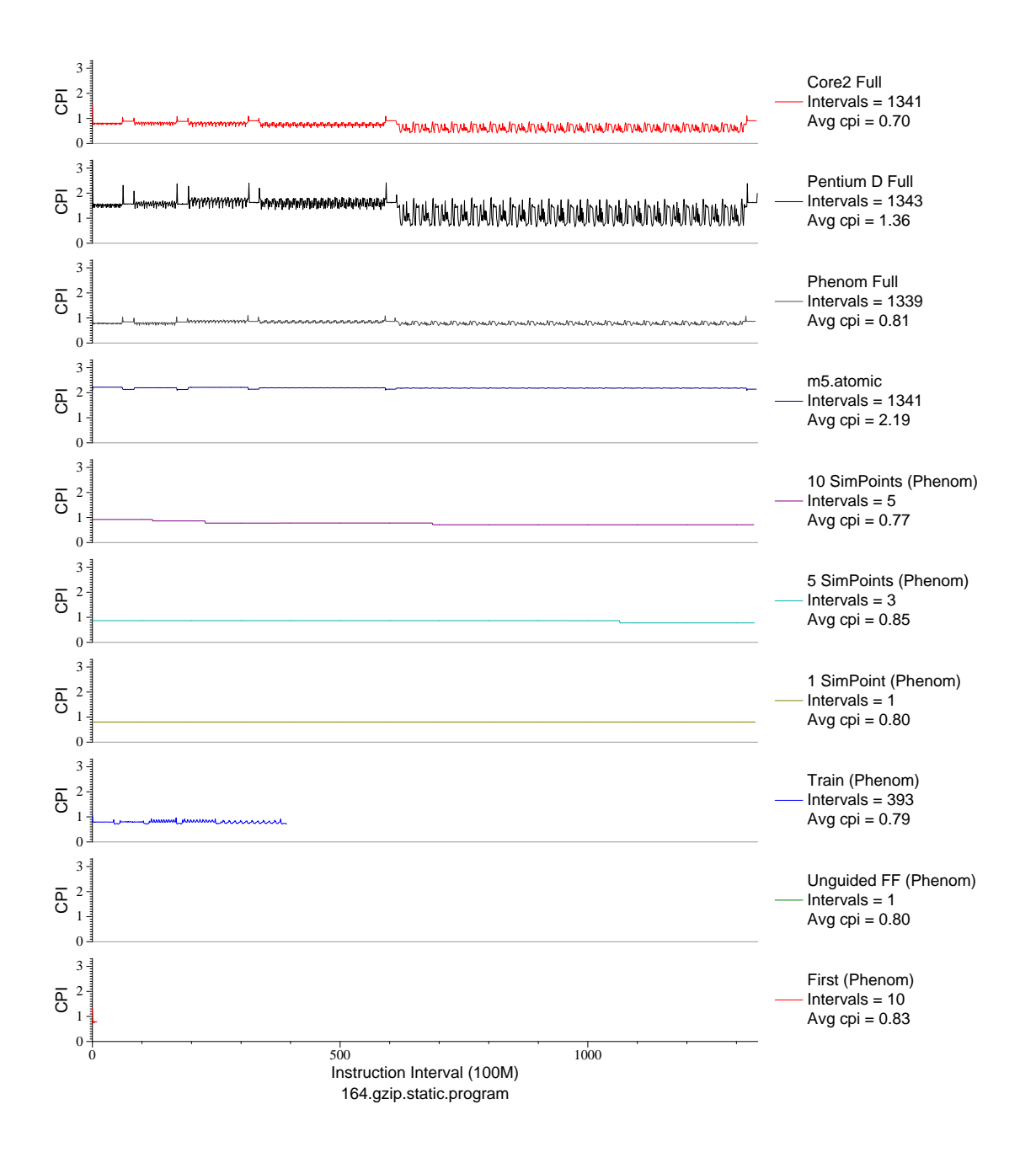

Figure E.51: CPI phase plot for gzip.prog (INT, C, Compression)

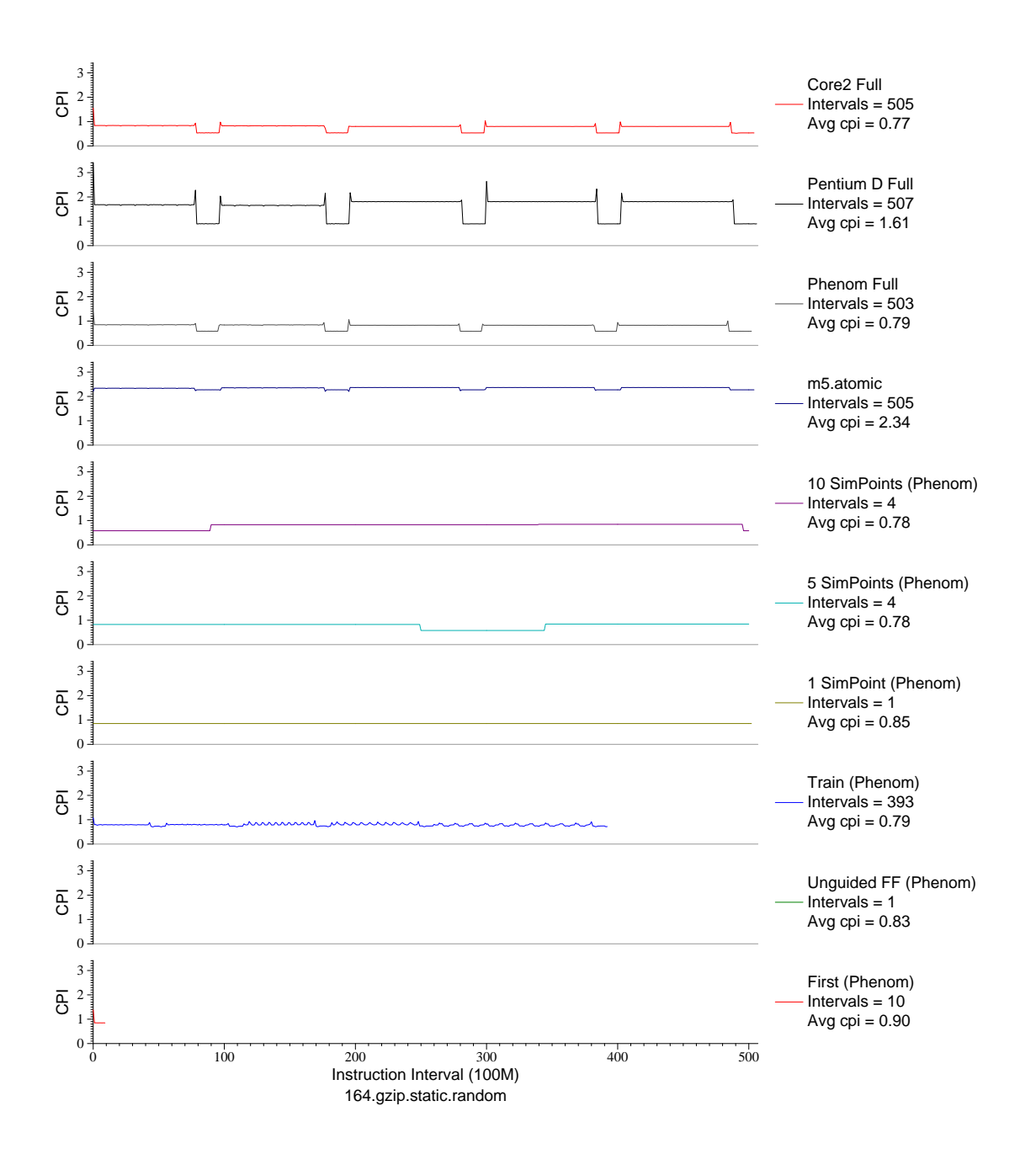

Figure E.52: CPI phase plot for gzip.rnd (INT, C, Compression)

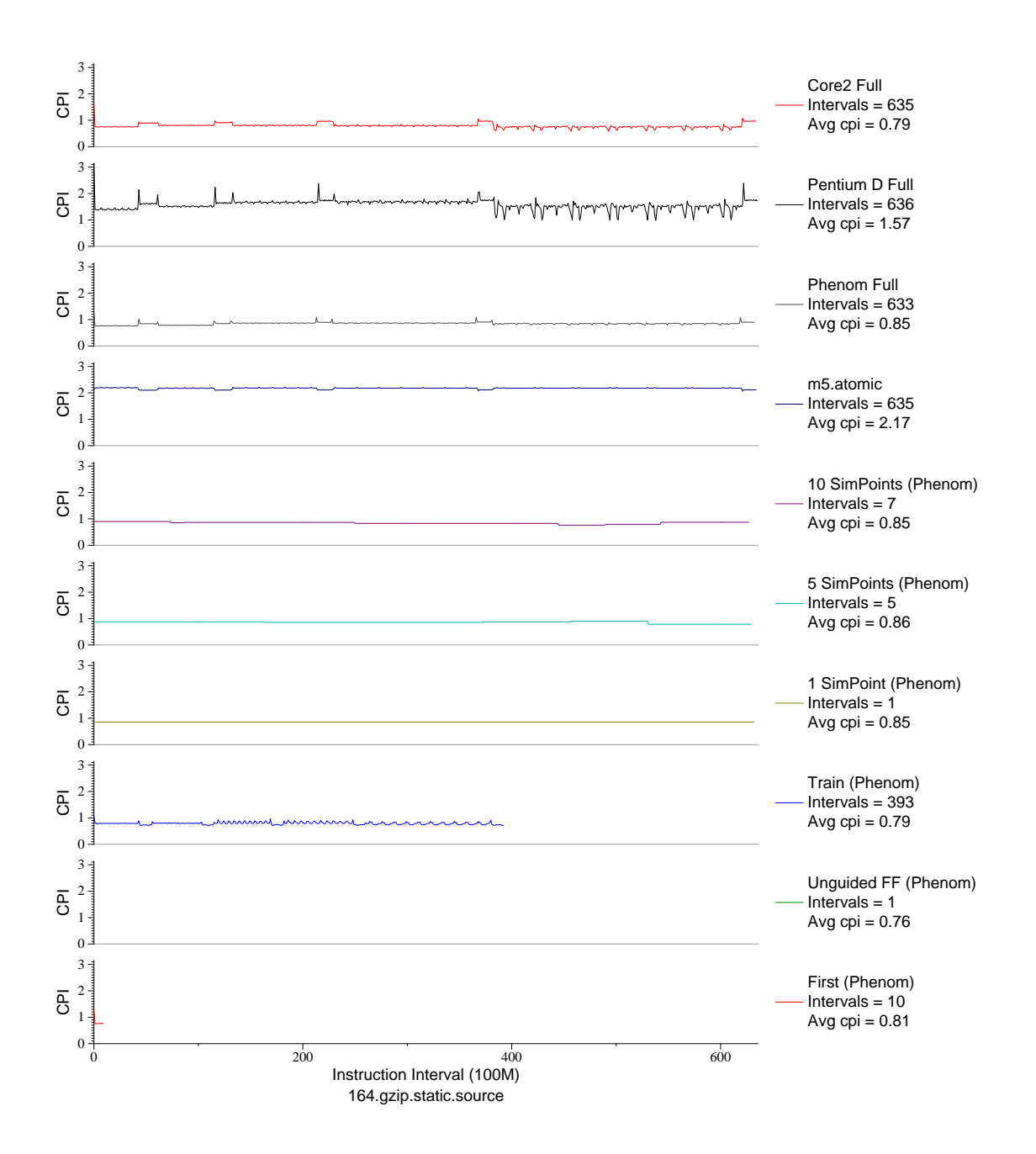

Figure E.53: CPI phase plot for gzip.src (INT, C, Compression)

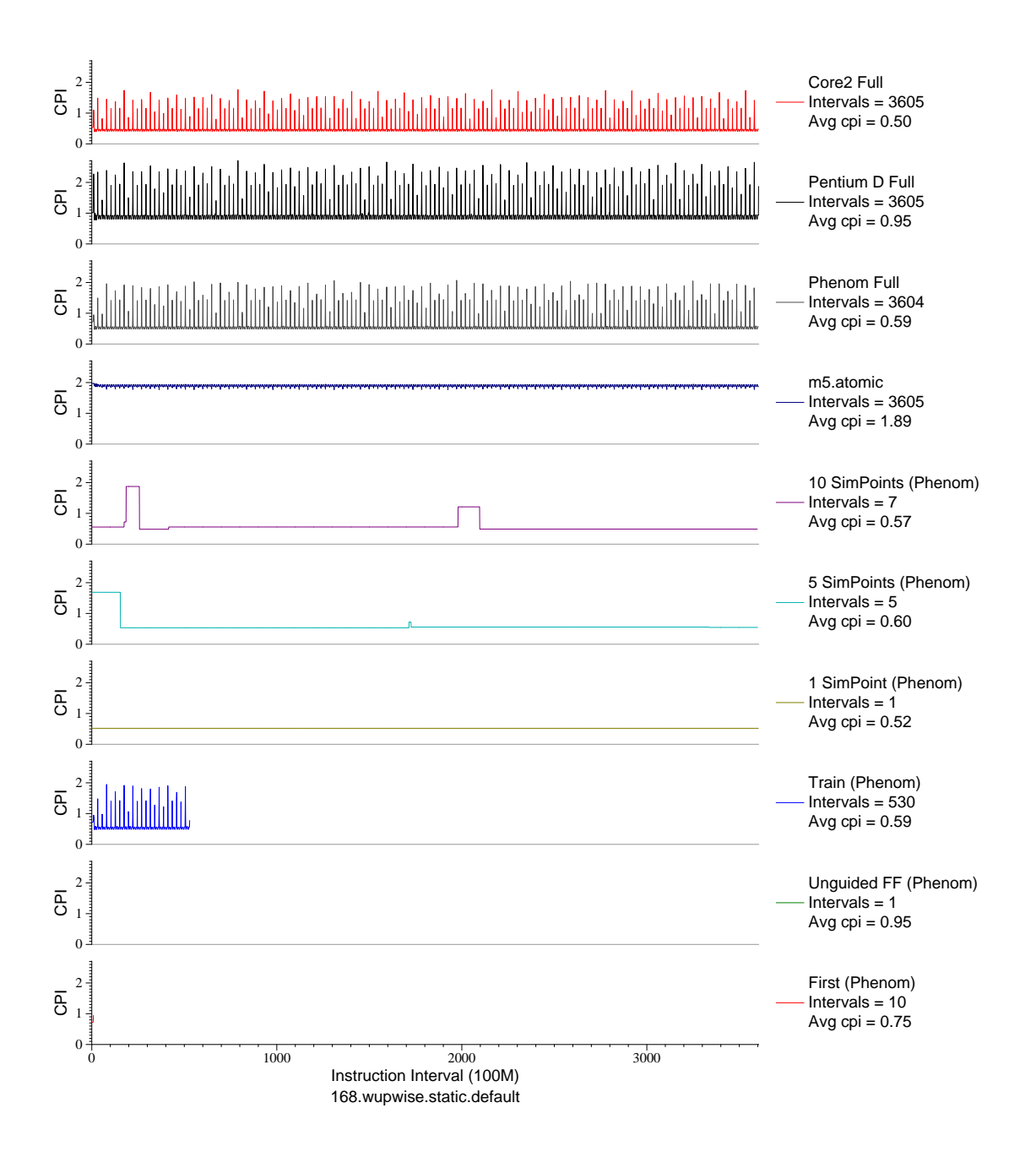

Figure E.54: CPI phase plot for wupwise (FP, F77, Quantum Chromodynamics)

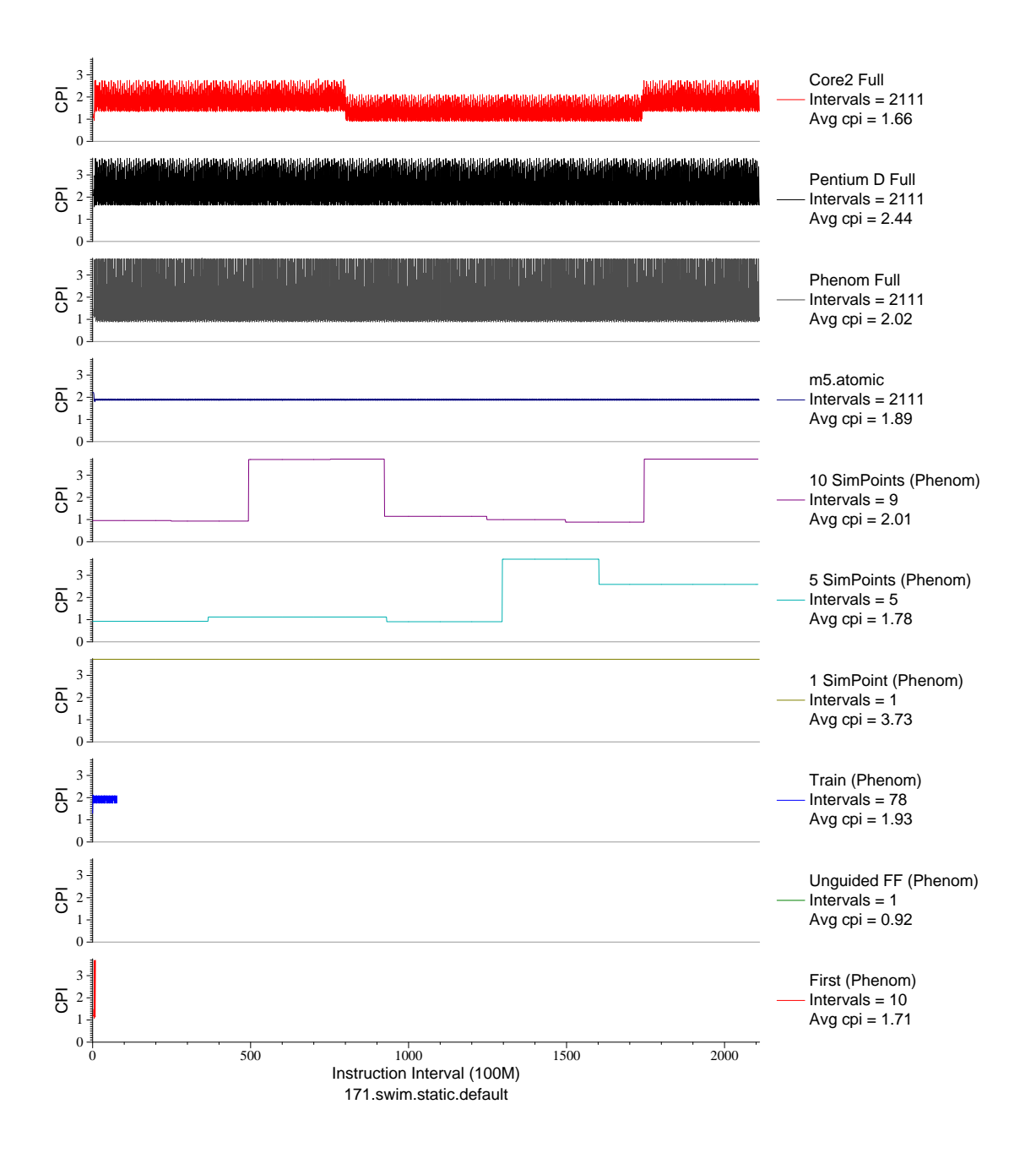

Figure E.55: CPI phase plot for swim (FP, F77, Meteorology/Water)

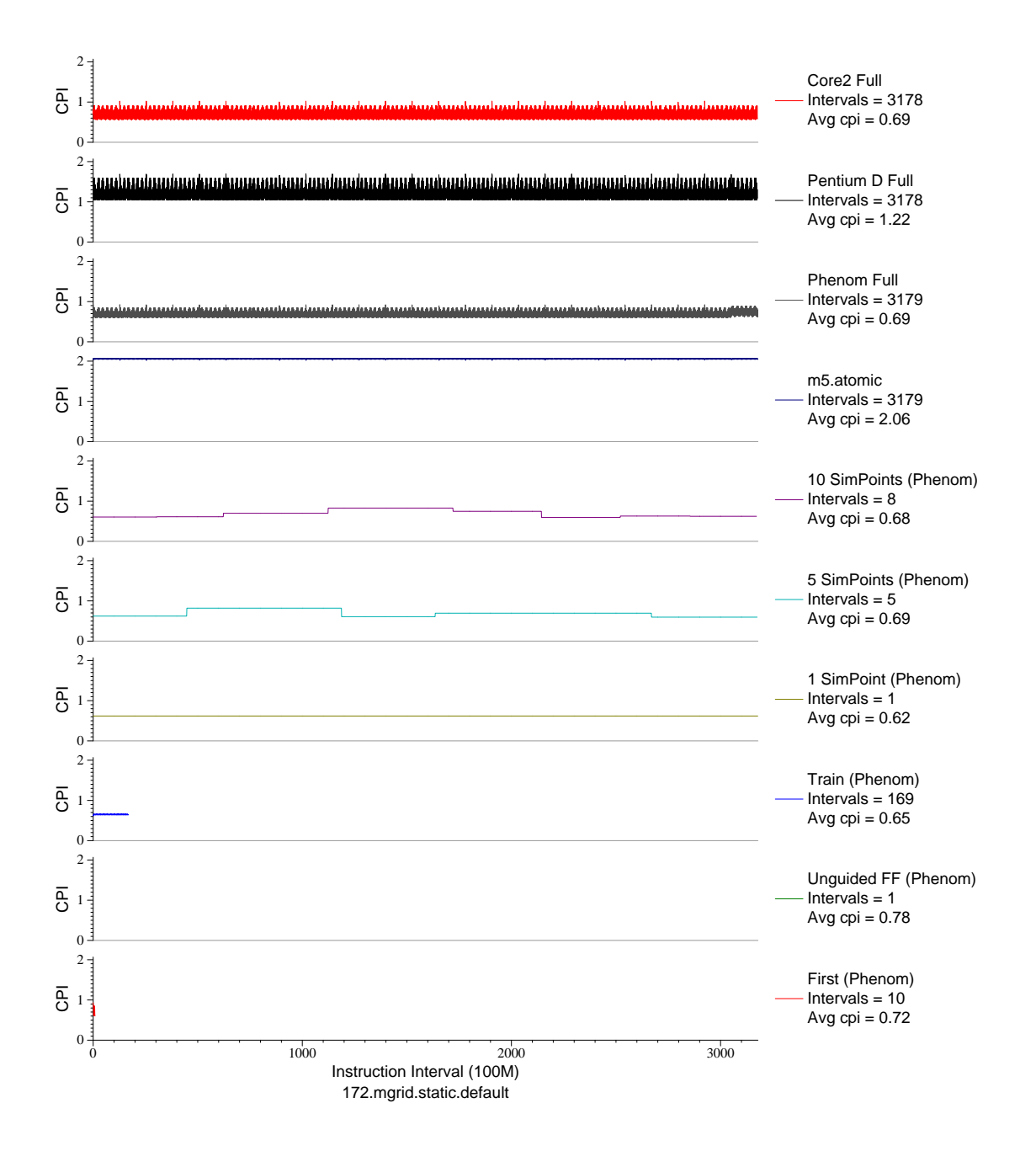

Figure E.56: CPI phase plot for mgrid (FP, F77, Multi-Grid Solver)

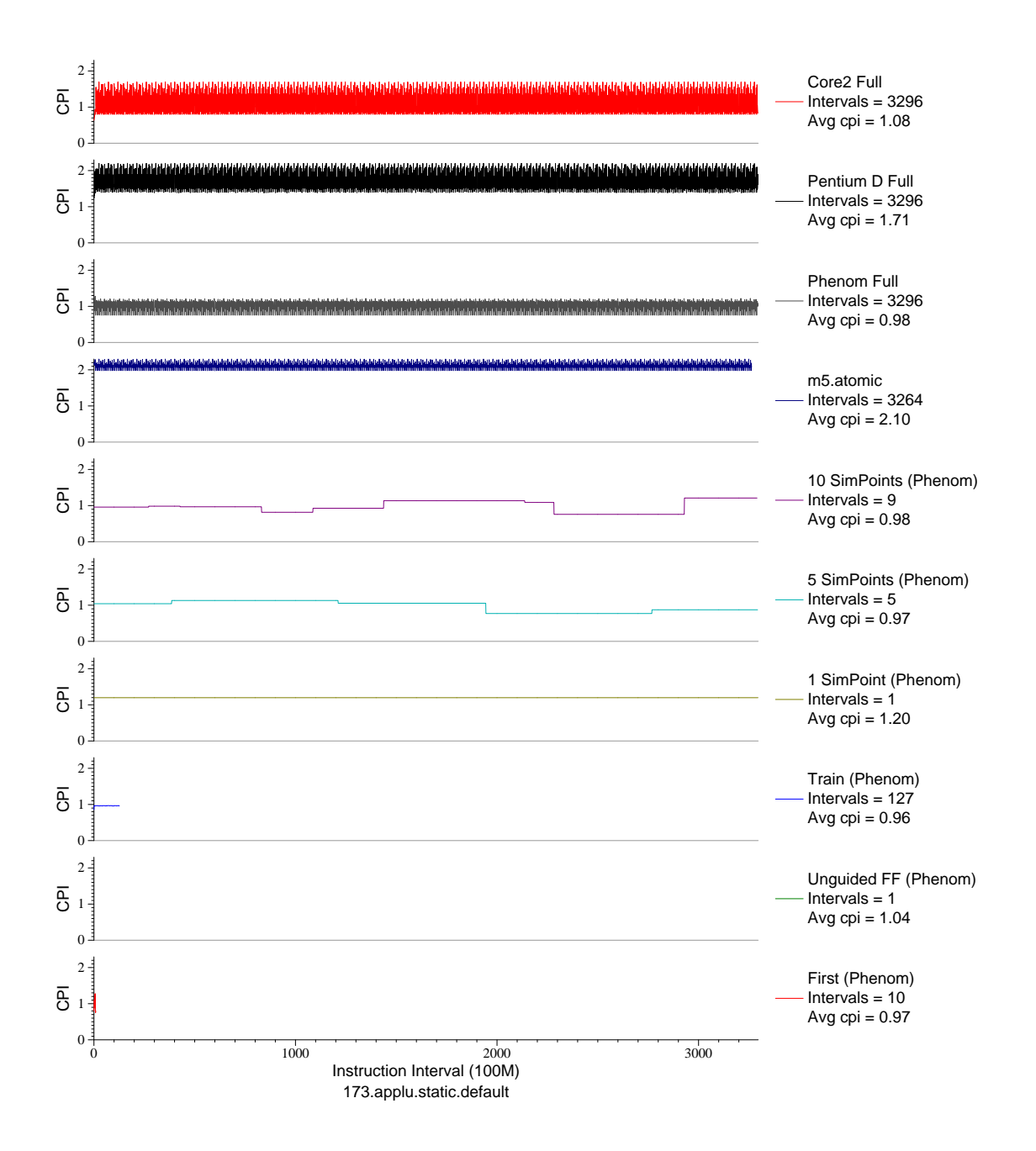

Figure E.57: CPI phase plot for applu (FP, F77, Fluid Dynamics)

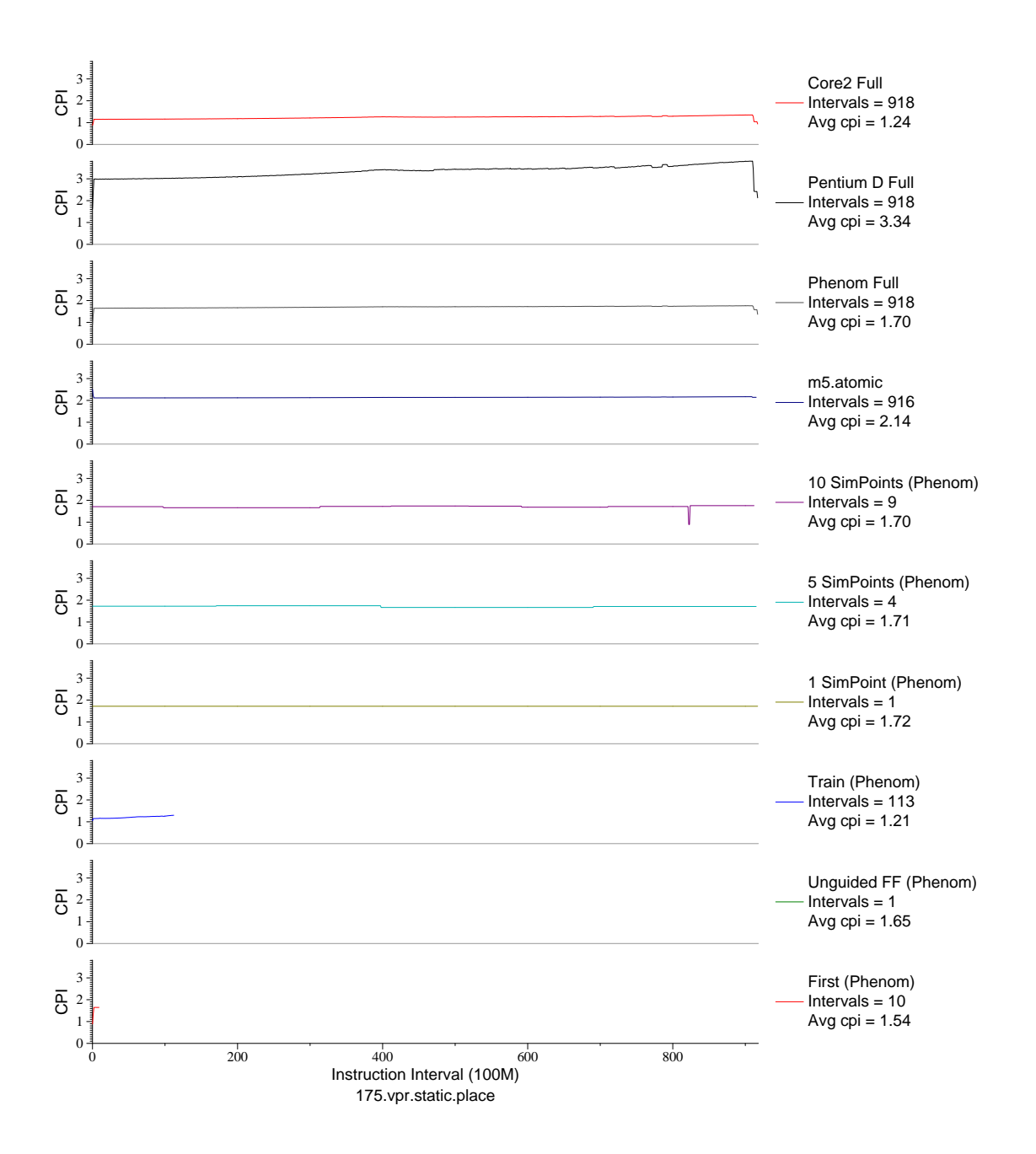

Figure E.58: CPI phase plot for vpr.place (INT, C, FPGA Place/Route)

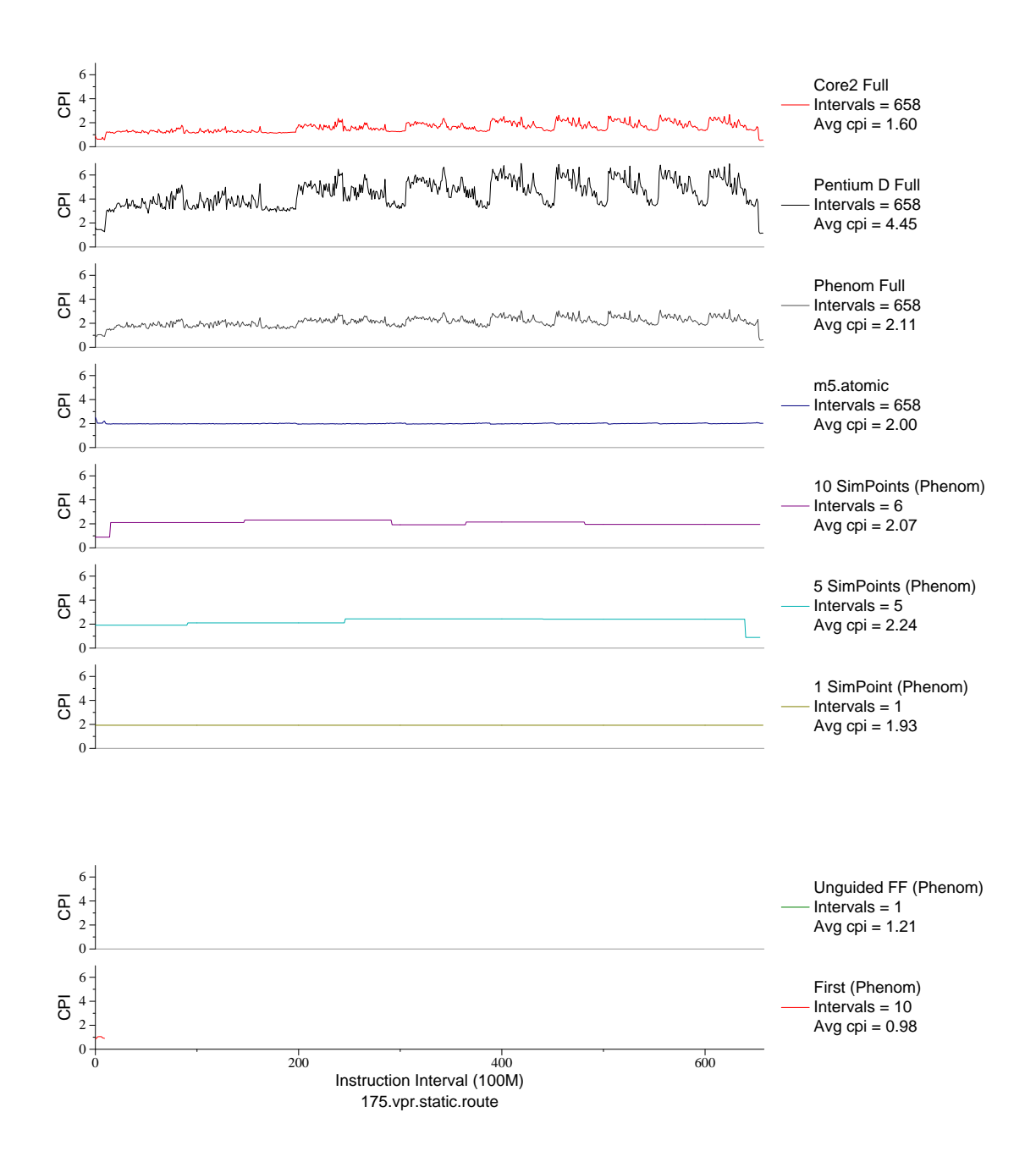

Figure E.59: CPI phase plot for vpr.route (INT, C, FPGA Place/Route)

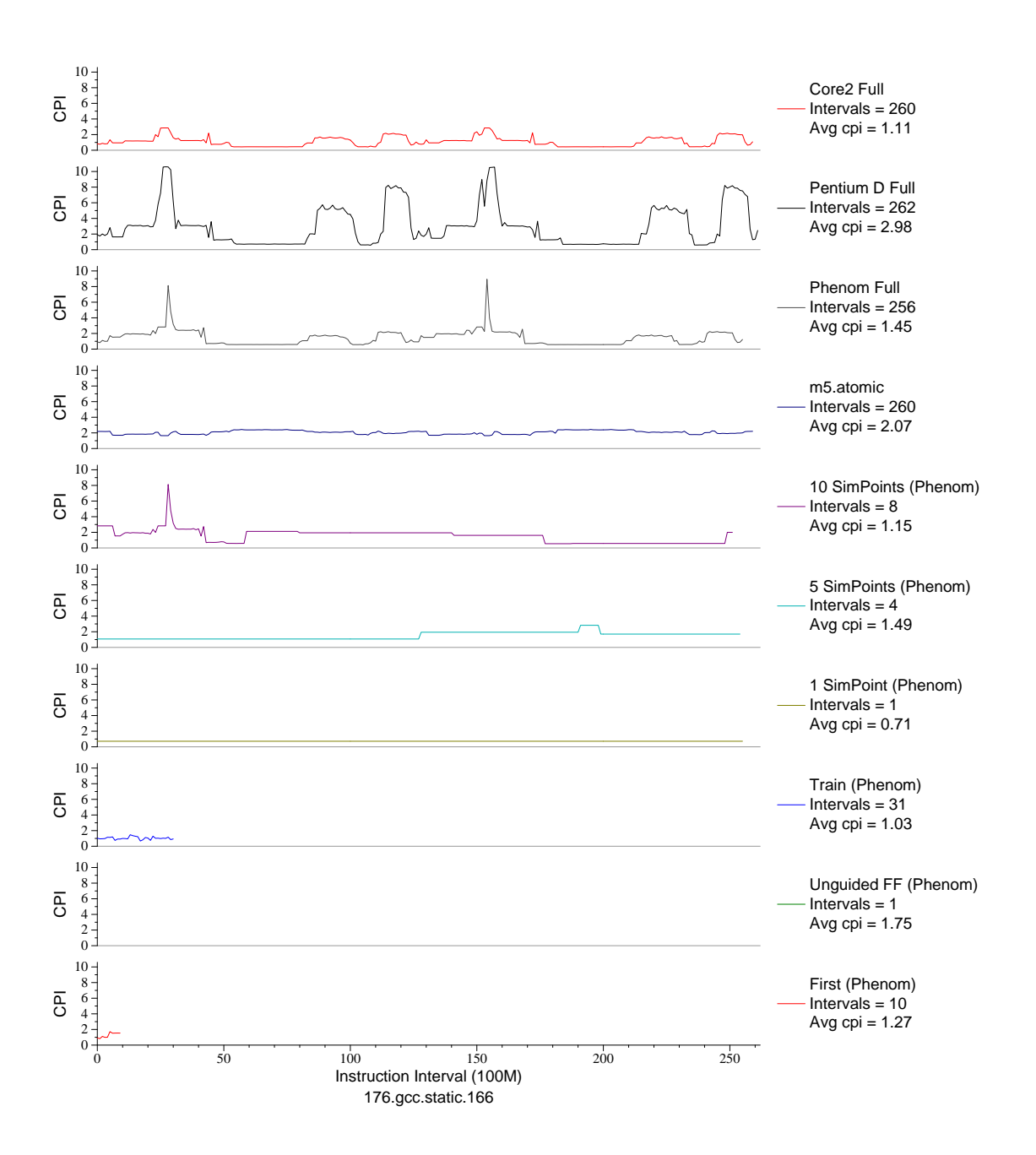

Figure E.60: CPI phase plot for gcc.166 (INT, C, C Compiler)

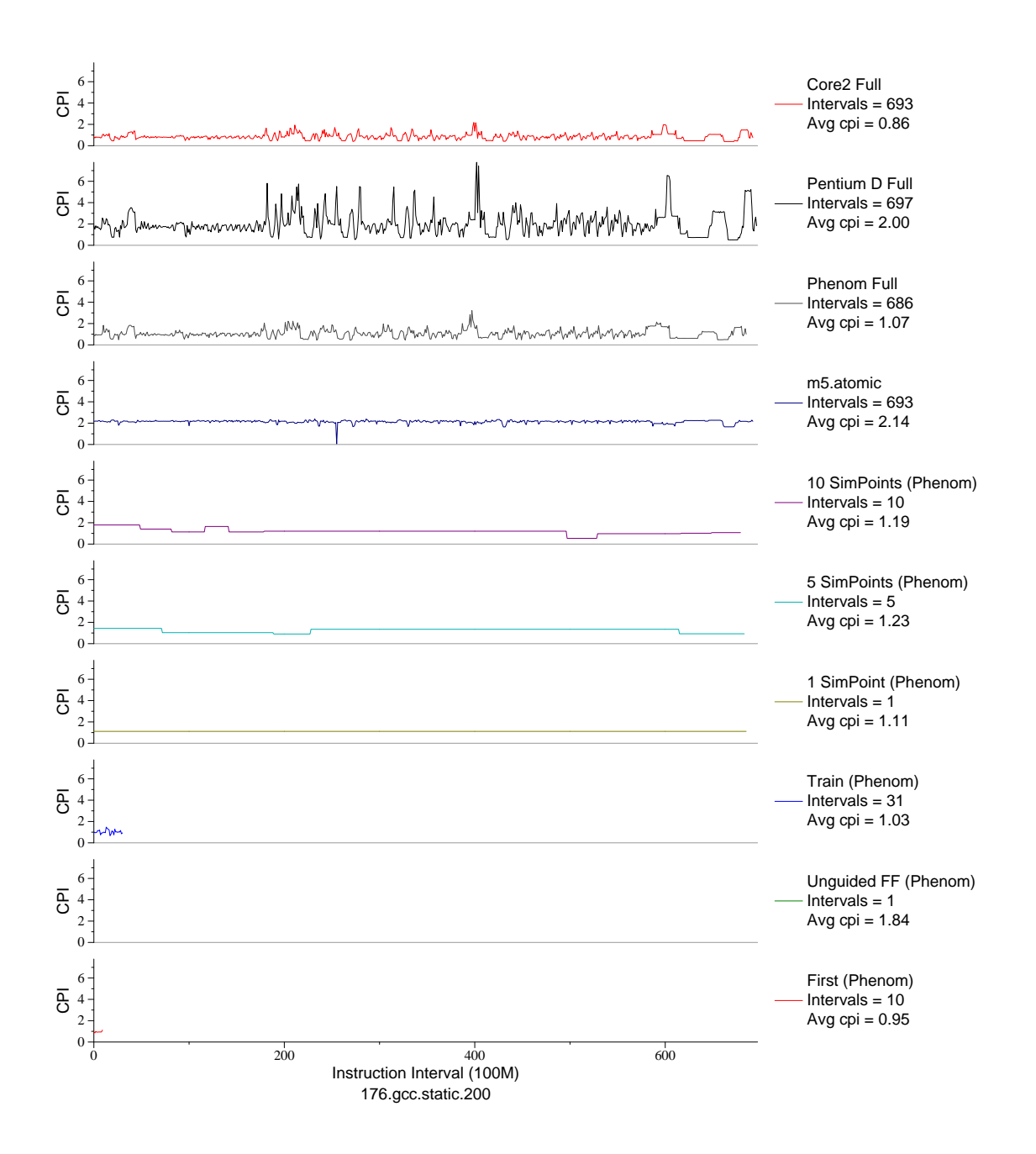

Figure E.61: CPI phase plot for gcc.200 (INT, C, C Compiler)

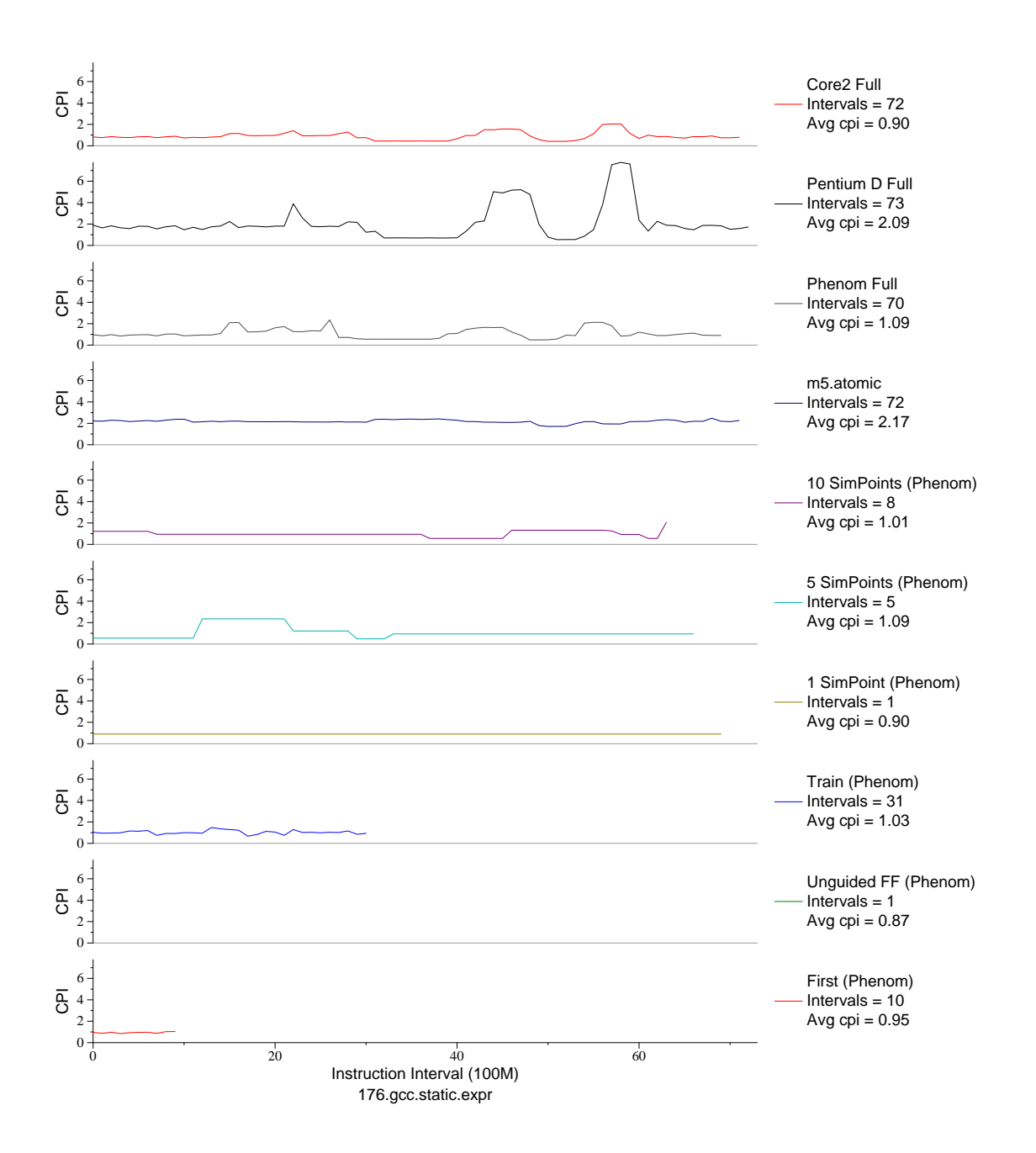

Figure E.62: CPI phase plot for gcc.expr (INT, C, C Compiler)

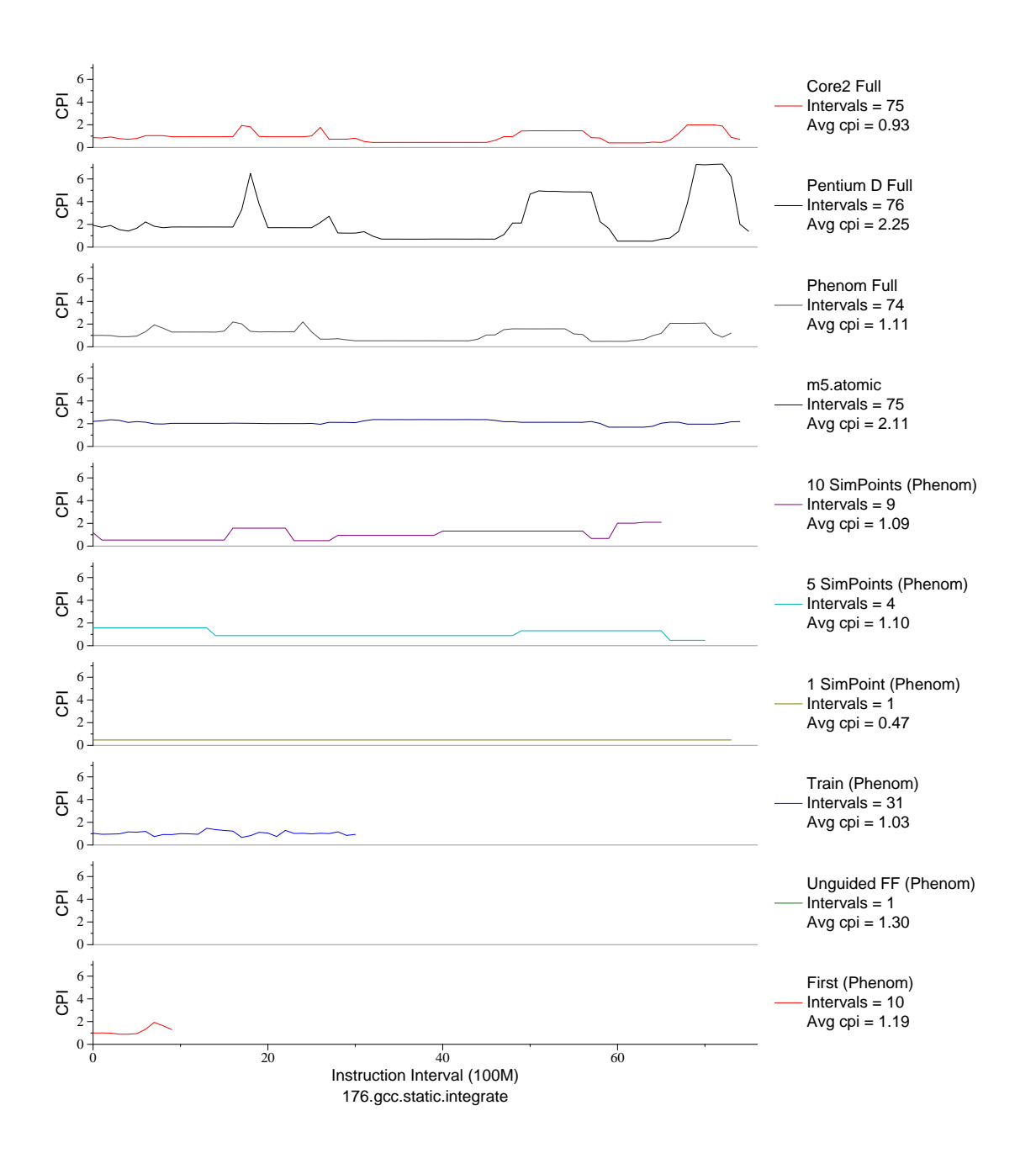

Figure E.63: CPI phase plot for gcc.int (INT, C, C Compiler)
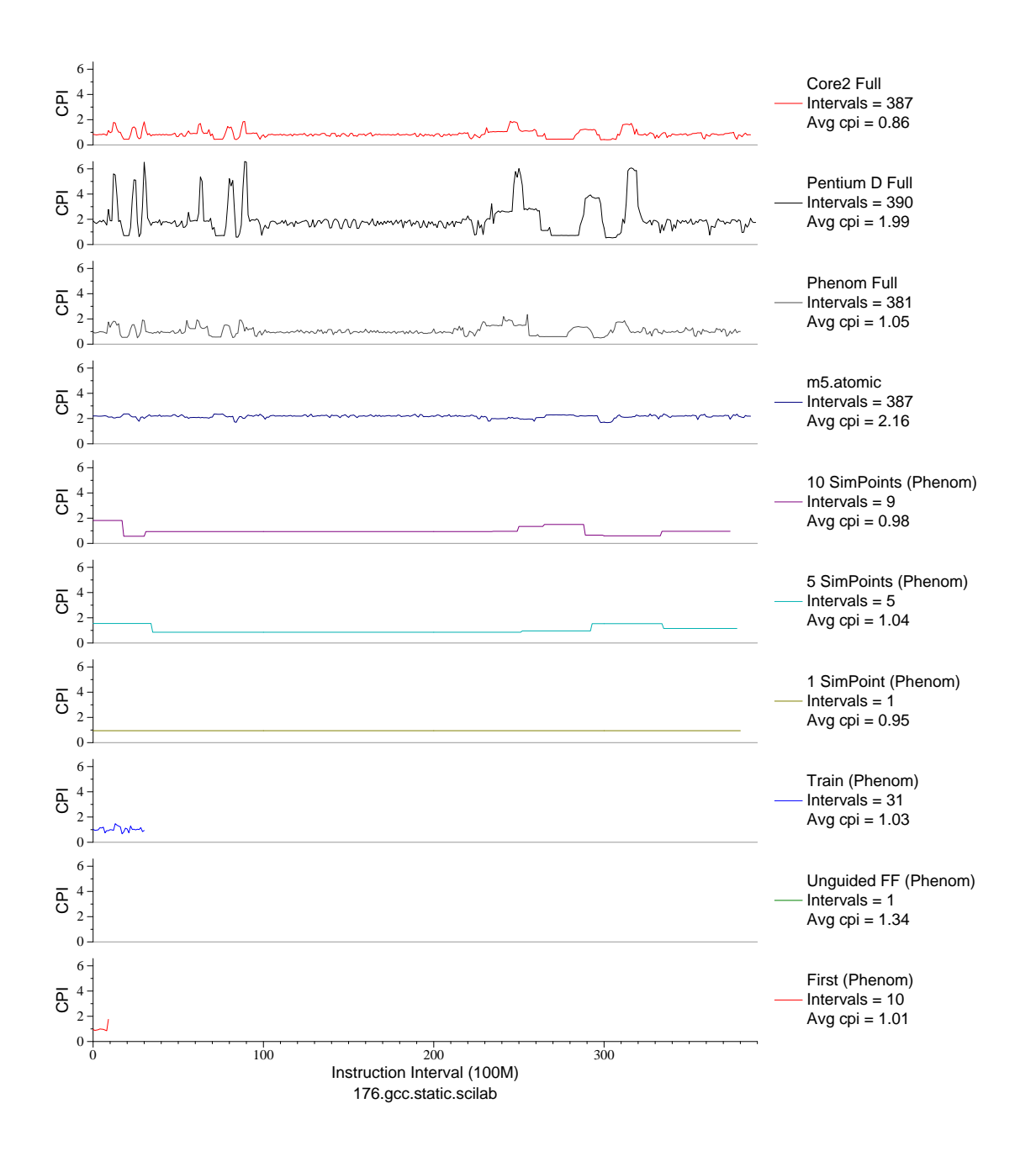

Figure E.64: CPI phase plot for gcc.sci (INT, C, C Compiler)

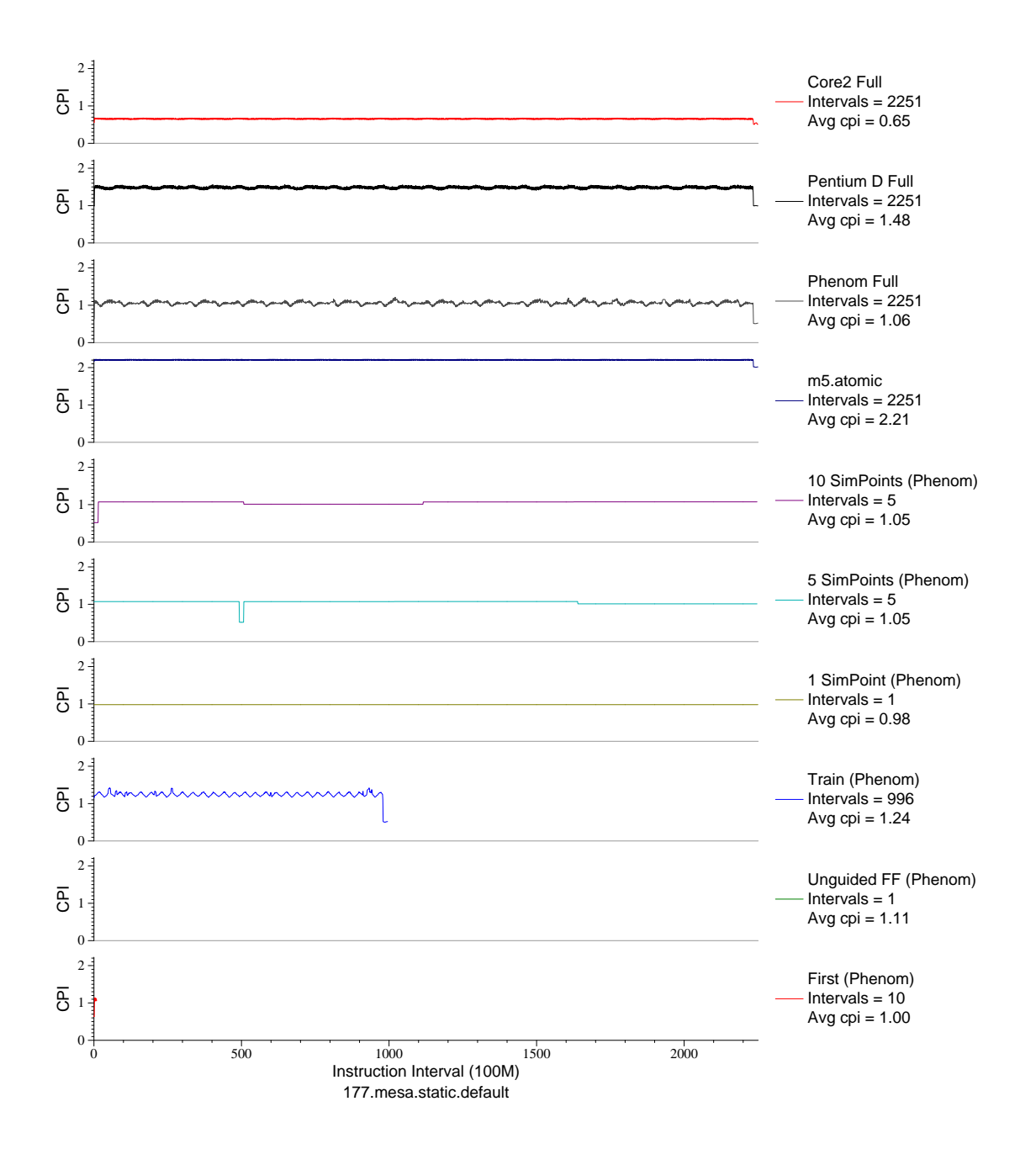

Figure E.65: CPI phase plot for mesa (FP, C, 3D-graphics)

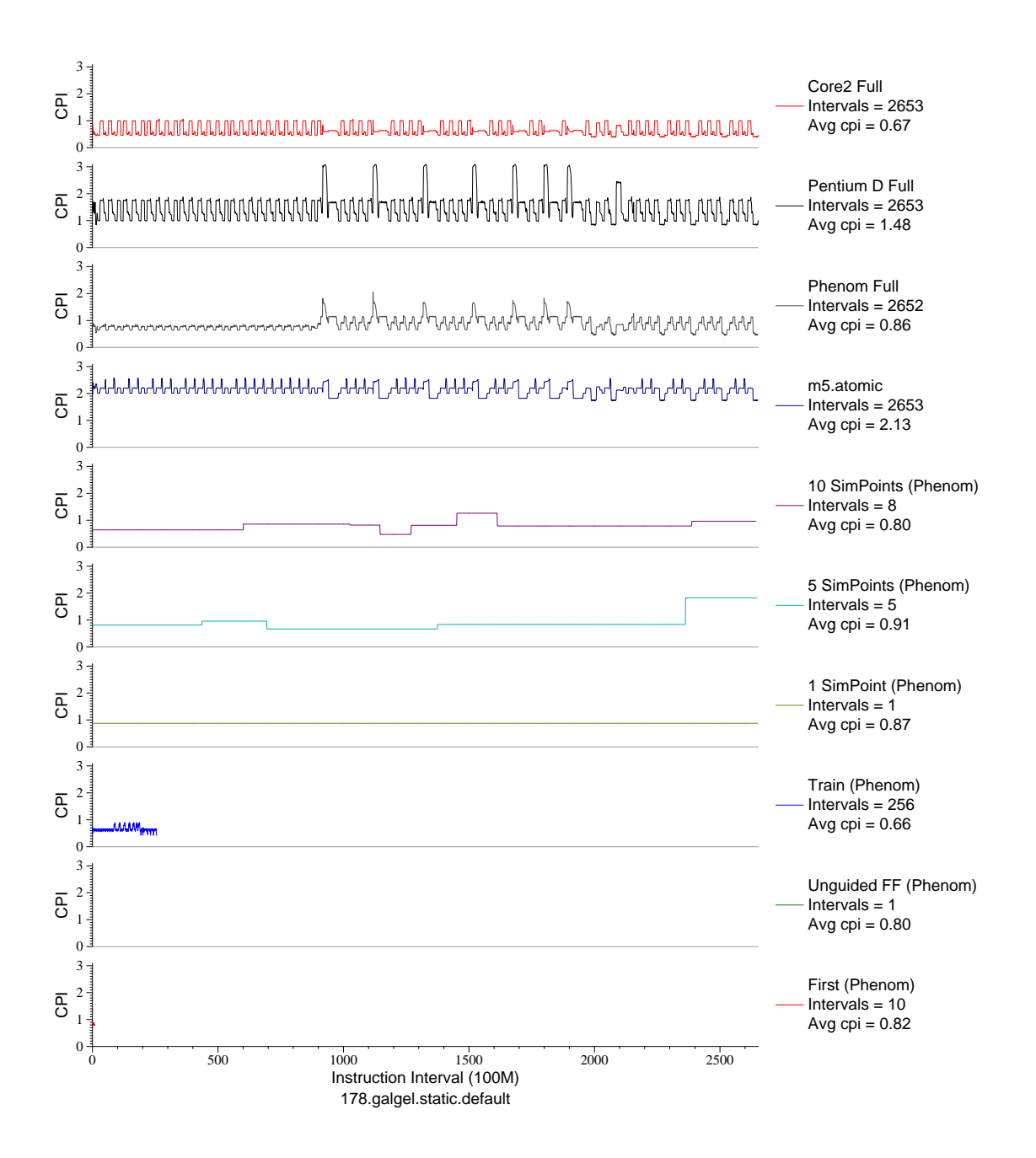

Figure E.66: CPI phase plot for galgel (FP, F90, Fluid Dynamics)

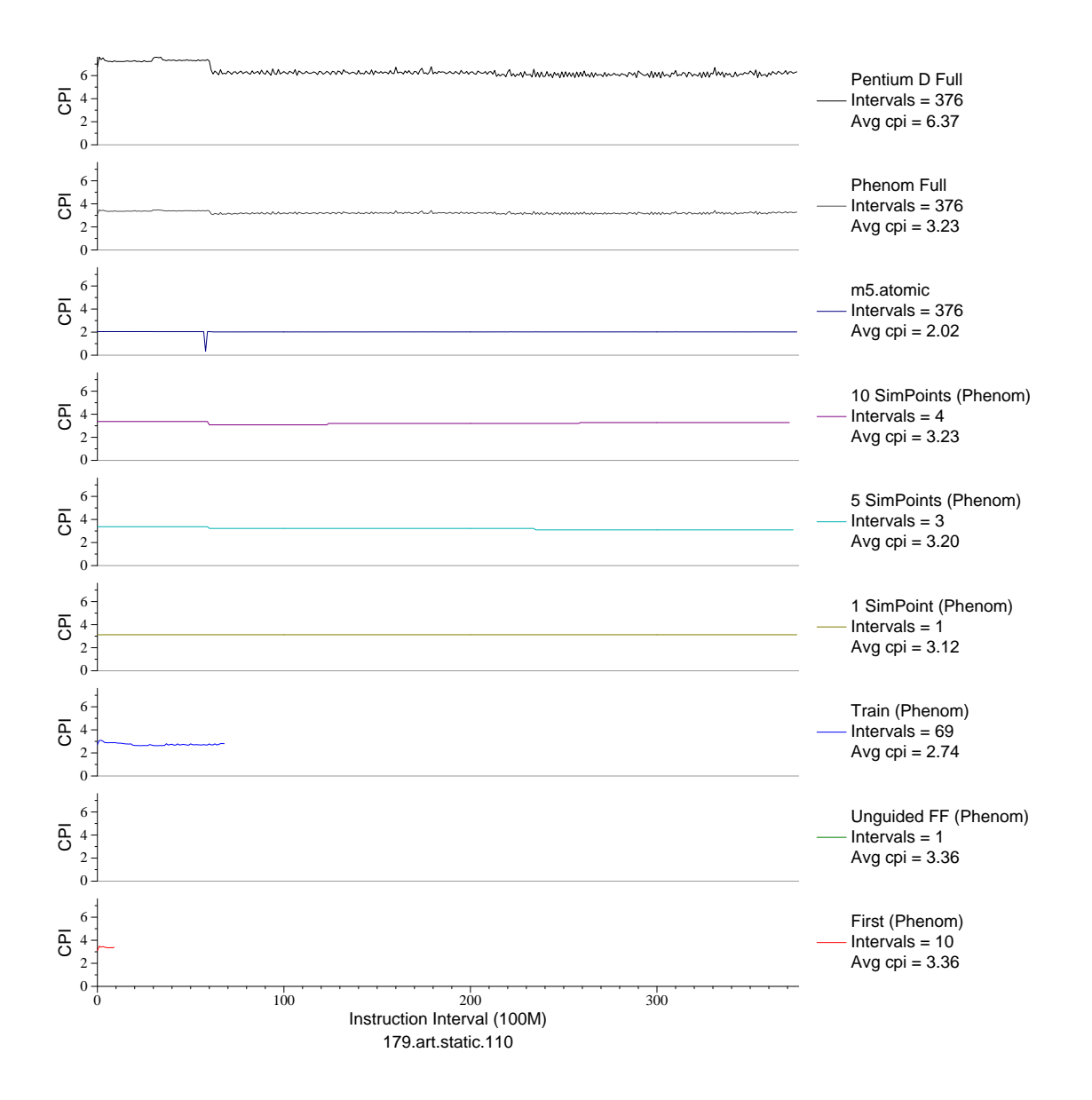

Figure E.67: CPI phase plot for art.110 (FP, C, Neural Networks)

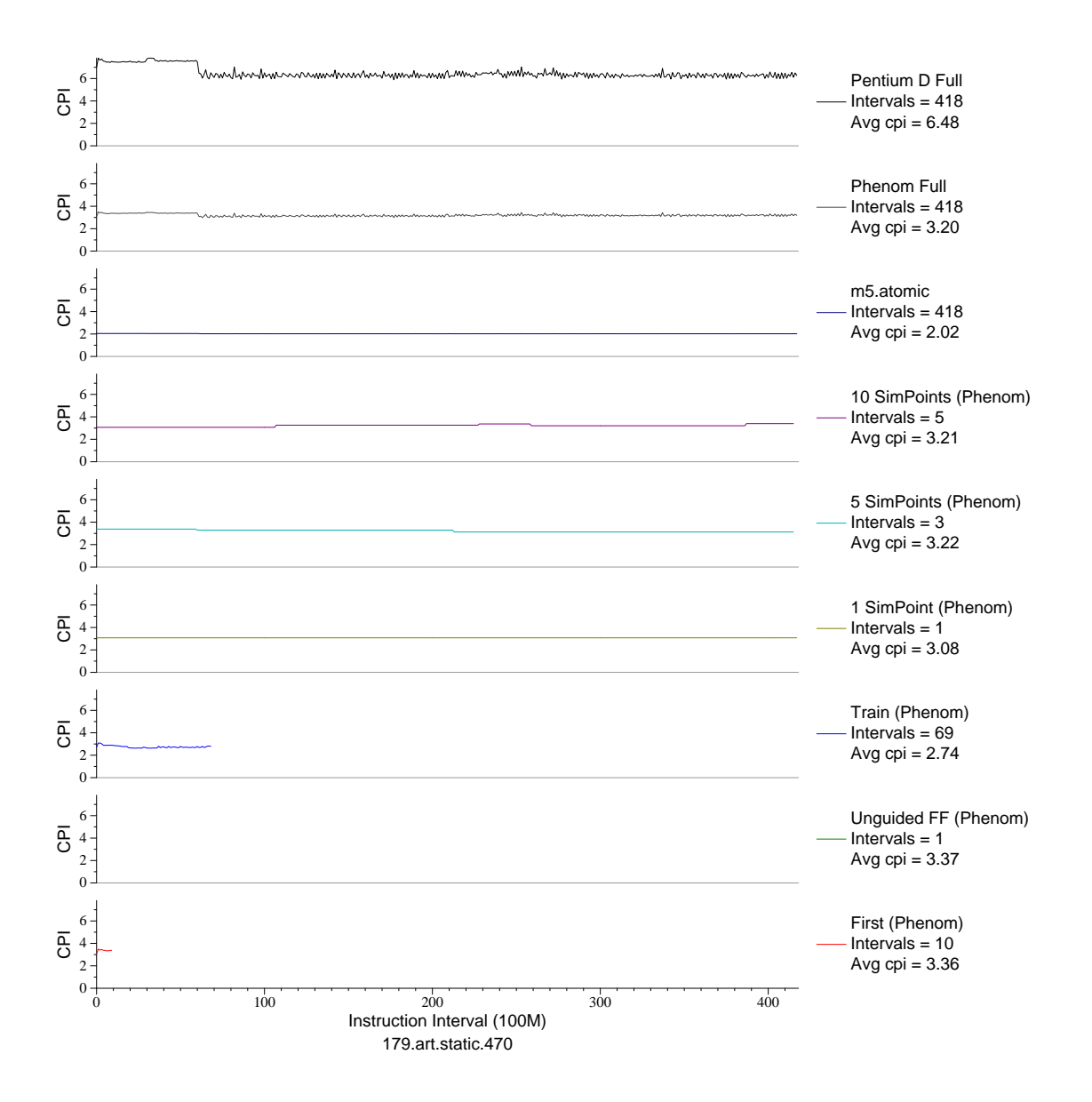

Figure E.68: CPI phase plot for art.470 (FP, C, Neural Networks)

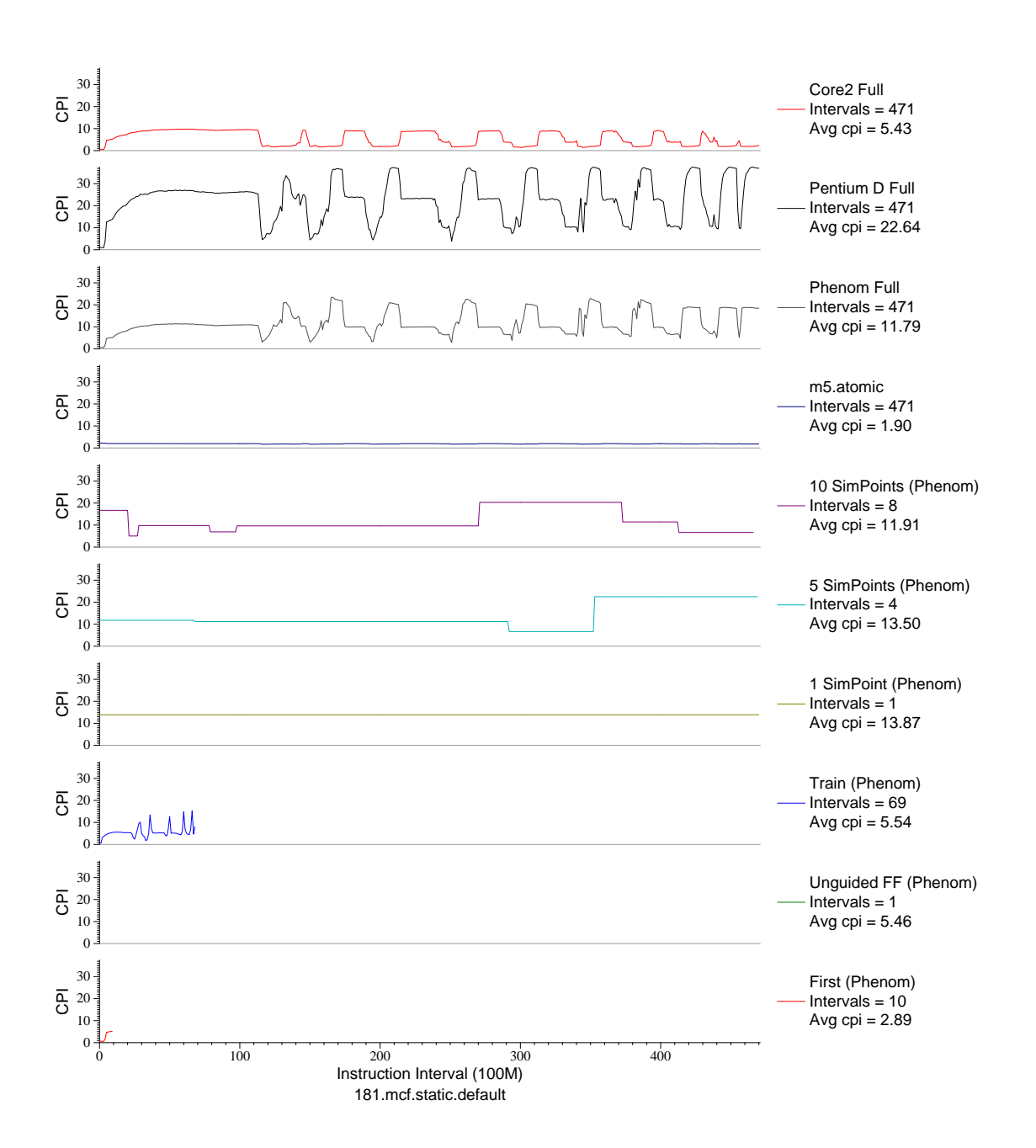

Figure E.69: CPI phase plot for mcf (INT, C, Combinatorial Opt)

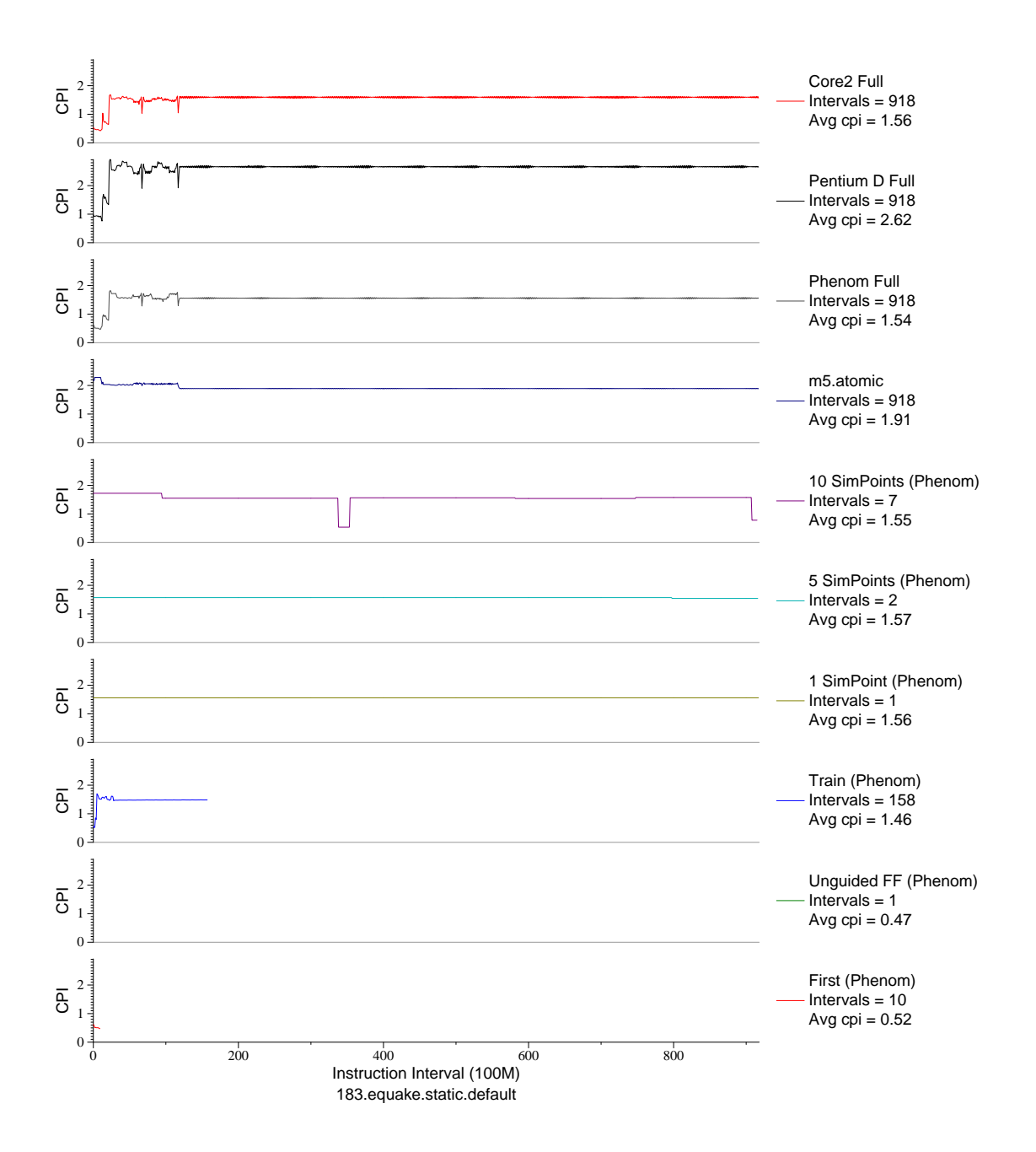

Figure E.70: CPI phase plot for equake (FP, C, Seismic Propogation)

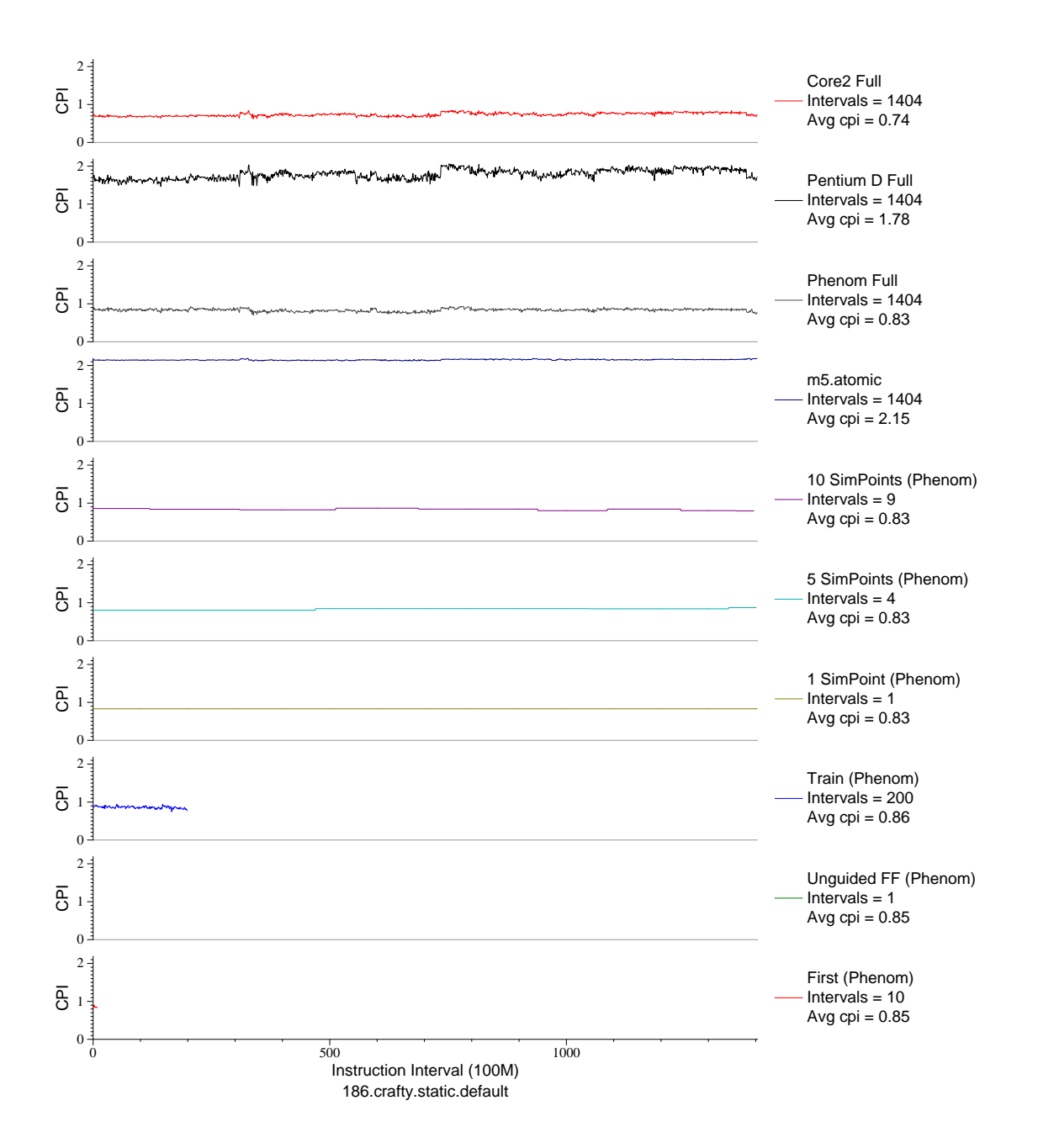

Figure E.71: CPI phase plot for crafty (INT, C, Chess)

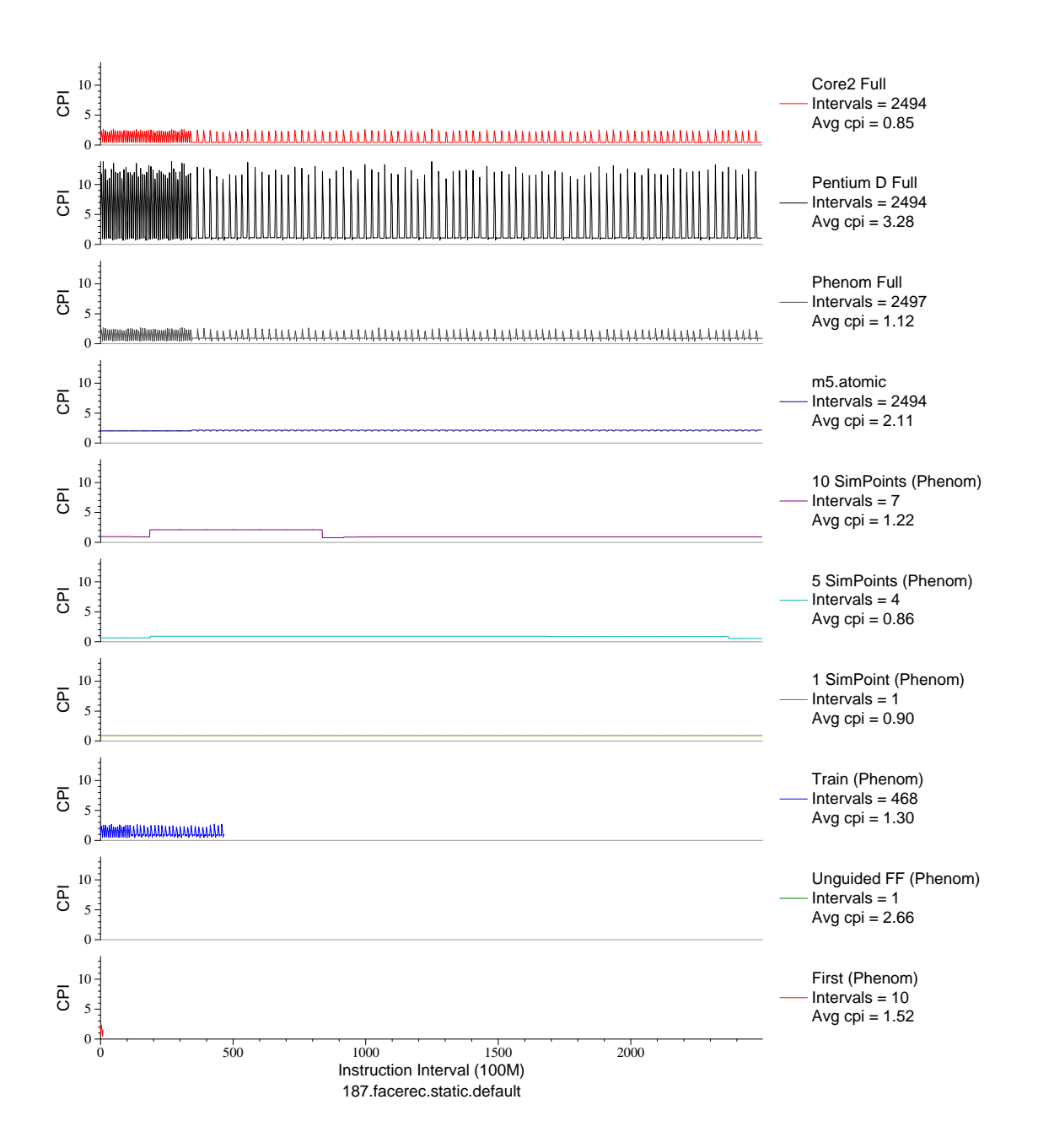

Figure E.72: CPI phase plot for facerec (FP, F90, Facial Recognition)

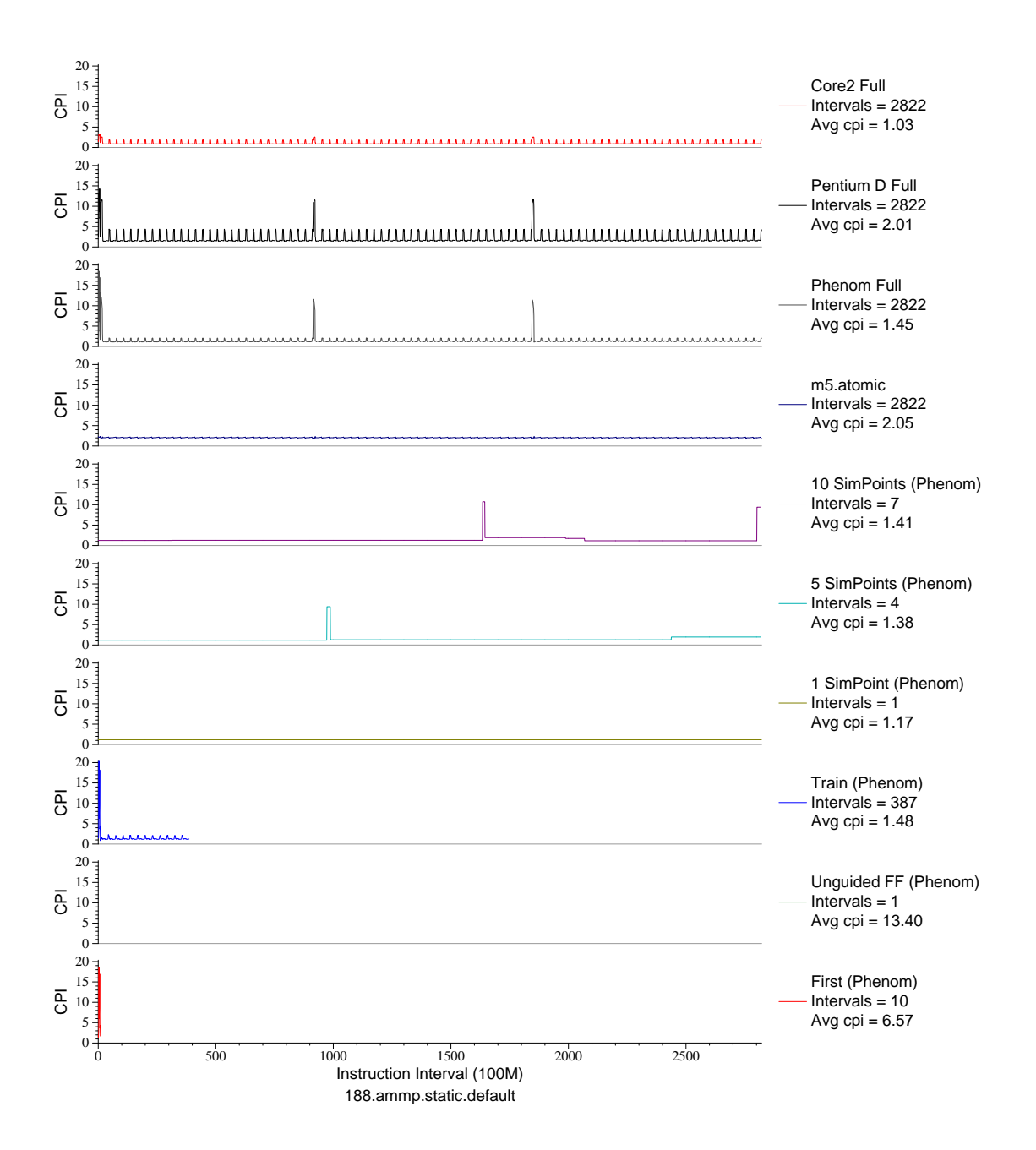

Figure E.73: CPI phase plot for ammp (FP, C, Chemistry)

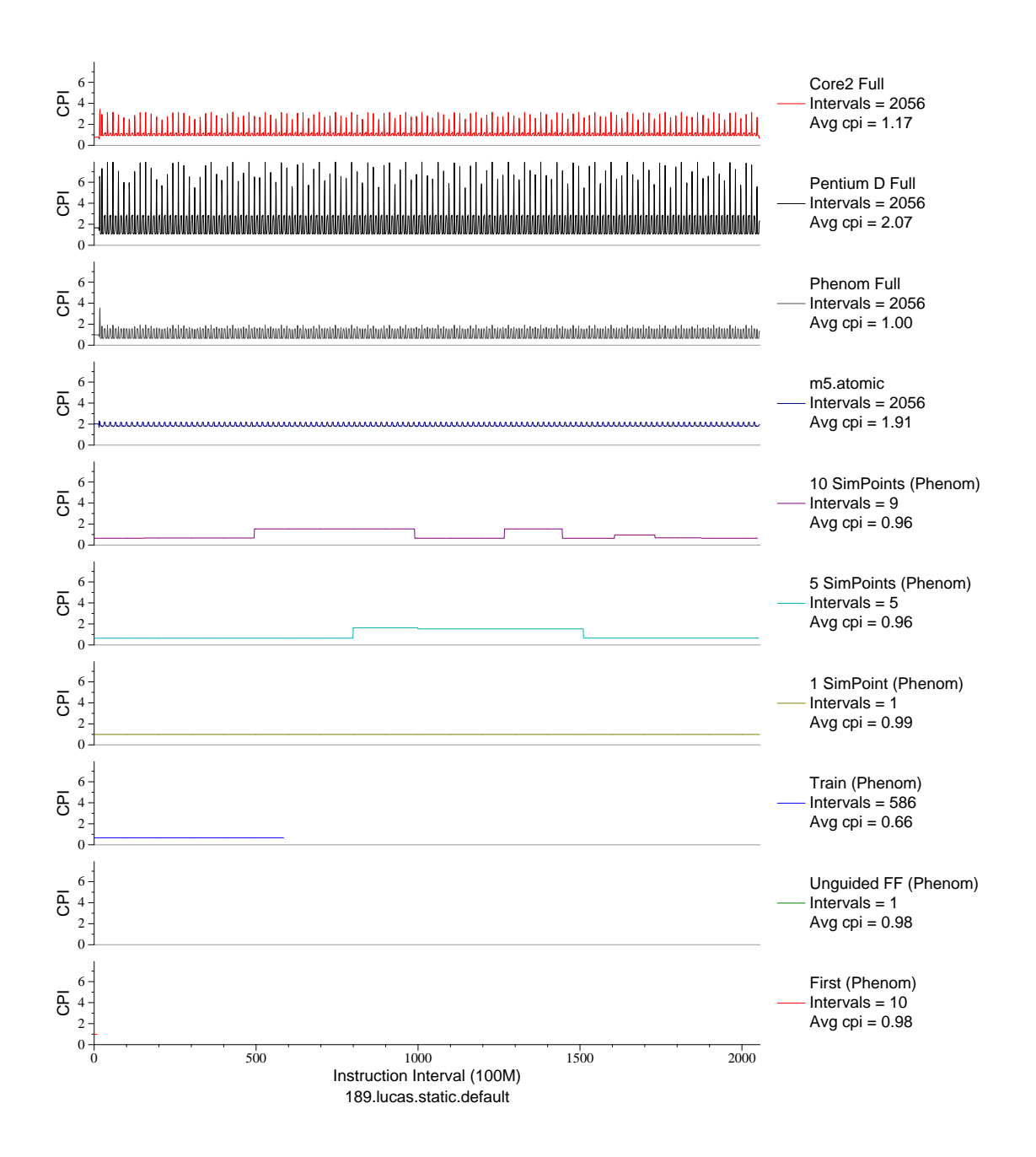

Figure E.74: CPI phase plot for lucas (FP, F90, Number Theory)

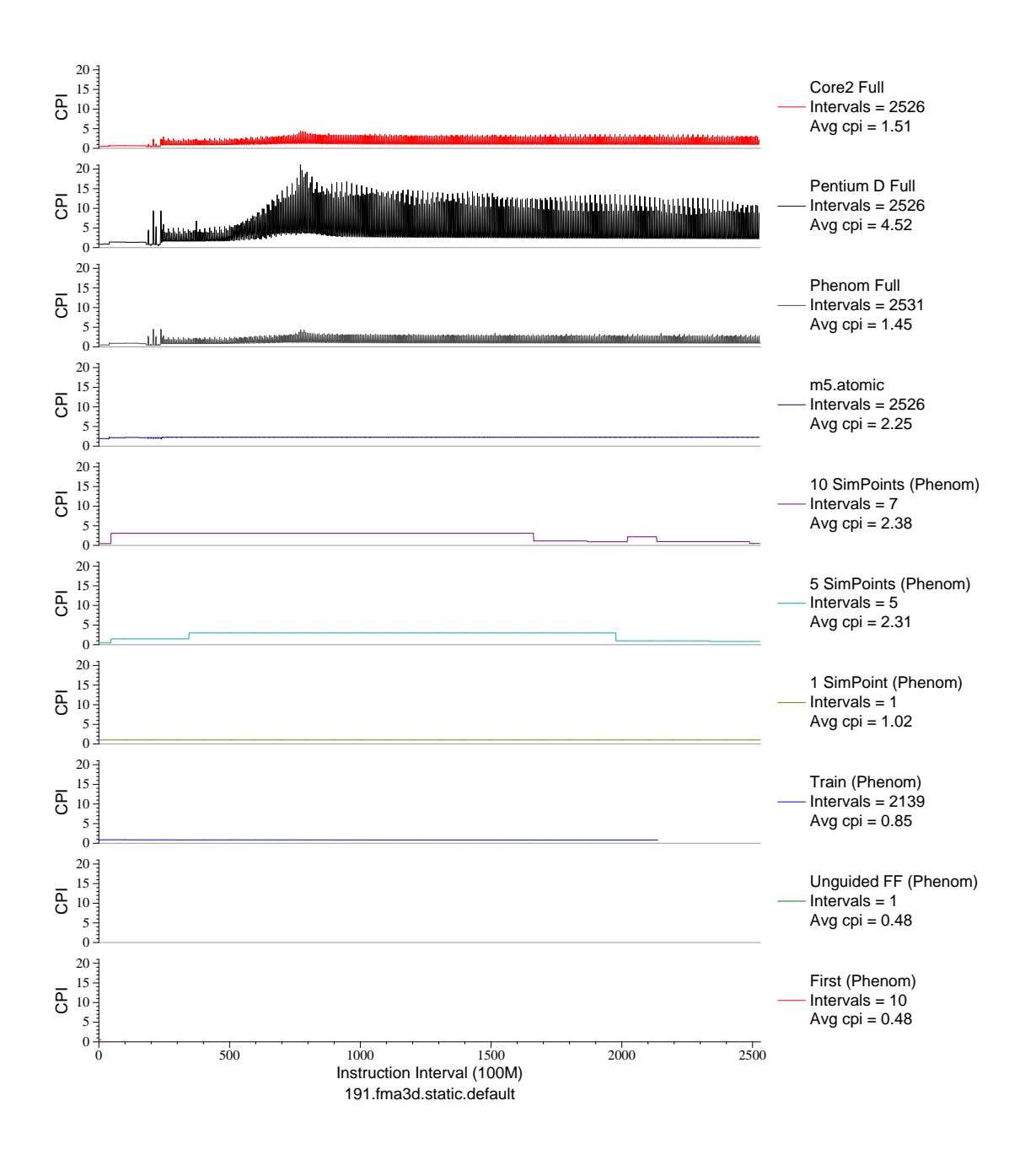

Figure E.75: CPI phase plot for fma3d (FP, F90, Crash Simulation)

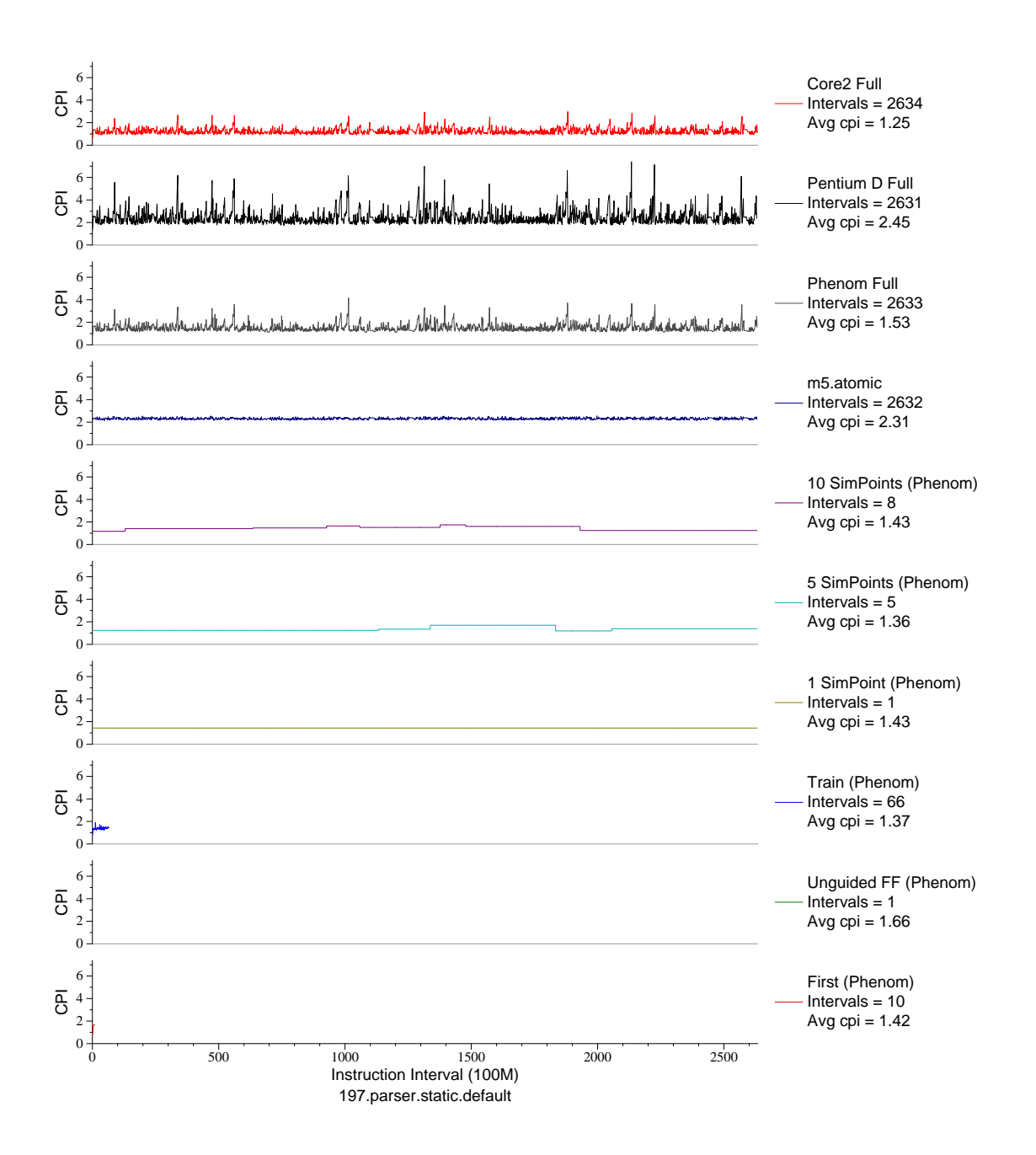

Figure E.76: CPI phase plot for parser (INT, C, Word Processing)

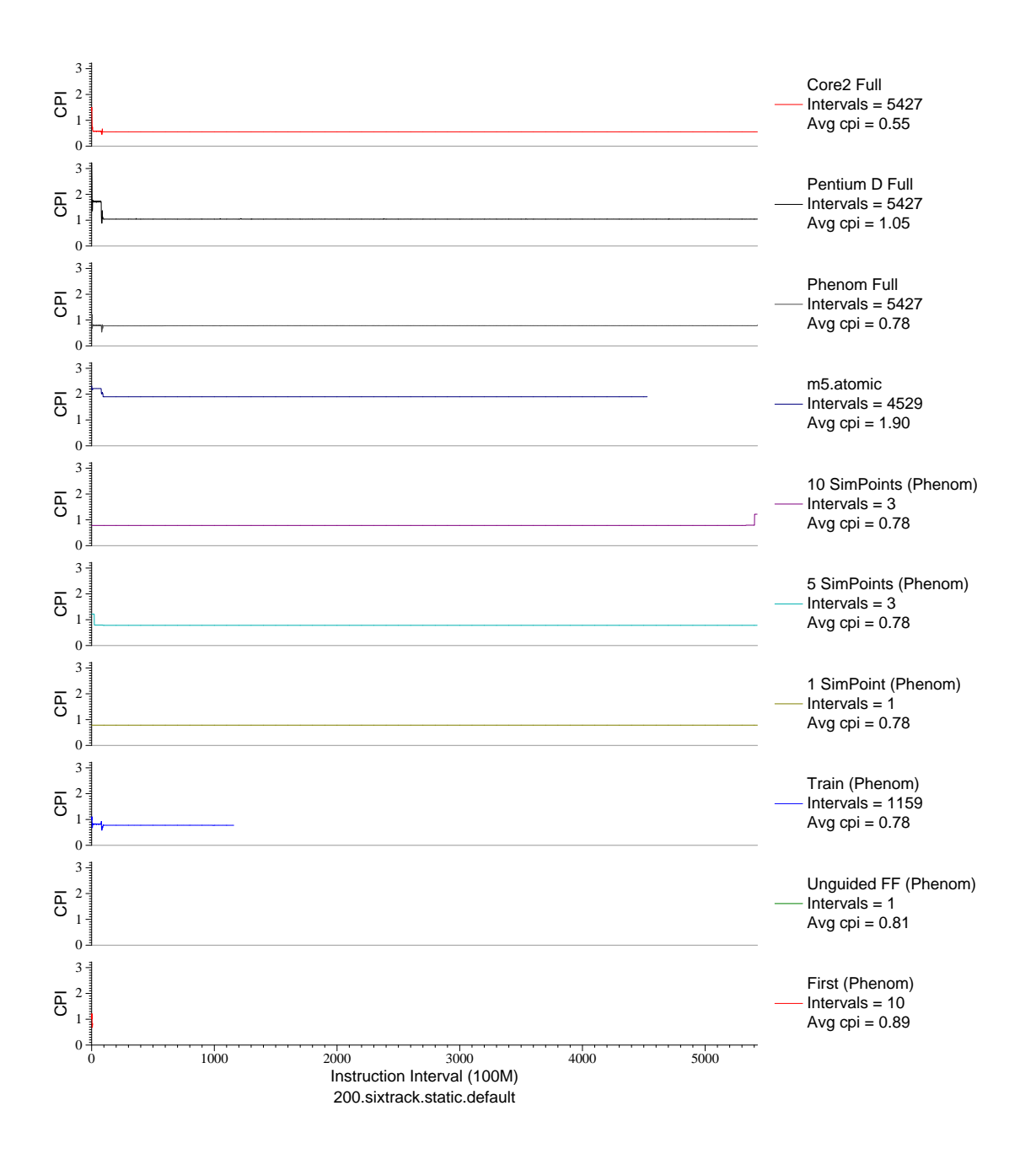

Figure E.77: CPI phase plot for sixtrack (FP, F77, Nuclear Physics)

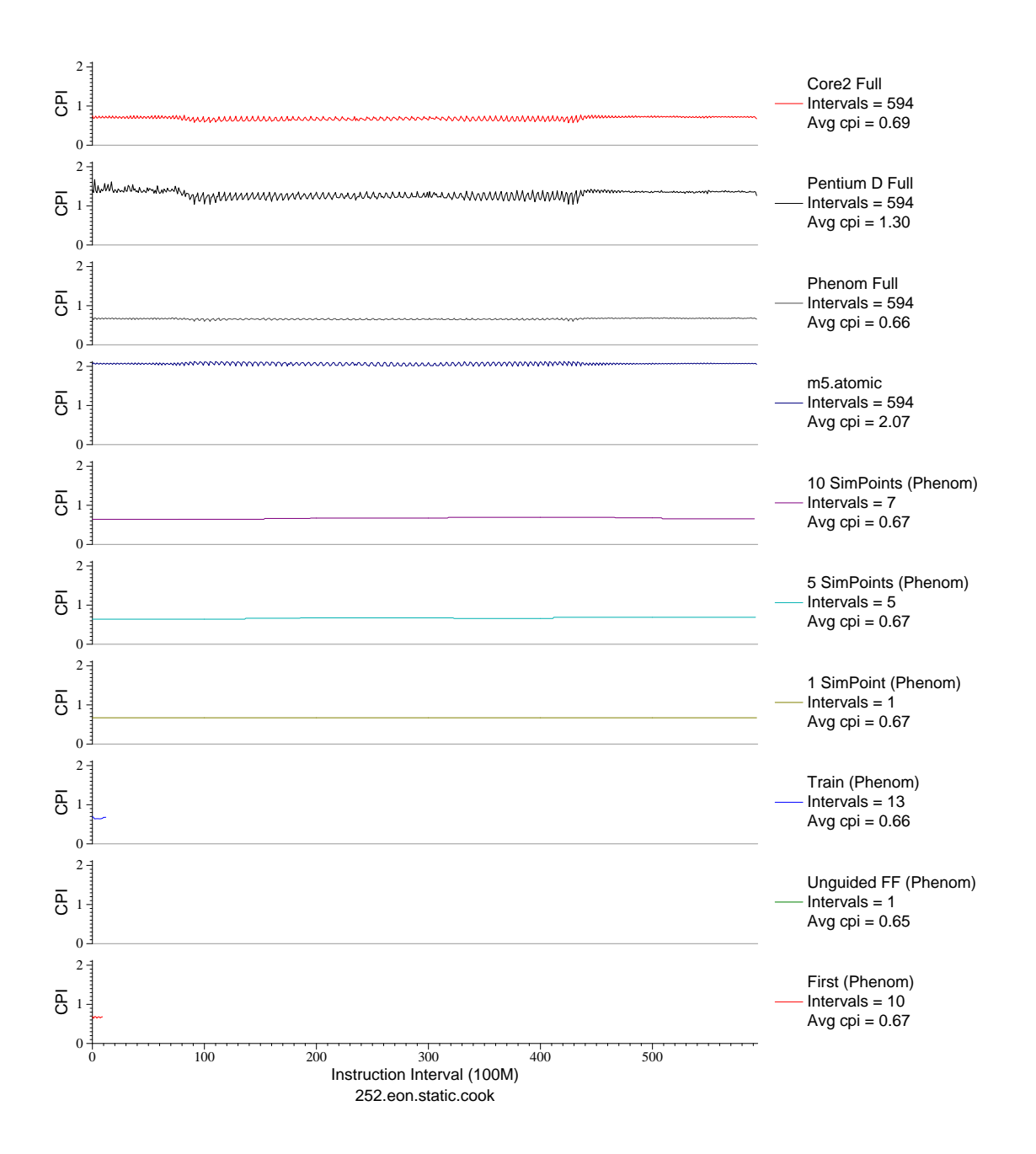

Figure E.78: CPI phase plot for eon.cook (INT, C++, Computer Graphics)

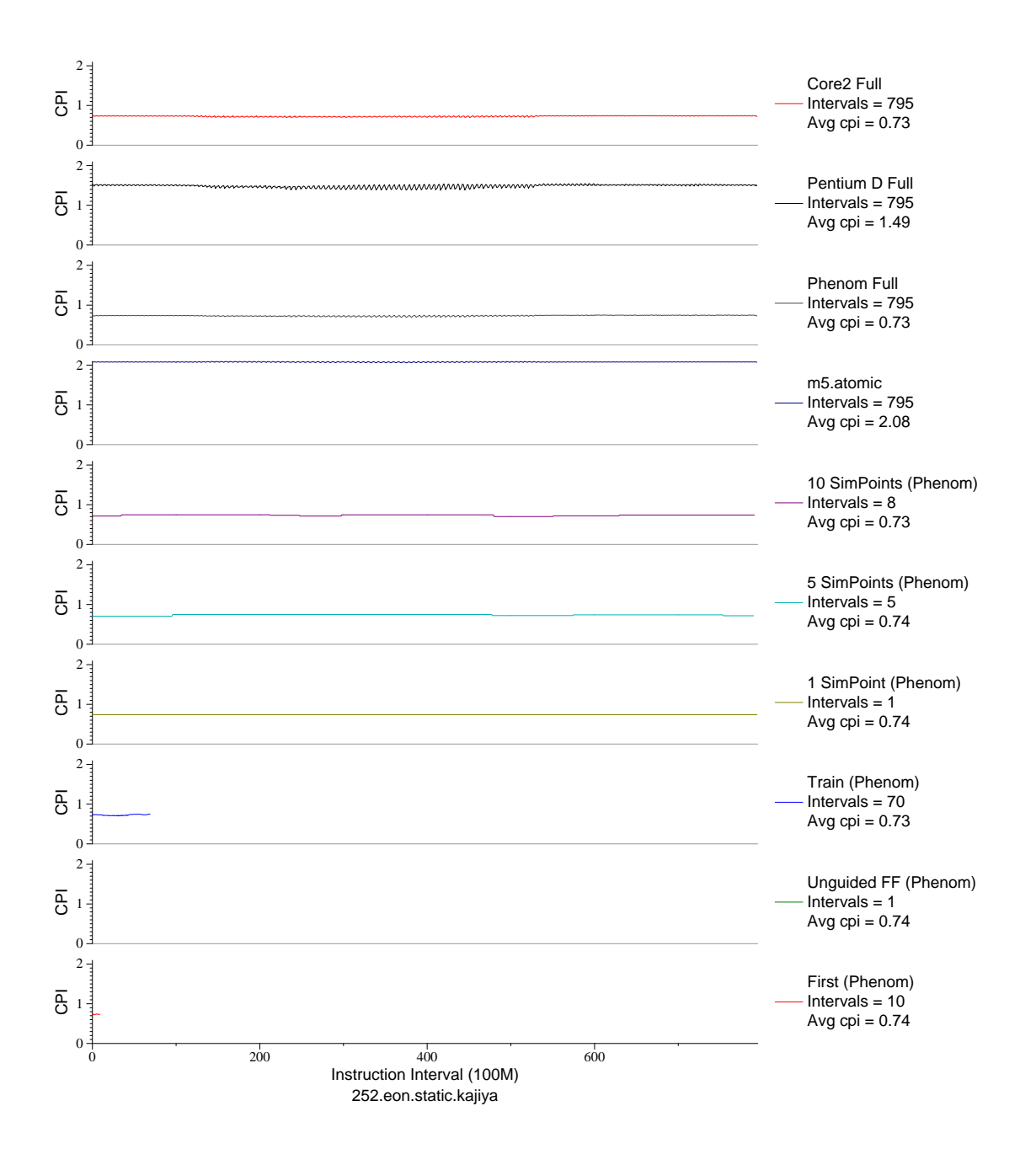

Figure E.79: CPI phase plot for eon.kaj (INT, C++, Computer Graphics)

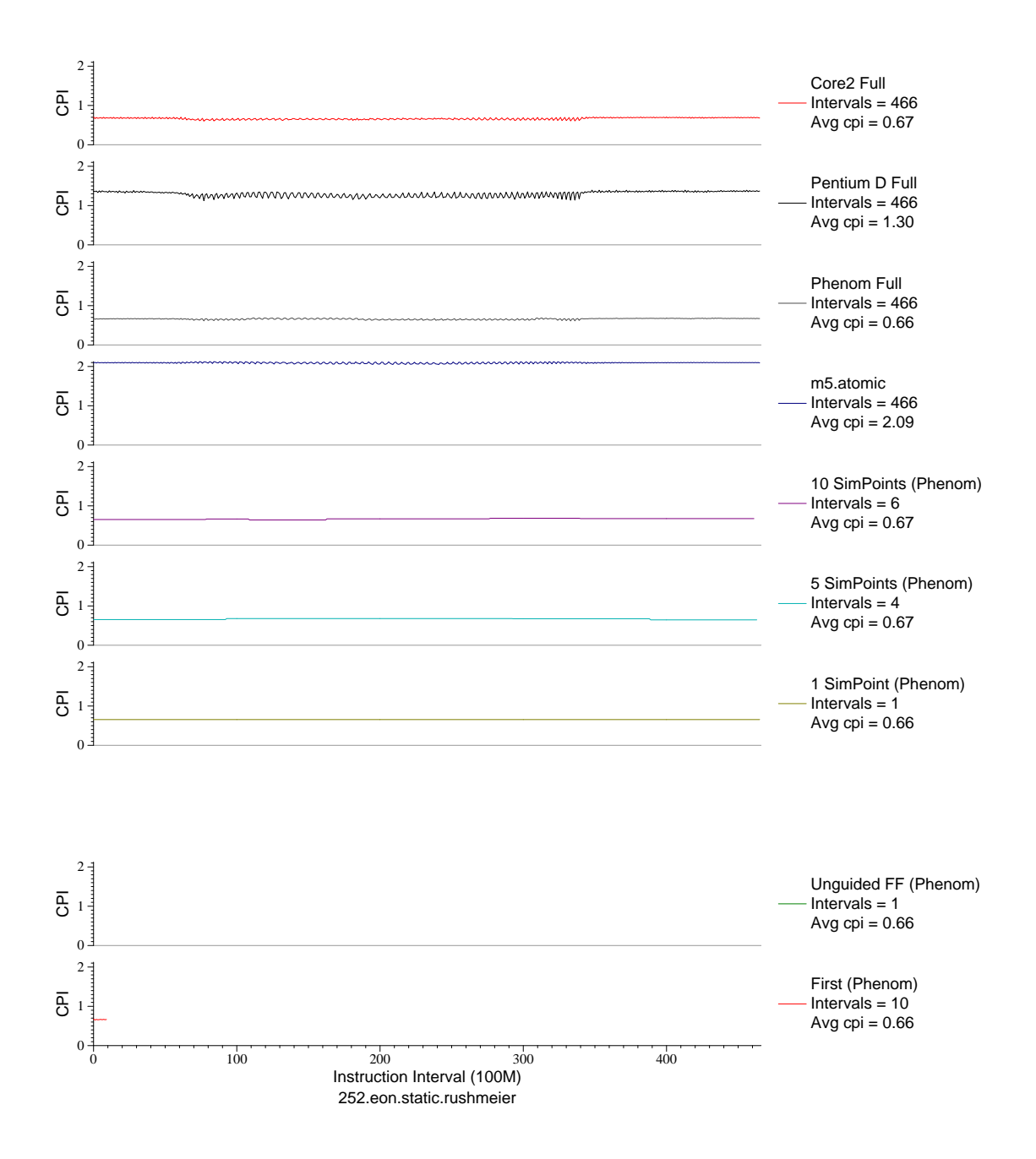

Figure E.80: CPI phase plot for eon.rush (INT, C++, Computer Graphics)

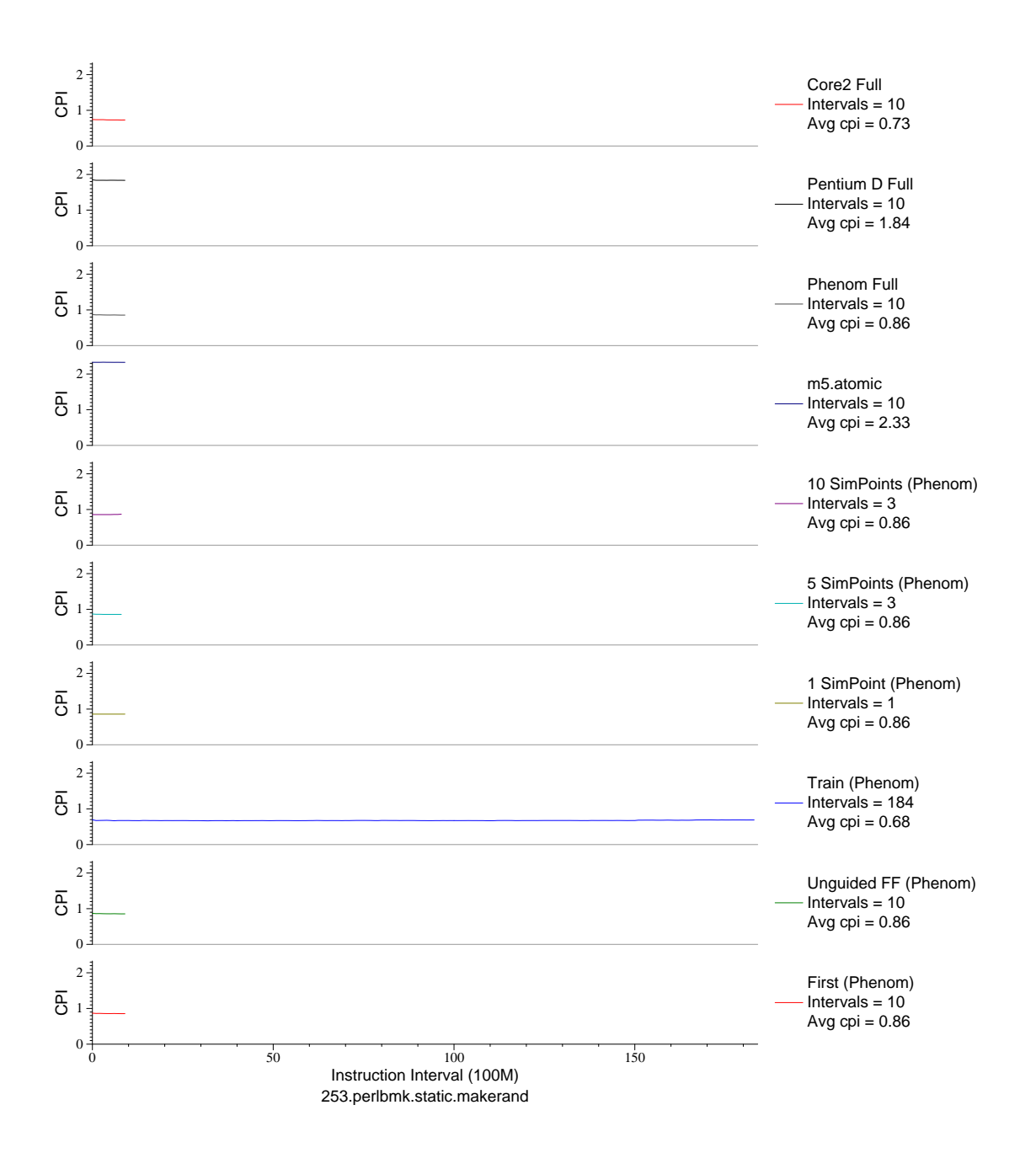

Figure E.81: CPI phase plot for perlbmk.mkrnd (INT, C, Scripting Language)

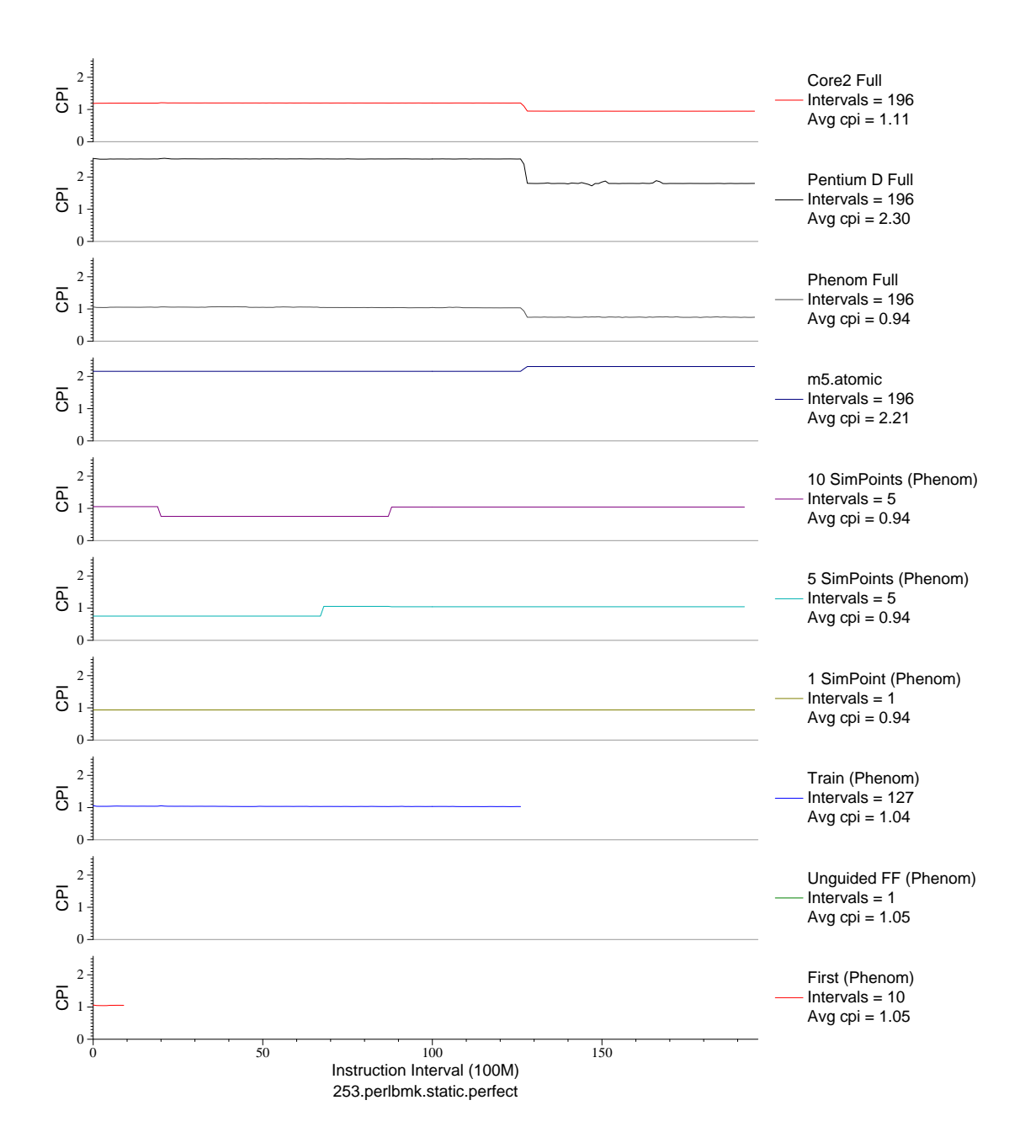

Figure E.82: CPI phase plot for perlbmk.perf (INT, C, Scripting Language)

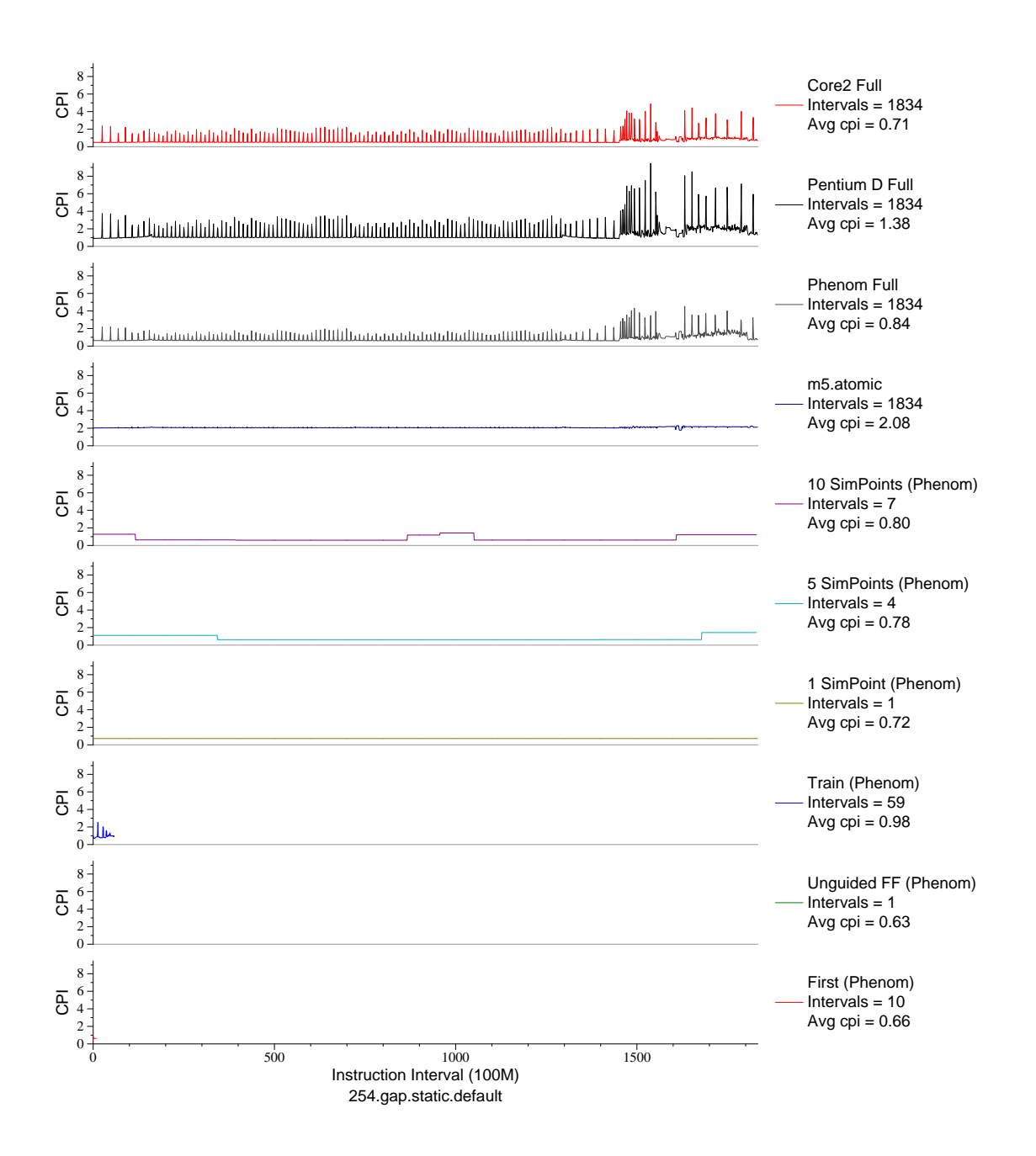

Figure E.83: CPI phase plot for gap (INT, C, Group Theory)

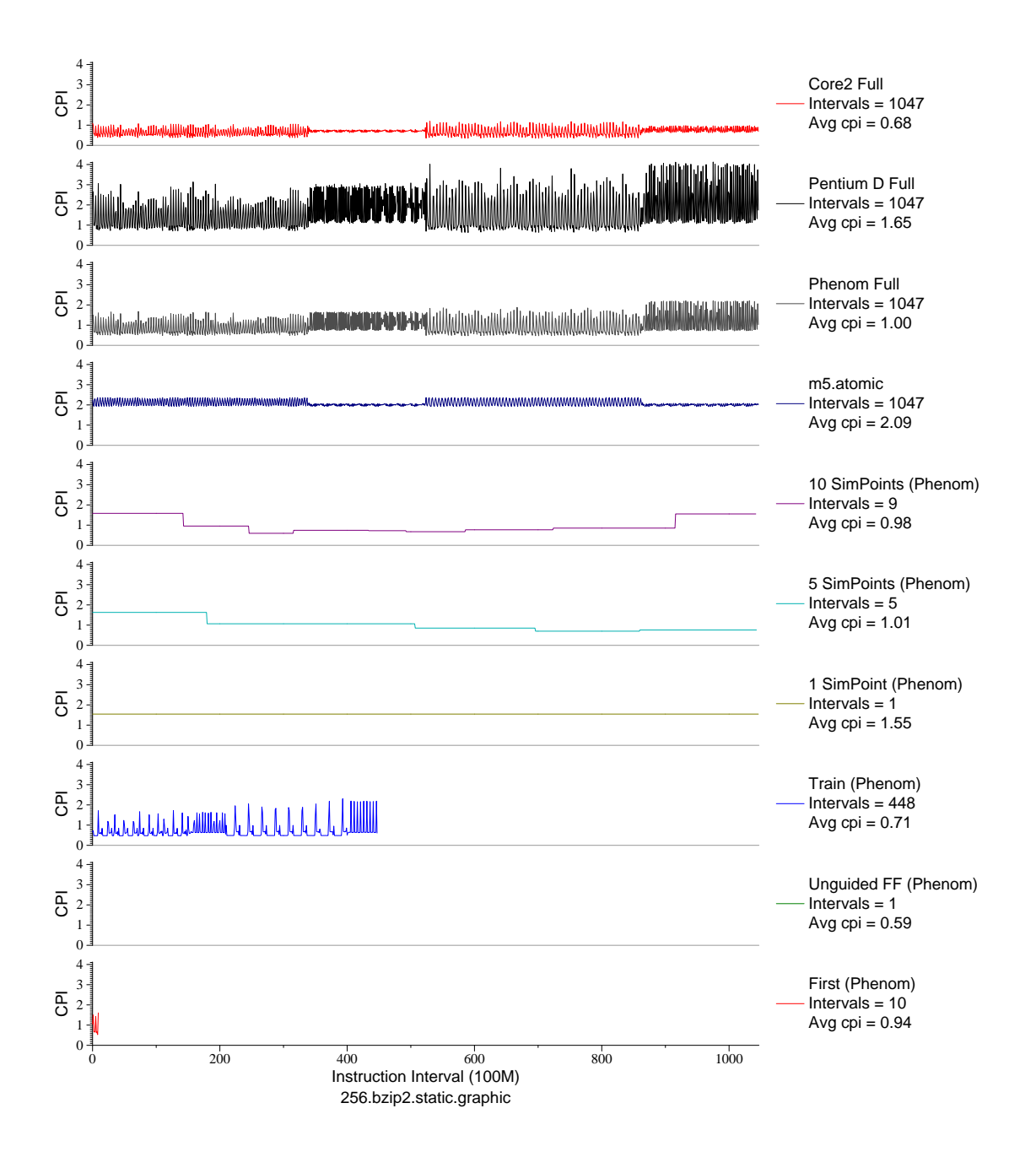

Figure E.84: CPI phase plot for bzip2.graph (INT, C, Compression)

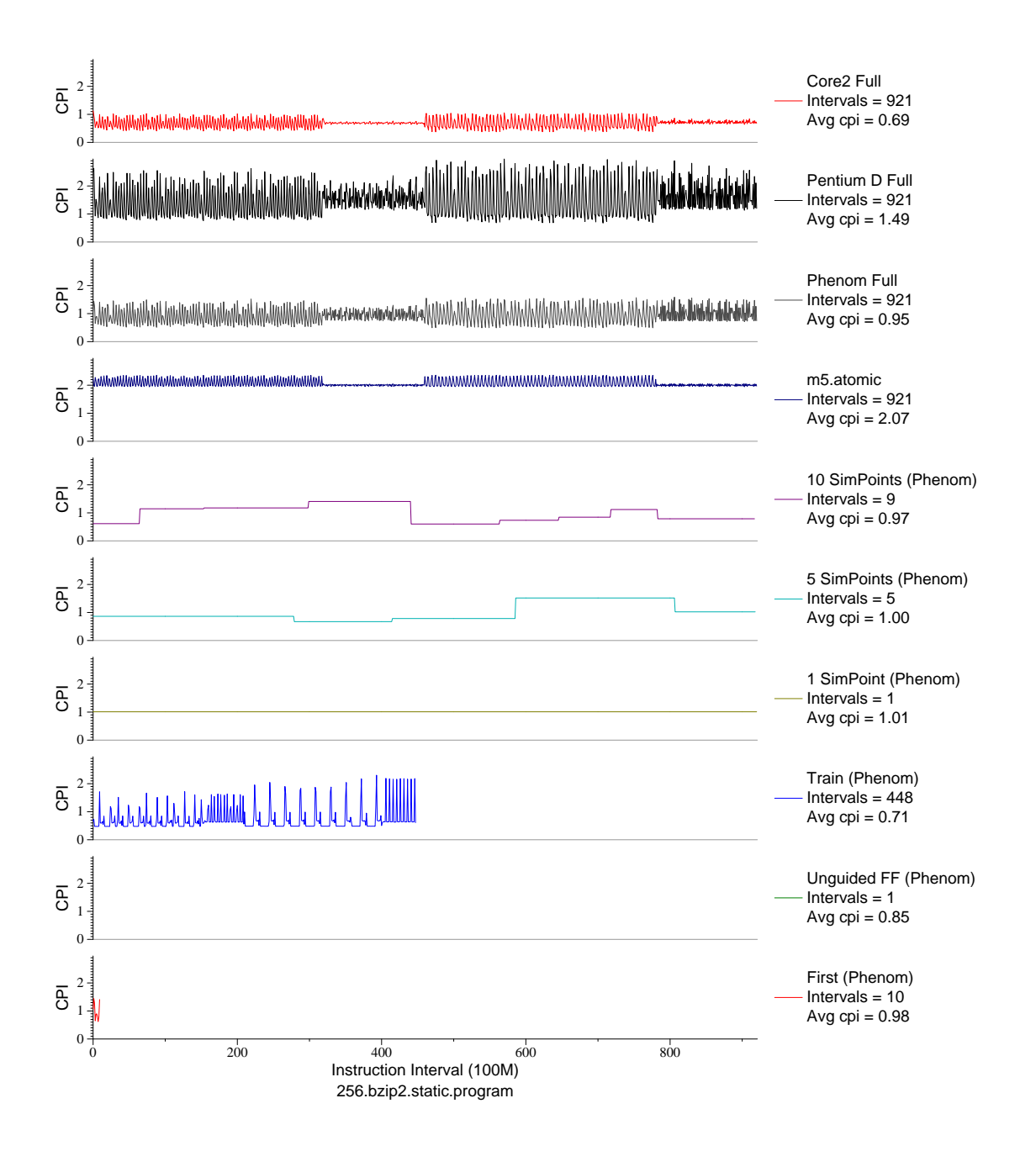

Figure E.85: CPI phase plot for bzip2.prog (INT, C, Compression)

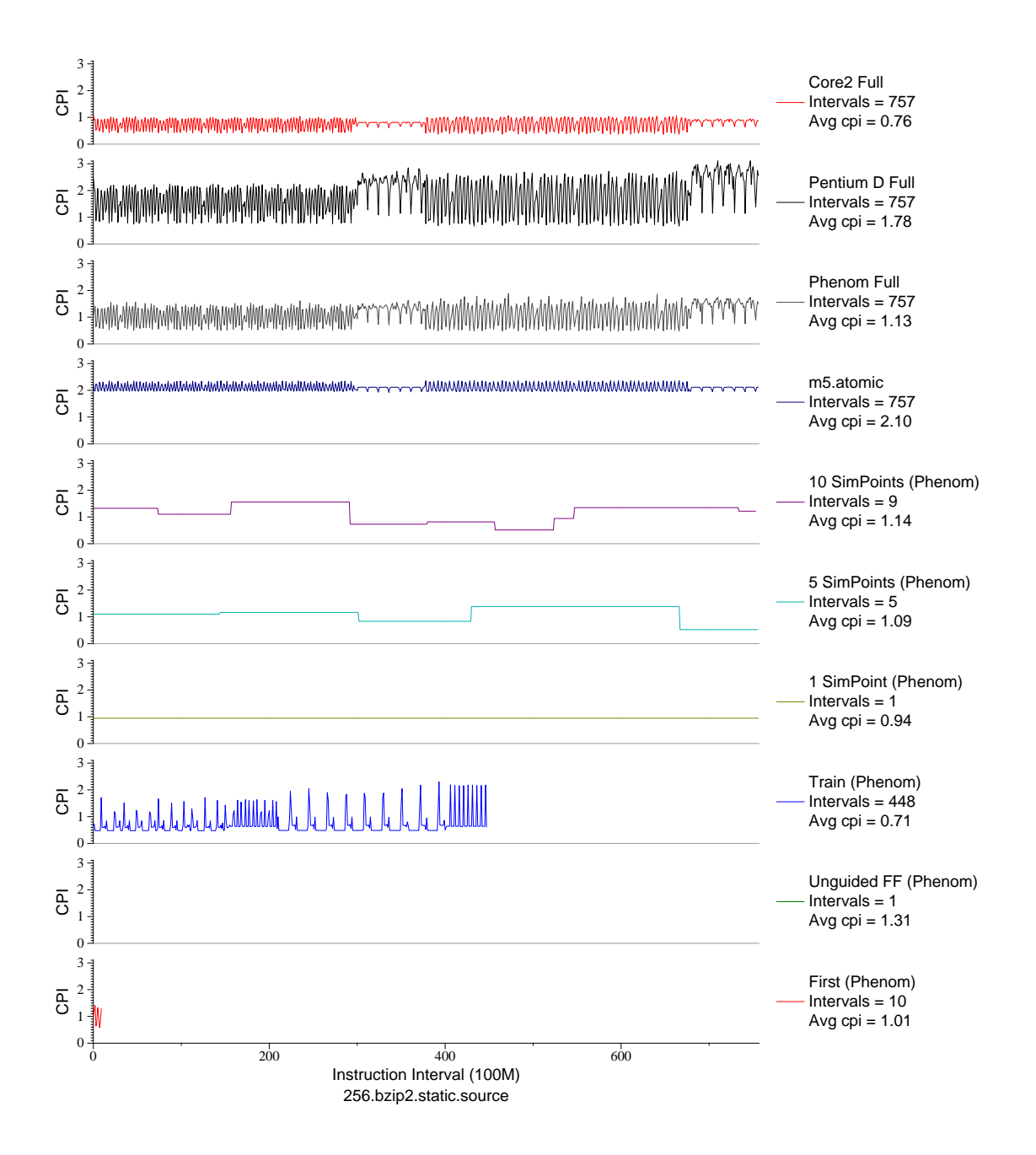

Figure E.86: CPI phase plot for bzip2.src (INT, C, Compression)

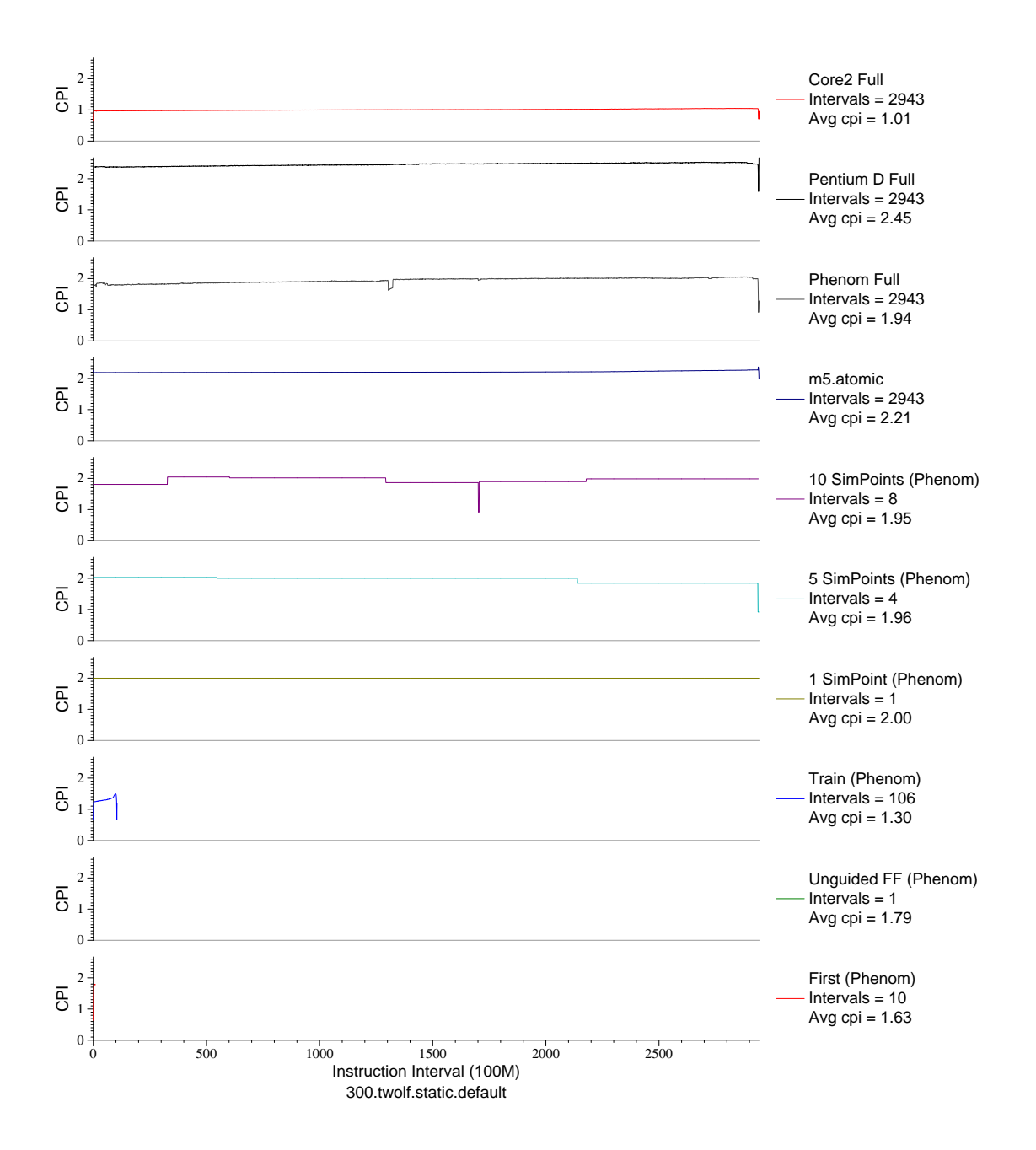

Figure E.87: CPI phase plot for two1f (INT, C, Place/Route)

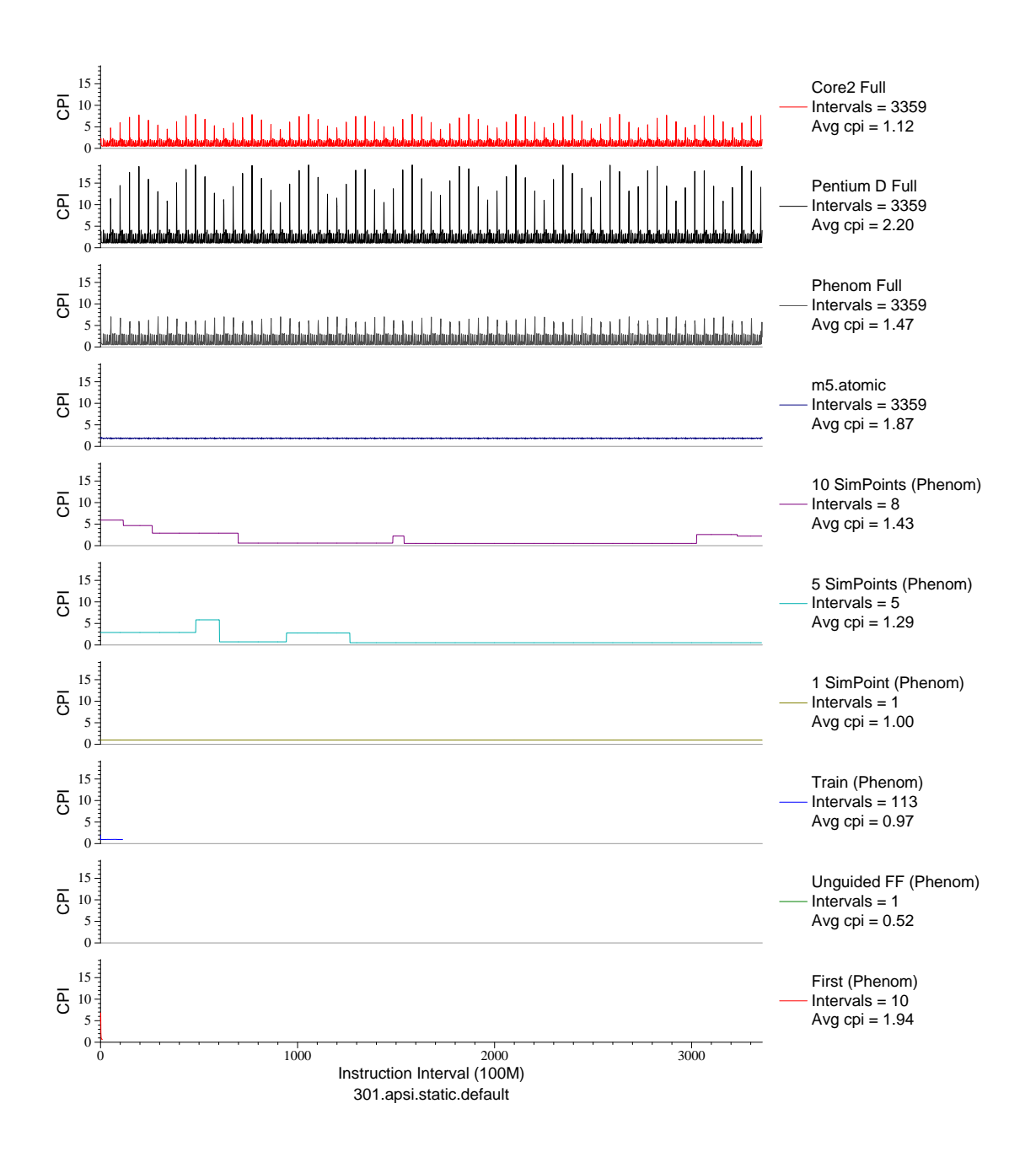

Figure E.88: CPI phase plot for apsi (FP, F77, Meteorology/Pollution)

## APPENDIX F **MULTI-ARCHITECTURE PHASE PLOTS**

Program phases are often similar across architectures; the overall work being done is the same even though the various platforms involved have different underlying microarchitecture. Despite the gross similarities, the cycle and retired instruction counts differ enough that SimPoint intervals gathered for one architecture cannot be used to analyze executions on another. Below are phase plots for the cycles per instruction (CPI) metric for the SPEC CPU2000 benchmarks, running on the MIPS, ia64, x86, x86<sub>-64</sub> platforms. Some of the plots are missing; this is due to the performance counter results being unavailable for that particular benchmark and architecture combination.

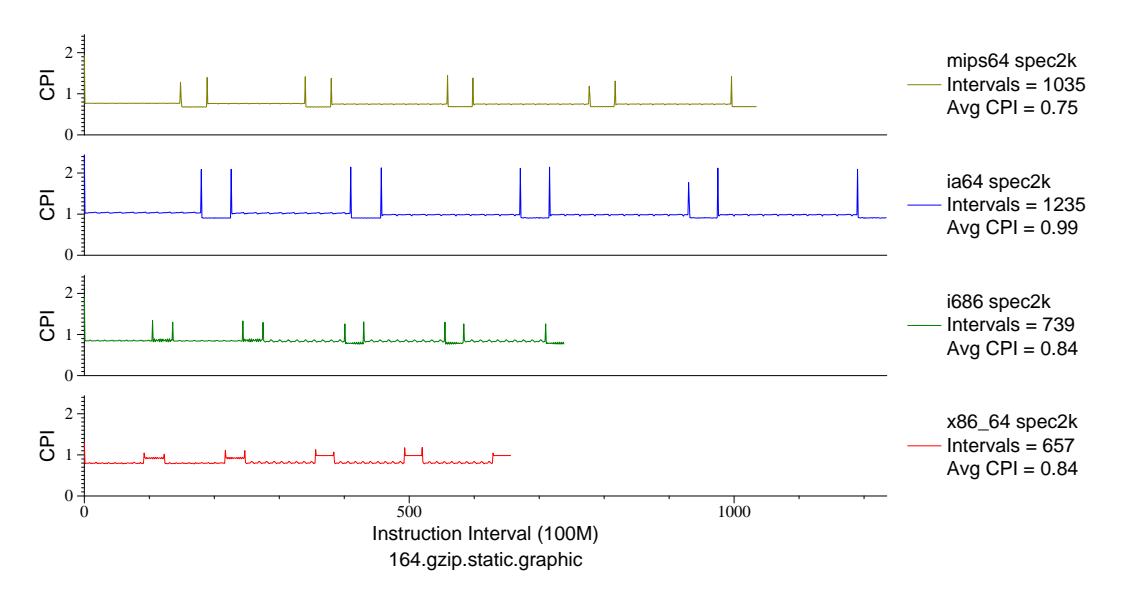

Figure F.1: Multi-arch CPI plot for gzip.graph (INT, C, Compression)

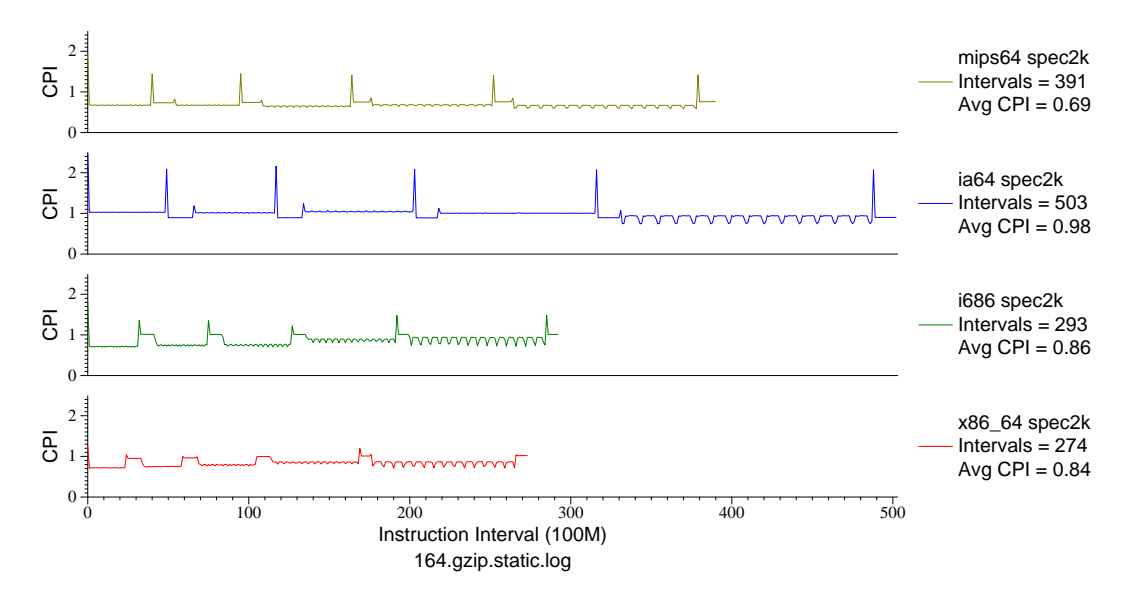

Figure F.2: Multi-arch CPI plot for gzip.log (INT, C, Compression)

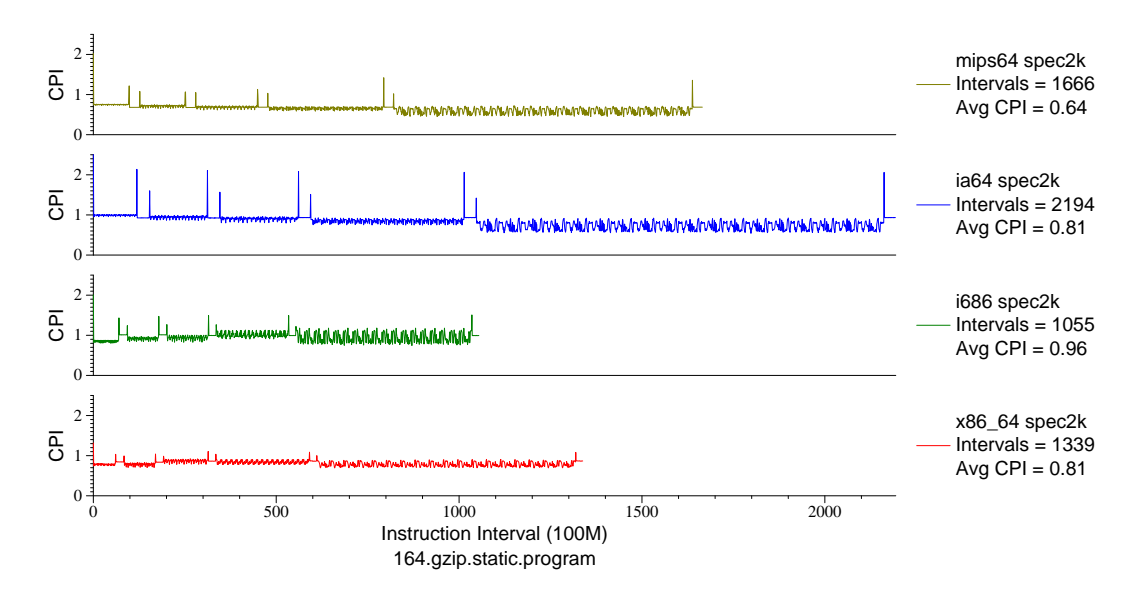

Figure F.3: Multi-arch CPI plot for gzip.prog (INT, C, Compression)

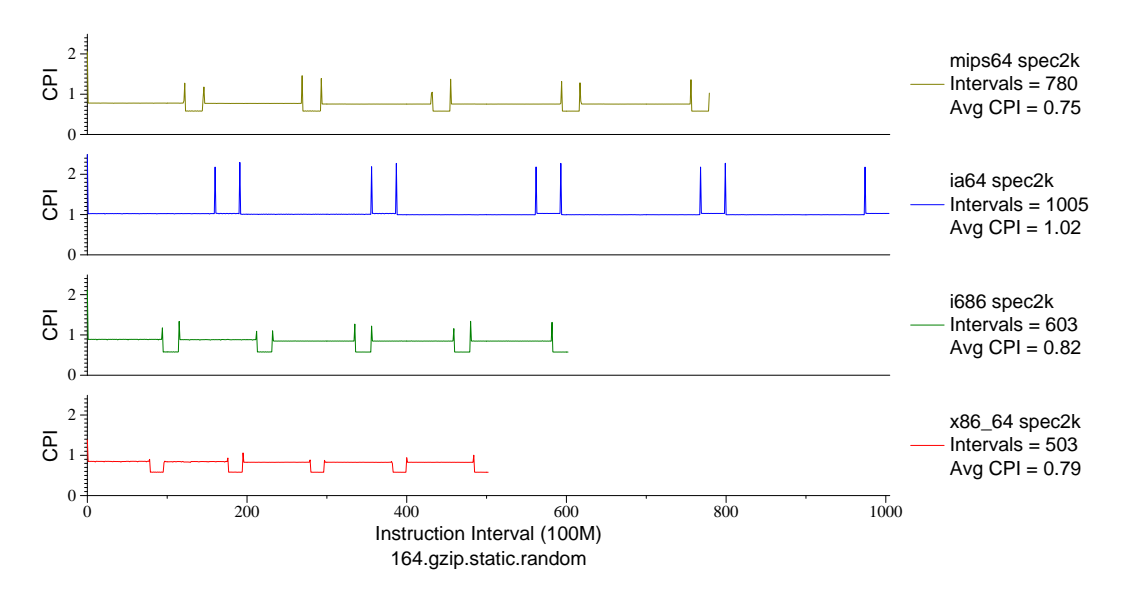

Figure F.4: Multi-arch CPI plot for gzip.rand (INT, C, Compression)

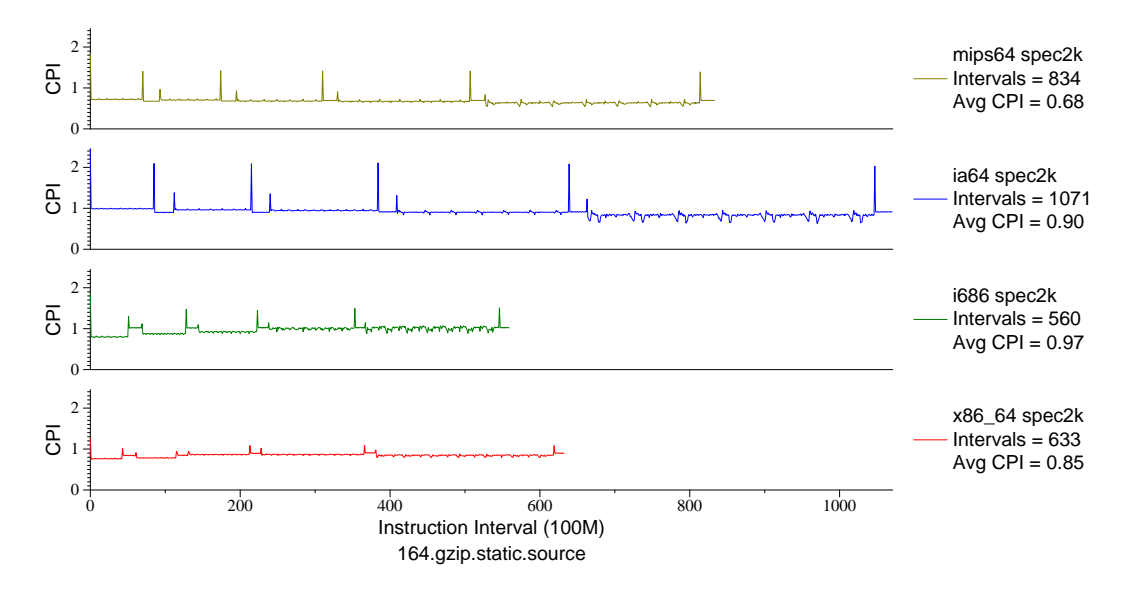

Figure F.5: Multi-arch CPI plot for gzip.src (INT, C, Compression)

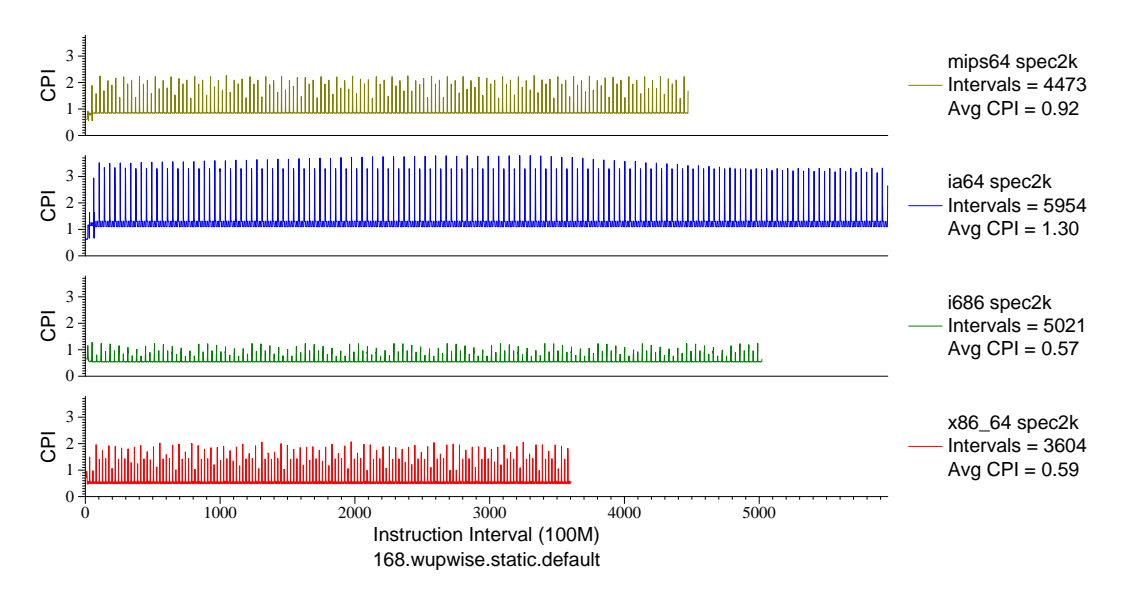

Figure F.6: Multi-arch CPI plot for wupwise (FP, F77, Quantum Chromodynamics)

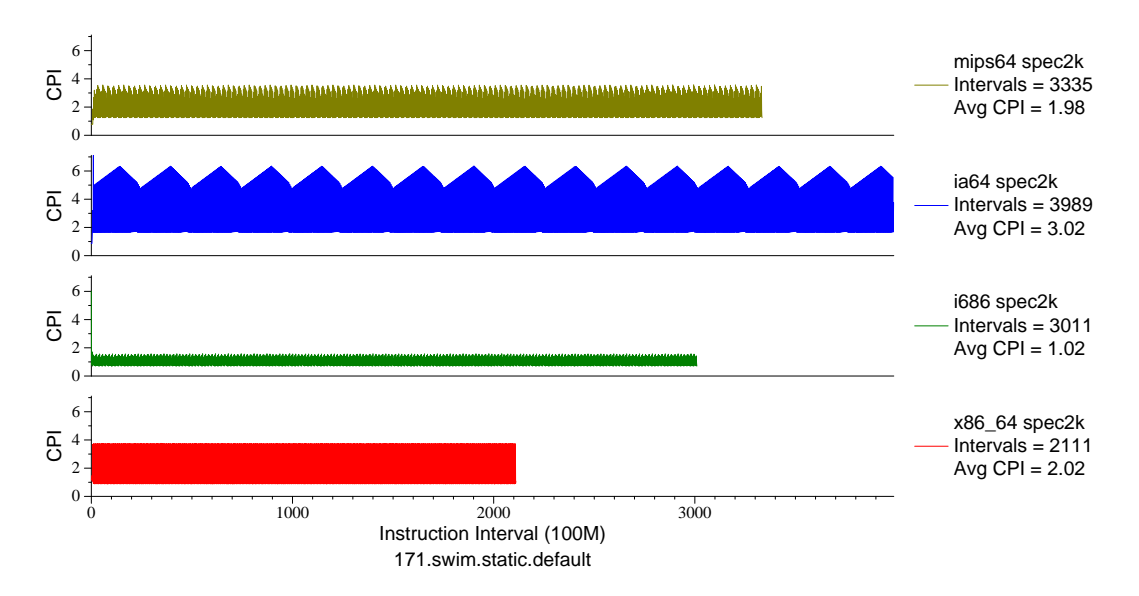

Figure F.7: Multi-arch CPI plot for swim (FP, F77, Meteorology/Water)

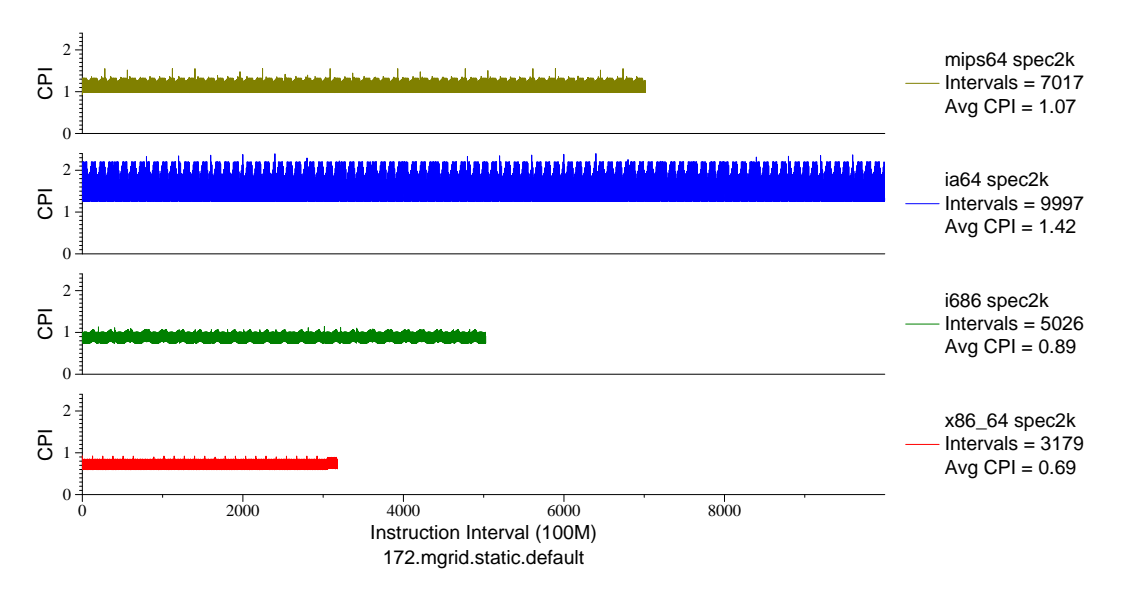

Figure F.8: Multi-arch CPI plot for mgrid (FP, F77, Multi-Grid Solver)

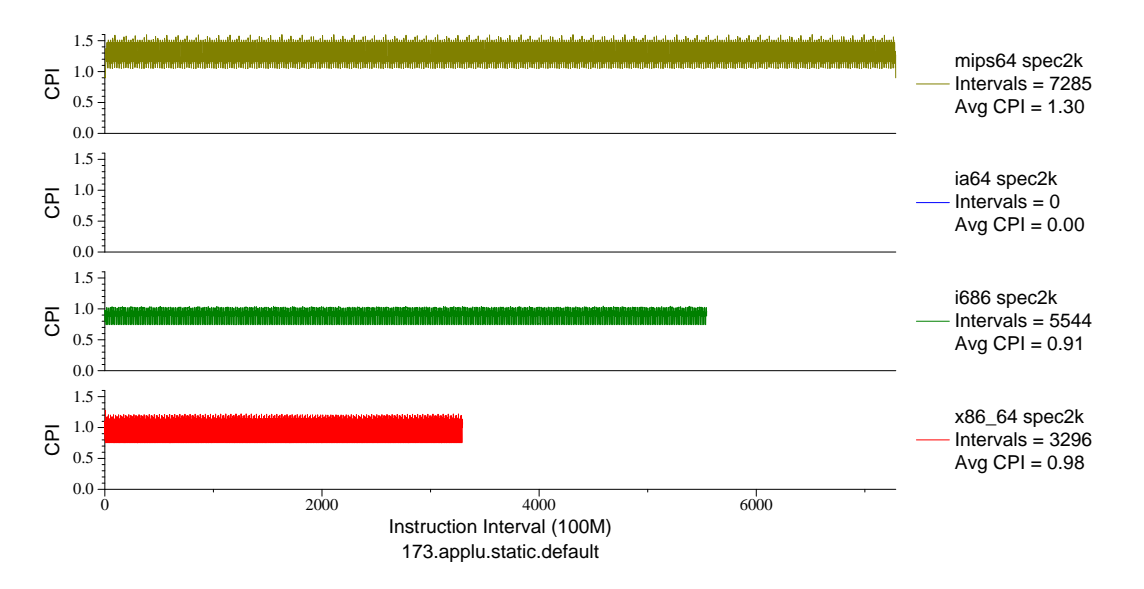

Figure F.9: Multi-arch CPI plot for applu (FP, F77, Fluid Dynamics)

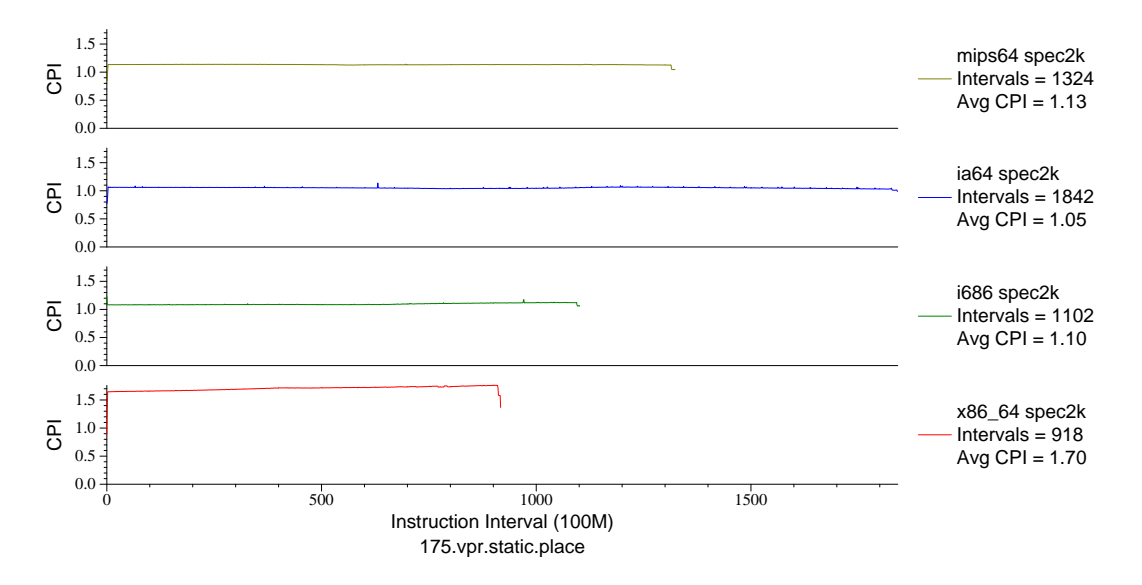

Figure F.10: Multi-arch CPI plot for vpr.place (INT, C, FPGA Place/Route)

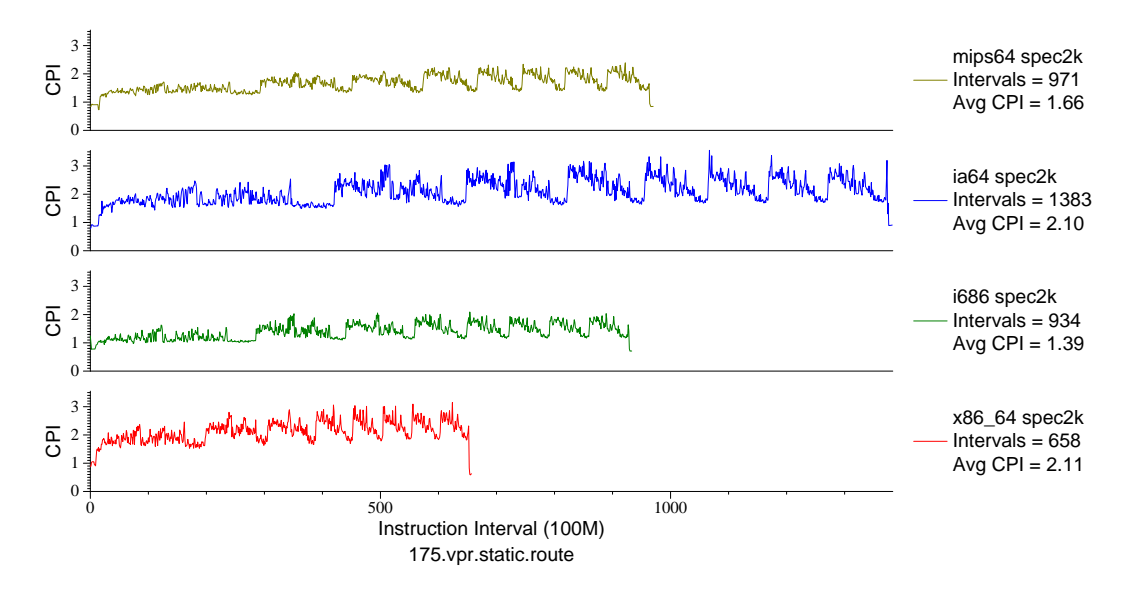

Figure F.11: Multi-arch CPI plot for vpr.route (INT, C, FPGA Place/Route)

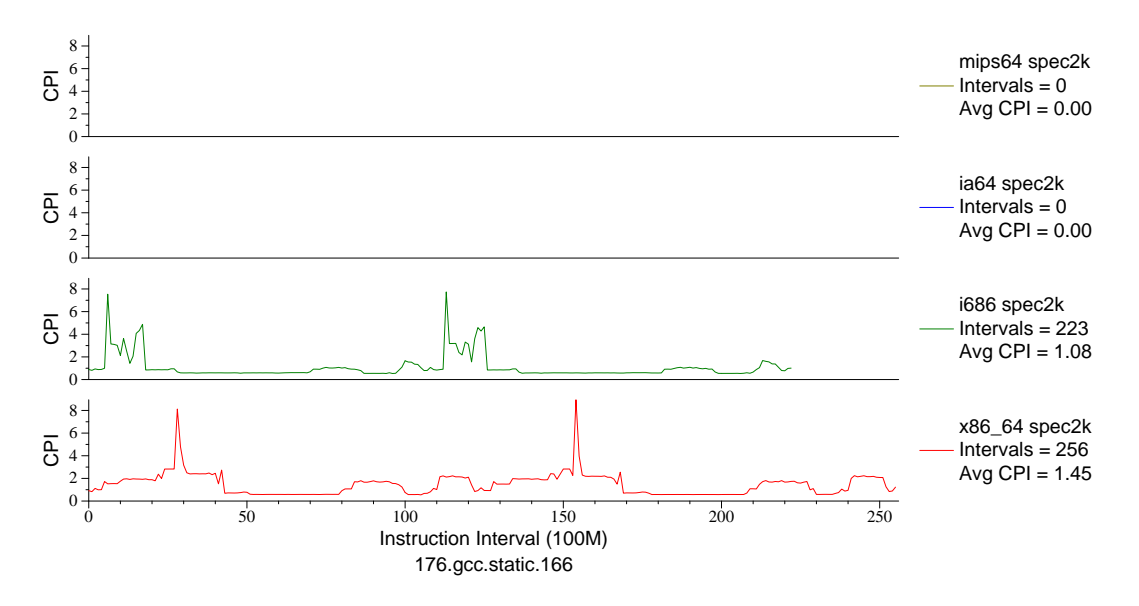

Figure F.12: Multi-arch CPI plot for gcc.166 (INT, C, C Compiler)

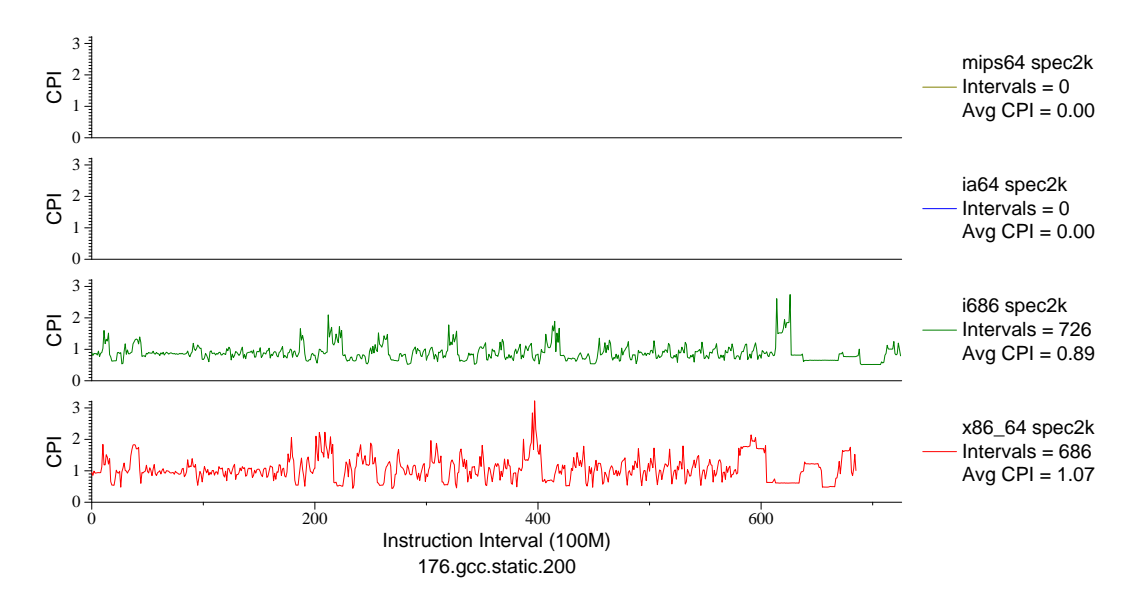

Figure F.13: Multi-arch CPI plot for gcc.200 (INT, C, C Compiler)

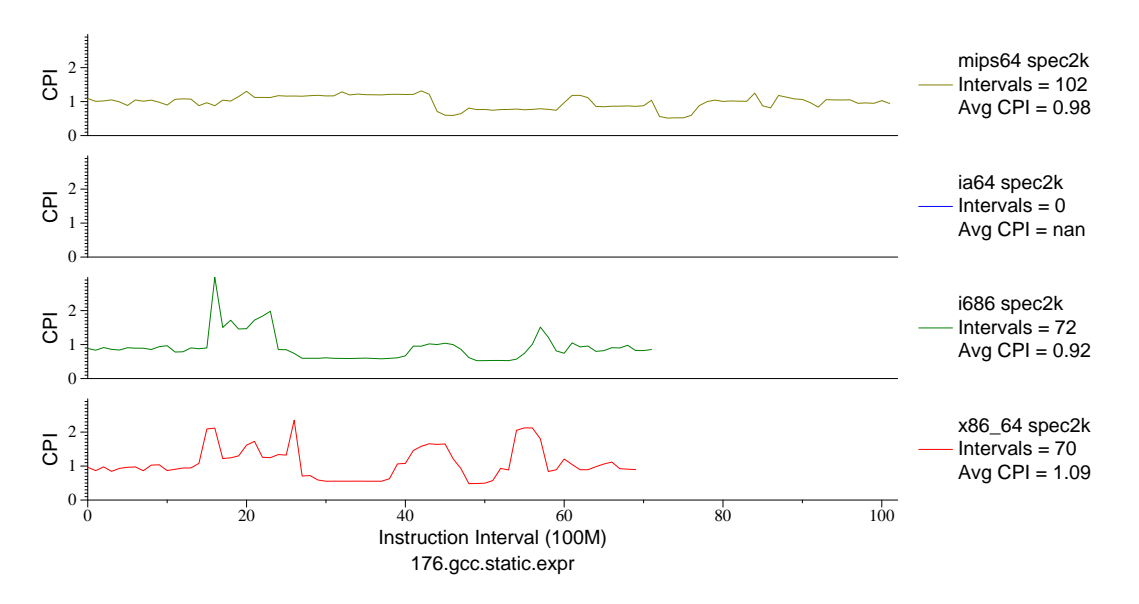

Figure F.14: Multi-arch CPI plot for gcc.expr (INT, C, C Compiler)

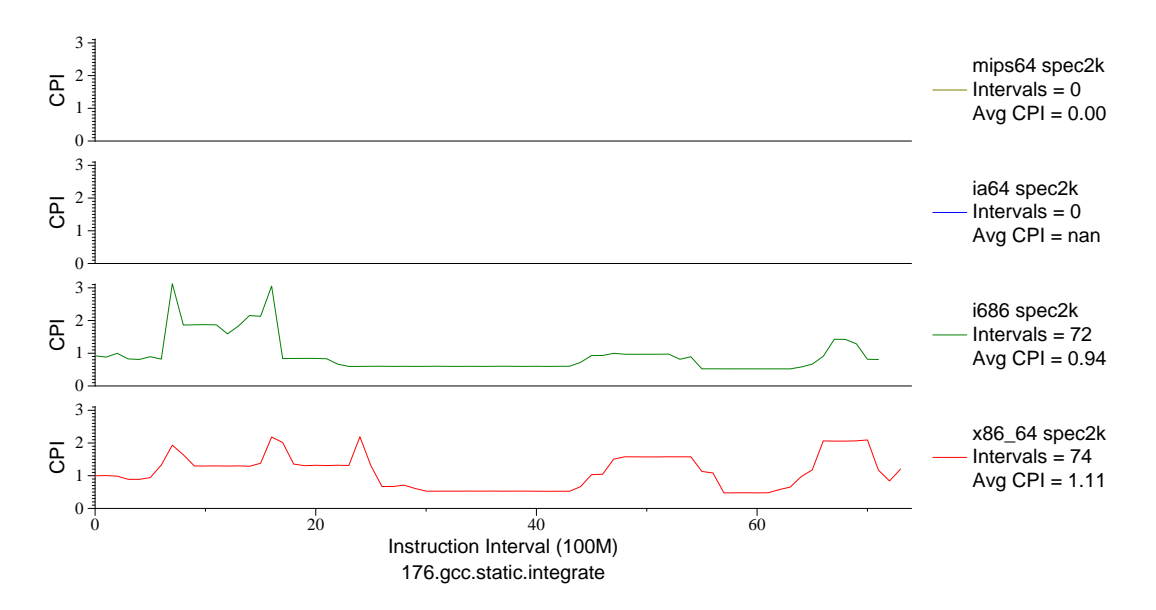

Figure F.15: Multi-arch CPI plot for gcc.integrate (INT, C, C Compiler)

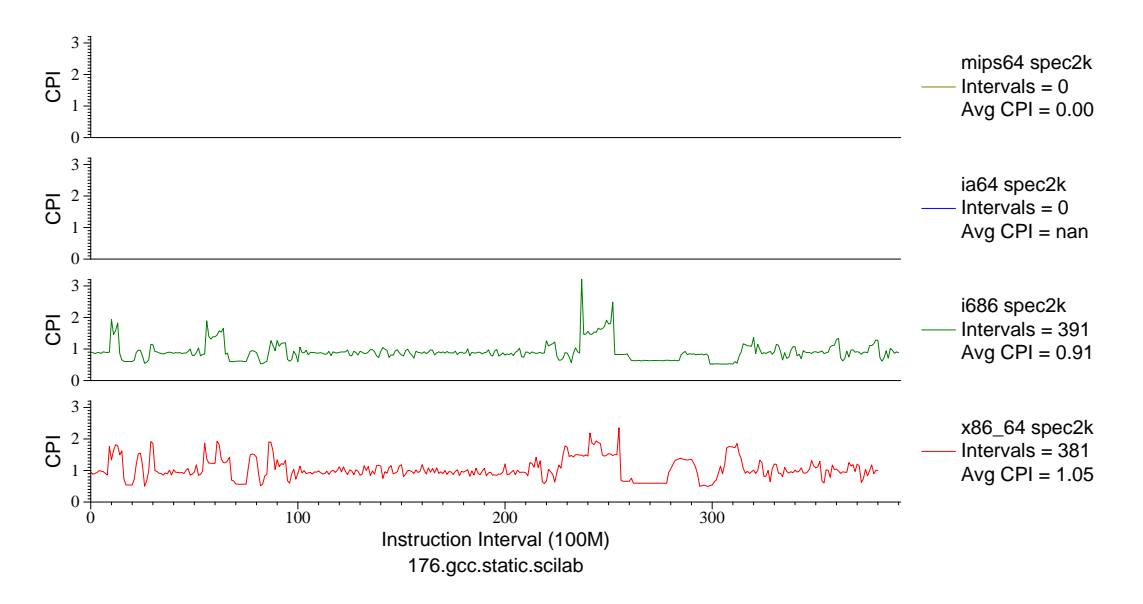

Figure F.16: Multi-arch CPI plot for gcc.scilab (INT, C, C Compiler)

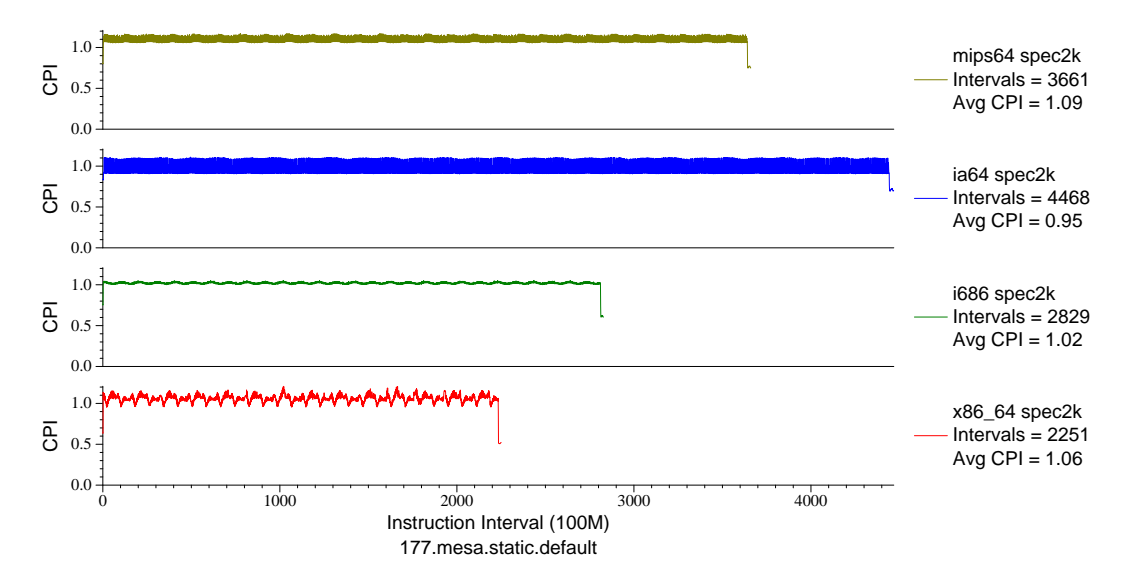

Figure F.17: Multi-arch CPI plot for mesa (FP, C, 3D-graphics)

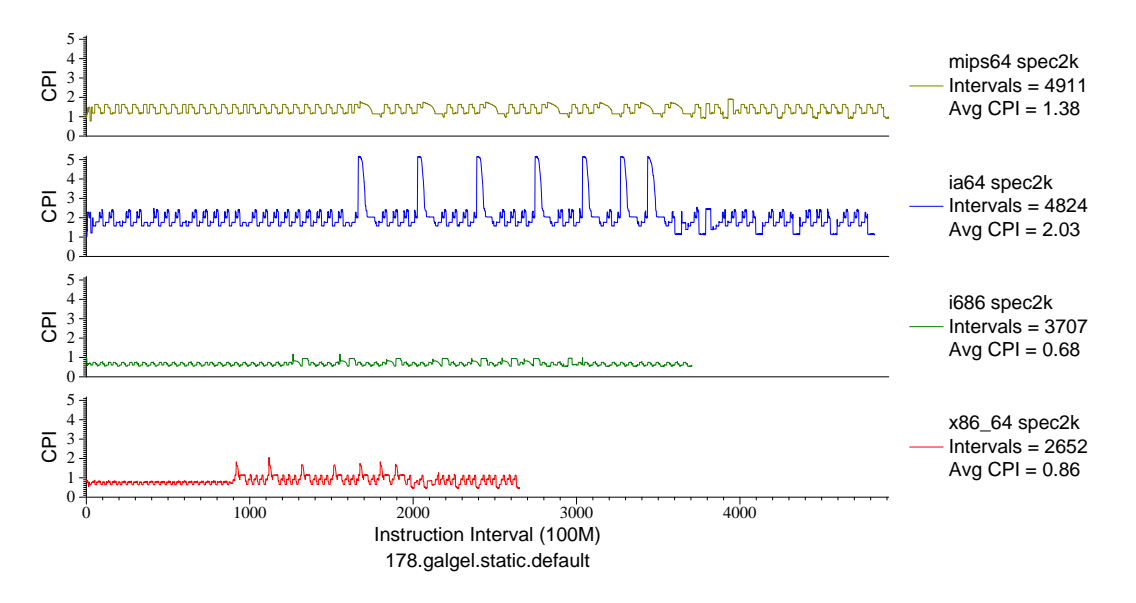

Figure F.18: Multi-arch CPI plot for galgel (FP, F90, Fluid Dynamics)

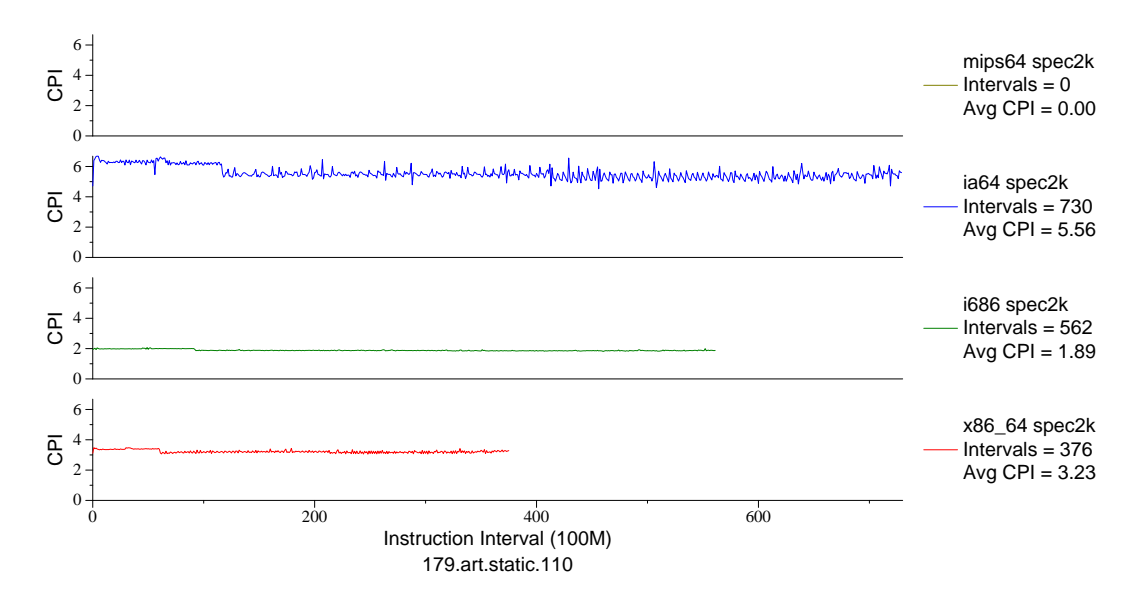

Figure F.19: Multi-arch CPI plot for art.110 (FP, C, Neural Networks)

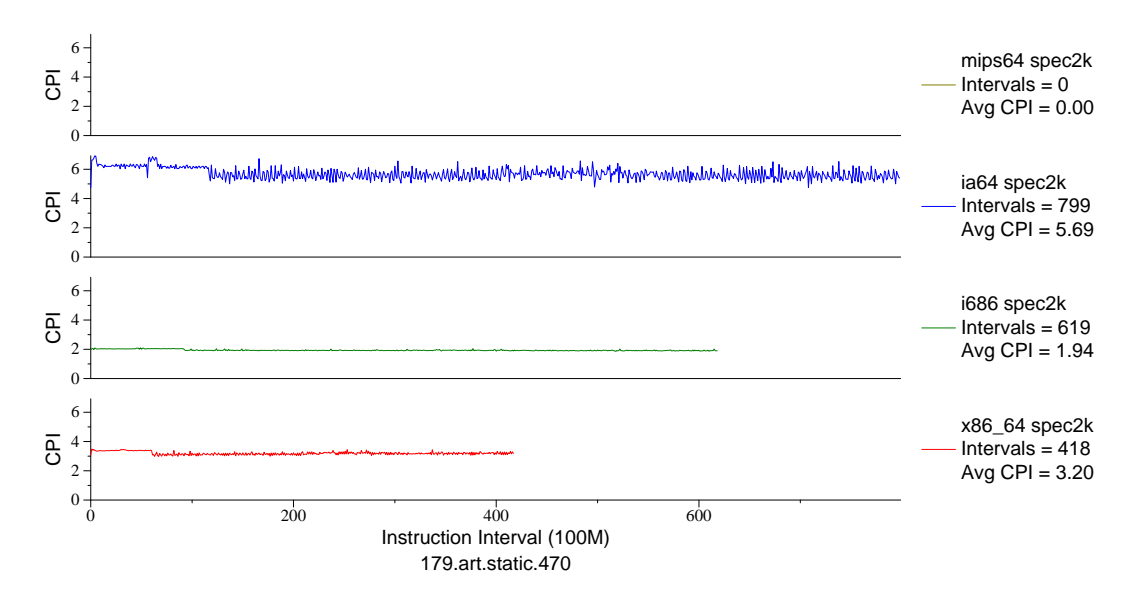

Figure F.20: Multi-arch CPI plot for art.470 (FP, C, Neural Networks)

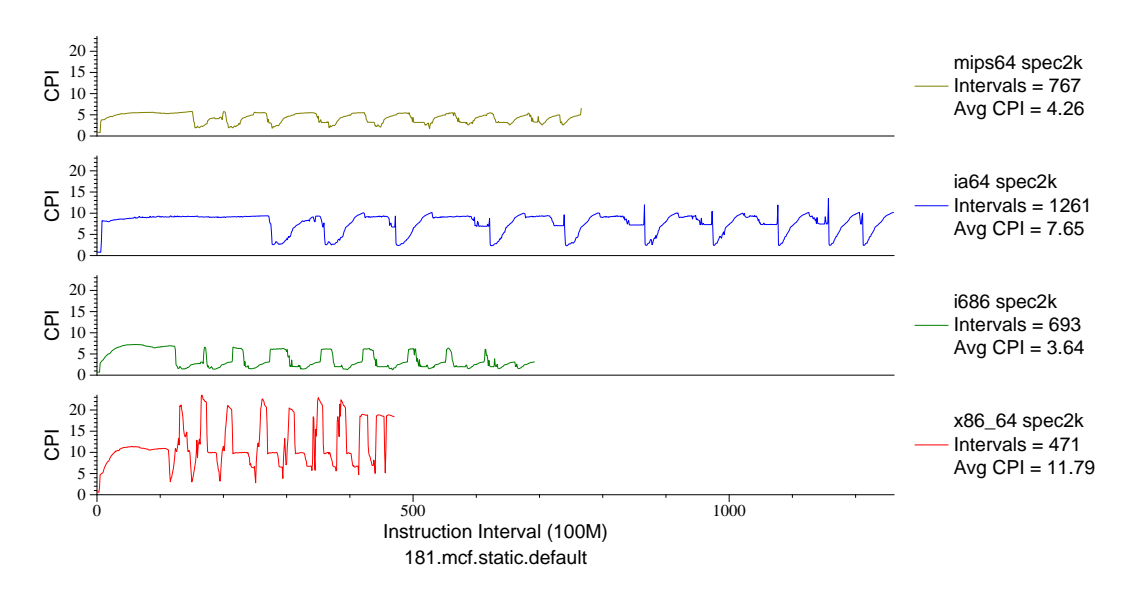

Figure F.21: Multi-arch CPI plot for mcf (INT, C, Combinatorial Opt)
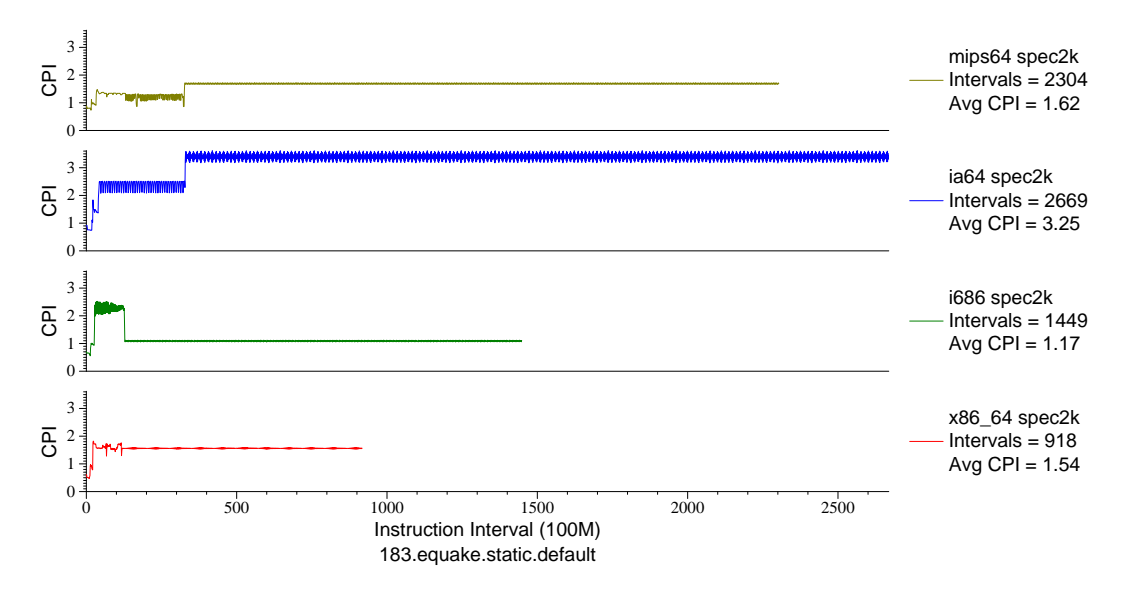

Figure F.22: Multi-arch CPI plot for equake (FP, C, Seismic Propogation)

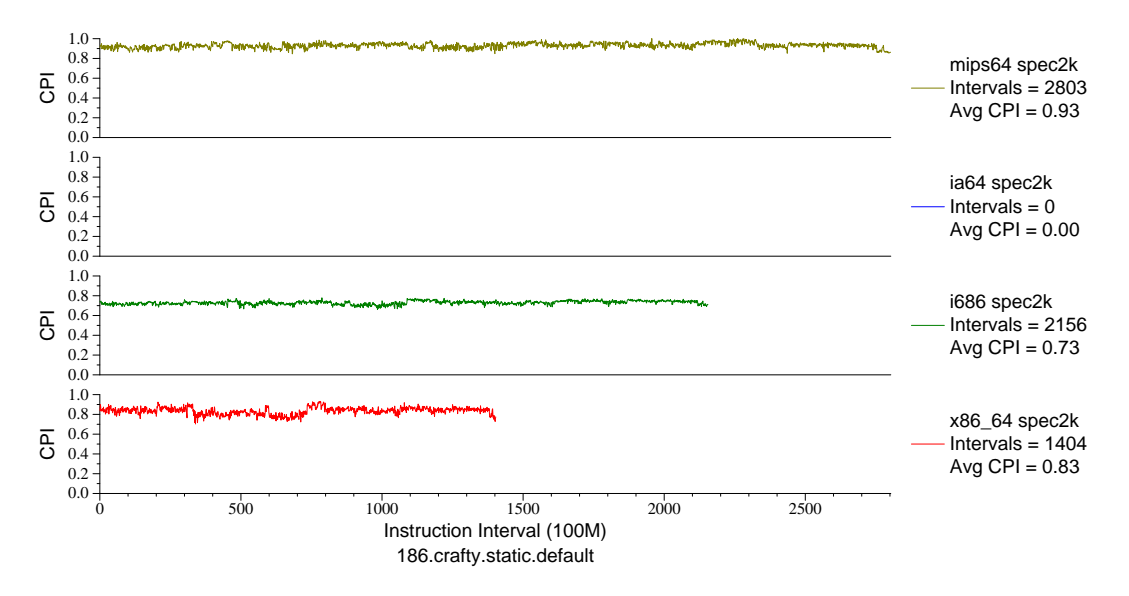

Figure F.23: Multi-arch CPI plot for crafty (INT, C, Chess)

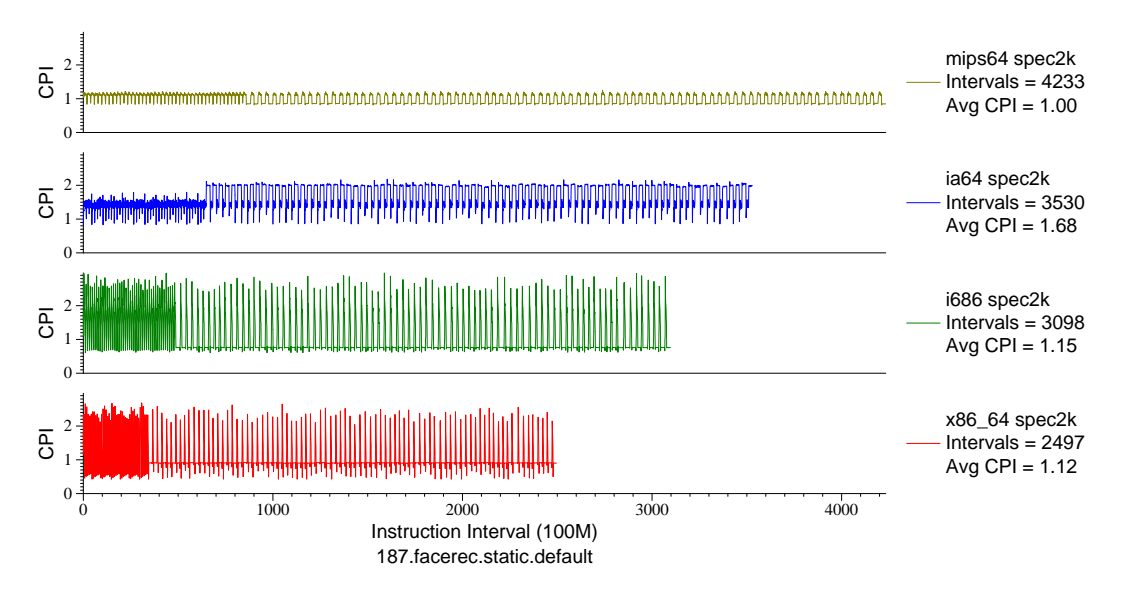

Figure F.24: Multi-arch CPI plot for facerec (FP, F90, Facial Recognition)

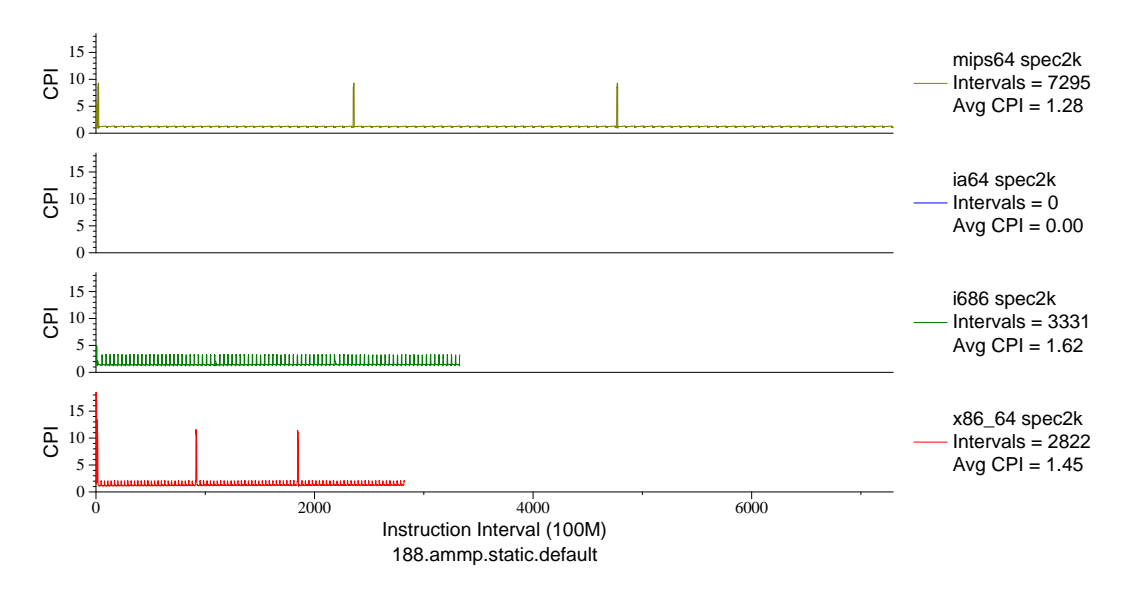

Figure F.25: Multi-arch CPI plot for ammp (FP, C, Chemistry)

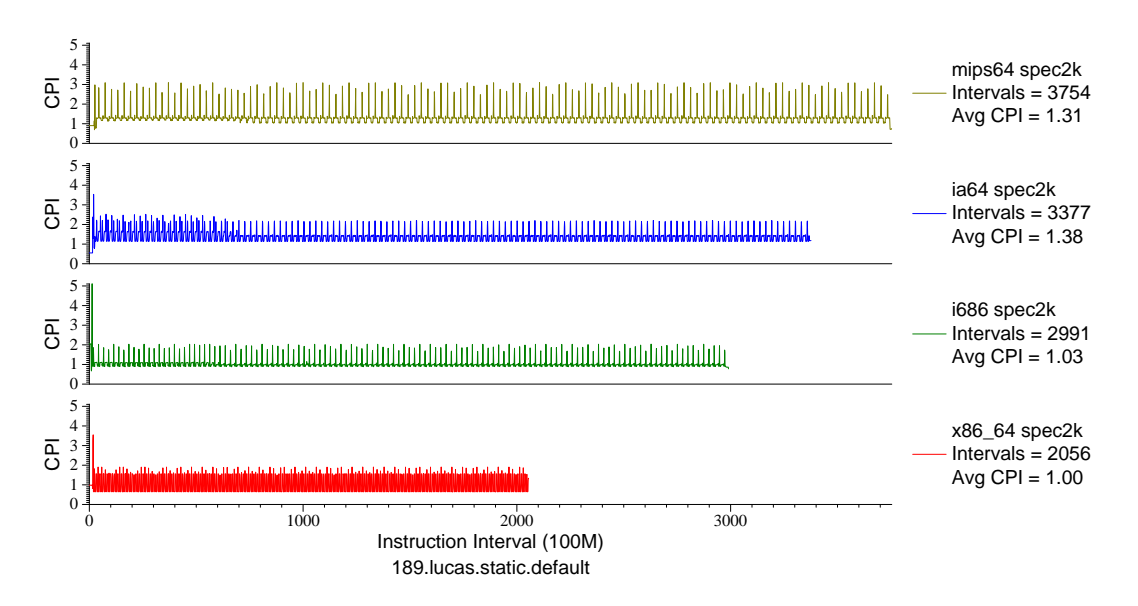

Figure F.26: Multi-arch CPI plot for lucas (FP, F90, Number Theory)

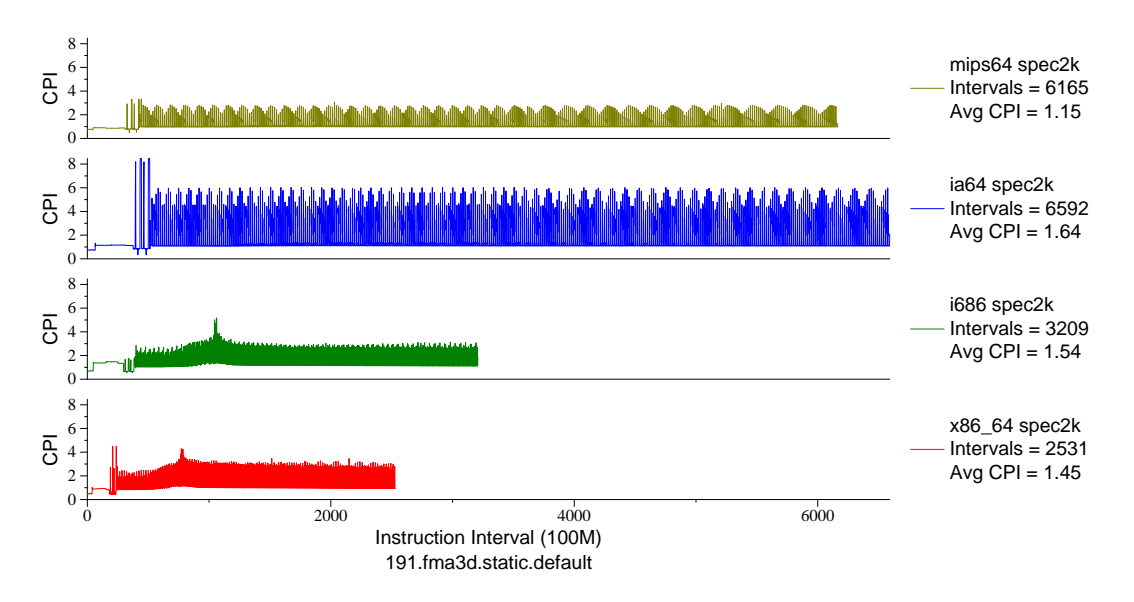

Figure F.27: Multi-arch CPI plot for fma3d (FP, F90, Crash Simulation)

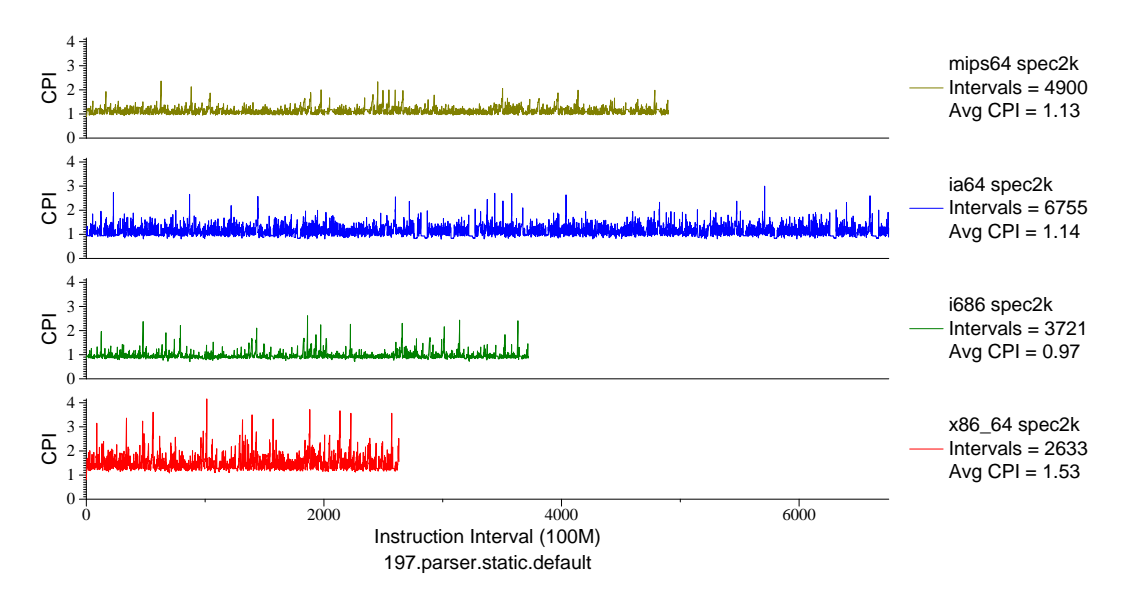

Figure F.28: Multi-arch CPI plot for parser (INT, C, Word Processing)

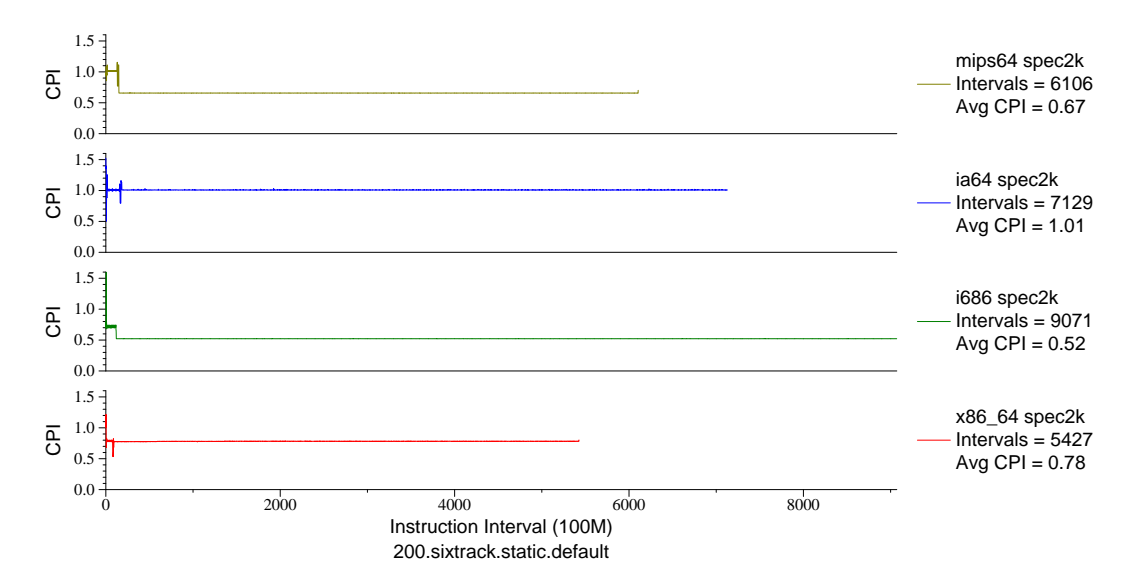

Figure F.29: Multi-arch CPI plot for sixtrack (FP, F77, Nuclear Physics)

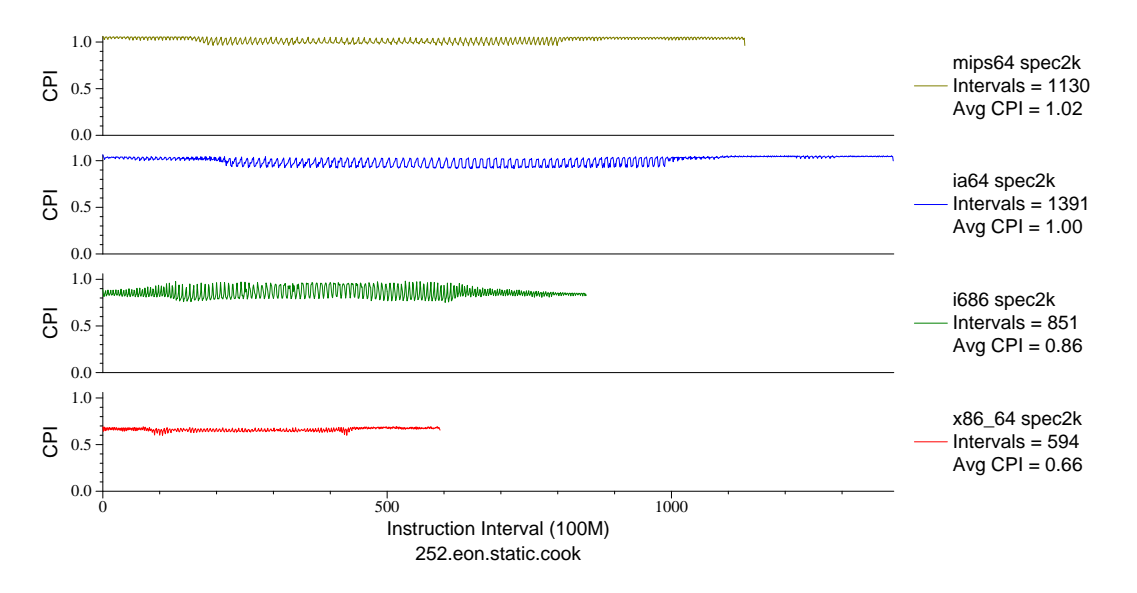

Figure F.30: Multi-arch CPI plot for eon.cook (INT, C++, Computer Graphics)

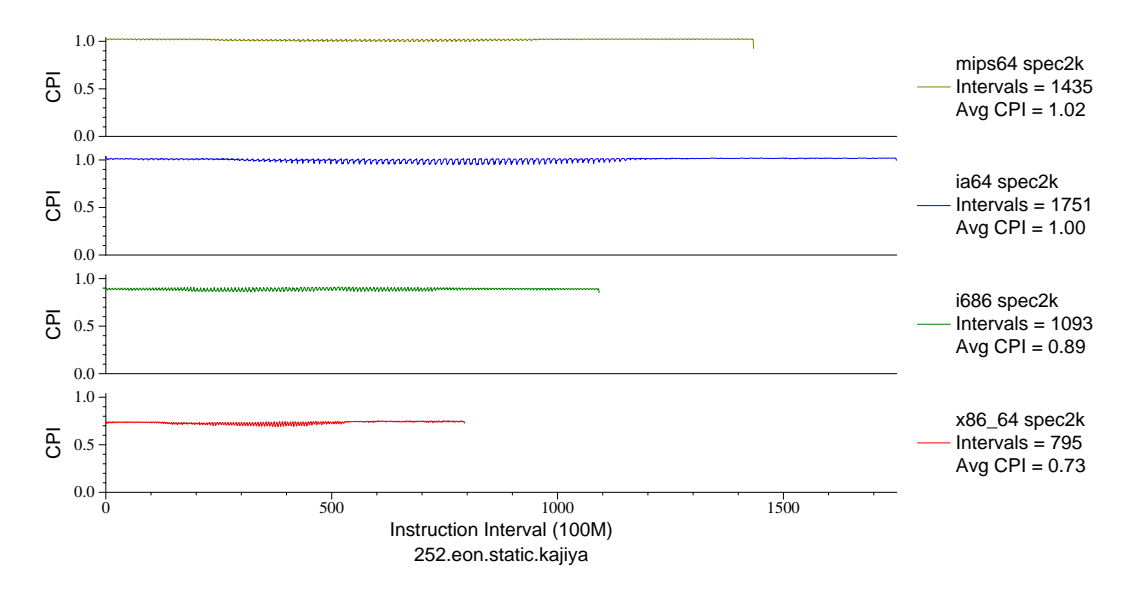

Figure F.31: Multi-arch CPI plot for eon.kajiya (INT, C++, Computer Graphics)

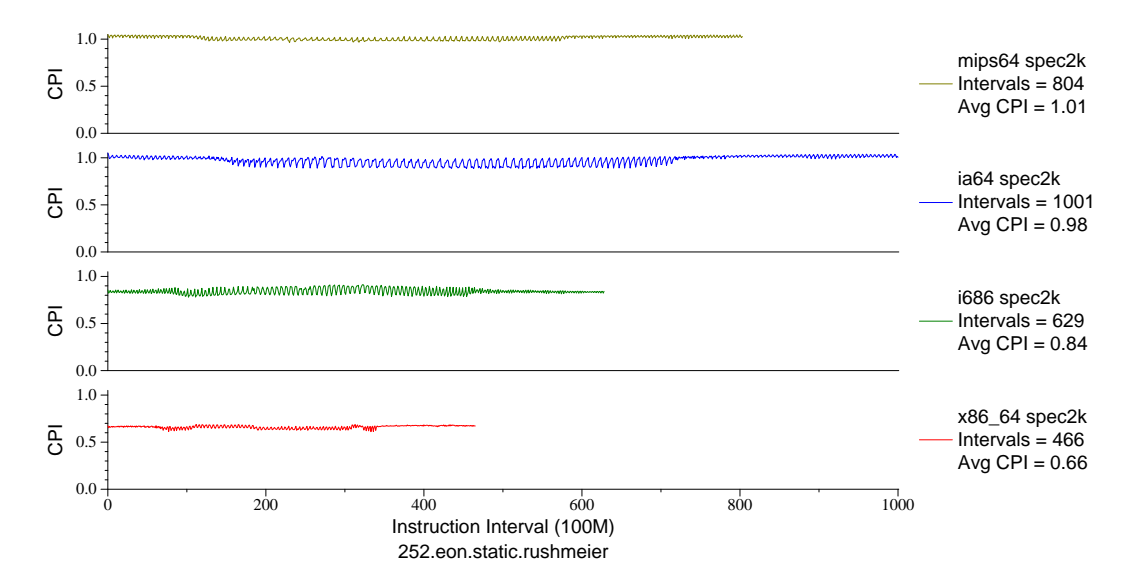

Figure F.32: Multi-arch CPI plot for eon.rushmeier (INT, C++, Computer Graphics)

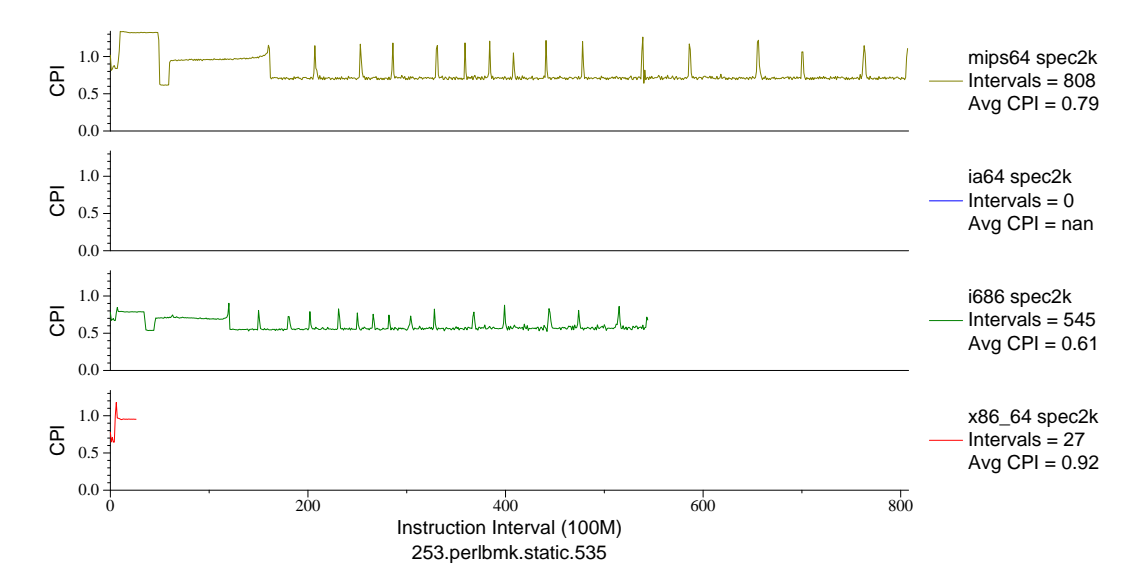

Figure F.33: Multi-arch CPI plot for perlbmk.535 (INT, C, Scripting Language)

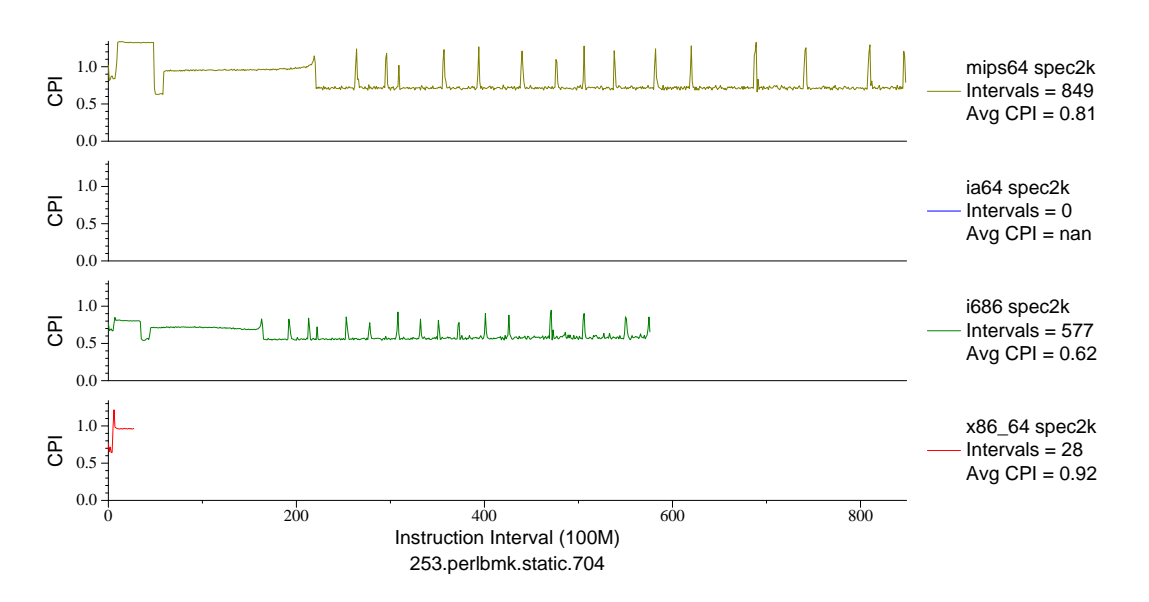

Figure F.34: Multi-arch CPI plot for perlbmk.704 (INT, C, Scripting Language)

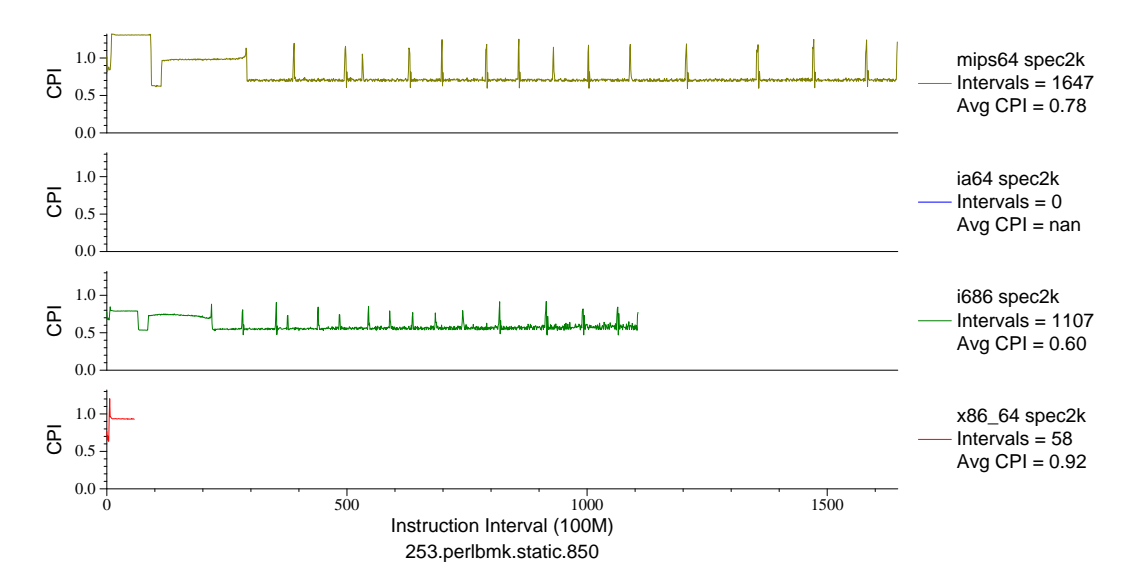

Figure F.35: Multi-arch CPI plot for perlbmk.850 (INT, C, Scripting Language)

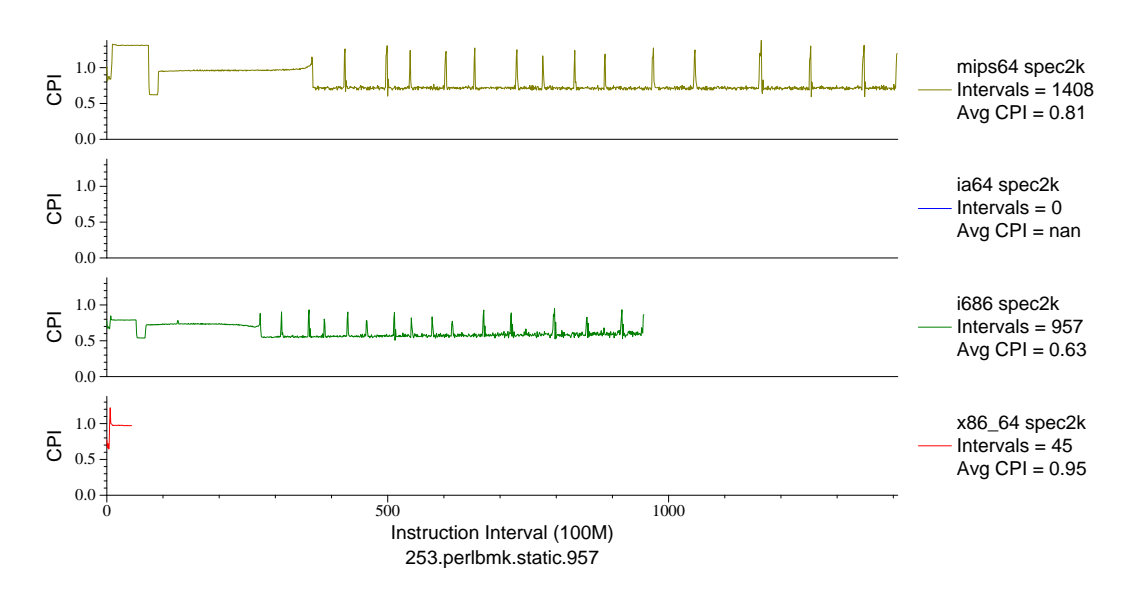

Figure F.36: Multi-arch CPI plot for perlbmk.957 (INT, C, Scripting Language)

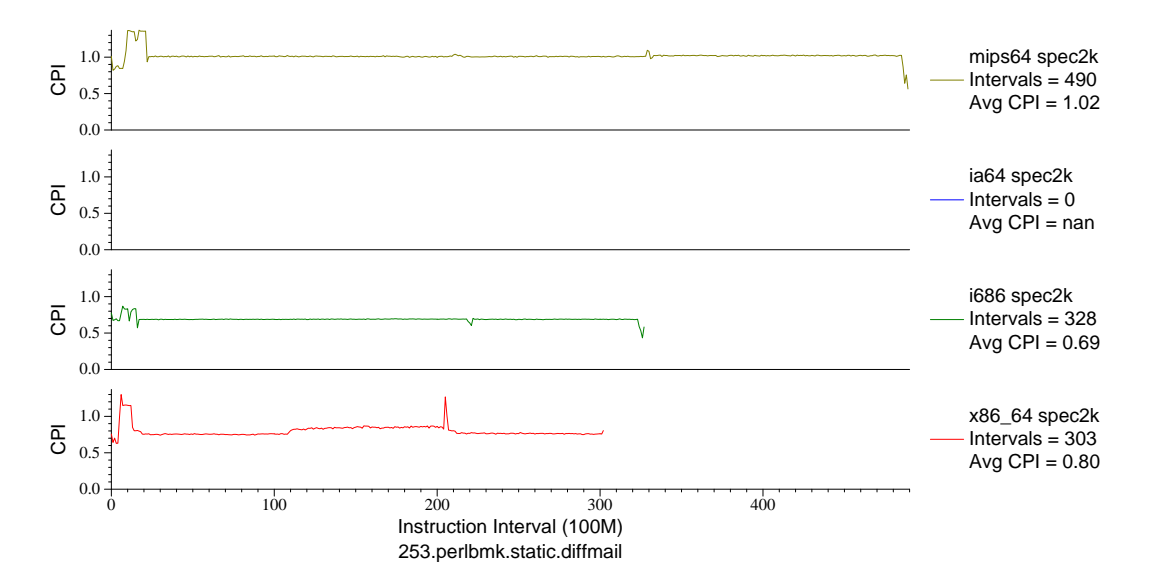

Figure F.37: Multi-arch CPI plot for perlbmk.diff (INT, C, Scripting Language)

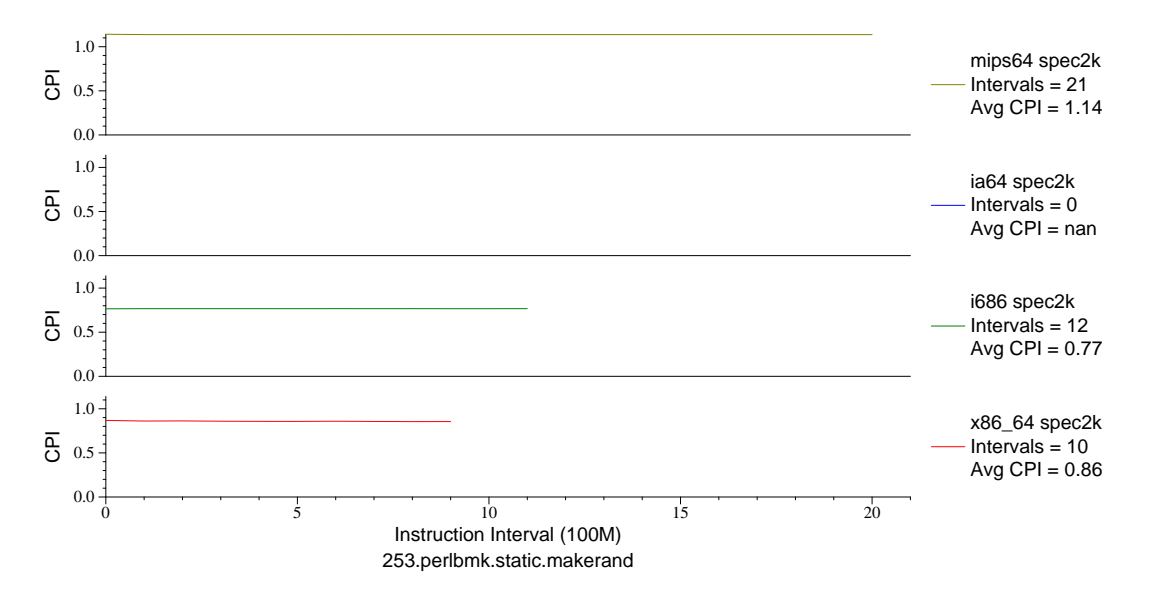

Figure F.38: Multi-arch CPI plot for perlbmk.mkrnd (INT, C, Scripting)

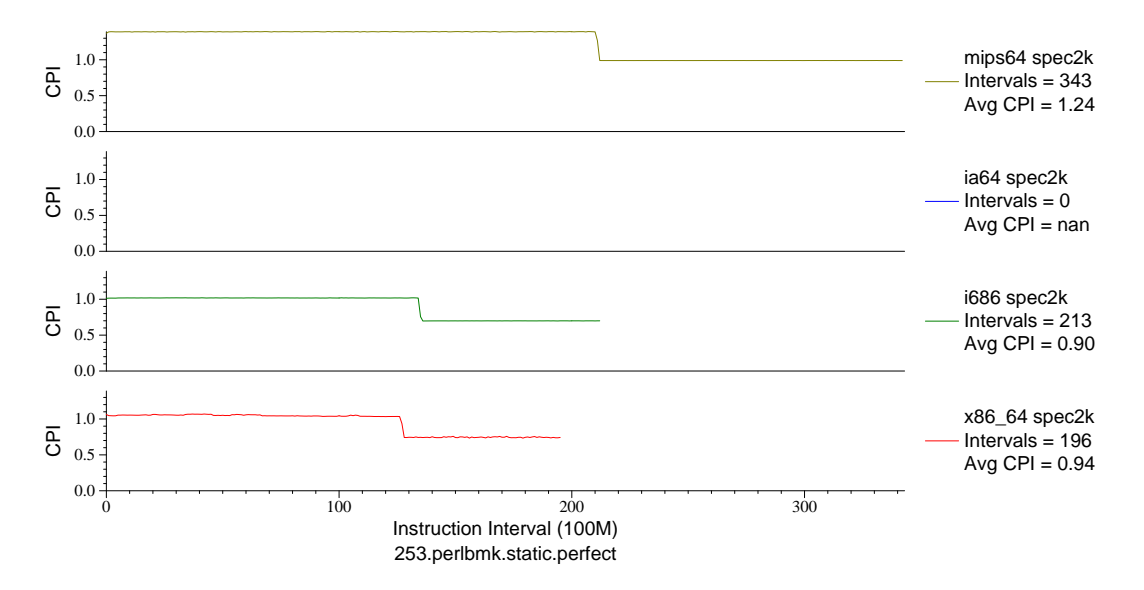

Figure F.39: Multi-arch CPI plot for perlbmk.perf (INT, C, Scripting)

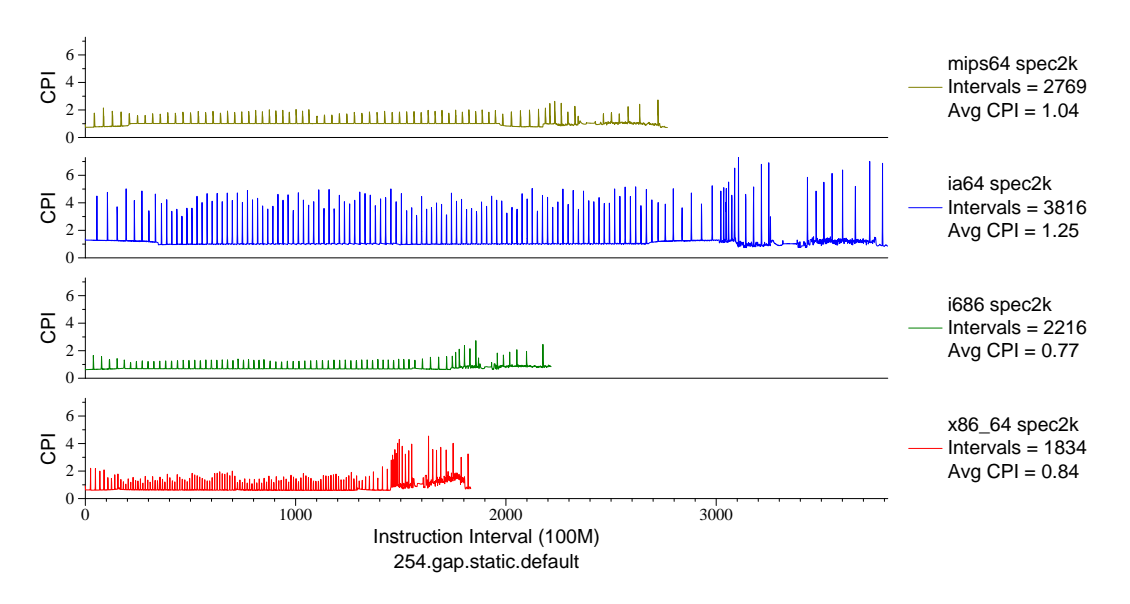

Figure F.40: Multi-arch CPI plot for gap (INT, C, Group Theory)

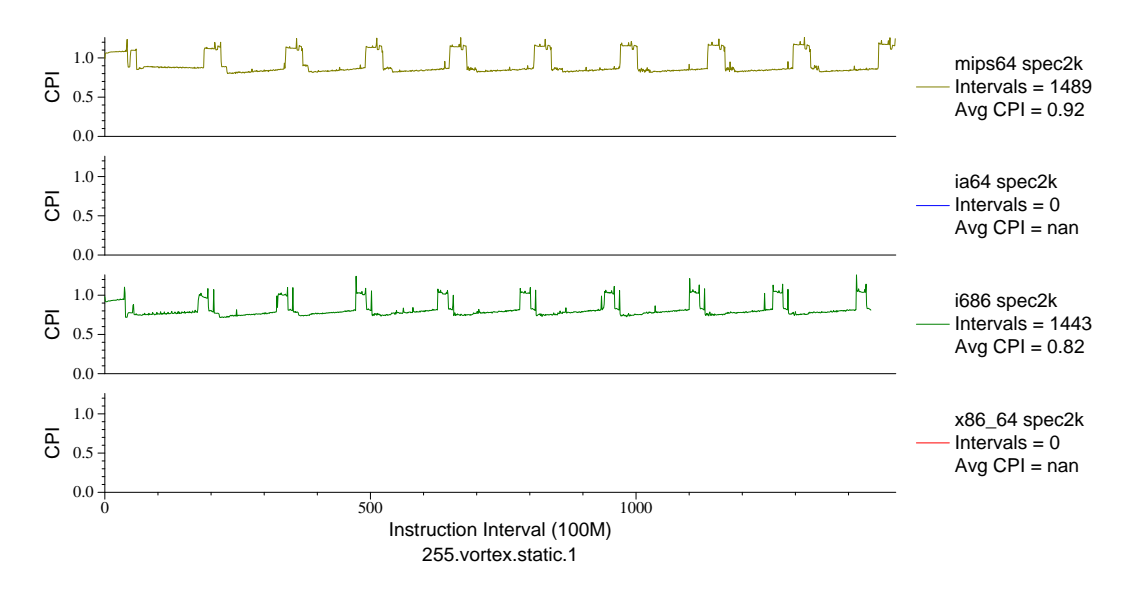

Figure F.41: Multi-arch CPI plot for vortex.1 (INT, C, Database)

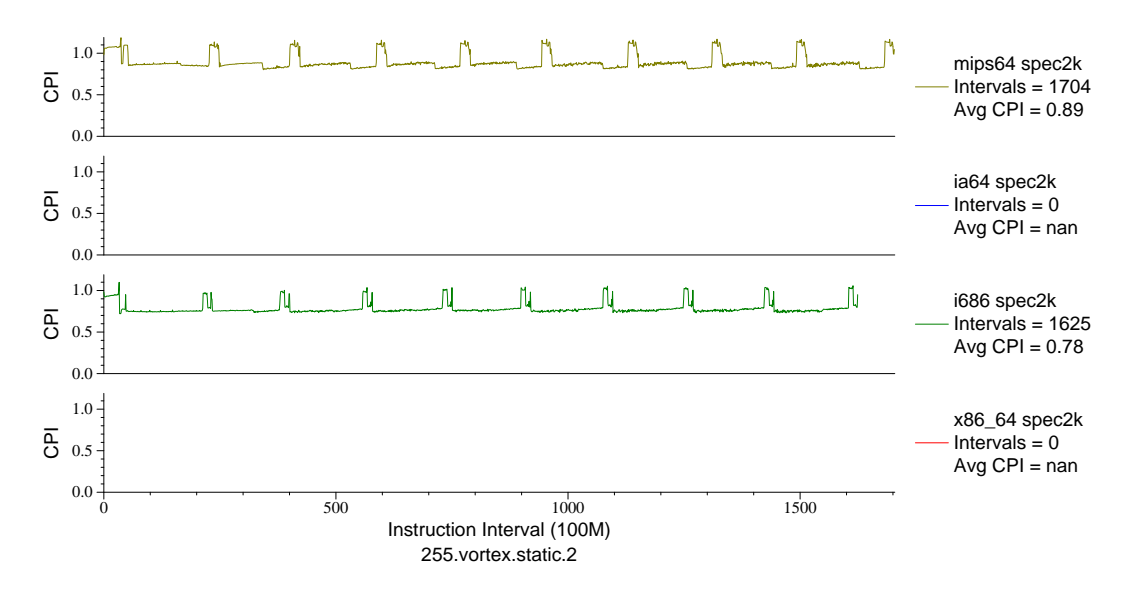

Figure F.42: Multi-arch CPI plot for vortex.2 (INT, C, Database)

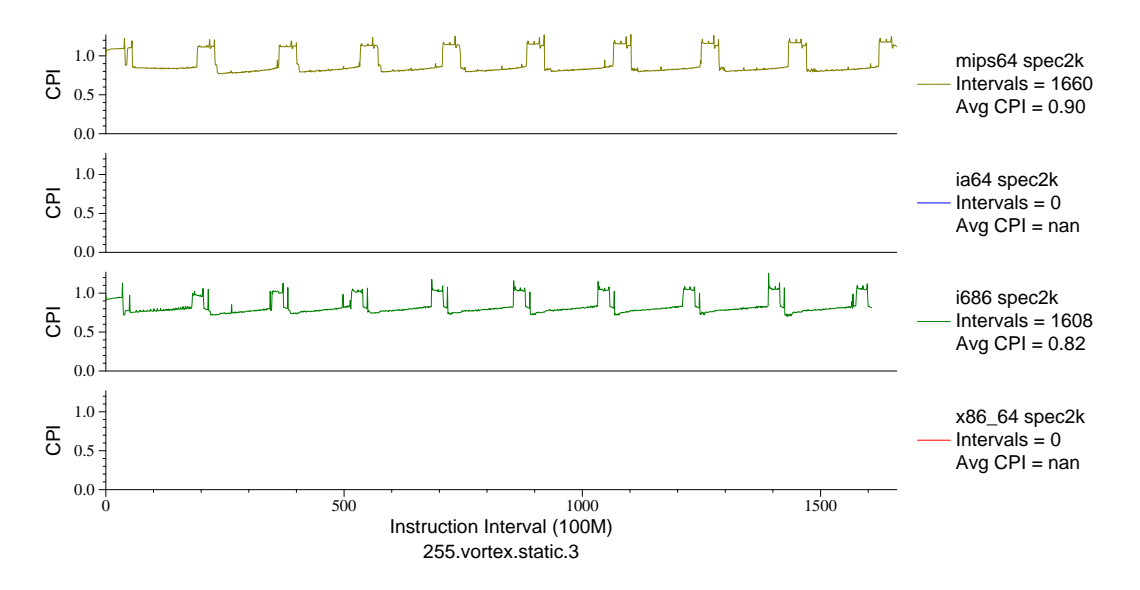

Figure F.43: Multi-arch CPI plot for vortex.3 (INT, C, Database)

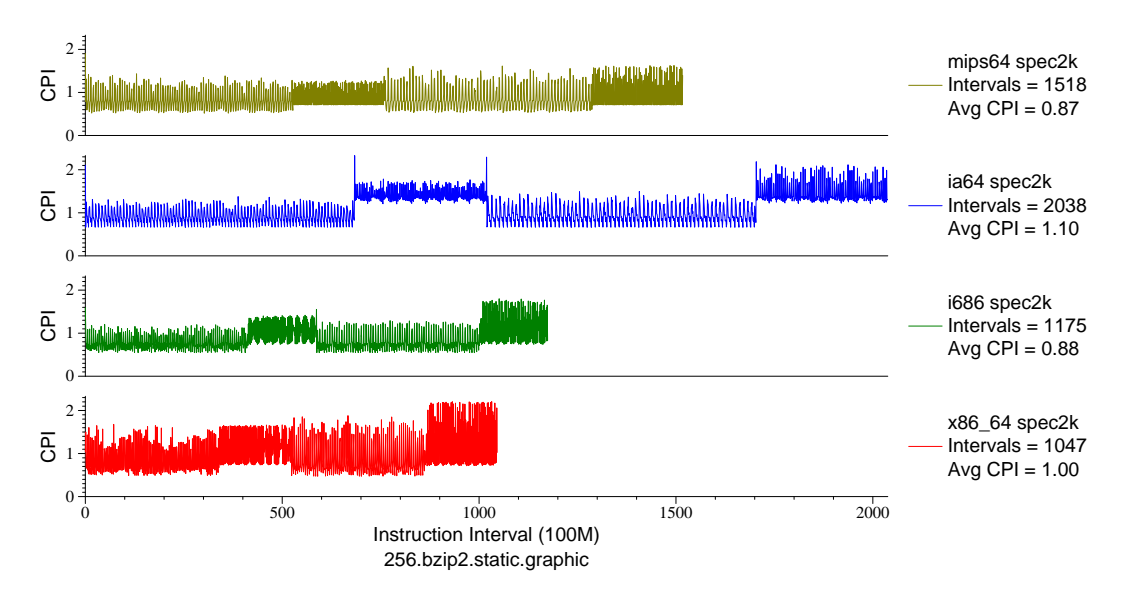

Figure F.44: Multi-arch CPI plot for bzip2.graph (INT, C, Compression)

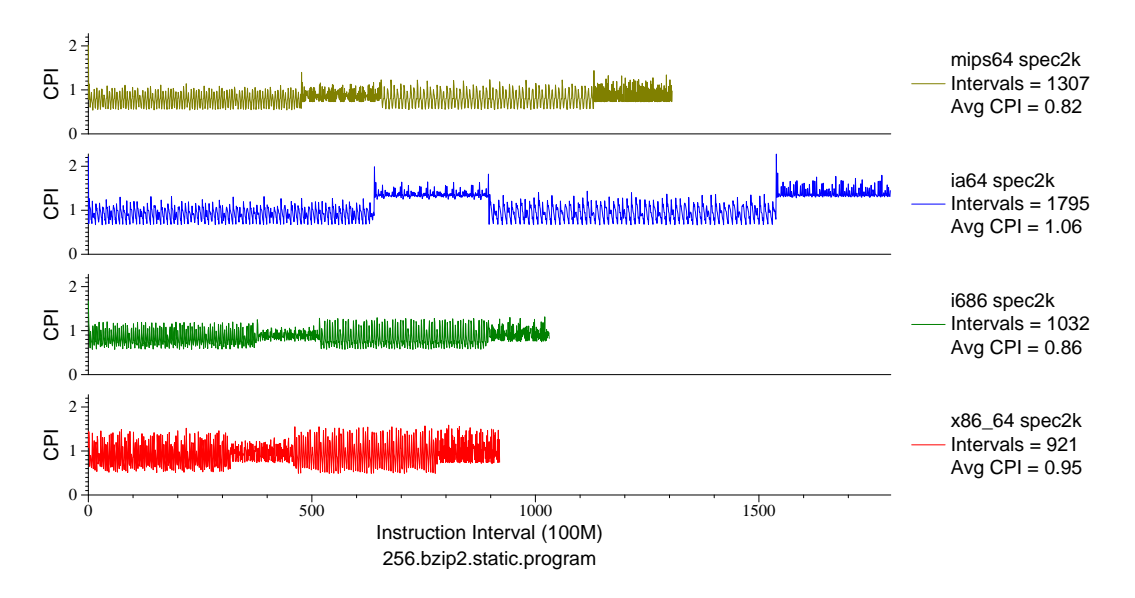

Figure F.45: Multi-arch CPI plot for bzip2.prog (INT, C, Compression)

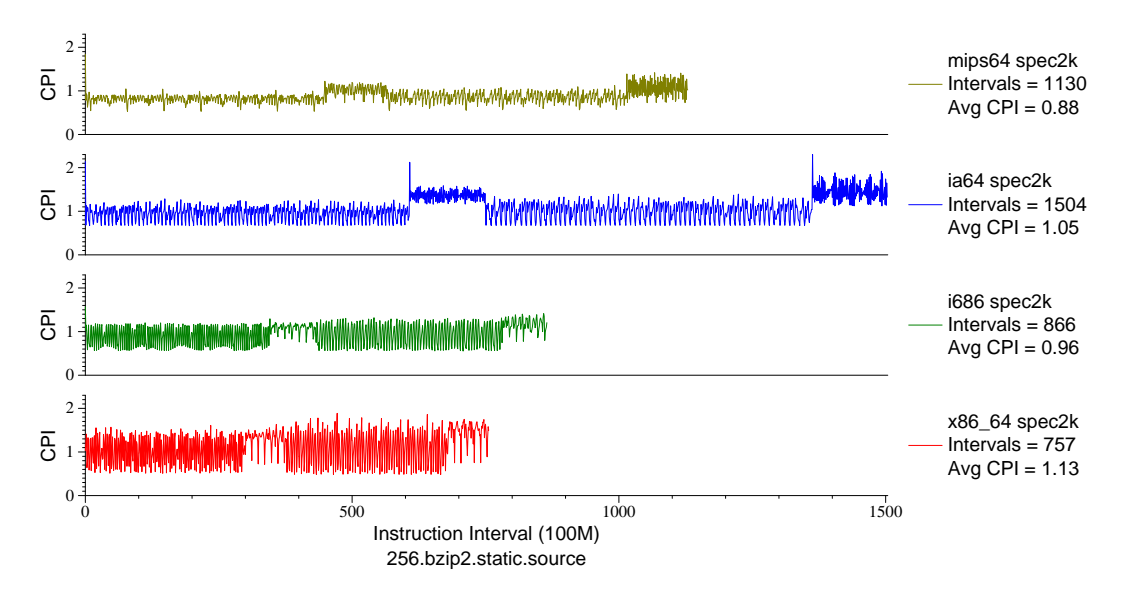

Figure F.46: Multi-arch CPI plot for bzip2.src (INT, C, Compression)

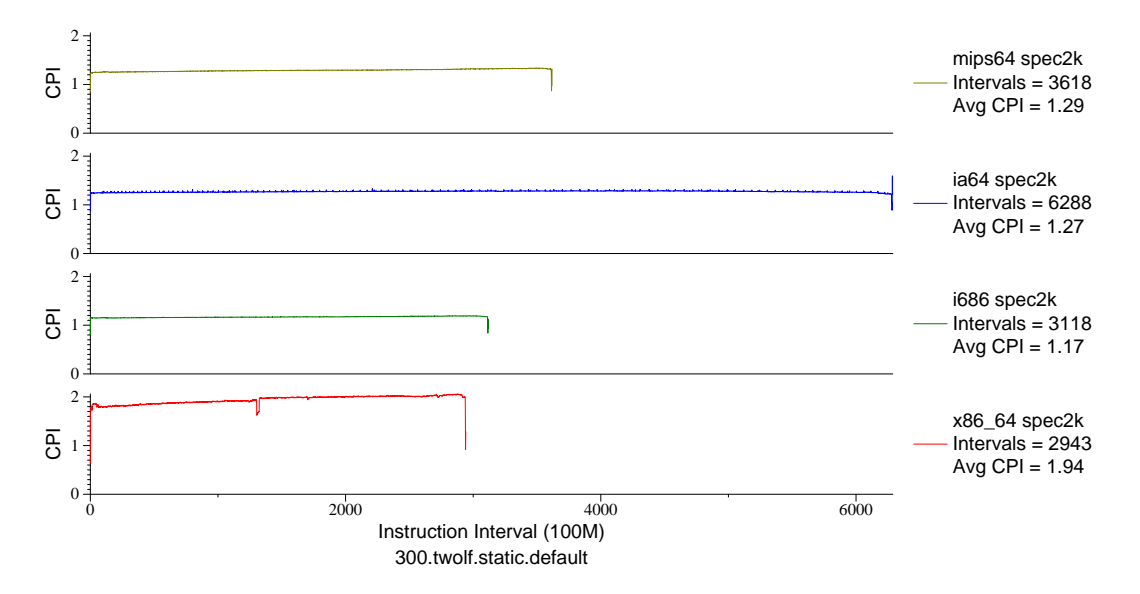

Figure F.47: Multi-arch CPI plot for two1f (INT, C, Place/Route)

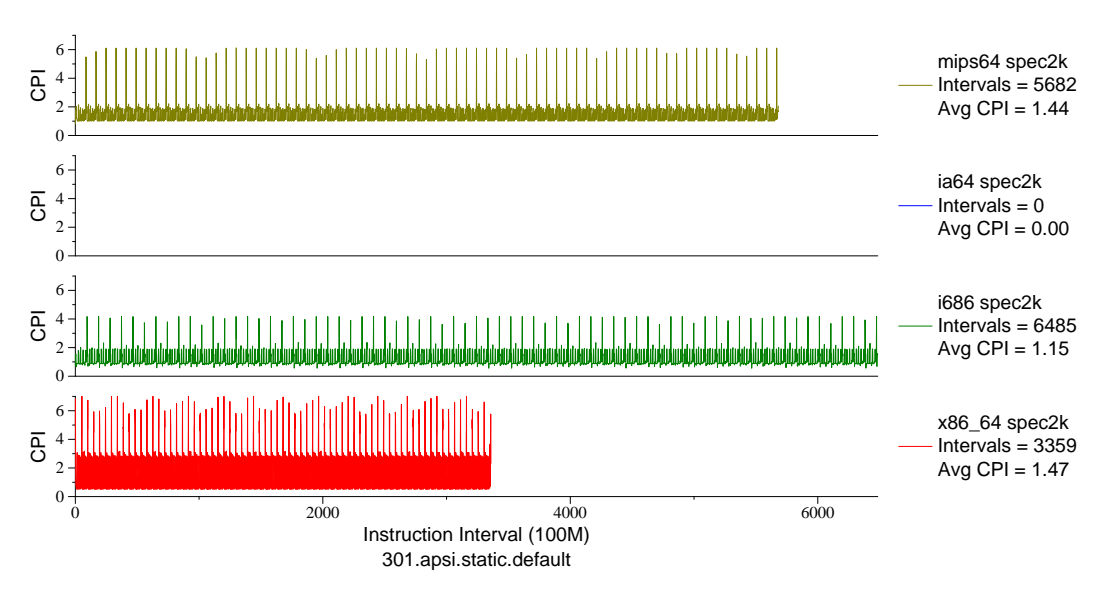

Figure F.48: Multi-arch CPI plot for apsi (FP, F77, Meteorology/Pollution)

## APPENDIX G

## **L1 DATA CACHE ACCESSES PER INSTRUCTION PHASE PLOTS**

When investigating memory subsystems it is important that your simulation method creates a faithful representation of the processor's memory access patterns. One way to measure this is L1 data cache accesses per retired instruction (DPI). The following figures contain phase plots showing data cache accesses per instruction for SPEC CPU2000 on three actual x86 64 machines. Results from the SimPoint, unguided fast-forwarding, and start from the beginning reduced execution methods are also shown. Simulator results for m5 and Valgrind are included for comparison, as are results from the MIPS architecture.

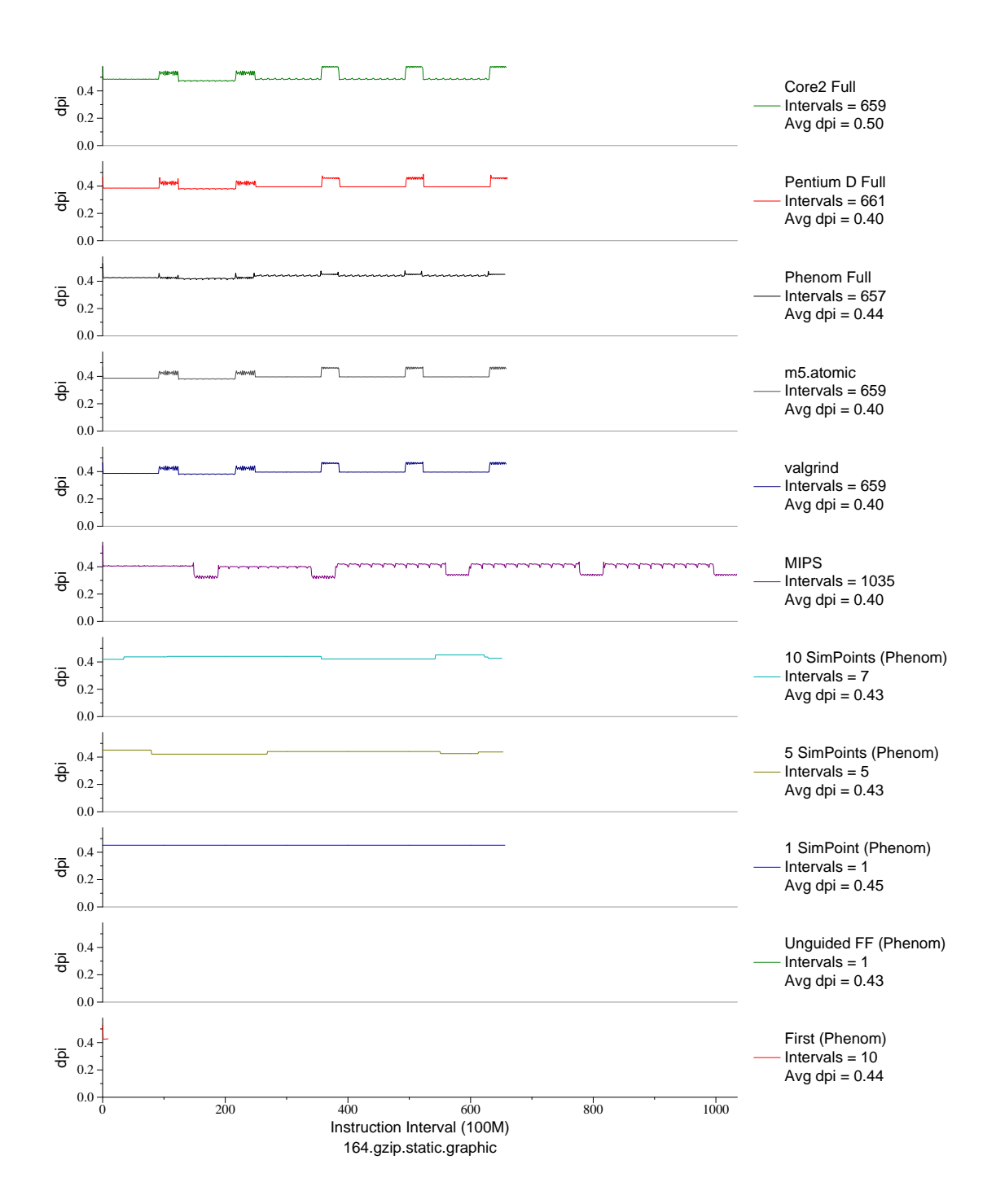

Figure G.1: L1 dcache accesses per instruction plot for gzip.graph (INT, C, Compression)

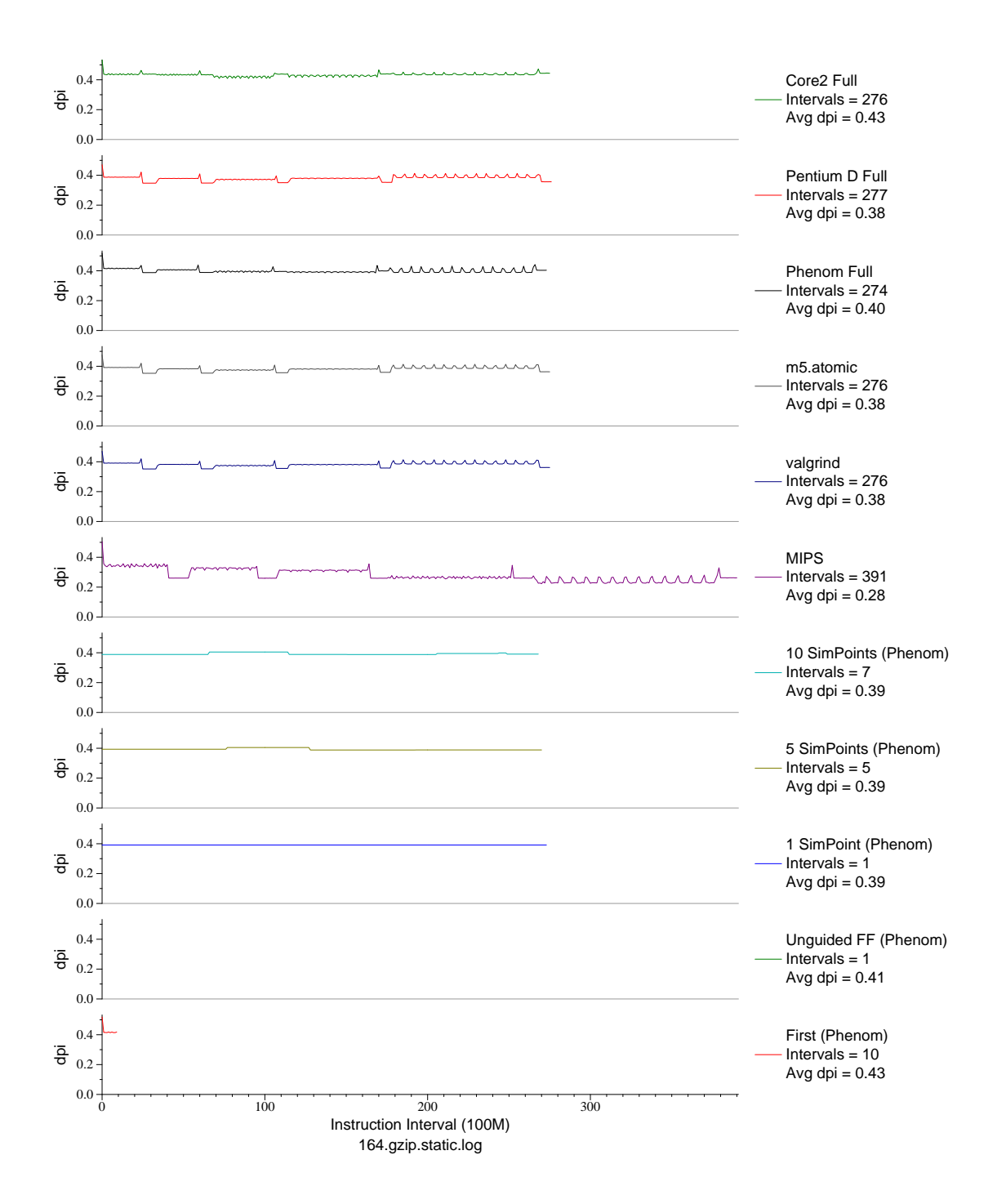

Figure G.2: L1 dcache accesses per instruction plot for gzip.log (INT, C, Compression)

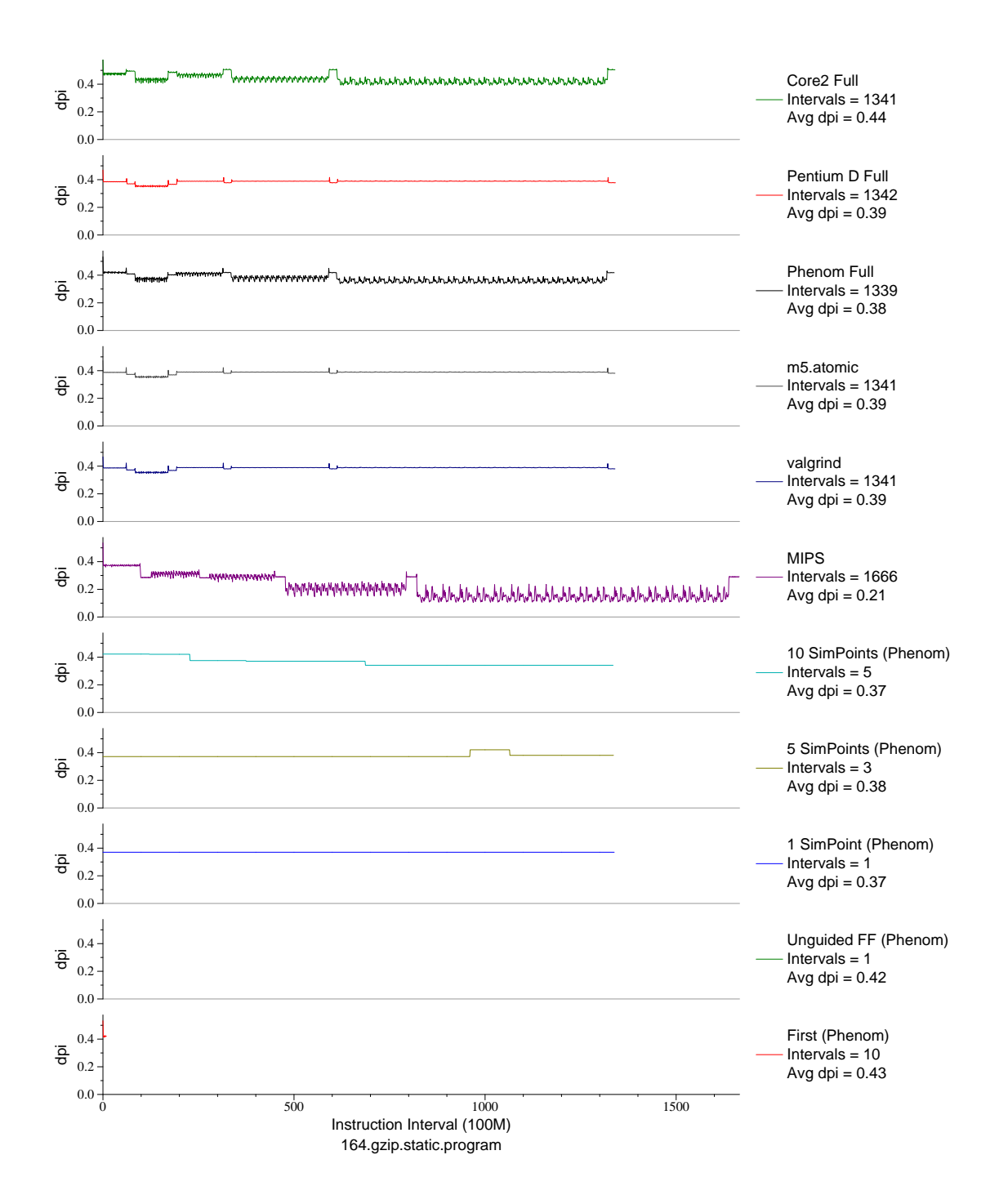

Figure G.3: L1 dcache accesses per instruction plot for gzip.prog (INT, C, Compression)

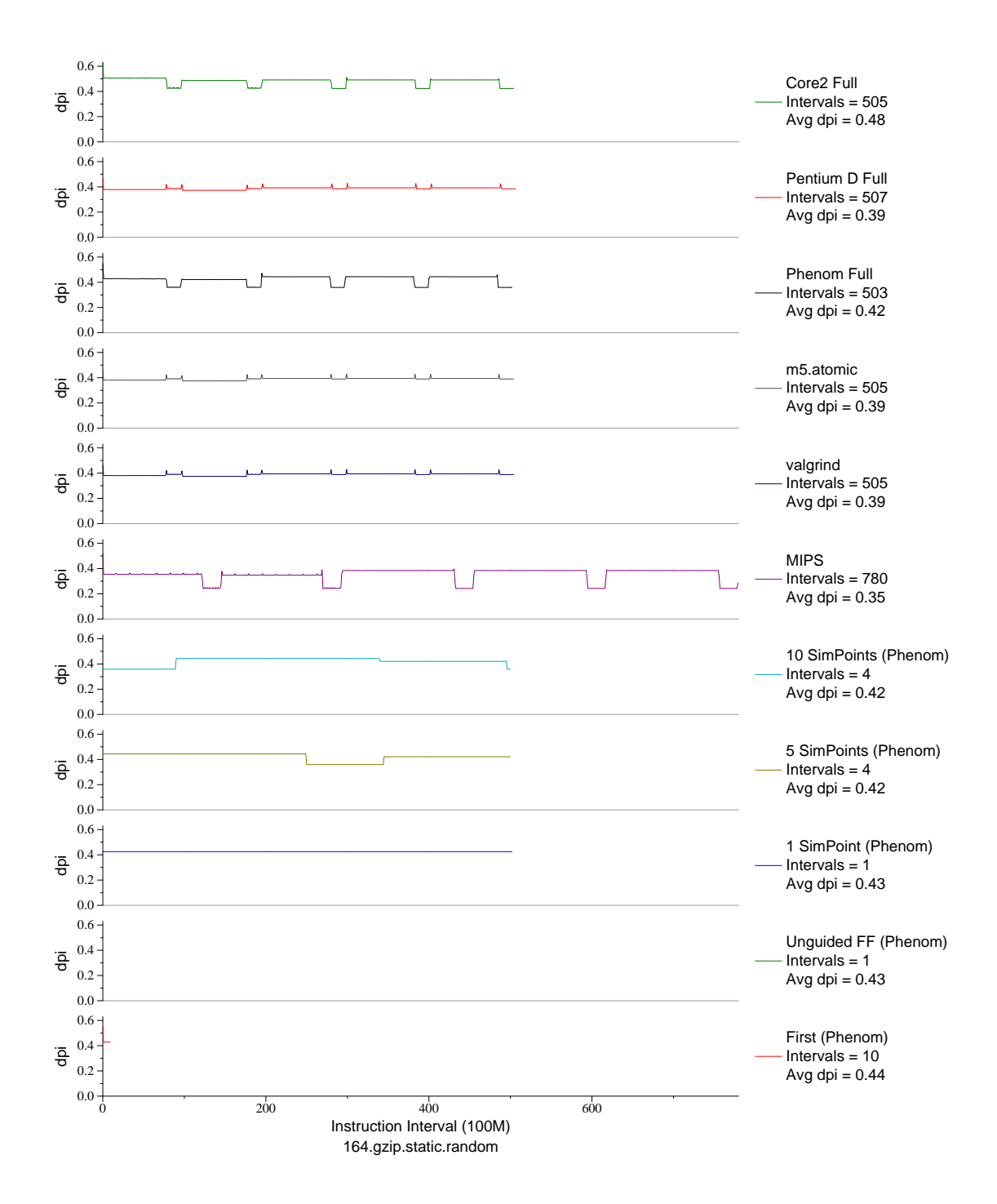

Figure G.4: L1 dcache accesses per instruction plot for gzip.rand (INT, C, Compression)

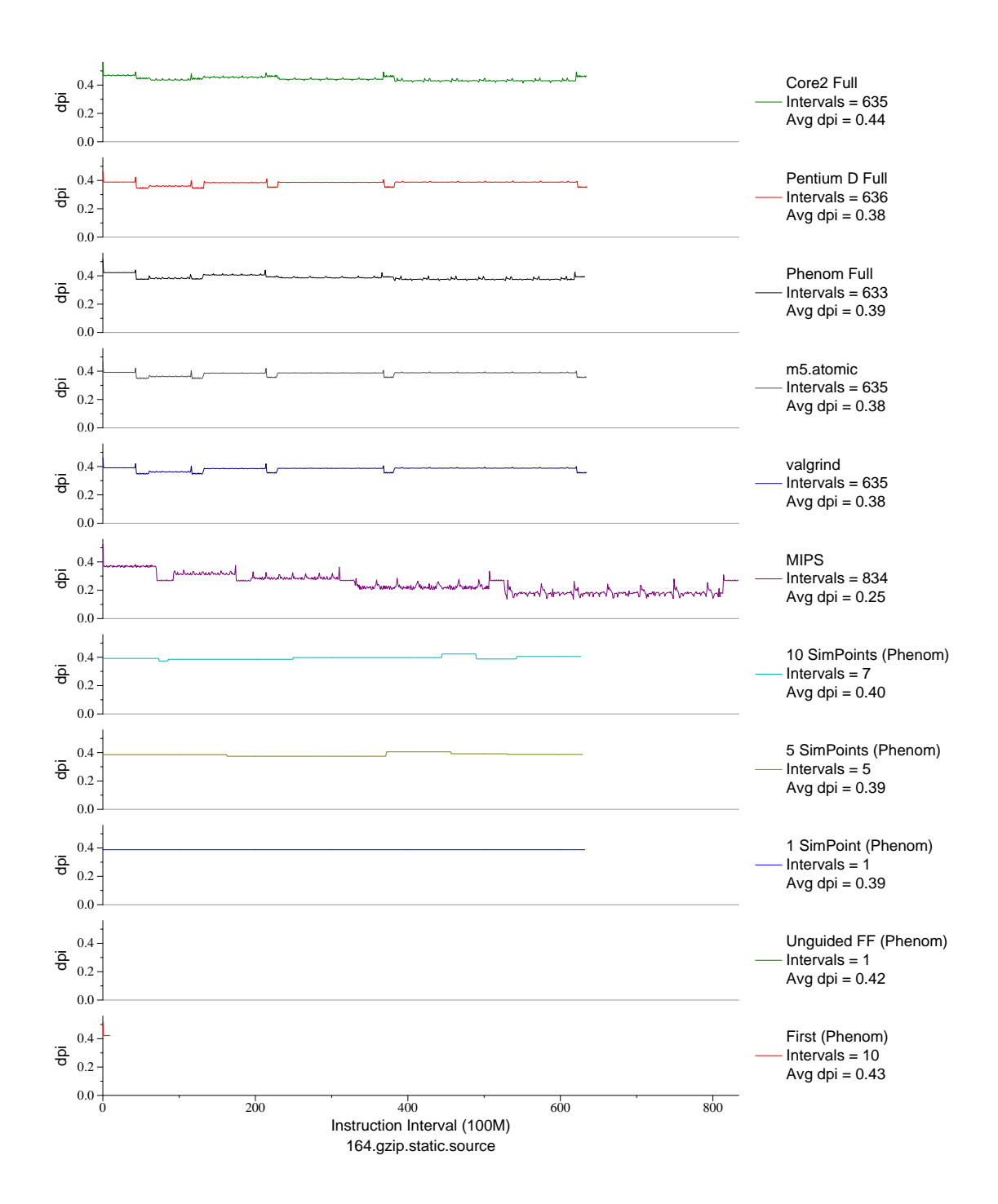

Figure G.5: L1 dcache accesses per instruction plot for gzip.src (INT, C, Compression)

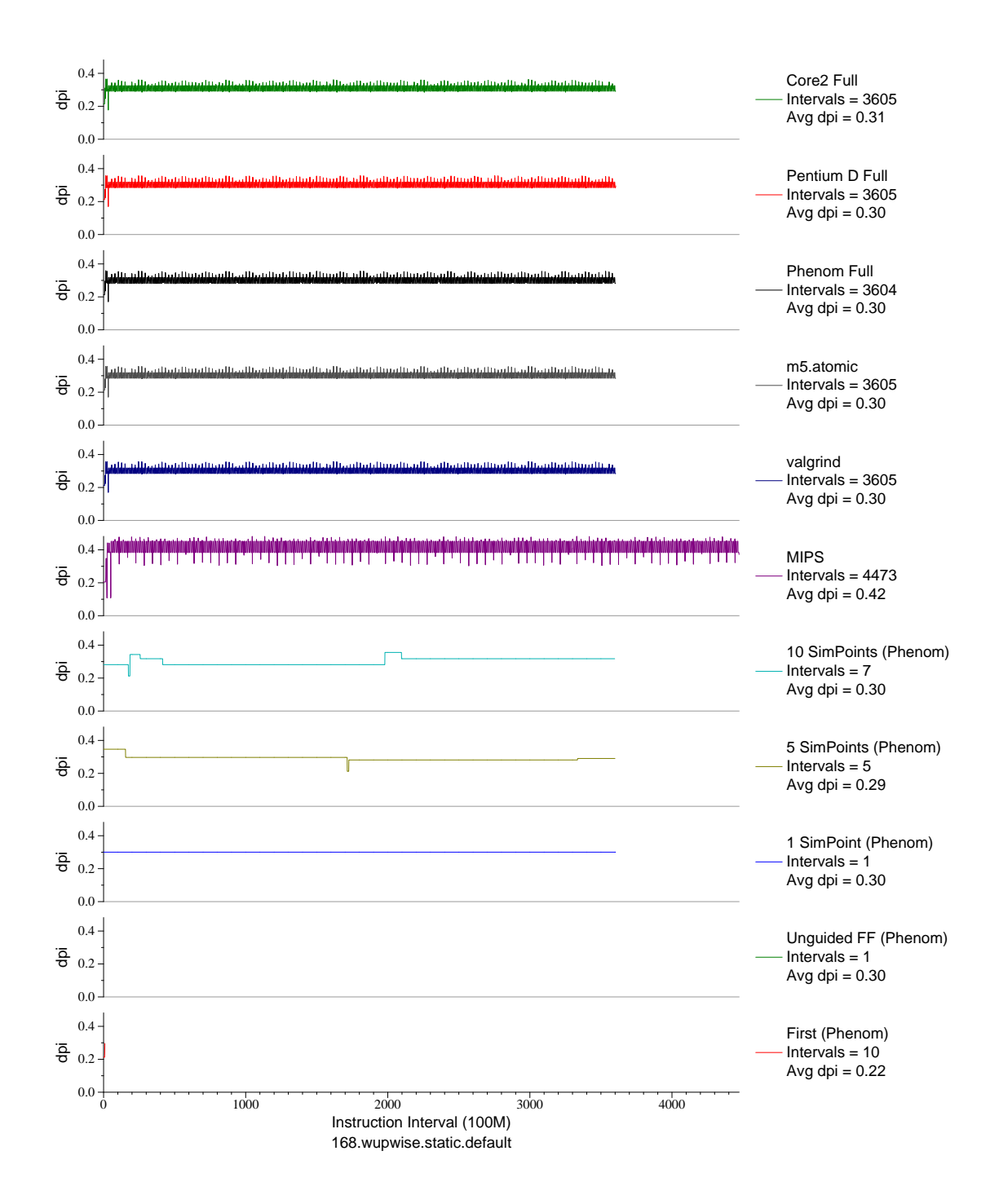

Figure G.6: L1 dcache accesses per instruction plot for wupwise (FP, F77, Quantum Chromodynamics)

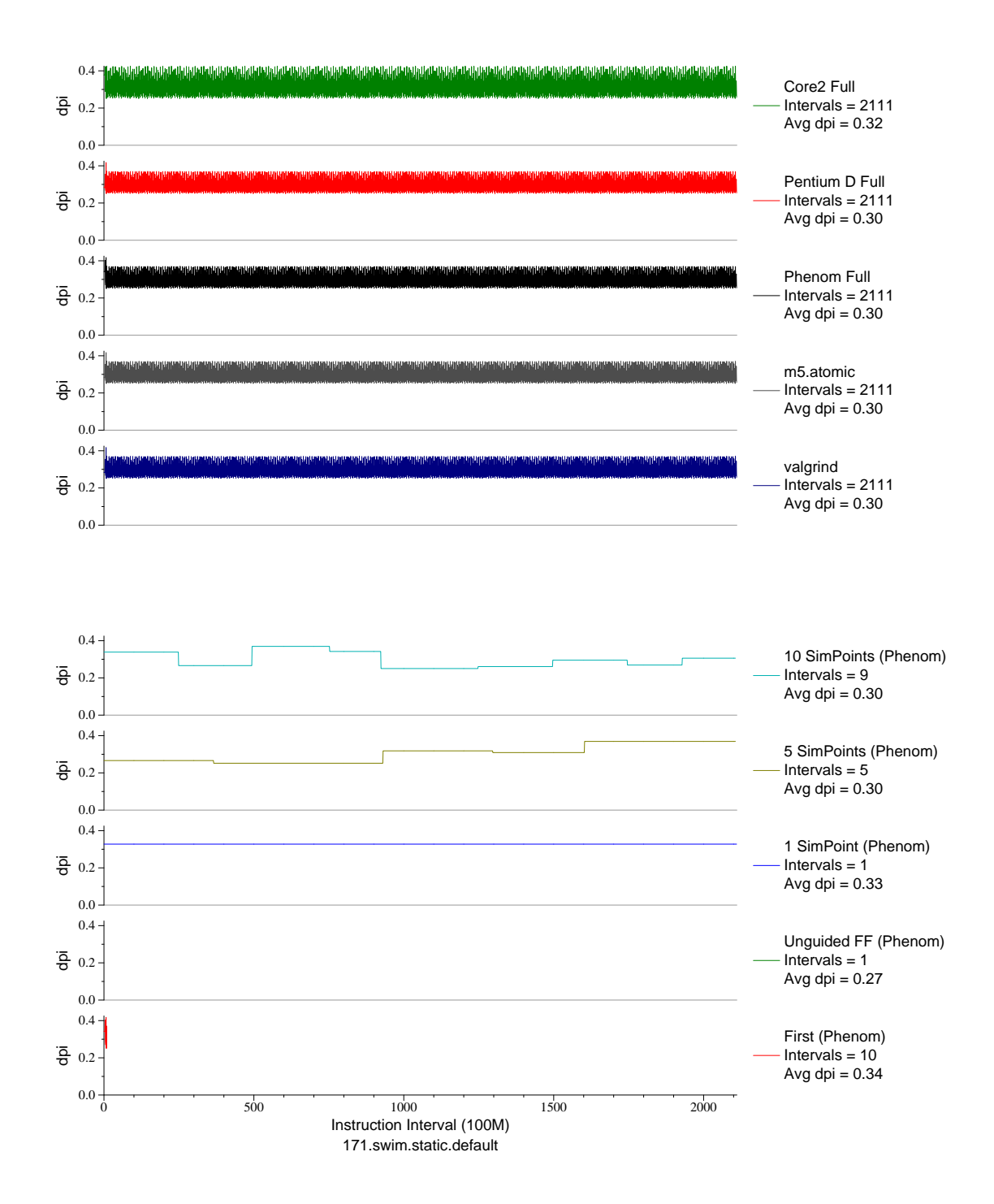

Figure G.7: L1 dcache accesses per instruction plot for swim (FP, F77, Meteorology/Water)

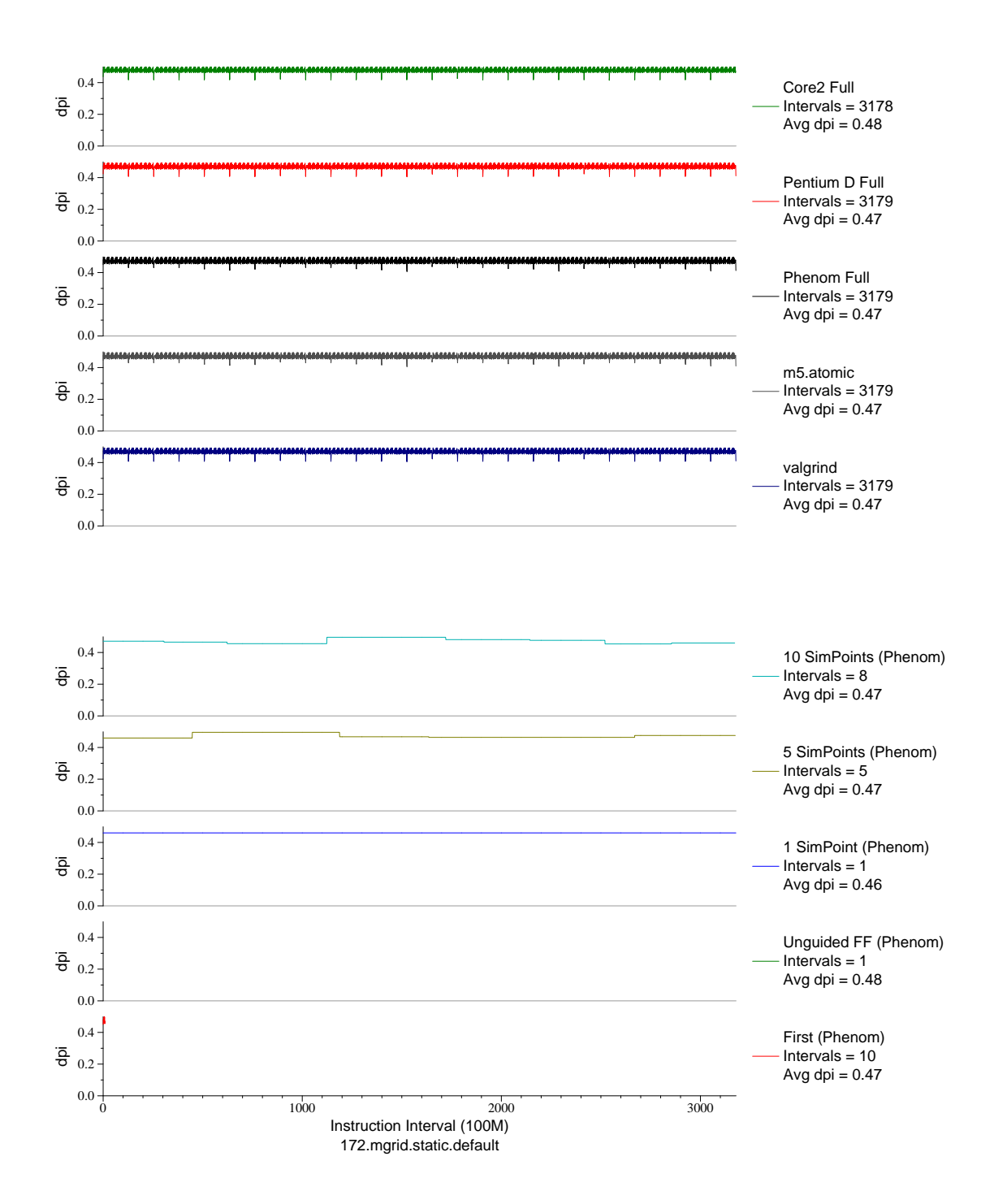

Figure G.8: L1 dcache accesses per instruction plot for mgrid (FP, F77, Multi-Grid Solver)

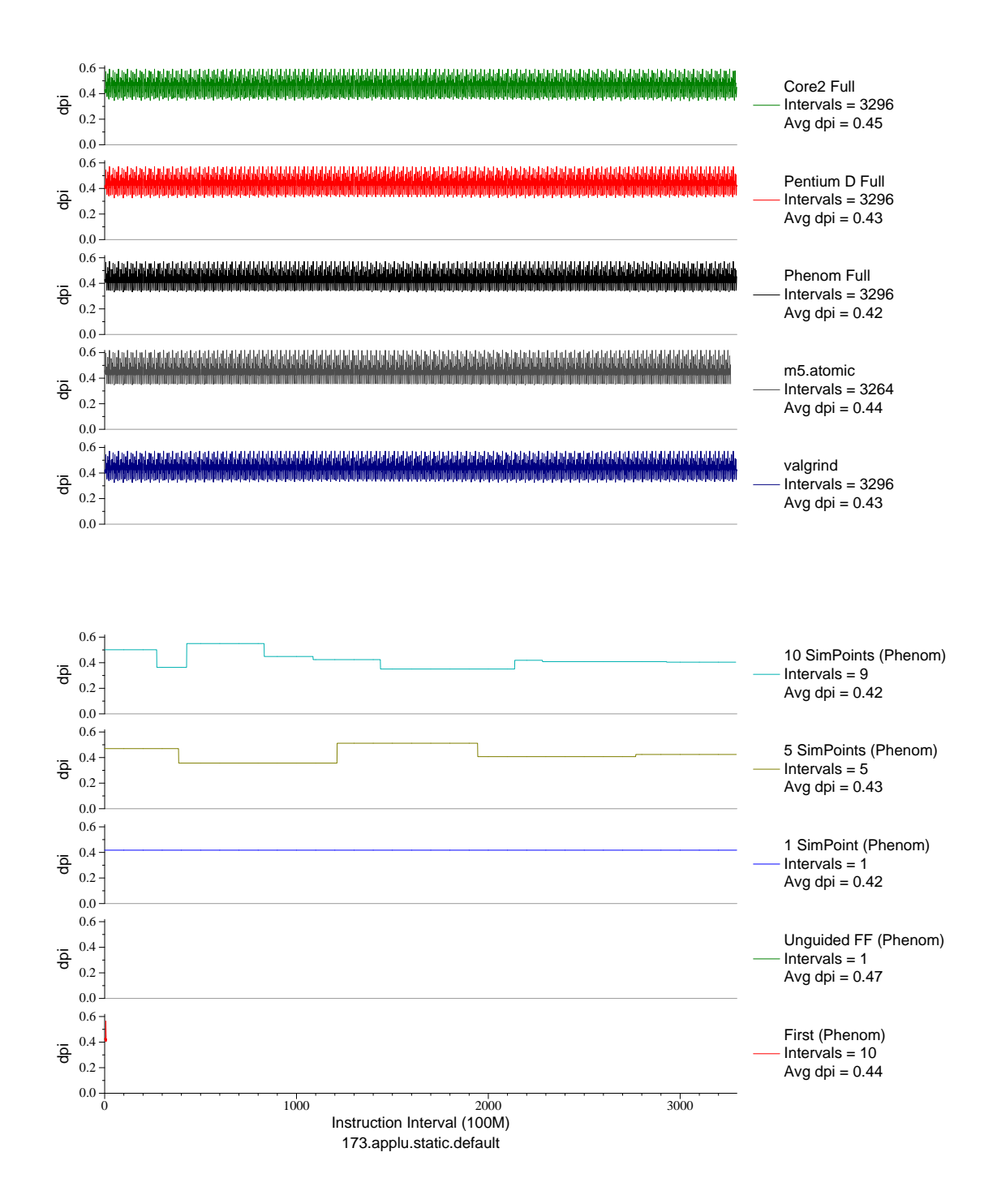

Figure G.9: L1 dcache accesses per instruction plot for applu (FP, F77, Fluid Dynamics)

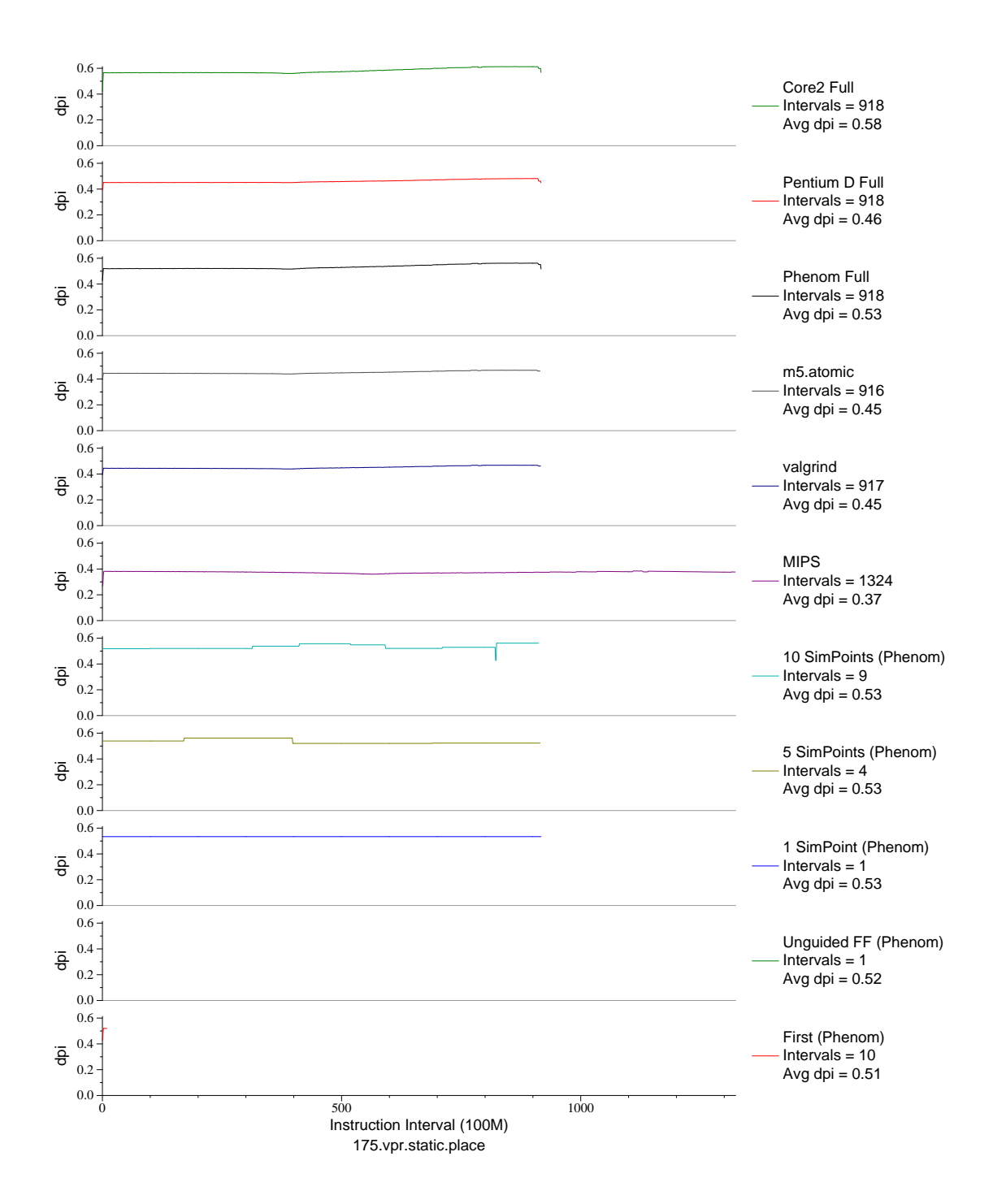

Figure G.10: L1 dcache accesses per instruction plot for vpr.place (INT, C, FPGA Place/Route)

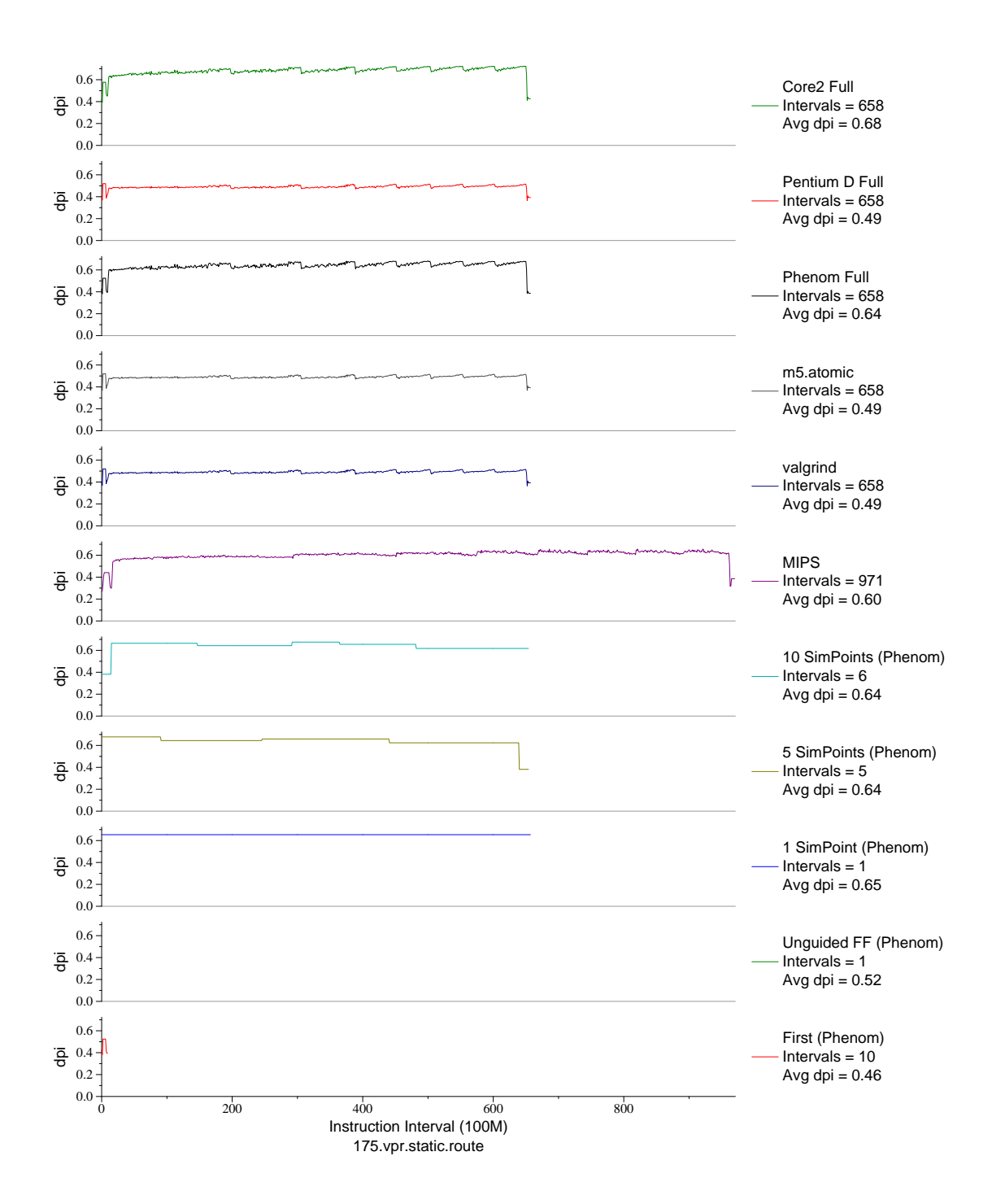

Figure G.11: L1 dcache accesses per instruction plot for vpr.route (INT, C, FPGA Place/Route)

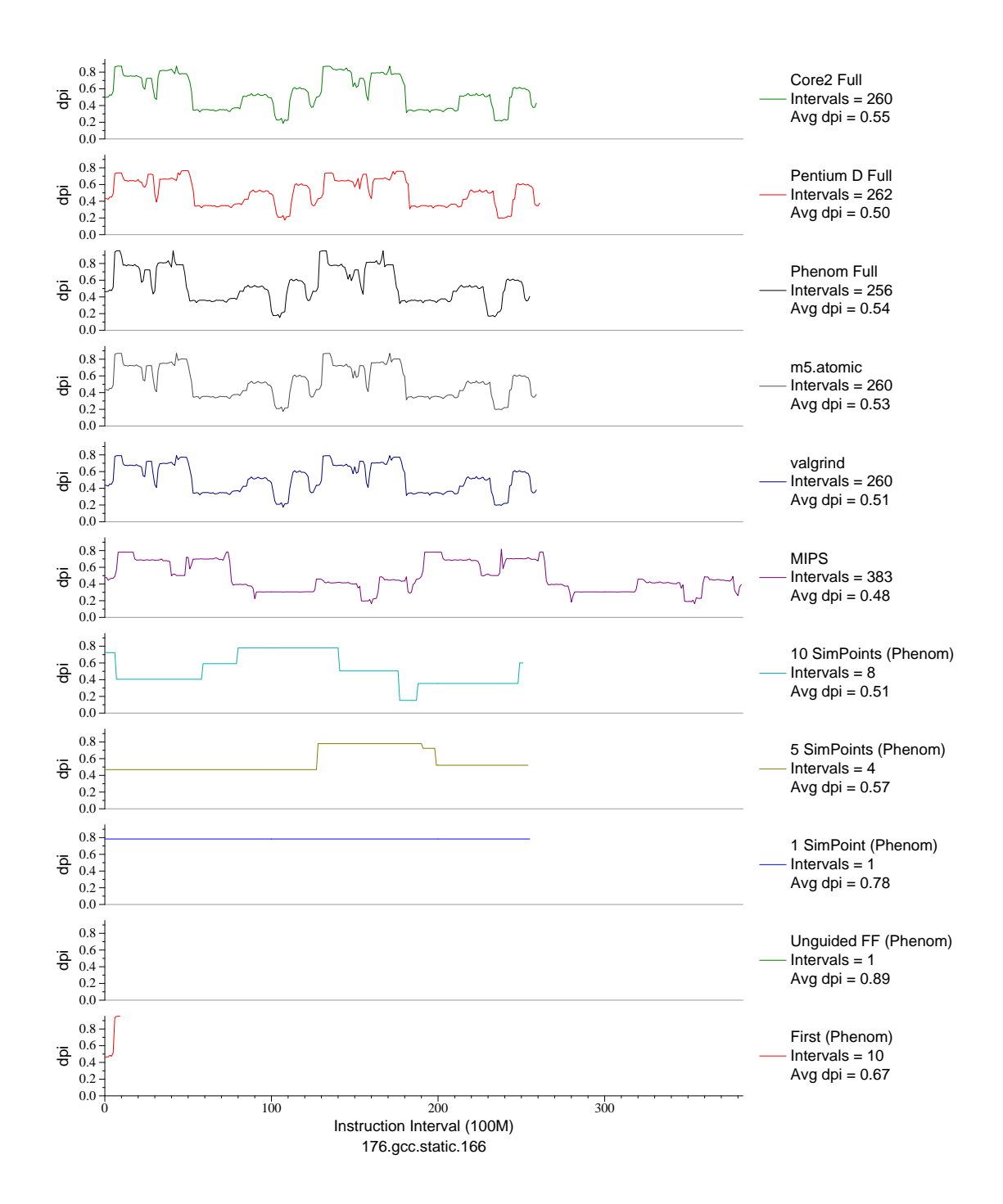

Figure G.12: L1 dcache accesses per instruction plot for gcc.166 (INT, C, C Compiler)

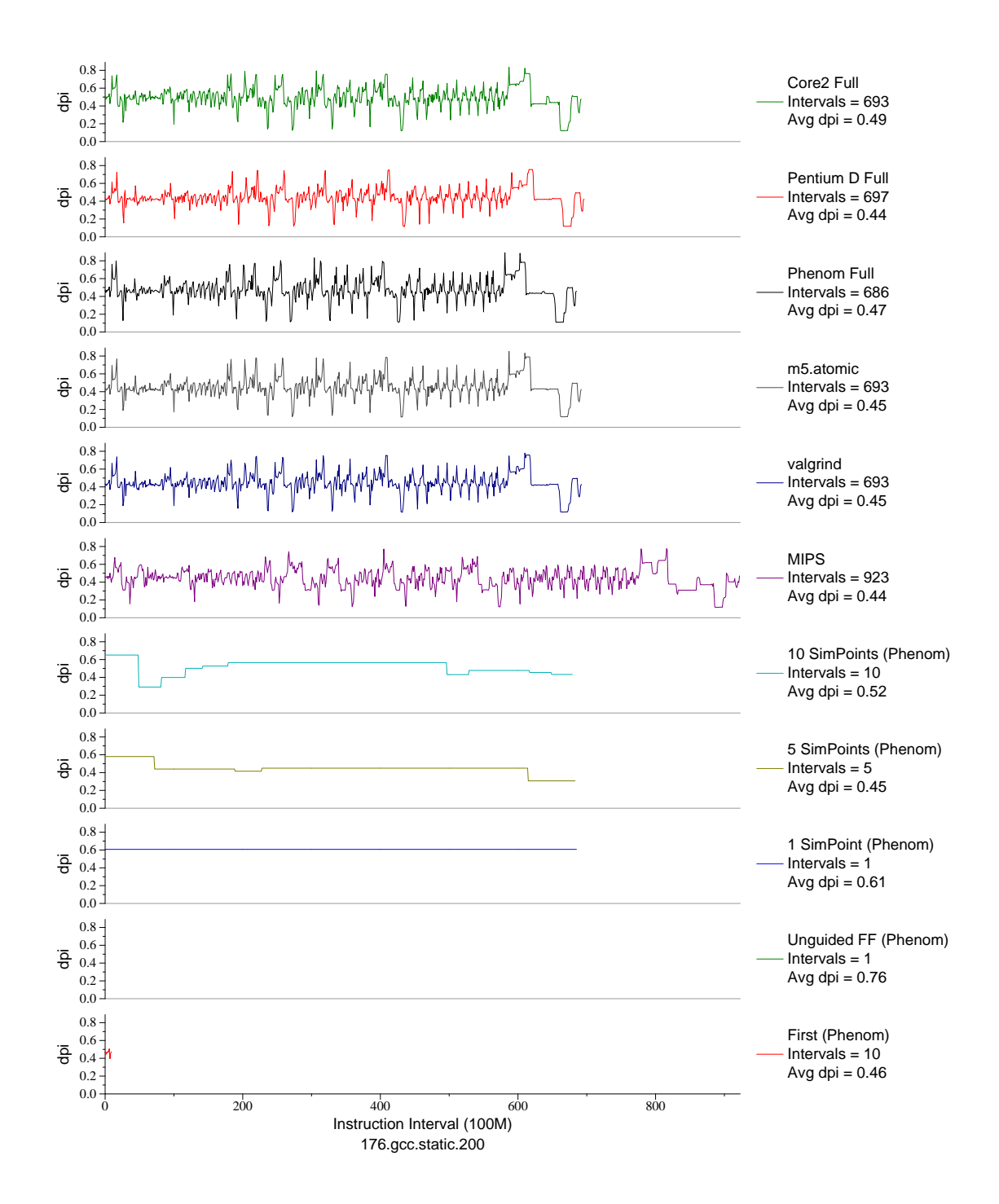

Figure G.13: L1 dcache accesses per instruction plot for gcc.200 (INT, C, C Compiler)

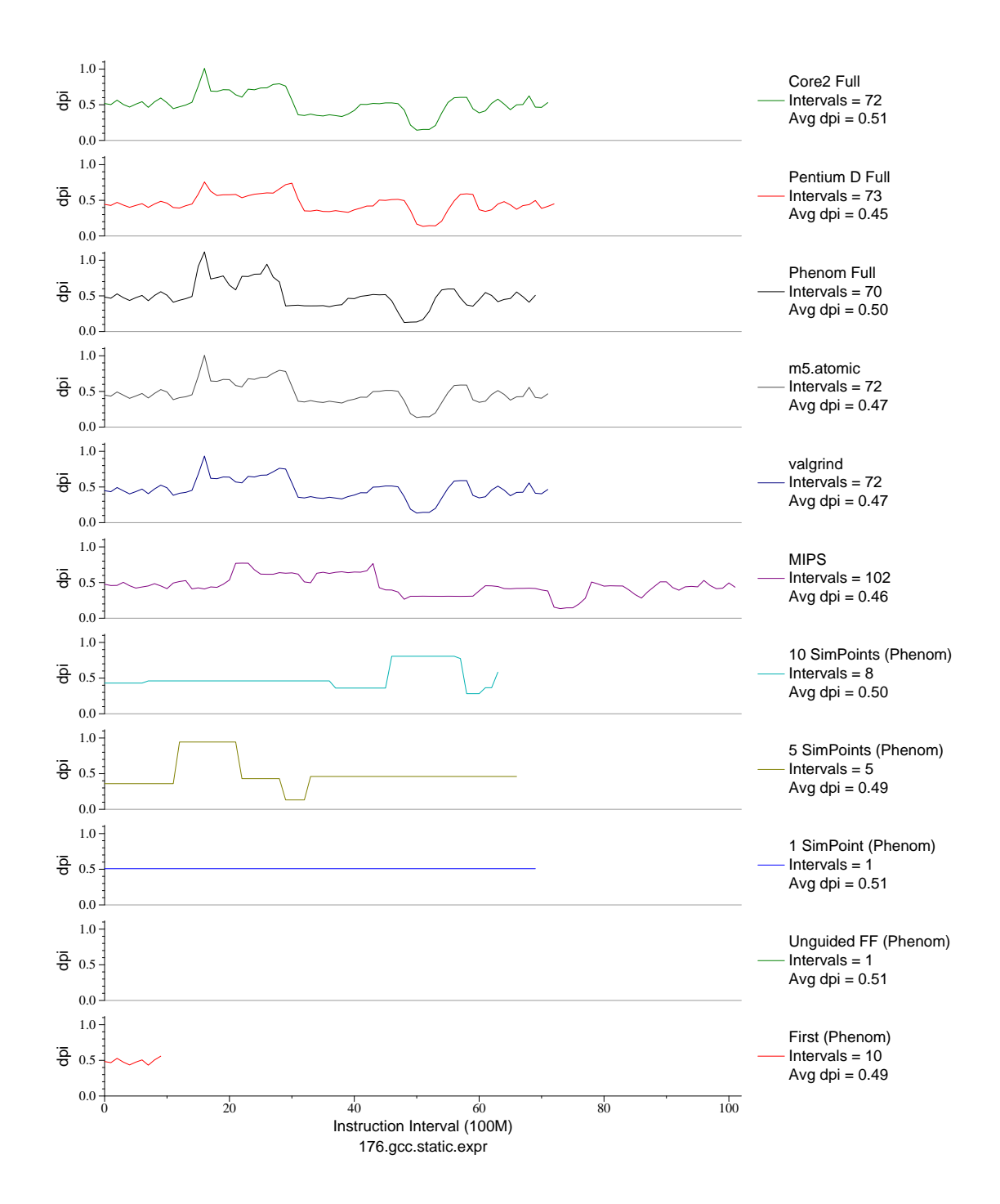

Figure G.14: L1 dcache accesses per instruction plot for gcc.expr (INT, C, C Compiler)

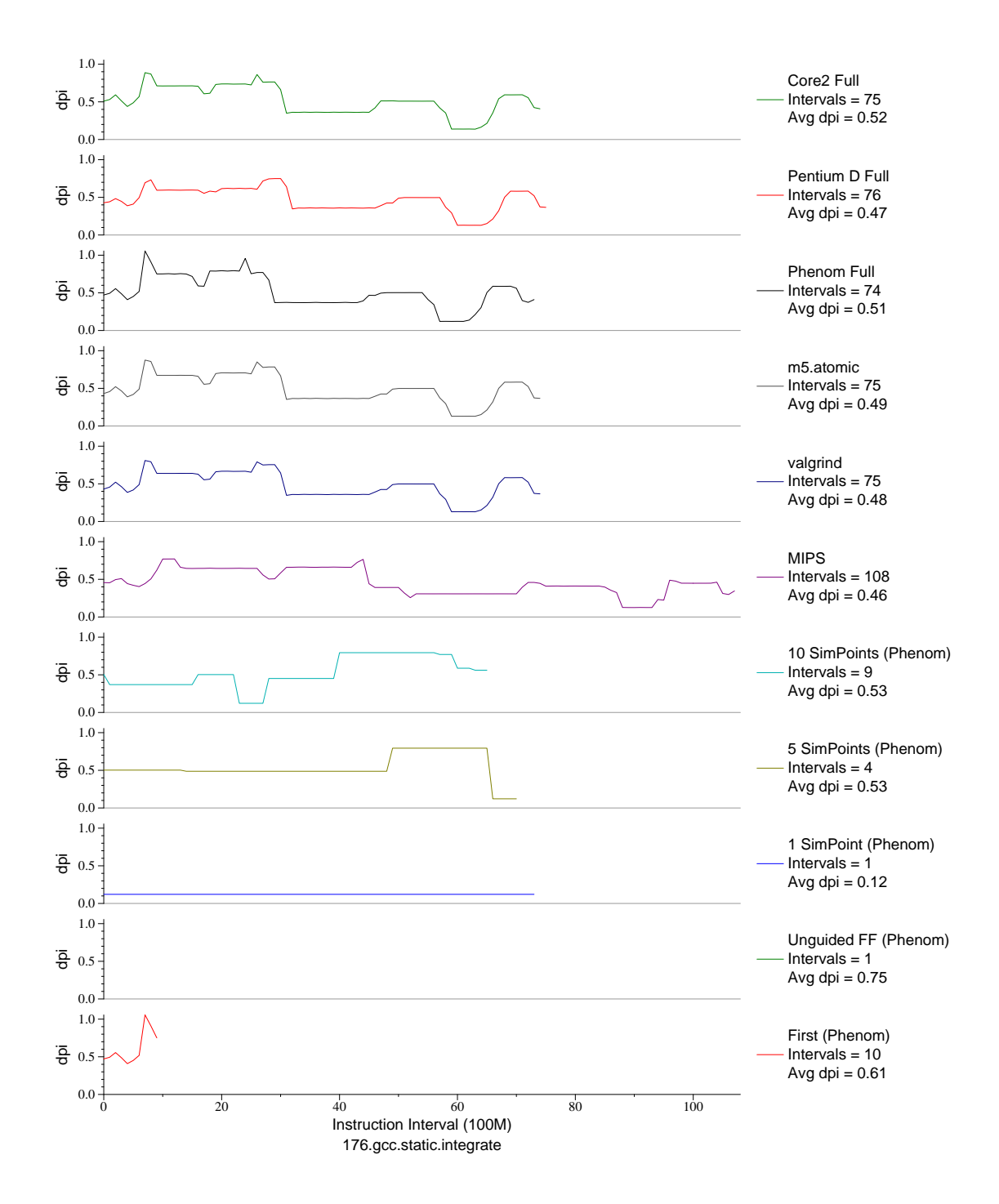

Figure G.15: L1 dcache accesses per instruction plot for gcc.int (INT, C, C Compiler)

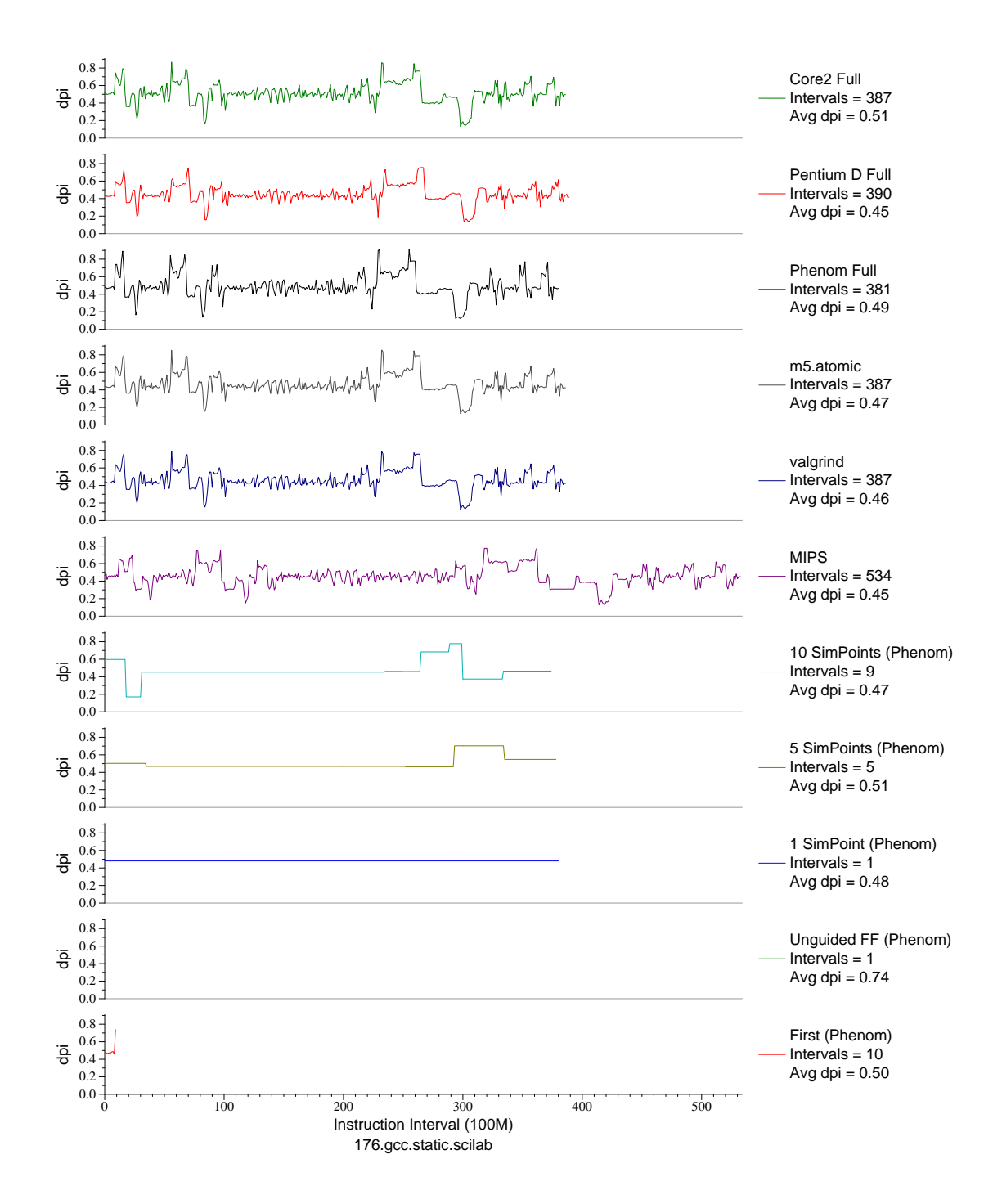

Figure G.16: L1 dcache accesses per instruction plot for gcc.sci (INT, C, C Compiler)

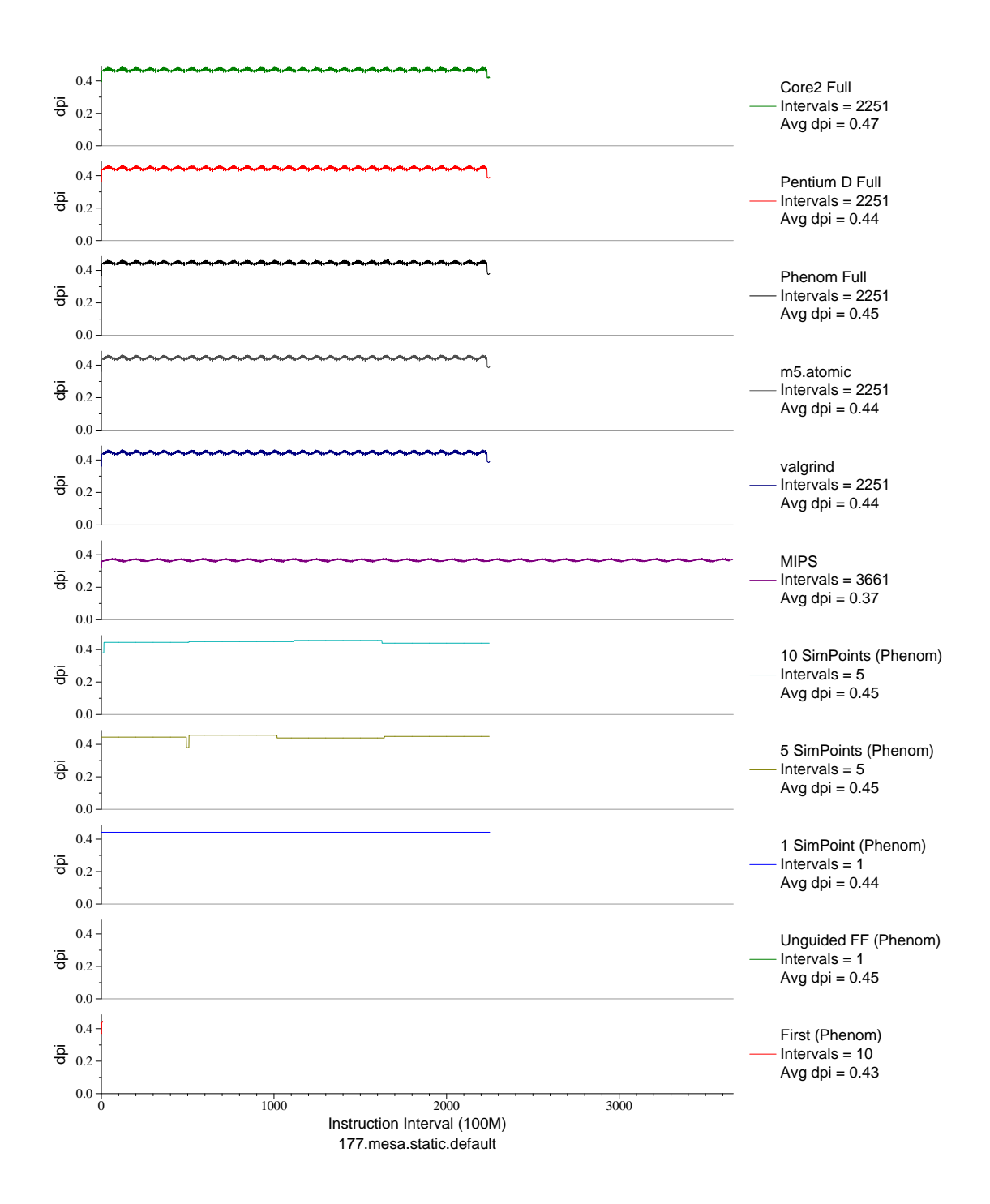

Figure G.17: L1 dcache accesses per instruction plot for mesa (FP, C, 3Dgraphics)

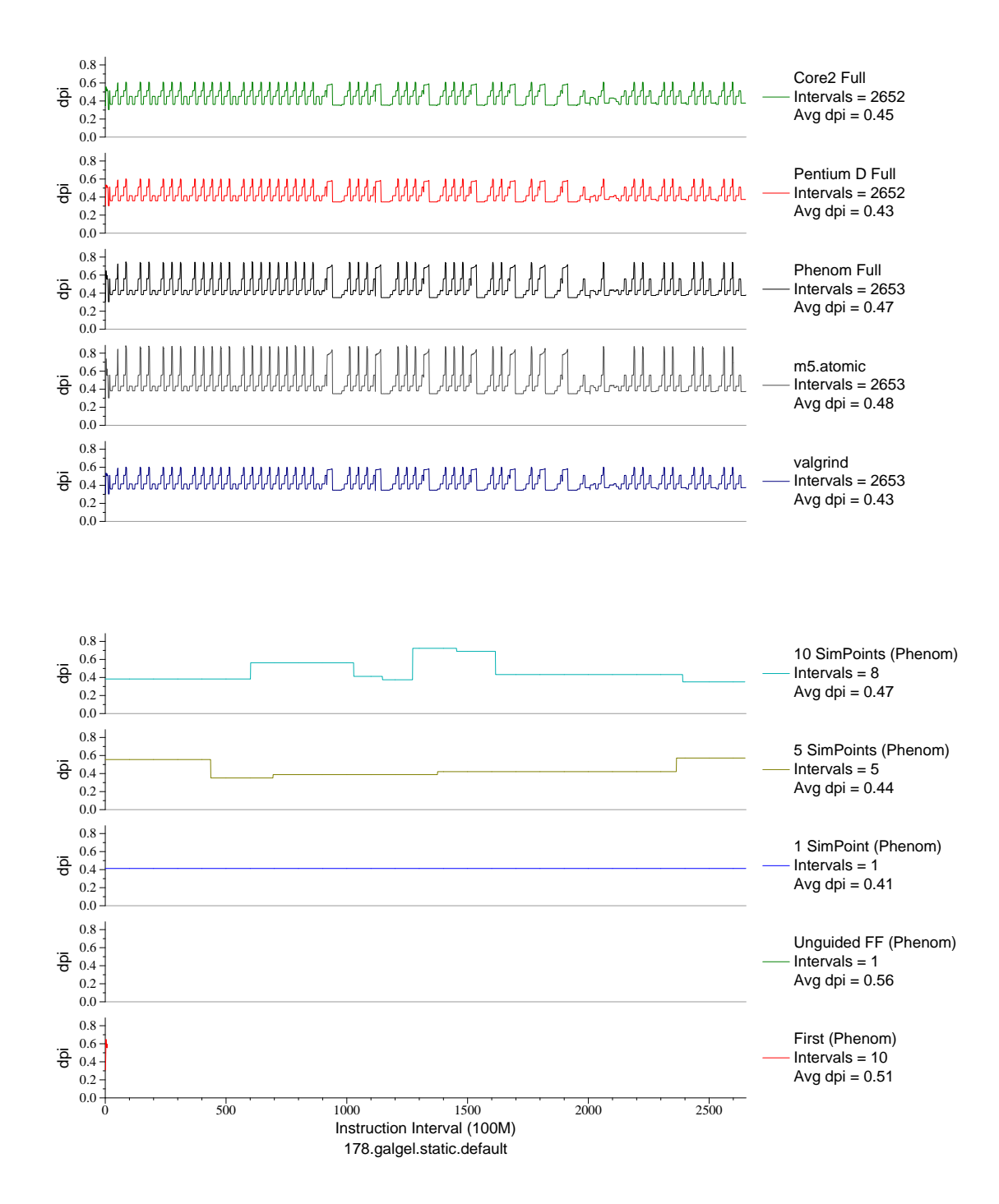

Figure G.18: L1 dcache accesses per instruction plot for galgel (FP, F90, Fluid Dynamics)

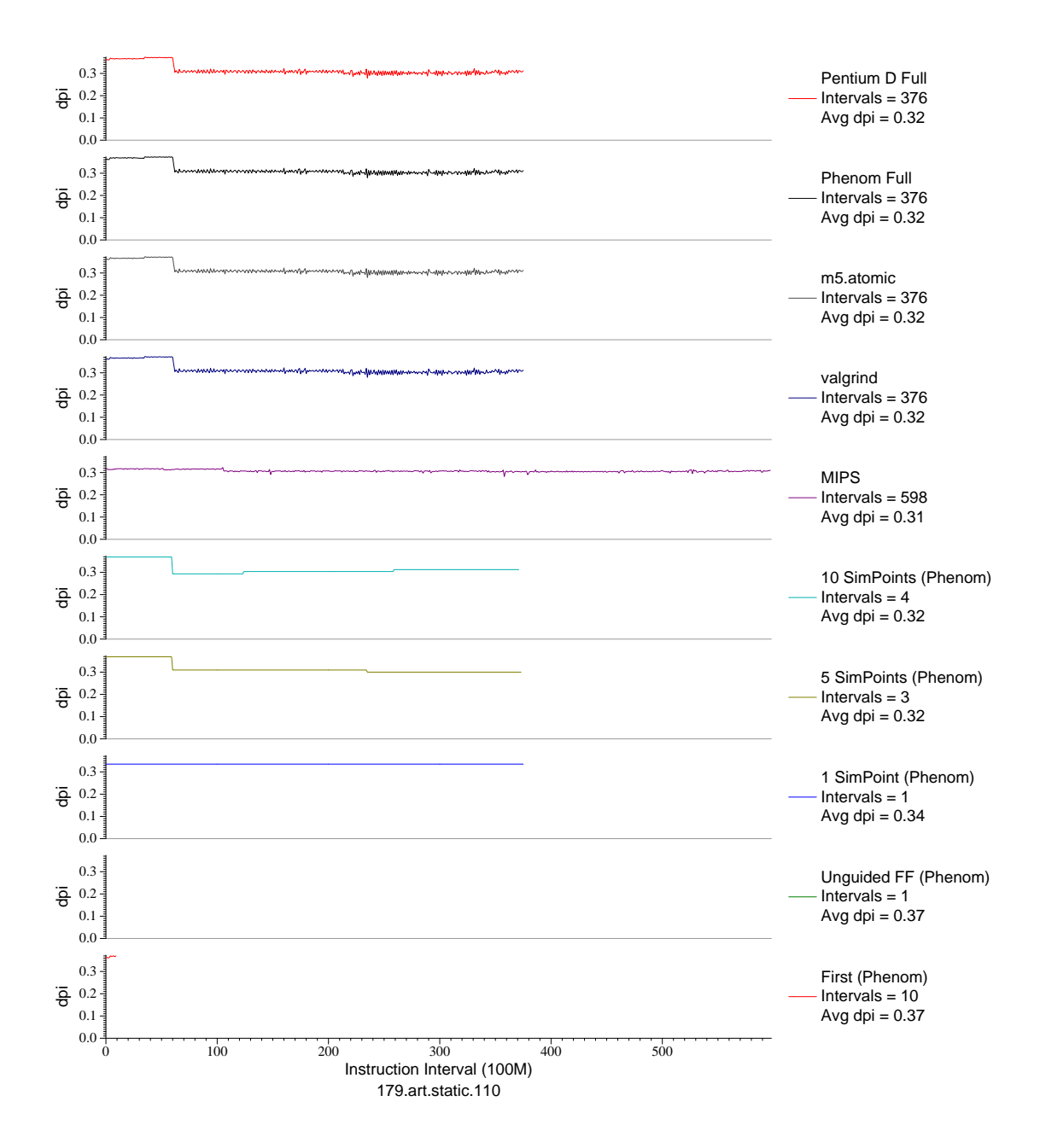

Figure G.19: L1 dcache accesses per instruction plot for art.110 (FP, C, Neural Networks)

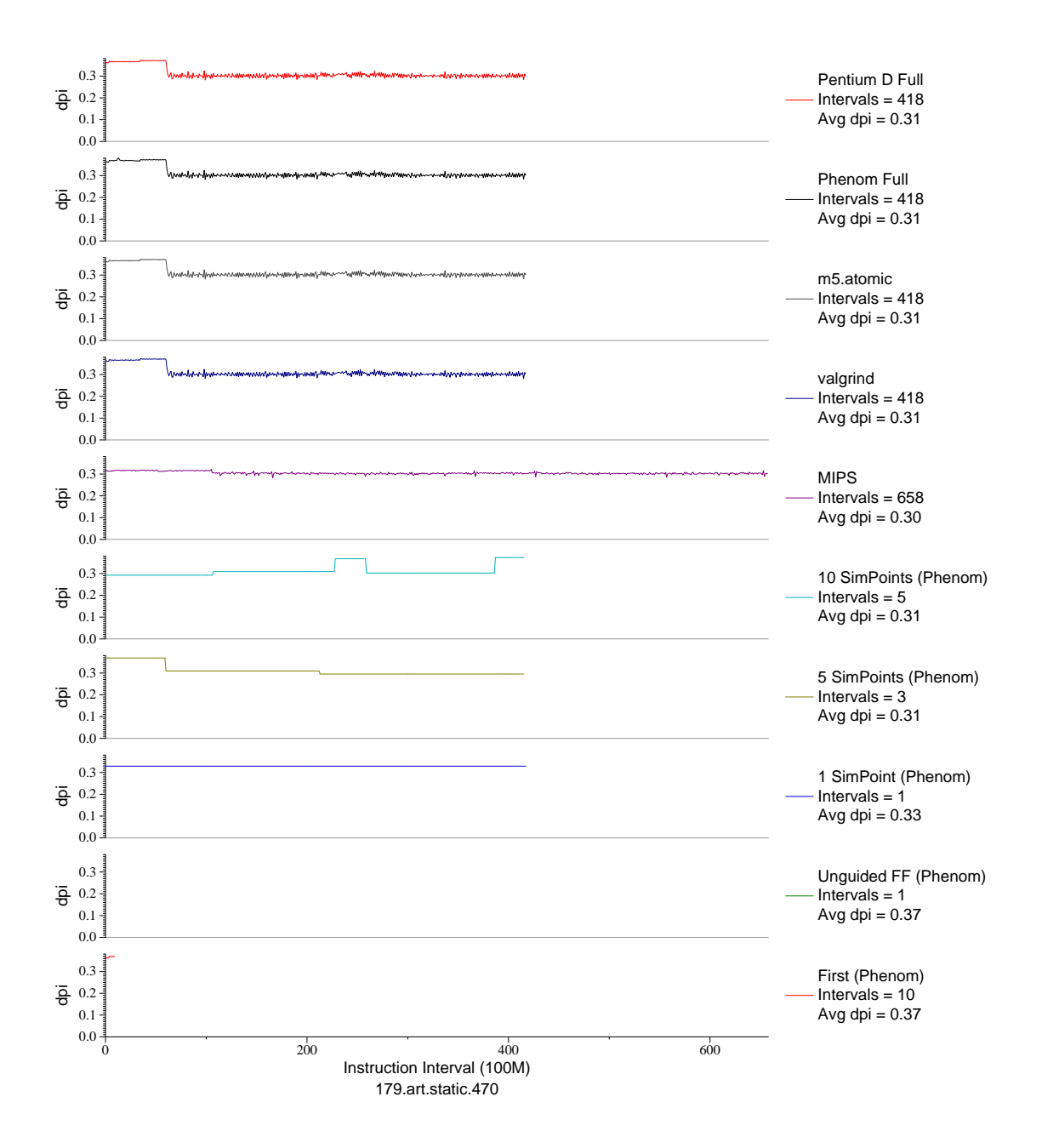

Figure G.20: L1 dcache accesses per instruction plot for art.470 (FP, C, Neural Networks)

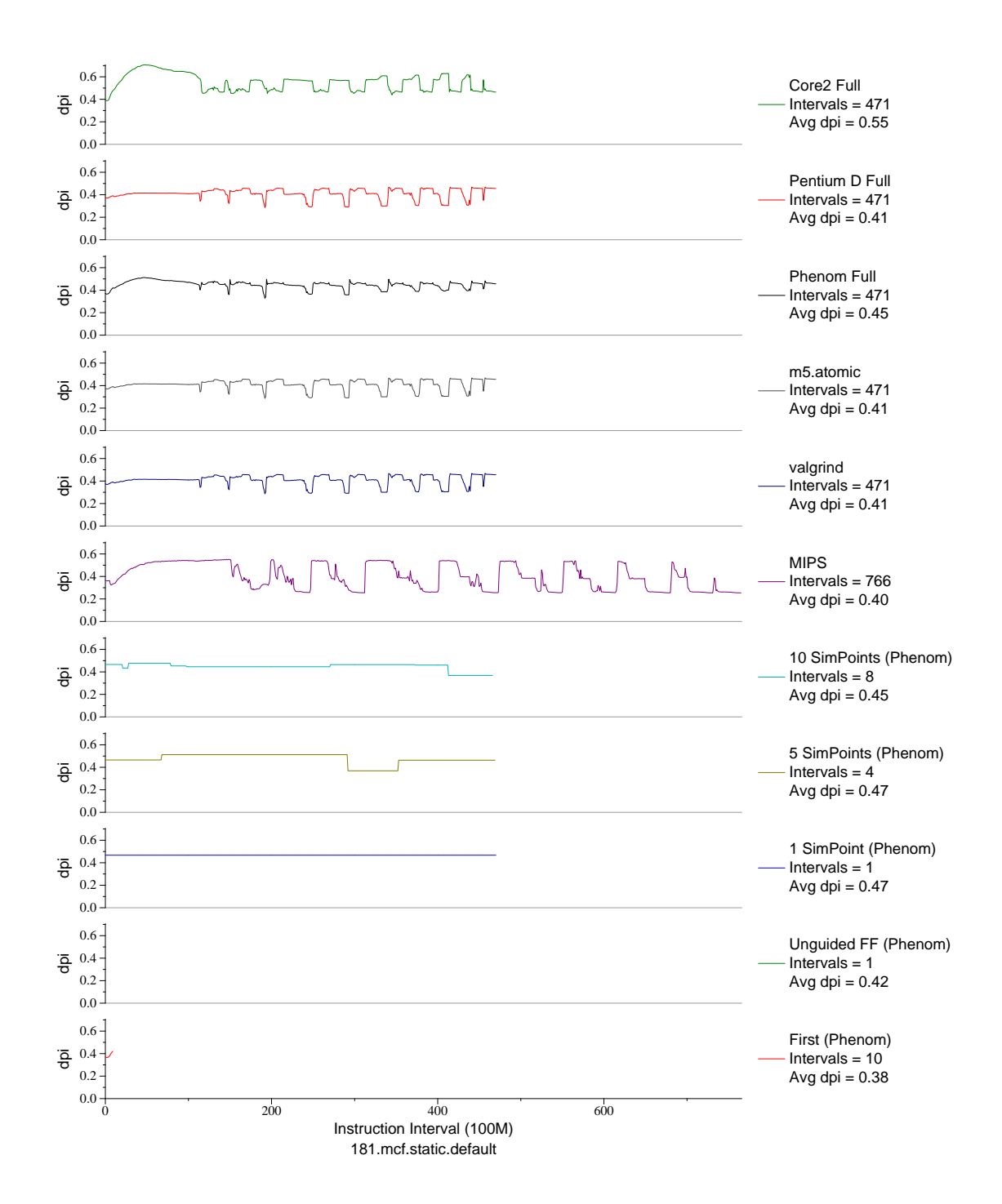

Figure G.21: L1 dcache accesses per instruction plot for mcf (INT, C, Combinatorial Opt)
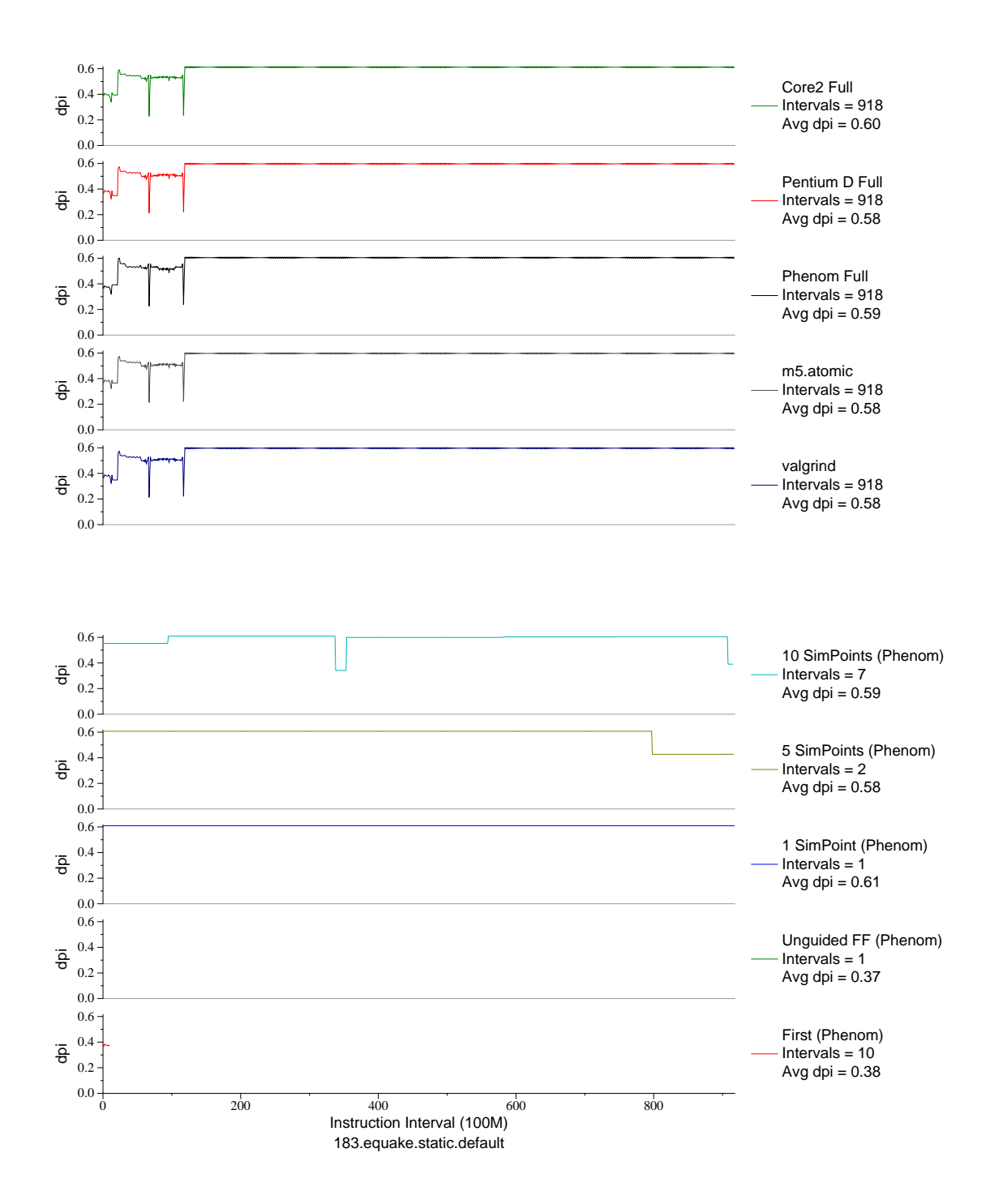

Figure G.22: L1 dcache accesses per instruction plot for equake (FP, C, Seismic Propogation)

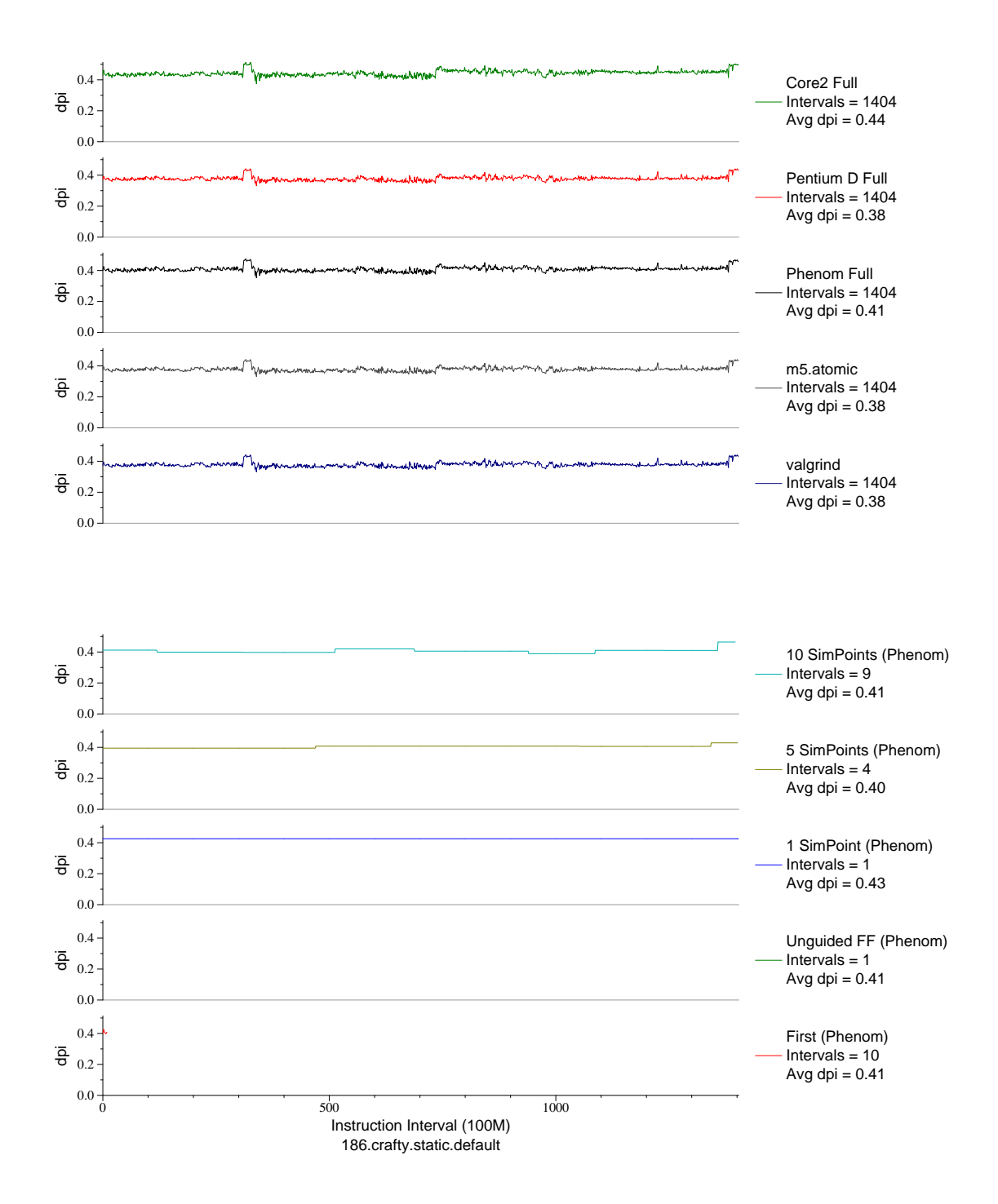

Figure G.23: L1 dcache accesses per instruction plot for crafty (INT, C, Chess)

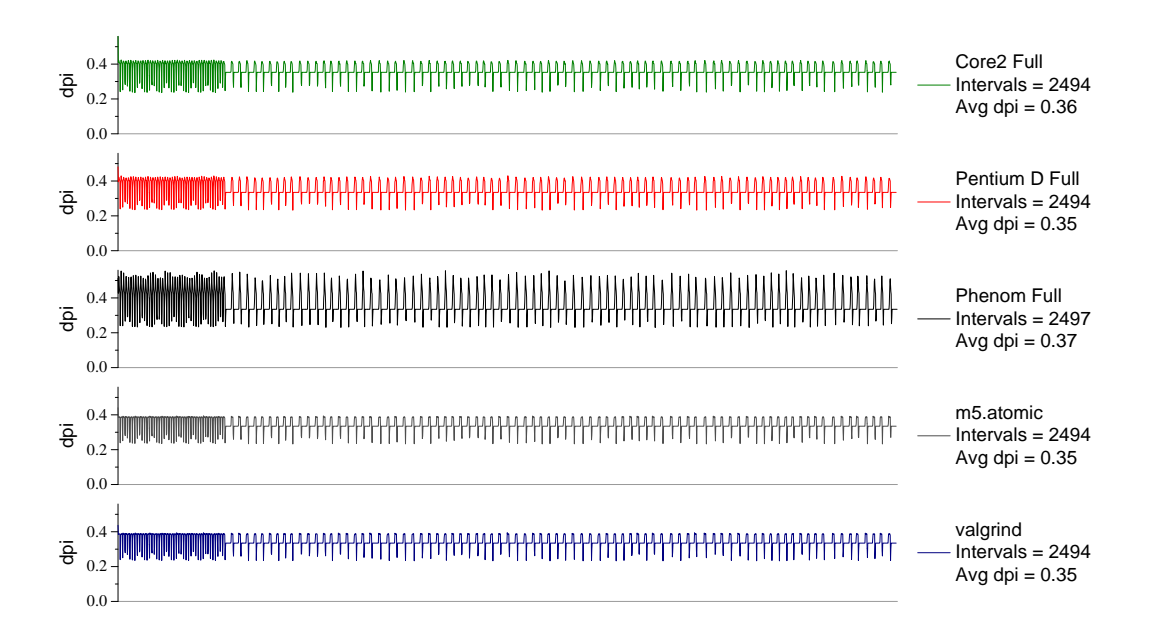

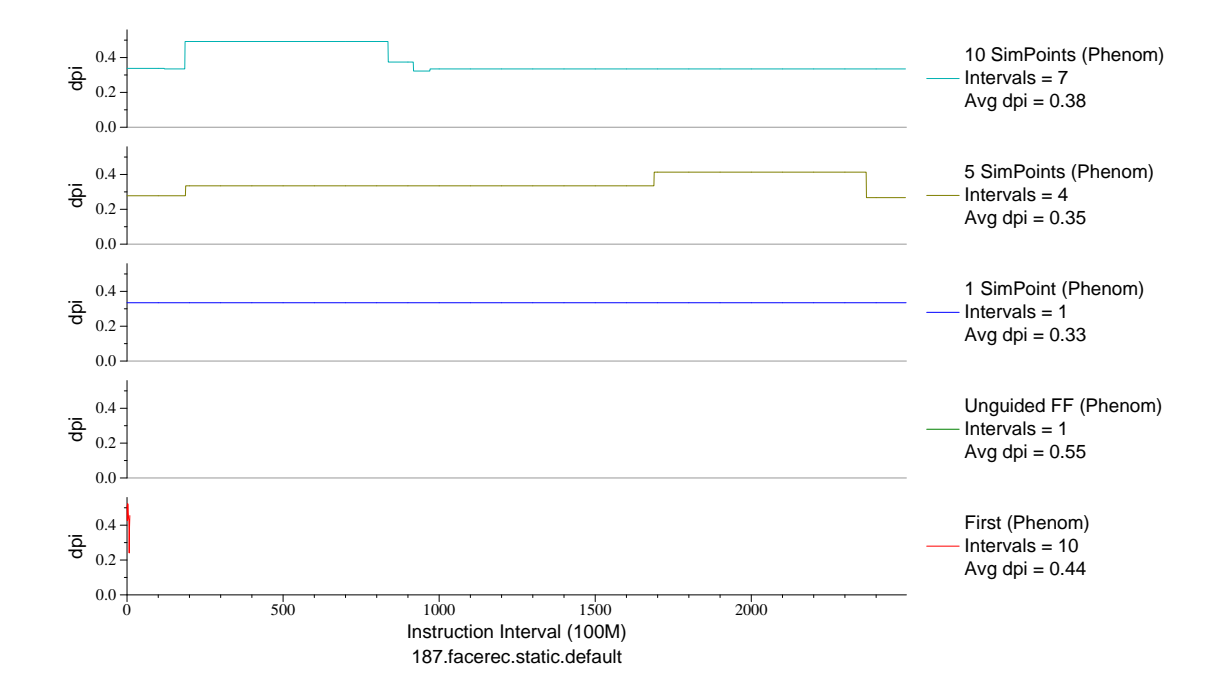

Figure G.24: L1 dcache accesses per instruction plot for facerec (FP, F90, Facial Recognition)

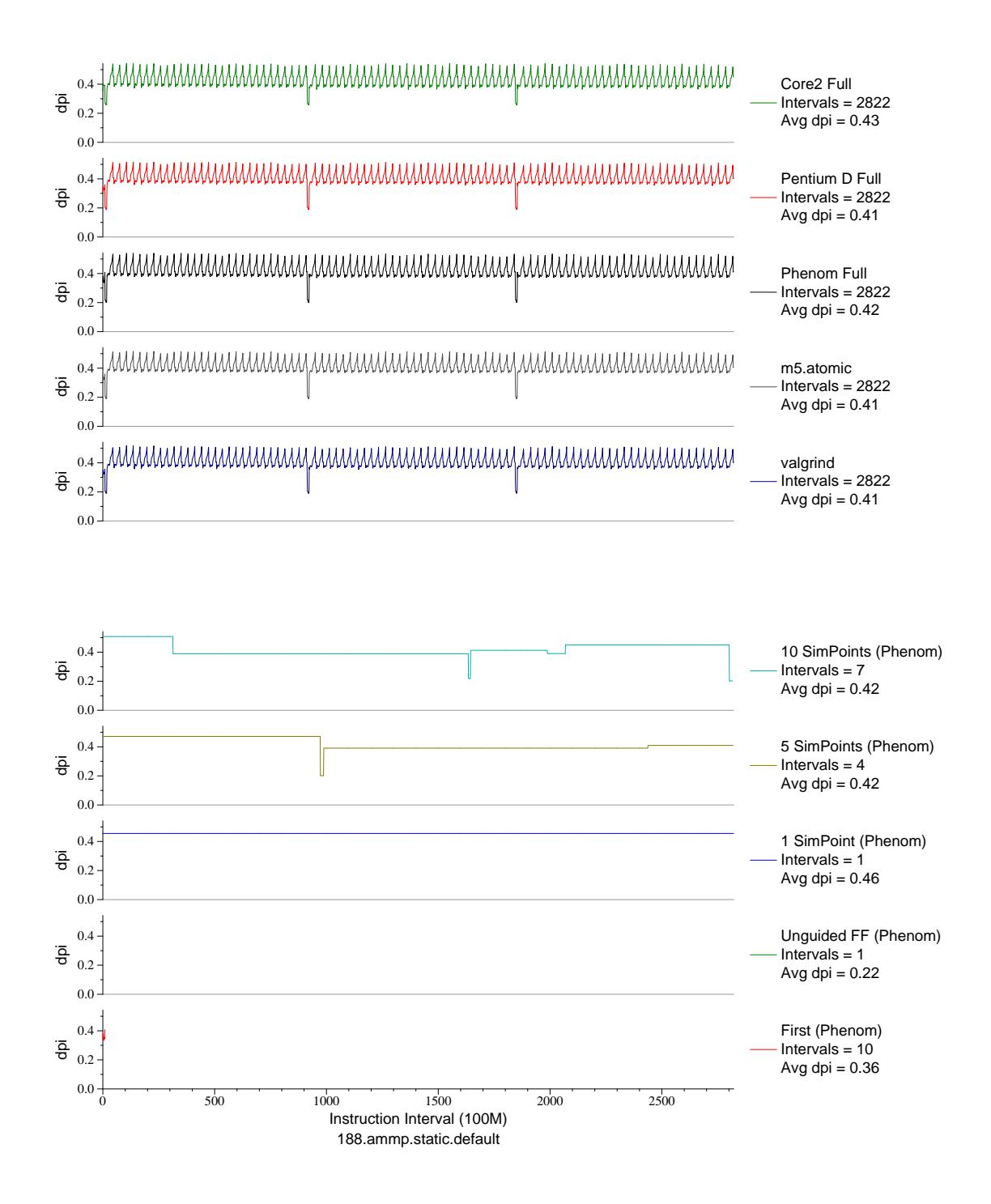

Figure G.25: L1 dcache accesses per instruction plot for ammp (FP, C, Chemistry)

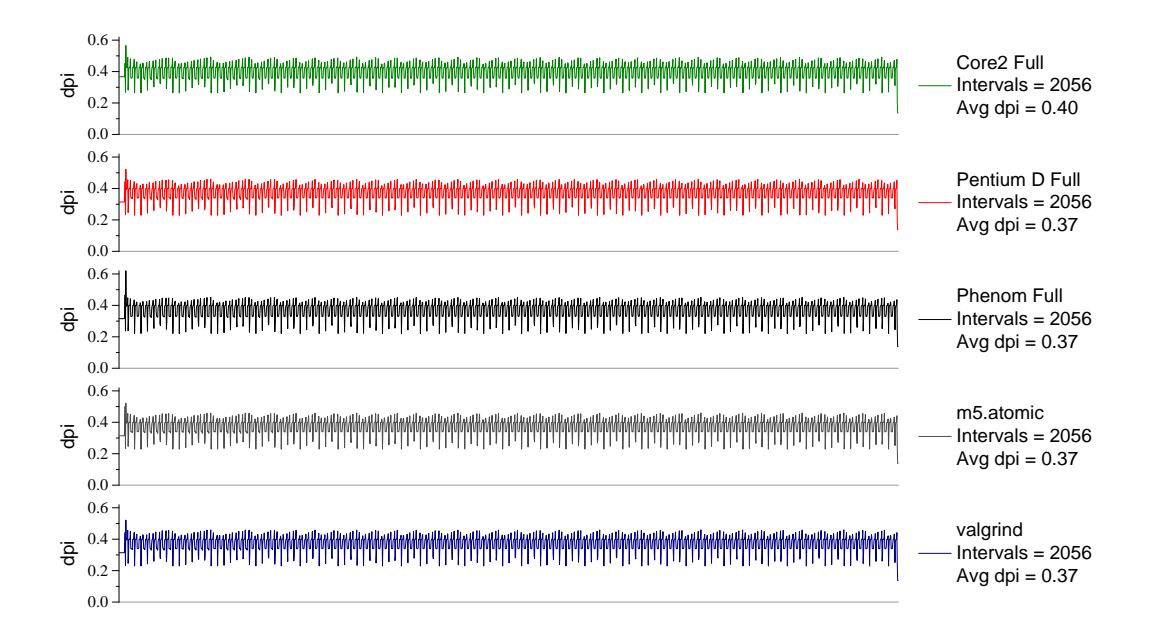

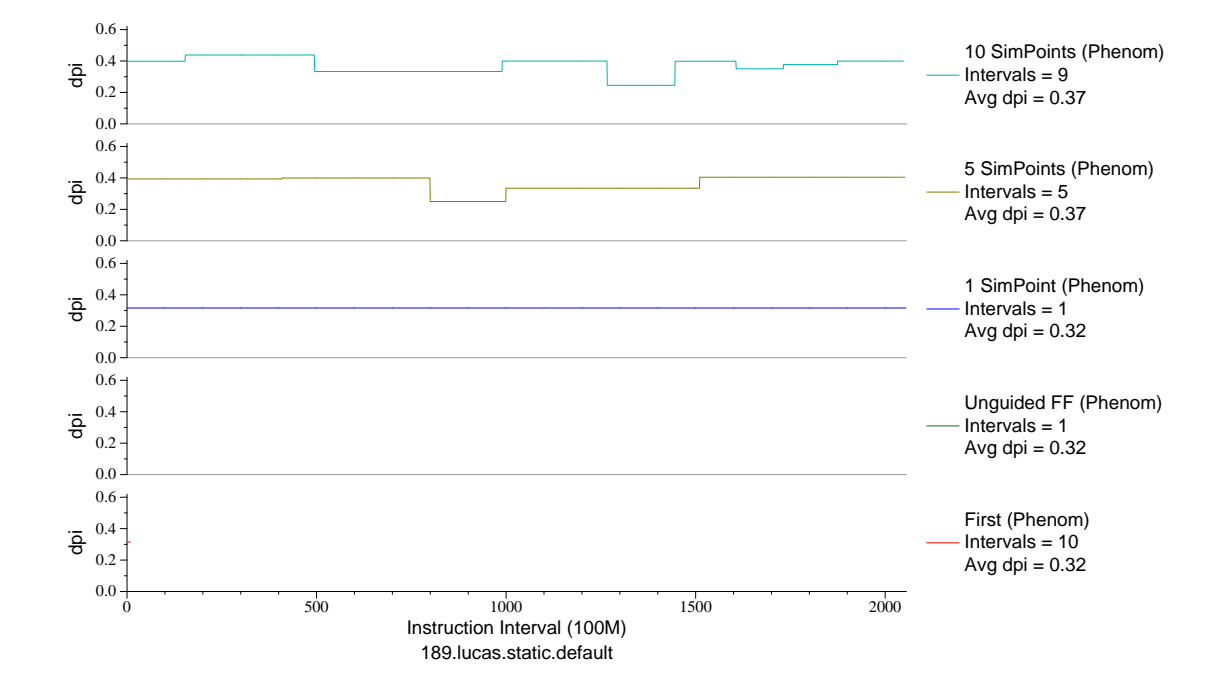

Figure G.26: L1 dcache accesses per instruction plot for lucas (FP, F90, Number Theory)

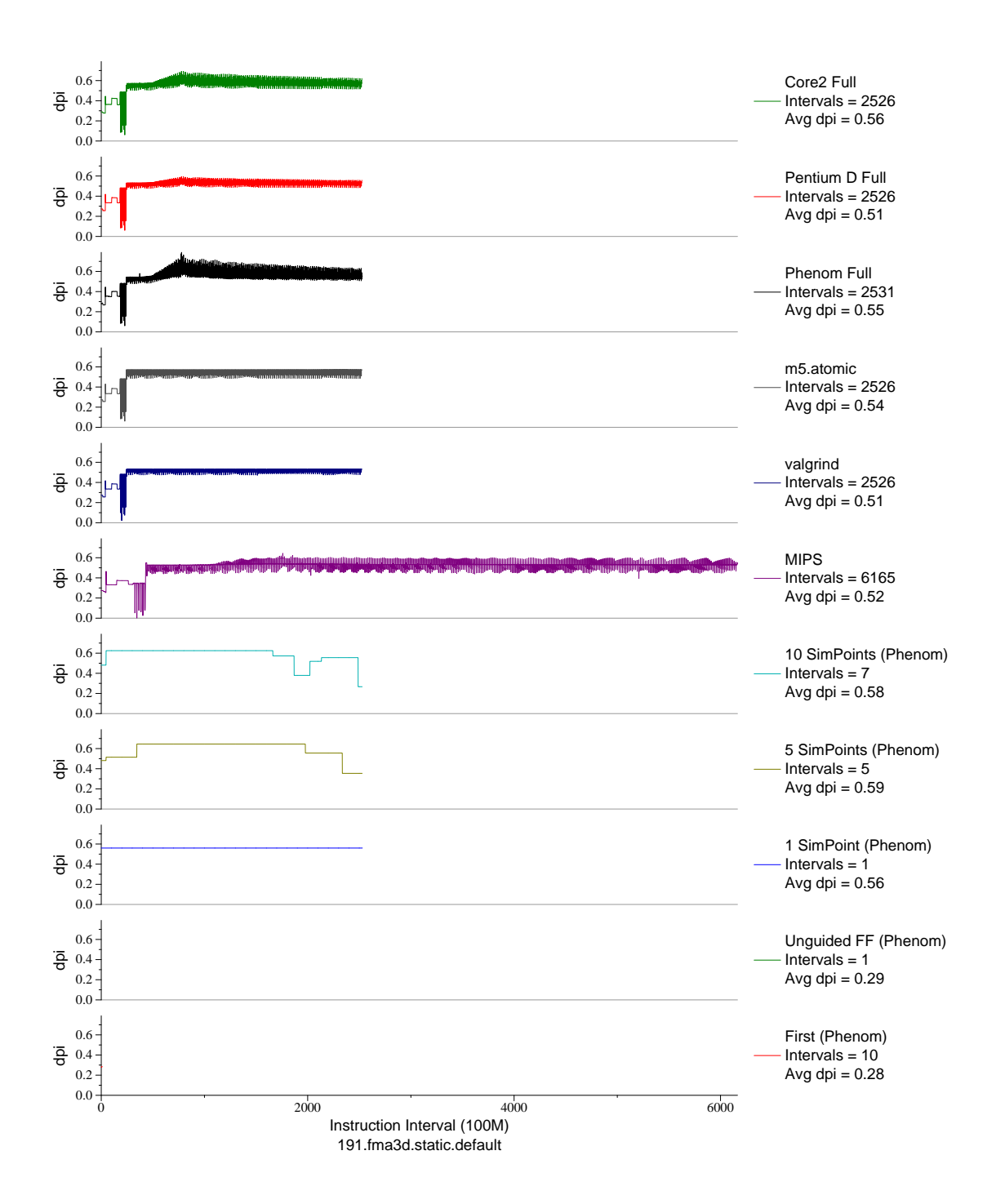

Figure G.27: L1 dcache accesses per instruction plot for fma3d (FP, F90, Crash Simulation)

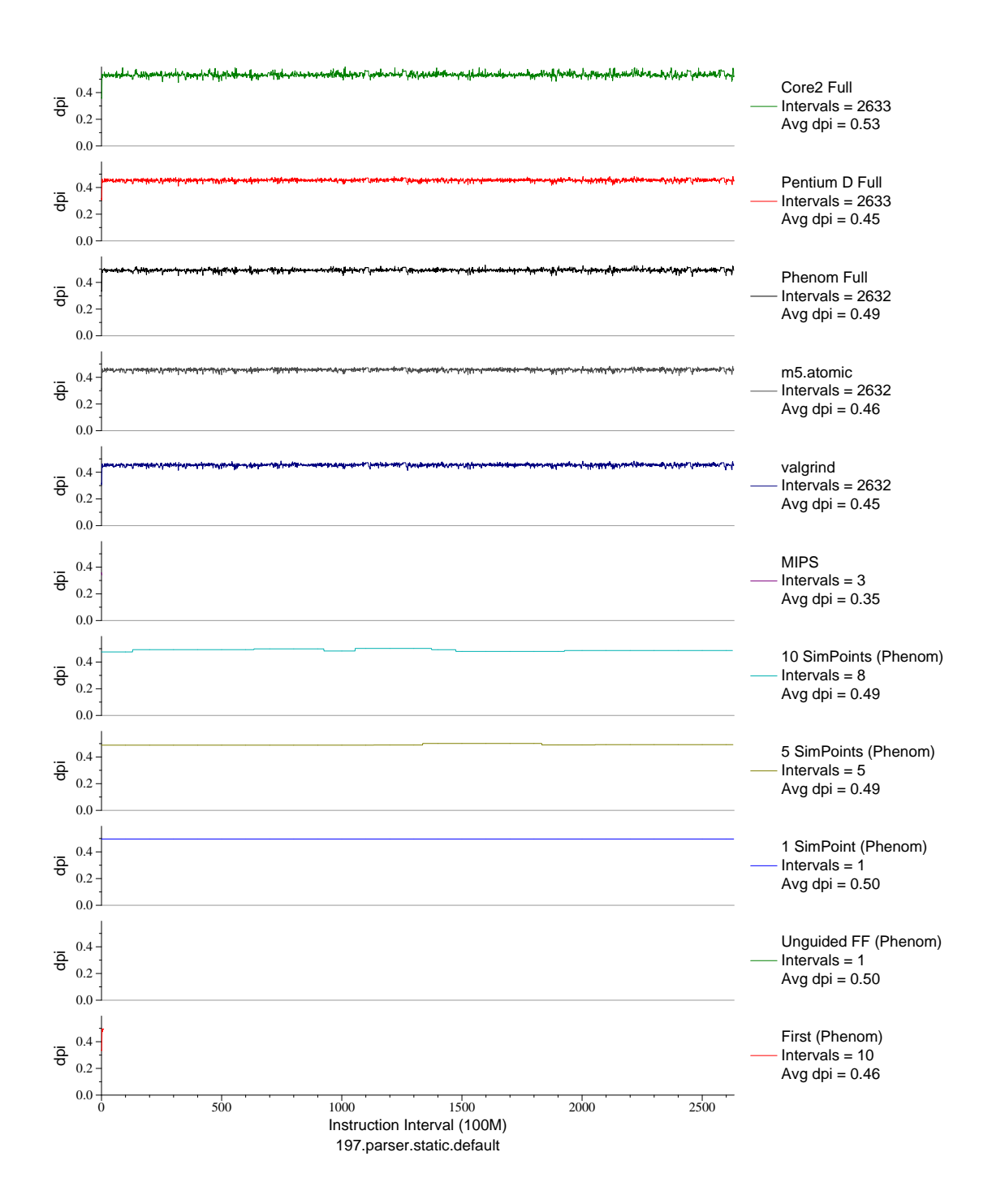

Figure G.28: L1 dcache accesses per instruction plot for parser (INT, C, Word Processing)

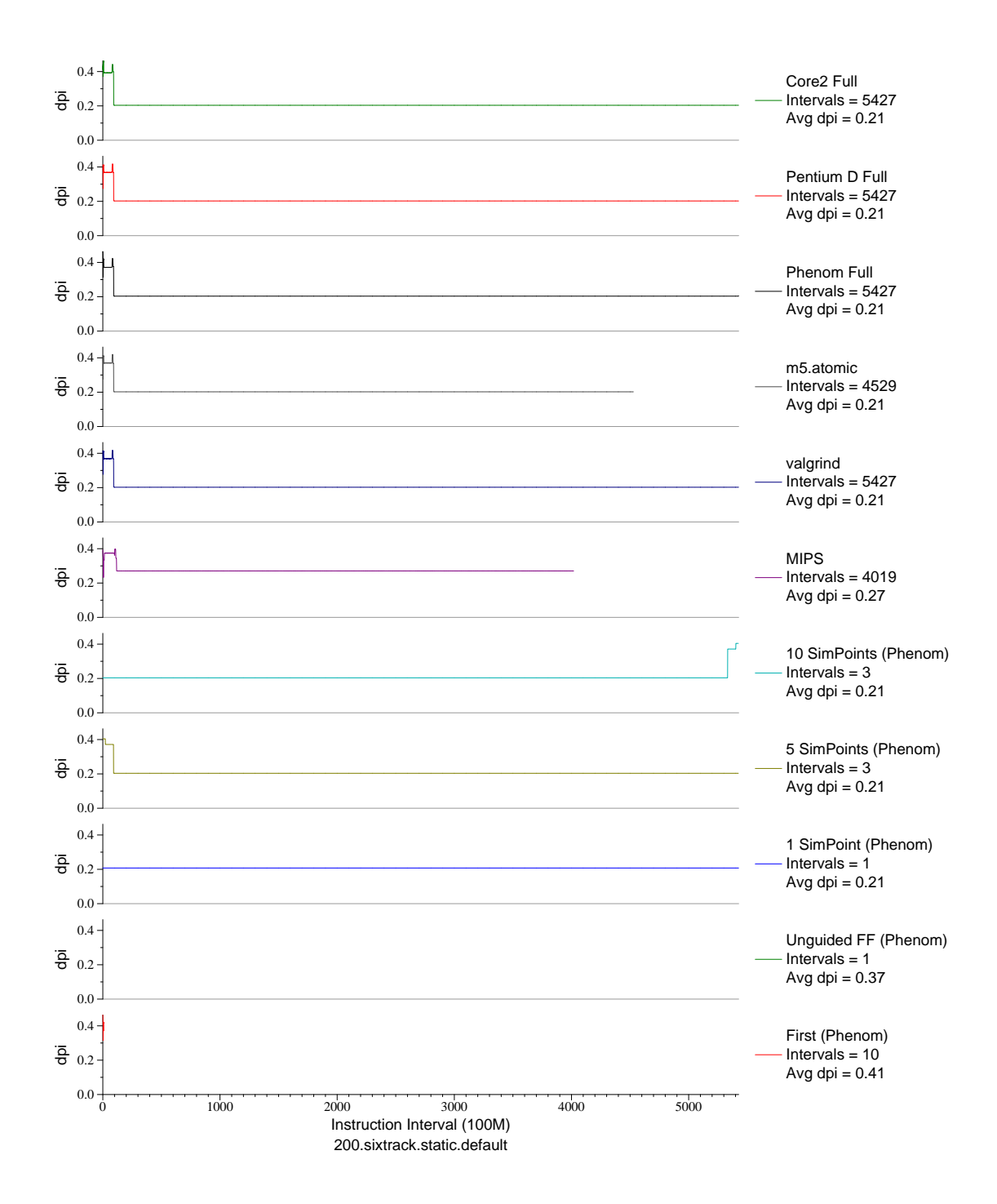

Figure G.29: L1 dcache accesses per instruction plot for sixtrack (FP, F77, Nuclear Physics)

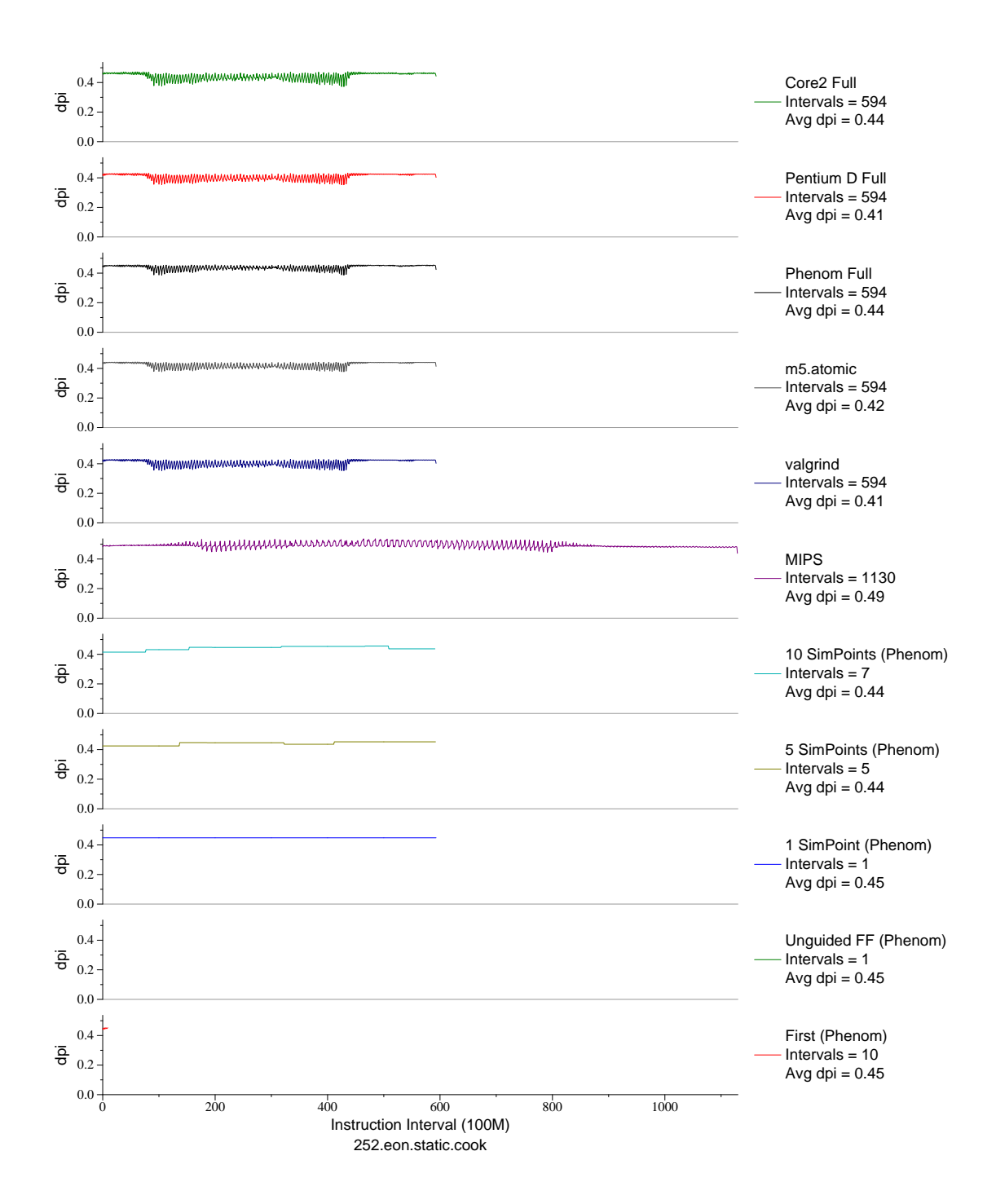

Figure G.30: L1 dcache accesses per instruction plot for eon.cook (INT, C++, Computer Graphics)

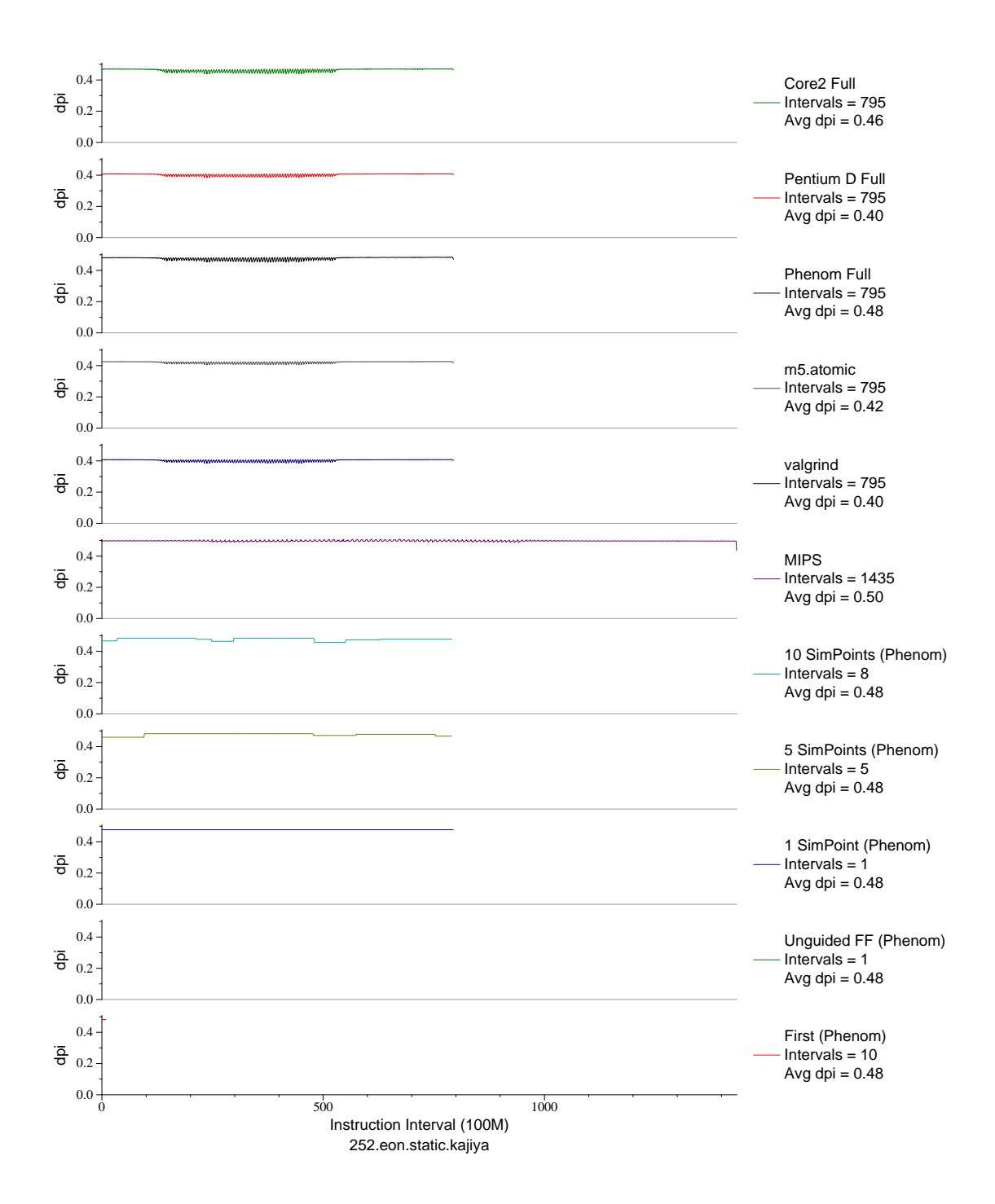

Figure G.31: L1 dcache accesses per instruction plot for eon.kaj (INT, C++, Computer Graphics)

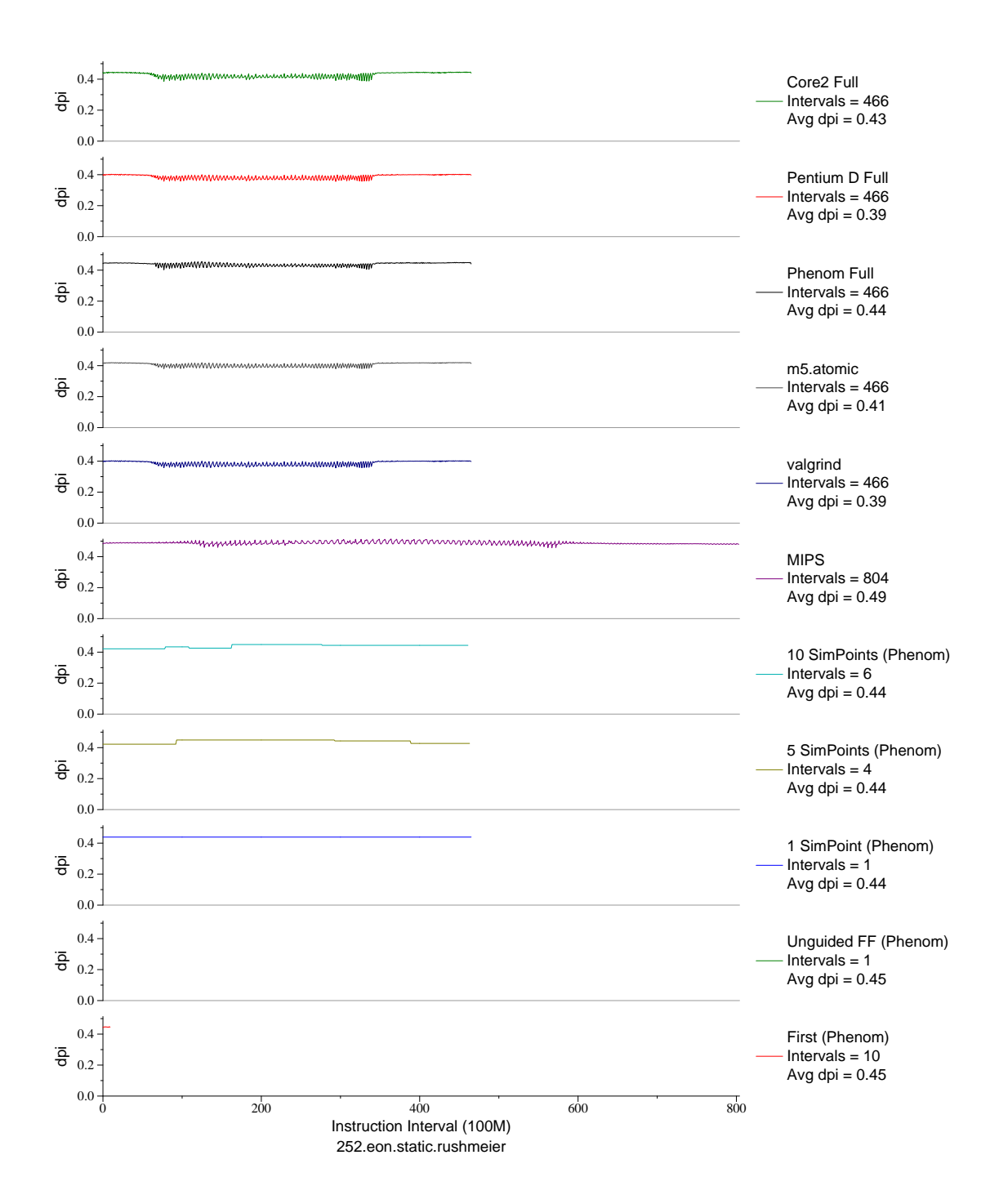

Figure G.32: L1 dcache accesses per instruction plot for eon.rush (INT, C++, Computer Graphics)

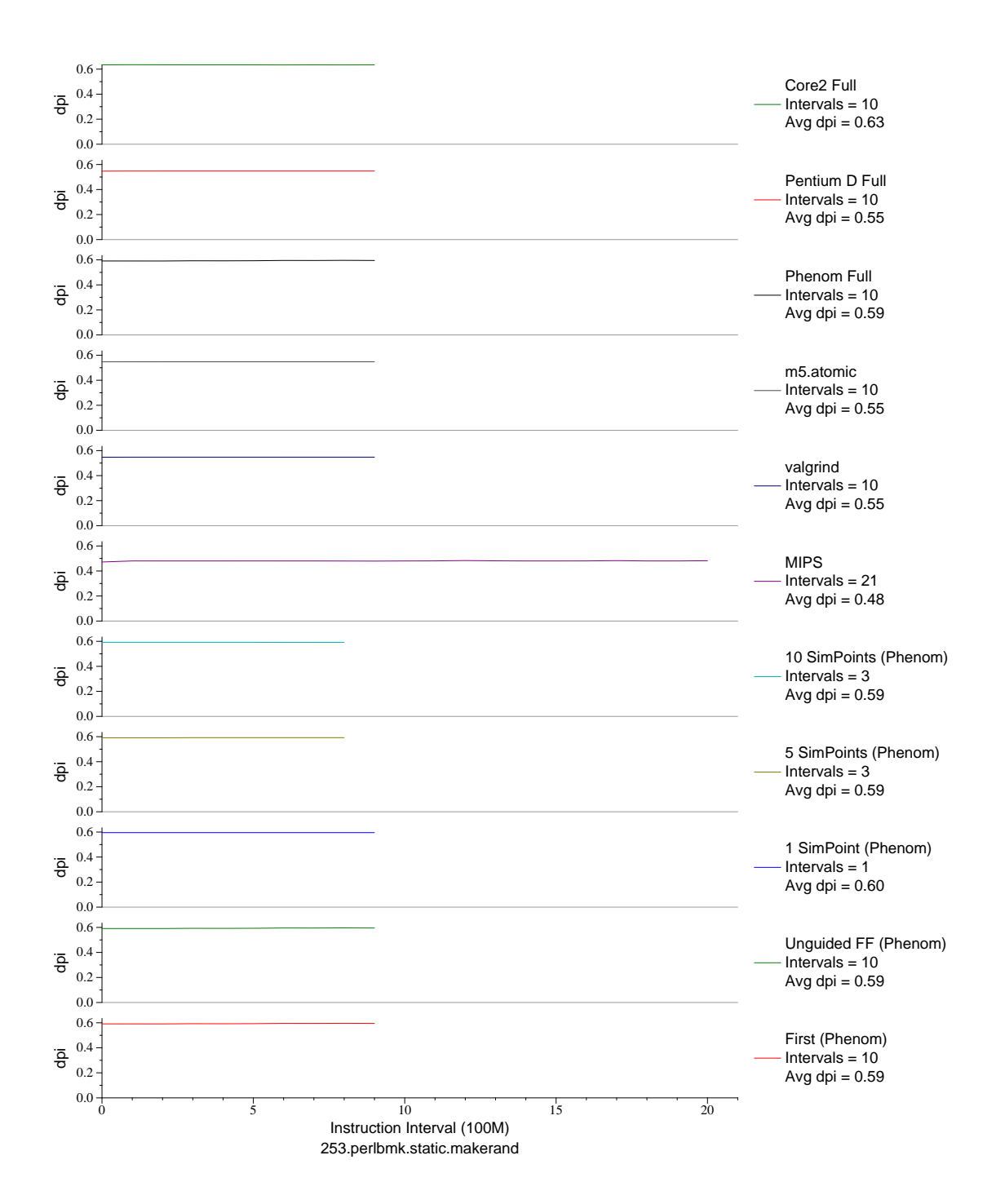

Figure G.33: L1 dcache accesses per instruction plot for perlbmk.mkrnd (INT, C, Scripting Language)

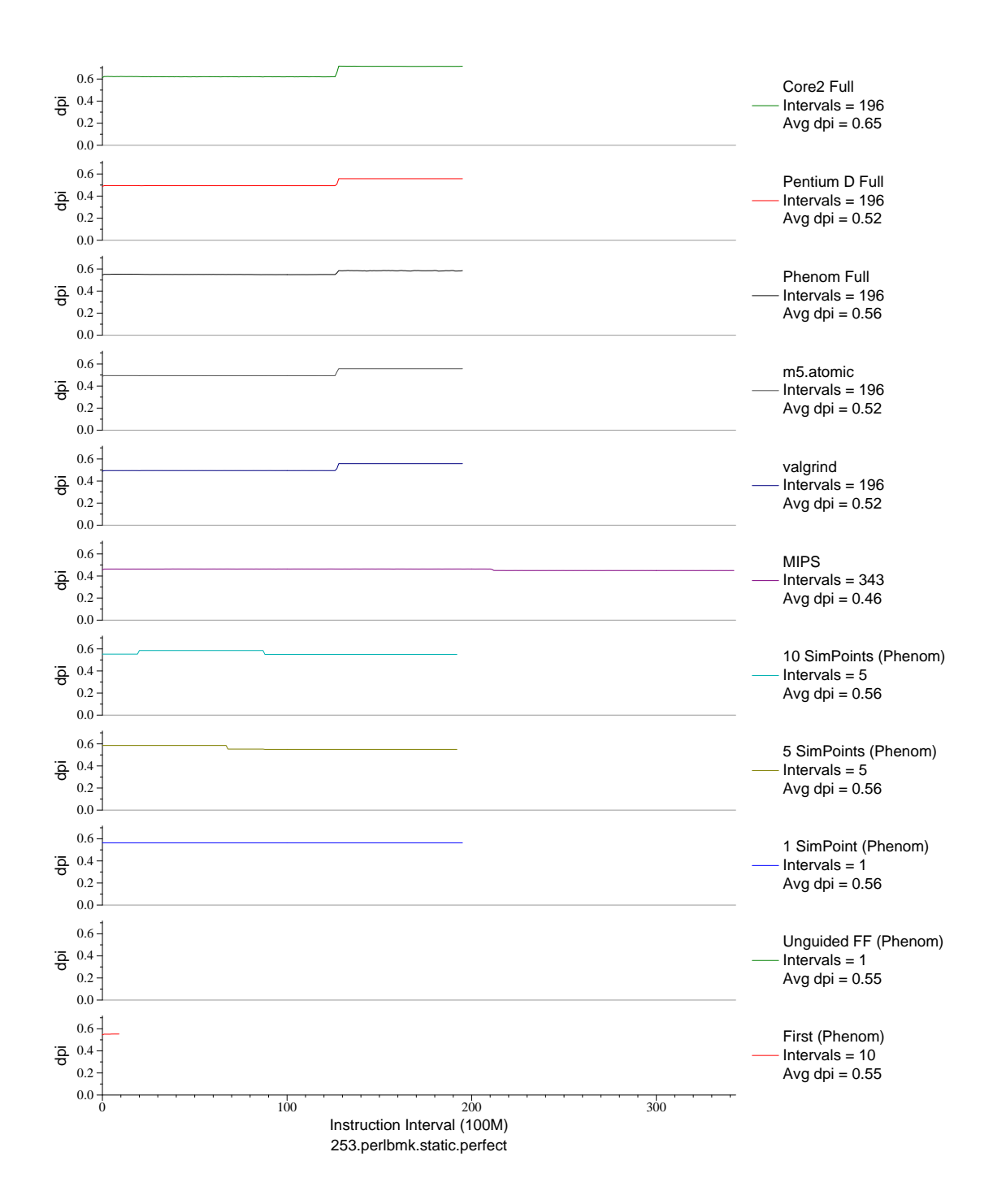

Figure G.34: L1 dcache accesses per instruction plot for perlbmk.perf (INT, C, Scripting Language)

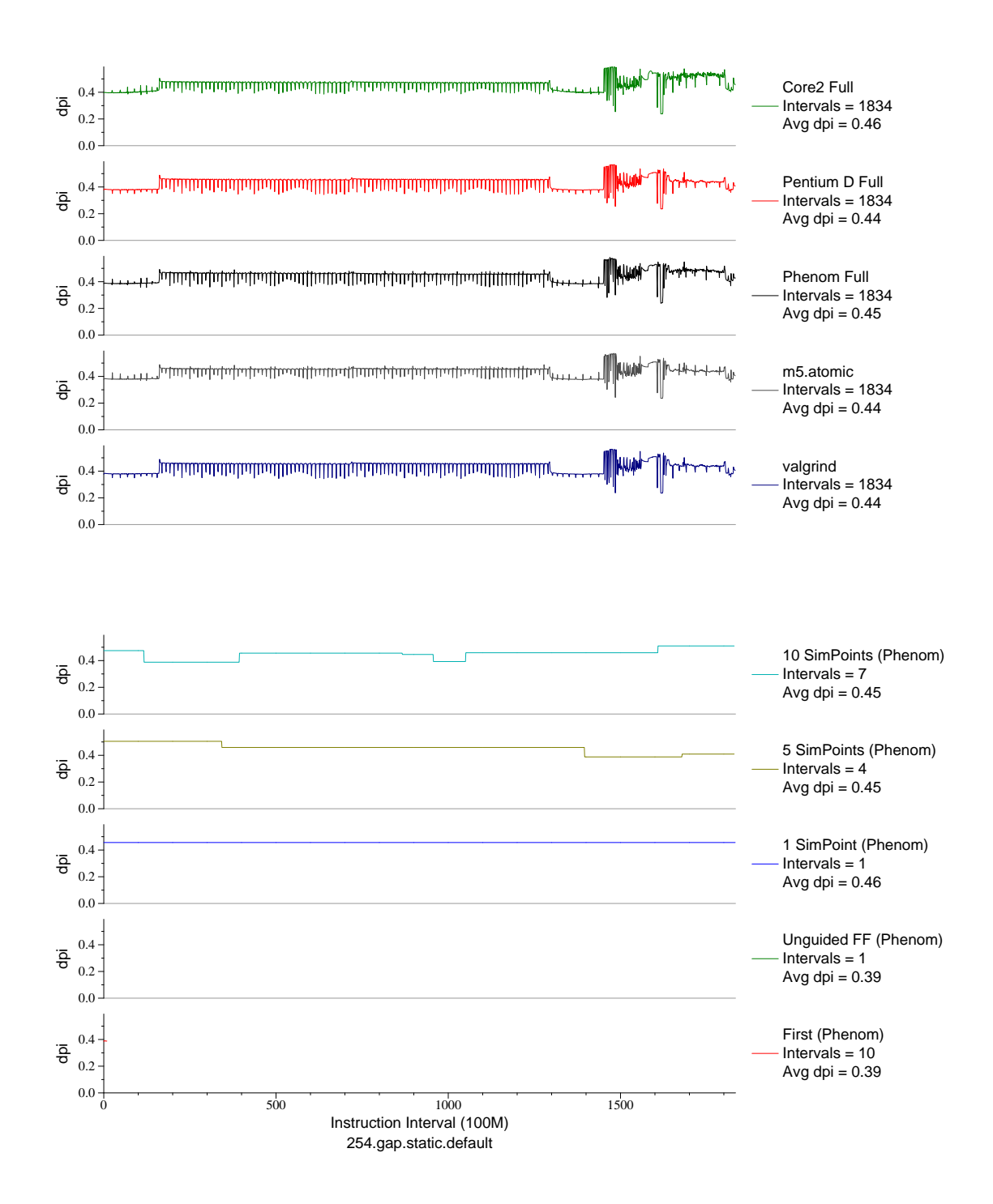

Figure G.35: L1 dcache accesses per instruction plot for gap (INT, C, Group Theory)

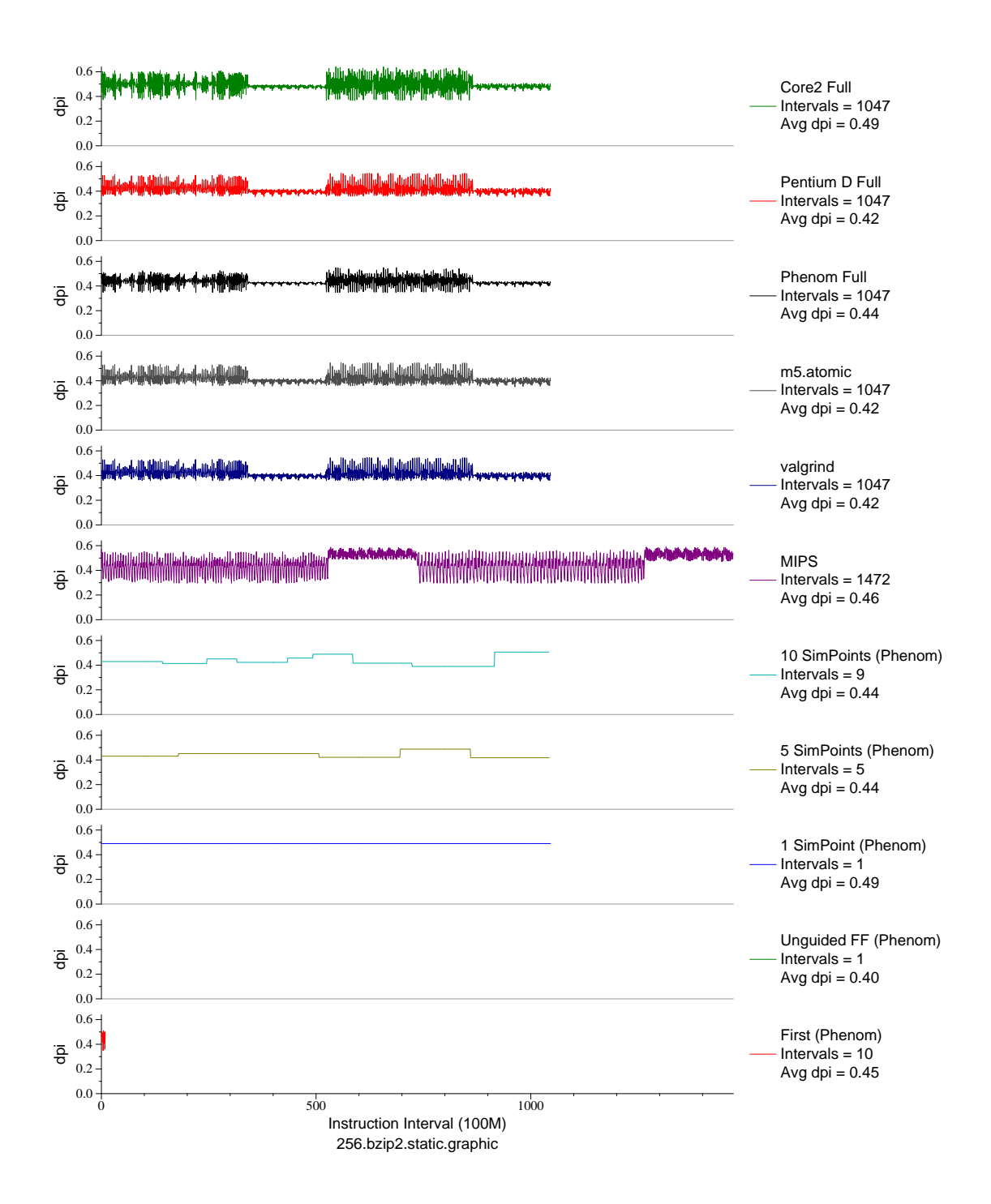

Figure G.36: L1 dcache accesses per instruction plot for bzip2.graph (INT, C, Compression)

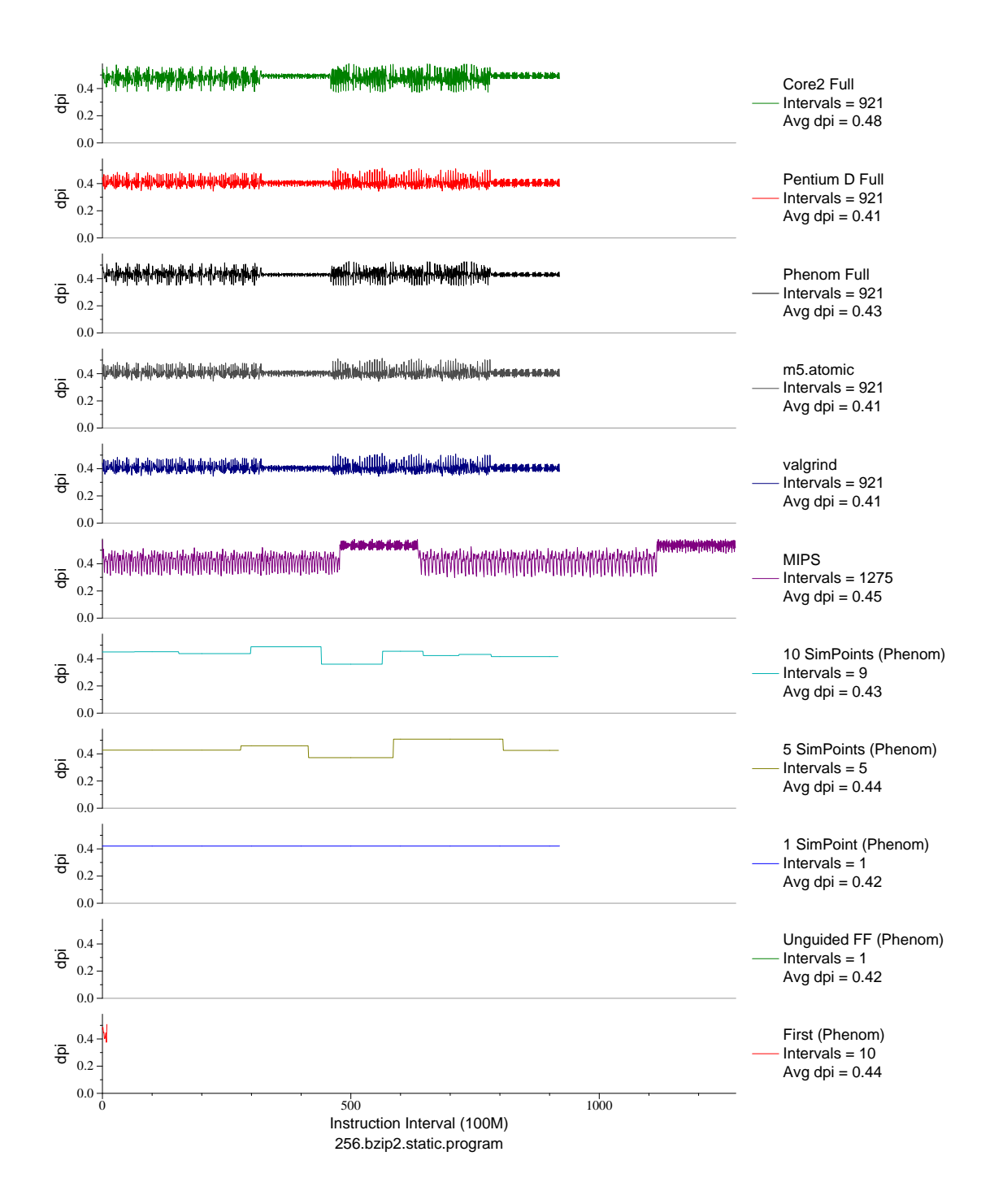

Figure G.37: L1 dcache accesses per instruction plot for bzip2.prog (INT, C, Compression)

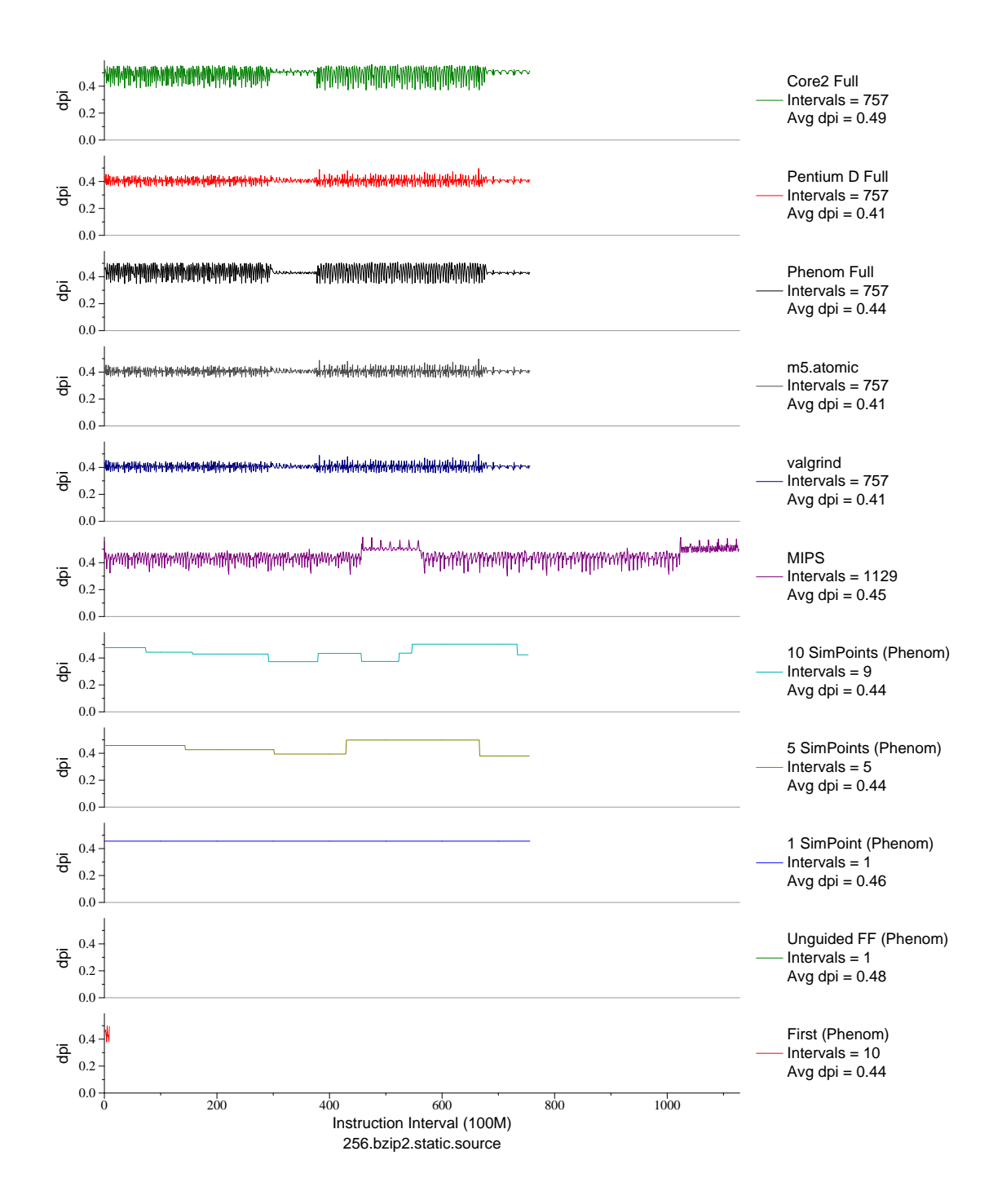

Figure G.38: L1 dcache accesses per instruction plot for bzip2.src (INT, C, Compression)

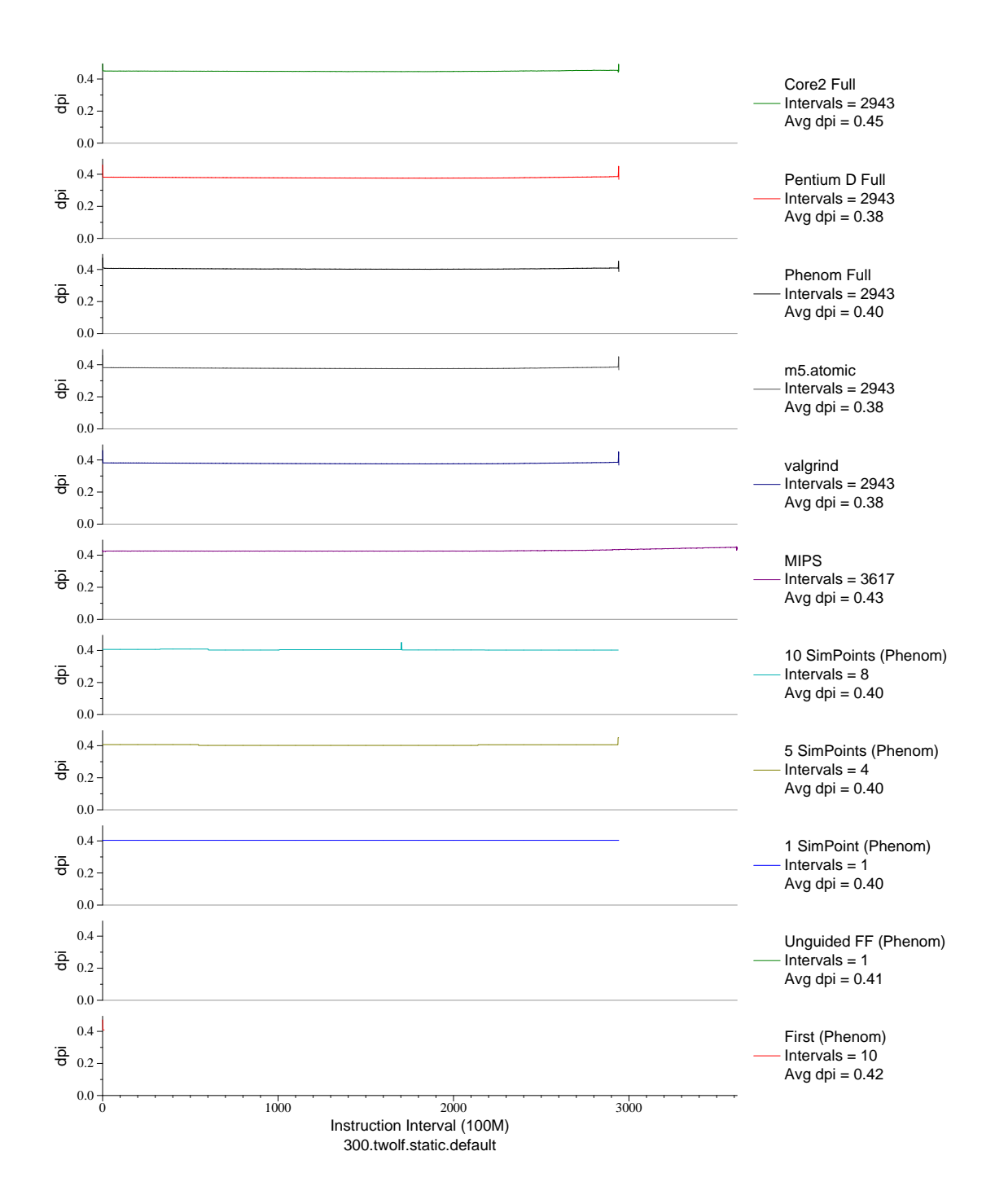

Figure G.39: L1 dcache accesses per instruction plot for twolf (INT, C, Place/Route)

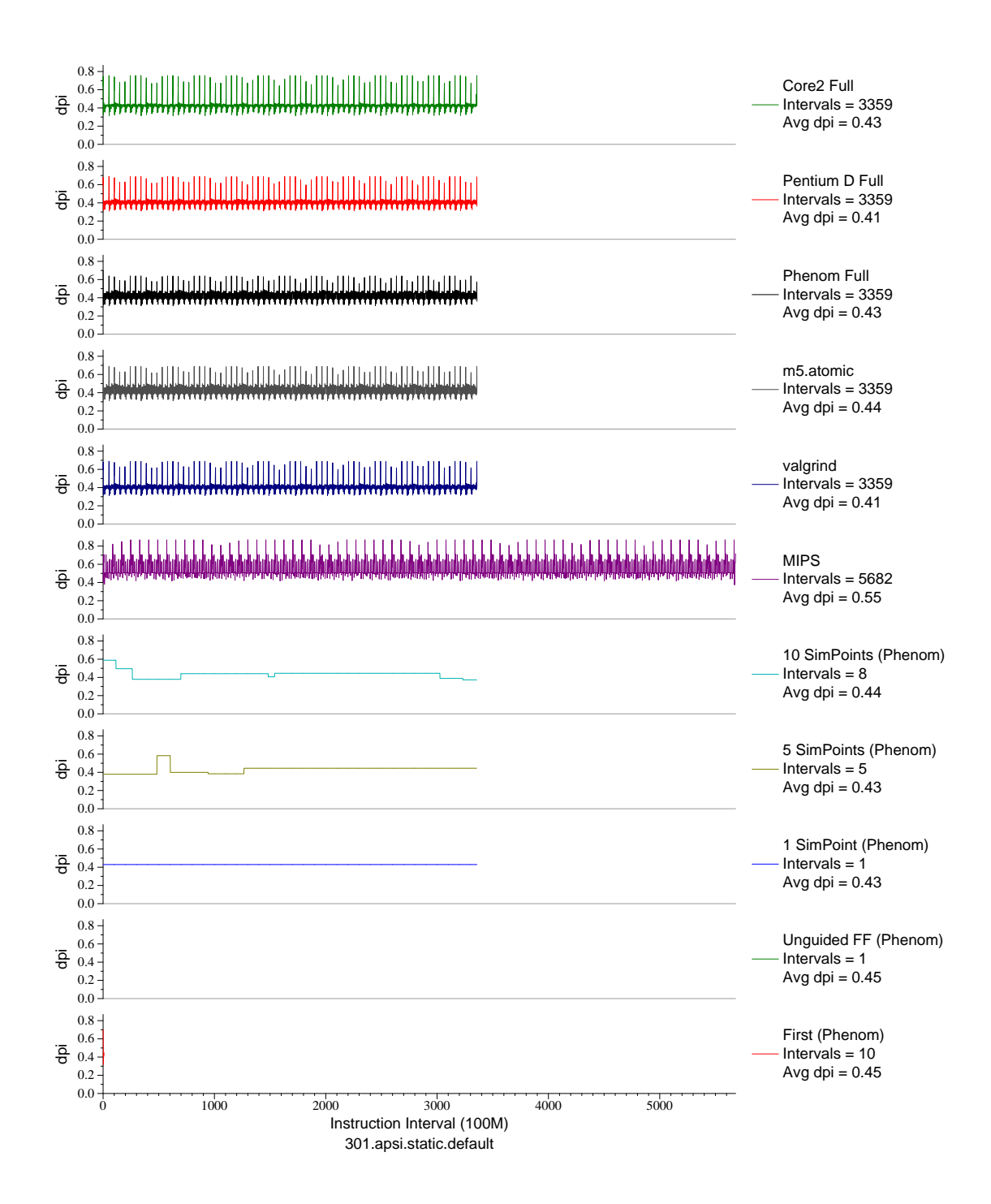

Figure G.40: L1 dcache accesses per instruction plot for apsi (FP, F77, Meteorology/Pollution)

## APPENDIX H

## **L1 DATA CACHE ACCESSES PER** µ**OP PHASE PLOTS**

On the  $x86$  architecture instructions are decoded into RISC-like  $\mu$ ops before execution. Each implementation of the architecture has a different set of  $\mu$ ops, making comparisons difficult. What follows are phase plots showing data cache accesses per  $\mu$ op for SPEC CPU2000 on three different x86\_64 machines, as well as MIPS (to show how RISC-like the  $\mu$ ops are).

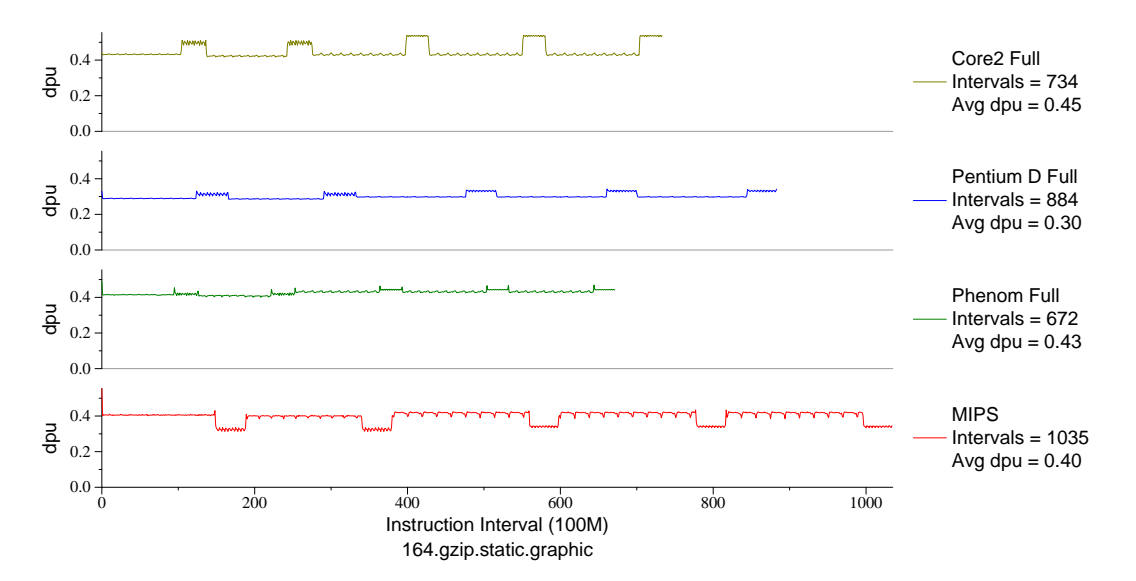

Figure H.1: L1 D\$ accesses per  $\mu$ op for gzip.graph (INT, C, Compression)

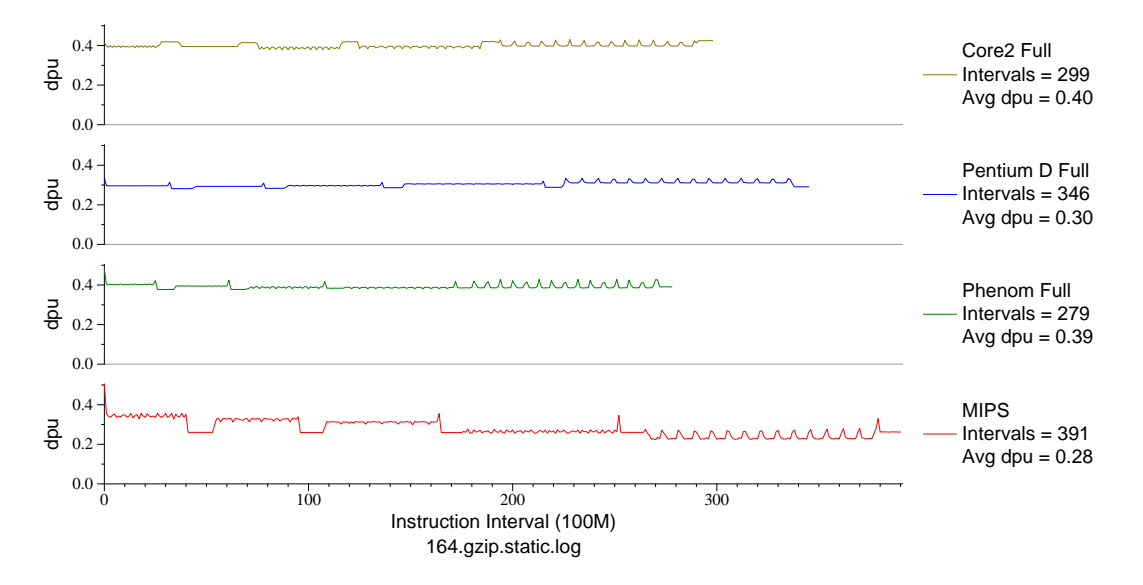

Figure H.2: L1 D\$ accesses per  $\mu$ op for gzip.log (INT, C, Compression)

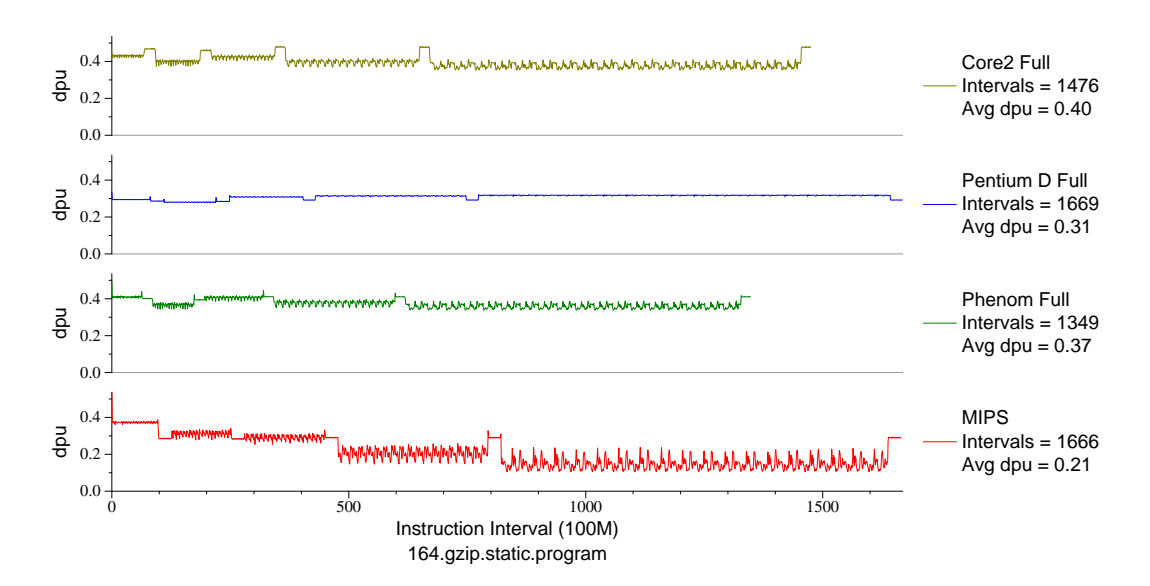

Figure H.3: L1 D\$ accesses per  $\mu$ op for gzip.prog (INT, C, Compression)

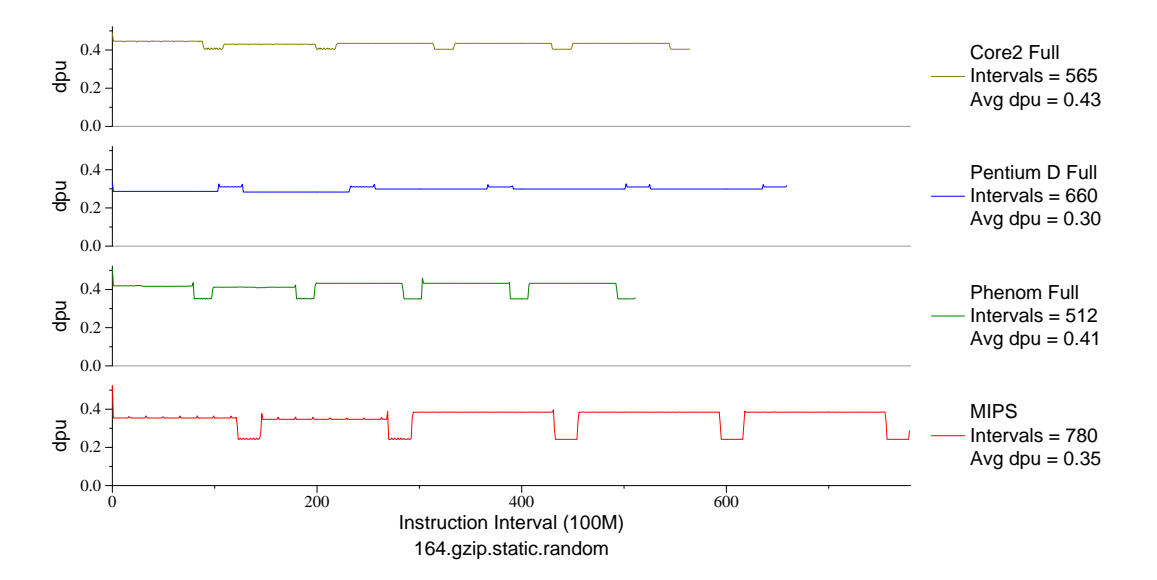

Figure H.4: L1 D\$ accesses per  $\mu$ op for gzip.rand (INT, C, Compression)

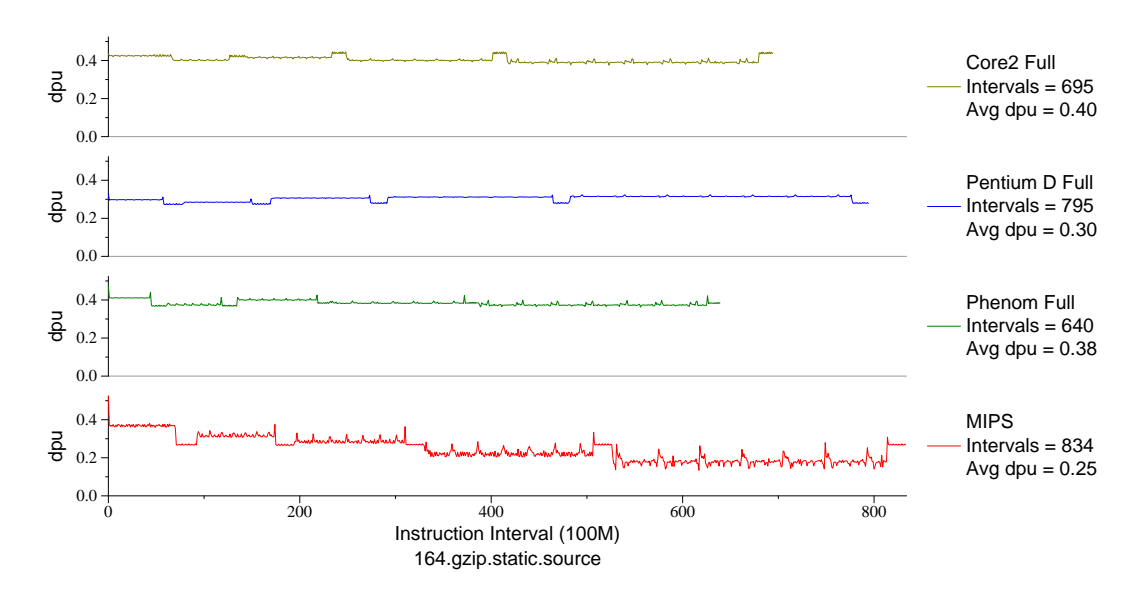

Figure H.5: L1 D\$ accesses per  $\mu$ op for gzip.src (INT, C, Compression)

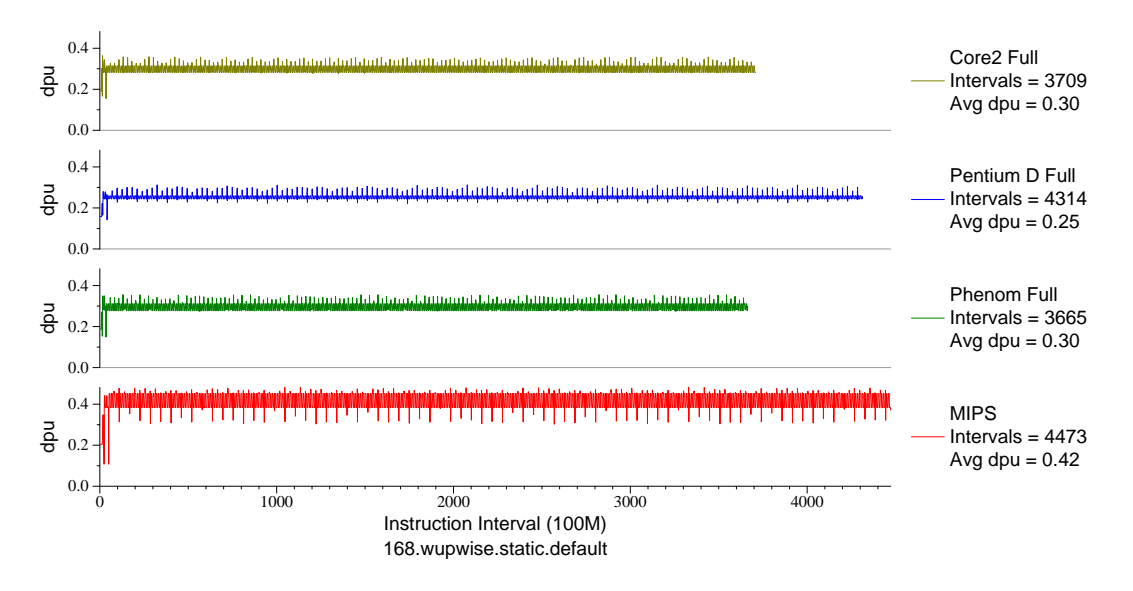

Figure H.6: L1 D\$ accesses per  $\mu$ op for wupwise (FP, F77, Quantum Chromodynamics)

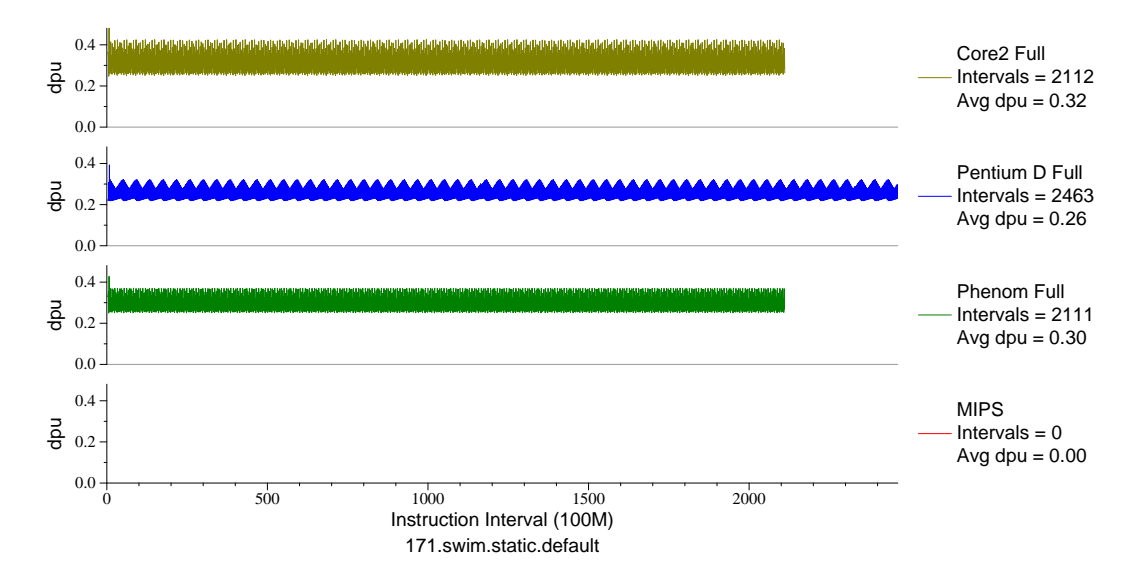

Figure H.7: L1 D\$ accesses per  $\mu$ op for swim (FP, F77, Meteorology/Water)

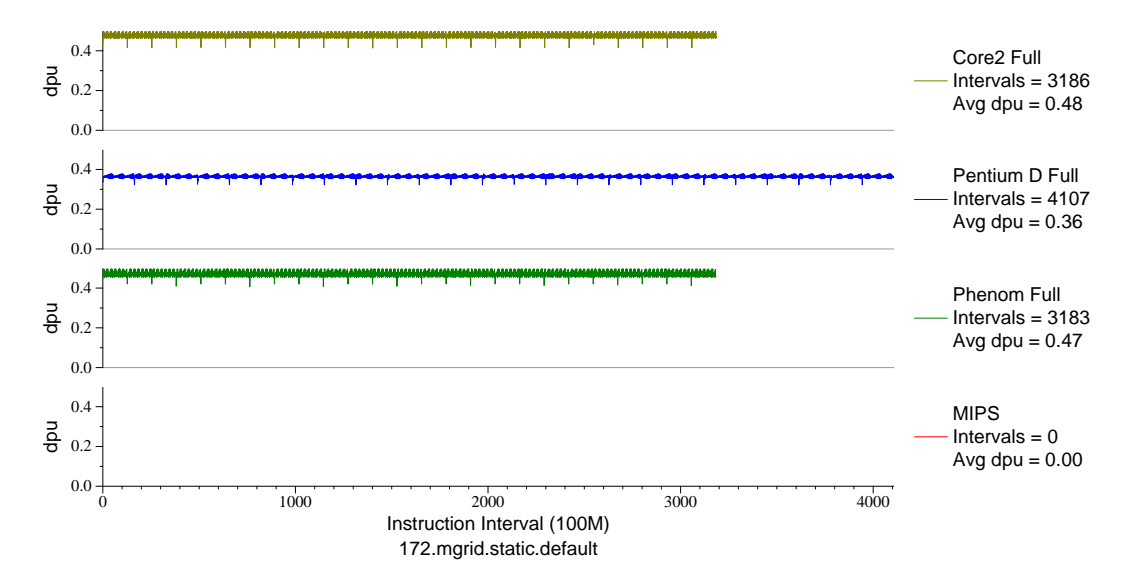

Figure H.8: L1 D\$ accesses per  $\mu$ op for mgrid (FP, F77, Multi-Grid Solver)

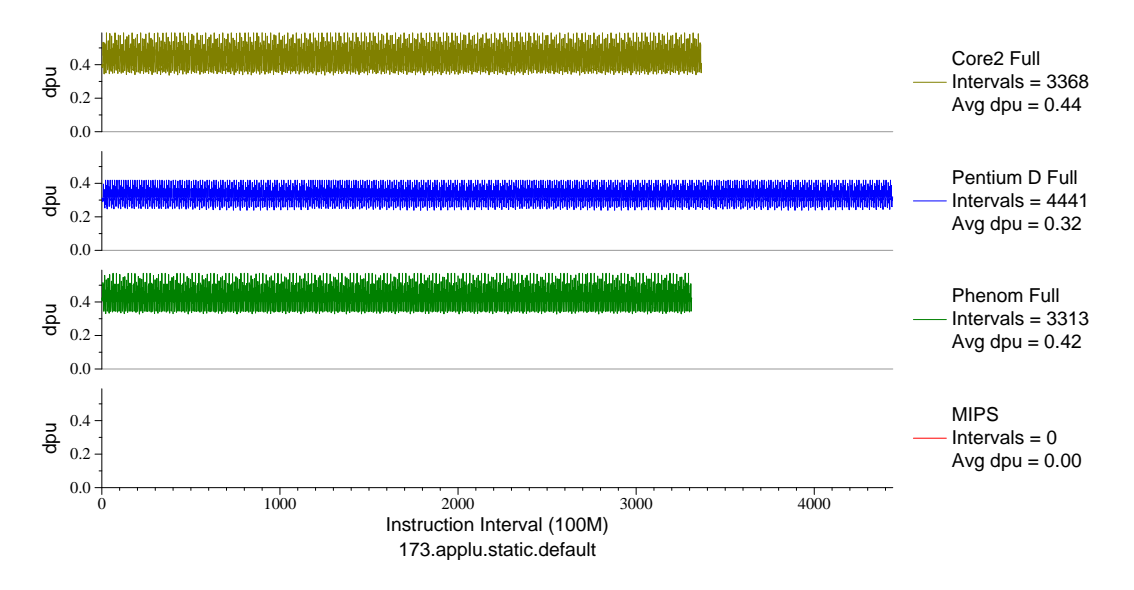

Figure H.9: L1 D\$ accesses per  $\mu$ op for applu (FP, F77, Fluid Dynamics)

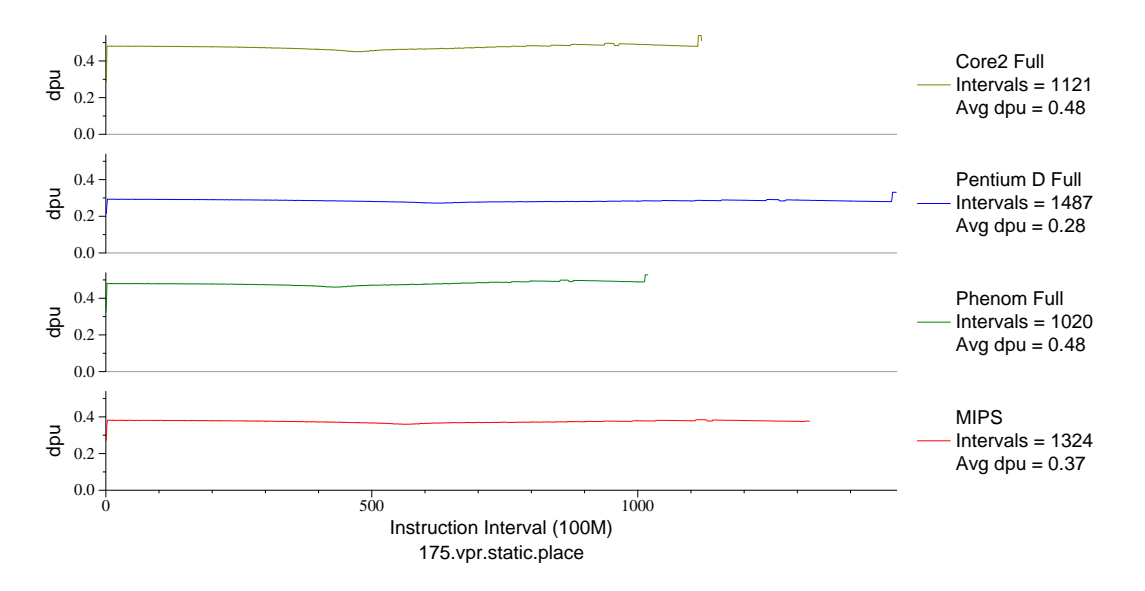

Figure H.10: L1 D\$ accesses per  $\mu$ op for vpr.place (INT, C, FPGA Place/Route)

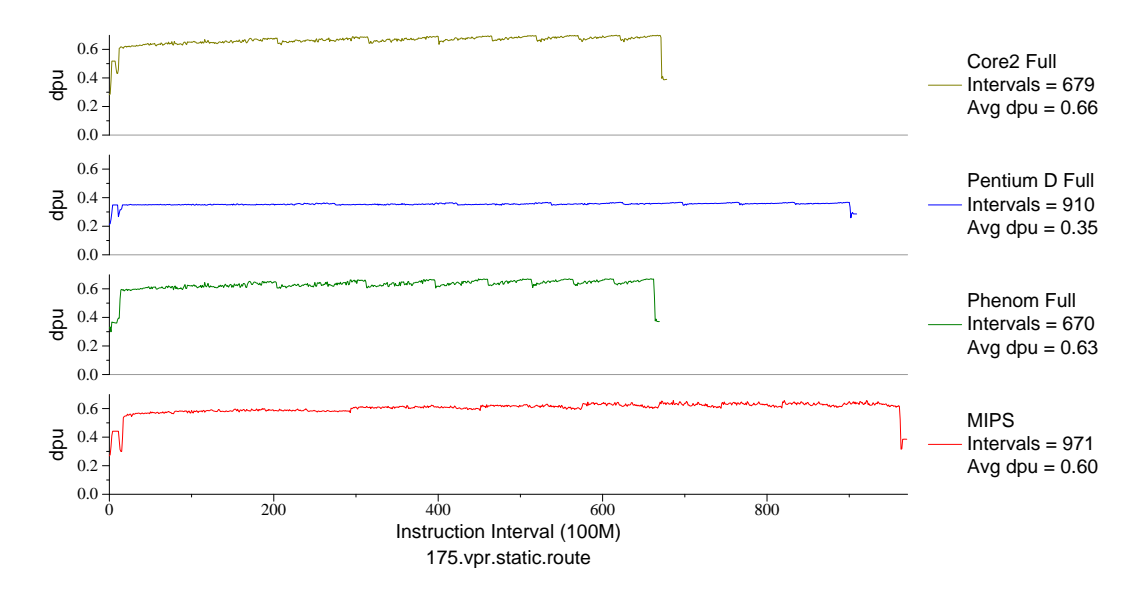

Figure H.11: L1 D\$ accesses per  $\mu$ op for vpr.route (INT, C, FPGA Place/Route)

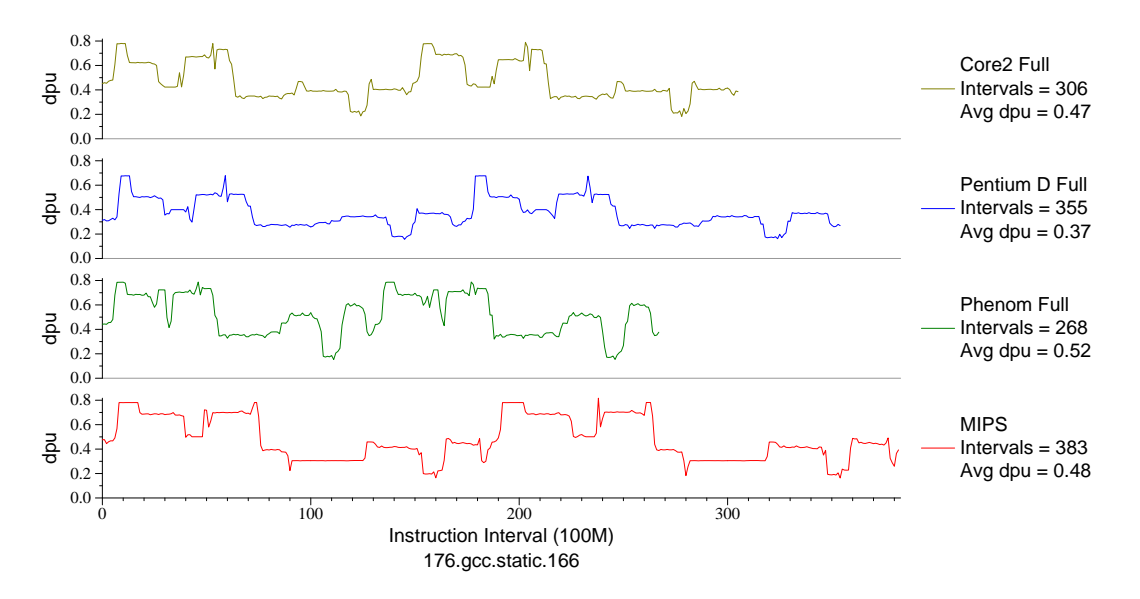

Figure H.12: L1 D\$ accesses per  $\mu$ op for gcc.166 (INT, C, C Compiler)

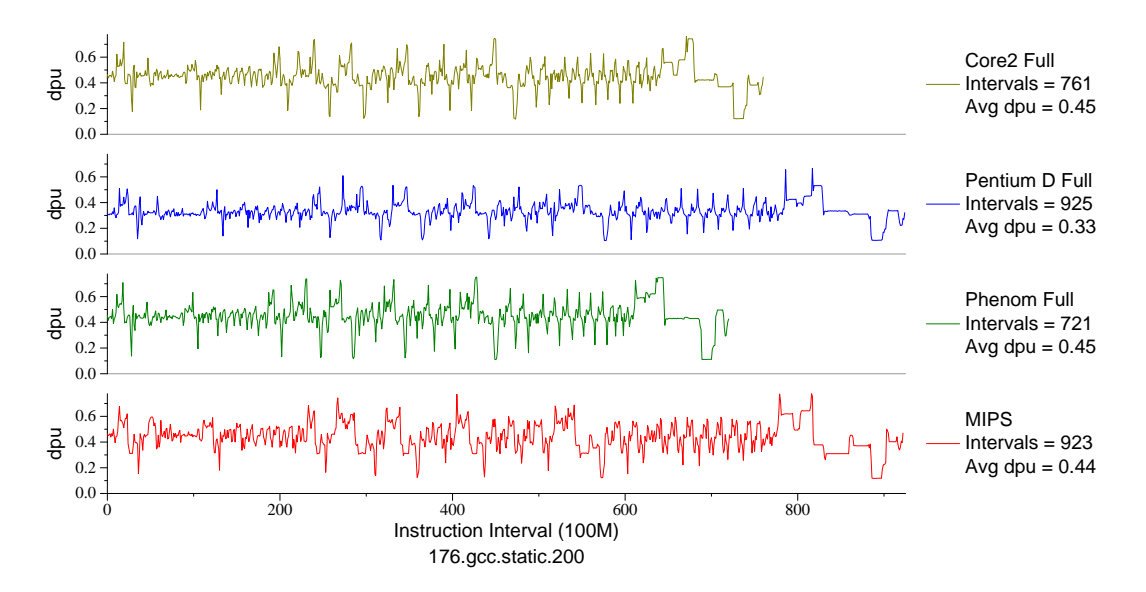

Figure H.13: L1 D\$ accesses per  $\mu$ op for gcc.200 (INT, C, C Compiler)

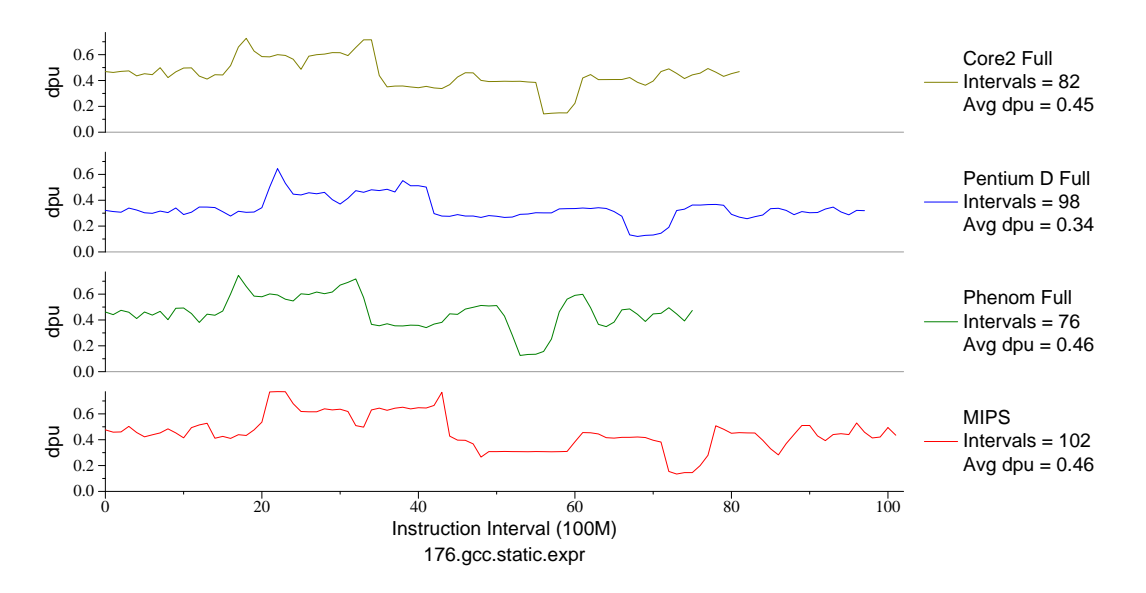

Figure H.14: L1 D\$ accesses per µop for gcc.expr (INT, C, C Compiler)

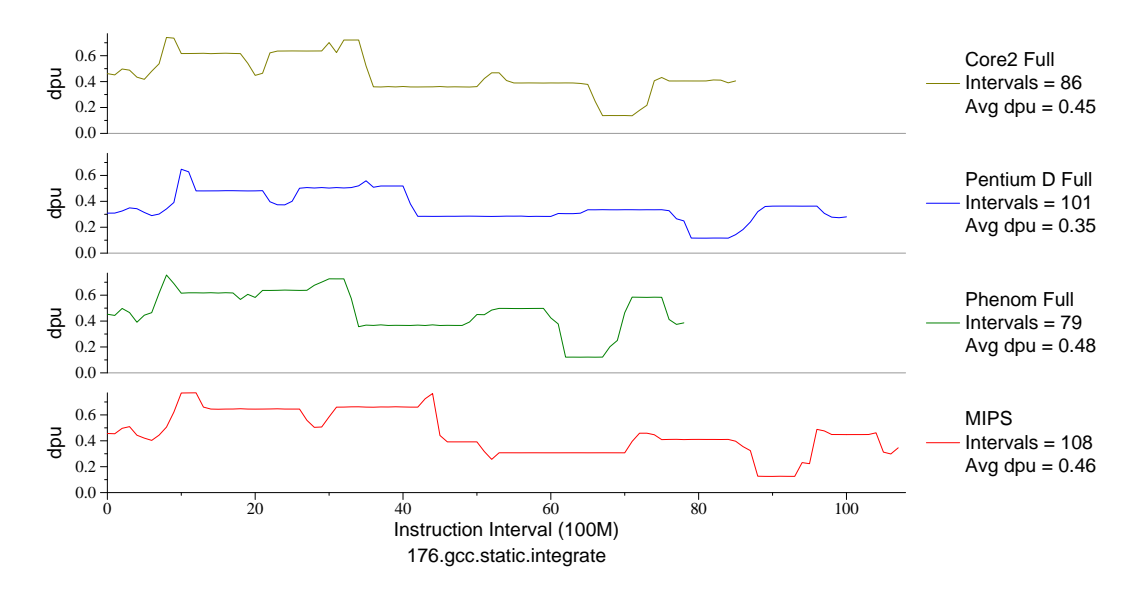

Figure H.15: L1 D\$ accesses per  $\mu$ op for gcc.int (INT, C, C Compiler)

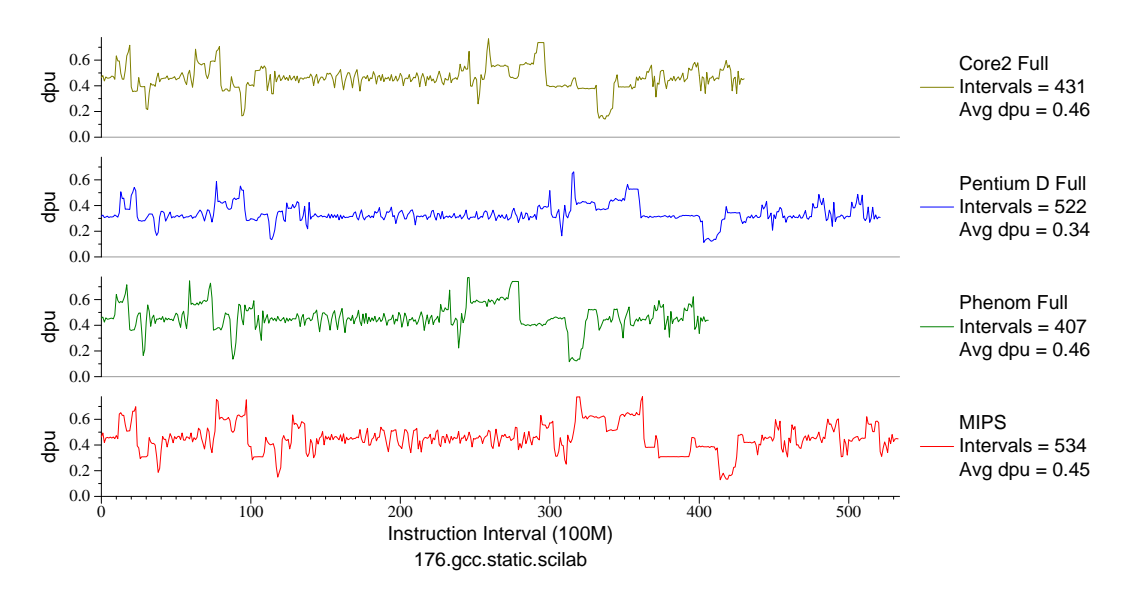

Figure H.16: L1 D\$ accesses per  $\mu$ op for gcc.sci (INT, C, C Compiler)

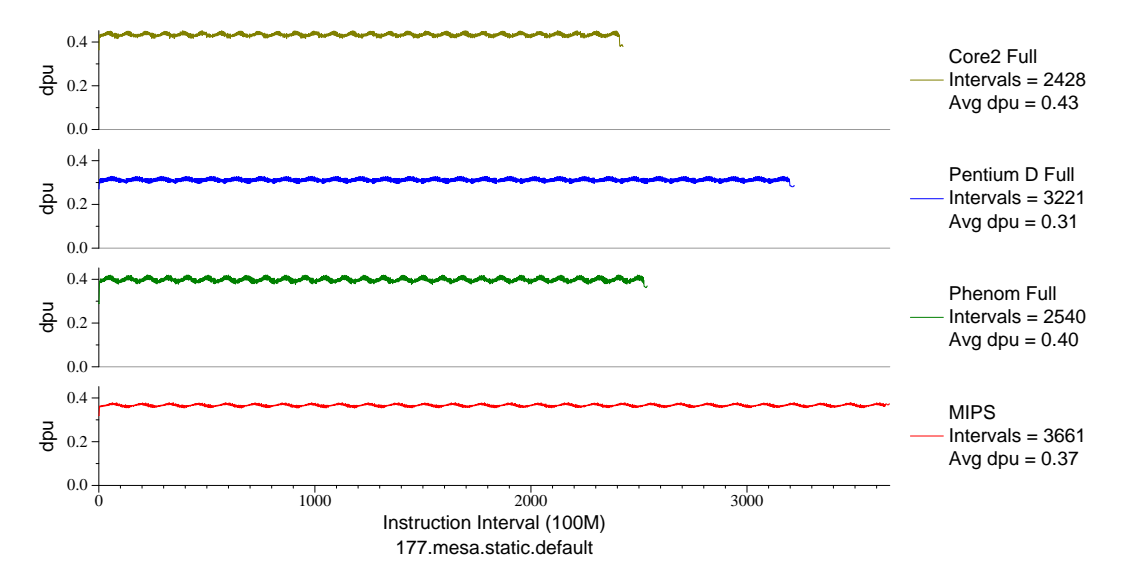

Figure H.17: L1 D\$ accesses per  $\mu$ op for mesa (FP, C, 3D-graphics)

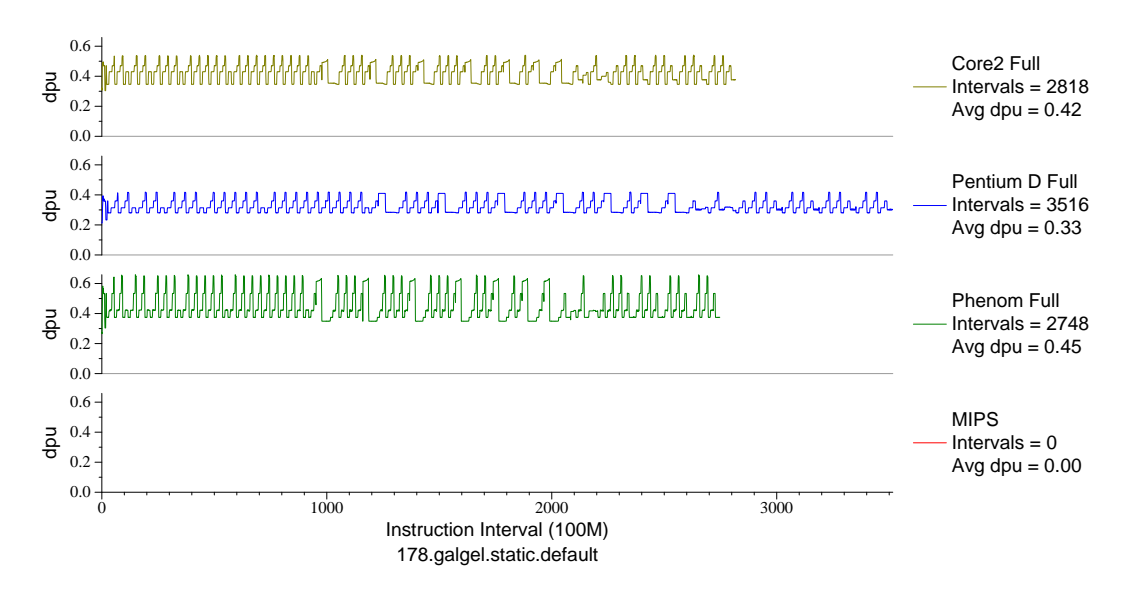

Figure H.18: L1 D\$ accesses per  $\mu$ op for galgel (FP, F90, Fluid Dynamics)

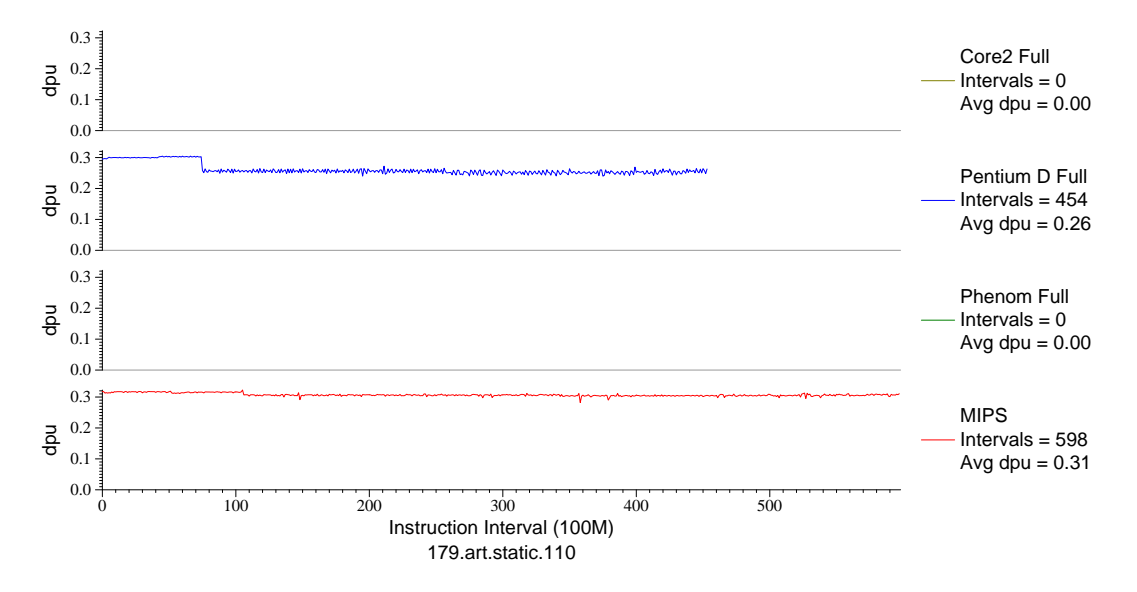

Figure H.19: L1 D\$ accesses per  $\mu$ op for art.110 (FP, C, Neural Networks)

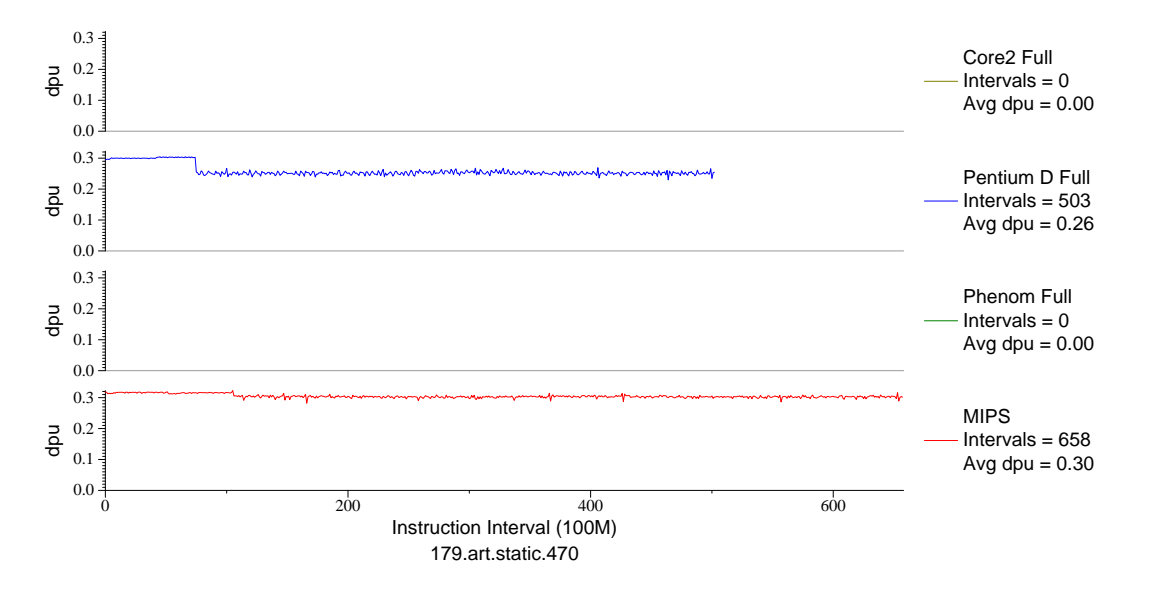

Figure H.20: L1 D\$ accesses per  $\mu$ op for art.470 (FP, C, Neural Networks)

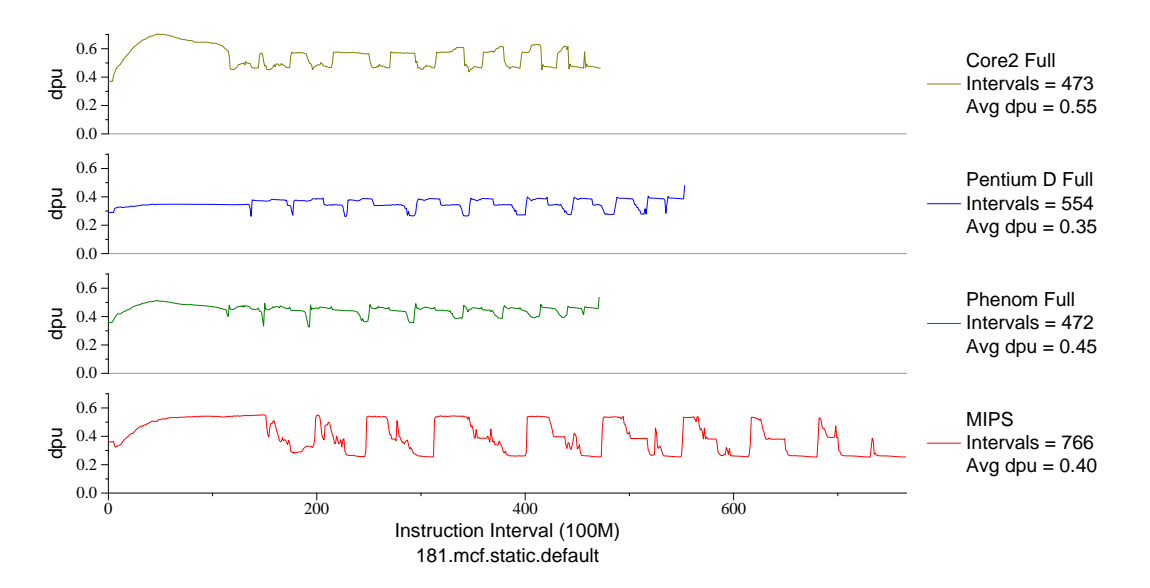

Figure H.21: L1 D\$ accesses per  $\mu$ op for mcf (INT, C, Combinatorial Opt)

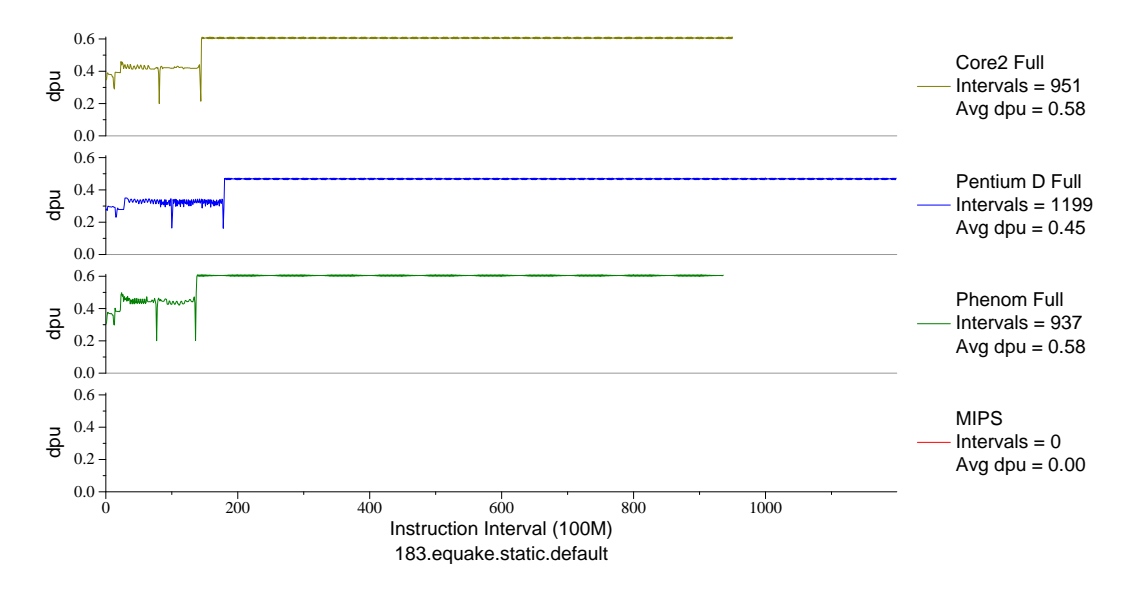

Figure H.22: L1 D\$ accesses per µop for equake (FP, C, Seismic Propogation)

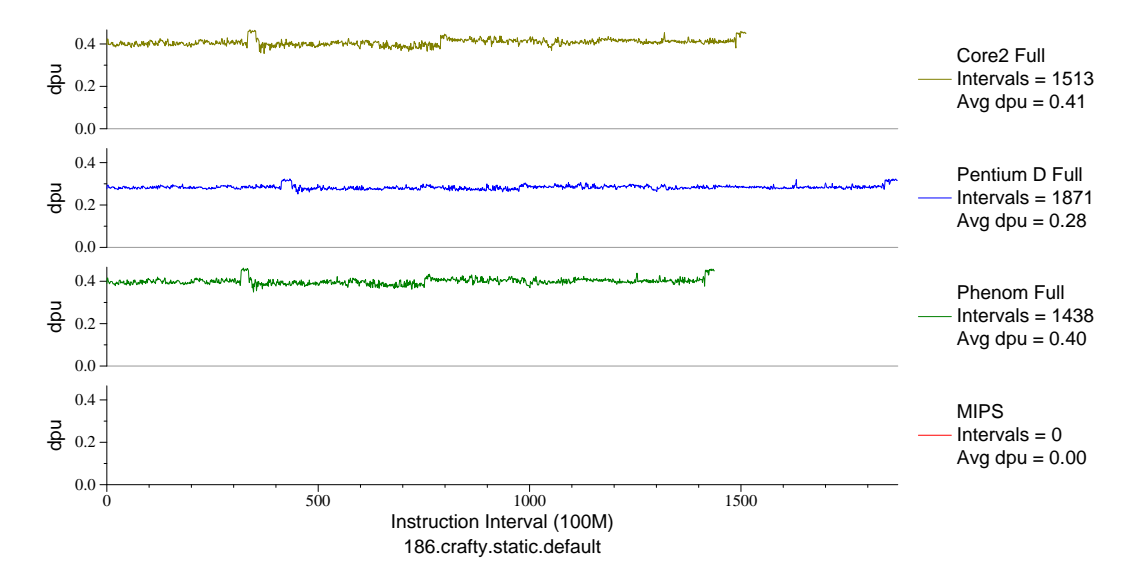

Figure H.23: L1 D\$ accesses per  $\mu$ op for crafty (INT, C, Chess)

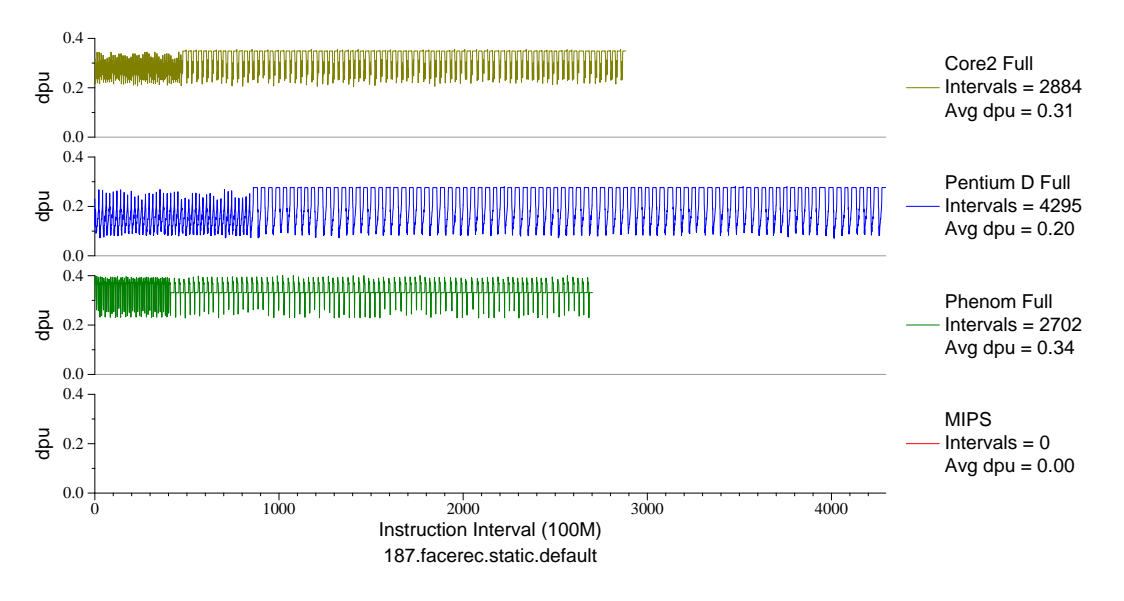

Figure H.24: L1 D\$ accesses per  $\mu$ op for facerec (FP, F90, Facial Recognition)

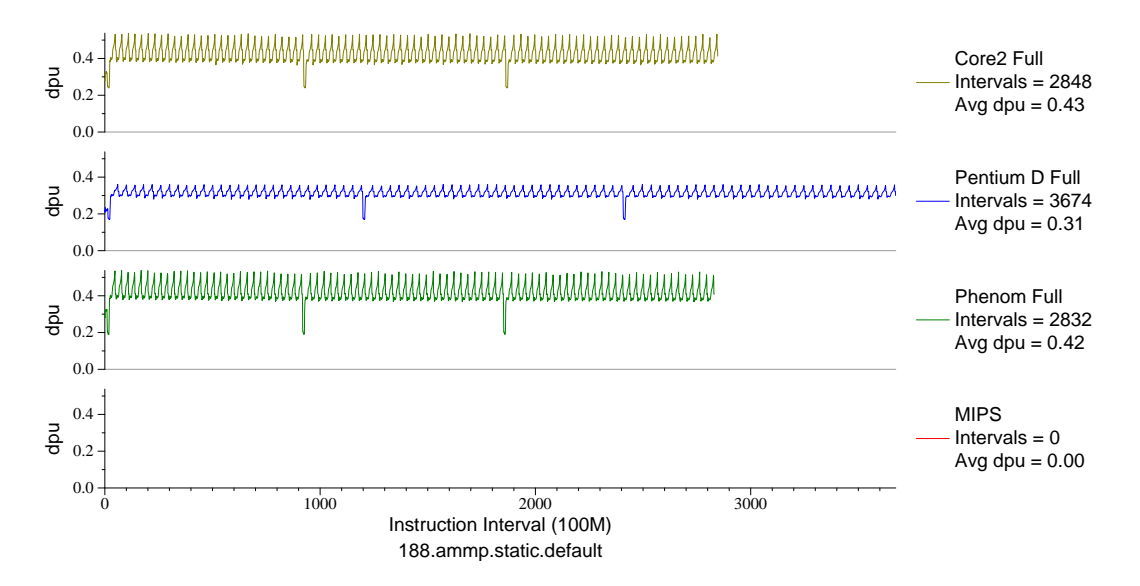

Figure H.25: L1 D\$ accesses per  $\mu$ op for ammp (FP, C, Chemistry)

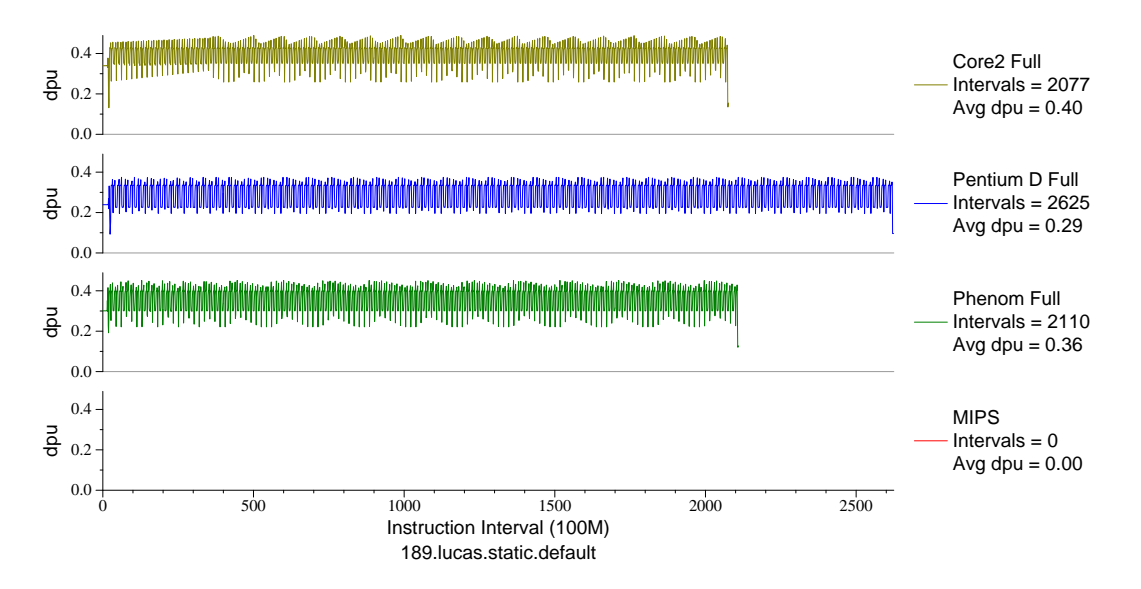

Figure H.26: L1 D\$ accesses per  $\mu$ op for lucas (FP, F90, Number Theory)

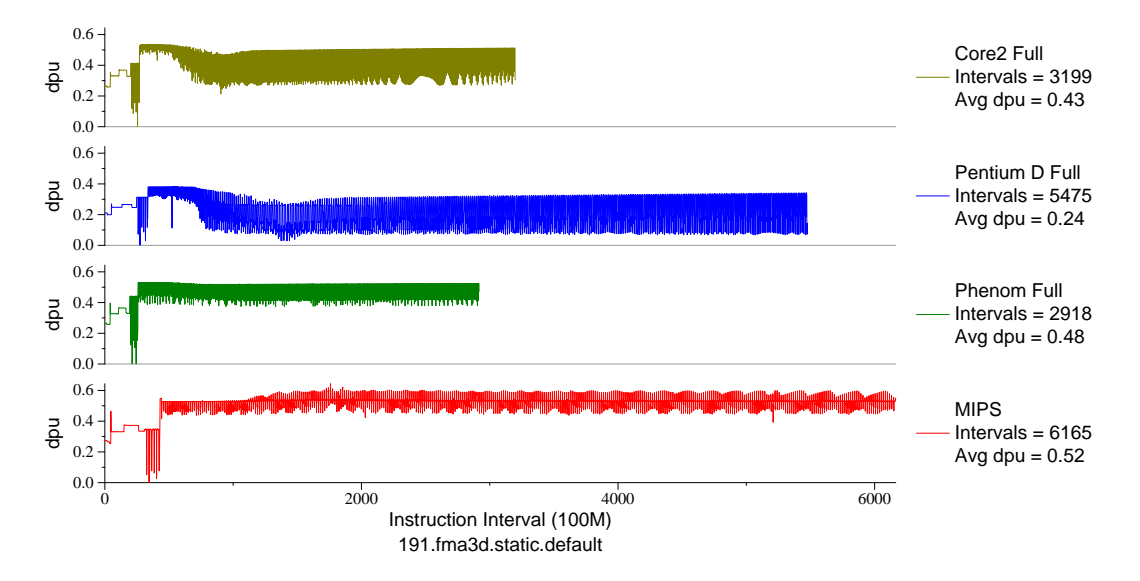

Figure H.27: L1 D\$ accesses per  $\mu$ op for fma3d (FP, F90, Crash Simulation)

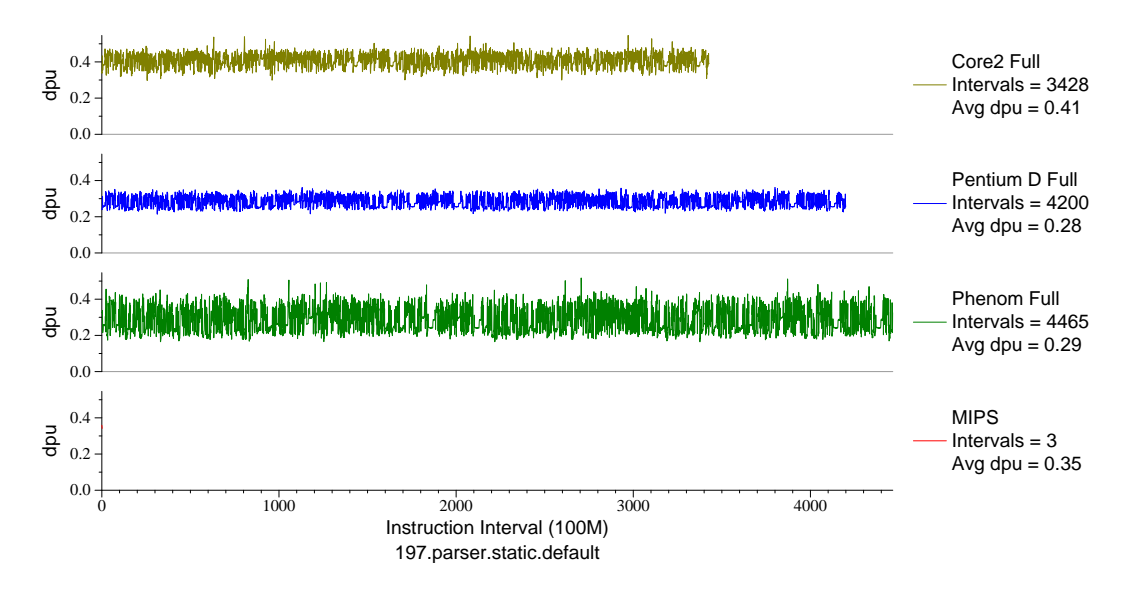

Figure H.28: L1 D\$ accesses per  $\mu$ op for parser (INT, C, Word Processing)

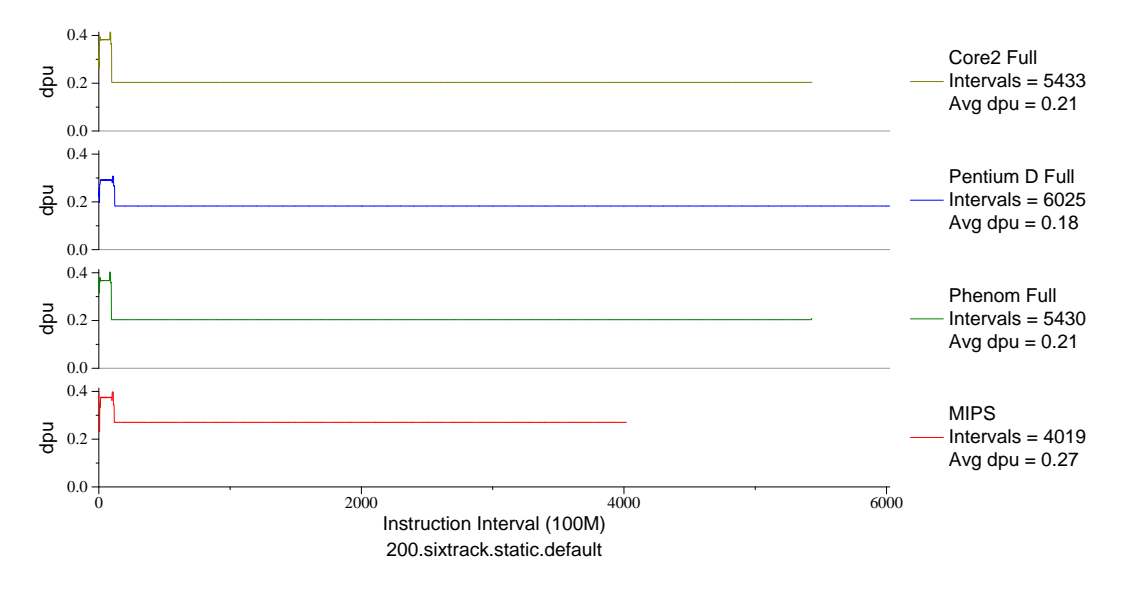

Figure H.29: L1 D\$ accesses per µop for sixtrack (FP, F77, Nuclear Physics)

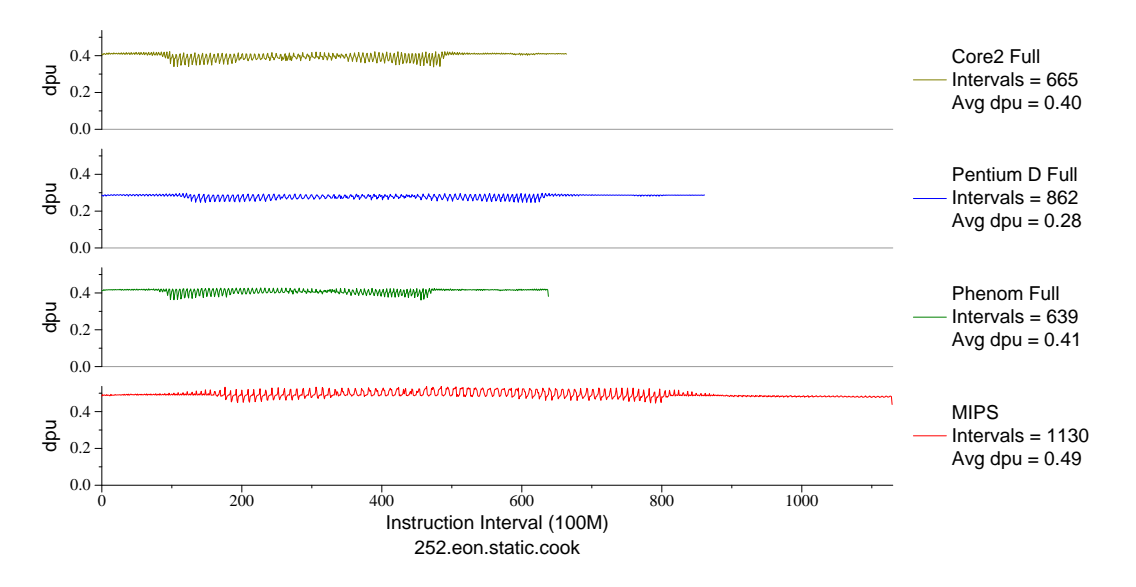

Figure H.30: L1 D\$ accesses per µop for eon.cook (INT, C++, Computer Graphics)

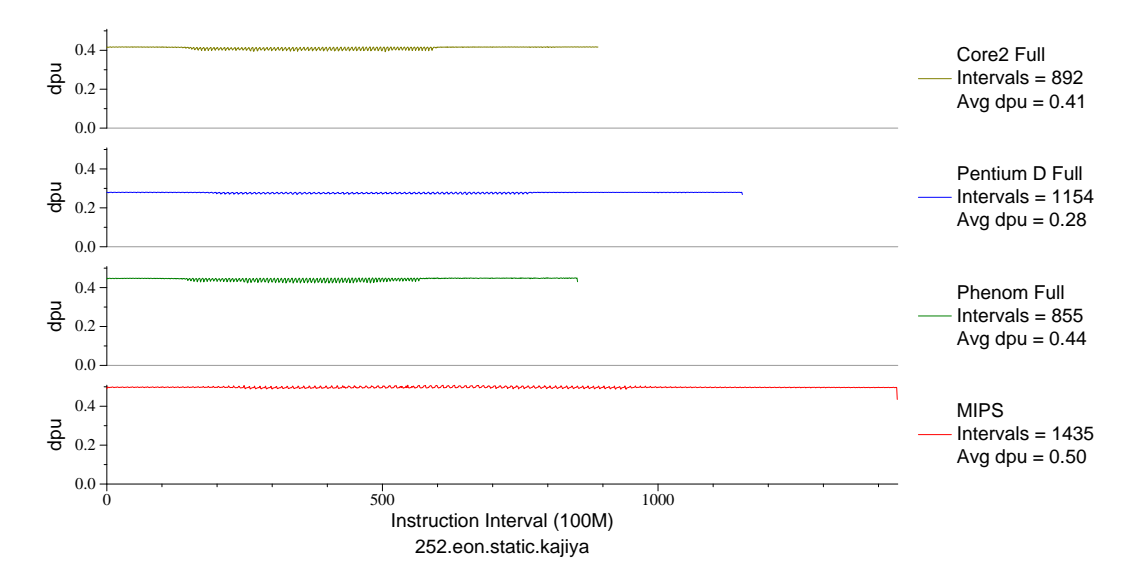

Figure H.31: L1 D\$ accesses per µop for eon.kaj (INT, C++, Computer Graphics)

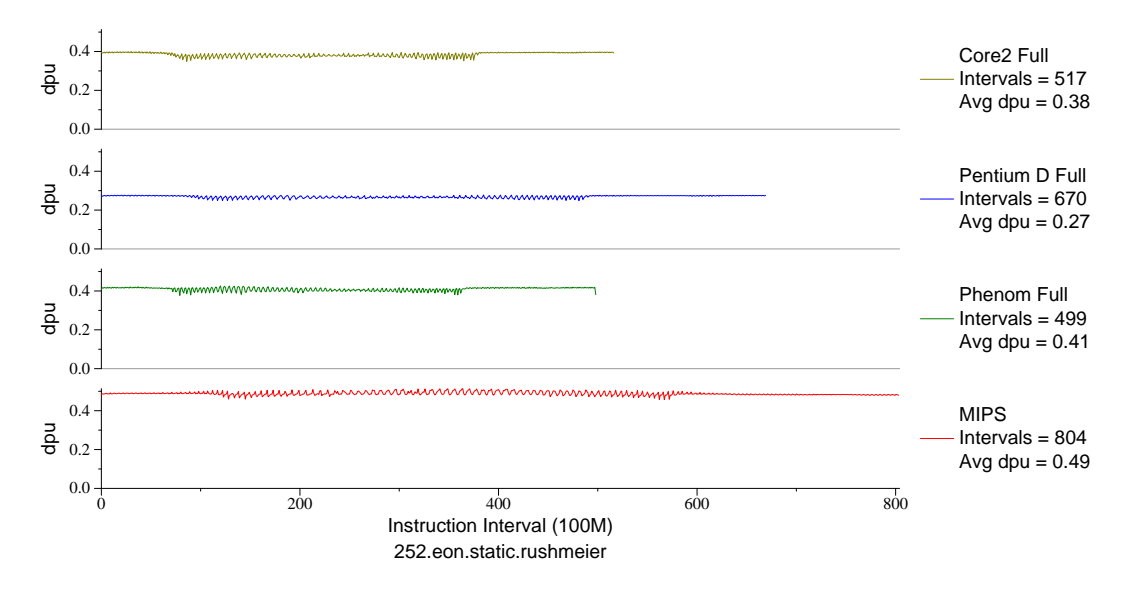

Figure H.32: L1 D\$ accesses per µop for eon.rush (INT, C++, Computer Graphics)

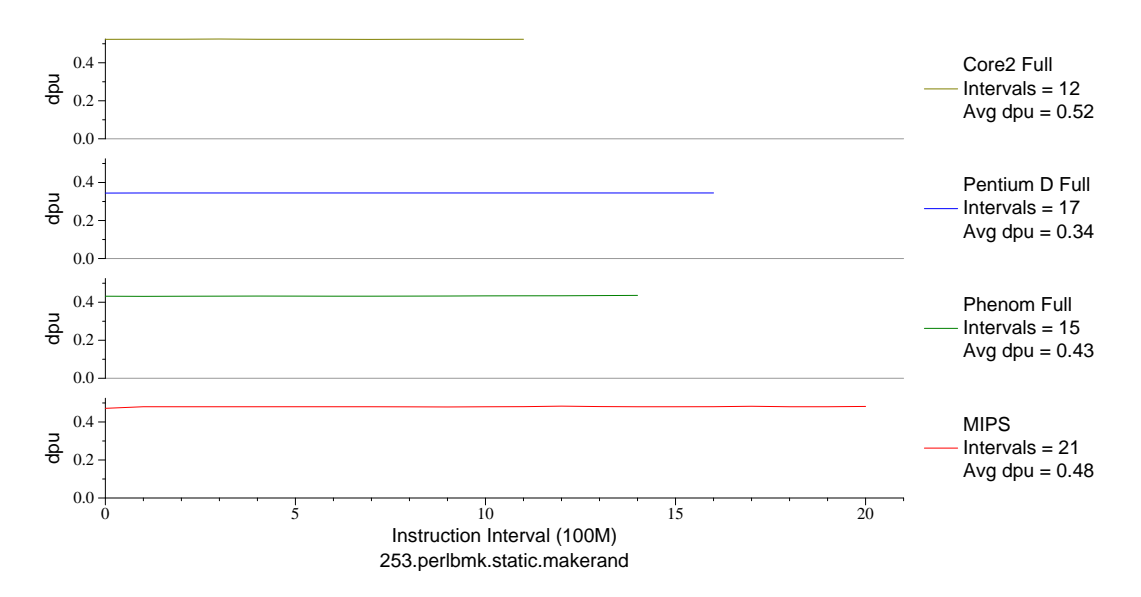

Figure H.33: L1 D\$ accesses per µop for perlbmk.mkrnd (INT, C, Scripting Language)
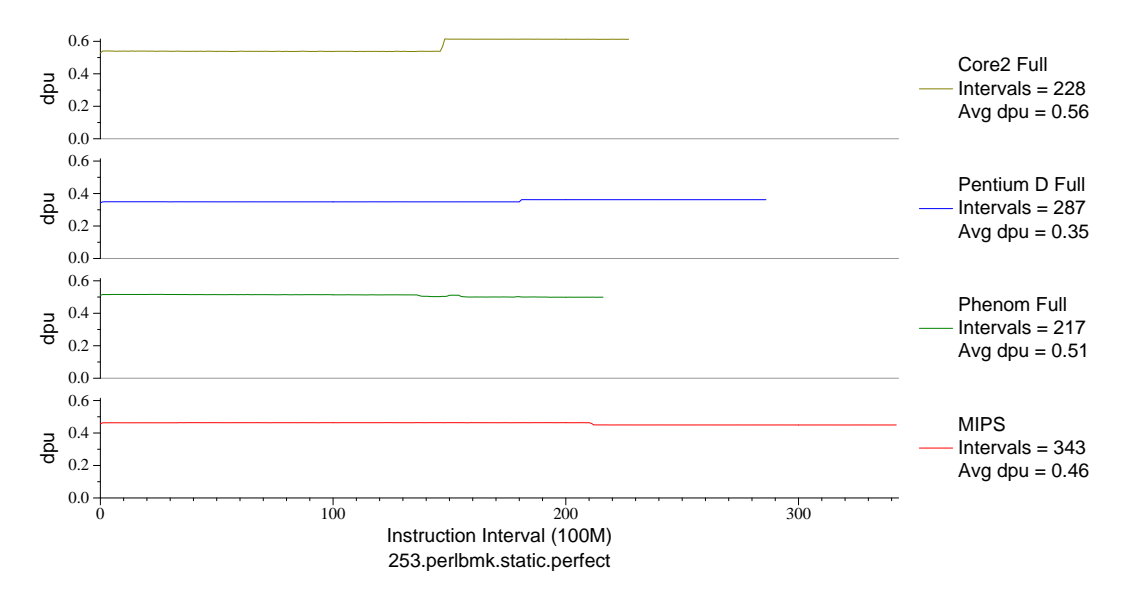

Figure H.34: L1 D\$ accesses per  $\mu$ op for perlbmk.perf (INT, C, Scripting Language)

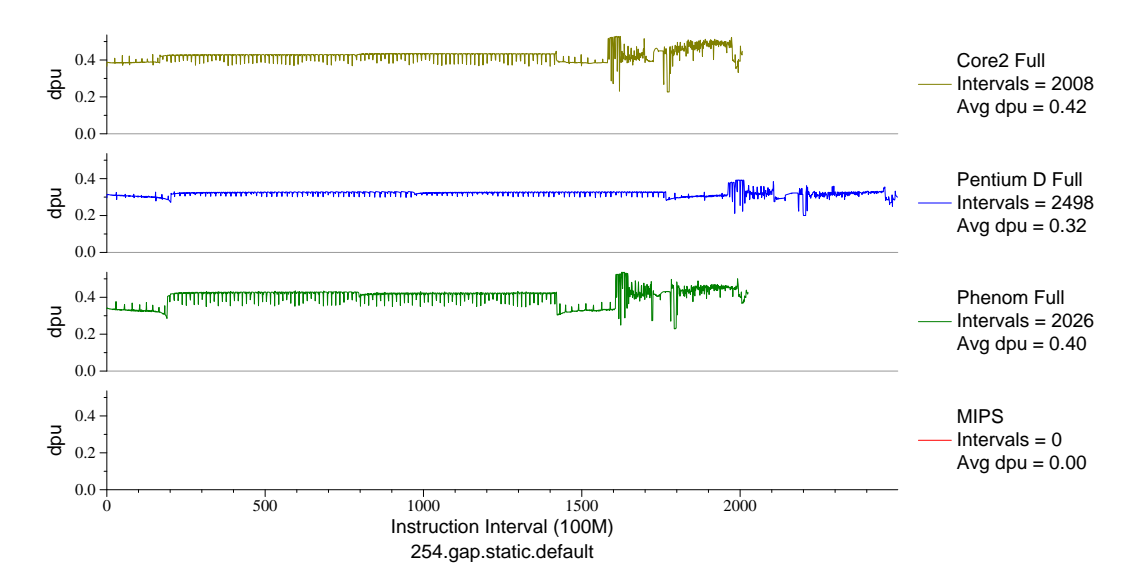

Figure H.35: L1 D\$ accesses per  $\mu$ op for gap (INT, C, Group Theory)

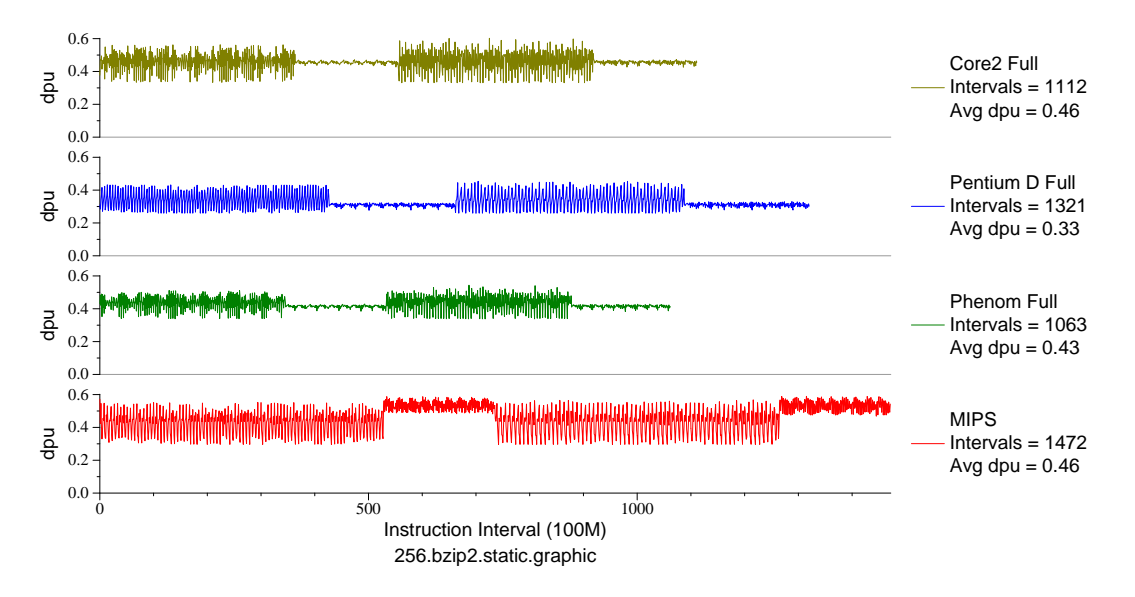

Figure H.36: L1 D\$ accesses per  $\mu$ op for bzip2.graph (INT, C, Compression)

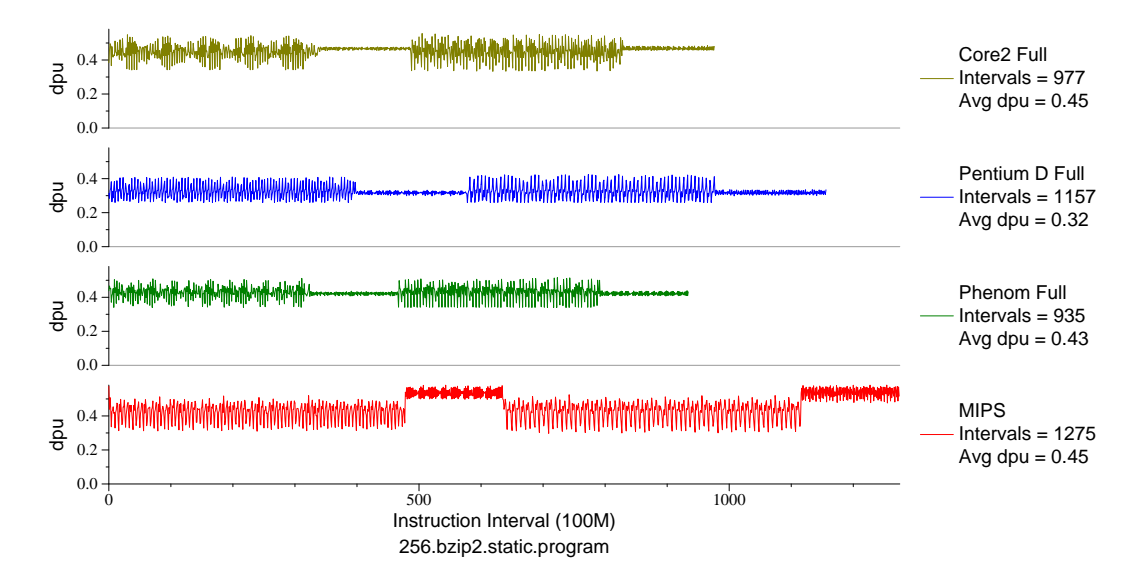

Figure H.37: L1 D\$ accesses per  $\mu$ op for bzip2.prog (INT, C, Compression)

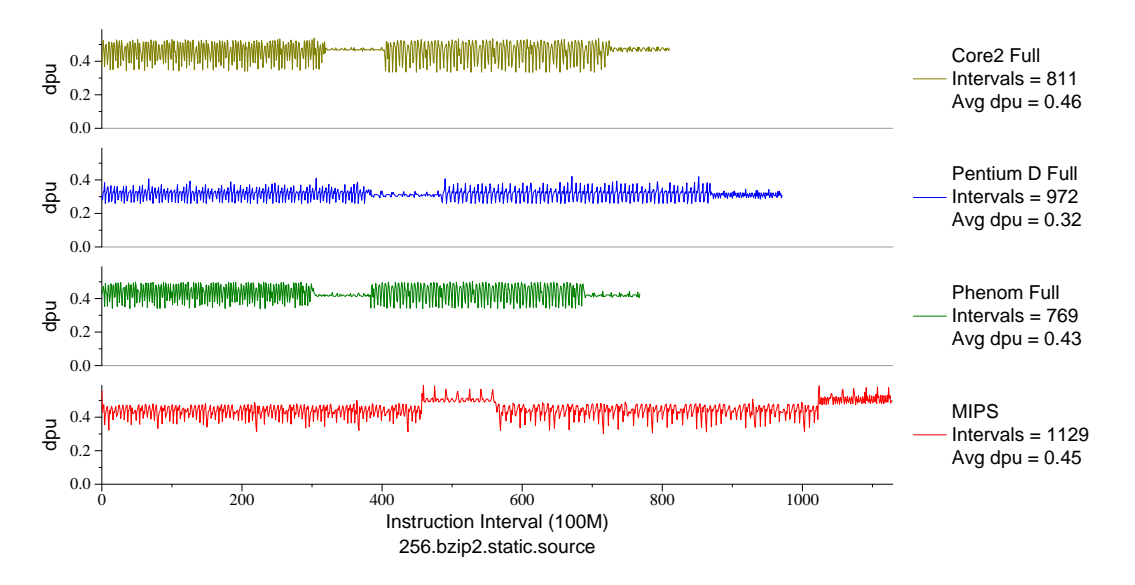

Figure H.38: L1 D\$ accesses per  $\mu$ op for bzip2.src (INT, C, Compression)

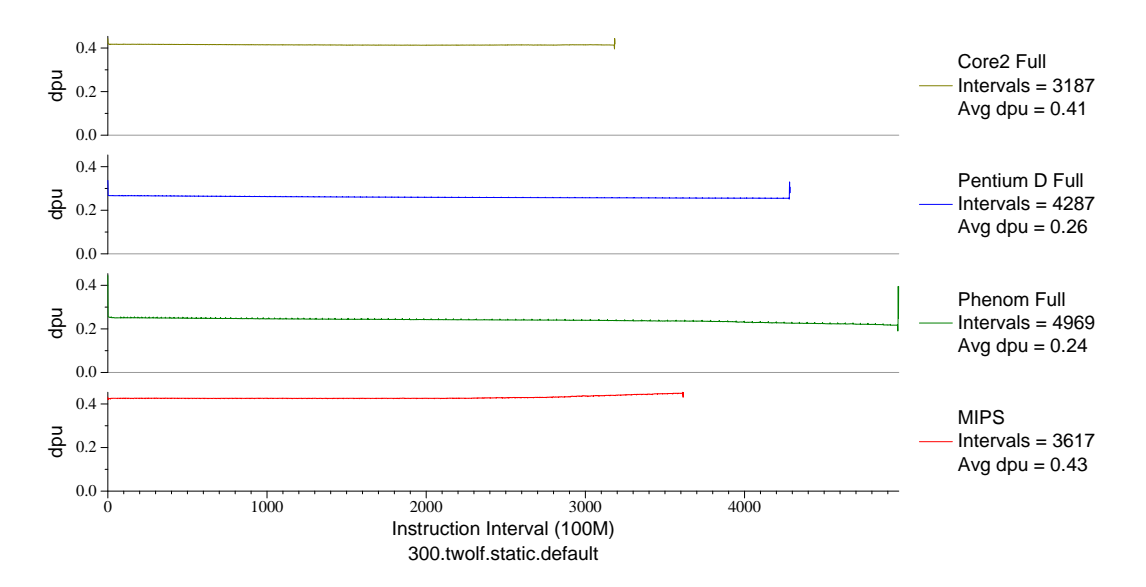

Figure H.39: L1 D\$ accesses per µop for twolf (INT, C, Place/Route)

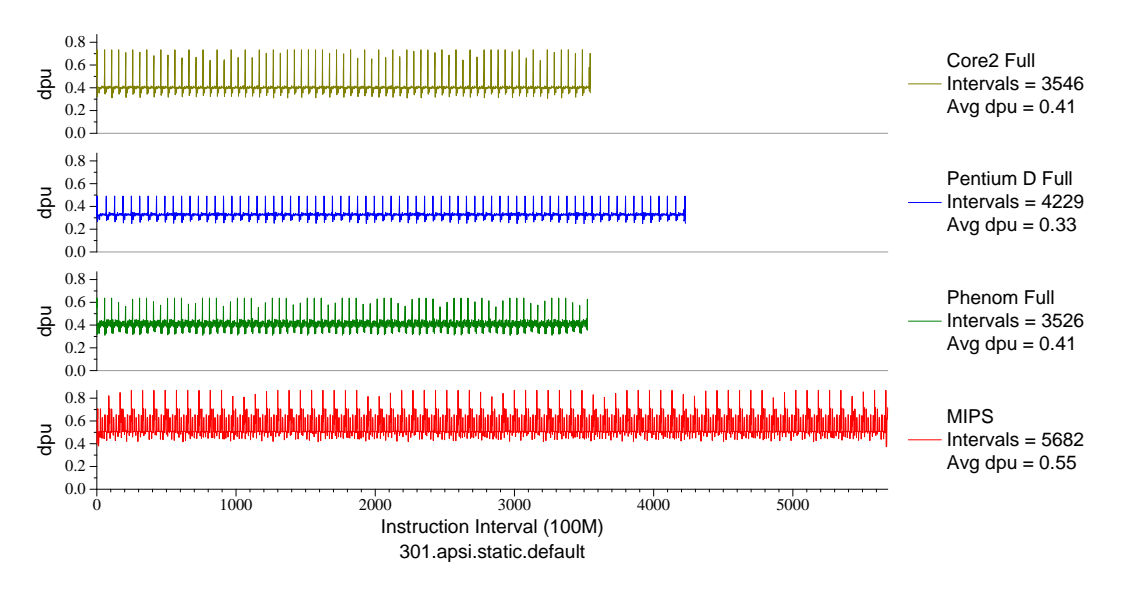

Figure H.40: L1 D\$ accesses per  $\mu$ op for apsi (FP, F77, Meteorology/Pollution)

### APPENDIX I

## **VALGRIND EXP-BBV TOOL CODE LISTING**

Here is the BBV generating plugin for Valgrind, as found in Valgrind 3.5.0.

*/ /* −−−−−−−−−−−−−−−−−−−−−−−−−−−−−−−−−−−−−−−−−−−−−−−−−−−−−−−−−−−−−−−−−−−−∗*/*

*/ /* −−− *BBV: a SimP oin t b a s i c b l o c k v e c t o r g e n e r a t o r bb v main . c* −−−∗*/ / /* −−−−−−−−−−−−−−−−−−−−−−−−−−−−−−−−−−−−−−−−−−−−−−−−−−−−−−−−−−−−−−−−−−−−∗*/ /*∗ *This file is part of BBV, a Valgrind tool for generating SimPoint basic block vectors. C o p y ri g h t (C ) 2006*−*2009 Vin c e Weaver v i n c e a t c s l . c o r n e l l . edu p*cfile code is Copyright (C) 2006-2009 Oriol Prat *o r i o l . p r a t a t b s c . e s This program is free software; you can redistribute it and/or modify it under the terms of the GNU General Public License as published by the Free Software Foundation; either version 2 of the License, or (at your option) any later version. This program is distributed in the hope that it will be useful, but WITHOUT ANY WARRANTY; without even the implied warranty of MERCHANTABILITY or FITNESS FOR A PARTICULAR PURPOSE. See the GNU* General Public License for more details. *You should have received a copy of the GNU General Public License* along with this program; if not, write to the Free Software *Foundation, Inc., 59 Temple Place, Suite 330, Boston, MA 02111* −*1307 , USA.* The GNU General Public License is contained in the file COPYING. ∗*/* #include "pub\_tool\_basics.h" #include "pub\_tool\_tooliface.h" #include "pub\_tool\_options.h" /\* *command line options* \*/ #include "pub\_tool\_vki.h" /\* vki\_stat \*/ #include "pub\_tool\_libcbase.h" /\* *VG\_(strlen)* \*/ #include "pub\_tool\_libcfile.h" /\* VG(write) \*/ #include "pub\_tool\_libcprint.h" /\* VG (printf) \*/  $\#include$ <sup>"</sup> pub\_tool\_libcassert.h" /\* *VG*  $(exit)$  \*/ #include "pub tool mallocfree.h" /\* plain free \*/ **# include** " pub tool machine . h" */*∗ *VG ( f n p t r t o f n e n t r y )* ∗*/* #include "pub\_tool\_debuginfo.h" /\* VG\_(get\_fnname) \*/ #include "pub\_tool\_oset.h" /\* ordered set stuff \*/

```
/∗ i n s t r u c t i o n s p e c i a l c a s e s ∗/
#define REP_INSTRUCTION 0x1
#define FLDCW INSTRUCTION 0x2
   /∗ i n t e r v a l v a r i a b l e s ∗/
# def ine DEFAULT GRAIN SIZE 100000000 /∗ 100 m i l l i o n by d e f a u l t ∗/
static Int interval_size=DEFAULT_GRAIN_SIZE;
   /∗ f i l e n a m e s ∗/
static UChar *clo_bb_out_file="bb.out.%p";
static UChar * clo_pc_out_file="pc.out.%p";
static UChar *pc_out_file=NULL;
static UChar *bb_out_file=NULL;
   /∗ o u t p u t p a r am e t e r s ∗/
static Bool instr_count_only=False;
static Bool generate_pc_file=False;
   /∗ w r i t e b u f f e r ∗/
static UChar buf [1024];
   /∗ Gl o b al v a l u e s ∗/
static OSet* instr_info_table; /* table that holds the basic block info */
static Int block num=1; /* global next block number */
static Int current thread = 0;
static Int allocated threads=1;
struct thread info *bbv_thread=NULL;
   /∗ Per−t h r e a d v a r i a b l e s ∗/
struct thread info {
   ULong dyn_instr; /* Current retired instruction count */
   ULong total instr; /* Total retired instruction count */
   Addr last_rep_addr; /* rep counting values */
   ULong rep_count;
   ULong global rep count;
   ULong unique_rep_count;
   ULong fldcw_count; /* fldcw_count */
   Int bbtrace_fd; /* file descriptor */
};
# def ine FUNCTION NAME LENGTH 20
struct BB_info {<br>Addr BB_addr;
   Addr BB-addr: /* used as key, must be first */
```
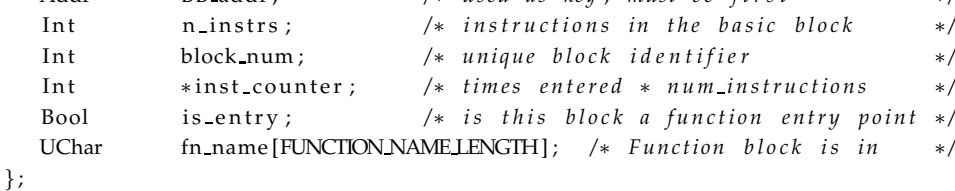

*/*\* *dump* the optional PC file, which contains basic block number to \*/ */*∗ *i n s t r u c t i o n a d d r e s s and f u n c t i o n name mappings* ∗*/*

```
s t a t i c void dumpPcFile ( void )
{
   struct BB info *bb elem;
   Int pctrace_fd;
   SysRes sres;
   pc out file =
          VG ( expand file name ) ( "-pc-out-file", clo pc out file );
   sres = VG (open) (pc_out_file, VKI O CREAT|VKI O TRUNC | VKI O WRONLY,
                                VKI S IRUSR | VKI S IWUSR | VKI S IRGRP | VKI S IWGRP ) ;
   if (sr.isError(sres))VG_{\text{}}('Error: cannot create pc-file %s\n'', pc.out file);VG_{-}(exit )(1);} e l s e {
      p c trace fd = sr Res(sres);}
      /* Loop through the table, printing the number, address, */
      /* and function name for each basic block */
   VG (OSetGen ResetIter) (instr info table);
   while ( (bb elem = VG (OSetGen Next) (instr_info table)) ) {
      VG_{-}( write ) ( pctrace fd , "F" , 1);
      VG_{-}(sprintf)( buf,":%d:%x:%s\n",
                         bb elem−>block num ,
                         (Int)bb_elem->BB_addr,
                         bb elem−>fn name ) ;
      VG ( write ) ( p c t r a ce fd , ( void *) buf , VG ( strlen ) ( buf ) ) ;
   }
   VG (close) (pctrace fd);
}
static Int open_tracefile (Int thread_num)
{
   SysRes sres;
   UChar temp_string [2048];
      /∗ Fo r t h r e a d 1 , don ' t ap p en d any t h r e a d number ∗/
      /∗ This lets the single-thread case not have any */
      /∗ e x t r a v a l u e s a p p e n d e d t o t h e f i l e name . ∗/
   if (thread num == 1) {
      VG_{(strong) (temp_string, bb_out_file, 2047);
   }
   else {
      VG (sprintf) (temp_string, "%s.%d", bb_out_file, thread_num);
   }
   sres = VG (open) (temp_string, VKI O CREAT|VKI O TRUNC | VKI O WRONLY,
                                VKI S IRUSR | VKI S IWUSR | VKI S IRGRP | VKI S IWGRP ) ;
   if ( sr is Error ( sres )) {
      VG_{\text{umsg}} ("Error: cannot create bb file \%s\n", temp string);
      VG (exit) (1);}
```

```
return sr Res (sres);
}
static void handle overflow (void)
{
   struct BB_info *bb_elem;
   if (bbv_thread [ current_thread ]. dyn_instr > interval_size ) {
       if (!instr count only) {
             /∗ I f ou r o u t p u t f d ha sn ' t b e e n op en e d , op en i t ∗/
          if (bbv thread [ current thread ] . bbtrace fd < 0) {
             bbv thread [ current thread ]. bbtrace fd=open tracefile ( current thread ) ;
          }
            /∗ pu t an e n t r y t o t h e bb . o u t f i l e ∗/
          VG (write)(bbv_thread [current_thread].bbtrace_fd,"T",1);
          VG (OSetGen_ResetIter)(instr_info_table);
          while ( (bb-elem = VG (OSetGen Next)(instr_info_table)) ) {
              if ( bb elem ->inst counter [ current thread ] != 0 ) {
                 VG (sprintf) ( buf, ":%d:%d ....",
                            bb elem−>block num ,
                            bb elem->inst counter [ current thread ]);
                 VG ( write ) (bbv_thread [ current_thread ] . bbtrace_fd,
                              (void*) buf, VG (strlen)(buf));bb elem->inst counter [ current thread ] = 0;
             }
          }
          VG ( write ) (bbv_thread [ current_thread ]. bbtrace_fd, \sqrt{n''}, 1 );
      }
      bbv_thread [ current_thread ]. dyn_instr -= interval_size ;
   }
}
static void close_out_reps (void)
{
   bbv thread [current thread].global_rep_count +=bbv_thread [current_thread].rep_count;
   bbv thread [current\_thread]. unique rep count ++;
   bbv thread [current_{thread}]. rep count = 0;
}
   /∗ G e n e ri c f u n c t i o n t o g e t c a l l e d e a c h i n s t r u c t i o n ∗/
static VG REGPARM(1) void per_instruction_BBV (struct BB_info *bbInfo)
{
   Int n_{\text{instrs}} = 1;
   tl_assert(bbInfo);
```

```
/∗ we f i n i s h e d r e p bu t di d n ' t c l e a r o u t c o u n t ∗/
   if (bbv_thread [current_thread ]. rep_count) {
       n instrs ++;close-out-reps();
   }
   bbInfo->inst_counter [ current_thread ]+=n_instrs ;
   bbv thread [ current thread ]. total instr += n instrs ;
   bbv thread [ current thread ] . dyn instr +=n instrs ;
   handle_overflow();
}
   /∗ F u n c ti o n t o g e t c a l l e d i f i n s t r u c t i o n h a s a r e p p r e f i x ∗/
static VG REGPARM(1) void per_instruction_BBV_rep (Addr addr)
{
       /∗ h a n dl e back −to −b a c k r e p i n s t r u c t i o n s ∗/
   if (bbv_thread [current_thread ]. last_rep_addr!=addr) {
       if (bbv_thread [current_thread ]. rep_count) {
           close_out_reps();
          bbv_thread [current_{thread}]. total_instr ++;
          bbv_thread [ current_thread ]. dyn_instr ++;
       }
       bbv_thread [ current_thread ] . last_rep_addr=addr;
   }
   bbv thread [current\_thread]. rep count++;}
   /∗ F u n c ti o n t o c a l l i f ou r i n s t r u c t i o n h a s a fl d c w i n s t r u c t i o n ∗/
static VG REGPARM(1) void per instruction BBV fldcw (struct BB info *bbInfo)
{
   Int n instrs = 1;
   tl_assert(bbInfo);
       /∗ we f i n i s h e d r e p bu t di d n ' t c l e a r o u t c o u n t ∗/
   if (bbv_thread [ current_thread ]. rep_count) {
       n instrs ++;close_out_reps();
   }
       /∗ c o u n t fl d c w i n s t r u c t i o n s ∗/
   bbv thread [ current thread ] . fld cw count ++;
   bbInfo->inst_counter [ current_thread ]+=n_instrs ;
   bbv thread [ current thread ]. total instr += n instrs ;
   bbv thread [ current thread ] . dyn instr +=n instrs;
   handle_overflow();
```

```
}
```

```
/∗ Check if the instruction pointed to is one that needs */
   /* special handling. If so, set a bit in the return */
   /∗ v al u e i n d i c a t i n g what t y p e . ∗/
static Int get inst type (Int len, Addr addr)
   int result = 0;
#if defined (VGA_x86) | defined (VGA_amd64)
   unsigned char * inst_pointer ;
   unsigned char inst byte;
   int i, possible_rep;
   /∗ r e p p r e f i x e d i n s t r u c t i o n s a r e c o u n t e d a s on e i n s t r u c t i o n on ∗/
   /∗ x86 p r o c e s s o r s and must b e h a n dl e d a s a s p e c i a l c a s e ∗/
   /∗ Also, the rep prefix is re-used as part of the opcode for */
   /∗ SSE instructions. So we need to specifically check for ∗/
   /* the following: movs, cmps, scas, lods, stos, ins, outs */
   inst pointer = (unsigned char *) addr;
   i = 0;inst_byte = 0;possible-rep=0;
   while (i<len) {
      inst byte=*inst pointer;
      if ( (inst_byte == 0x67) | /* size override prefix */
           (\text{inst\_byte} == 0x66) || /* size override prefix */
           (\text{inst\_byte} == 0x48) ) { /* 64-bit prefix */\} else if ( (inst_byte == 0xf2) || /* rep prefix */
                   (\text{inst\_byte} == 0 \times f3) ) { /* repne prefix */
         possible_rep=1;
      } e l s e {
         break; /* other byte, exit */
      }
      i + +:
      inst\_pointer++;}
   if ( possible rep & &
        ( ( ( i n s t b y t e >= 0 xa4 ) && /∗ movs , cmps , s c a s ∗/
             (\text{inst\_byte} \leq 0 \text{xa}) ) | /* lods, stos */
          ( (inst byte > = 0x6c) & &
             {\rm (inst\_byte \le 0x6f)} ) ) ) { /* ins, outs */
      r e s u l t | = REP_INSTRUCTION ;
   }
   /∗ fldcw instructions are double-counted by the hardware */
   /∗ p e rf o r m a n c e c o u n t e r s on p en tium 4 p r o c e s s o r s s o i t i s ∗/
   /∗ u s e f u l t o h a v e t h a t c o u n t when d oi n g v a l i d a t i o n work . ∗/
```
{

```
inst_pointer=(unsigned char *)addr;
   if (len>1) {
         /* FLDCW detection *//* opcode is 0x d9/5, ie 1101 1001 0010 1mmm */
      if ((*inst\_pointer == 0xd9) & &
          (*(inst\text{-}pointer+1)<0xb0) & /* need this case of fldz, etc, count */
          ({\kappa}(\text{inst\_pointer}+1) \& 0x38) == 0x28))result |=FLDCW_INSTRUCTION;
      \}\}#endif
   return result;
\mathcal{E}/* Our instrumentation function
                                            \ast/sbIn = super block to translate *//*layout = guest \; layout/*\ast/gWordTy = size of guest word/\ast\ast//*hWordTy = size of host word\ast/static IRSB* bbv_instrument ( VgCallbackClosure* closure,
                               IRSB* sbIn, VexGuestLayout* layout,
                               VexGuestExtents* vge,
                               IRType gWordTy, IRType hWordTy )
\{Int
            i, n_{-}instrs = 1;IRSB
            *sbOut;
   IRStmt
            *st:struct BB_info *bbInfo;
   Addr64
            origAddr, ourAddr;
   IRDirty *di;
   IRExpr
             **argv, *arg1;
   Int
            regparms, opcode_type;
      /* We don't handle a host/guest word size mismatch */
   if (gWordTy := hWordTy) {
      VG_(tool_panic)("host/guest_word_size_mismatch");
   \mathcal{F}/* Set up SB */sbOut = deepCopyIRSBException(sbln);/* Copy verbatim any IR preamble preceding the first IMark */i = 0;while ((i <sbIn->stmts_used) & (sbIn->stmts[i]->tag!=Ist_IMark)) {
      addStmtToIRSB( sbOut, sbIn->stmts[i]);
      i++;\}/* Get the first statement */tl_assert(sbIn->stmts_used > 0);
   st = sbIn \rightarrow stmts[i];
```

```
/∗ d o u b l e c h e c k we a r e a t a Mark s t a t e m e n t ∗/
tl assert (Ist IMark == st->tag);
origAddr=st ->Ist. IMark. addr;
   /∗ Ge t t h e B B i nf o ∗/
bbInfo = VG (OSetGen Lookup) (instrinfo table, &origAddr);
if (bbInfo==NULL) {
      /* BB never translated before (at this address, at least; */
      /∗ c o ul d h a v e b e e n u nl o a d e d and t h e n r e l o a d e d e l s e w h e r e i n memory ) ∗/
      /∗ a l l o c a t e and i n i t i a l i z e a new b a s i c b l o c k s t r u c t u r e ∗/
   bbInfo=VG<sub>(</sub> ( OSetGen_AllocNode) (instr_info_table , size of (struct BB_info) ) ;
   bb In fo−>BB addr = origAddr ;
   bbInfo\rightarrown_instrs = n_instrs;
   bbInfo->inst_counter=VG (calloc)("bbv_instrument",
                                          allocated threads,
                                          size of (Int));
       /∗ a s s i g n a u niq u e b l o c k number ∗/
   bb In fo−>block num=block num ;
   block num ++;
      /∗ get function name and entry point information */
   VG (get fnname) ( origAddr , bbInfo->fn name ,FUNCTION NAME LENGTH) ;
   bbInfo->is_entry=VG_(get_fnname_if_entry)(origAddr, bbInfo->fn_name,
                                                    FUNCTION NAMELENGTH);
      /∗ i n s e r t s t r u c t u r e i n t o t a b l e ∗/
   VG (OSetGen Insert) ( instr_info_table, bbInfo );
}
   /∗ I t e r a t e t h r o u g h t h e b a s i c b l o c k , p u t ti n g t h e o r i g i n a l ∗/
   /∗ i n s t r u c t i o n s i n pl a c e , pl u s p u t ti n g a c a l l t o updateBBV ∗/
   /* for each original instruction */
   /* This is less efficient than only instrumenting the BB */
   /* But it gives proper results given the fact that */
   /∗ v a l g r i n d u s e s s u p e r b l o c k s ( n o t b a s i c b l o c k s ) by d e f a u l t ∗/
while (i < sbIn->stmts\_used) {
   st = sbIn \rightarrow stmts[i];if (st > tag == Ist IMark) {
      ourAddr = st ->Ist.IMark.addr;
       opcode_type=get_inst_type(st->Ist.IMark.len, ourAddr);
      regparms = 1;
      arg1= mkIRExpr_HWord ( (HWord) bb Info );
      argv= mkIRExprVec_1(arg1);
```

```
if (opcode_type&REP_INSTRUCTION) {
             arg1= mkIRExpr HWord ( ourAddr ) ;
             argv= mkIRExprVec_1(arg1);
             di= unsafeIRDirty 0 N ( regparms, "per_instruction_BBV_rep",
                                   VG (fnptr_to_fnentry) ( &per_instruction_BBV_rep ),
                                   argv ) ;
          }
          e l s e i f ( opcode type&FLDCW INSTRUCTION ) {
             di= unsafeIRDirty_0_N( regparms, "per_instruction_BBV_fldcw",
                                  VG (fnptr_to_fnentry) ( &per_instruction_BBV_fldcw ),
                                   argv ) ;
         }
          else {
         di= unsafeIRDirty_0_N( regparms, "per_instruction_BBV",
                                   VG (fnptr_to_fnentry) ( &per_instruction_BBV ),
                                   argv ) ;
         }
             /∗ I n s e r t ou r c a l l ∗/
         addStmtToIRSB ( sbOut, IRStmt_Dirty (di));
      }
         /∗ I n s e r t t h e o r i g i n a l i n s t r u c t i o n ∗/
      addStmtToIRSB(sbOut, st);
      i + +;}
   return sbOut;
}
static struct thread info *allocate_new_thread (struct thread info *old,
                                        Int old number, Int new number)
{
   struct thread info *temp;
   struct BB_info *bb_elem;
   Int i;
   temp=VG (realloc) ("bbv main.c allocate threads",
                       old ,
                      new number* size of (struct thread info));
      /∗ init the new thread */
      /∗ We loop in case the new thread is not contiguous */
   for ( i = old number ; i < new number ; i++) {
      temp[i]. last rep addr=0;temp[i]. dyn_instr=0;
      temp[i] . total_instr=0;temp[i]. global rep count = 0;
      temp [i]. unique_rep_count=0;
      temp[i]. rep_count=0;
      temp[i]. fld cw count = 0;
      temp[i]. b b t r a c e fd = -1;
```

```
}
      /∗ e x pan d t h e i n s t c o u n t e r on a l l a l l o c a t e d b a s i c b l o c k s ∗/
   VG (OSetGen ResetIter) (instr info table);
   while ( (bb\text{-}elem = VG_ (OSetGen Next) (instr\text{-}info\text{-}table)) ) {
      bb elem->inst counter =
                     VG (realloc) ("bbv_main.c_inst_counter",
                                  bb elem->inst counter,
                                  new number* size of (Int));
      for ( i = old number ; i < new number ; i++) \{bb elem\rightarrowinst counter [i]=0;
      }
   }
   return temp;
}
static void bbv_thread_called ( ThreadId tid, ULong nDisp )
{
   if (tid >= allocated threads) {
      bbv thread=allocate new thread (bbv thread, allocated threads, tid +1);
      allocated threads=tid +1;
   }
   current_thread=tid;
}
/∗−−−−−−−−−−−−−−−−−−−−−−−−−−−−−−−−−−−−−−−−−−−−−−−−−−−−−−−−−−−−−−−−−−−−∗/
/∗−−− S e tu p −−−∗/
/∗−−−−−−−−−−−−−−−−−−−−−−−−−−−−−−−−−−−−−−−−−−−−−−−−−−−−−−−−−−−−−−−−−−−−∗/
static void bbv post clo init (void)
{
   bb out file =
          VG ( expand_file_name ) ("--bb-out-file", clo_bb_out_file );
      /∗ Try a c l o s e r a p p r o xim a ti o n o f b a s i c b l o c k s ∗/
      /∗ This is the same as the command line option */
      /∗ −−vex −g u e s t −c h a s e −t h r e s h =0 ∗/
   VG ( clo vex control). guest chase thresh = 0;
}
   /∗ P a r s e t h e command l i n e o p t i o n s ∗/
static Bool bbv process_cmd_line_option(Char* arg)
{
   if VG INT CLO (arg, "-−interval-size", interval size) {}
   else if VG STR CLO (arg, "--bb-out-file", clo_bb_out_file) {}
   else if VG STR CLO (arg, "--pc-out-file", clo_pc_out_file) {
      generate\_pc\_file = True;}
   else if VGBOOLCLO (arg, "--instr-count-only", instr_count_only) {}
   else {
      return False;
   }
```

```
return True;
}
static void bbv_print_usage(void)
{
   VG (printf)(
" -----bb-out-file=<file >--------filename for BBV info \n"
"-----pc-out-file=<file>----------filename for BB addresses and function names\n"
" -----interval -size=<num> interval size \n"
"<sub>---</sub>-instr -count-only=yes | no only print total instruction count\n\alpha") ;
}
static void bbv print debug usage (void)
\left\{ \right.VG_{\text{ }}(print f)(" (none)\n \n \frac{n}{f});
}
static void bbv_fini (Int exitcode)
{
   Inti;
   if (generate_pc_file) {
       dumpPcFile ( ) ;
   }
   for (i=0;i<allocated_threads;i++) {
       if (bbv_thread[i].total_instr!=0)VG (sprintf)(buf,"\n\n"
                              "# Thread %d\n"
                              "#---Total-intervals: % d-(Interval-Size % d)n""# Total instructions: %lld \n"
                              "# Total reps: %lld \n"
                              "# ___ Unique _reps : -\frac{1}{10} \n"
                              "#....Total_fldcw_instructions: %lld \n\n",
                  i ,
                   (Int)(bbv_thread[i].total_instr/(ULong)interval_size),
                   interval size,
                   bbv thread [i]. total instr,
                   bbv thread [i]. global rep count,
                   bbv_thread [i]. unique_rep_count,
                   bbv thread [i]. fldcw count );
              /∗ P ri n t r e s u l t s t o d i s p l a y ∗/
          VG (umsg)(\sqrt{^\prime\text{s}}\n \in \mathbb{N}; buf);
              /∗ open the output file if it hasn't already */
          if (bbv thread [i]. bbtrace fd < 0) {
              bbv_thread [i]. bbtrace_fd=open_tracefile(i);
          }
              /∗ Al s o p r i n t t o r e s u l t s f i l e ∗/
          VG ( w ri te ) ( bbv thread [ i ] . b b t r a ce fd , ( void ∗) buf , VG ( s t r l e n ) ( buf ) ) ;
```

```
VG (close) (bbv thread[i].bbitrace_fd);}
   }
}
static void bbv-pre-clo-init (void)
{
   VG ( details_name ) ('exp-bbv'') ;
   VG ( details version ) (NULL );
   VG ( details description ) ("a SimPoint basic block vector generator" );
   VG (details copyright author)(
      " Copyright (C) 2006-2009 Vince Weaver" );
   VG ( details bug reports to ) (VG BUGS TO );
   VG (basic_tool_funcs) (bbv_post_clo_init,
                                   bbv_instrument,
                                   bbv-fini);
   VG (needs command line options) (bbv process cmd line option,
                                   bbv print usage,
                                   bbv_print_debug_usage);
   VG (track start client code) ( bbv thread called );
   instr_info_table = VG_(OSetGen_Create)(/*keyOff*/0,
                                          NULL,
                                          VG_{-}(malloc), "bbv.1", VG_{-}(free));
   bbv_thread=allocate_new_thread (bbv_thread, 0, allocated_threads);
}
```
VG DETERMINE INTERFACE VERSION (bbv pre clo init)

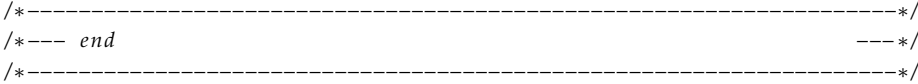

### APPENDIX J

### **QEMU BBV PATCH CODE LISTING**

Here is the BBV generating patch for Qemu, against the git development tree as of 13 January 2010. A few additional patches are required for proper Alpha

and MIPS support (hopefully those will be merged soon).

```
diff --git a/exec-all .h b/exec-all .h
index 820 b59e . . fd22d13 100644
−−− a/exec− a l l . h
+++ b/exec-all .h
@@ -151,6 +151,7 @@ struct TranslationBlock {
     struct TranslationBlock *jmp_next[2];
     struct TranslationBlock *jmp_first;
     uint32_t icount;
+ uint32_t unique_id;
 };
 static inline unsigned int tb_jmp_cache_hash_page(target_ulong pc)
diff --git a/exec.c b/exec.c
index 1190591..1997af1 100644
−−− a/exec . c
+++ b/exec.c
@@ -1167,6 +1167,8 @@ static inline void tb_alloc_page (TranslationBlock *tb,
 # e n di f /∗ TARGET HAS SMC ∗/
 }
+int tb_count=0;
+
 /∗ A l l o c a t e a new t r a n s l a t i o n b l o c k . Fl u s h t h e t r a n s l a t i o n b u f f e r i f
    too many translation blocks or too much generated code. */
 TranslationBlock *tb_alloc(target_ulong pc)
@@ -1179,6 +1181,8 @@ TranslationBlock *tb_alloc (target_ulong pc)
     tb = \& tbs [nb_tbs_{t+1}];tb \rightarrow pc = pc;
     tb \gt cflags = 0;
+ tb->unique_id = tb_count;
+ tb_count++;
     return tb;
 }
diff --git a/linux-user/syscall.c b/linux-user/syscall.c
index 1 acf1f5 ..3 b59366 100644
−−− a/linu x −use r/ s y s c a l l . c
+++ b/linux-user/syscall.c
@@ −86 ,6 +86 ,8 @@
 #include "qemu.h"
 # include "qemu−common . h"
+void do_dump_pc(uint32_t);
```

```
+
#if defined (CONFIG_USE_NPTL)
# define CLONE NPTL FLAGS2 (CLONE SETTLS | \
     CLONE PARENT SETTID | CLONE CHILD SETTID | CLONE CHILD CLEARTID )
@@ -4194,6 +4196,7 @@ abi_long do_syscall(void *cpu_env, int num, abi_long arg1,
 #ifdef TARGET GPROF
         mcleanup ( ) ;
#endif
+ do_dump_pc(0 x f f f f f f f j ;
         gdb_exit(cpu_env, arg1);
         exit(arg1);r e t = 0 ; /∗ a v oi d warning ∗/
@@ -5718,6 +5721,7 @@ abi_long do_syscall(void *cpu_env, int num, abi_long arg1,
 #ifdef TARGET GPROF
         mcleanup ( ) ;
# e n di f
+ do_dump_pc(0 x f f f f f f f j ;
         gdb_exit(cpu_env, arg1);
         ret = get_error(exit-group(arg1));break ;
diff --git a/target-alpha/helper.c b/target-alpha/helper.c
index be7d37b . . 3 4 0 aadd 100644
−−− a/ t a r g e t −alpha/ helpe r . c
+++ b/target-alpha/helper.c
@@ −25 ,6 +25 ,8 @@
#include "exec-all.h"
#include "softfloat.h"
+#include "../bby routines.h"
+
 uint64 t cpu alpha load fpcr (CPUState ∗env)
{
     uint64-t ret = 0;
diff --git a/target -alpha/helper.h b/target -alpha/helper.h
index bedd3c0..efc145d 100644
−−− a/ t a r g e t −alpha/ helpe r . h
+++ b/target-alpha/helper.h
@@ −1 ,5 +1 ,7 @@
#include "def-helper.h"
+DEF HELPER 1 (dump pc, void, i32)
+
DEF_HELPER 2(excp, void, int, int)
DEF. HELPER.0 (load. pec, 164)DEF_HELPERO(rc, i64)diff --git a/target -alpha/translate.c b/target -alpha/translate.c
index 87813 e7 . . 5 3 a0315 100644
−−− a/target -alpha/translate.c
+++ b/target-alpha/translate.c
@@ -2626,6 +2626,15 @@ static inline void gen_intermediate_code_internal(CPUState *env,
         if ( num_insns + 1 == max_insns & (tb ->cflags & CF LAST IO ) )
             gen io start ();
         insn = 1dl_code(ctx.pc);
+ {
+ /∗ vmw ∗/
```

```
\! + \!TCGv const1;
\ddot{}\ddot{}const1 = tcg const i32 (tb->unique id);
\overline{+}gen_helper_dump_pc(const1);
              tcg_temp_free(const1);
\overline{+}\}\ddot{}\overline{+}num_{insns++}if (unlikely (qemu_loglevel_mask(CPU_LOG_TB_OP))) {
diff --git a/target-arm/helper.c b/target-arm/helper.c
index b3aec99..caa7549 100644
--- a/target-arm/helper.c
+++ b/target-arm/helper.c
@@-9,6+9,8@@#include "qemu-common.h"
 #include "host-utils.h"
+#include "../bbv_routines.h"
 static uint32_t cortexa9_cp15_c0_c1[8] =
 \{ 0 \times 1031, 0 \times 11, 0 \times 000, 0, 0 \times 00100103, 0 \times 20000000, 0 \times 01230000, 0 \times 00002111 \};diff --git a/target-arm/helpers.h b/target-arm/helpers.h
index 0d1bc47..5f58e87 100644
--- a/target-arm/helpers.h
+++ b/target-arm/helpers.h
@@ -1,5 +1,7 @@
 #include "def-helper.h"
+DEF_HELPER_1(dump_pc, void, i32)
 DEF_HELPER_1(clz, i32, i32)
 DEF_HELPER_1(sxtb16, i32, i32)
 DEF HELPER 1(uxtb16, i32, i32)
diff --git a/target-arm/translate.c b/target-arm/translate.c
index 5cf3e06..312d5e6 100644
--- a/target-arm/translate.c
+++ b/target-arm/translate.c
@@ -5964,7 +5964,7 @@ static void gen_store_exclusive (DisasContext *s,
 \}#endif
-static void disas_arm_insn(CPUState * env, DisasContext *s)
+static void disas_arm_insn(CPUState * env, DisasContext *s, int unique_id)
 \left\{ \right.unsigned int cond, insn, val, op1, i, shift, rm, rs, rn, rd, sh;
     TCGv tmp;
@@ -5975,7 +5975,16 @@ static void disas_arm_insn(CPUState * env, DisasContext *s)
     insn = 1d1 code(s->pc);s \rightarrow pc += 4;
^{+}\{+
```

```
\! + \!/* vmw */\ddot{}TCGv const1;
\overline{+}\overline{+}const1 = \text{tcg\_const}_i32(\text{unique}_i),gen helper dump pc(const1);
\overline{+}tcg_temp_free(const1);
\ddot{}\ddot{}\rightarrow\overline{+}/* M variants do not implement ARM mode. */if (IS M (env))goto illegal op;
@@ -9061,7 +9070,7 @@ static inline void gen_intermediate_code_internal(CPUState
              \}} else \{disas arm insn (env, dc);
              disas_arm_insn(env, dc, tb->unique_id);
\ddot{+}\mathcal{F}if (num temps) {
              fprintf(stderr, "Internal_resource_leak_before_%08x\n", dc->pc);
diff --git a/target-i386/helper.c b/target-i386/helper.c
index 049 fccf..4 e4b7b3 100644
--- a/target-i386/helper.c
++ b / target - i386 / helper.c@@ -30,6 +30,8 @@
 //#define DEBUGMMU
+#include "../bby routines.h"
+/* feature flags taken from "Intel Processor Identification and the CPUID
  * Instruction" and AMD's "CPUID Specification". In cases of disagreement
  * about feature names, the Linux name is used. */
diff --git a/target-i386/helper.h b/target-i386/helper.h
index 6b518ad..4 a5fa43 100644
--- a/target-i386/helper.h
+++ b/target-i386/helper.h
@@ -1,5 +1,7 @@
 #include "def-helper.h"
+DEF_HELPER_1(dump_pc, void, i32)
\overline{+}DEF_HELPER_FLAGS_1(cc_compute_all, TCG_CALL_PURE, i32, int)
 DEF_HELPER_FLAGS_1(cc_compute_c, TCG_CALL_PURE, i32, int)
diff --git a/target-i386/op_helper.c b/target-i386/op_helper.c
index 5eea322..4d93fa5 100644
--- a/target-i386/op_helper.c
+++ b/target-i386/op_helper.c
@@ -23,7 +23,6 @@
 //#define DEBUG PCALL
 #ifdef DEBUGPCALL
```

```
357
```

```
# define LOG PCALL (...) qemu_log_mask (CPU_LOG_PCALL, ## _VA_ARGS_)
 # define LOG_PCALL_STATE(env) \
diff --git a/target -i386/translate.c b/target -i386/translate.c
index 511 a4ea..25797 c5 100644
−−− a/target-i386/translate.c
+++ b/target-i386/translate.c
@@ -4075,7 +4075,8 @@ static void gen_sse(DisasContext *s, int b, target_ulong
 /∗ convert one instruction. s->is_jmp is set if the translation must
    be stopped. Return the next pc value */
-static target ulong disas insn (DisasContext *s, target ulong pc_start)
+ static target_ulong disas_insn (DisasContext *s, target_ulong pc_start,
                                int unique_id)
 {
     int b, prefixes, aflag, dflag;
     int shift, ot;
@@ -4208,6 +4209,20 @@ static target_ulong disas_insn(DisasContext *s,
     if ( prefixes & PREFIX LOCK)
          gen helper lock ();
+ {
+ /∗ vmw ∗/
+ TCGv const1;
+
+ if ( prefixes & ( PREFIX_REPZ | PREFIX_REPNZ ) ) {
+ const1 = \text{tcg\_const} i32 (unique id (0 \times 80000000) ;
+ }
+ e l s e {
+ const1 = tcg_const_i32 (unique_id);
+ }
+ gen helper_dump_pc(const1);
+ tcg_temp_free (const1);
+ }
\overline{+}/∗ now c h e c k op c o d e ∗/
  reswitch:
     switch(b) {
@@ −7849 ,7 +7864 ,7 @@ s t a t i c i n l i n e void g e n i n t e rm e di a t e c o d e i n t e r n al (
          if (num\text{-}nens + 1 == max\text{-}insns \& (tb > cflags \& CF\text{-}LAST\text{-}IO))
              gen.io.start();pc_ptr = diss.insn(dc, pc_prr);+ pc ptr = disas_insn(dc, pc ptr, tb->unique id);
         num insns ++;
         /∗ s t o p t r a n s l a t i o n i f i n d i c a t e d ∗/
         if (dc \rightarrow is jmp)diff --git a/target-mips/helper.c b/target-mips/helper.c
index 903987b..dd0e4f9 100644
−−− a/ t a r g e t −mips/ helpe r . c
+++ b/target-mips/helper.c
@@ −34 ,6 +34 ,8 @@ enum {
     TLBRET MATCH = 0
 };
```

```
+#include "../bbv_routines.h"
```

```
+
 /∗ no MMU e m ul a ti o n ∗/
 int no mmu map address (CPUState *env, target phys addr_t *physical,
                          target ulong address, int rw, int access_type)
diff --git a/target -mips/helper.h b/target -mips/helper.h
index ab47b1a..e4faff4 100644
−−− a/ t a r g e t −mips/ helpe r . h
+++ b/target-mips/helper.h
@@ −1 ,5 +1 ,7 @@
 #include "def-helper.h"
+DEF HELPER 1 ( dump pc , void , i 3 2 )
+
 DEF_HELPER_2(raise_exception_err, void, i32, int)
 DEF HELPER 1 (raise exception, void, i32)
 DEF HELPER 0 (interrupt restart, void)
diff --git a/target -mips/translate.c b/target -mips/translate.c
index dfea6f6..f700599 100644
−−− a/ t a r g e t −mips/ t r a n s l a t e . c
+++ b/target-mips/translate.c
@@ -9524,9 +9524,17 @@ gen_intermediate_code_internal (CPUState *env,
         if (! ( ctx. hflags & MIPS. HFLAG. M16) ) {
             ctx.opene = Idl-code (ctx.pc);ins n_b y t e s = 4;+ {
+ /∗ vmw ∗/
+ gen_helper_0i(dump_pc, tb->unique id);
+ }
             decode_opc(env, &ctx, &is_branch);
         } else if (env->insn_flags & ASE_MIPS16) {
             ctx.opene = lduw_code (ctx.pc);+ {
+ /∗ vmw ∗/
+ gen_helper_0i(dump_pc, tb->unique_id);
+ }
             ins n_b y t e s = decode_mips16_opc(env, & ctx, & is branch);} e l s e {
             generate_exception(&ctx, EXCP_RI);
diff --git a/target-ppc/helper.c b/target-ppc/helper.c
index b233d4f..75 adac4 100644
−−− a/ t a r g e t −ppc/ helpe r . c
+++ b/target-ppc/helper.c
@@ −29 ,6 +29 ,8 @@
 # include "qemu−common . h"
 # include "kvm. h"
+#include "../bbv routines.h"
+
 / / # d e f i n e DEBUGMMU
 / / # d e f i n e DEBUG BATS
 / / # d e f i n e DEBUG SLB
diff --git a/target-ppc/helper.h b/target-ppc/helper.h
index 40 d4ced . . b34a83e 100644
−−− a/target -ppc/helper.h
+++ b/target-ppc/helper.h
```

```
359
```

```
@@ −1 ,5 +1 ,7 @@
 #include "def-helper.h"
+DEF HELPER 1 ( dump pc , void , i 3 2 )
+
DEF_HELPER_2(raise_exception_err, void, i32, i32)
 DEF_HELPER_1(raise_exception, void, i32)
 DEF_HELPER_3(tw, void, tl, tl, i32)
diff --git a/target -ppc/translate.c b/target -ppc/translate.c
index d4e81ce..623c045 100644
−−− a/target -ppc/translate.c
+++ b/target-ppc/translate.c
@@ -9029,6 +9029,16 @@ static inline void gen_intermediate_code_internal(
         } e l s e {
             ctx . <code>opcode = Idl code (ctx . <code>nip</code>);}
+ {
+ /∗ vmw ∗/
+ TCGv const1;
+
+ const1 = tcg_const_i32 (tb->unique_id);
+ gen_helper_dump_pc(const1);
+
+ tcg_temp_free (const1);
+ }
+
         LOG DISAS("translate_opcode_%08x_(%02x_%02x_%02x)_(%s)\n",
                      ctx.opcode, opc1(ctx.opcode), opc2(ctx.opcode),
                     opc3 (ctx.open), little-endian ? "little" : "big");
diff --git a/target-sparc/helper.c b/target-sparc/helper.c
index e801474 . . 9 a32974 100644
−−− a/ t a r g e t −sp a rc/ helpe r . c
+++ b/target-sparc/helper.c
@@ -38,6 +38,8 @@ static int cpu_sparc_find_by_name(sparc_def_t *cpu_def,
 static spinlock_t global_cpu_lock = SPIN LOCK UNLOCKED;
+#include "../bbv_routines.h"
+
 void cpu lock ( void )
 {
     spin_lock(&global_cpu_lock);
diff --git a/target-sparc/helper.h b/target-sparc/helper.h
index 6f103e7..7e74a21 100644
−−− a/ t a r g e t −sp a rc/ helpe r . h
+++ b/target-sparc/helper.h
@@ −1 ,5 +1 ,7 @@
 #include "def-helper.h"
+DEF_HELPER 1 (dump pc, void, i32)
+
 #ifndef TARGET SPARC64
DEF_HELPER_0(rett, void)
 DEF_HELPER_1(wrpsr, void, tl)
diff --git a/target -sparc/translate.c b/target -sparc/translate.c
```

```
index 7e9f0cf..58405c5 100644
--- a/target-sparc/translate.c
+++ b/target-sparc/translate.c
@@ -1695,7 +1695,7 @@ static inline void gen_load_trap_state_at_tl(TCGv_ptr
          goto nfpu insn;
 /* before an instruction, dc \rightarrow pc must be static */
-static void disas sparc insn (DisasContext * dc)
+static void disas sparc insn (DisasContext * dc, int unique id)
 \{unsigned int insn, opc, rs1, rs2, rd;
     target_long simm;
@@ -1703,6 +1703,16 @@ static void disas_sparc_insn(DisasContext * dc)
     if (unlikely (qemu_loglevel_mask(CPU_LOG_TB_OP)))
          tcg_gen_debug_insn_start(dc->pc);
     insn = 1d1 code(de->pc);\ddot{}\ddot{}\{/* vmw */\, +\, +TCGv const1;
\overline{+}const1 = tcgconst_i32 (unique<sub>id</sub>);
\ddot{}\ddot{}gen_helper_dump_pc(const1);
\ddot{}tcg_temp_free(const1);
     \}\! + \!\ddot{}ope = GET.FIED(insn, 0, 1);rd = GET\_FIED(insn, 2, 6);@@ -4732,7 +4742,7 @@ static inline void gen_intermediate_code_internal(
          if (num_insns + 1 == max_insns & (tb->cflags & CF_LAST_IO))
              gen_io_start();
          last\_pc = dc \rightarrow pc;disas_sparc_insn(dc);
          disas sparc insn (dc, tb->unique id);
\ddot{}num_{insns++};if (dc \rightarrow is br)diff -- git a/bbv_routines.h b/bbv_routines.h
new file mode 100644
index 0000000..16f31d0
--- /dev/null+++ b/bbv_routines.h
@@ -0.0 +1.101 @@
+/* vmw */\ddot{+}+void do dump pc(uint32 t bb);
+#if !defined (TARGET_ARM)
+void helper_dump_pc(uint32_t bb);
+#endif
++void gen_helper_dump_pc(uint32_t bb);
\ddot{}+
```

```
+# define MAX BBS 100000
+# d e fin e INTERVAL SIZE 100000000 /∗ 100 m i l l i o n ∗/
+
+void do_dump_pc(unsigned int bb) {
+
+ static unsigned long total_count=0, intervals =0;
+ static int bbvs [MAX_BBS];
+ int i;
+ static FILE *bbv_file=NULL;
+
+#if defined (TARGET I386) | defined (TARGET X86.64)
+ static int rep_count=0;
+ i n t rep ;
+ static long long total reps=0;
+# e n di f
+
+ if (bb==0 x f f f f f f f f ) {
+ if (bbv_file!=NULL) {
+ long long total;
+ total = ((long long) intervals *INTERVAL SIZE) + (long long) total_count;
+ fprintf (bbv_file ,"#_Total_count : \text{\%}lld \n", total );
+#if defined (TARGET_I386) | defined (TARGET_X86_64)
+ f p r in t f ( b b v _ file , " # _ Rep _ count ___ : _ %lld \n", t o t a l reps );
+# e n di f
+ f close (bbv_file);
+ r e tu rn ;
+ }
+ }
+
+ if (bbv_file ==NULL) {
+ bbv_file=fopen("qemusim.bbv","w");
+ if (bby file ==NULL) {
+ printf ("Error!...Could not open file \frac{1}{2} m'," qemusim .bbv" );
+ ext{ ( -1) };+ }
+ }
\pm+#if defined (TARGET I386) | defined (TARGET X86.64)
+ rep=bb&0x80000000 ;
+ bb &=0 \times 7 f f f f f f f ;
+# e n di f
+
+ i f ( bb>MAX BBS) {
+ printf ("Error!...Not.enough BBS %d\n", bb);
+ ext{ ( -1) };
+ }
+
+#if defined (TARGET I386) | defined (TARGET X86.64)
+
+ if (rep) {
+ rep_count++;
+ total_reps++;
+ r e tu rn ;
+ }
+
```

```
+ if ((rep_count) & (!rep)) {
+ rep_count=0;
+ /* count all reps as one instruction (as per docs) */
+ /* this makes things match perf-ctr results */
+ total_count++;
+ bbvs [ bb ]++;
+ }
+# e n di f
+
+ total_count++;
+ bbvs [bb]++;+
+ if (total_count>=INTERVAL_SIZE) {
+ intervals ++;
+ fprintf (bbv_file,"T");
+ for (i = 0; i < MAX BBS; i + +) {
+ i f ( bbvs [ i ] ) {
+ /∗ sim p oi n t can ' t h a n dl e a b a s i c b l o c k s t a r t i n g a t z e r o ? ∗/
+ f p r in t f ( b b v_file , ":%d:%d_" , i +1, b b v s [ i ] ) ;
+ \qquad \qquad \}+ }
+ fprintf (bbv_file , "\n");
+
+ /∗ c l e a r t h e s t a t s ∗/
+ total_count=0;
+ for (i = 0; i <MAX BBS; i + +) {
+ bbvs [i] = 0;+ }
+ }
+}
+
+/∗ g r r r , why i s t h i s n e e d e d on x86 ∗/
+void helper dump pc (unsigned int bb) {
+ do_dump_pc(bb);
+}
```
### APPENDIX K

# **R12000 BRANCH PREDICTOR KERNEL MODULE**

This is patch against the MIPS Linux kernel allows setting the branch pre-

dictor behavior on an R12000 processor, as described in Chapter 5.

```
/∗
 ∗ b r p r e d c o n f i g . c − c o n f i g u r e b r a n c h p r e d i c t o r on R12000
 ∗ TODO − c o n f i g u r a b l e by module p a r am e t e r , n o t by
 ∗ r e c o m p i l i n g
 ∗/
#include <linux/module.h> /* Needed by all modules */
#include <linux/kernel.h> /* Needed for KERN_INFO */
#include <asm/mipsregs.h>
int init_module (void) {
  unsigned int x;
  x = -read -32bit -c0-register ($22, 0);
  printk (KERN INFO "Hello world . \frac{9}{x}\n", x );
  /∗
   ∗ A non 0 return means init_module failed; module can't be loaded.
   ∗/
   w r i t e 3 2 b i t c 0 r e g i s t e r ( $22 , 0 , 0 x20300000 ) ; /∗ d e f a u l t 2− b i t ∗/
/ / w r i t e 3 2 b i t c 0 r e g i s t e r ( £22 , 0 , 0 x20310000 ) ; /∗ not −t a k e n ∗/
/ / w r i t e 3 2 b i t c 0 r e g i s t e r ( £22 , 0 , 0 x20320000 ) ; /∗ t a k e n ∗/
/ / w r i t e 3 2 b i t c 0 r e g i s t e r ( £22 , 0 , 0 x20330000 ) ; /∗ fwd=not , b a c k= y e s ∗/
  return 0;
}
void cleanup module ( void ) {
   unsigned int x;
   x= read 32bit c0 register ($22, 0);
   printk (KERN_INFO "Goodbye_world \sqrt[9]{x}.\n",x);
}
```
## **APPENDIX L**

# **SESC R12000 CONFIGURATION FILE**

We use this SESC configuration file to model an R12000 processor with 2-bit

branch prediction (as described in Chapter 5).

```
# General Processor Options
############################
nCPUs
                     # We have a single core
       = 1cpucore [0:0] = 'issueX' # single core# Parameters
\text{procsPerNode} = 1# our machine is single processor
pageSize = 4096 # under Linux at least
# Technology
################
technology = 'techParam'[techParam]
tech = 250# \nmfrequency = 300e6# Hz###############################
# PROCESSOR CONFIGURATION
# r12k p 13
# int register file
# 3 write ports, 7 read ports
   each ALU has two read and 1 write
\pm# addr calc unit has 2 read ports
# last read shared between store, jr, and move-to-fp
# last write shared between load, bal, and move-from-fp
# no rob
# special "condition" file for conditional move instructions
# fp register file
# 3 write ports, 5 read ports
# + adder and mul each has 2 dedicated read and one write
# last read is shared between store and move
[issueX]
```

```
issueWrongPath = true # only if compiled with SESC_MISPATH
          = false # r12k paper page 1
inorder
```
fetchWidth  $= 4$ # r12k paper page 1  $instQueueSize = 4$ # Renau - This is a different type of structure  $#$  !(r10k paper page 33) issueWidth  $= 4$  # Renau - By issue SESC means max rename per cycle # !(from r12k paper, page 1) retireWidth  $= 4$  # r10k paper page 33 decodeDelay  $= 1$  # Renau  $= 1$  # Renau renameDelay maxBranches  $= 4$  # does this mean max branches we can run through? r12k bb4Cycle  $= 1$  # ??  $maxIRequestos = 3 # ??$  $interClusterLat = 1$  # Renau  $cluster[0]$  $=$  'FXClusterIssueX'  $=$  'FPClusterIssueX'  $cluster[1]$ = 'AddressIssueX' # r12k has separate address queue  $cluster[2]$ stForwardDelay =  $1$  # ??  $= 16$  # Renau -  $\frac{1}{3}$  t share a single queue with 16 entries maxLoads  $= 16$  # Renau maxStores  $regFileDelay = 1$  # Renau  $= 48$  # ?? r12k does not have a ROB but has a 48-entry active list (p9) robSize intRegs  $= 64$  # r12k p8  $= 64$  # r12k p8 fpRegs  $=$  'BPredIssueX' bpred  $=$  "DataL1\_DL1" dataSource instrSource = "InstL1\_IL1"  $enableICache = true$ dtlb  $=$  'TLB'  $it1b$  $=$  'TLB'  $= 'std'$ OSType minTLBMissDelay= 50 # ?? Linux reports around 50 instructions for TLB miss # handler ######################## # TLB ######################## # r12k has a 64-entry unified TLB # each entry points to two consecutive pages # it is fully associative # it is not possible to represent this in SESC? # replacement is done in software. Often the bottom 8 entries # are fixed and the rest is random?

# more info, r12kpaper p16

# also, typically 8 of the entries are pinned to the OS

```
[TLB]deviceType='tlb'
                      # is this bytes?
size = 64*8assoc = 64# we want fully-associative
bsize = 8# block size???
                     # have no idea
numPorts = 1repIPolicy = 'LRU'# ??
```

```
# Pipeline clusters
# Int ALU
# Either ALU can add/sub/logical/move hilo/trap
# ALU1 branches, shift, lui, conditional moves
# ALU2 mul, div
# Load/Store unit
[FXClusterIssueX]
           = "IntWin"
blockName
             = 16winSize
                          #??recycleAt
             = 'Execute'
                          # Recycle entries at : Execute | Retire
                          # it looks like Execute is right for r12k
sched NumPorts = 2 # Renau - 2 execution units max
schedPortOccp = 1 # ??
wakeUpNumPorts= 0 # Renau - No split wakeup/select cycle in R12k
wakeUpPortOccp= 0 # Renau
wakeupDelay = 0 # Renau
schedDelay
              = 0 # Renau
iALUUnit
             = 'ALUIssueX'iALULat
             = 1 # r12k paper, p13
iBJUnit
             = ^{\prime} ALUIssue<br>X ^{\prime}# Branch jump?
iBJLat
             = 1 # r12k paper, p13
iDivUnit
             = 'MDIssueX'
iDivLat
                        # r12k, 34/35 cycles for 32 bit, 66/67 for 64 bit
             = 35# r12k paper, p13
iMultUnit
             = 'MDIssueX'
iMultLat
                        # r12k, 5/6 for 32-bit, unsigned is 1 extra
             = 6# 9/10 for 64-bit
                        # r12k paper, p13
[AddressIssueX]
blockName = "IntWin"winSize
            = 16#??recycleAt
            = 'Execute'
                          # Recycle entries at : Execute | Retire
schedNumPorts = 2 # ??
schedPortOccp = 1 # ??
wakeUpNumPorts= 0 # ??
wakeUpPortOccp= 0 # ??
wakeupDelay = 0 # ??
schedDelay
              = 0 # ??
```

```
iStoreUnit = 'LDSTIssueX' # Renau - shared LD/ST cache port
iStoreLat
            = 1 # ??
iLoadUnit
             = 'LDSTIssueX'
iLoadLat
            = 1 # r12k paper, p13 if in 11 cache.
                   # is this cumulative with cache hit rate?
# FP ALU
# For r12k, there are 5 floating point units
# they are 3-stage pipelined, with a 1-cycle repeat rate
# adder
# multiplier
# divide
# square root
# load/store
# latency and repeat rate are not necessarily the same
[FPClusterIssueX]
blockName = "FPWin"winSize
           = 16# ??
\frac{1}{2} recycleAt = 'Execute' # Recycle entries at : Execute | Retire
schedNumPorts = 2 # Renau
schedPortOccp = 1 # ??
wakeUpNumPorts= 0 # Renau
wakeUpPortOccp= 0 # Renau
wakeupDelay = 0 # Renau
schedDelay
             = 0 # ??
fpALUUnit
            = 'FP0IssueX'
fpALULat
             = 2 # r12k paper p16
             = 'FP1IssueX' # Renau
fpMultUnit
fpMultLat
             = 2 # 4 if it is a multiply/add
                  # r12k p16
fpDivUnit
             = 'FP1IssueX' # Renau
fpDivLat
             = 12 # 12 for 32bit, 19 for 64-bit
                  # r12k p16
[LDSTIssueX]
Num = 1 # ??
Occ = 1 # ??[ALUIssueX]
Num = 1 # Renau
Occ = 1 # ??[MDIssueX] # Renau - muldiv for int
Num = 1
```

```
Occ = 8 # Renau - Shared by mult and div. 32b mult 6, 64b mult 10,
       # 32 bit div 35, 64b div 67.
       # What is the real mix? Not easy to model with sesc
[FP0IssueX]
Num = 1 # ??
Occ = 1 # ??[FP1IssueX] # Renau - FP Mult/Div unit
Num = 1Occ = 2 # Renau - 2 cycle occupancy
# BRANCH PREDICTOR
# bits 12:2 used to index into 2048 entry saturating
# 2-bit counter
# 4 "shadow" copies of reg file. When misprediction,
# takes 2 cycles to recover on r12k (1 cycle on r10k)
# r12k has optional 8-bit global history that can be hashed
# into main branch index. Linux leaves this alone, disabled
# by default (r12k p19)
[BPredIssueX]
             = "2bit"
type
            = 2048# r12k paper, p5
size
            = 4# r12k manual page 236
rasSize
                        # r12k paper p5
hthSize
            = 32btbAssoc
            = 2# r12k paper p5
btbBsize
             = 1# ??
btbRep|Policy = 'LRU'# ??bits
            = 2# (saturating bits. why is this not
                        # documented better)
BTACDelay
           = 2# Renau
###############################
# physically tagged
# 32kB 2-way 64-byte lines
# from dmesg on actual machine
# also has a parity bit
# stored in a 36-bit pre-decoded format
# LRU
# Can fetch 4 consecutive instructions, but cannot cross a block boundary
[InstL1]deviceType = 'icache'blockName = "Icache"
size
          = 32*1024= 2assoc
          = 64bsize
writePolicy = 'WB' # n/arepIPolicy = 'LRU' #
```

```
369
```

```
= 1# Renau
numPorts
portOccp
          = 1#??# cycles? if so, r12k p6
hitDelay
          = 2#??missDelay
         = 0MSHR
          = 'InstL1MSHR' #??
lowerLevel = "L2Cache_L2_shared"
[InstL1MSHR]
size = 4# Renau
               # ?? is this bytes? entries?
type = 'full'# ??bsize = 64# ??
# Memory Subsystem (L1)
# 32kB, 2-way, linesize 32 bytes
# each byte has parity bit
# two identical banks selected by address bit 5
# physically tagged
[DataL1]
deviceType = 'cache'blockName
         = "Dcache"
MSHR
           = "DL1MSHR"
size
           = 32*1024assoc
           = 2skew
           = false #??
bsize
           = 32replPolicy = 'LRU' #= 2 #Renau
numPorts
           = 1 #??
portOccp
hitDelay
           = 2 # cycles? if so r12k p6
                # lmbench shows 6.6ns, so that matches 2 cycles
missDelay
           = 1 #??
writePolicy = W'' + r12k p7lowerLevel = "CommonBus_Bus_shared" #??
[DL1MSHR]
type = 'full' #??# Renau - 4MSHR entries in R10K
size = 8but can handle up to 4 pending per entry
             ##SESC cannot do this, approx with 8?
bsize = 64#??##############################
# 2MB, 2-way, 128 bytes
# from dmesg
# each quadword has 9-bit ECC and a parity bit
# correction pipeline takes 2 cycles
# latency ~10 cycles
```
# has a 16kB way-predict table

```
[ L2Cache ]
deviceType = 'cache'blockName = "L2"
size = 2*1024*1024assoc = 2bsize = 128write Policy = 'WB' # r12k p7
replPolicy = 'LRU' #??numPorts = 1 #??
portOccp = 1 #??
hitDelay = 10 + r12k p 6# Imbench measurements show 47.3 ns or about 14 cycles
missDelay = 4 #??
MSHR = 'MSHRL2' #??
lowerLevel = "MemoryBus"
[MSHRL2 ]
type = 'full' # ??size = 32 # ??
b size = 64 # ??
[CommonBus ]
deviceType = 'bus'busWidth = 32
busLength = 7500 # 7.5 mm ??numPorts = 1 # Renau
portOccp = 1delay = 1 # Renau
buffWCReqs = 1
lowerLevel = "L2Cache L2 shared "
[MemoryBus]
deviceType = 'bus'numPorts = 1portOccp = 168 # Renau - Since the processor operates at 300MHz and
                    # the L2 cache has 128bytes, to have around 300MB/s
                    # when you just need 1 request every 128 cyles. To
                    # make it closer to 220MB/s use 168 cycles port
                    # occupancy (128/168∗300 = 220MB/s )
                    # lmbench shows ~220MB/s bandwidth
                    # 220MB/s / 128B = 1.802e6 cachelines/s
                    \# = .005946 cachelines/cycle
                    # so, 168 cycles/cacheline?
delay = 15lowerLevel = "Memory Memory"
```
# the tags re on-chip, cache itself off-chip

**#** The Octane we have has a peak bandwidth 1 . 0GB/s system bus # 2GB of SDRAM memory, possibly PC100 (100MHz)

```
[Memory]
deviceType = ' niceCache '
size = 128
assoc = 1bsize = 64writePolicy = 'WB'replPolicy = 'LRU'
numPorts = 1portOccp = 1<br>hitDelay = 113
                    # According to lmbench our machine has 404.6 ns delay
                     # clock cycle is 300MHz so 3.3 ns
                     # so approximately 120 clock cycles
                     # renau - You have to discount the miss time
                     # (21 \text{ cycles total}), so 113 clk should be
                     # fine (404/3-21 ~ 113).
```
missDelay = 500  $MSHR = N oMSHR$ lowerLevel = ' voidDevice '

#### [NoMSHR]

type = ' none '  $size = 128$  $b size = 64$ 

[ voidDevice ] deviceType = ' void '

### **BIBLIOGRAPHY**

- [1] Chart Get!: Media create sales: 04/06 04/12. http://chartget.com/ 2009/04/ media-create-sales-0406-0412-hardware.html.
- [2] IBM research SimOS website. http://www.research.ibm.com/ arl/projects/SimOSppc.html.
- [3] QEMU BBV website. http://www.csl.cornell.edu/ vince/projects/qemusim/.
- [4] Snapshot of the embedded Linux market may, 2006. http://www.linuxfordevices.com/ c/a/Linux-For-Devices-Articles/ Snapshot-of-the-embedded-Linux-market-May-2006/.
- [5] Top 500 supercomputing sites. http://www.top500.org/.
- [6] Advanced Micro Devices. *AMD Athlon Processor Model 6 Revision Guide*, 2003.
- [7] Advanced Micro Devices. *AMD64 Architecture Programmer's Manual*, 2006.
- [8] A.R. Alameldeen and D.A. Wood. Variability in architectural simulations of multi-threaded commercial workloads. In *Proc. 9th IEEE Symposium on High Performance Computer Architecture*, 2003.
- [9] N.M. Amato, J. Perdue, M.M. Mathis, A. Pietracaprina, and G. Pucci. Predicting performance on smps. a case study: The SGI power challence. In *Proc. 14th IEEE/ACM International Parallel and Distributed Processing Symposium*, page 729, 2000.
- [10] AMD. *AMD Family 10h Processor BIOS and Kernel Developer Guide*, 2009.
- [11] ARM Limited. *ARM Architecture Reference Manual*, 2000.
- [12] Atmel. *AVR32 Architecture Document*, 2006.
- [13] T. Austin. SimpleScalar 4.0 release note. http://www.simplescalar.com/.
- [14] Axis Communications AB. *ETRAX FS Designer's Reference*, 2007.
- [15] R. Balasubramonian, D.H. Albonesi, A. Buyuktosunoglu, and S. Dwarkadas. Memory hierarchy reconfiguration for energy and performance in general-purpose processor architectures. In *Proc. IEEE/ACM 33nd International Symposium on Microarchitecture*, pages 245–257, December 2000.
- [16] L. Barroso, K. Gharachoroloo, and E. Bugnion. Memory system characterization of commerical workloads. In *Proc. 25th IEEE/ACM International Symposium on Computer Architecture*, June 1998.
- [17] R.C. Bedicheck. Talisman: Fast and accurate multicomputer simulation. In *Proc.ACM International Conference on Measurement and Modeling of Computer Systems*, May 1995.
- [18] F. Bellard. QEMU, a fast and portable dynamic translator. In *Proc. USENIX Annual Technical Conference, FREENIX Track*, pages 41–46, April 2005.
- [19] L. Benini, A. Macii, and A. Nannarelli. Cached-code compression for energy minimization in embedded processors. In *Proc. IEEE/ACM International Symposium on Low Power Electronics and Design*, pages 322–327, August 2001.
- [20] A. Beszédes, R. Ferenc, T. Gyimóthy, A. Dolenc, and K. Karsisto. Survey of code-size reduction methods. *ACM Computing Surveys*, 35(3):223–267, September 2003.
- [21] R. Bhargava, L.K. John, and F. Matus. Accurately modeling speculative instruction fetching in trace-driven simulation. pages 65–71, 1999.
- [22] N.L. Binkert, R.G. Dreslinski, L.R. Hsu, K.T. Lim, A.G. Saidi, and S.K. Reinhardt. The m5 simulator: Modeling networked systems. *IEEE Micro*, 26(4):52–60, 2006.
- [23] R. Bitirgen, E. Ipek, and J.F. Martínez. Coordinated management of multiple interacting resources in chip multiprocessors: A machine learning approach. In *Proc. IEEE/ACM 41st Annual International Symposium on Microarchitecture*, pages 318–329, December 2008.
- [24] B. Black, A. Huang, M. Lipasti, and J. Shen. Can trace-driven simulators accurately predict superscalar performance? In *Proc. IEEE International Conference on Computer Design*, pages 478–485, October 1996.
- [25] B. Black and J. P. Shen. Calibration of microprocessor performance models. *IEEE Computer*, 31(5):59–65, May 1998.
- [26] C. Blundell, M.M.K. Martin, and T.F. Wenisch. InvisiFence: Performance transparent memory ordering in conventional multiprocessors. In *Proc. 36th IEEE/ACM International Symposium on Computer Architecture*, pages 233–244, June 2009.
- [27] T. Bonny and J. Henkel. Efficient code density through look-up table compression. In *Proc. ACM/IEEE Design, Automation and Test in Europe Conference and Exposition*, pages 809–814, April 2007.
- [28] D. Brooks, V. Tiwari, and M. Martonosi. Wattch: A framework for architectural-level power analysis and optimizations. In *Proc. 27th IEEE/ACM International Symposium on Computer Architecture*, pages 83–94, June 2000.
- [29] B.R. Buck and J.K. Hollingsworth. An API for runtime code patching. *The International Journal of High Performance Computing Applications*, 14(4):317– 329, 2000.
- [30] D. Burger and T.M. Austin. The SimpleScalar toolset, version 2.0. Technical Report 1342, University of Wisconsin, June 1997.
- [31] H. Cain, K. Lepak, B. Schwartz, and M. Lipasti. Precise and accurate processor simulation. In *Workshop on Computer Architecture Evaluation Using Commercial Workloads*, pages 13–22, February 2002.
- [32] D. Chiou, D. Sunwoo, H. Angepat, J. Kim, N.A. Patil, W. Reinhart, and D.E. Johnson. Parallelizing computer system simulators. In *Proc. 22nd IEEE/ACM International Parallel and Distributed Processing Symposium*, pages 1–5, April 2008.
- [33] D. Chiou, D. Sunwoo, J. Kim, N.A. Patil, W. Reinhart, D.E. Johnson, J. Keefe, and H. Angepat. FPGA-accelerated simulation technologies (FAST): Fast, full-system, cycle-accurate simulators. In *Proc. IEEE/ACM 40th Annual International Symposium on Microarchitecture*, pages 249–261, December 2007.
- [34] P. Chow and M. Horowitz. Architectural tradeoffs in the design of MIPS-X. In *Proc. 14th IEEE/ACM International Symposium on Computer Architecture*, pages 300–308, June 1987.
- [35] D. Citron. MisSPECulation: Partial and misleading use of SPEC CPU2000 in computer architecture conferences. In *Proc. 30th IEEE/ACM International Symposium on Computer Architecture*, pages 52–62, June 2003.
- [36] Compaq Computer Corporation. *Alpha Architecture Handbook*, 1998.
- [37] G. Contreras, M. Martonosi, J. Peng, R. Ju, and G. Lueh. XTREM: A power simulator for the intel XScale core. In *Proc. ACM SIGPLAN Workshop on Languages, Compilers, and Tools for Embedded Systems*, pages 115–125, 2004.
- [38] J.W. Davidson and R.A. Vaughan. The effect of instruction set complexity on program size and memory performance. In *Proc. 2nd ACM Symposium on Architectural Support for Programming Languages and Operating Systems*, pages 60–64, October 1987.
- [39] B. De Sutter, B. De Bus, K. De Bosschere, and S. Debray. Combining global code and data compaction. In *Proc. ACM SIGPLAN Workshop on Languages, Compilers, and Tools for Embedded Systems*, pages 29–38, 2001.
- [40] L.A. DeRose. The hardware performance monitor toolkit. In *Proc. 7th International Euro-Par Conference*, pages 122–132, August 2001.
- [41] L.A. DeRose, K. Ekanadham, J.K. Hollingsworth, and S. Sbaraglia. SIGMA: A simulator infrastructure to guide memory analysis. In *Proc. IEEE/ACM Supercomputing International Conference on High Performance Computing, Networking, Storage and Analysis*, number 6, November 2002.
- [42] R. Desikan, D. Burger, and S. Keckler. Measuring experimental error in multiprocessor simulation. In *Proc. 28th IEEE/ACM International Symposium on Computer Architecture*, pages 266–277, June 2001.
- [43] R. Desikan, D. Burger, S. Keckler, and T. Austin. Sim-alpha: a validated, execution-driven Alpha 21264 simulator. Technical Report TR-01-23, Department of Computer Sciences, The University of Texas at Austin, 2001.
- [44] J. Devietti, B. Lucia, L. Ceze, and M. Oskin. DMP: Deterministic shared memory multiprocessing. In *Proc. 14th ACM Symposium on Architectural Support for Programming Languages and Operating Systems*, 2009.
- [45] Digital Equipment Corp. *pdp11/40 Processor Handbook*, 1972.
- [46] Digital Equipment Corp. *VAX Architecture Reference Manual*, 1987.
- [47] J. Donald and M. Martonosi. An efficient, practical parallelization methodology for multicore architecture simulation. *Computer Architecture Letters*, August 2006.
- [48] J. Edler and M.D. Hill. Dinero IV trace-driven uniprocessor cache simulator. http://www.cs.wisc.edu/ markhill/DineroIV, 2003.
- [49] L. Eeckhout, A. Georges, and K. De Bosschere. Selecting a reduced but representative workload. In *OOPSLA 2003 Workshop on Middleware Benchmarking: Approaches, Results and Experiences*, 2003.
- [50] M. Ekman and P. Stenstrom. Enhancing multiprocessor architecture simulation speed using matched-pair comparison. In *Proc. IEEE International Symposium on Performance Analysis of Systems and Software*, 2005.
- [51] S. Eranian. Perfmon2: a flexible performance monitoring interface for Linux. In *Proc. 2006 Ottawa Linux Symposium*, pages 269–288, July 2006.
- [52] S. Eyerman, L. Eeckhout, T. Karkhanis, and J.E. Smith. A performance counter architecture for computing accurate CPI components. In *Proc. 12th ACM Symposium on Architectural Support for Programming Languages and Operating Systems*, pages 175–184, 2006.
- [53] M. Ferdman, T.F. Wenisch, A. Ailamaki, B. Falsafi, and A. Moshovos. Temporal instruction fetch streaming. In *Proc. IEEE/ACM 41st Annual International Symposium on Microarchitecture*, December 2008.
- [54] M.J. Flynn, C.L. Mitchell, and J.M. Mulder. And now a case for more complex instruction sets. *IEEE Computer*, 20(9):71–83, September 1987.
- [55] K. Ganesan, D. Panwar, and L.K. John. Generalization, validation and analysis of spec cpu2006 simulation points based on branch, memory and TLB characteristics. In *SPEC Benchmark Workshop*, January 2009.
- [56] J. Gibson, R. Kunz, D. Ofelt, M. Horowitz, J. Hennessy, and M. Heinrich. FLASH vs. (simulated) FLASH: Closing the simulation loop. In *Proc. 9th ACM Symposium on Architectural Support for Programming Languages and Operating Systems*, pages 49–58, November 2000.
- [57] S.R. Goldschmidt and J.L. Hennessy. The accuracy of trace-driven simulations of multiprocessors. In *Proc.ACM International Conference on Measurement and Modeling of Computer Systems*, pages 146–157, May 1993.
- [58] J. Gonzalez, J. Gimenez, and J. Labarta. Automatic detection of parallel applications computation phases. In *Proc. 23rd IEEE/ACM International Parallel and Distributed Processing Symposium*, pages 1–11, May 2009.
- [59] T. Granlund and L. Montgomery. Division by invariant integers using multiplication. In *Proc. ACM SIGPLAN Conference on Programming Language Design and Implementation*, pages 61–72, June 1994.
- [60] M.R. Guthaus, J.S. Ringenberg, D. Ernst, T.M. Austin, T. Mudge, and R.B. Brown. MiBench: A free, commercially representative embedded benchmark suite. In *Proc. IEEE 4th Workshop on Workload Characterization*, pages 3–14, December 2001.
- [61] A. Halambi, A. Shrivastava, P. Biswas, N. Dutt, and A. Nicolau. A design space exploration framework for reduced bit-width instruction set architecture (rISA) design. In *Proc. 15th IEEE/ACM International Symposium on System Synthesis*, pages 120–125, November 2002.
- [62] G. Hamerly, E. Perelman, J. Lau, and B. Calder. SimPoint 3.0: Faster and more flexible program analysis. In *Workshop on Modeling, Benchmarking and Simulation*, June 2005.
- [63] A. Hasegawa, I. Kawasaki, K. Yamada, S. Yoshioka, S. Kawasaki, and P. Biswas. SH3: High code density, low power. *IEEE Micro*, 15(6):11–19, 1995.
- [64] M. Hauswirth, A. Diwan, P.F. Sweeney, and M.C. Mozer. Automating vertical profiling. In *Proc. 20th ACM Conference on Object-Oriented Programming Systems, Languages and Applications*, pages 281–296, 2005.
- [65] K. Hazelwood, G. Lueck, and R. Cohn. Scalable support for multithreaded applications on dynamic binary instrumentation systems. In *Proc. International Symposium on Memory Management*, June 2009.
- [66] Z. Herczeg, A. Kiss, D. Schmidt, N. Wehn, and T. Gyimóthy. Xeemu: An improved xscale power simulator. In *PATMOS*, pages 300–309, 2007.
- [67] Hewlett Packard. *PA-RISC 1.1 Architecture and Instruction Set Reference Manual*, 1994.
- [68] K. Hoste. Personal communication, 2009.
- [69] IBM. *Enterprise Systems Architecture/390: Principles of Operation*, 1999.
- [70] IBM. *PowerPC Microprocessor Family: The Programming Environments for 32-bit Microprocessors*, 2000.
- [71] Intel. *Intel Itanium Architecture Software Developer's Manual*, 2000.
- [72] Intel. *Intel Architecture Software Developer's Manual, Volume 3: System Programming Guide*, 2009.
- [73] Intel Corp. *Intel 64 and IA-32 Architectures Software Developer's Manual*, 2007.
- [74] A. Jaleel, R. Cohn, C.-K. Luk, and B. Jacob. CMP\$im: A binary instrumentation approach to modeling memory behavior of workloads on CMPs. Technical Report UMD-SCA-2006-01, University of Maryland, 2006.
- [75] A. Jaleel, R.S. Cohn, C.-K. Luk, and B. Jacob. CMP\$im: A Pin-based onthe-fly multi-core cache simulator. In *Proc. Workshop on Modeling, Benchmarking, and Simulation*, pages 28–36, June 2008.
- [76] K. Keeton, D. Patterson, Y. He, R. Raphael, and W. Baker. Performance characterization of a quad pentium pro SMP using OLTP workloads. In *Proc. 28th IEEE/ACM International Symposium on Computer Architecture*, June 2001.
- [77] AJ KleinOsowski and D.J. Lilja. MinneSPEC: A new SPEC benchmark workload for simulation-based computer architecture research. *Computer Architecture Letters*, 1, June 2002.
- [78] W. Korn, P.J. Teller, and G. Castillo. Just how accurate are performance counters? In *20th IEEE International Performance, Computing, and Communication Conference*, pages 303–310, April 2001.
- [79] M. Kozuch and A. Wolfe. Compression of embedded system programs. In *Proc. IEEE International Conference on Computer Design*, pages 270–277, October 1994.
- [80] J. Lau, S. Schoenmackers, T. Sherwood, and B. Calder. Reducing code size with echo instructions. In *Proc. 7th ACM International Conference on Compilers, Architectures and Synthesis for Embedded Systems*, pages 84–94, October 2003.
- [81] B.C. Lee, J. Collins, H. Wang, and D. Brooks. CPR: Composable performance regression for scalable multiprocessor models. In *Proc. IEEE/ACM 41st Annual International Symposium on Microarchitecture*, pages 270–281, December 2008.
- [82] H. Lekatsas and W. Wolf. SAMC: A code compression algorithm for embedded processors. *IEEE Transactions on Computer-Aided Design of Integrated Circuits and Systems*, 18(12):1689–1701, 1999.
- [83] K.M. Lepak, H.W. Cain, and M.H. Lipasti. Redeeming IPC as a performance metric for multithreaded programs. In *Proc. IEEE/ACM International Conference on Parallel Architectures and Compilation Techniques*, page 232, 2003.
- [84] Y. Li, B. Lee, D. Brooks, Z. Hu, and K. Skadron. CMP design space exploration subject to physical constraints. In *Proc. 12th IEEE Symposium on High Performance Computer Architecture*, pages 15–26, February 2006.
- [85] C.H. Lin, Y. Xie, and W. Wolf. LZW-based code compression for VLIW embedded systems. In *Proc. ACM/IEEE Design, Automation and Test in Europe Conference and Exposition*, pages 76–81, February 2004.
- [86] G.H. Loh, S. Subramaniam, and Y. Xie. Zesto: A cycle-level simulator for highly detailed microarchitecture exploration. In *Proc. IEEE International Symposium on Performance Analysis of Systems and Software*, April 2009.
- [87] C.-K. Luk, R. Cohn, R. Muth, H. Patil, A. Klauser, G. Lowney, S. Wallace, V.J. Reddi, and K. Hazelwood. Pin: Building customized program analysis tools with dynamic instrumentation. In *Proc. ACM SIGPLAN Conference on Programming Language Design and Implementation*, pages 190–200, June 2005.
- [88] Y. Luo, O.M. Lubeck, H. Wasserman, F. Bassetti, and K.W. Cameron. Development and validation of a hiearchical memory model incorporating cpu- and memory-operation overlap model. In *Workshop on Software Performance*, pages 152–163, 1998.
- [89] Y. Luo, V. Packirisamy, W.-C. Hsu, A. Zhai, N. Mungre, and A. Tarkas. Dynamic performance tuning for speculative threads. In *Proc. 36th IEEE/ACM International Symposium on Computer Architecture*, pages 462– 473, June 2009.
- [90] G. Marin and J. Mellor-Crummey. Cross-architecture performance predictions for scientific applications using parameterized models. In *Proc.ACM International Conference on Measurement and Modeling of Computer Systems*, pages 2–13, June 2004.
- [91] M.M.K. Martin, D.J. Sorin, B.M. Beckmann, M.R. Marty, M. Xu, A.R. Alameldeen, K.E. Moore, M.D. Hill, and D.A. Wood. Multifacet's general execution-driven multiprocessor simulator (GEMS) toolset. *Computer Architecture News*, 2005.
- [92] J.R. Mashey. War of the benchmark means: Time for a truce. *ACM SIGARCH Computer Architecture News*, 32:1–14, September 2004.
- [93] H. Massalin. Superoptimizer: a look at the smallest program. In *Proc. 2nd ACM Symposium on Architectural Support for Programming Languages and Operating Systems*, pages 122–126, October 1987.
- [94] W. Mathur and J. Cook. Improved estimation for software multiplexing of performance counting. In *Proc. 13th IEEE International Symposium on Modeling, Analysis and Simulation of Computer and Telecommunication Systems*, pages 23–34, September 2005.
- [95] M.E. Maxwell, P.J. Teller, L.Salayandia, and S. Moore. Accuracy of performance monitoring hardware. In *Proc. Los Alamos Computer Science Institute Symposium*, October 2002.
- [96] MIPS Technologies, Inc. *MIPS32 Architecture for Programmers*, 2001.
- [97] P. Montesinos, L. Ceze, and J. Torrellas. Delorean: Recording and deterministically replaying shared-memory multiprocessor execution efficiently. In *Proc. 35th IEEE/ACM International Symposium on Computer Architecture*, pages 289–300, June 2008.
- [98] P. Montesinos, M. Hicks, S.T. King, and J. Torrellas. Capo: A softwarehardware interface for practical deterministic multiprocessor replay. In *Proc. 14th ACM Symposium on Architectural Support for Programming Languages and Operating Systems*, March 2009.
- [99] MOS Technology Inc. *MCS6500 Microcomputer Family Hardware Manual*, 1975.
- [100] Motorola, Inc. *Motorola MC88110 User's Manual*, 1991.
- [101] Motorola, Inc. *Motorola M68000 Family Programmer's Reference Manual*, 1992.
- [102] P. J. Mucci, S. Browne, C. Deane, and G. Ho. PAPI: A portable interface to hardware performance counters. In *Proc. Department of Defense HPCMP User Group Conference*, June 1999.
- [103] A. Muzahid, D. Suaárez, S. Qi, and J. Torrellas. SigRace: Signature-based data race detection. In *Proc. 36th IEEE/ACM International Symposium on Computer Architecture*, pages 337–348, June 2009.
- [104] T. Mytkowicz, A. Diwan, M. Hauswirth, and P. Sweeney. We have it easy, but do we have it right? In *NSF Next Generation Systems Workshop*, pages 1–5, April 2008.
- [105] T. Mytkowicz, A. Diwan, M. Hauswirth, and P. Sweeney. Producin wrong data without doing anything obviously wrong! In *Proc. 14th ACM Symposium on Architectural Support for Programming Languages and Operating Systems*, March 2009.
- [106] T. Mytkowicz, P.F. Sweeney, M. Hauswirth, and A. Diwan. Time interpolation: So many metrics, so few registers. In *Proc. IEEE/ACM 41st Annual International Symposium on Microarchitecture*, pages 286–300, 2007.
- [107] P. Nagpurkar and C. Krintz. Visualization and analysis of phased behavior in Java programs. In *Proc. ACM 3rd international symposium on Principles and practice of programming in Java*, pages 27–33, June 2004.
- [108] A.A. Nair and L.K. John. Simulation points for spec cpu 2006. In *Proc. IEEE International Conference on Computer Design*, pages 397–403, 2008.
- [109] J. Namkung, D. Kim, R. Gupta, I Kozintsev, J.-Y. Bouget, and C. Dulong. Phase guided sampling for efficient parallel application simulation. In *Proc. 4th IEEE/ACM/IFIP International Conference on Hardware/Software Codesign and System Synthesis*, pages 187–192, 2006.
- [110] S. Narayanasamy, C. Pereira, H. Patil, R. Cohn, and B. Calder. Automatic logging of operating system effects to guide application-level architecture simulation. In *Proc.ACM International Conference on Measurement and Modeling of Computer Systems*, pages 216–227, 2006.
- [111] NEC. *VR10000 Series 64-/32-bit Microprocessor User's Manual*, 2001.
- [112] N. Nethercote. *Dynamic Binary Analysis and Instrumentation*. PhD thesis, University of Cambridge, 2004.
- [113] N. Nethercote and J. Seward. Valgrind: A framework for heavyweight dynamic binary instrumentation. In *Proc. ACM SIGPLAN Conference on Programming Language Design and Implementation*, pages 89–100, June 2007.
- [114] M. Olszewski, J. Ansel, and S. Amarasinghe. Kendo: Efficient deterministic multithreading in software. In *Proc. 14th ACM Symposium on Architectural Support for Programming Languages and Operating Systems*, March 2009.
- [115] H. Patil, R. Cohn, M. Charney, R. Kapoor, A. Sun, and A. Karunanidhi. Pinpointing representative portions of large Intel Itanium programs with dynamic instrumentation. In *Proc. IEEE/ACM 37th Annual International Symposium on Microarchitecture*, pages 81–93, December 2004.
- [116] D.A. Penry, D.L. August, and M. Vachharajani. Rapid development of a flexible validated processor model. In *Proc. Workshop on Modeling, Benchmarking, and Simulation*, pages 21–30, June 2005.
- [117] C. Pereira, H. Patil, and B. Calder. Reproducible simulation of multithreaded workloads for architectural design exploration. In *Proc. IEEE International Symposium on Workload Characterization*, pages 173–182, September 2008.
- [118] E. Perelman, G. Hamerly, and B. Calder. Picking statistically valid and early simulation points. In *Proc. IEEE/ACM International Conference on Parallel Architectures and Compilation Techniques*, pages 244–256, September 2003.
- [119] E. Perelman, G. Hamerly, M. Van Biesbrouck, T. Sherwood, and B. Calder. Using SimPoint for accurate and efficient simulation. In *Proc.ACM International Conference on Measurement and Modeling of Computer Systems*, pages 318–319, June 2003.
- [120] E. Perelman, J. Lau, H. Patil, A. Jaleel, G. Hamerly, and B. Calder. Cross binary simulation points. In *Proc. IEEE International Symposium on Performance Analysis of Systems and Software*, 2007.
- [121] E. Perelman, M. Polito, J.-Y. Bouguet, J. Sampson, B. Calder, and C. Dulong. Detecting phases in parallel applications on shared memory archi-

tectures. In *Proc. 20th IEEE/ACM International Parallel and Distributed Processing Symposium*, 2006.

- [122] A. Phansalkar, A. Joshi, and L.K. John. Analysis of redundancy and application balance in the SPEC CPU2006 benchmark suite. In *Proc. 34th IEEE/ACM International Symposium on Computer Architecture*, pages 412– 413, June 2007.
- [123] R. Phelan. *Improving ARM Code Density and Performance: New Thumb Extensions to the ARM Architecture*. ARM Limited, 2003.
- [124] B. Raiter. http://www.muppetlabs.com/˜breadbox/software/ elfkickers.html, 2007.
- [125] J. Renau. SESC. http://sesc.sourceforge.net/index.html, 2002.
- [126] Renesas Technology. *SH-3/SH-3E/SH3-DSP Software Manual*, 2006.
- [127] M. Rosenblum, E. Bugnion, S. Devine, and S. Herrod. Using the SimOS machine simulator to study complex computer systems. *ACM Transactions on Modeling and Computer Simulation*, 7(1):78–103, 1997.
- [128] M. Rosenblum, E. Bugnion, S.A. Jerrod, E. Witchel, and A. Gupta. The impact of architectural trends on operating system performance. In *Proc. 15th ACM Symposium on Operating Systems Principles*, 1995.
- [129] S. Sarangi, B. Greskamp, A. Tiwari, and J. Torrellas. EVAL: Utilizing processors with variation-induced timing errors. In *Proc. IEEE/ACM 41st Annual International Symposium on Microarchitecture*, pages 423–434, December 2008.
- [130] S. Seong and P. Mishra. A bitmask-based code compression technique for embedded systems. In *Proc. International Conference on Computer Aided Design*, pages 251–254, November 2006.
- [131] T. Sherwood, E. Perelman, and B. Calder. Basic block distribution analysis to find periodic behavior and simulation points in applications. In *Proc. IEEE/ACM International Conference on Parallel Architectures and Compilation Techniques*, pages 3–14, September 2001.
- [132] T. Sherwood, E. Perelman, G. Hamerly, and B. Calder. Automatically characterizing large scale program behavior. In *Proc. 10th ACM Symposium*

*on Architectural Support for Programming Languages and Operating Systems*, pages 45–57, October 2002.

- [133] B. Smith. ARM and Intel battle over the mobile chip's future. *IEEE Computer*, 41(5):16–19, May 2008.
- [134] S. Somogyi, T.F. Wenisch, A. Ailamaki, and B. Falsafi. Spatio-temporal memory streaming. In *Proc. 36th IEEE/ACM International Symposium on Computer Architecture*, pages 69–80, June 2009.
- [135] A. Srivastava and A. Eustace. ATOM: a system for building customized program analysis tools. In *Proc. ACM SIGPLAN Conference on Programming Language Design and Implementation*, pages 196–205, June 1994.
- [136] Standard Performance Evaluation Corporation. SPEC CPU benchmark suite. http://www.specbench.org/osg/cpu2000/, 2000.
- [137] Standard Performance Evaluation Corporation. SPEC OMP benchmark suite. http://www.specbench.org/hpg/omp2001/, 2001.
- [138] Standard Performance Evaluation Corporation. SPEC CPU benchmark suite. http://www.specbench.org/osg/cpu2006/, 2006.
- [139] P. Steenkiste. The impact of code density on instruction cache performance. In *Proc. 16th IEEE/ACM International Symposium on Computer Architecture*, pages 252–259, June 1989.
- [140] J. Storer and T. Szymanski. Data compression via textual substitution. *Journal of the ACM*, 29:928–951, 1982.
- [141] J. Suh and M. Dubois. Dynamic MIPS rate stabilization in out-of-order processors. In *Proc. 36th IEEE/ACM International Symposium on Computer Architecture*, pages 46–56, June 2009.
- [142] Sun Microsystems. *The SPARC Architecture Manual Version 9*, 1994.
- [143] P.K. Szwed, D. Marques, R.M. Buels, S.A. McKee, and M. Schulz. Sim-Snap: Fast-forwarding via native execution and application-level checkpointing. In *Proc. 8th IEEE Workshop on Interaction between Compilers and Computer Architectures*, February 2004.
- [144] R.A. Uhlig and T.N. Mudge. Trace-driven memory simulation: A survey. *ACM Computing Surveys*, 29(2):128–170, June 1997.
- [145] M. Van Biesbrouck, L. Eeckhout, and B. Calder. Considering all starting points for simultaenous multithreading simulation. In *Proc. IEEE International Symposium on Performance Analysis of Systems and Software*, March 2006.
- [146] M. Van Biesbrouck, T. Sherwood, and B. Calder. A co-phase matrix to guide simultaneous multithreading simulation. In *Proc. IEEE International Symposium on Performance Analysis of Systems and Software*, pages 45–56, March 2004.
- [147] A. Varma, E. Debes, I. Kozintsev, P. Klein, and B. Jacob. Accurate and fast system-level power modeling. *ACM Transactions on Embedded Computing Systems*, 7(3), 2008.
- [148] S. Vlaovic and E.S. Davidson. TAXI: Trace analysis for X86 interpretation. In *Proc. IEEE International Conference on Computer Design*, pages 508–514, September 2002.
- [149] E. Wanderley Netto, R. Azevedo, P. Centoducatte, and G. Araujo. Multiprofile based code compression. In *Proc. 41st ACM/IEEE Design Automation Conference*, pages 244–249, June 2004.
- [150] D. Wang, B. Ganesh, N. Tuaycharoen, K. Baynes, A. Jaleel, and B. Jacob. DRAMsim: A memory-system simulator. *Computer Architecture News*, 33(4):100–107, September 2005.
- [151] V.M. Weaver. http://www.deater.net/weave/vmwprod/linux logo/, 2009.
- [152] V.M. Weaver and S.A. McKee. Are cycle accurate simulations a waste of time? In *Proc. 7th Workshop on Duplicating, Deconstructing, and Debunking*, pages 40–53, June 2008.
- [153] V.M. Weaver and S.A. McKee. Can hardware performance counters be trusted? In *Proc. IEEE International Symposium on Workload Characterization*, pages 141–150, September 2008.
- [154] V.M. Weaver and S.A. McKee. Can hardware performance counters be

trusted? Technical Report CSL-TR-2008-1051, Cornell University, August 2008.

- [155] V.M. Weaver and S.A. McKee. Using dynamic binary instrumentation to generate multi-platform simpoints: Methodology and accuracy. In *Proc. 3rd International Conference on High Performance Embedded Architectures and Compilers*, pages 305–319, January 2008.
- [156] I. Williams. An illustration of the benefits of the MIPS R12000 microprocessor and OCTANE system architecture. White Paper, SGI, 1999.
- [157] E. Witchel and M. Rosenblum. Embra: Fast and flexible machine simulation. In *Proc.ACM International Conference on Measurement and Modeling of Computer Systems*, pages 68–79, May 1996.
- [158] A. Wolfe and A. Chanin. Executing compressed programs on an embedded RISC architecture. In *Proc. IEEE/ACM 25th International Symposium on Microarchitecture*, pages 81–91, November 1992.
- [159] C. Won, B. Lee, C. Yu, S. Moh, Y.-Y. Kim, and K. Park. Linux/SimOS a simulation environment for evaluating high-speed communication systems. In *Proc. International Conference on Parallel Processing*, pages 193–199, 2002.
- [160] Y. Wu, M. Breternitz, Jr., H. Hum, R. Peri, and J. Pickett. Enhanced code density of embedded CISC processors with echo technology. In *Proc. 3rd IEEE/ACM/IFIP International Conference on Hardware/Software Codesign and System Synthesis*, pages 160–165, October 2005.
- [161] W.A. Wulf. Evaluation of the WM architecture. In *Proc. 19th IEEE/ACM International Symposium on Computer Architecture*, pages 382–390, 1992.
- [162] Wm.A. Wulf and S.A. McKee. Hitting the memory wall: Implications of the obvious. *Computer Architecture News*, 23(1):20–24, March 1995.
- [163] R.E. Wunderlich, T.F. Wenish, B. Falsafi, and J.C. Hoe. SMARTS: Accelerating microarchitecture simulation via rigorous statistical sampling. In *Proc. 30th IEEE/ACM International Symposium on Computer Architecture*, pages 84–95, June 2003.
- [164] Xilinx. *MicroBlaze Processor Reference Guide*, 2004.
- [165] M. Xu, R. Bodik, and M. Hill. A flight data recorder for enabling fullsystem multiprocessor deterministic replay. In *Proc. 30th IEEE/ACM International Symposium on Computer Architecture*, pages 122–135, June 2003.
- [166] X.H. Xu, C.T. Clarke, and S.R. Jones. High performance code compression architecture for the embedded ARM/THUMB processor. In *Proc. ACM Computing Frontiers Conference*, pages 451–456, April 2004.
- [167] K.C. Yeager. The Mips R12000 superscalar microprocessor. White Paper, SGI, 2000.
- [168] J.J. Yi, S. Kodakara, R. Sendag, D.J. Lilja, and D.M. Hawkins. Characterizing and comparing prevailing simulation techniques. In *Proc. 11th IEEE Symposium on High Performance Computer Architecture*, pages 266– 277, February 2005.
- [169] J.J. Yi and D.J. Lilja. Simulation of computer architectures: Simulators, benchmarks, methodologies, and recommendations. *IEEE Transactions of Computers*, 55(3):268–280, March 2006.
- [170] J.J. Yi, R. Sendag, D.J. Lilja, and D.M. Hawkins. Speed and accuracy trade-offs in microarchitectural simulations. *IEEE Transactions of Computers*, 56(11):1549–1563, November 2007.
- [171] M. Yourst. *PTLsim User's Guide and Reference*, 2007.
- [172] M.T. Yourst. PTLsim: A cycle accurate full system x86-64 microarchitectural simulator. In *Proc. IEEE International Symposium on Performance Analysis of Systems and Software*, pages 23–34, April 2007.
- [173] D. Zaparanuks, M. Jovic, and M. Hauswirth. Accuracy of performance counter measurements. In *Proc. IEEE International Symposium on Performance Analysis of Systems and Software*, pages 23–32, April 2009.
- [174] H. Zeng, M. Yourst, K. Ghose, and D. Ponomarev. MPTLsim: a simulator for X86 multicore processors. In *Proc. 46th ACM/IEEE Design Automation Conference*, pages 226–231, 2009.
- [175] Zilog. *Z80 family CPU User Manual*, 2001.
- [176] J. Ziv and A. Lempel. A universal algorithm for sequential data compression. *IEEE Transactions on Information Theory*, 23(3):337–343, 1977.

[177] A. Zmily and C. Kozyrakis. Simultaneously improving code size, performance, and energy in embedded processors. In *Proc. ACM/IEEE Design, Automation and Test in Europe Conference and Exposition*, pages 224– 229, March 2006.